# NPAC SMS/Individual Service Provider Certification and Regression Test Plan

**For New Entrants Certification and Existing Service Providers/Vendors Regression Testing up to and including NPAC Release 3.3.4.13.4.0**

**Chapter 10**

July 30, 2010 January 14, 2011 Release 3.3.4.1b3.4.0a

# **Table of Contents**

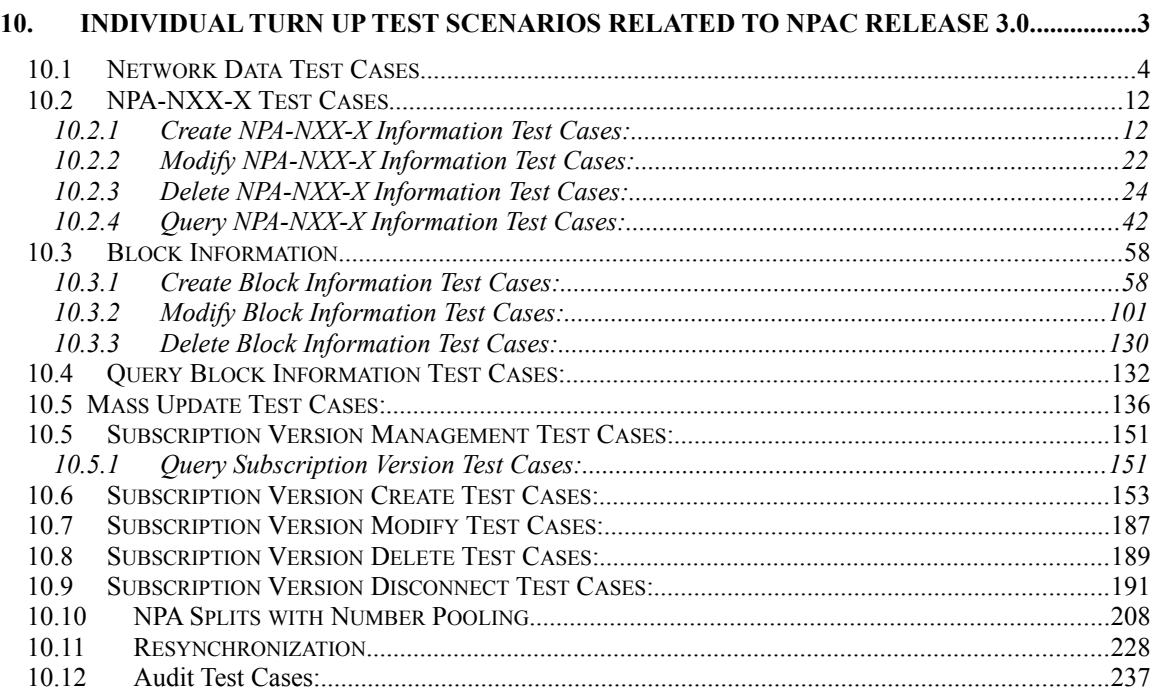

# <span id="page-2-0"></span>**10. Individual Turn Up Test Scenarios Related to NPAC Release 3.0.**

Section 10 contains all test cases written for individual Service Provider Turn Up testing of Release 3.0.x of the NPAC software.

# <span id="page-3-0"></span>*10.1Network Data Test Cases*

#### **A. TEST IDENTITY**

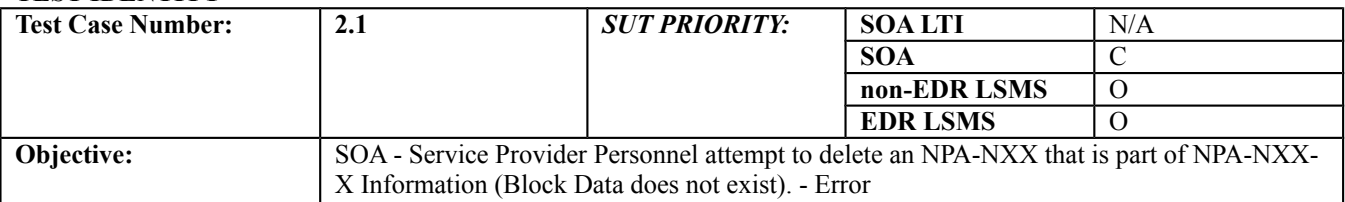

#### **B. REFERENCES**

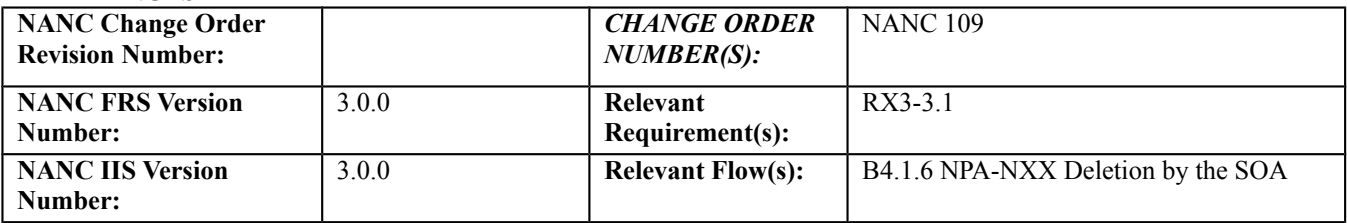

#### **C. PREREQUISITE**

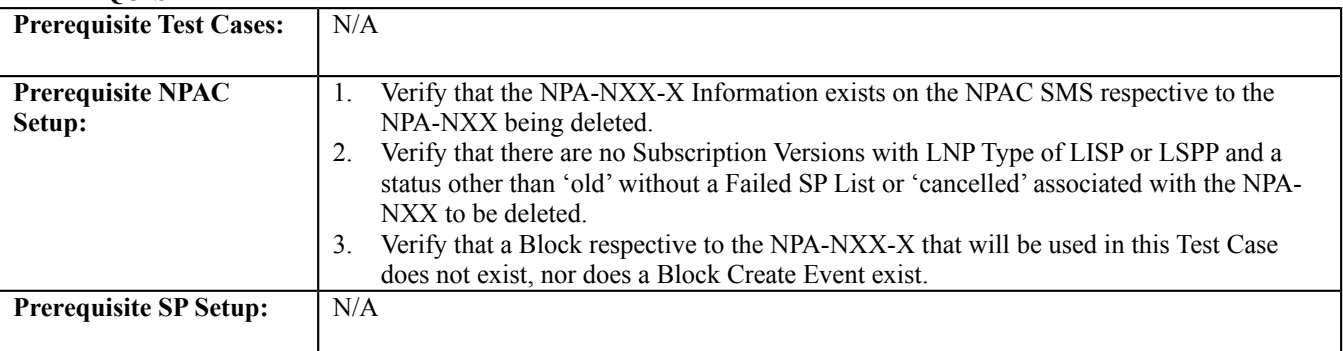

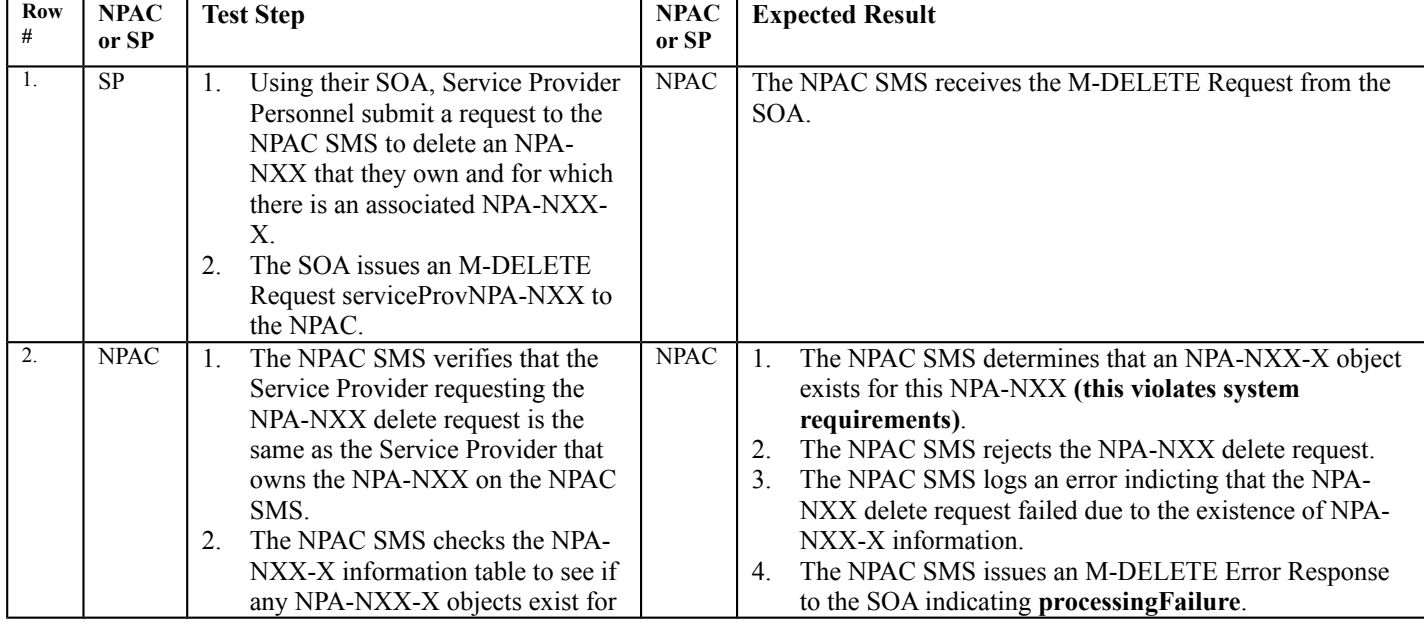

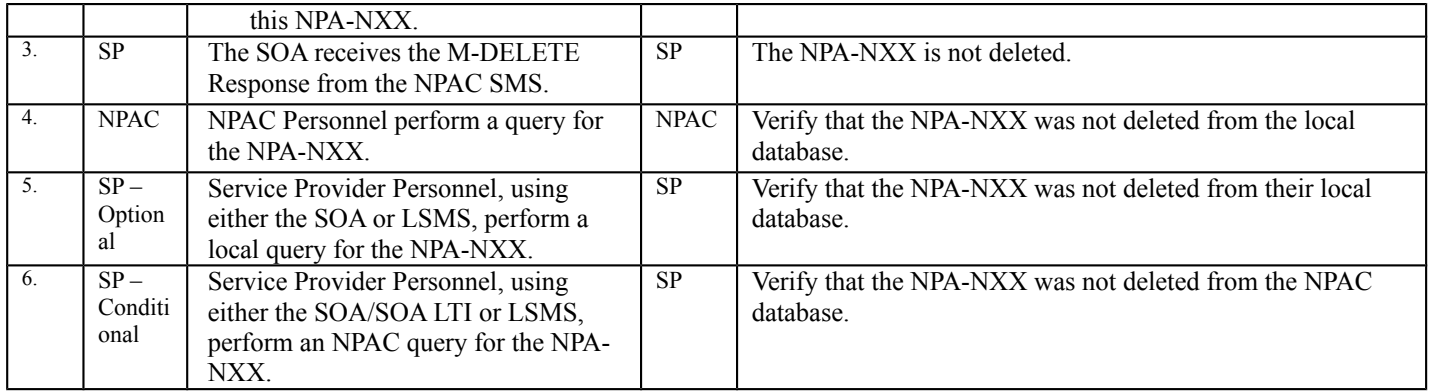

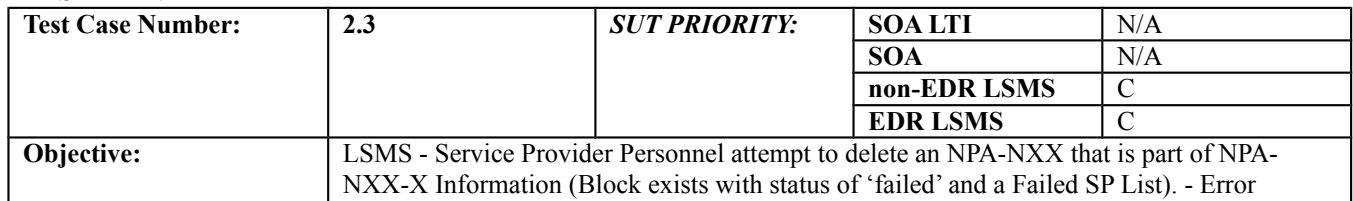

#### **B. REFERENCES**

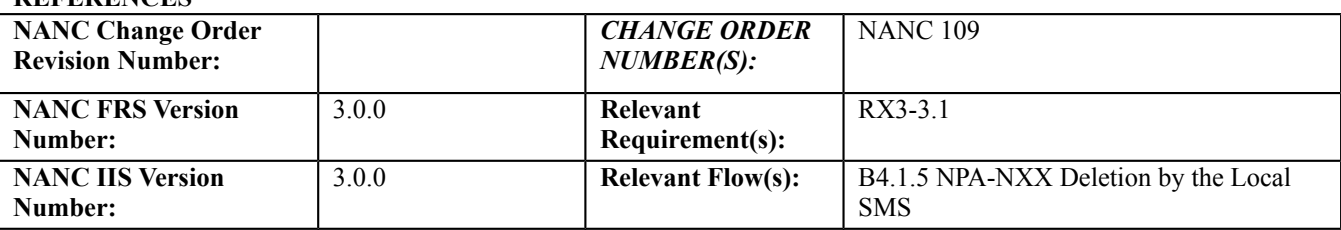

#### **C. PREREQUISITE**

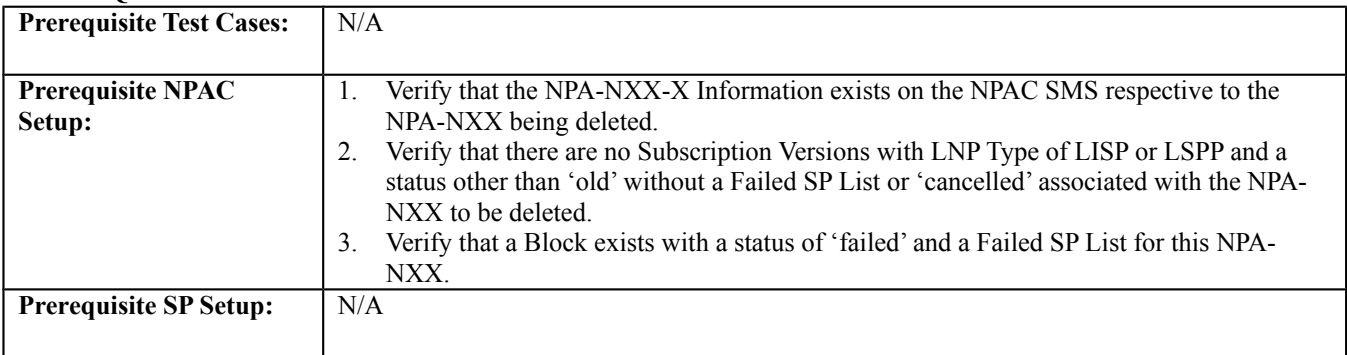

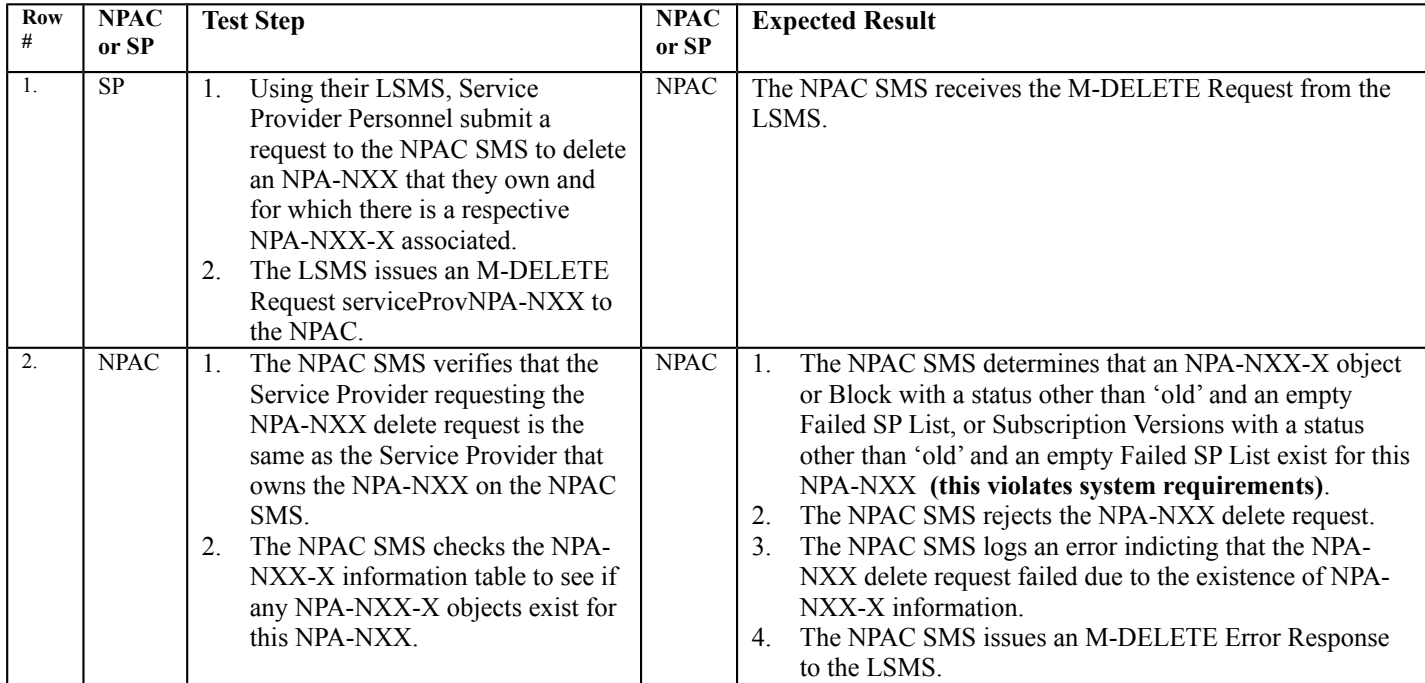

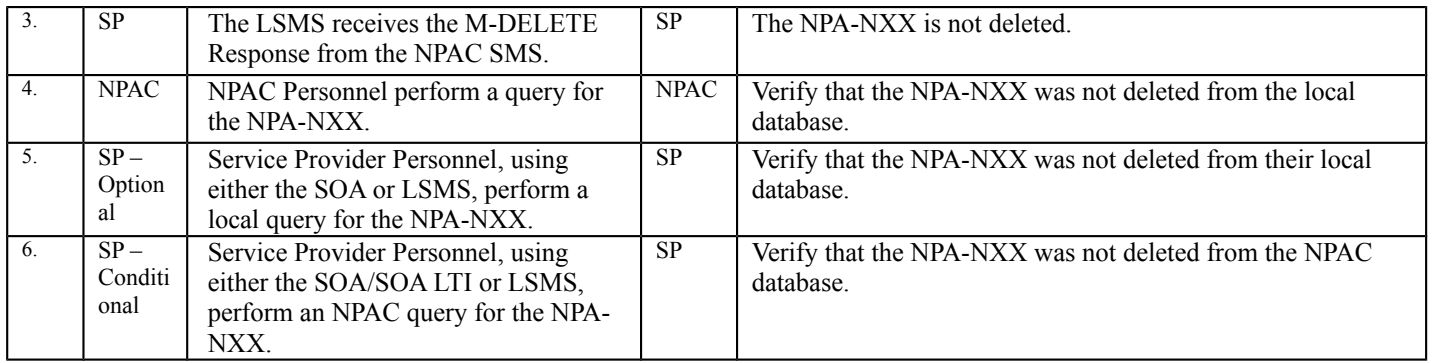

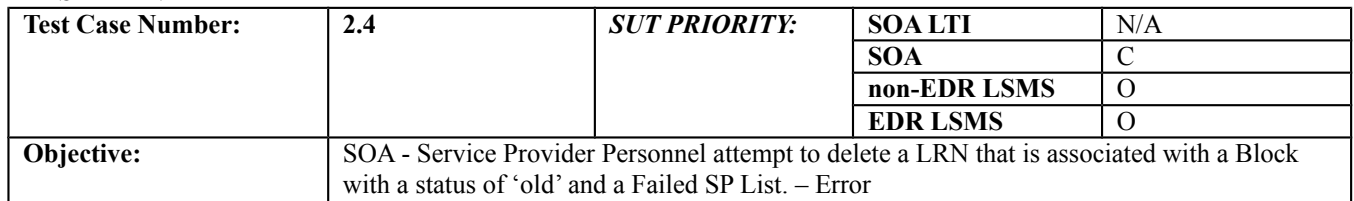

#### **B. REFERENCES**

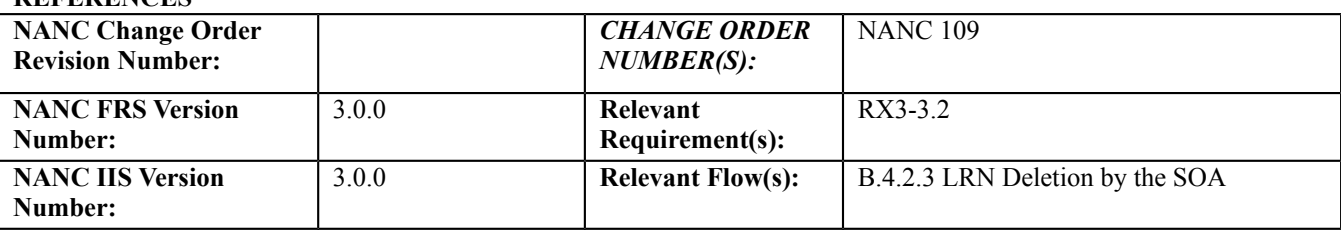

#### **C. PREREQUISITE**

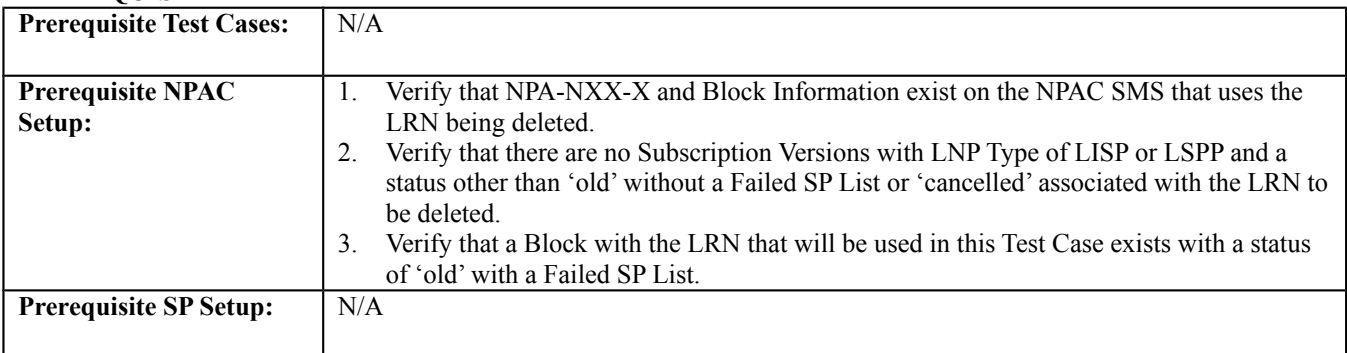

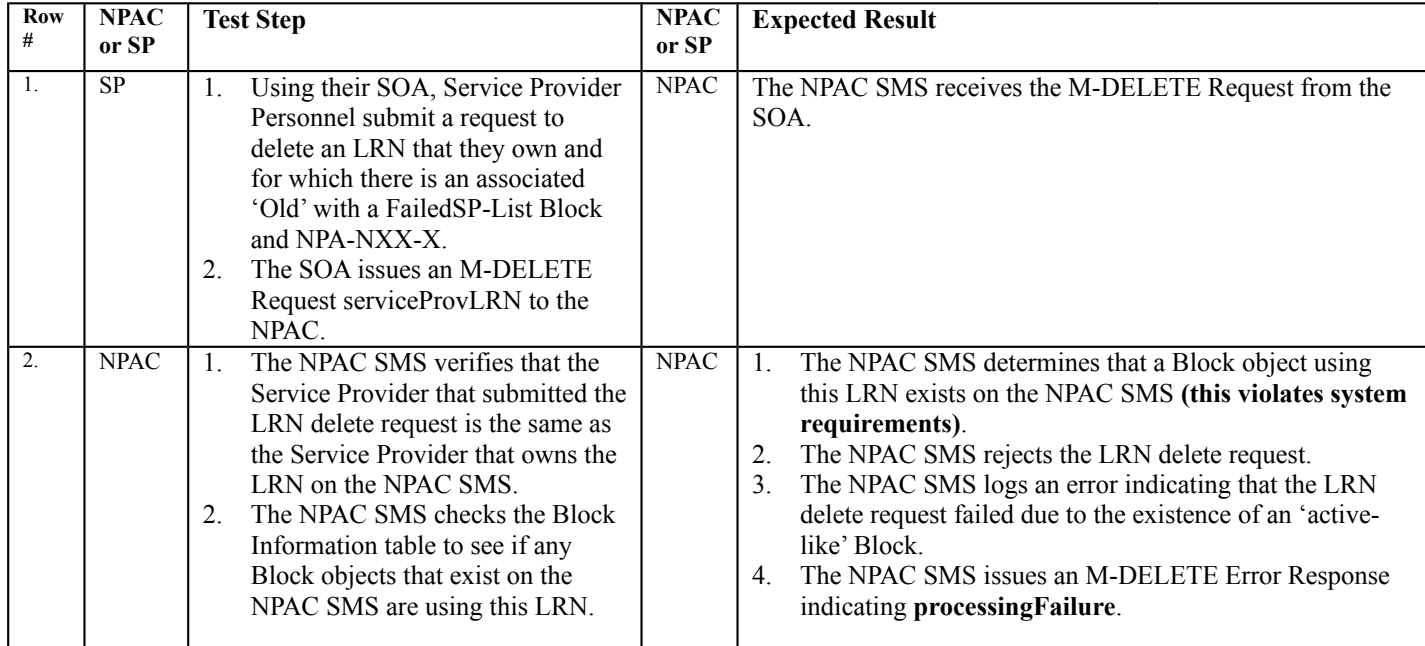

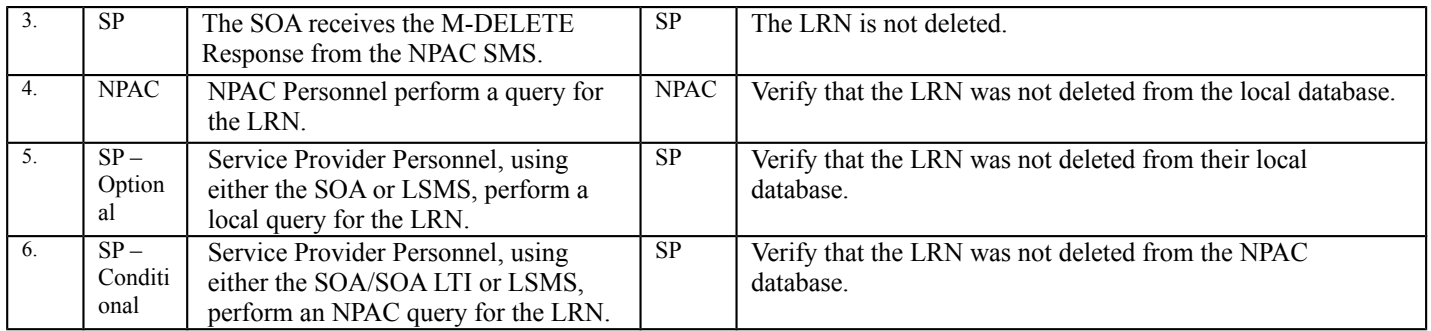

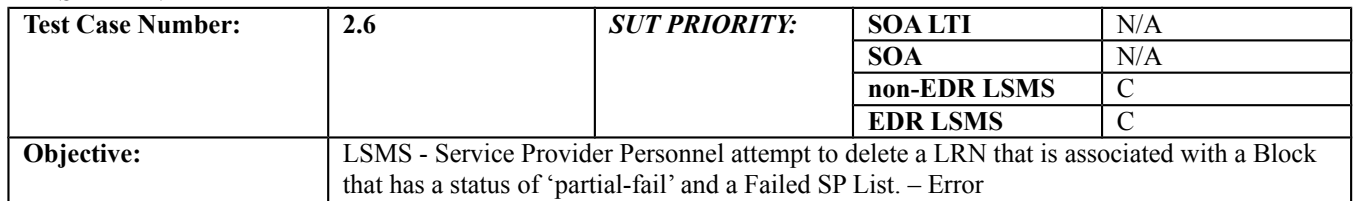

#### **B. REFERENCES**

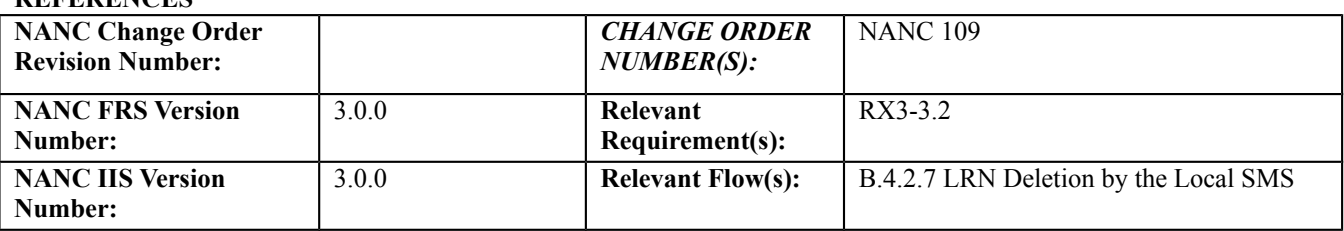

#### **C. PREREQUISITE**

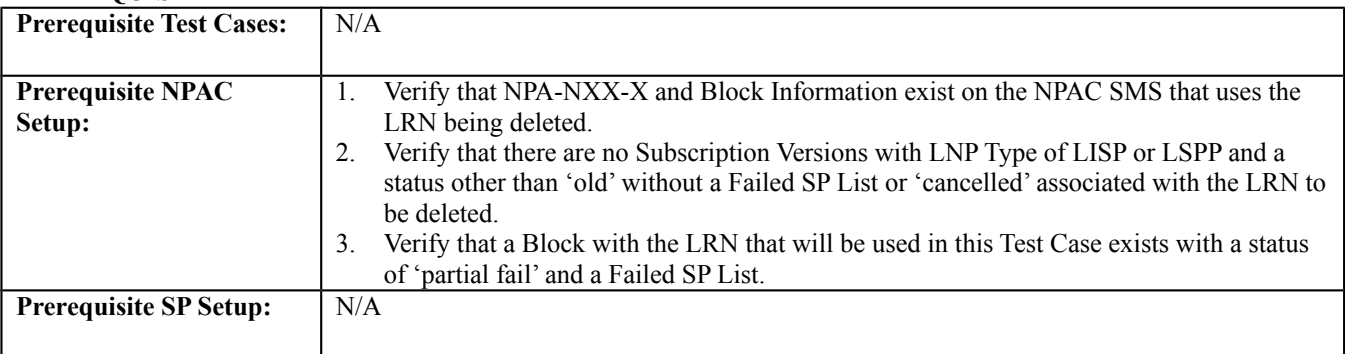

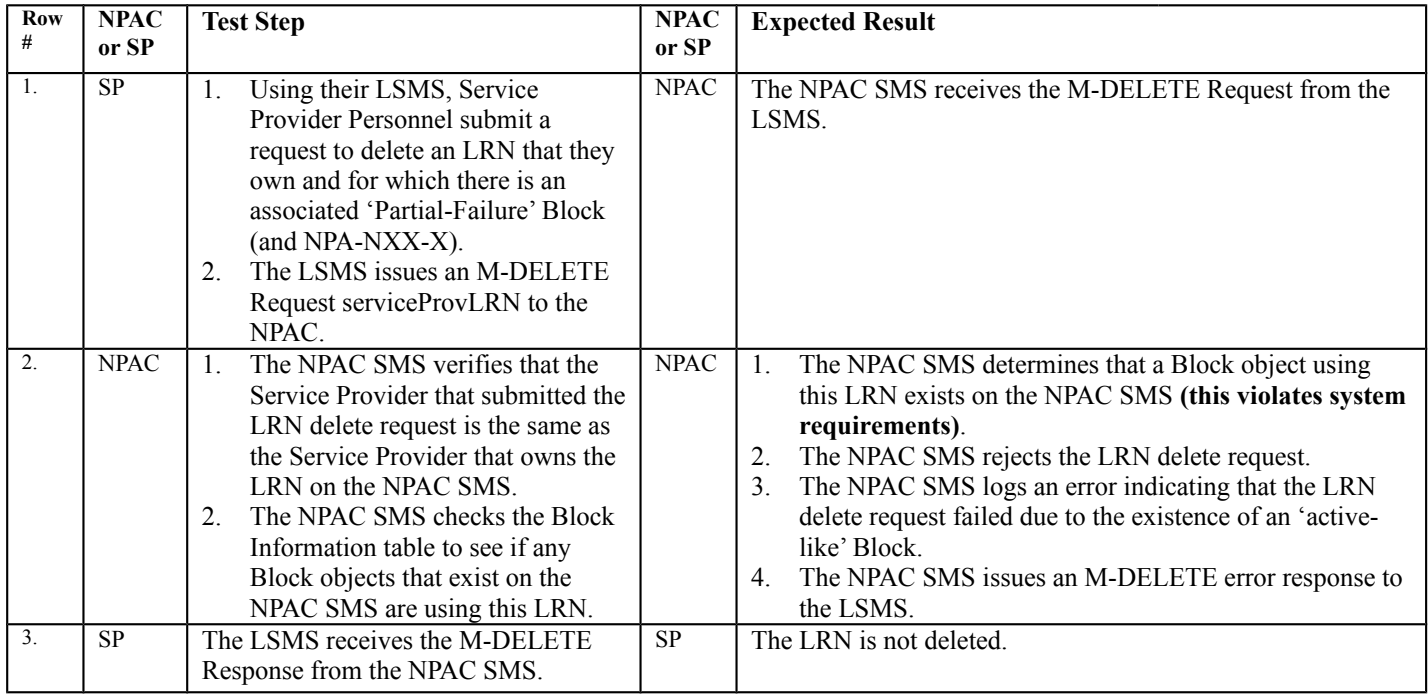

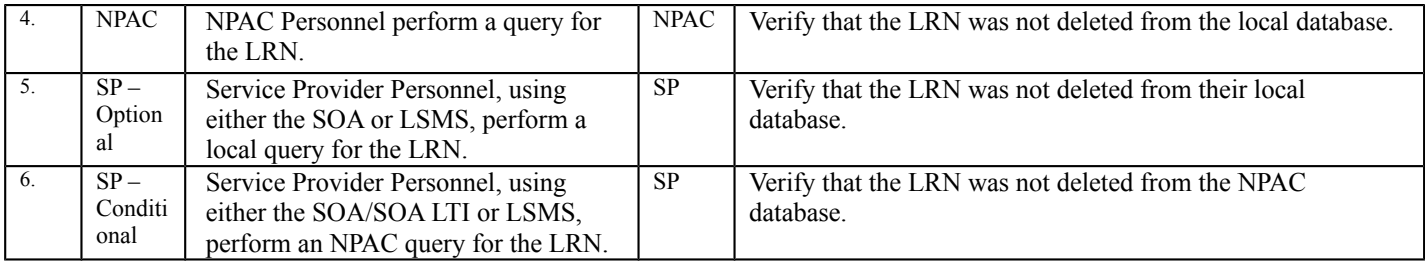

# <span id="page-11-1"></span>*10.2NPA-NXX-X Test Cases*

# <span id="page-11-0"></span>10.2.1 Create NPA-NXX-X Information Test Cases:

## **A. TEST IDENTITY**

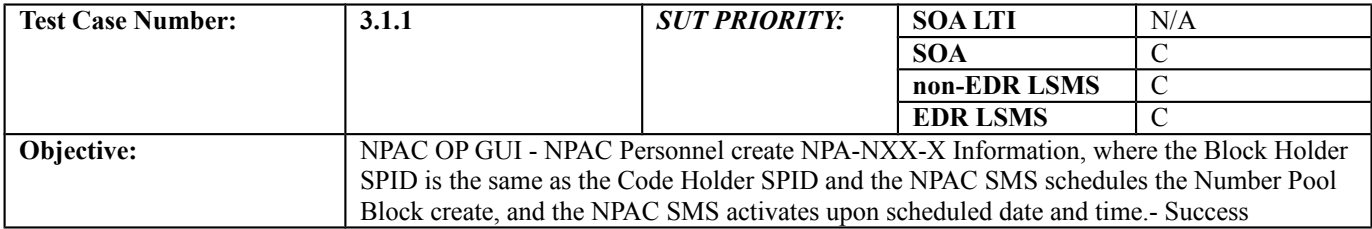

#### **B. REFERENCES**

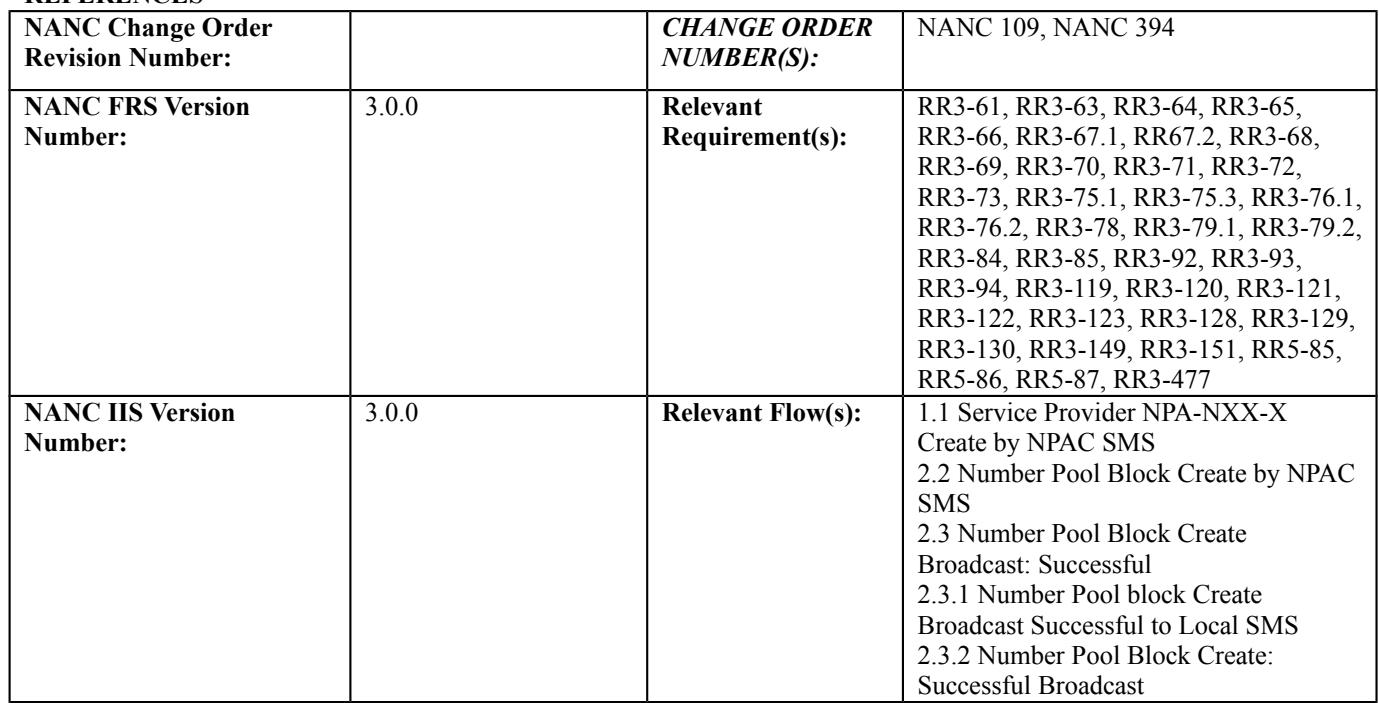

#### **C. PREREQUISITE**

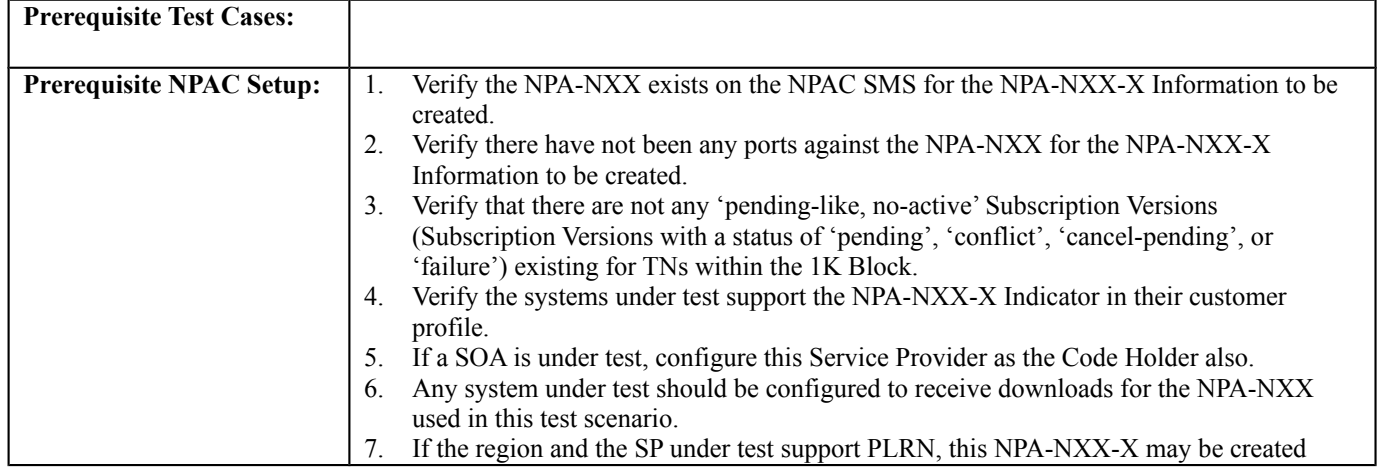

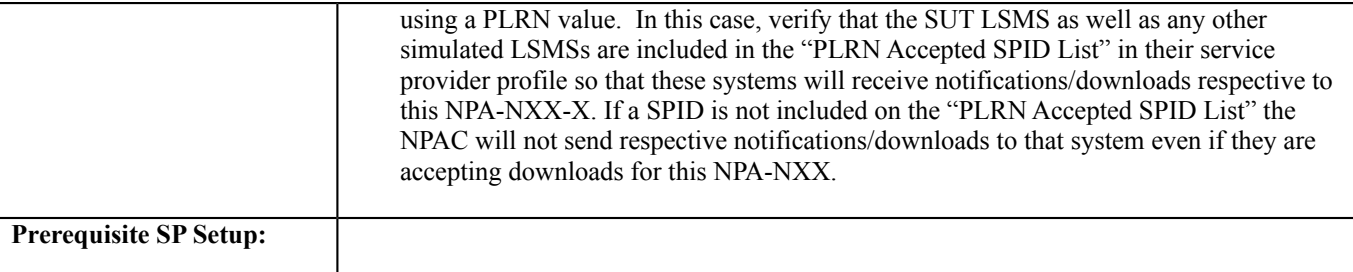

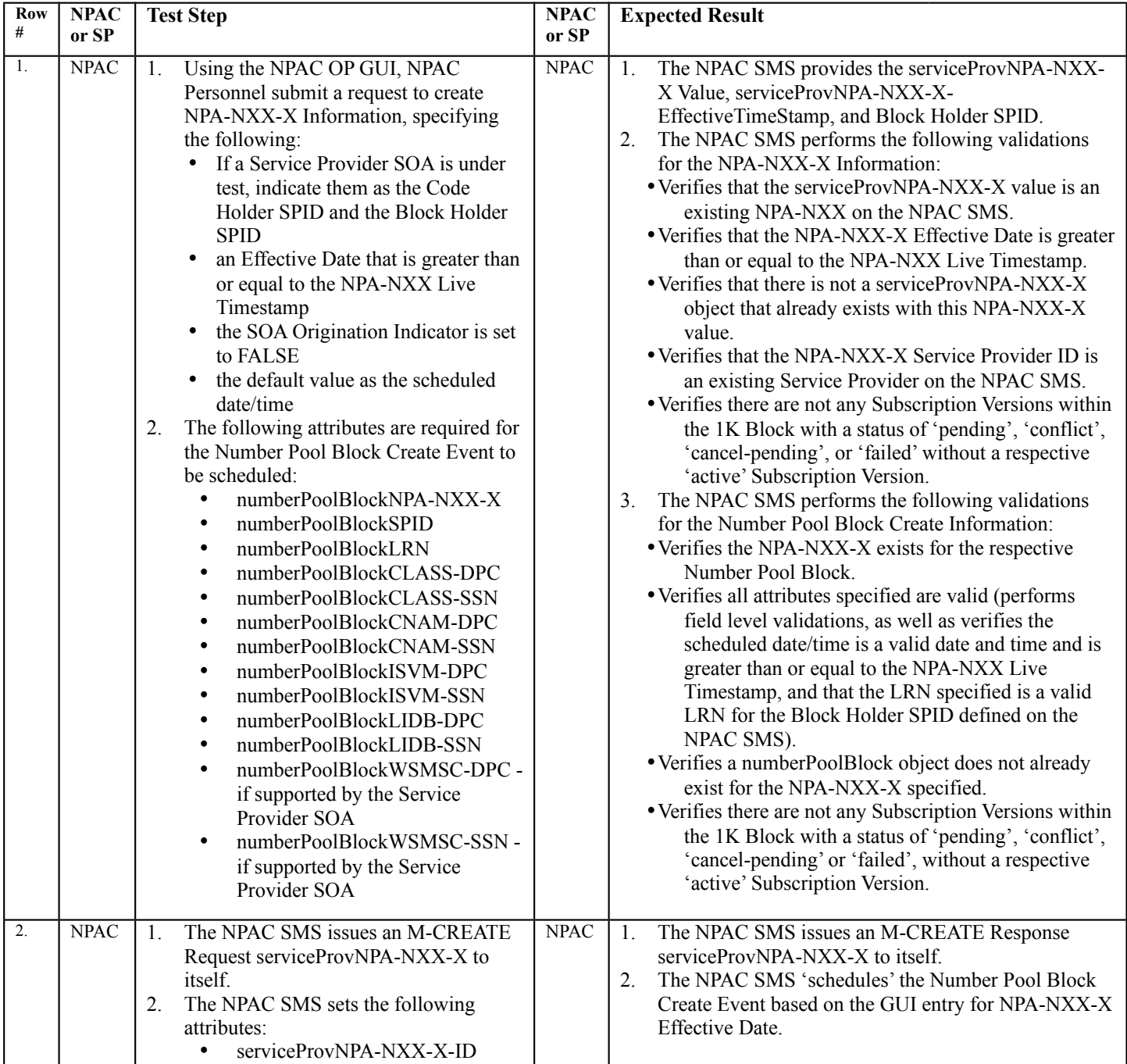

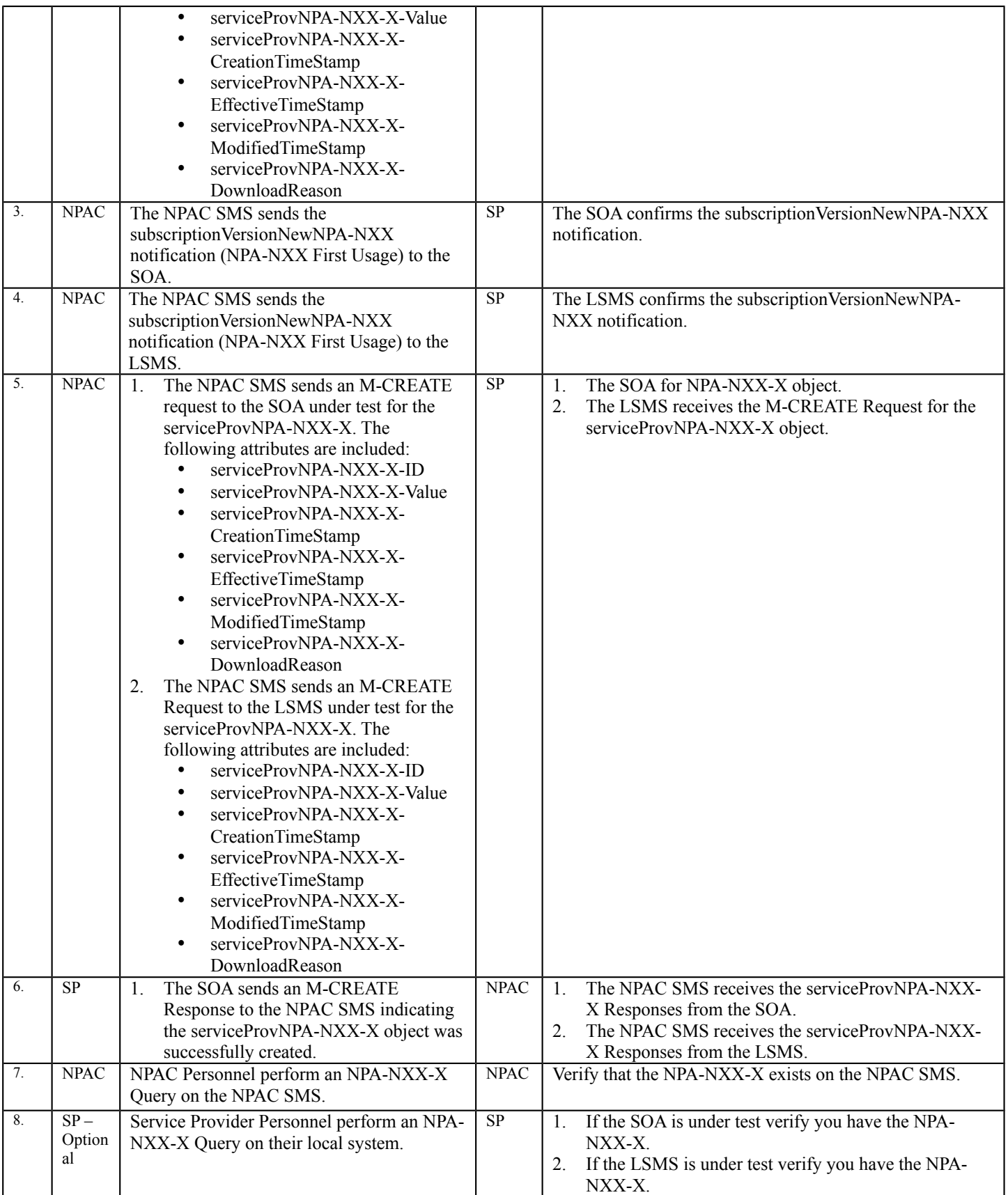

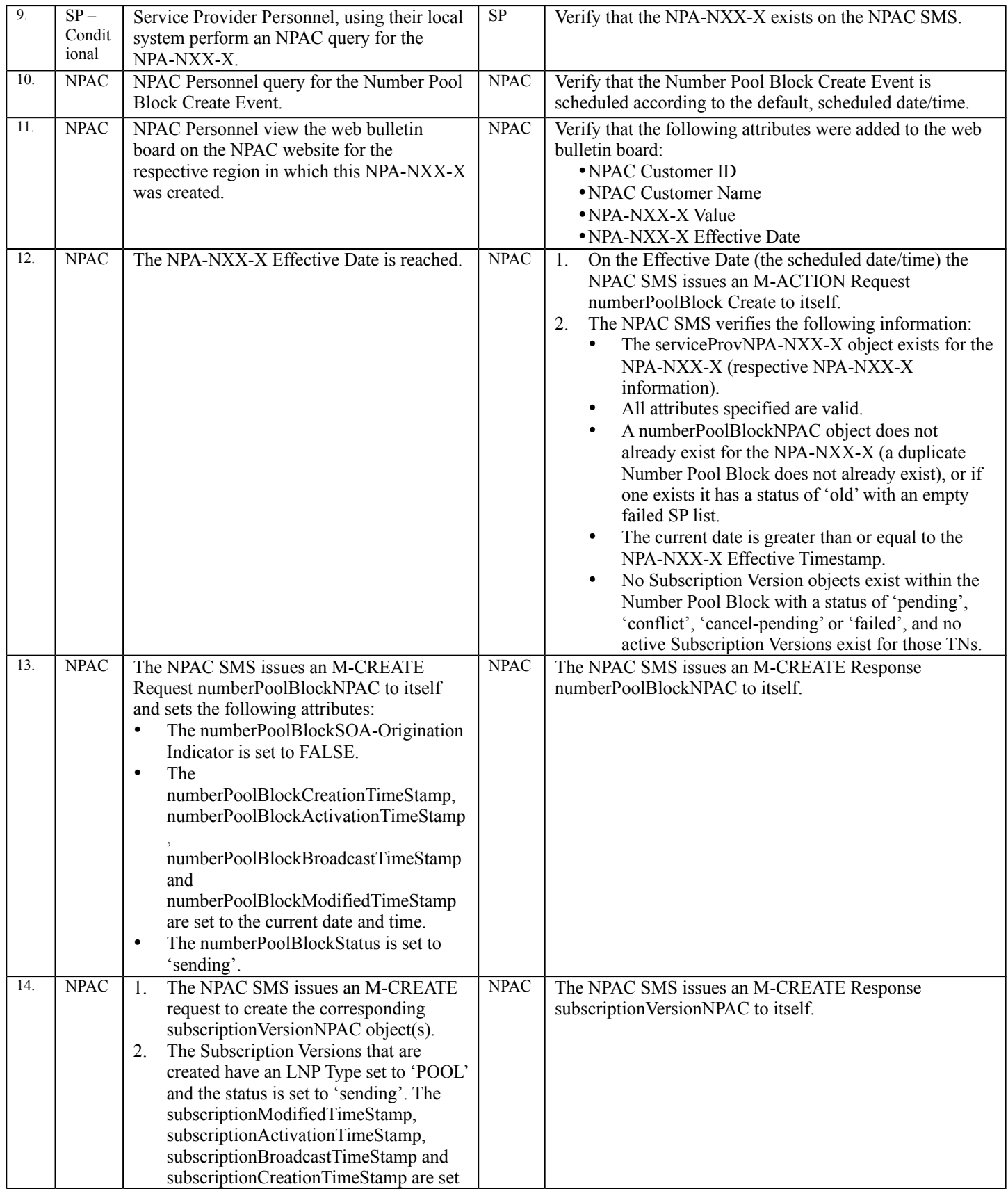

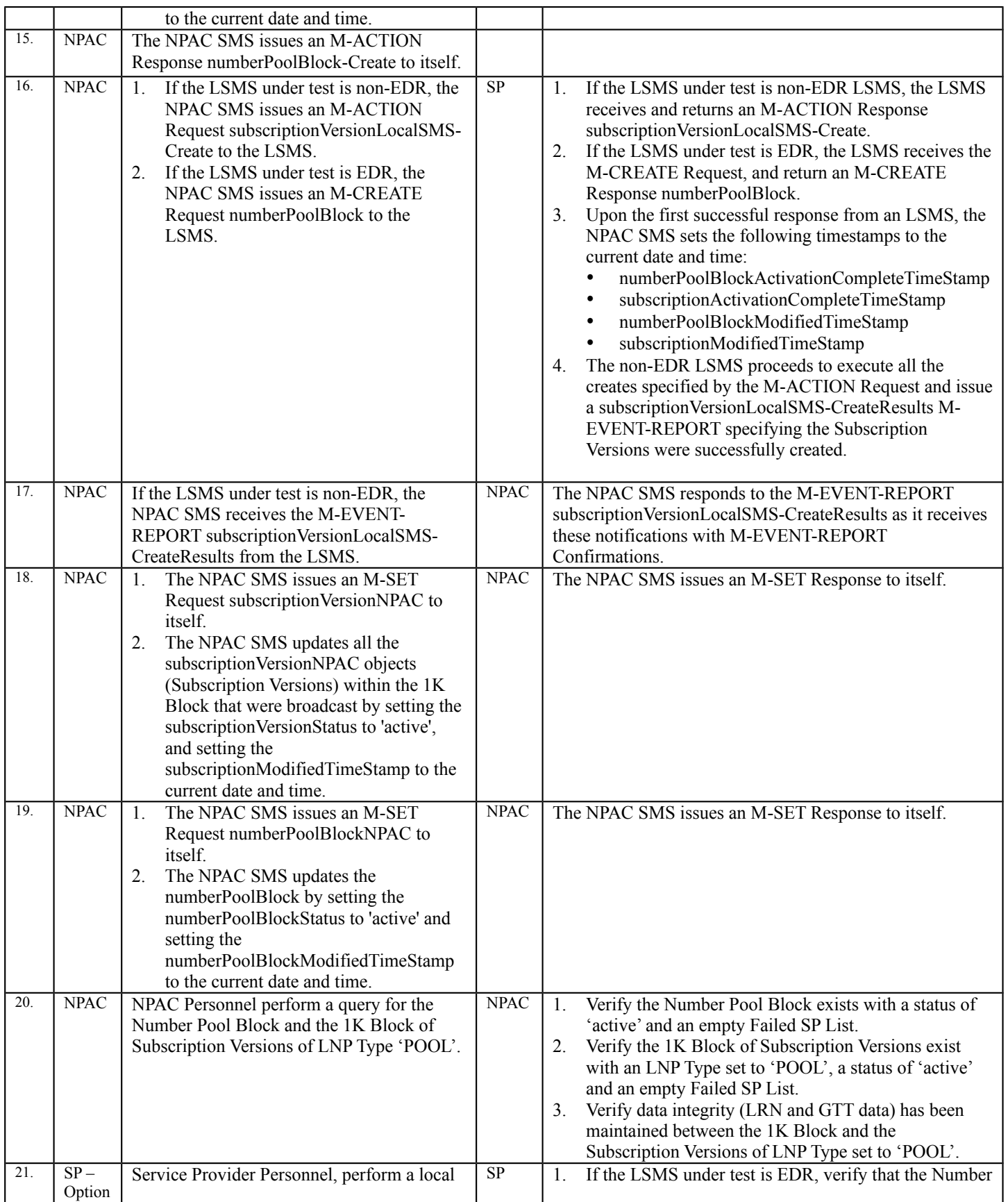

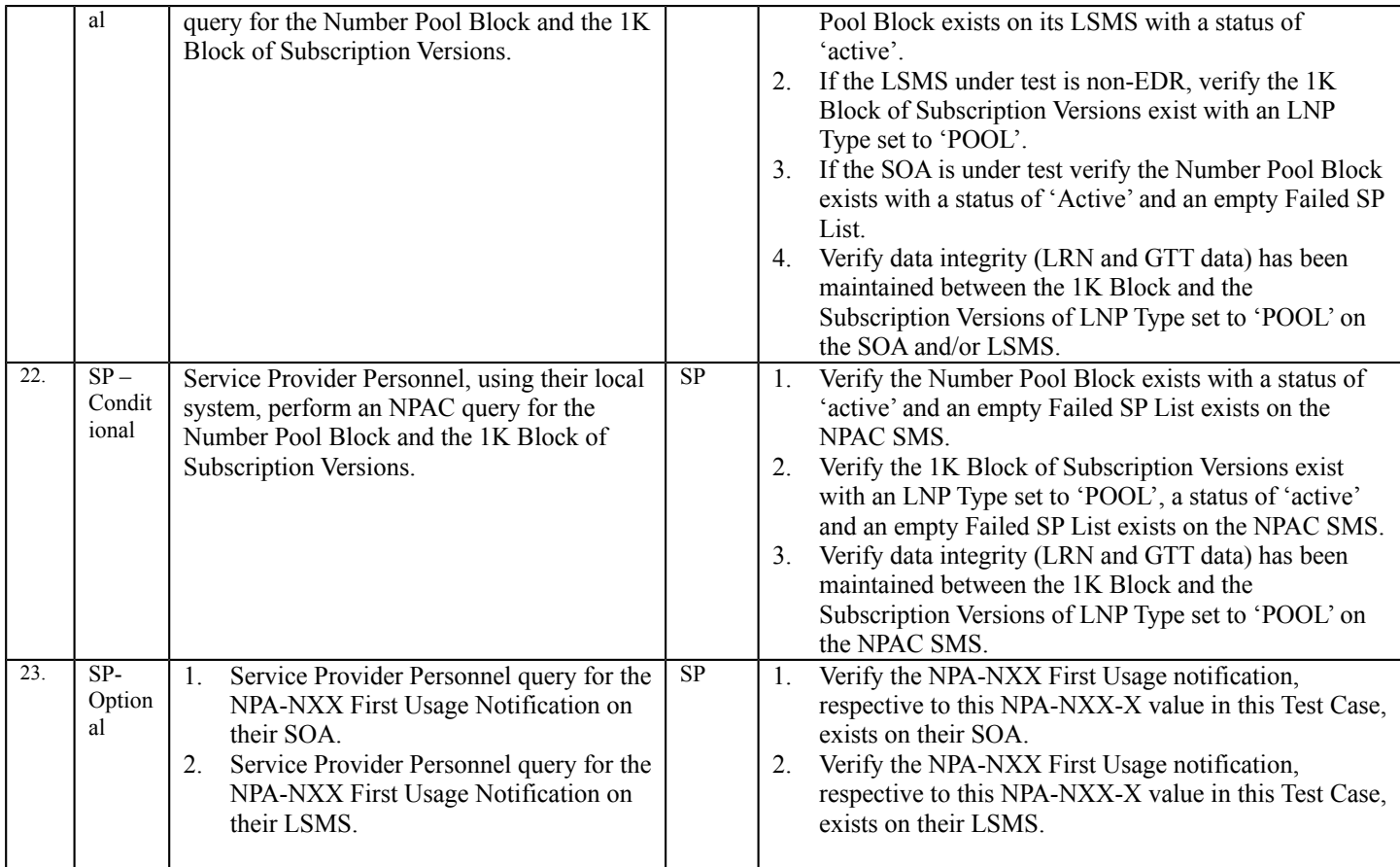

Note: When setting the 'SOA Origination' Indicator to FALSE in the NPA-NXX-X create, NPAC Personnel have to enter the Number Pool Block Default routing information. This information is not sent with the NPA-NXX-X create it will be sent to LSMSs upon Number Pool Block creation/activation on the NPAC SMS.

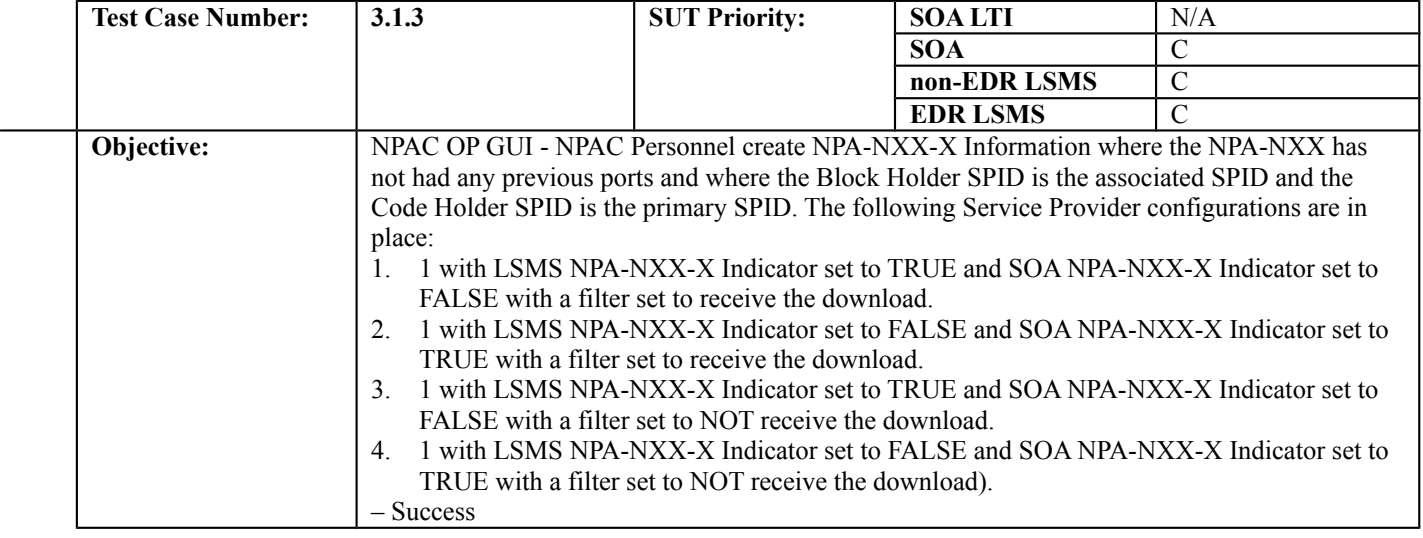

#### **B. REFERENCES**

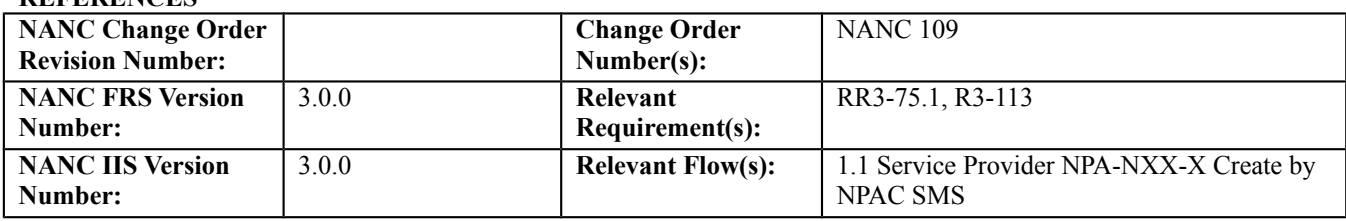

#### **C. PREREQUISITE**

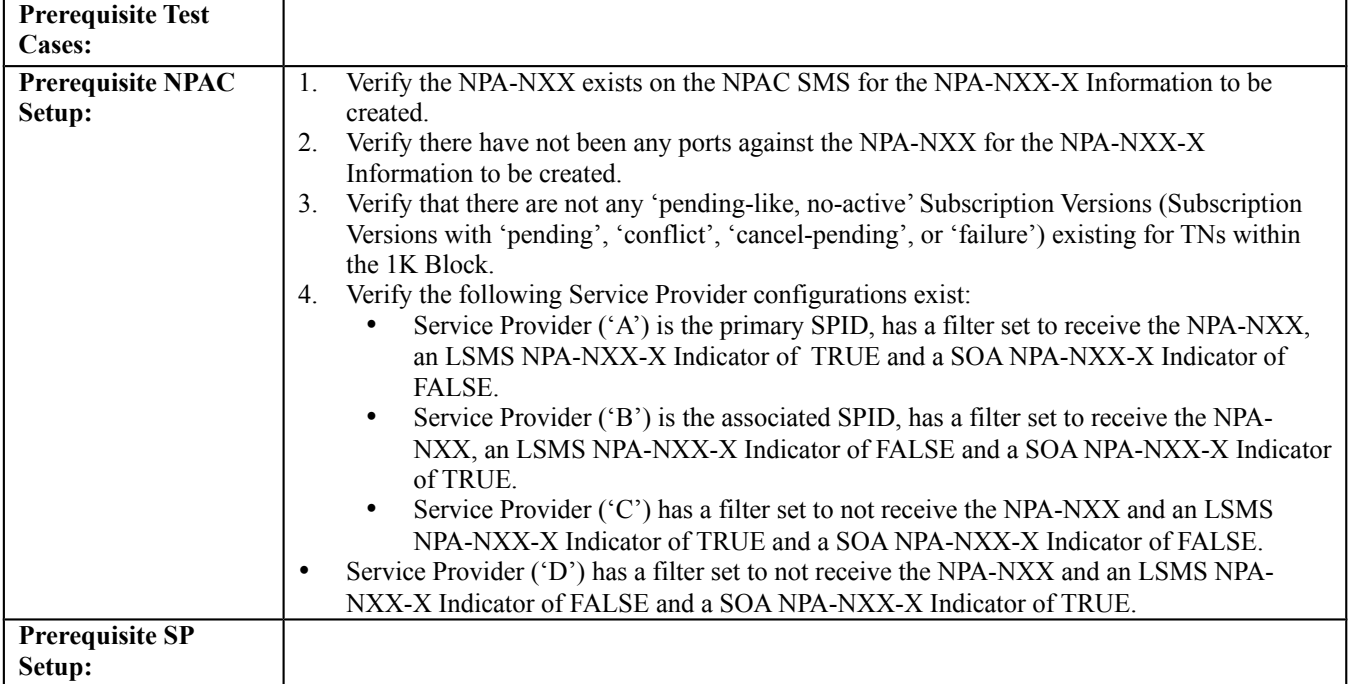

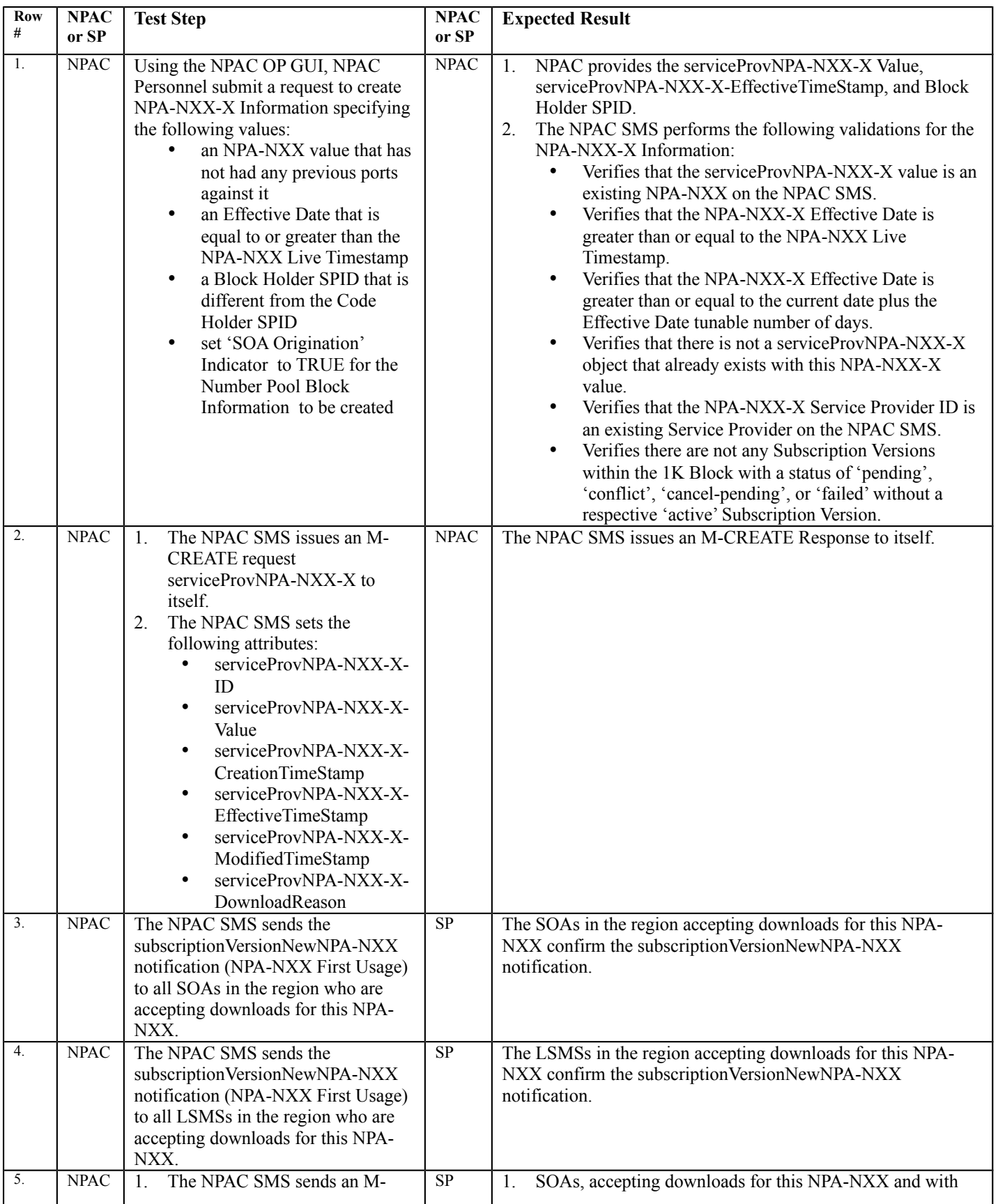

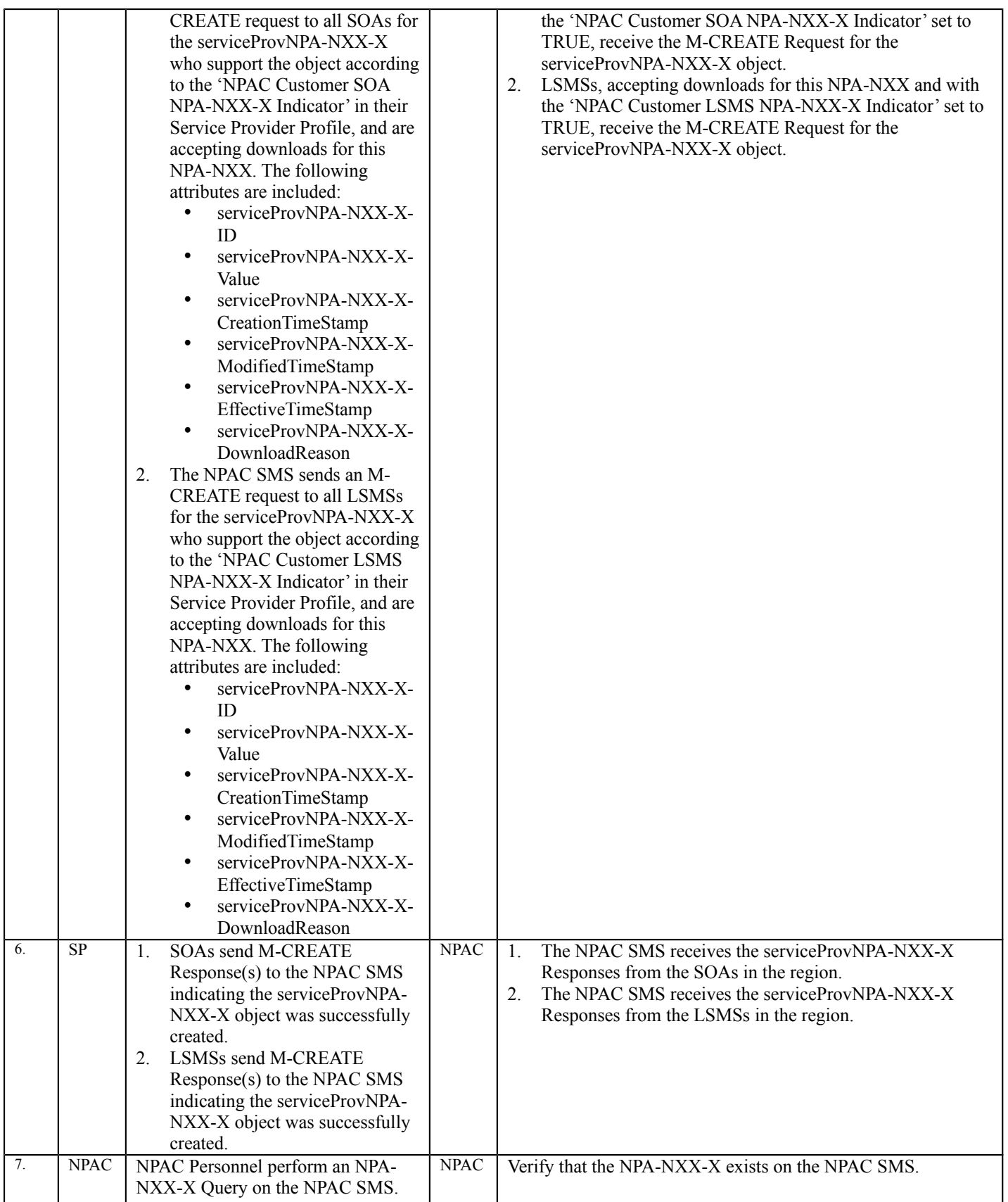

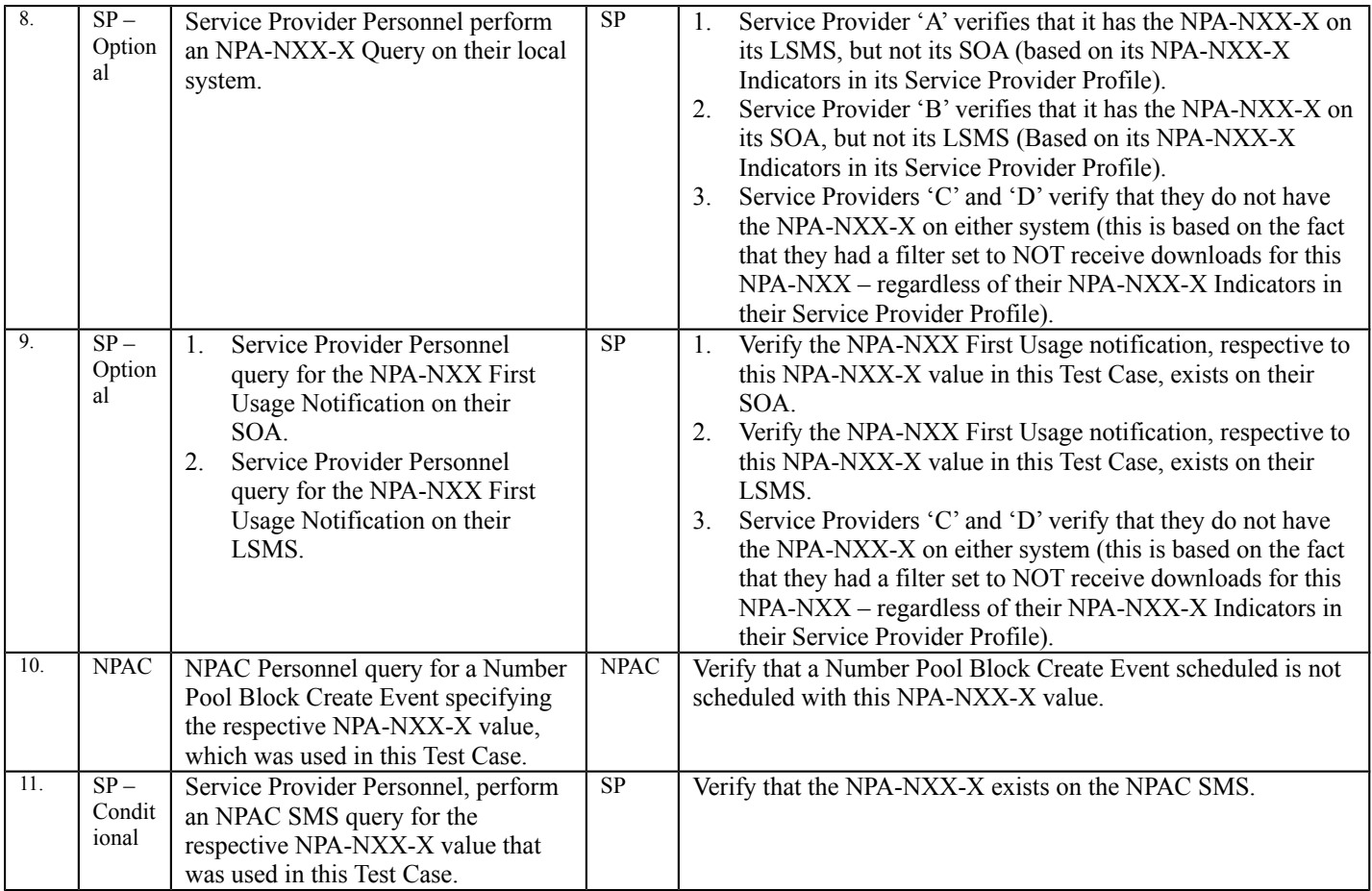

# <span id="page-21-0"></span>10.2.2 Modify NPA-NXX-X Information Test Cases:

# **A. TEST IDENTITY**

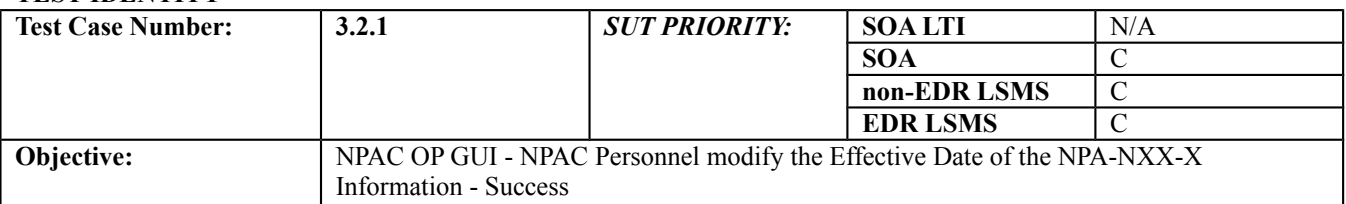

#### **B. REFERENCES**

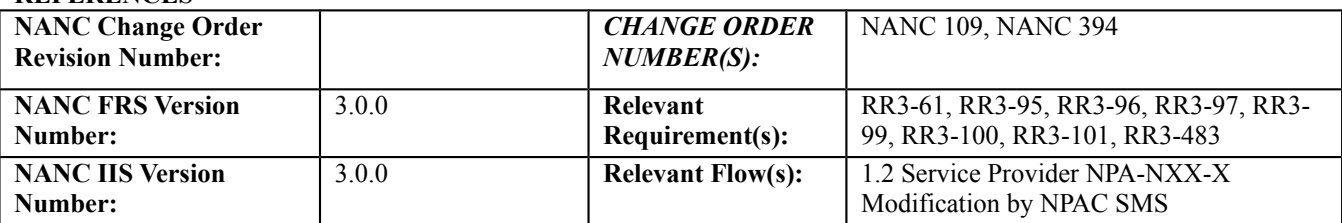

#### **C. PREREQUISITE**

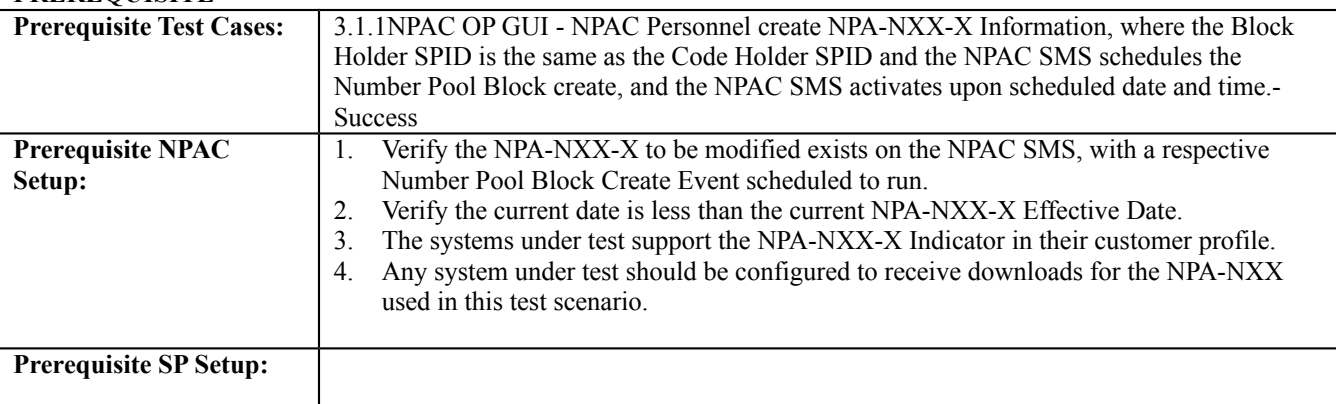

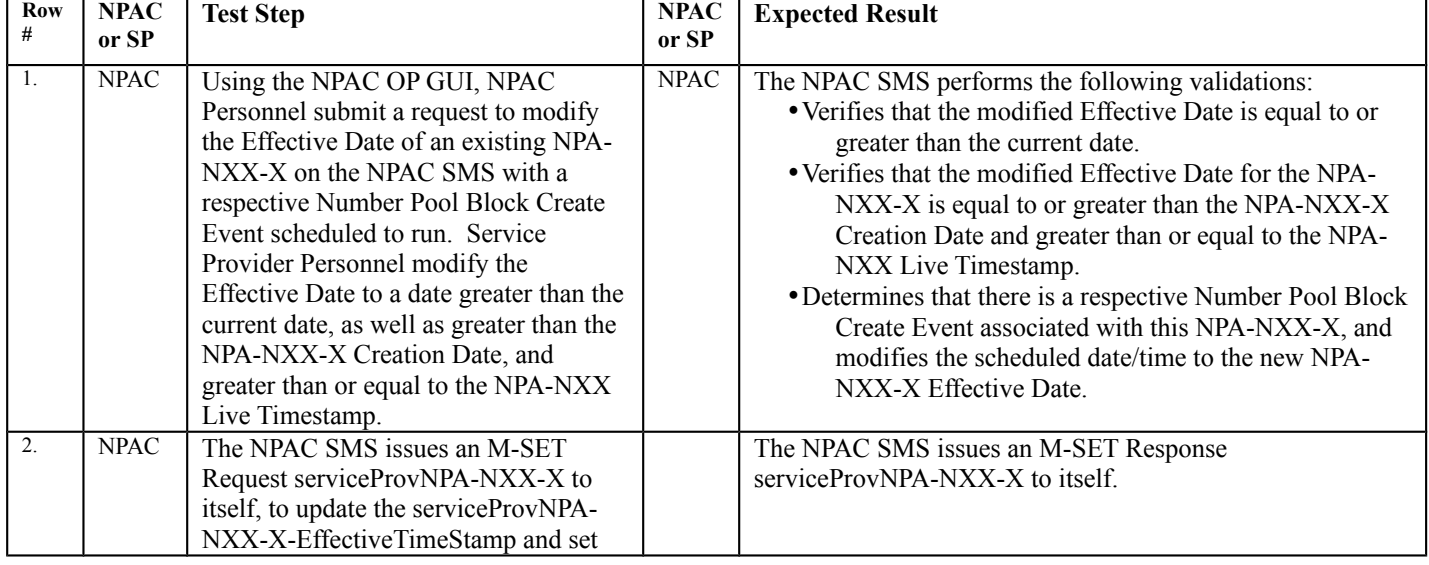

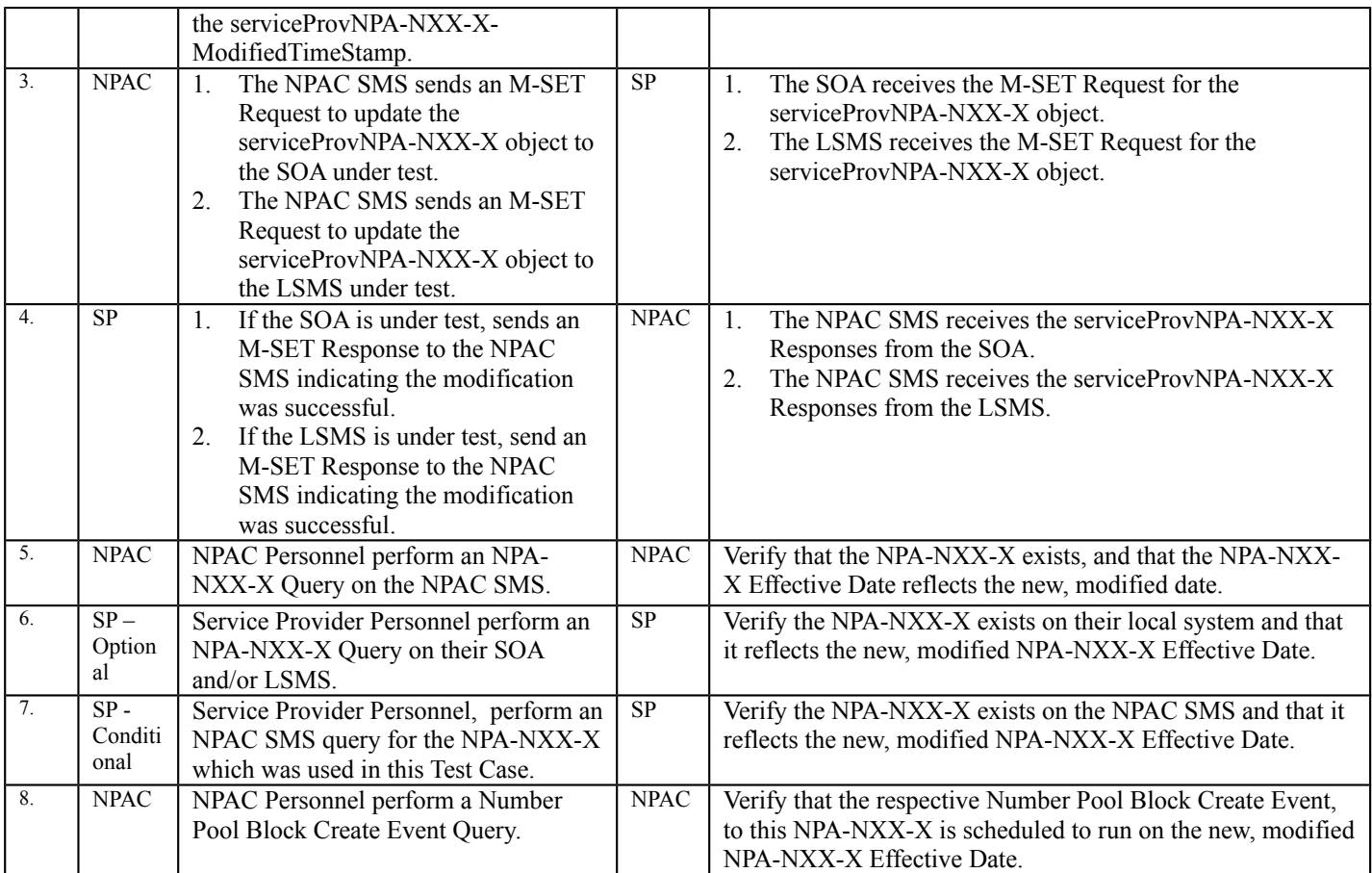

# <span id="page-23-0"></span>10.2.3 Delete NPA-NXX-X Information Test Cases:

# **A. TEST IDENTITY**

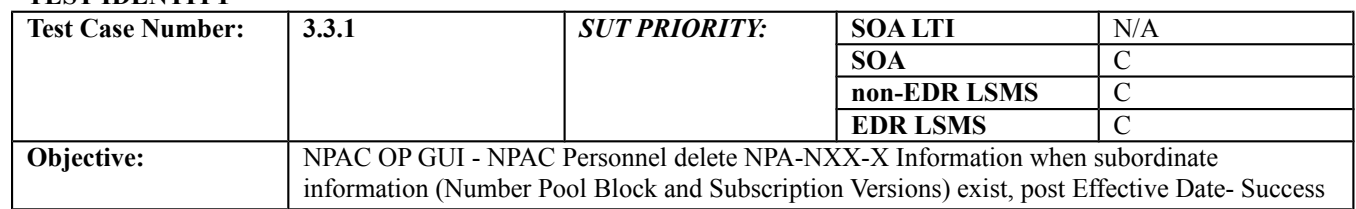

#### **B. REFERENCES**

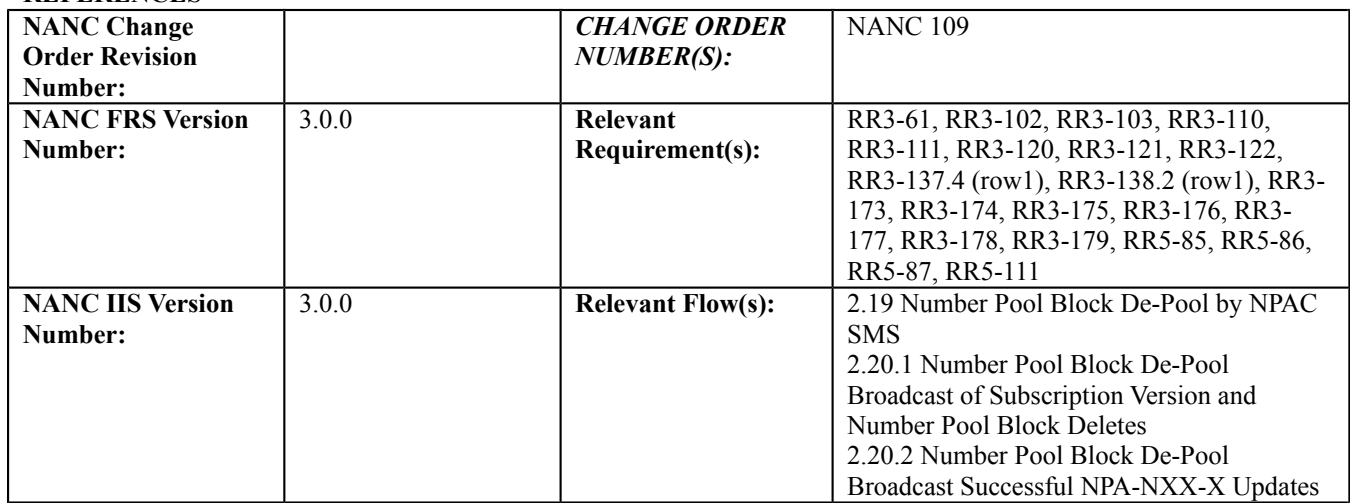

#### **C. PREREQUISITE**

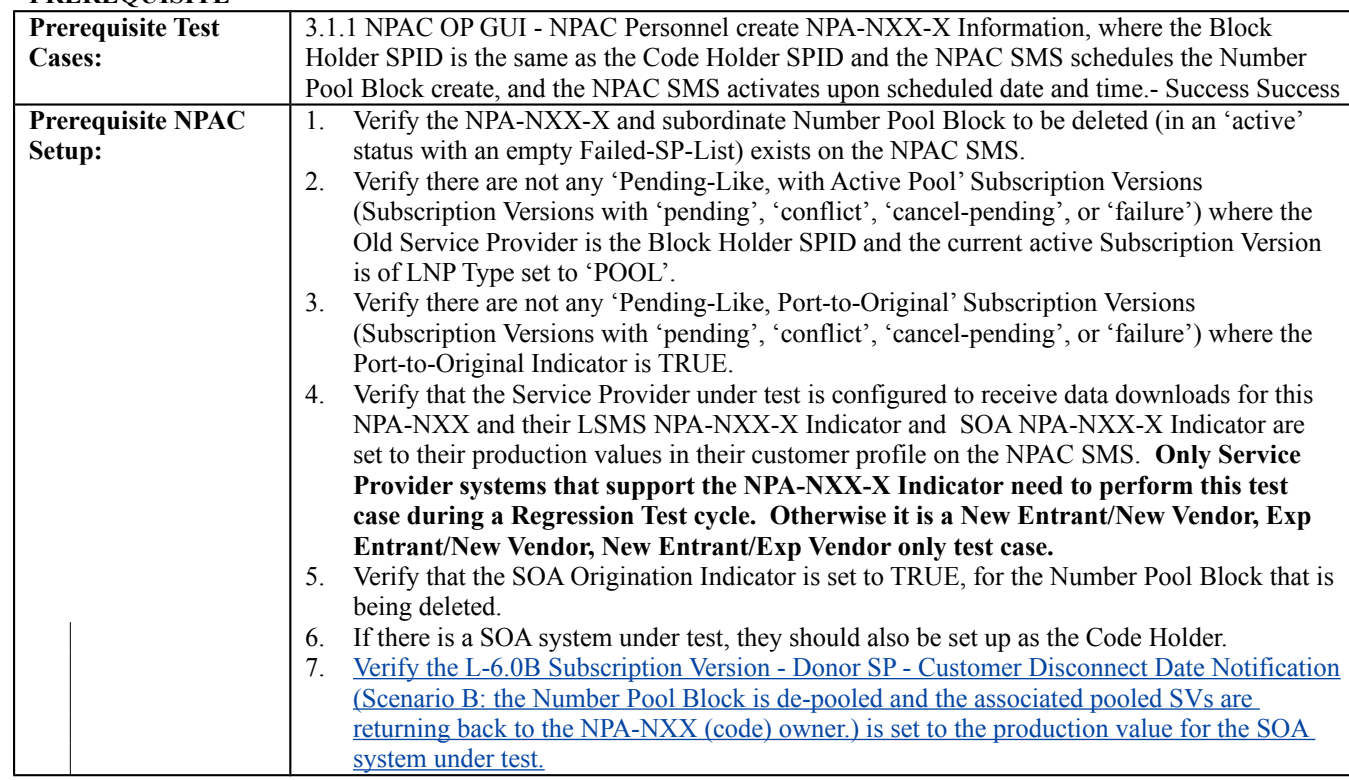

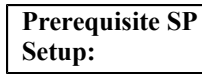

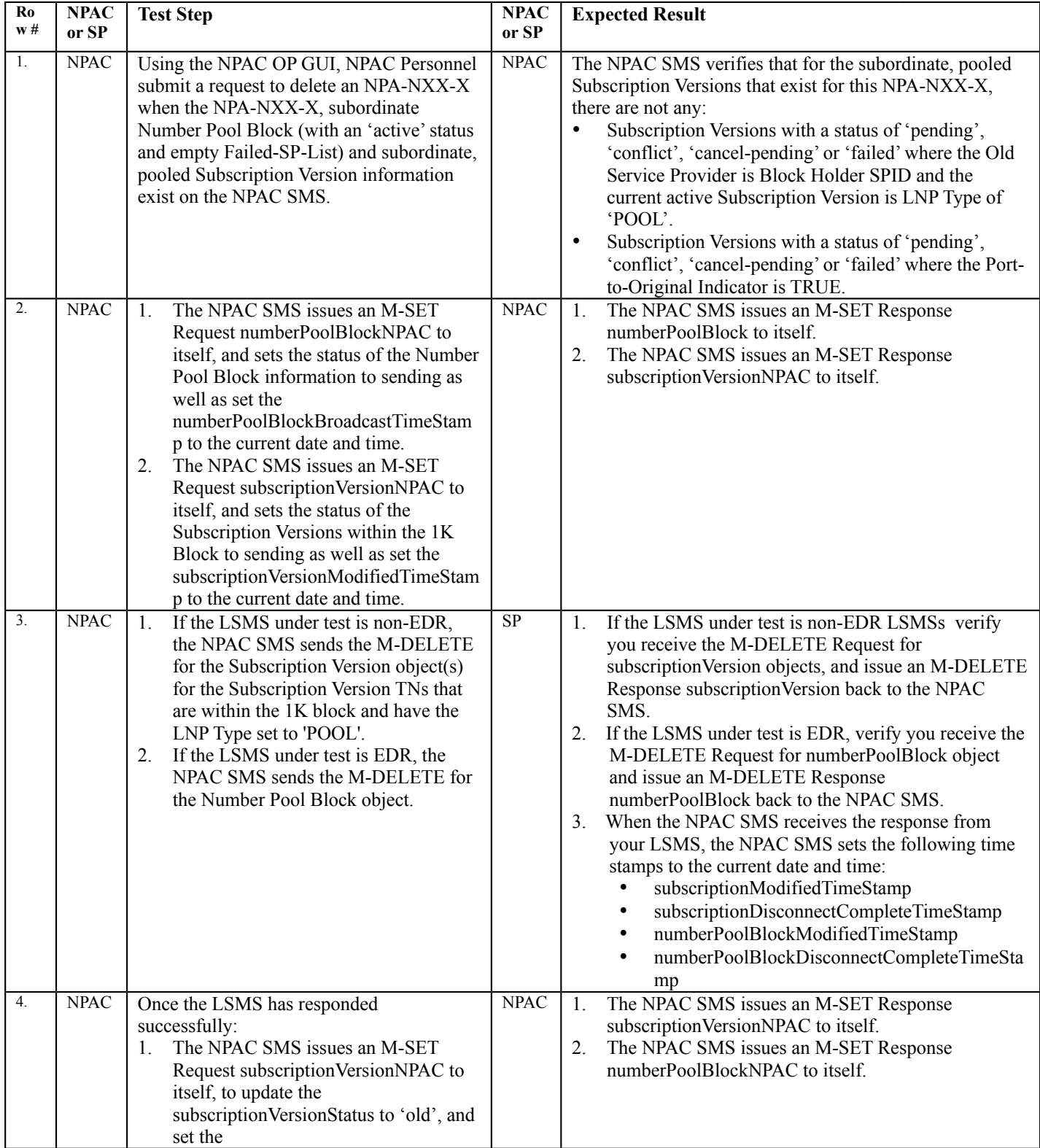

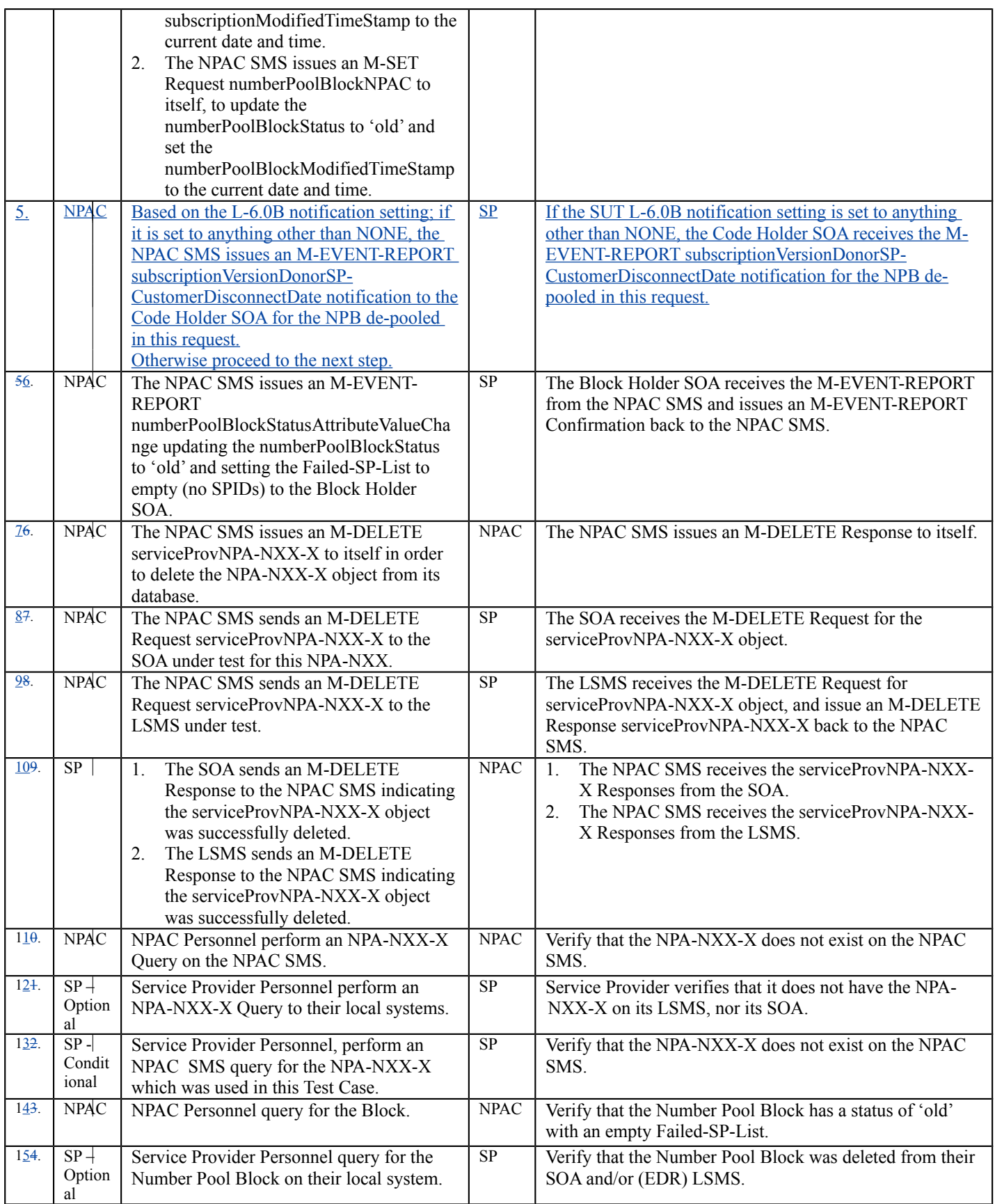

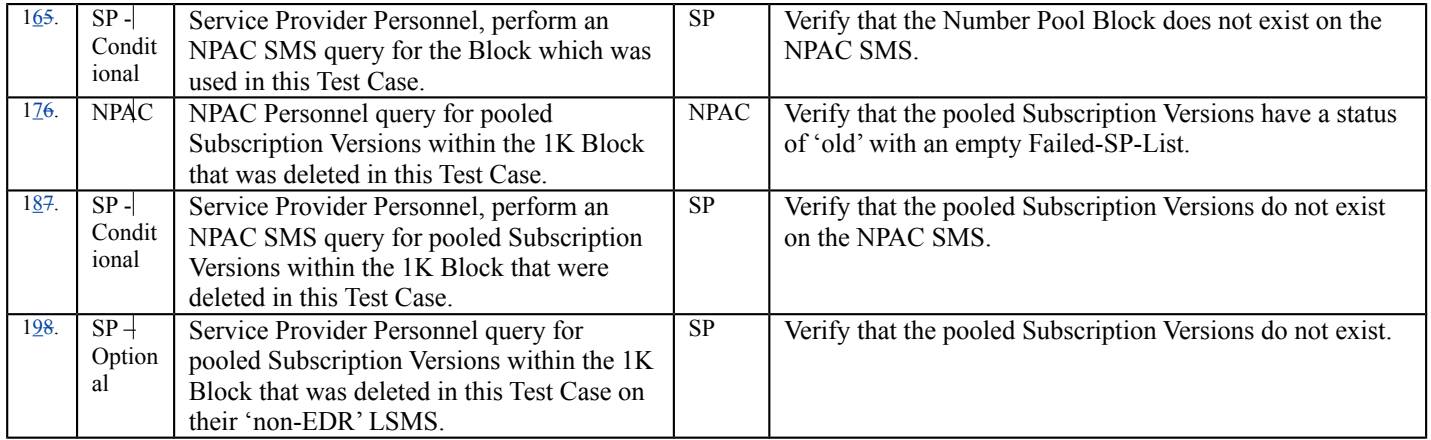

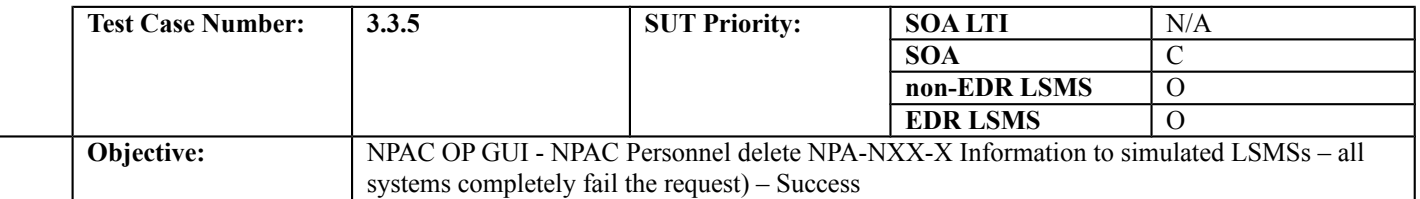

#### **B. REFERENCES**

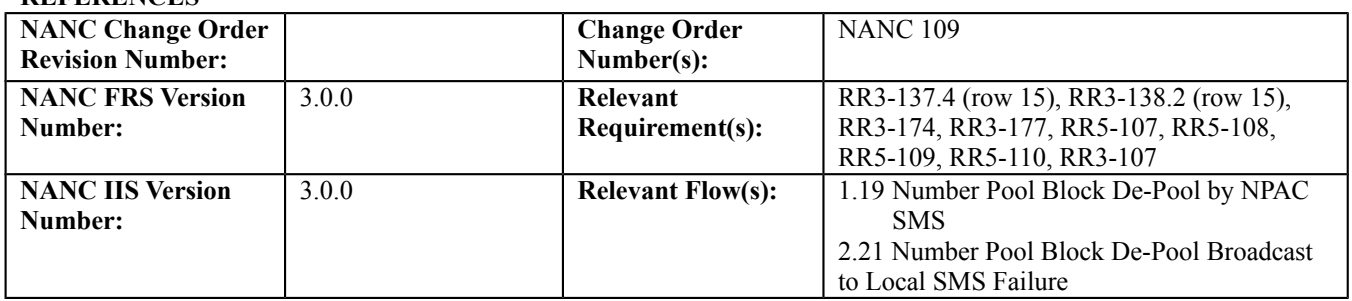

#### **C. PREREQUISITE**

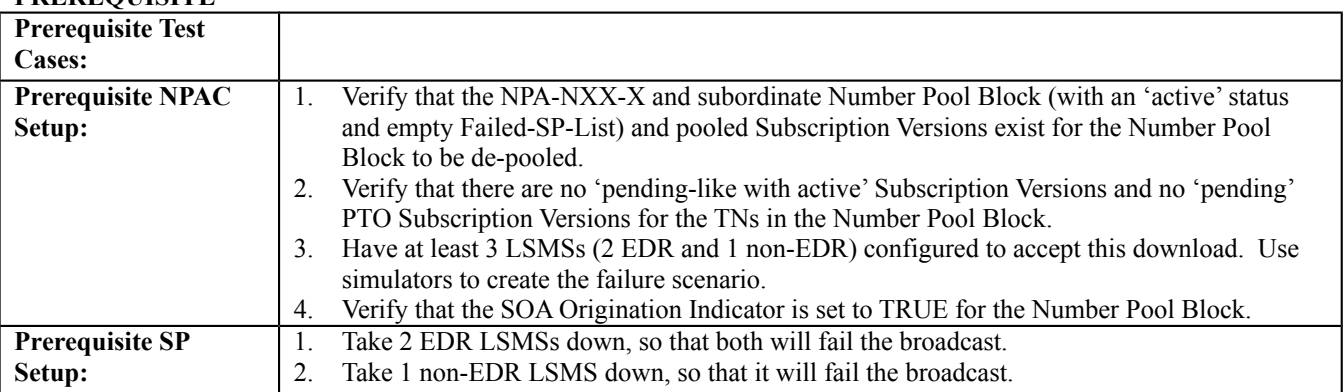

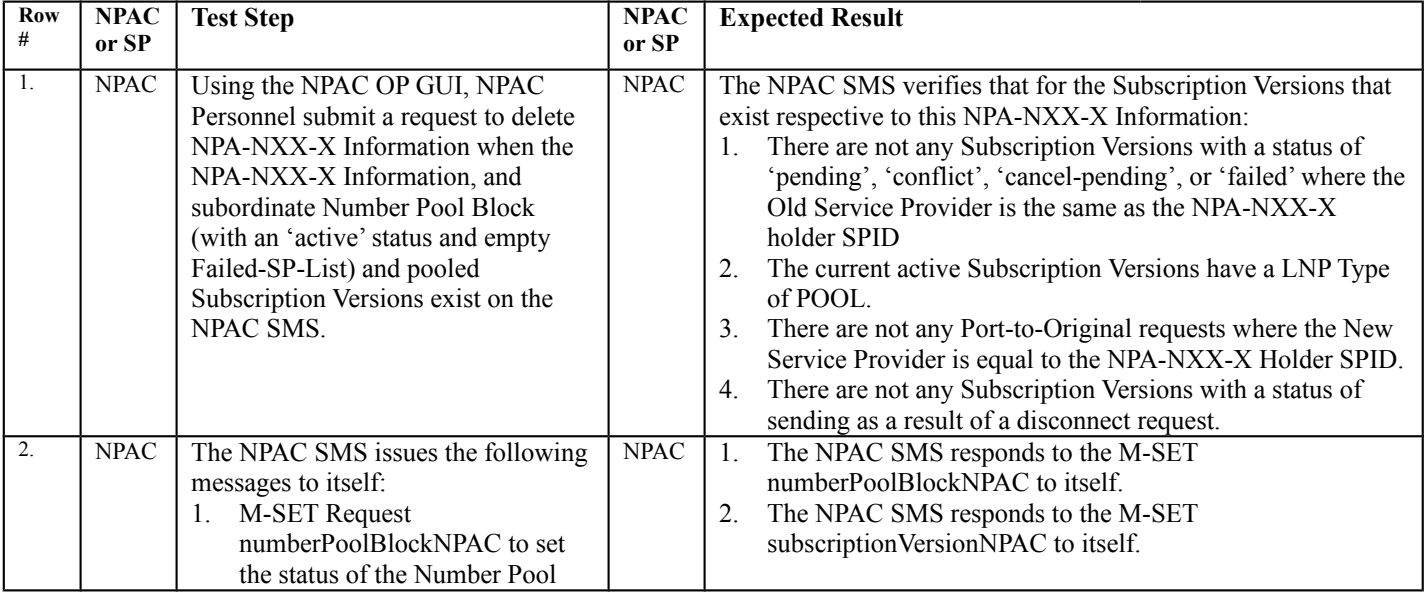

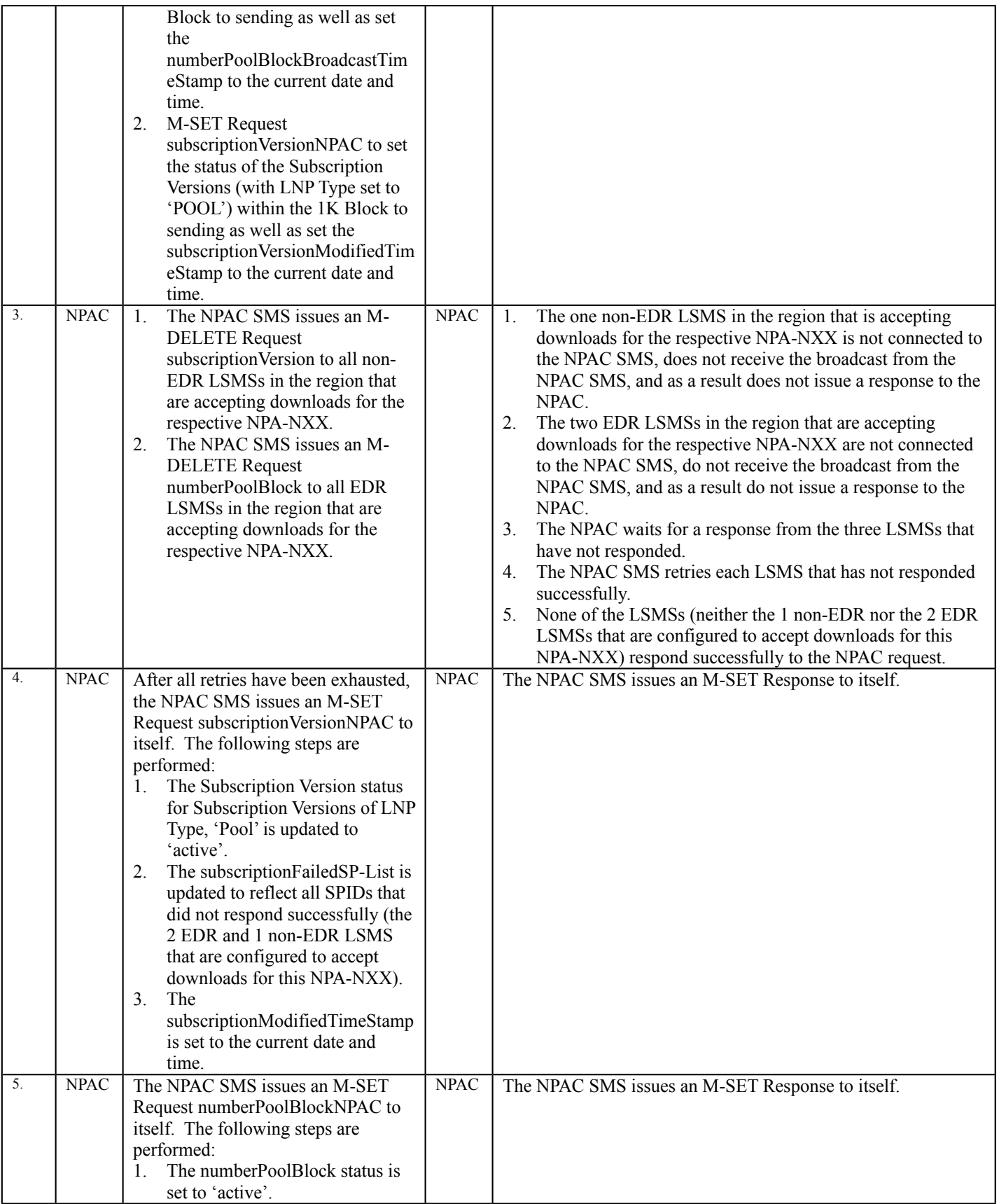

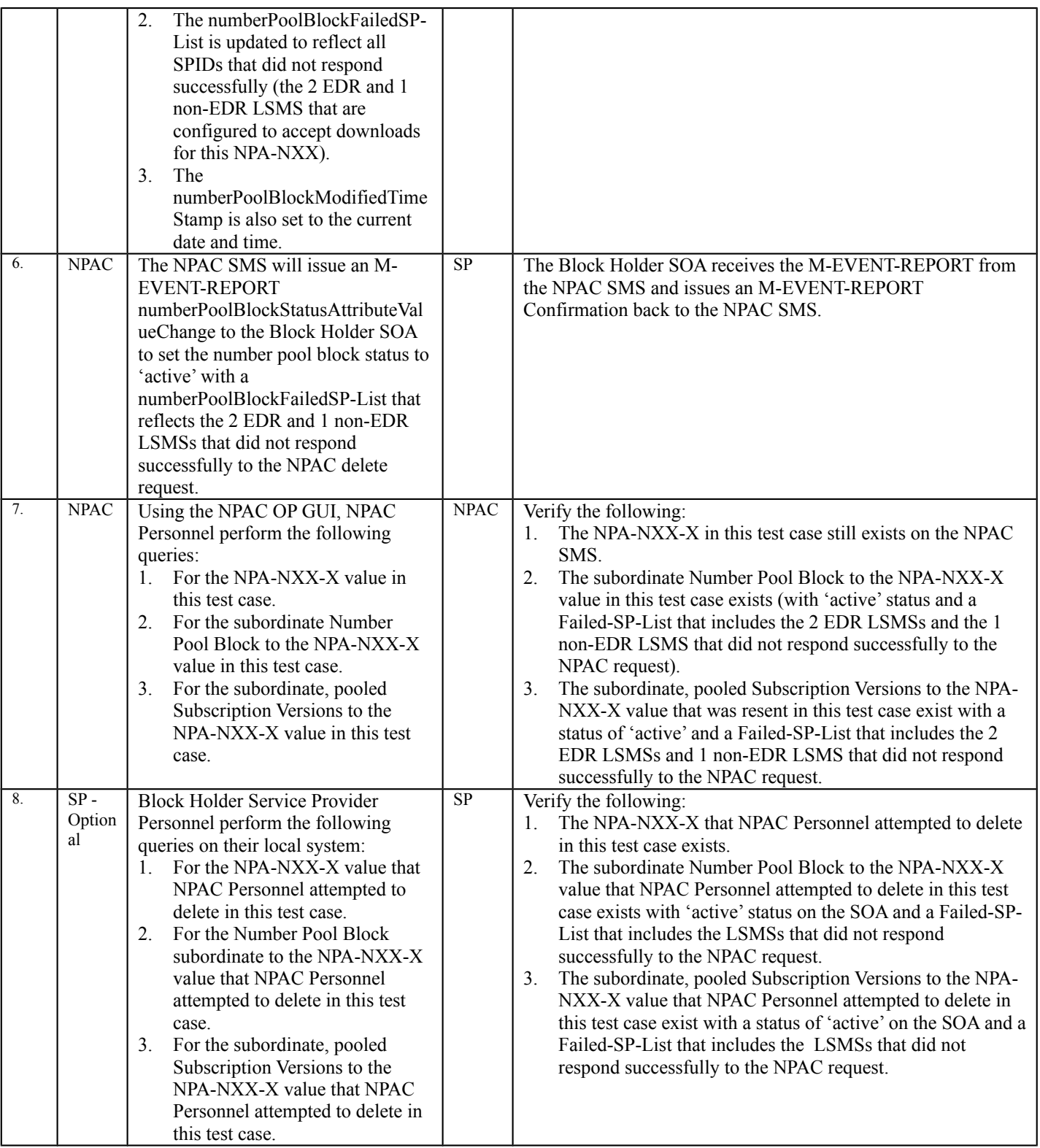

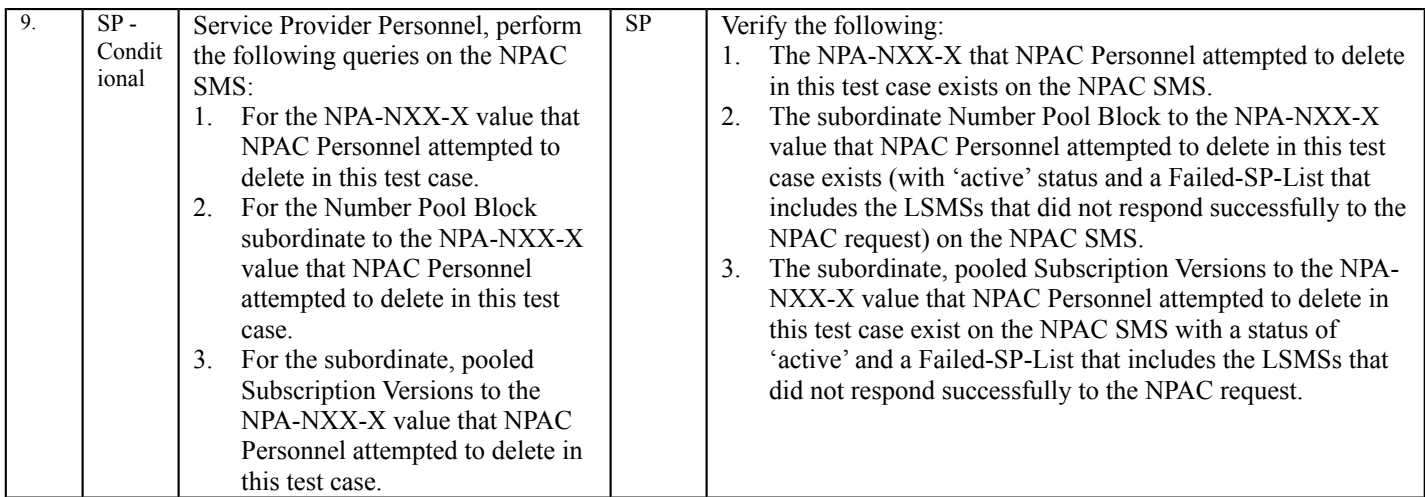

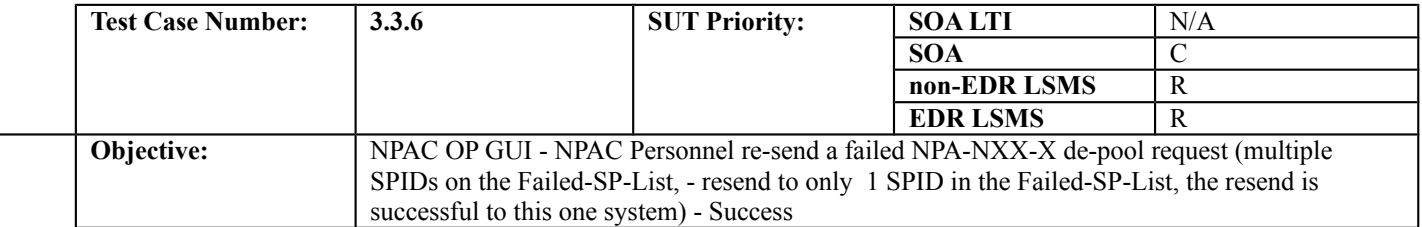

#### **B. REFERENCES**

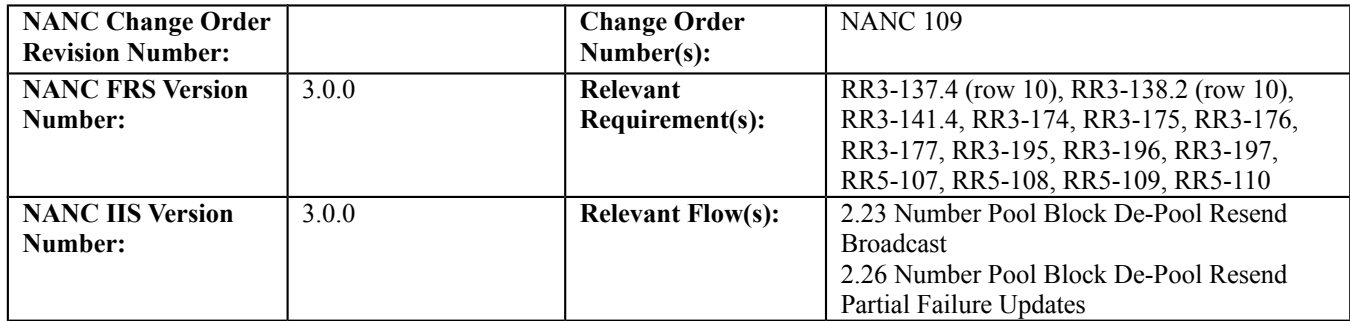

## **C. PREREQUISITE**

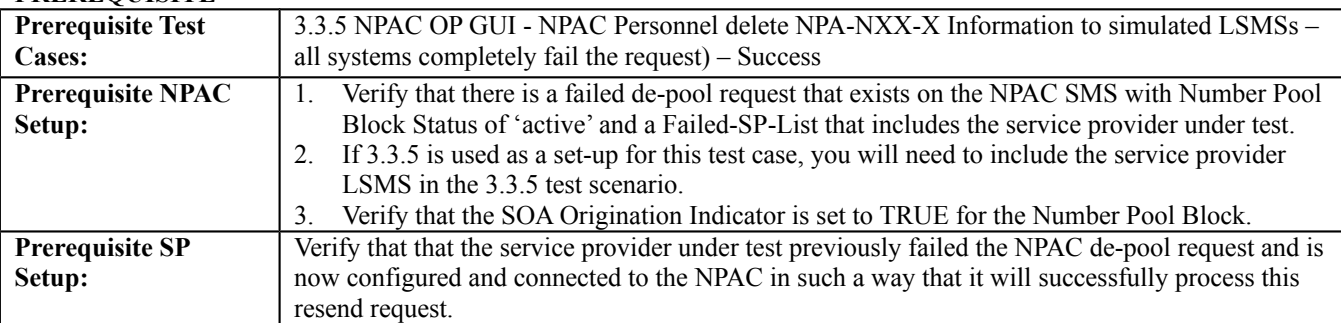

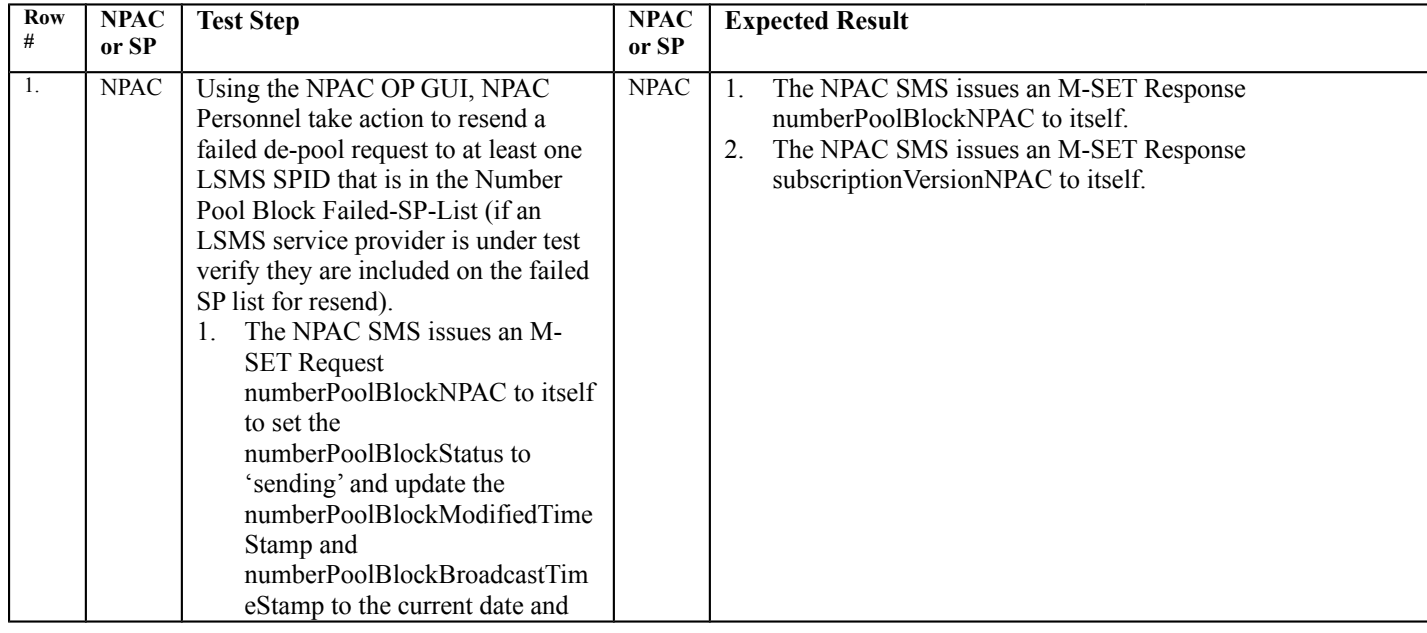

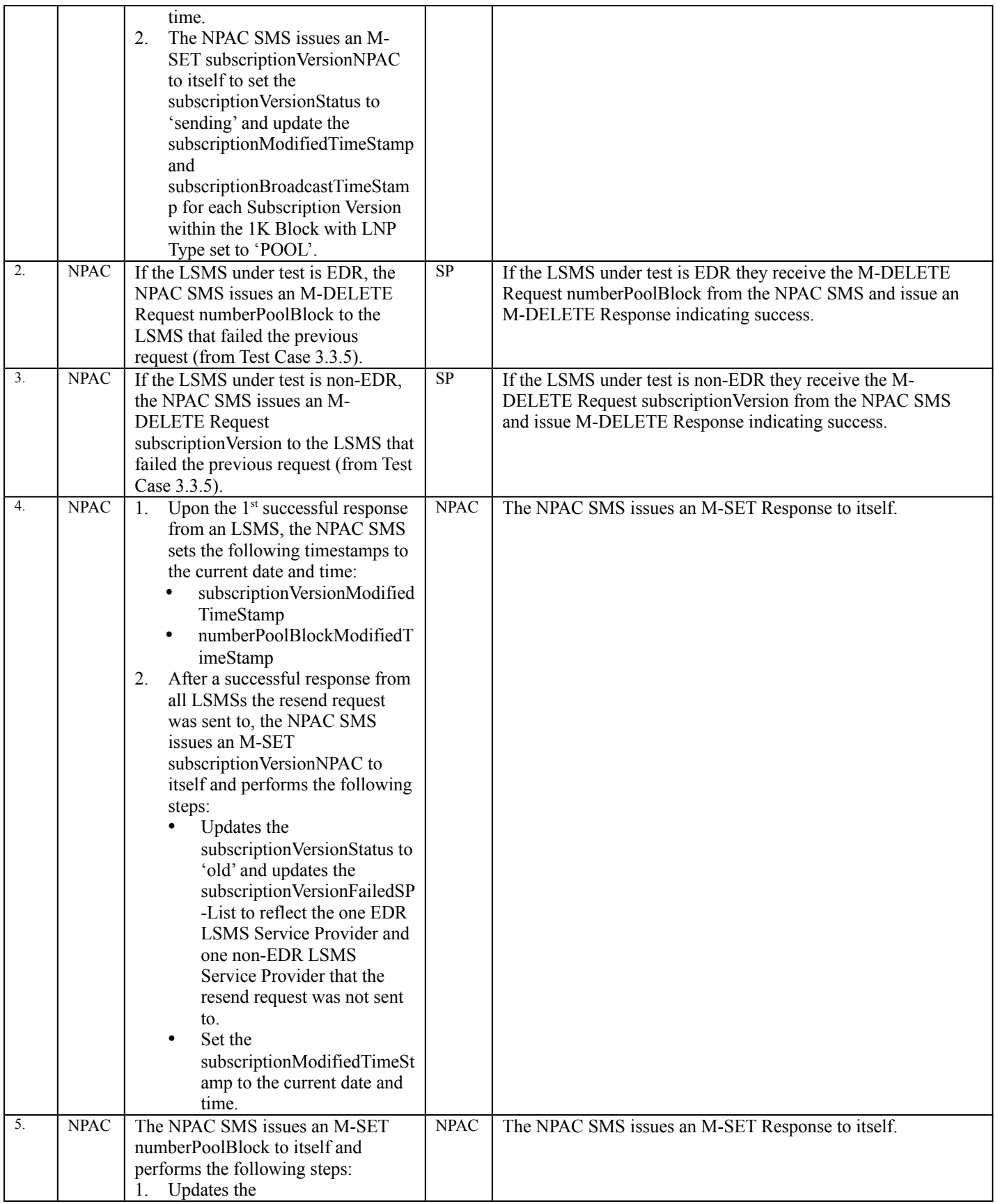

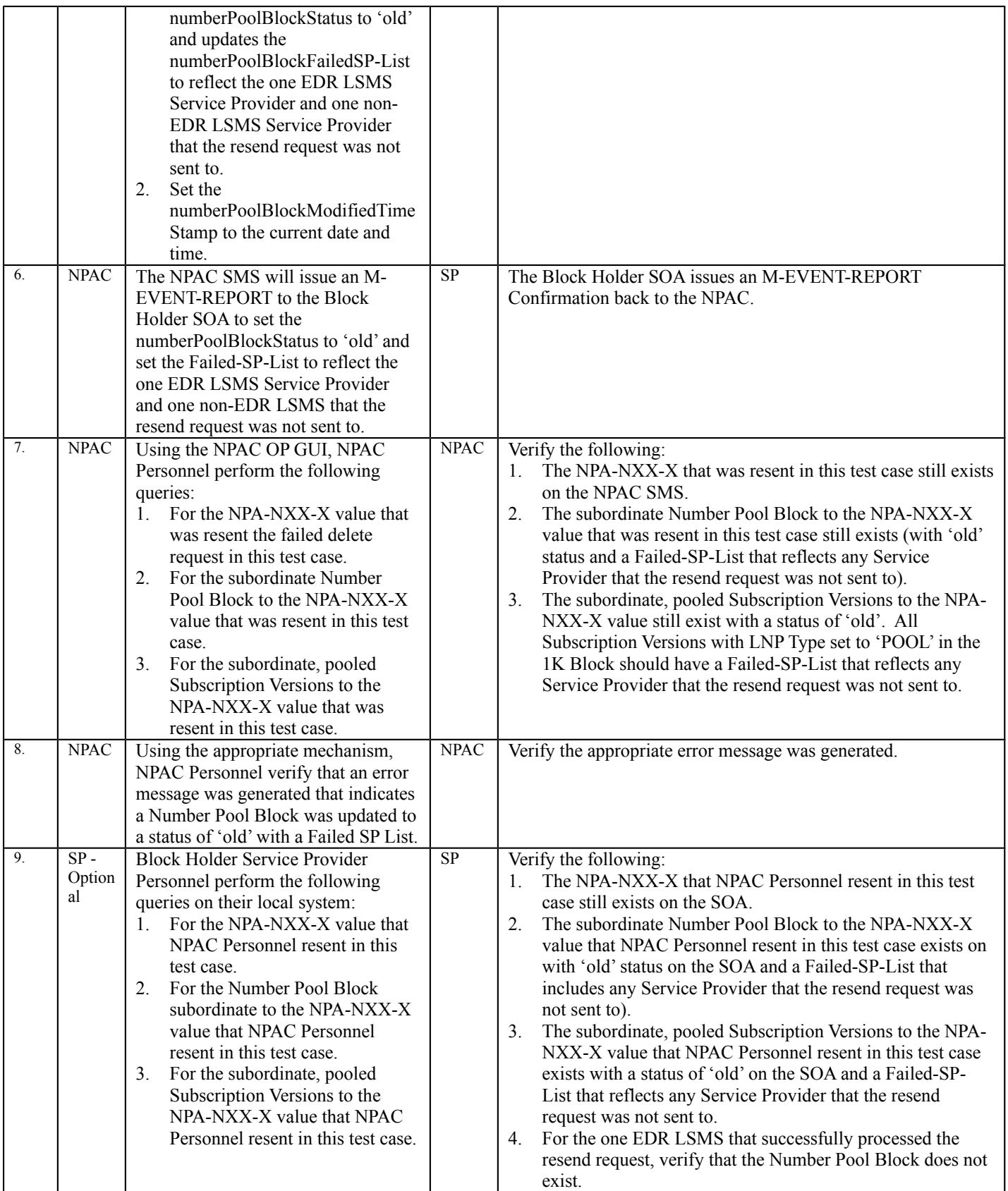

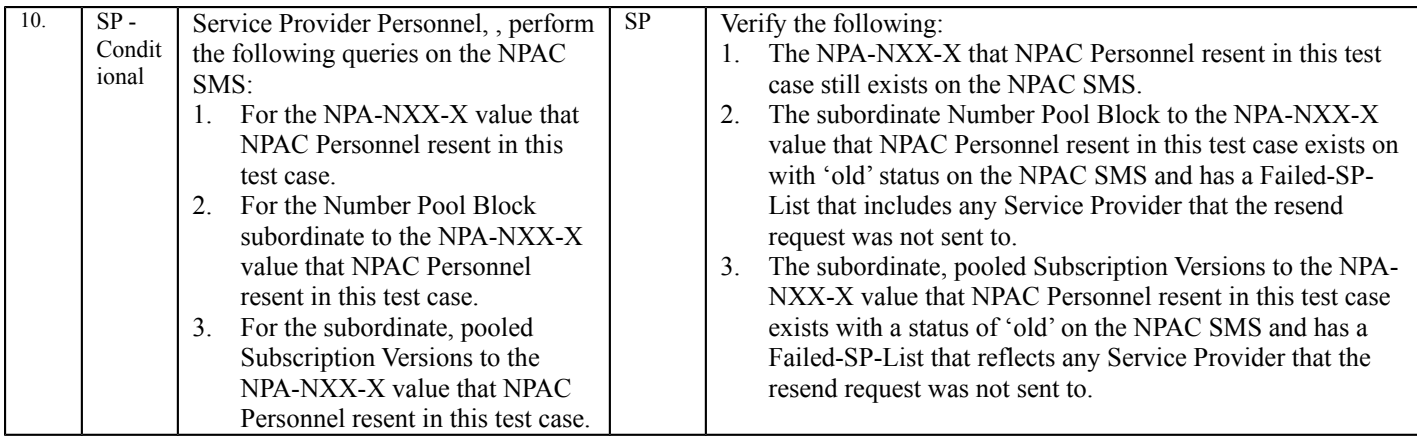

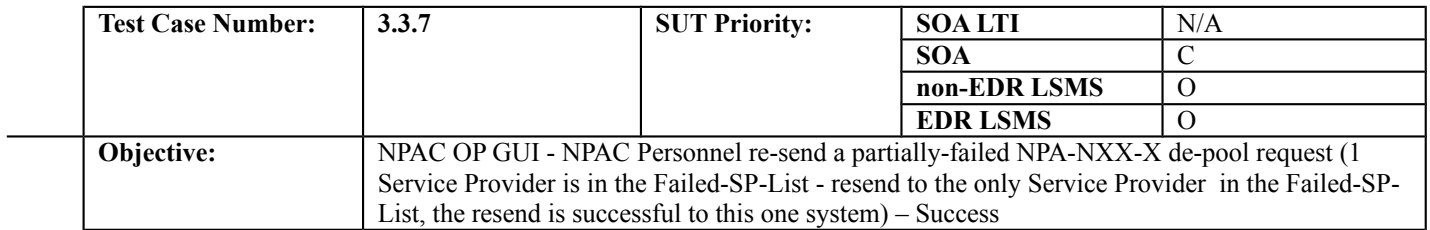

#### **B. REFERENCES**

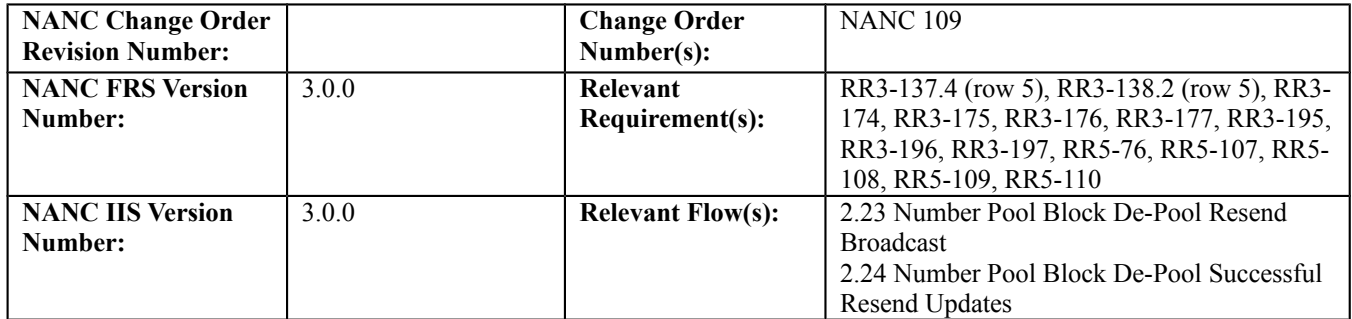

## **C. PREREQUISITE**

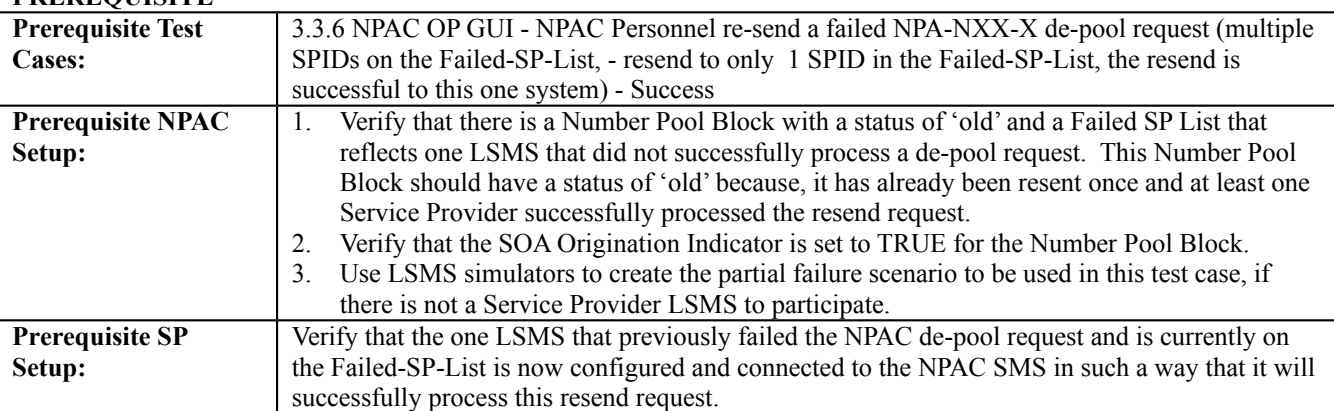

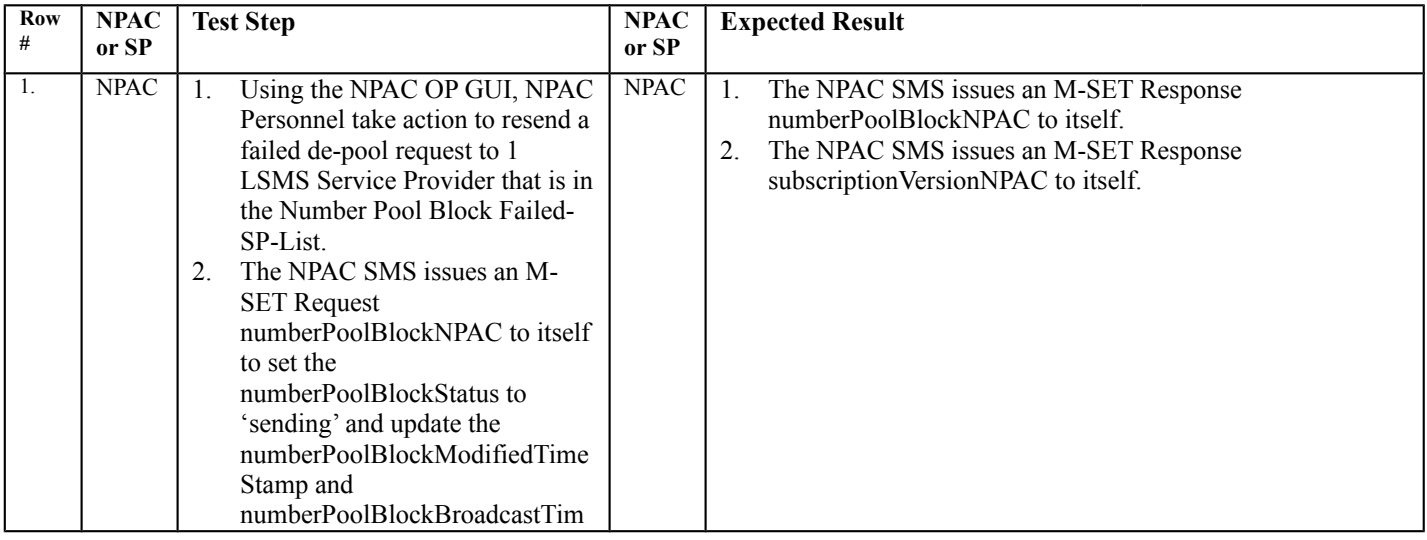
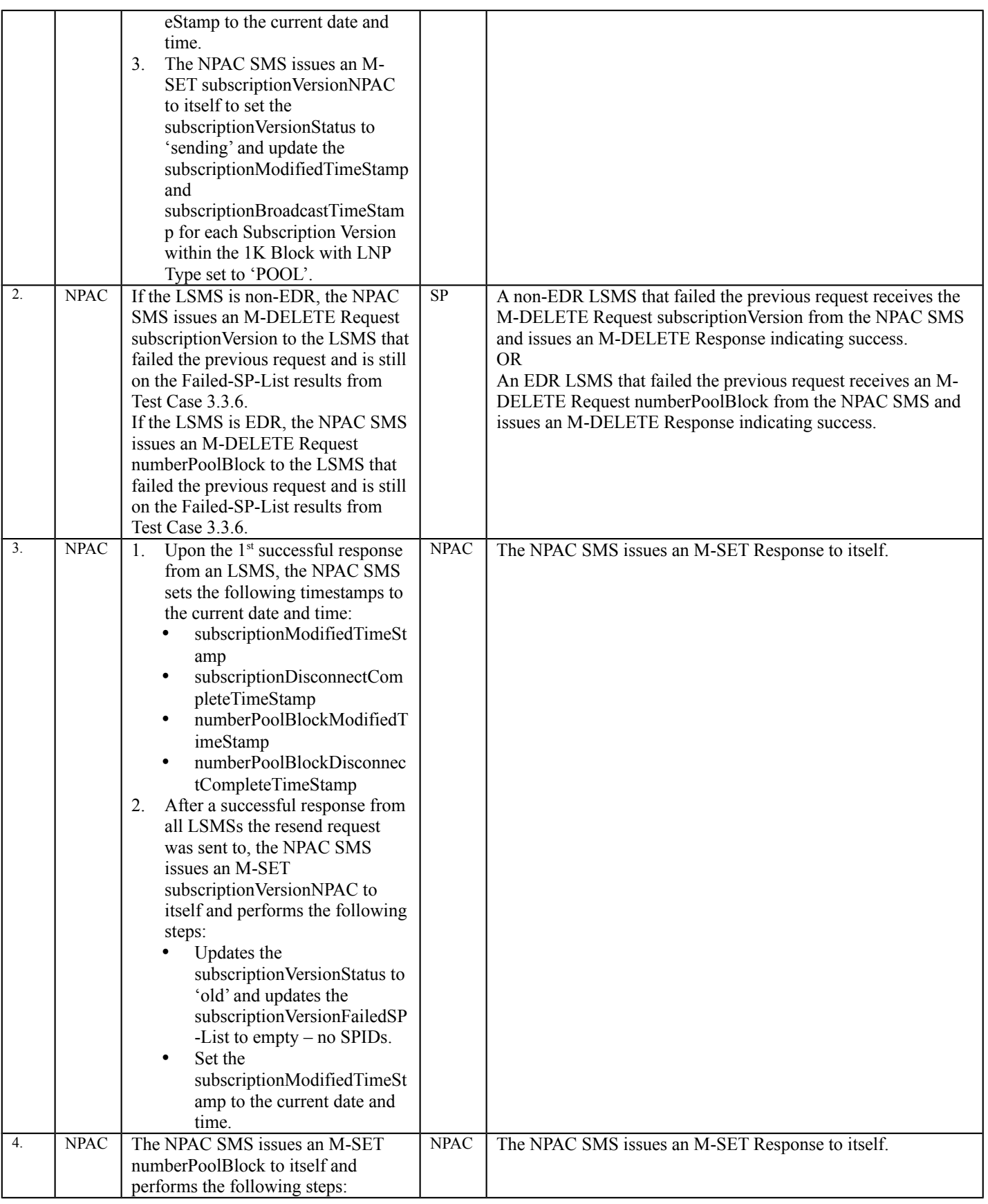

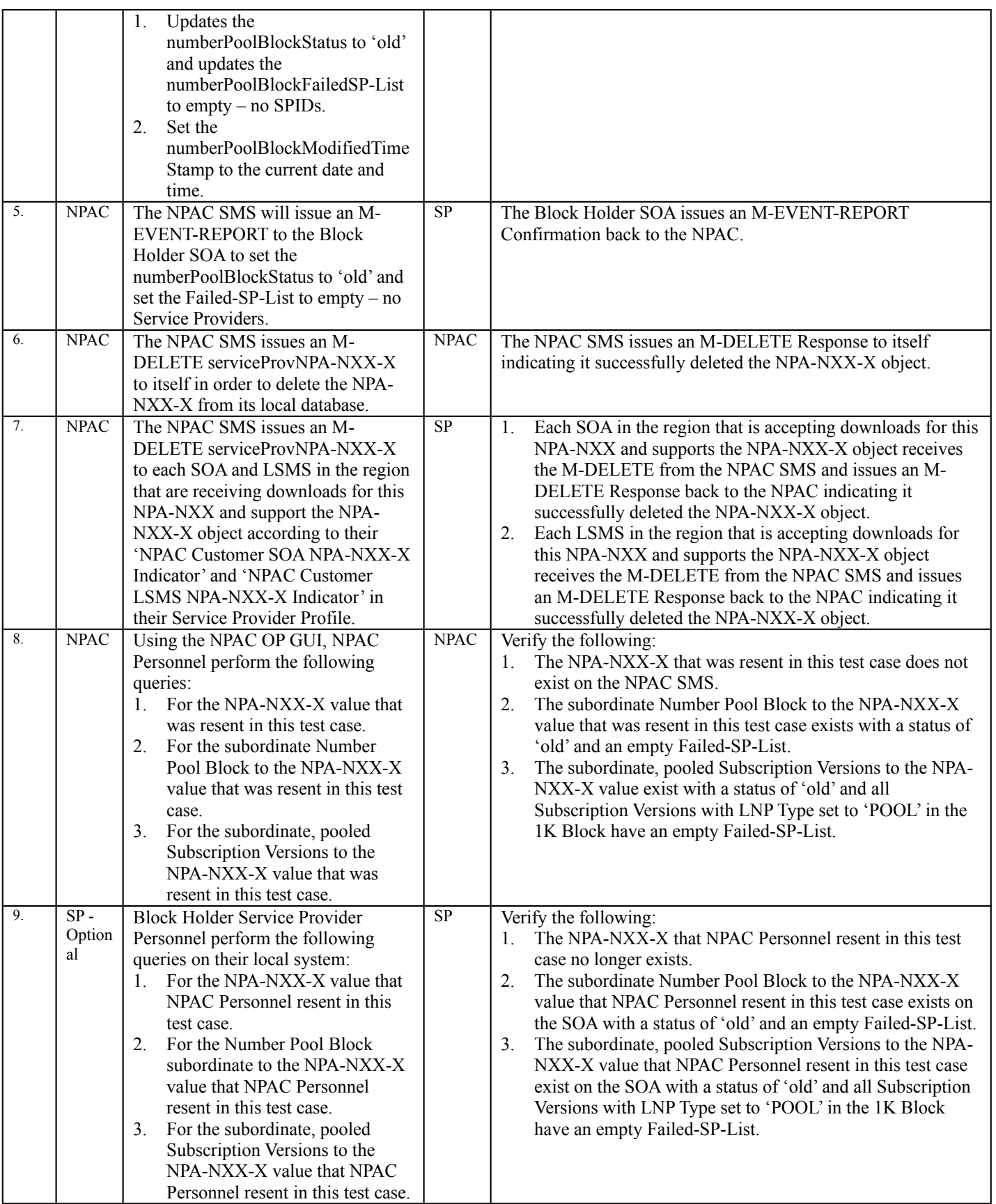

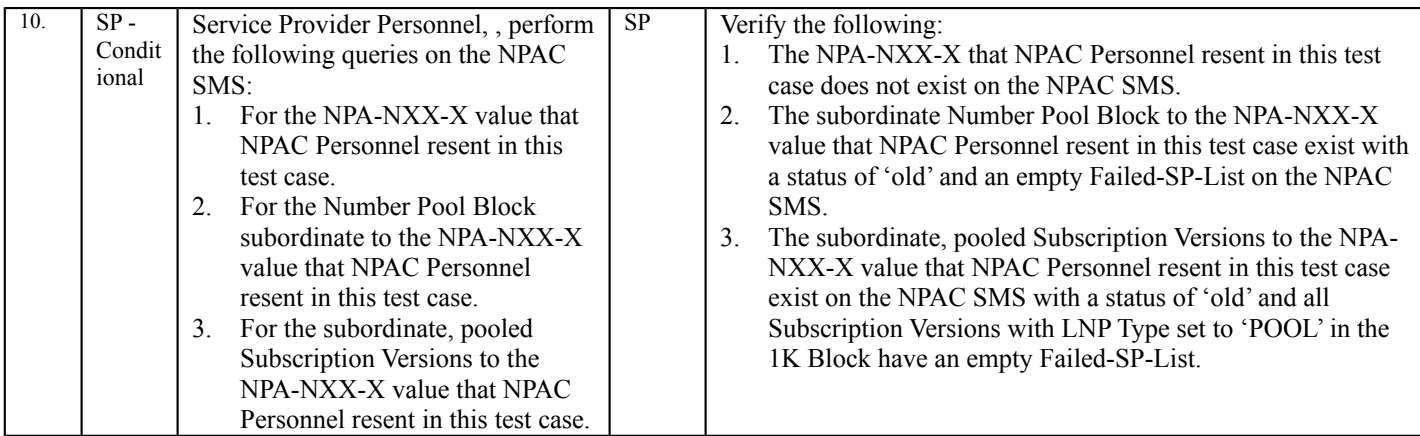

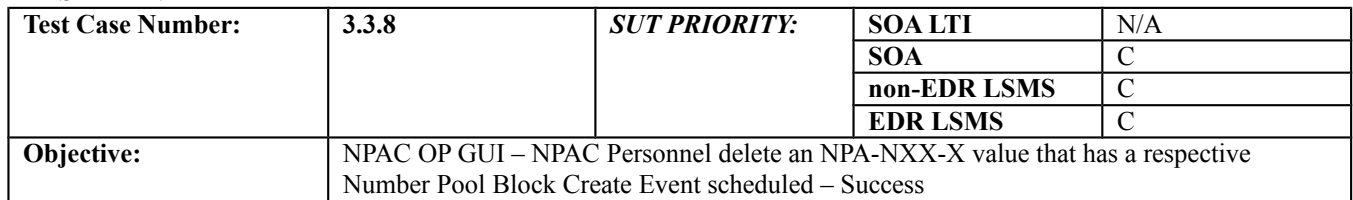

#### **B. REFERENCES**

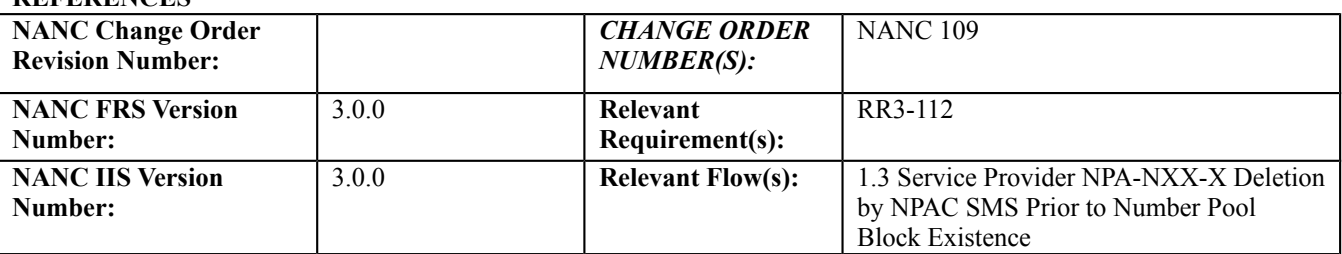

## **C. PREREQUISITE**

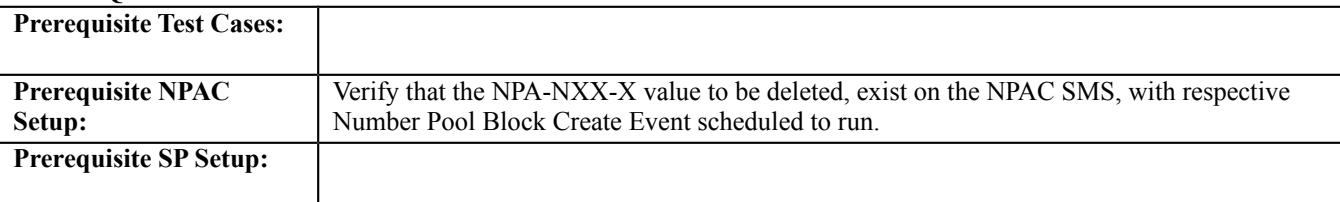

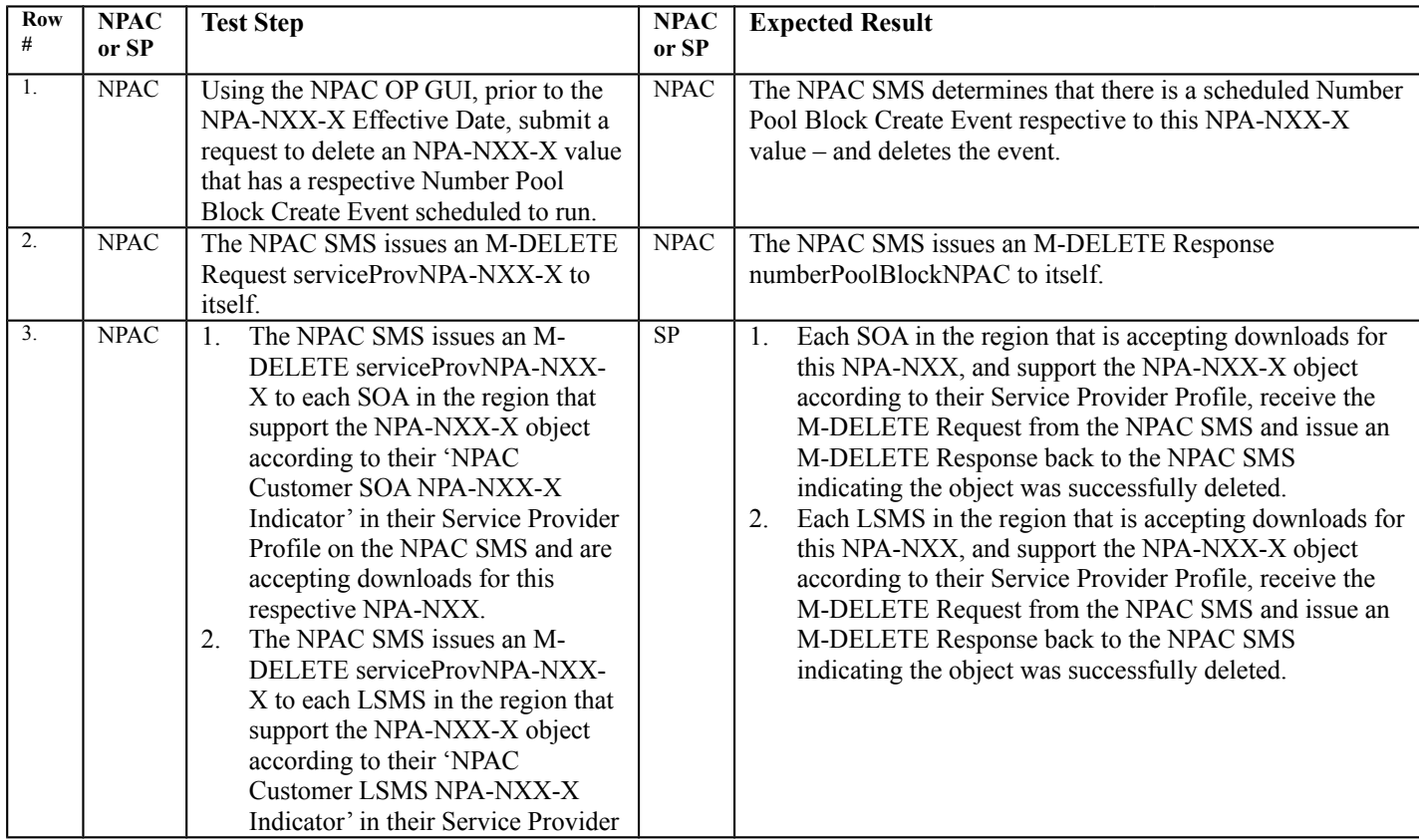

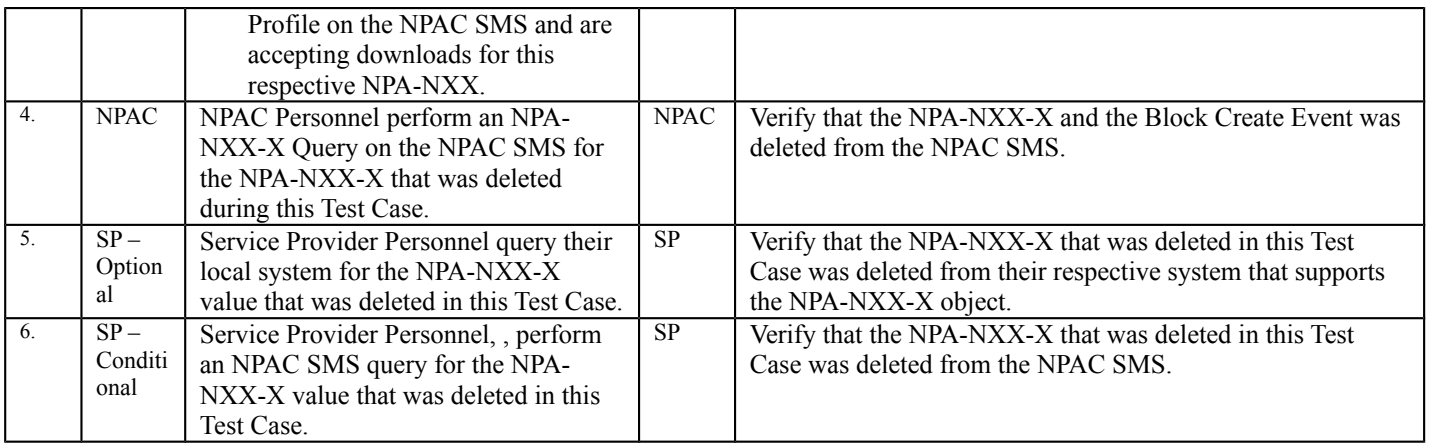

## 10.2.4 Query NPA-NXX-X Information Test Cases:

## **A. TEST IDENTITY**

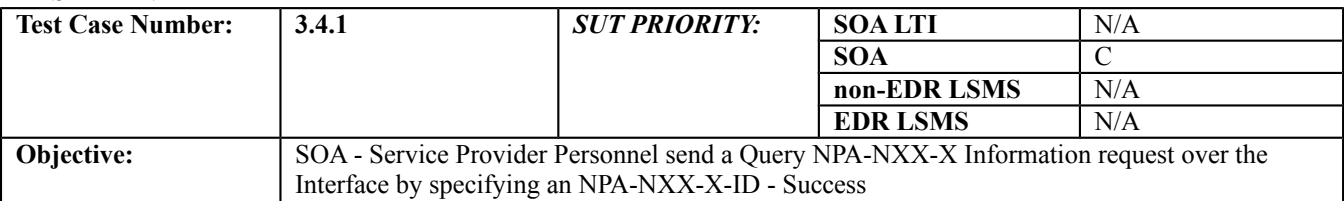

#### **B. REFERENCES**

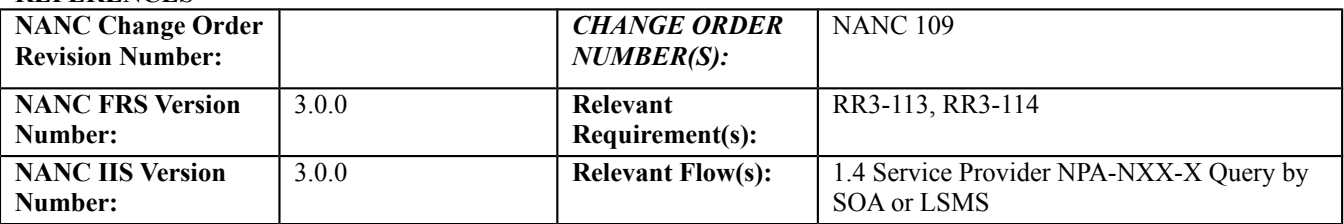

#### **C. PREREQUISITE**

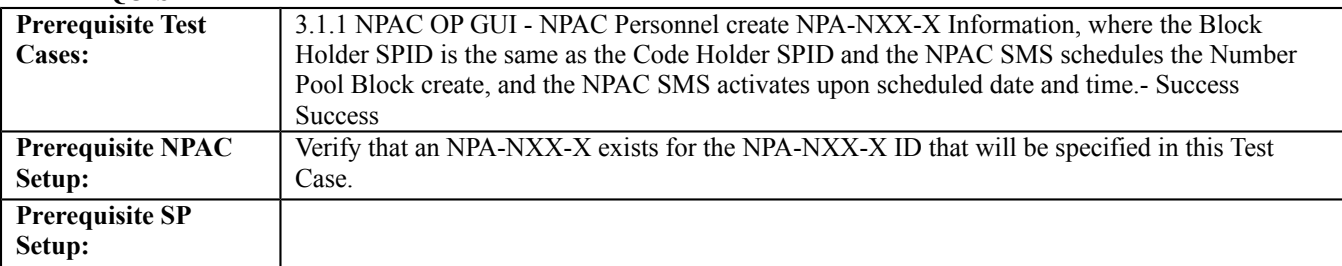

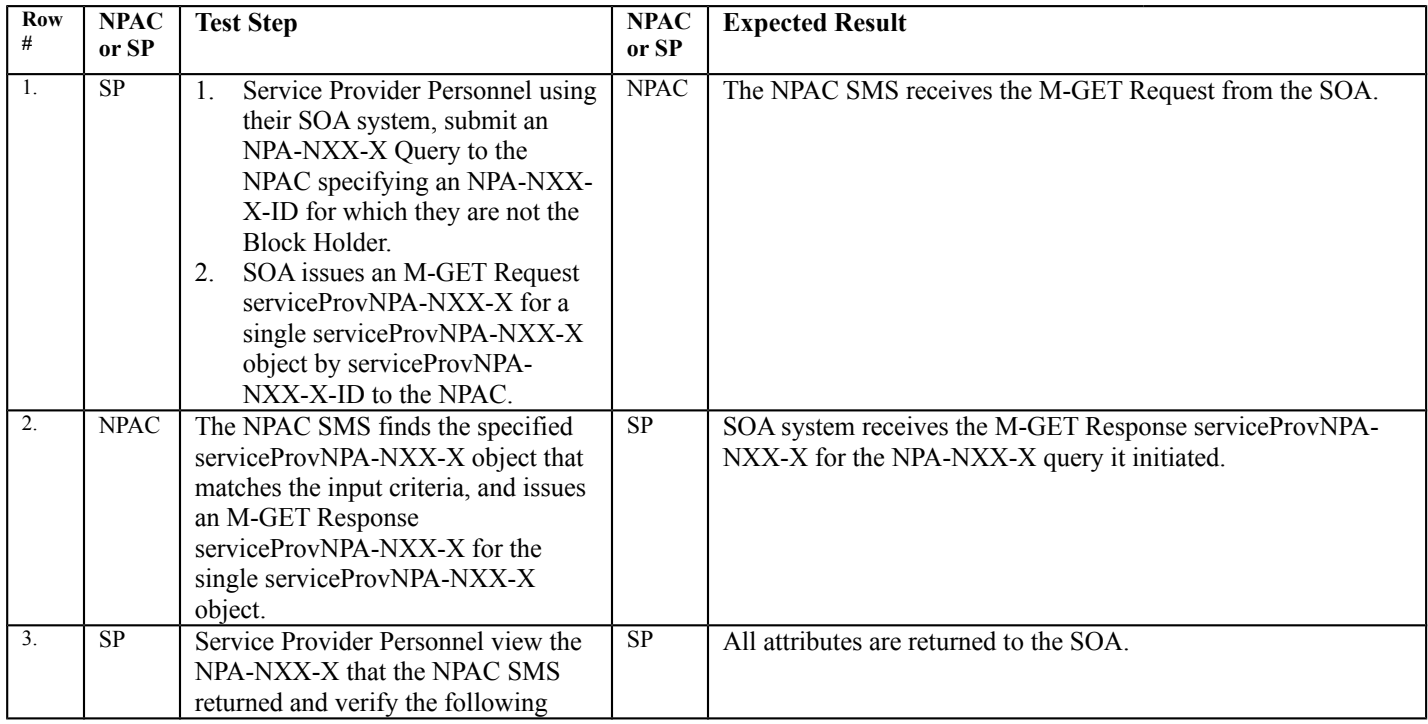

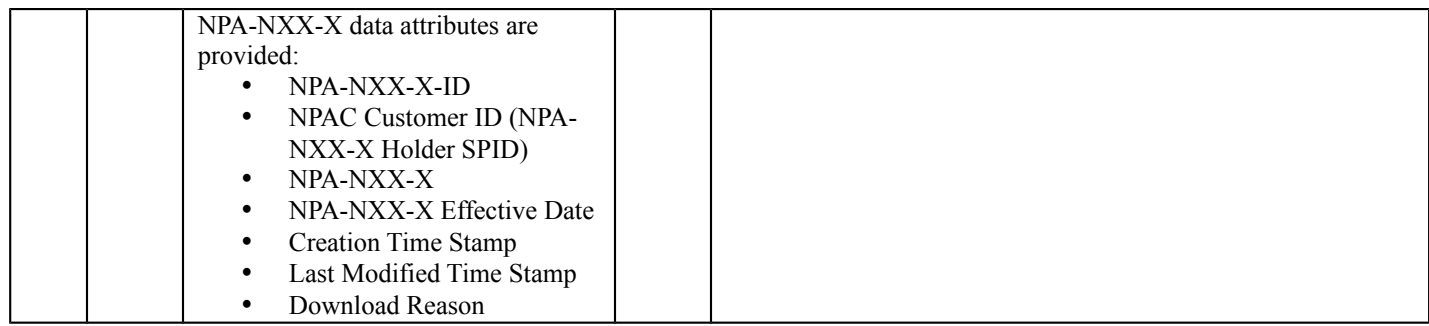

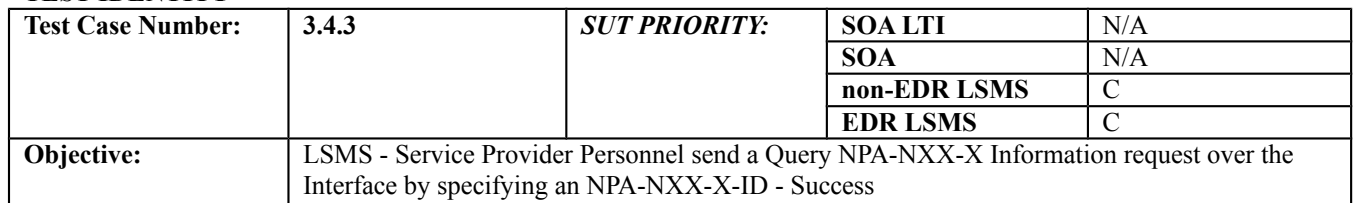

## **B. REFERENCES**

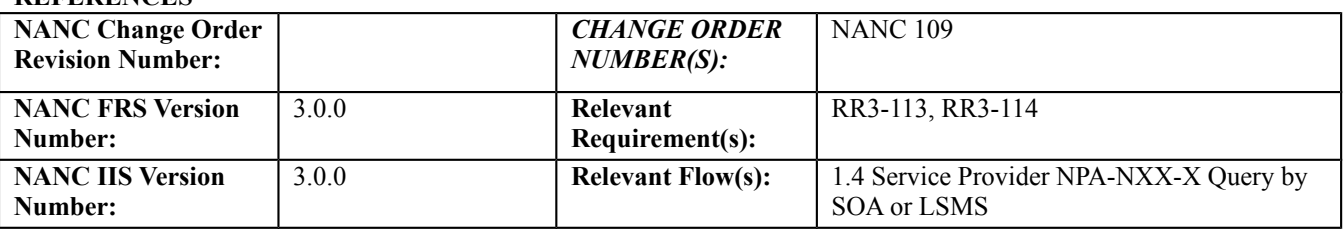

#### **C. PREREQUISITE**

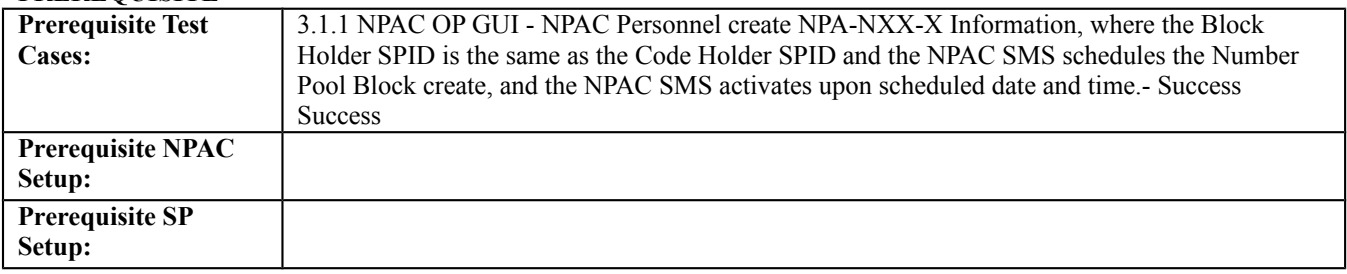

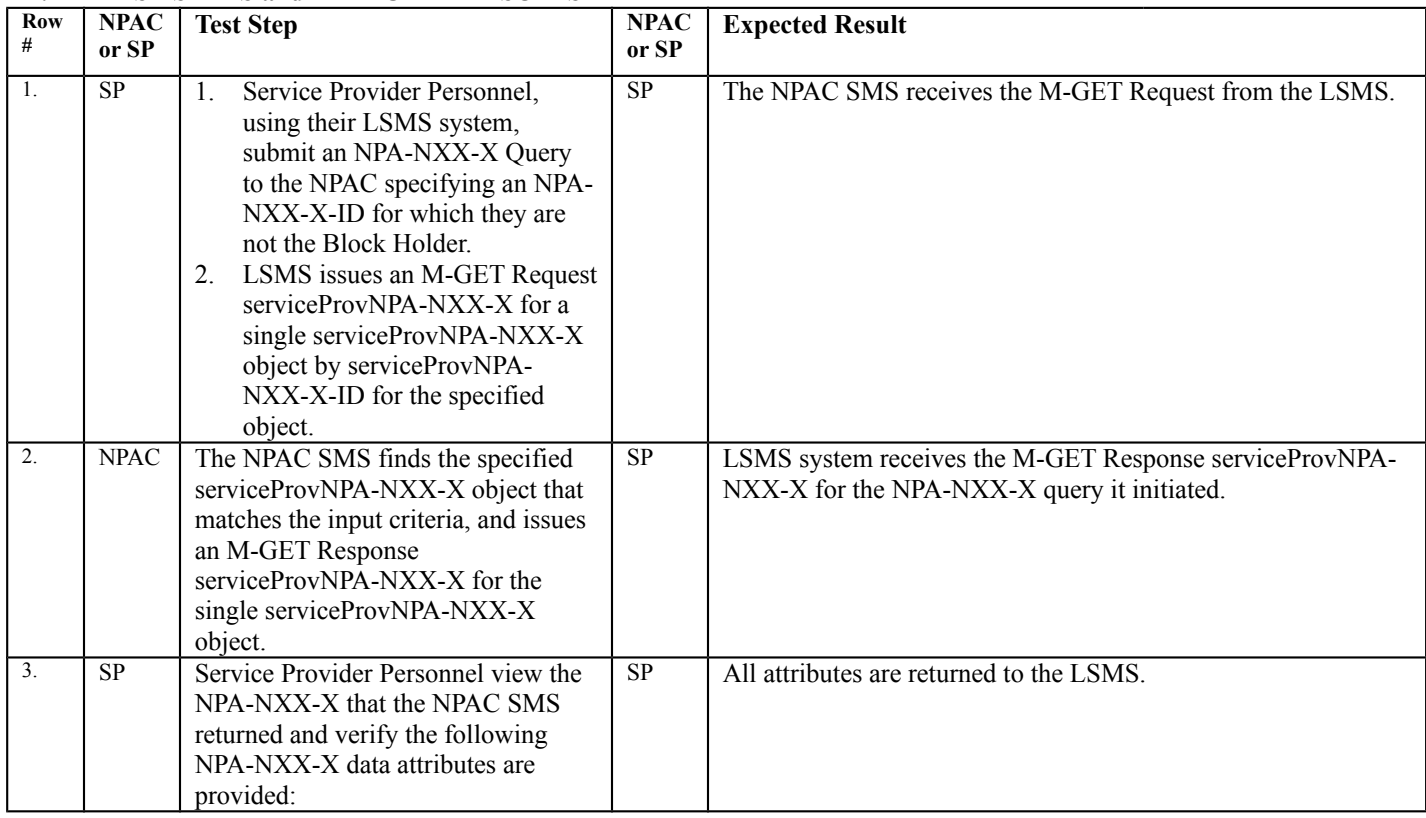

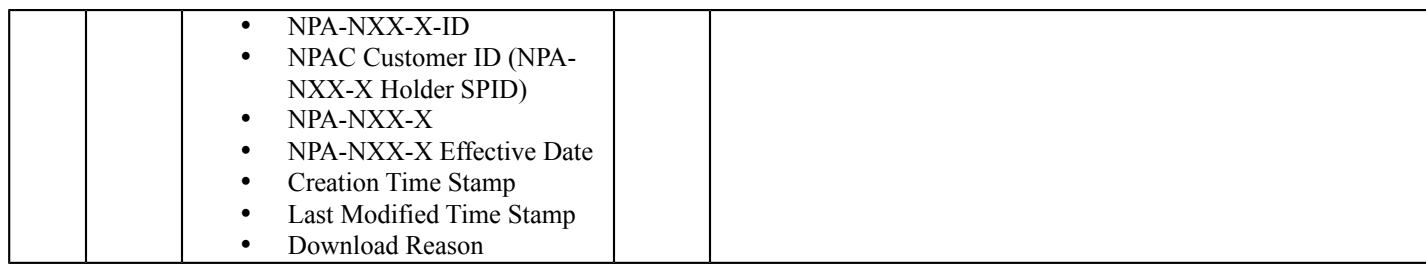

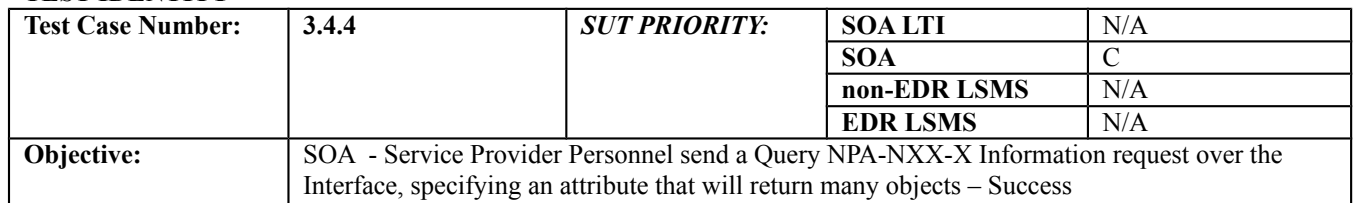

#### **B. REFERENCES**

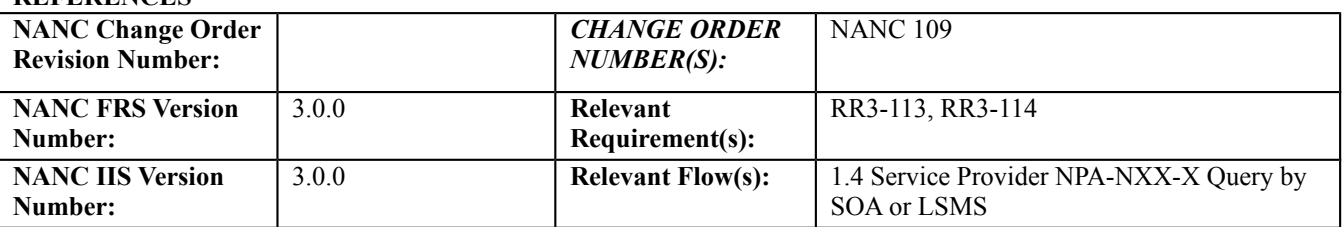

## **C. PREREQUISITE**

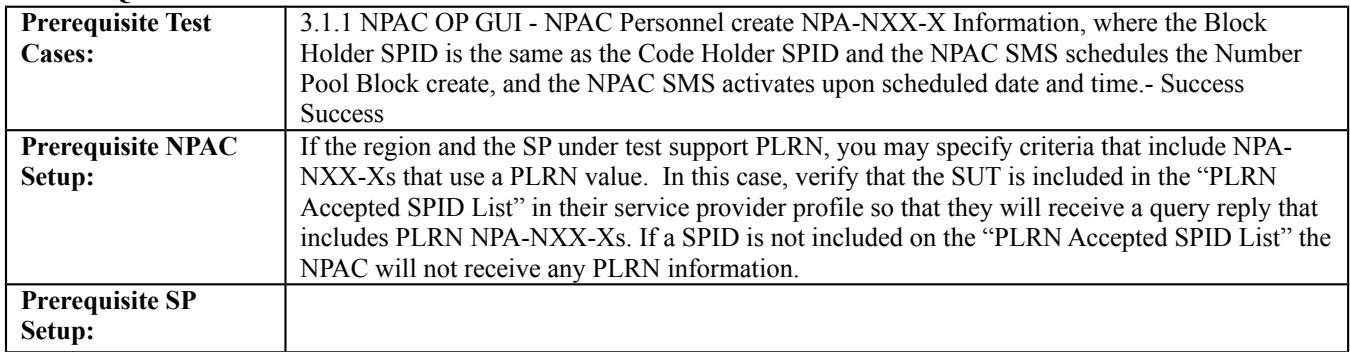

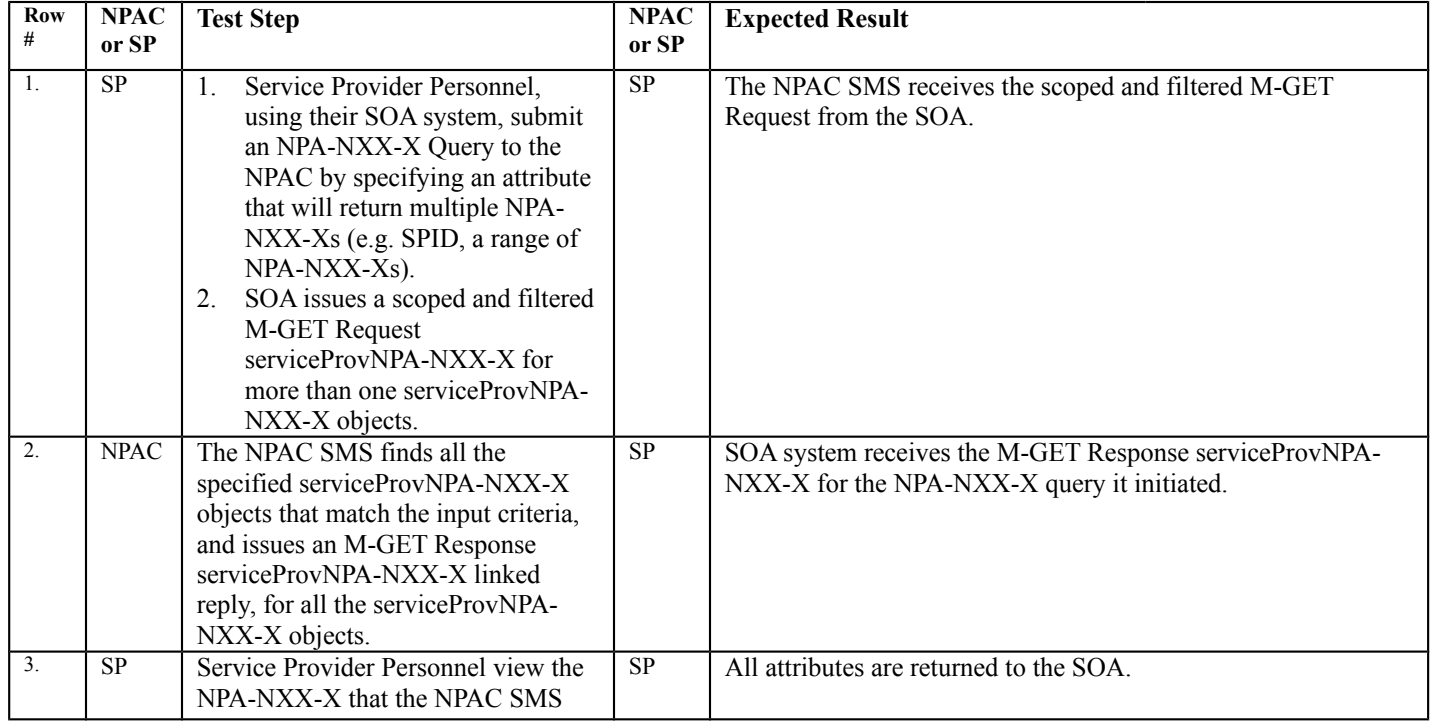

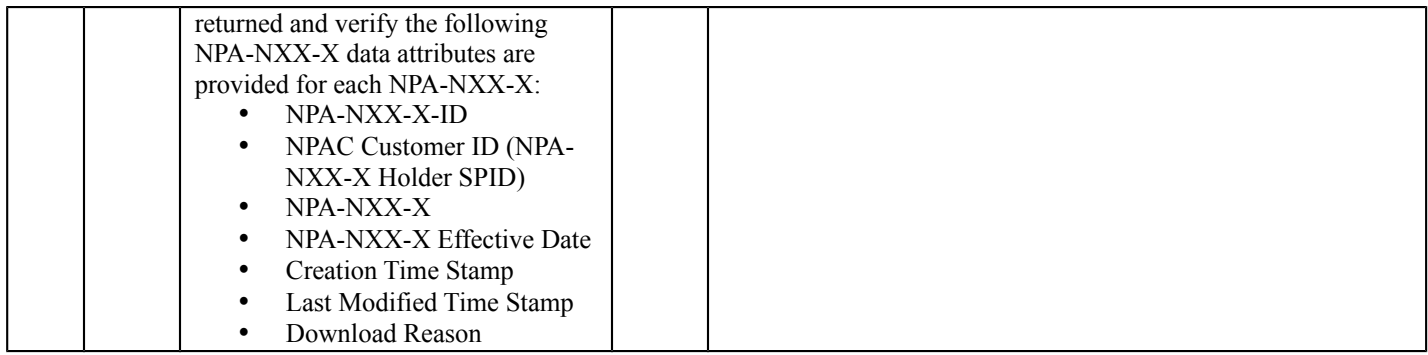

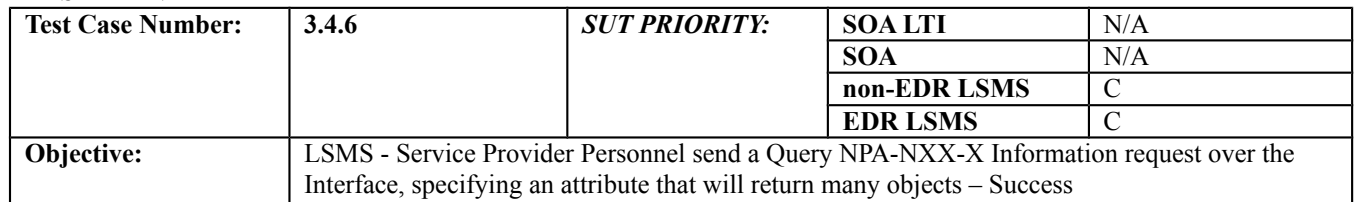

## **B. REFERENCES**

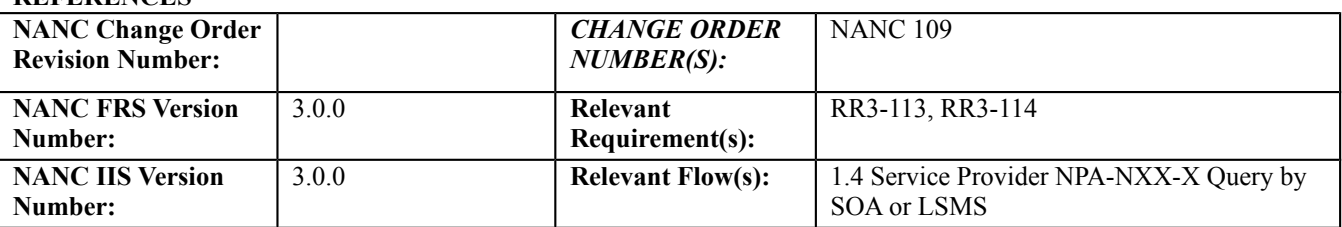

#### **C. PREREQUISITE**

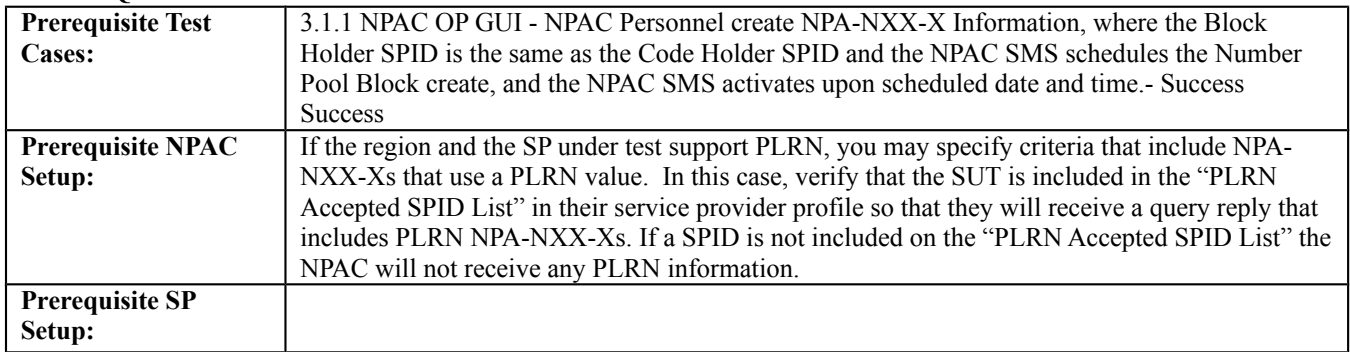

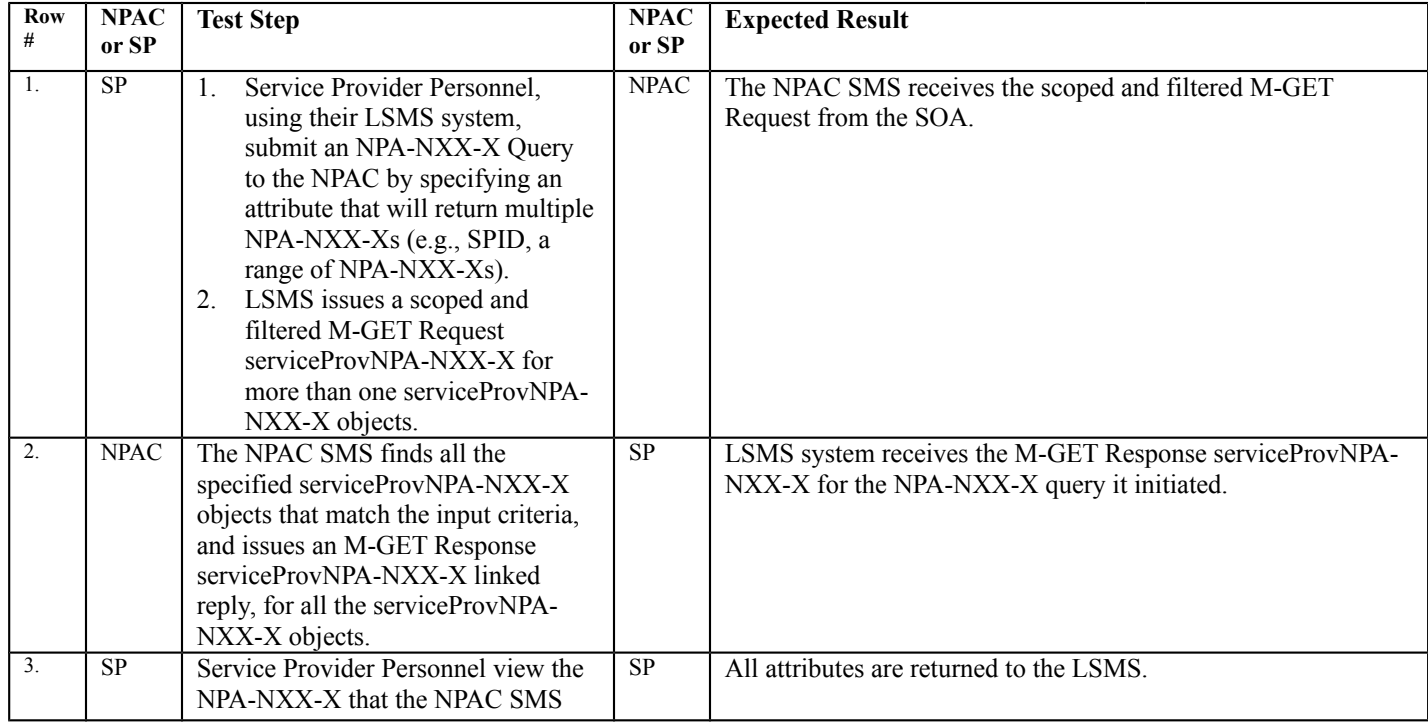

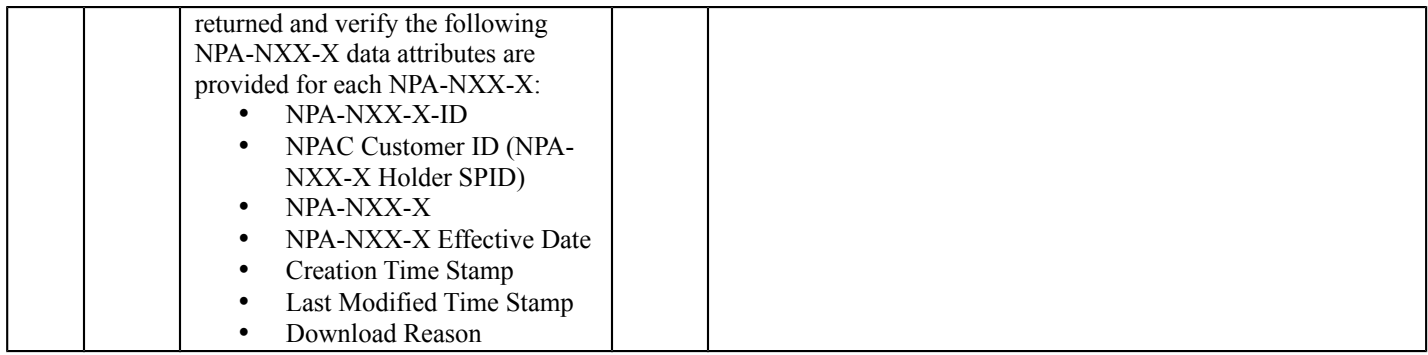

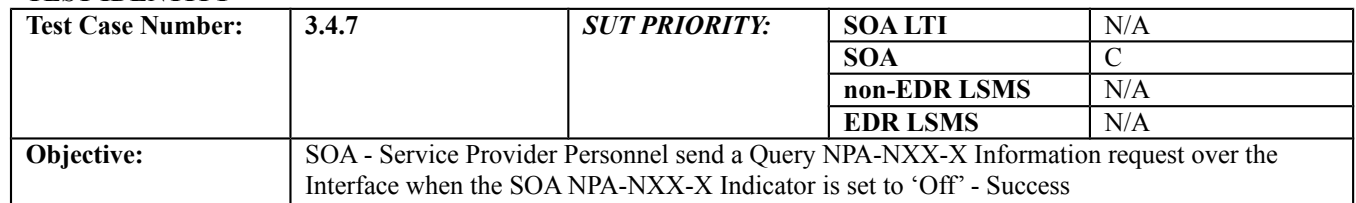

## **B. REFERENCES**

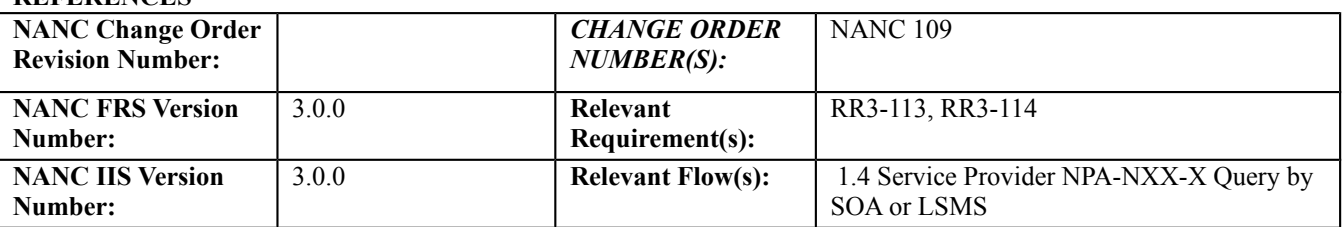

#### **C. PREREQUISITE**

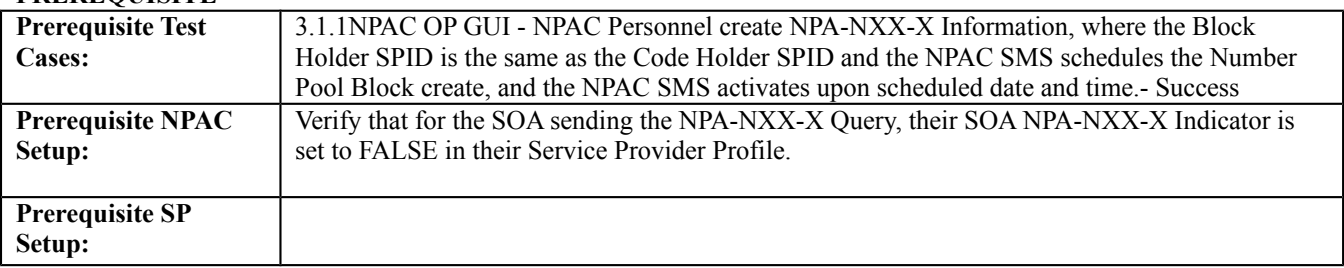

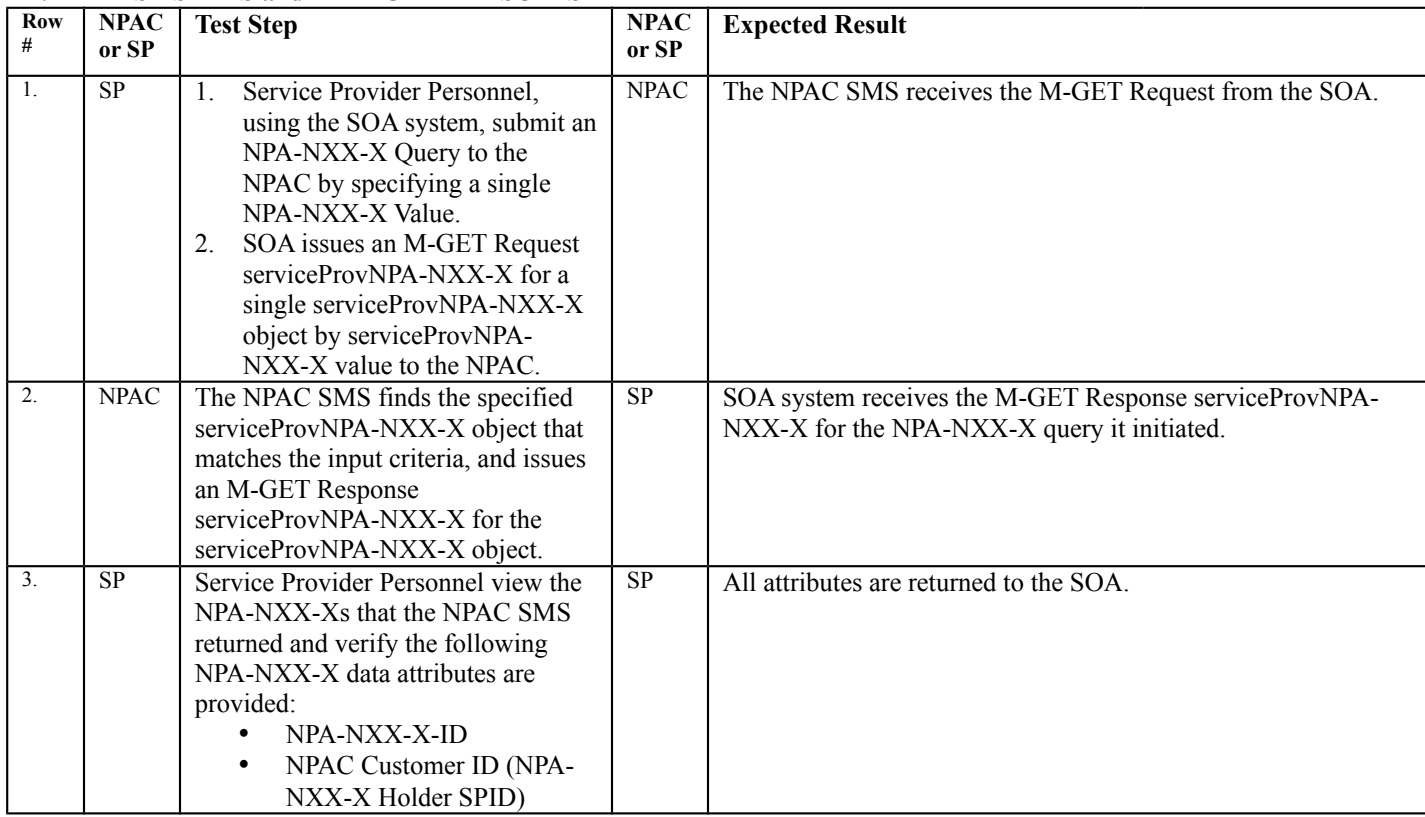

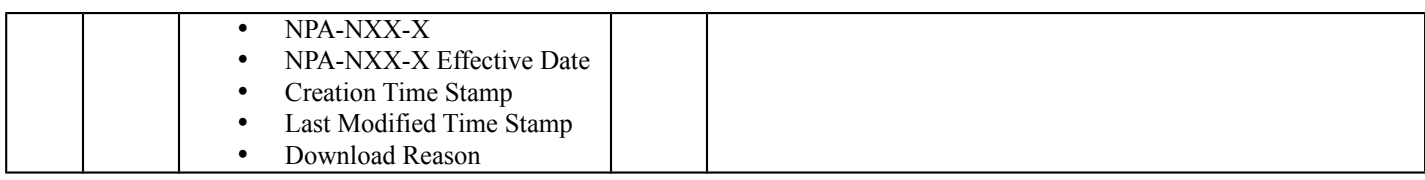

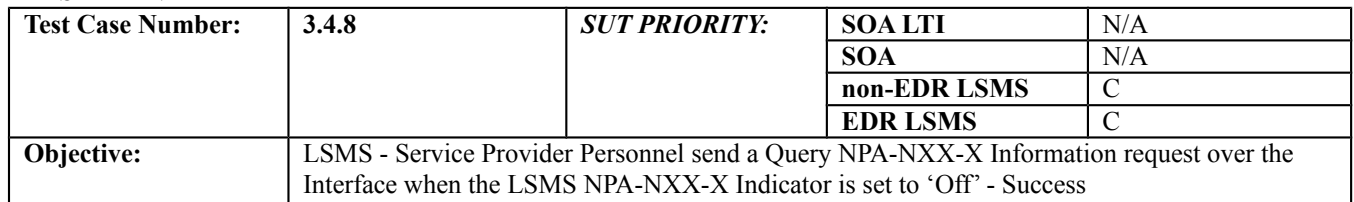

## **B. REFERENCES**

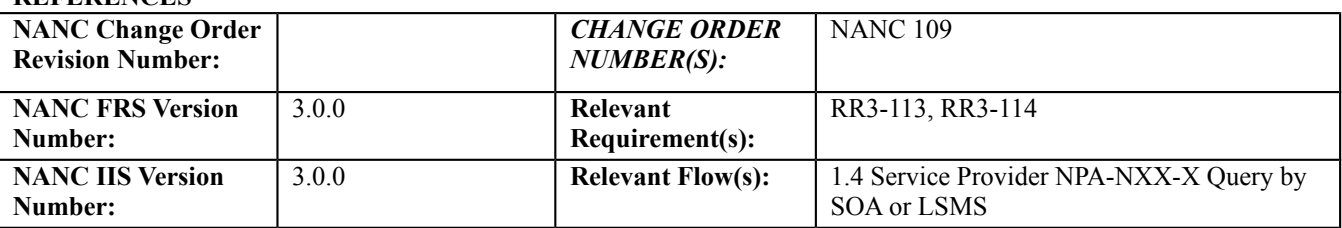

#### **C. PREREQUISITE**

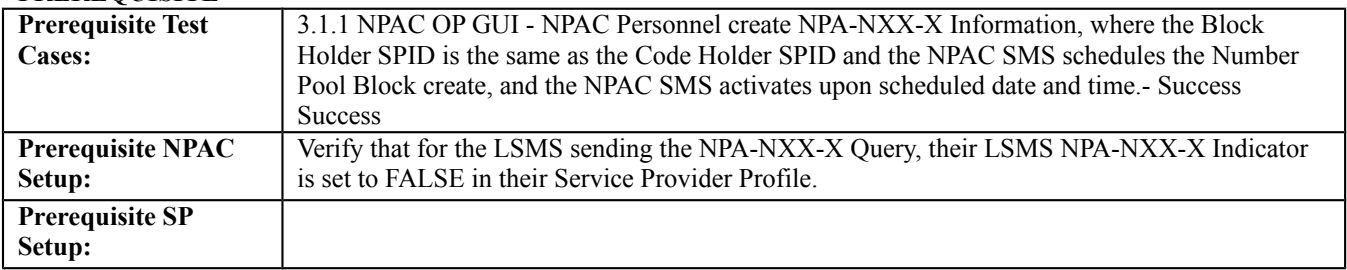

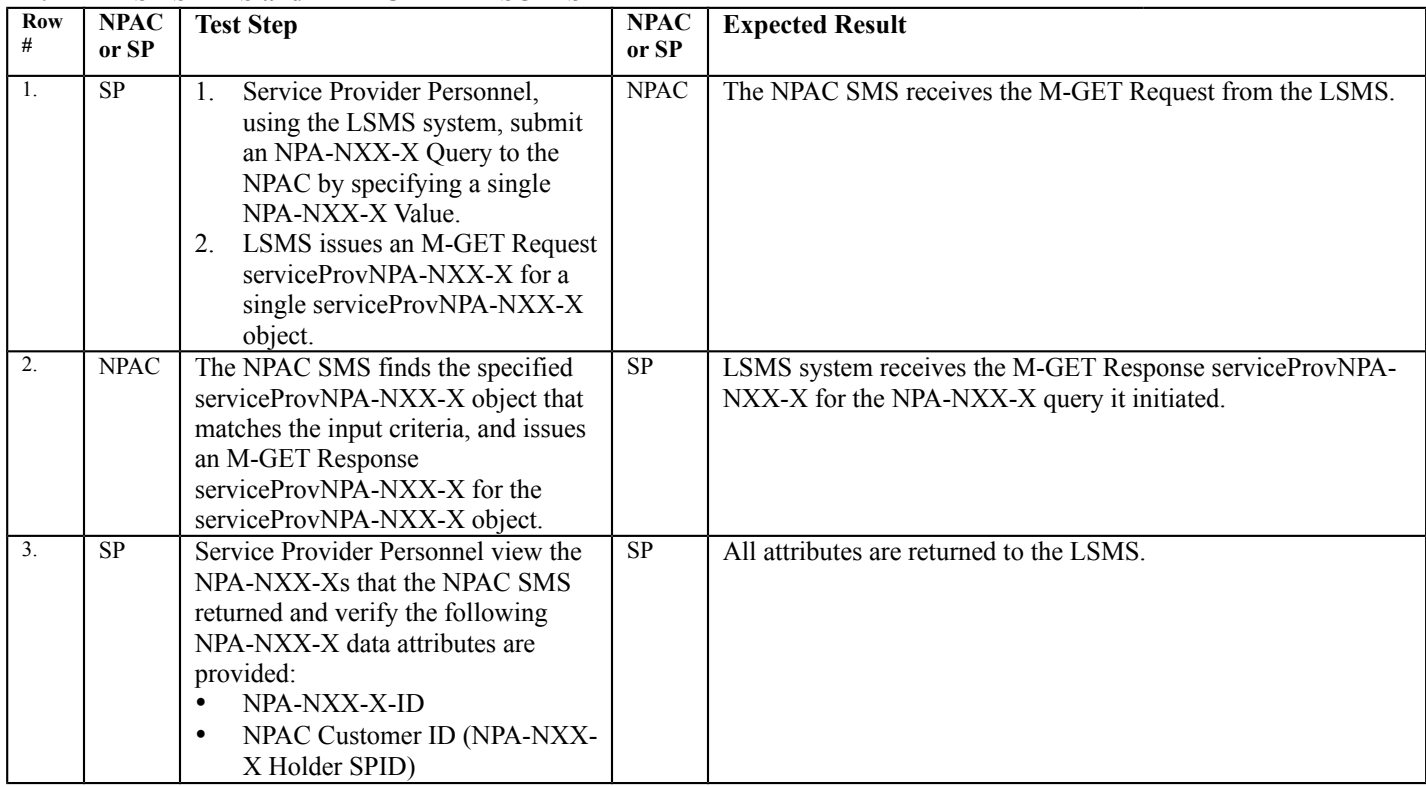

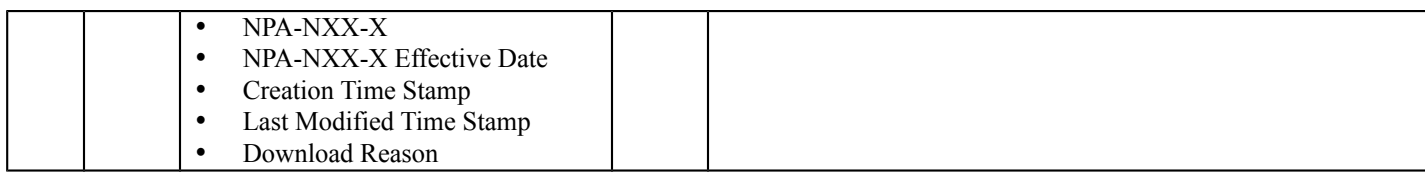

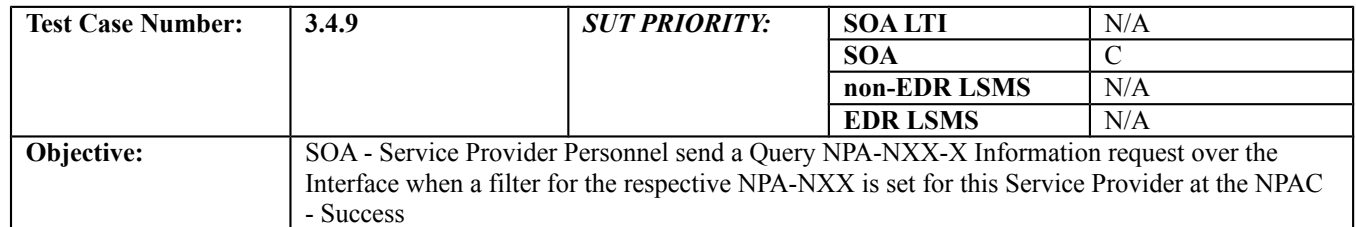

#### **B. REFERENCES**

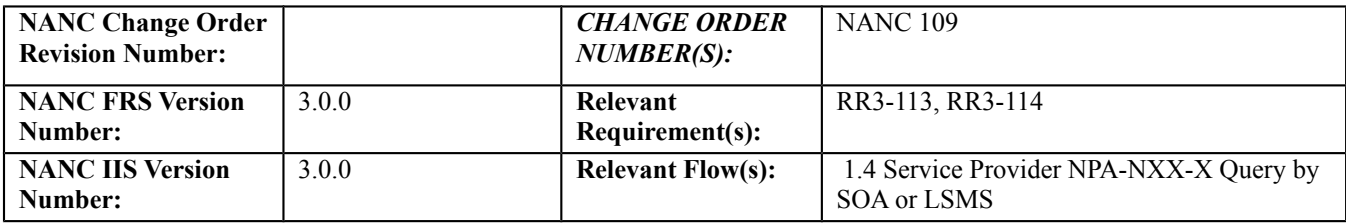

## **C. PREREQUISITE**

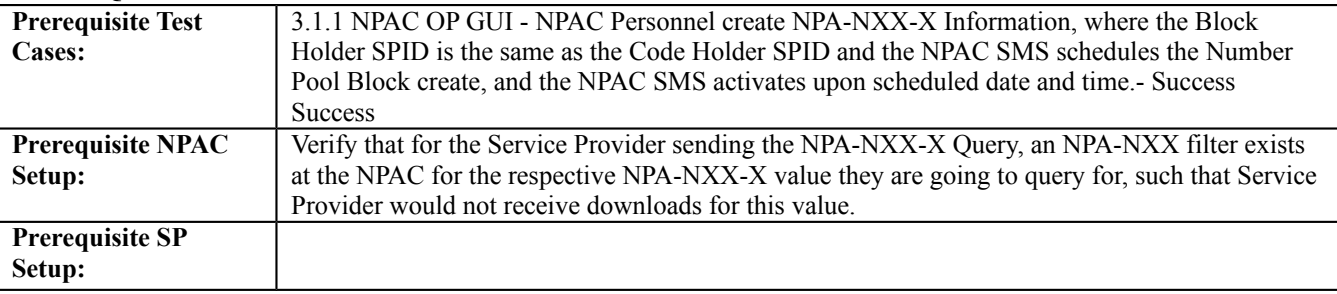

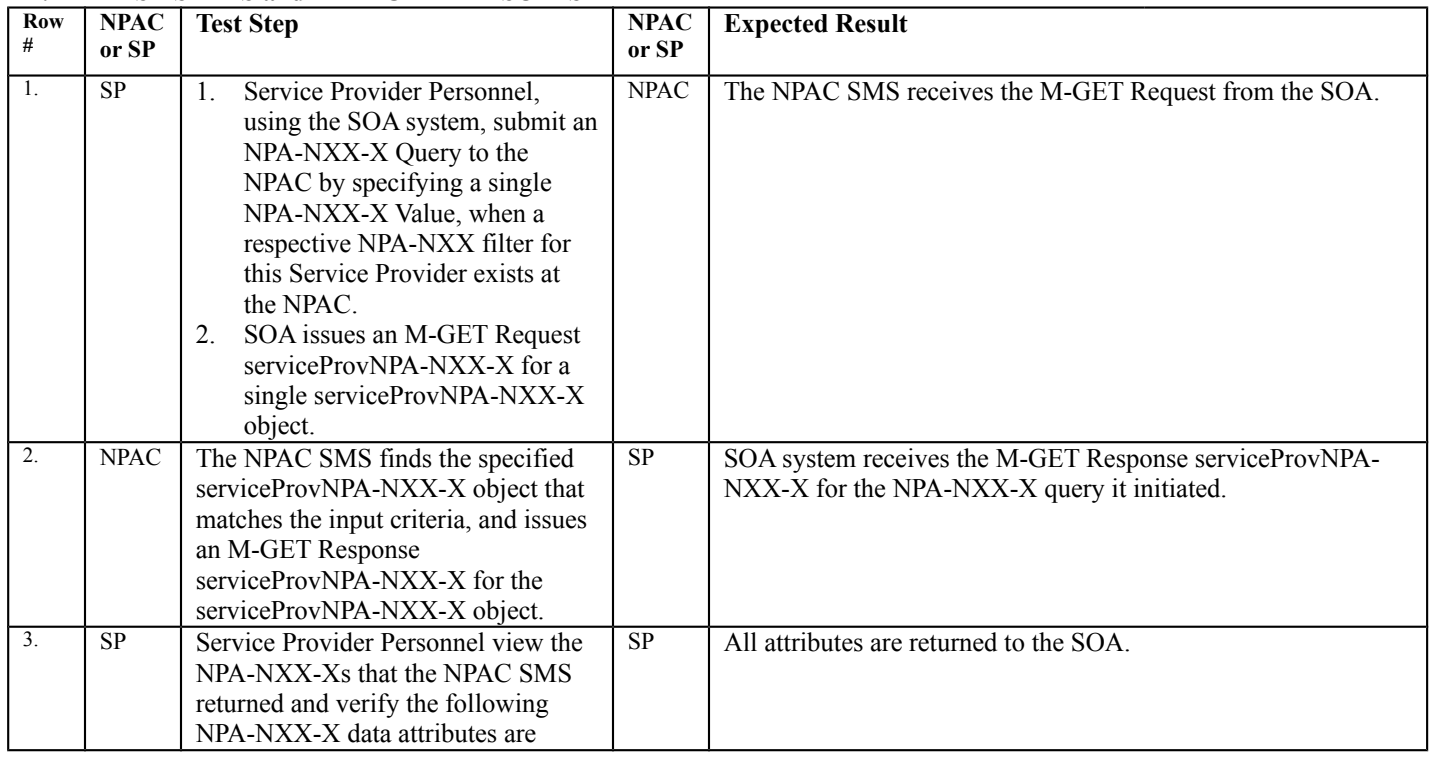

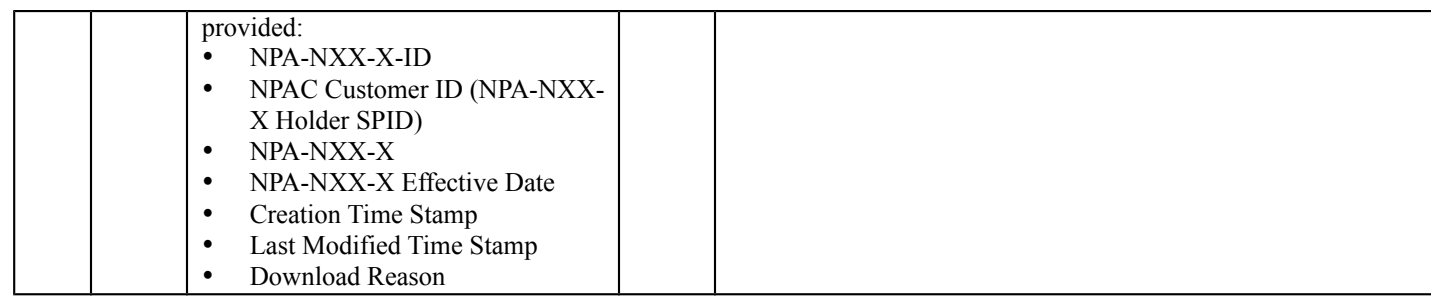

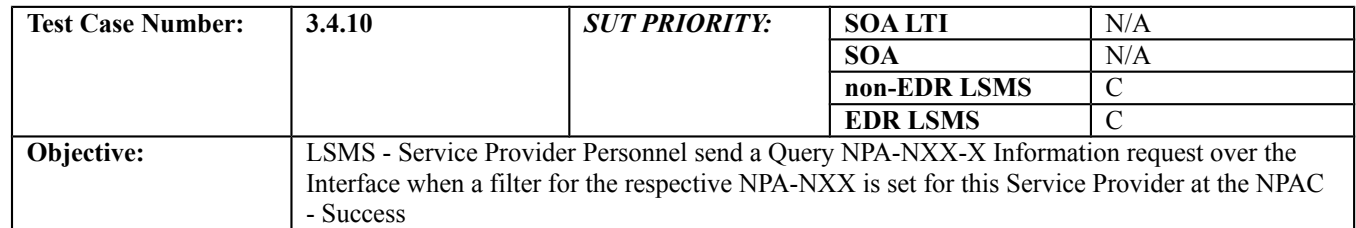

#### **B. REFERENCES**

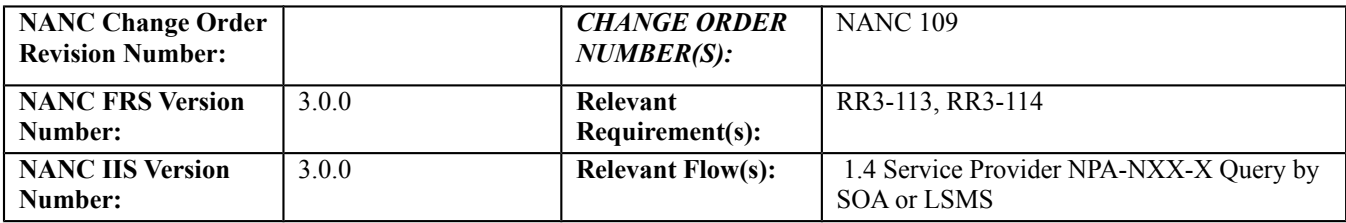

## **C. PREREQUISITE**

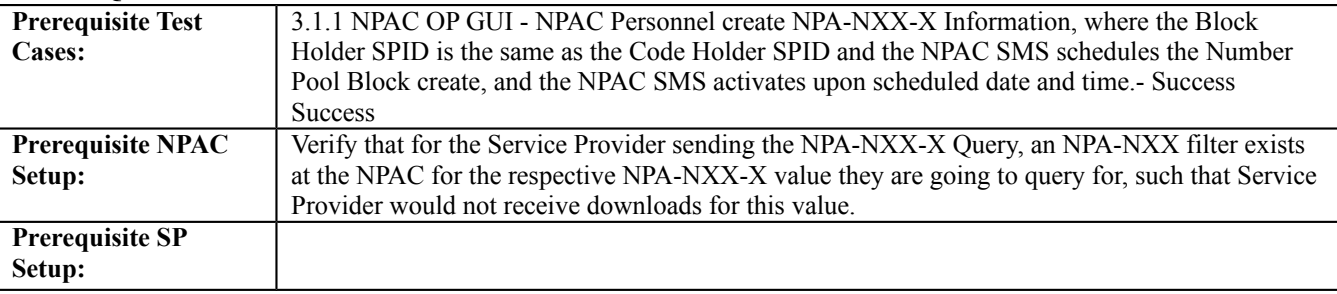

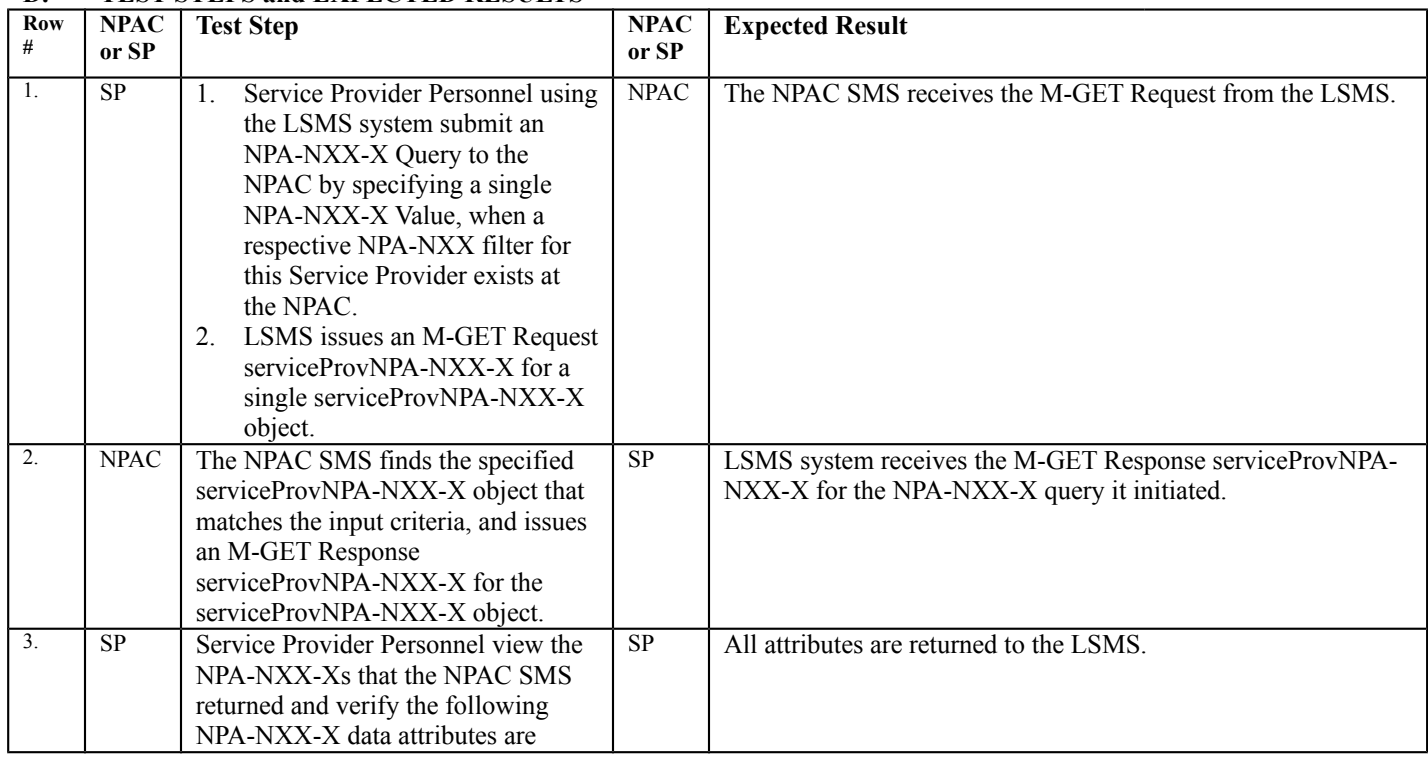

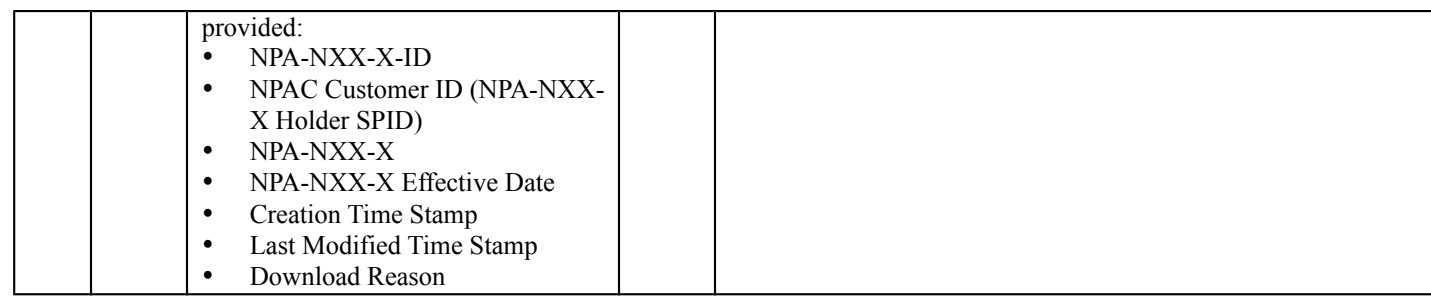

# *10.3Block Information*

10.3.1 Create Block Information Test Cases:

## **A. TEST IDENTITY**

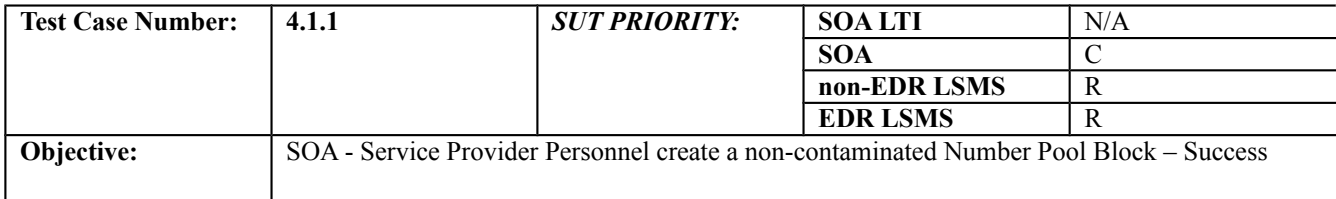

## **B. REFERENCES**

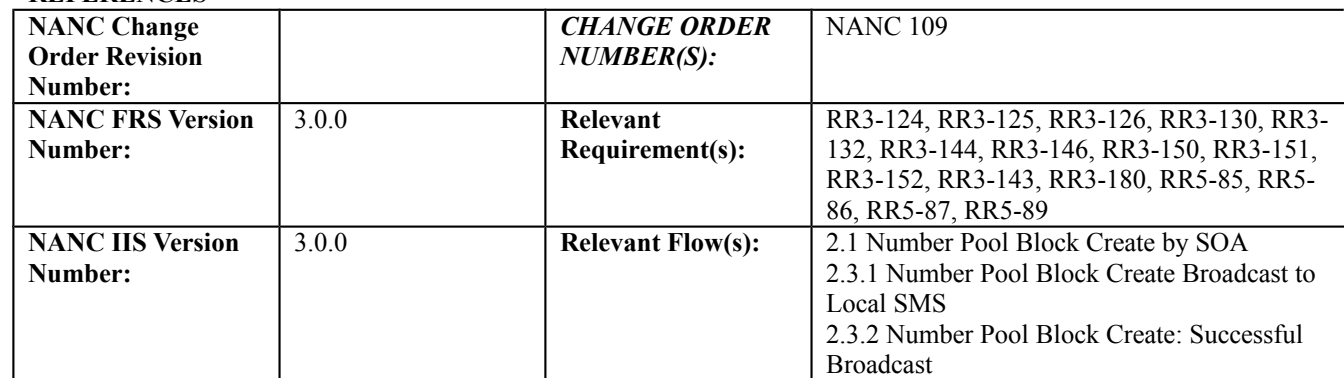

## **C. PREREQUISITE**

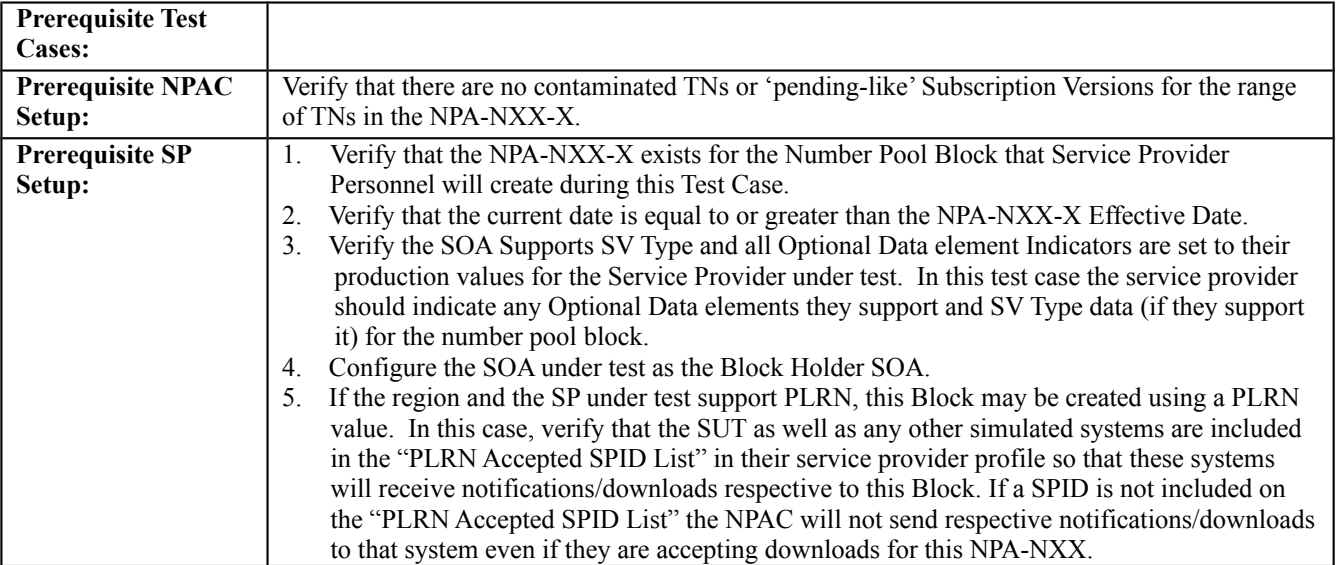

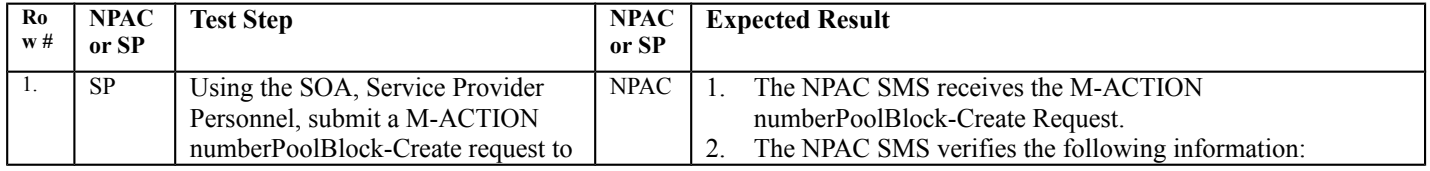

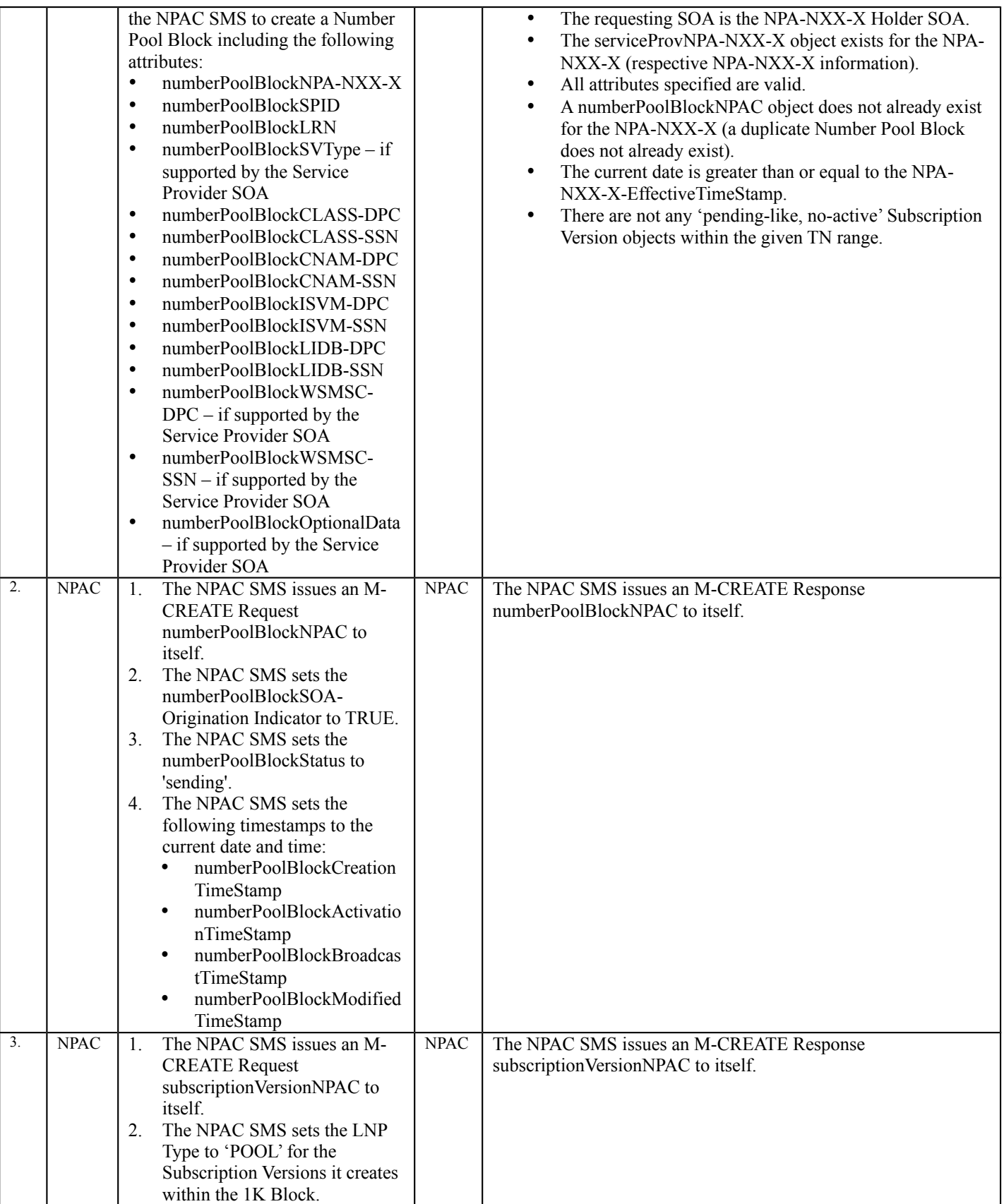

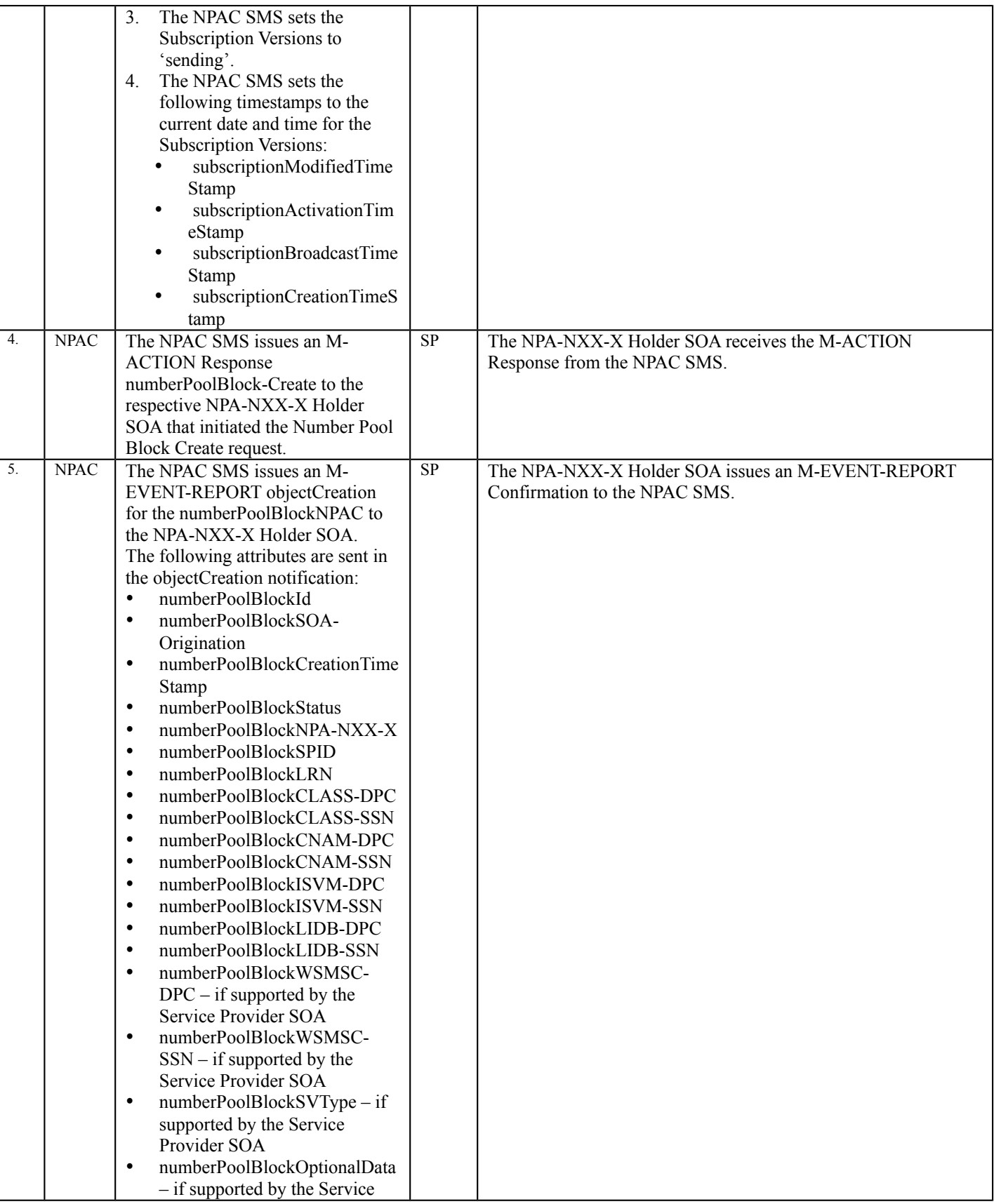

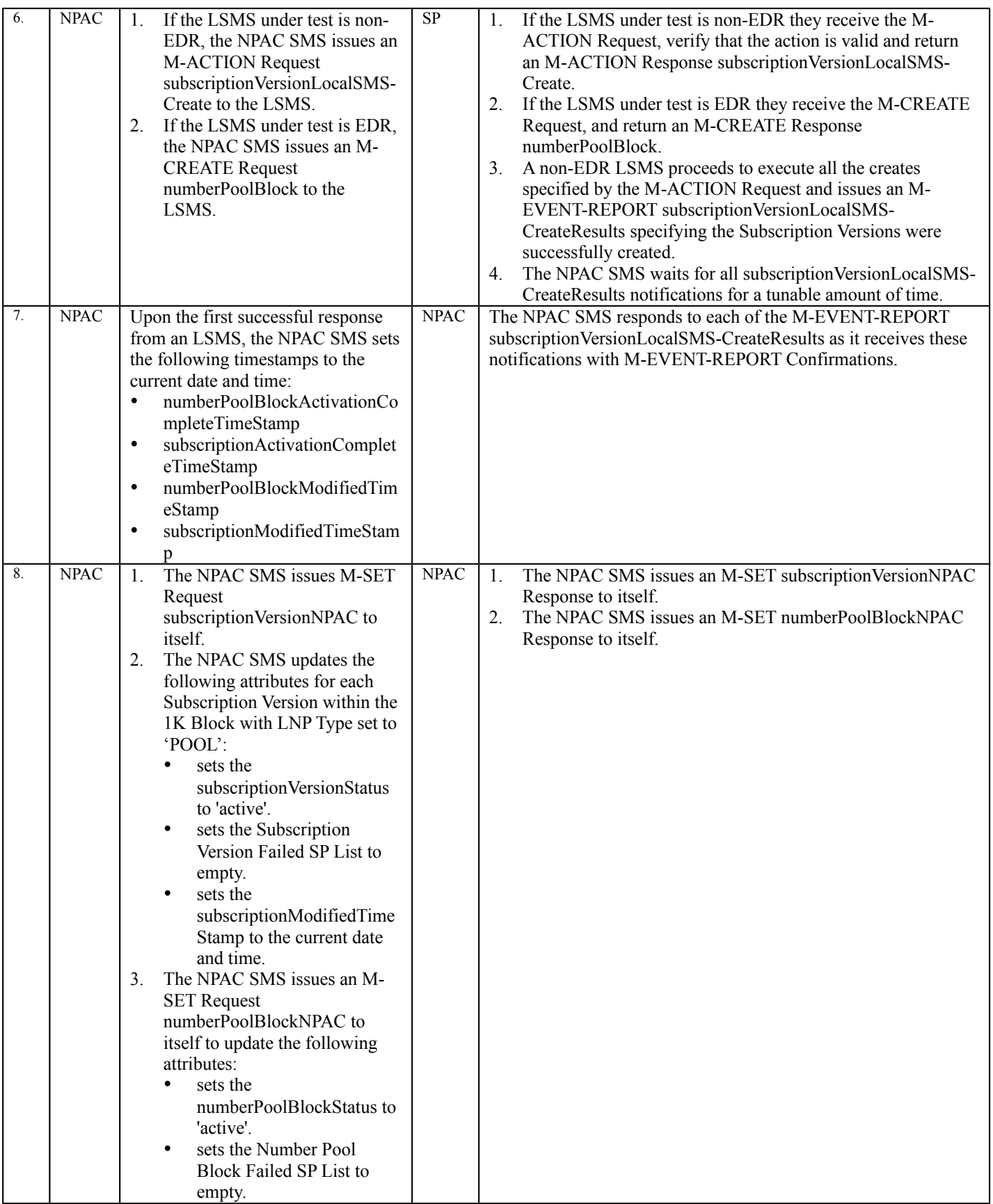

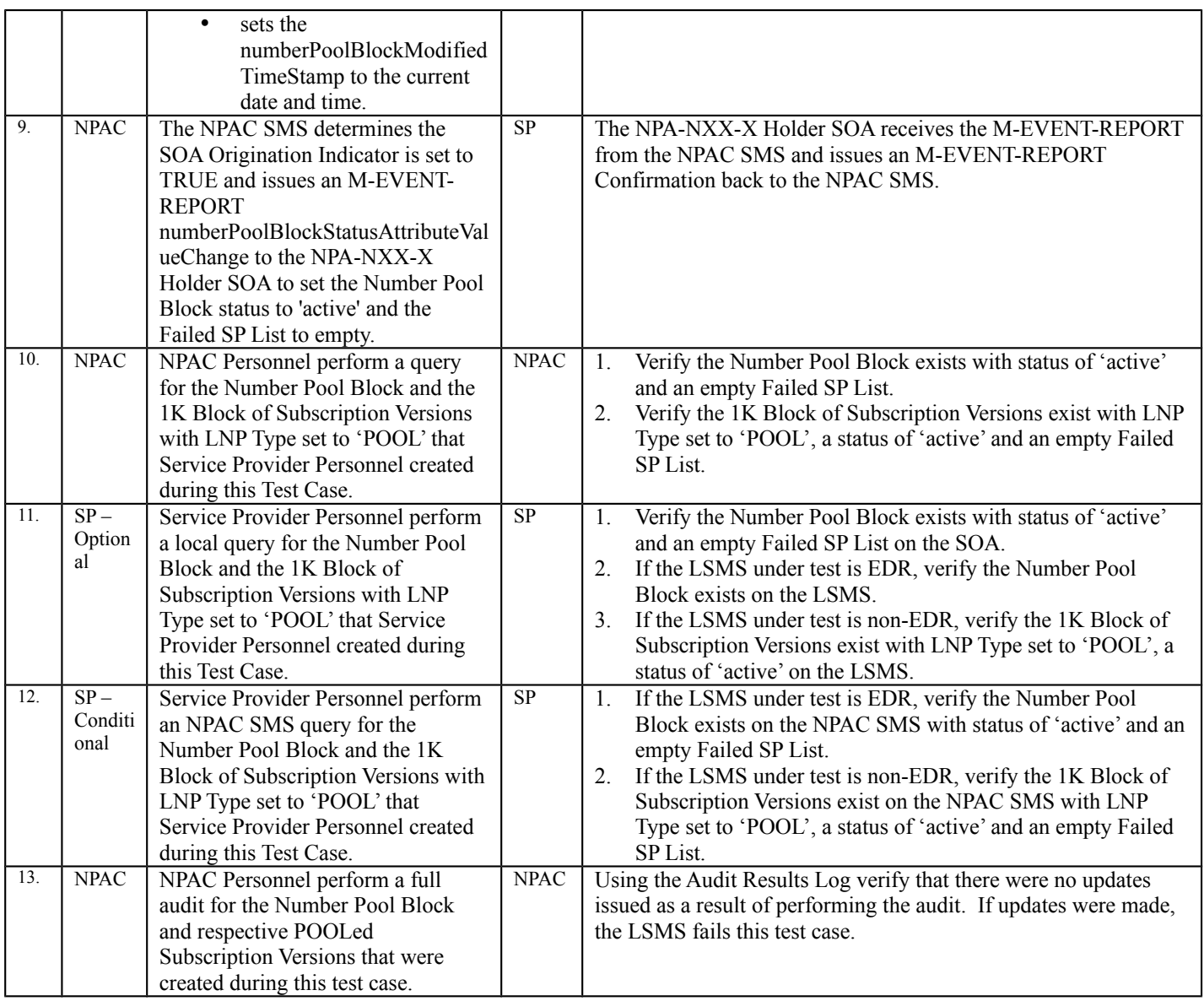

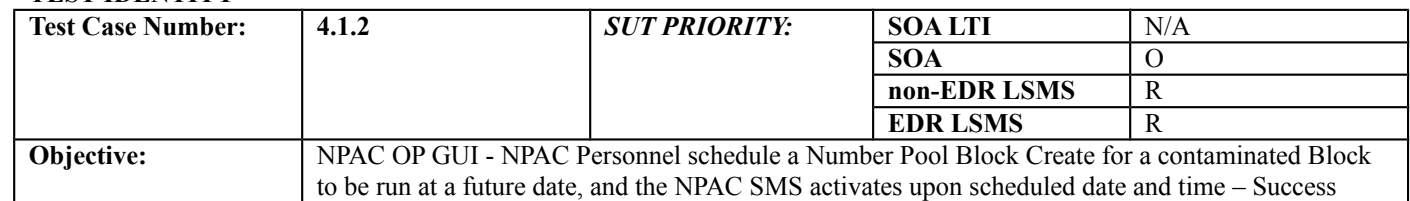

#### **B. REFERENCES**

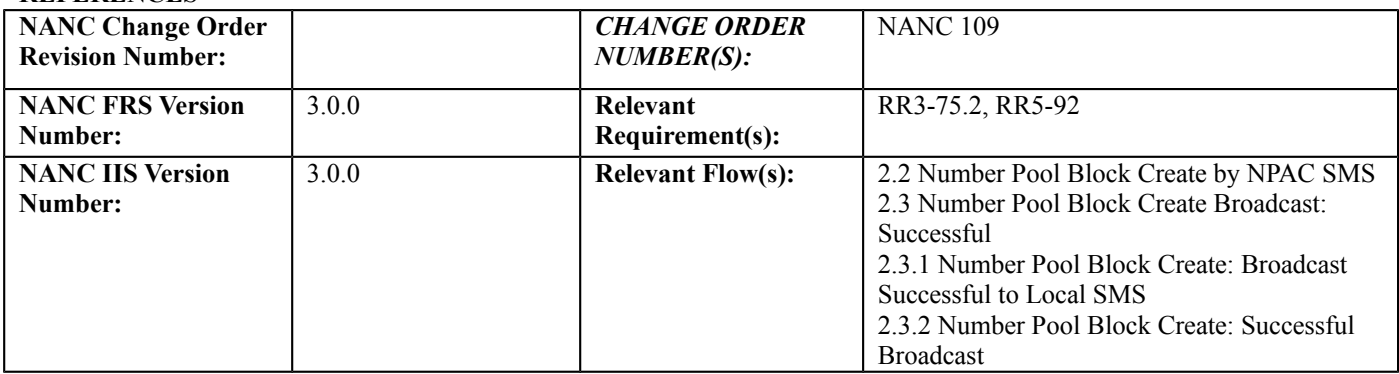

## **C. PREREQUISITE**

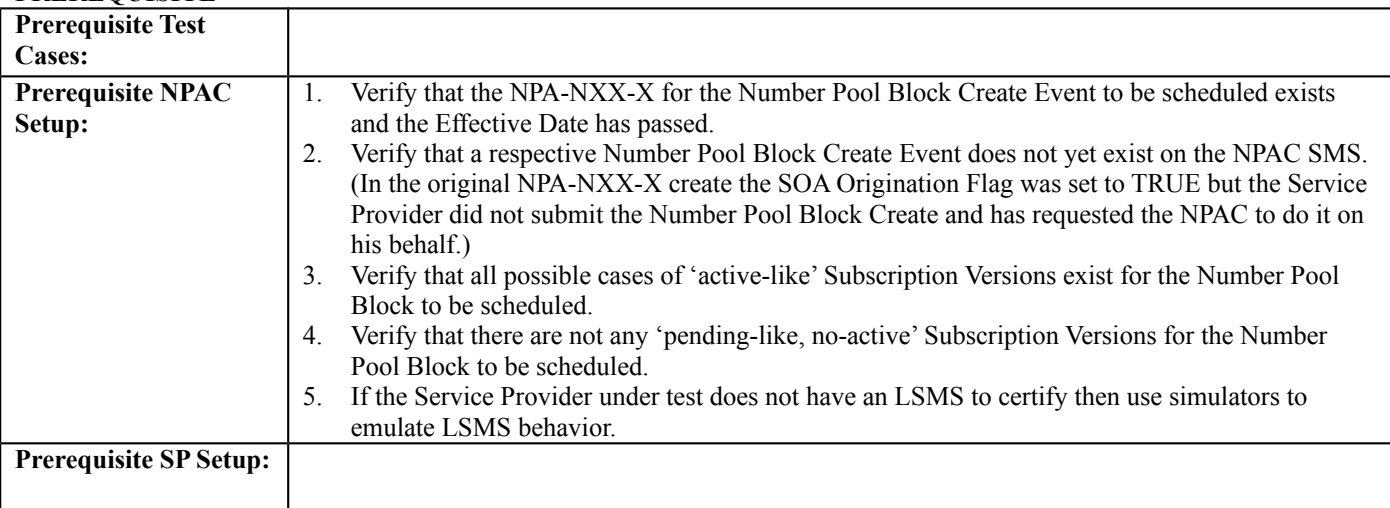

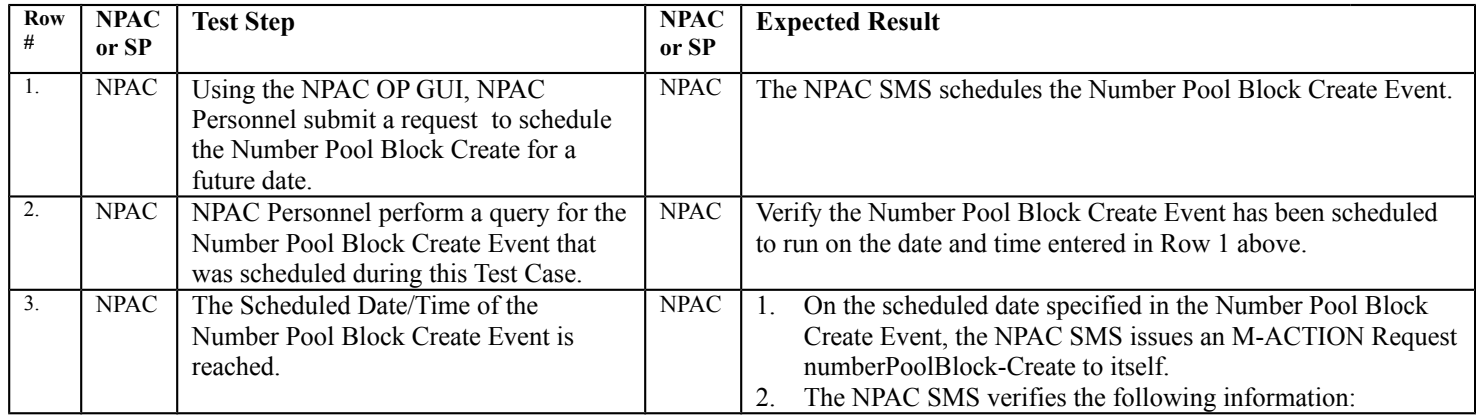

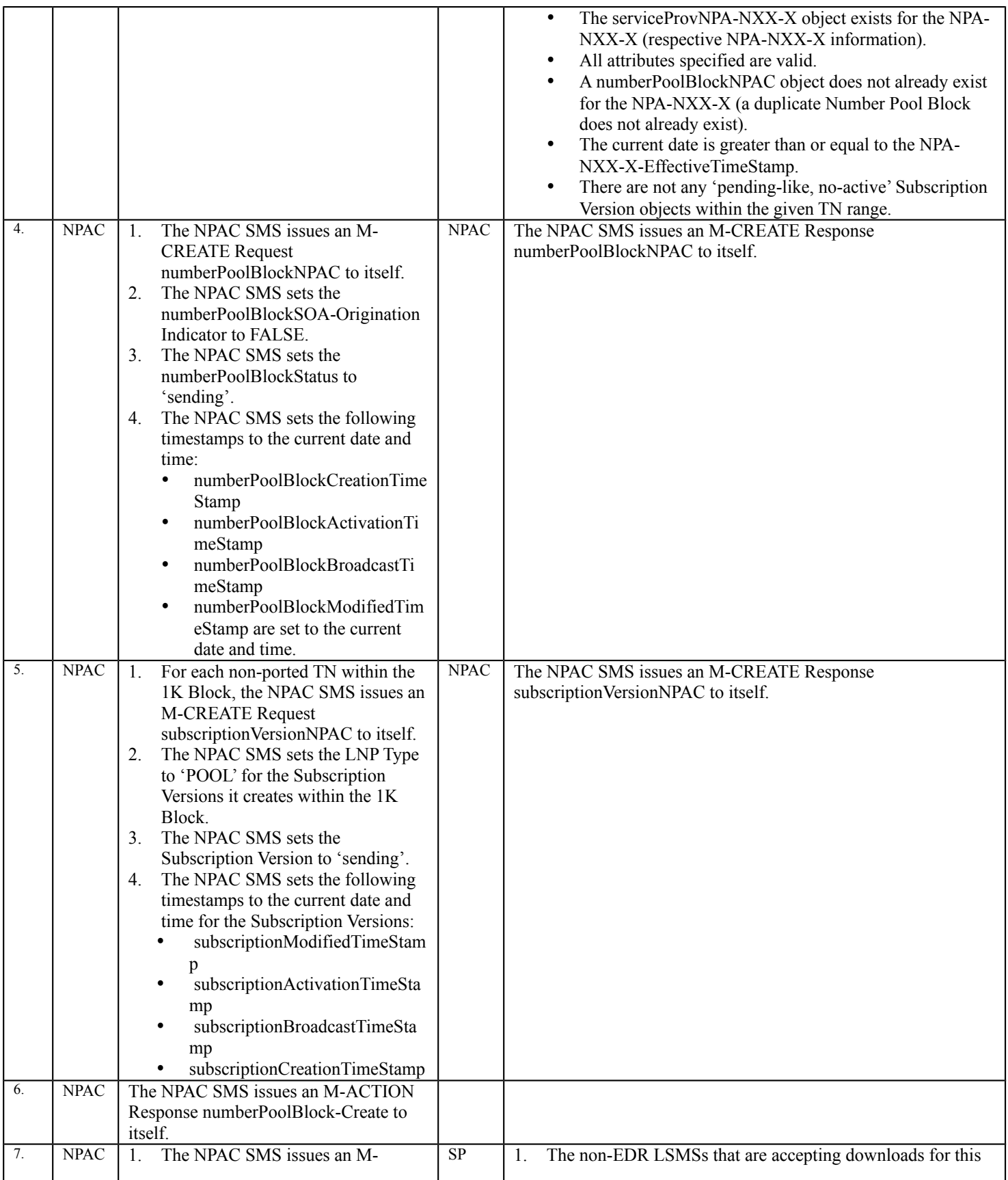

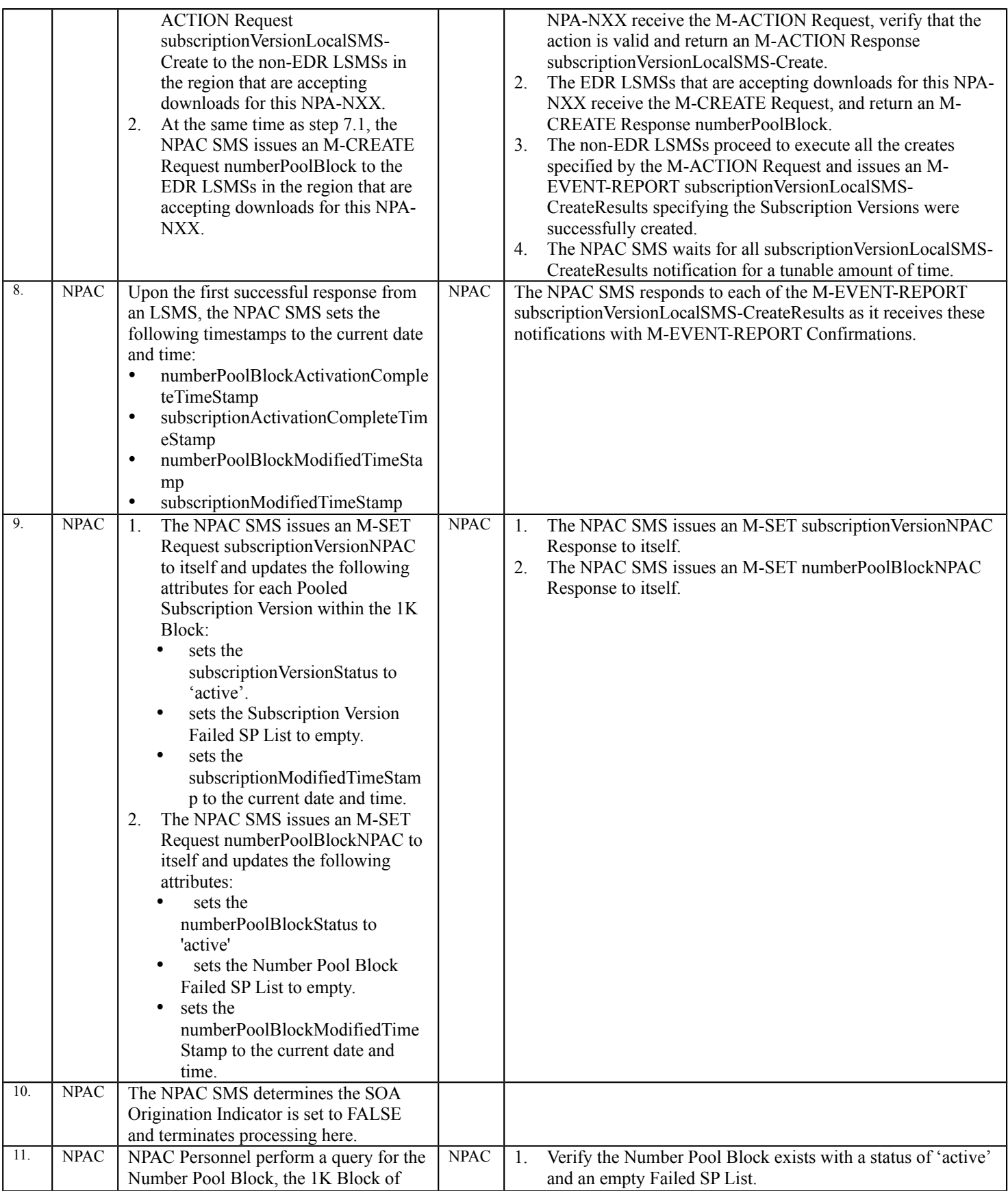

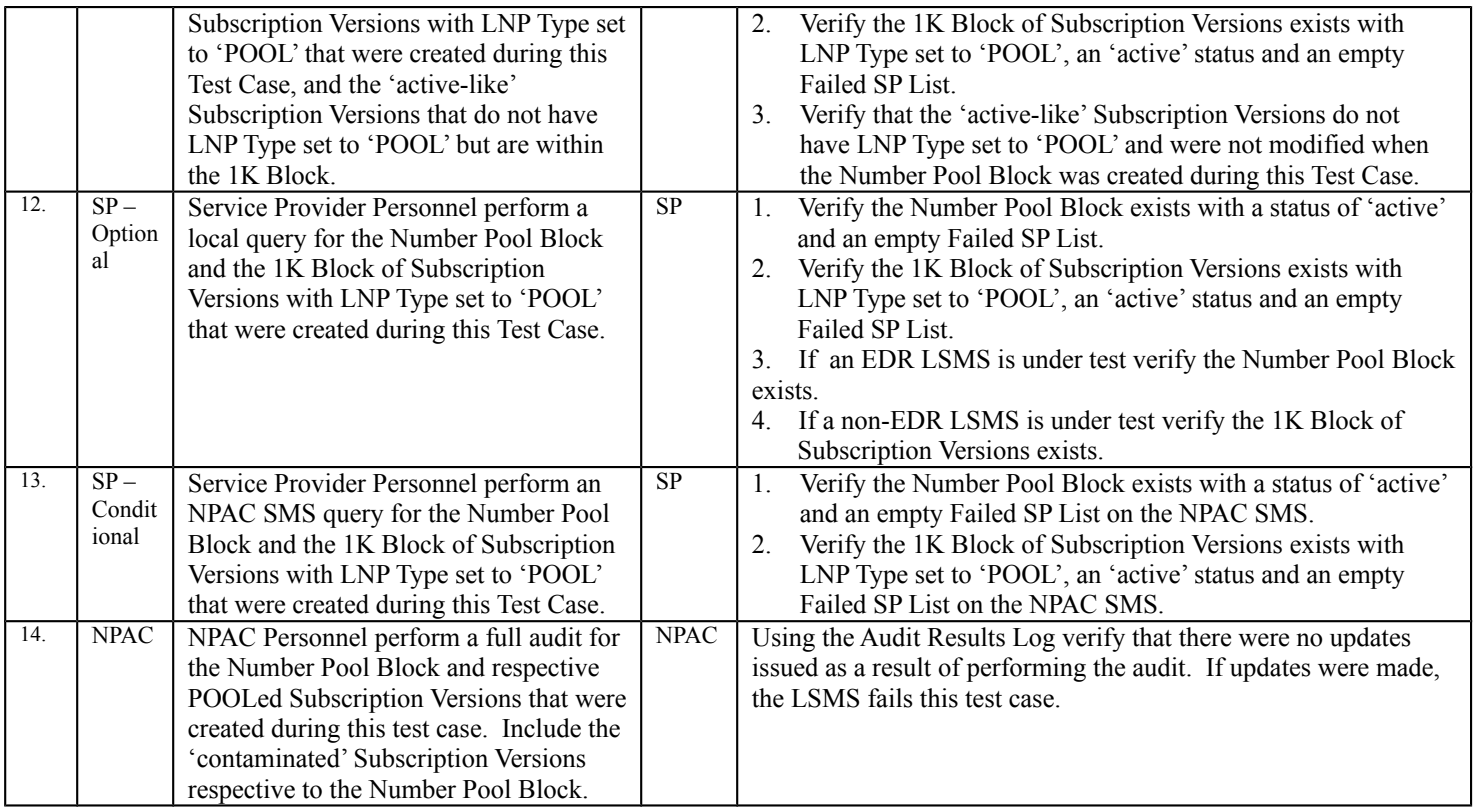

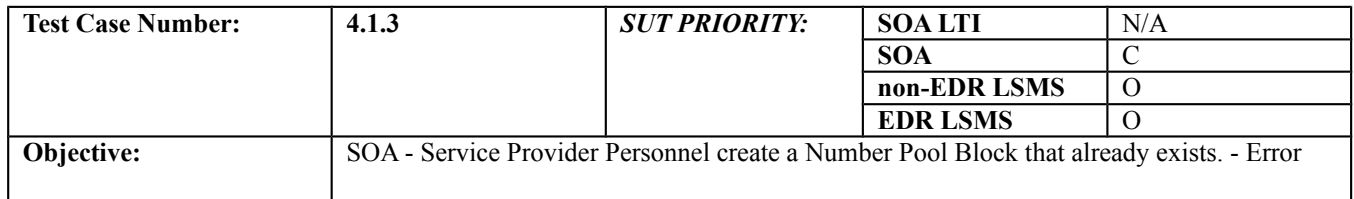

#### **B. REFERENCES**

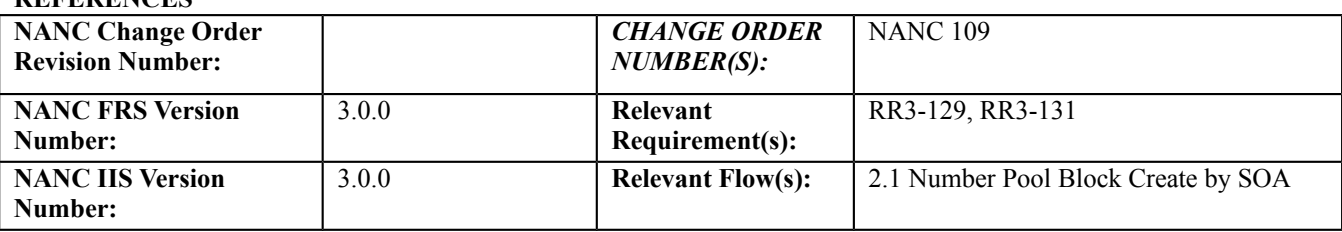

#### **C. PREREQUISITE**

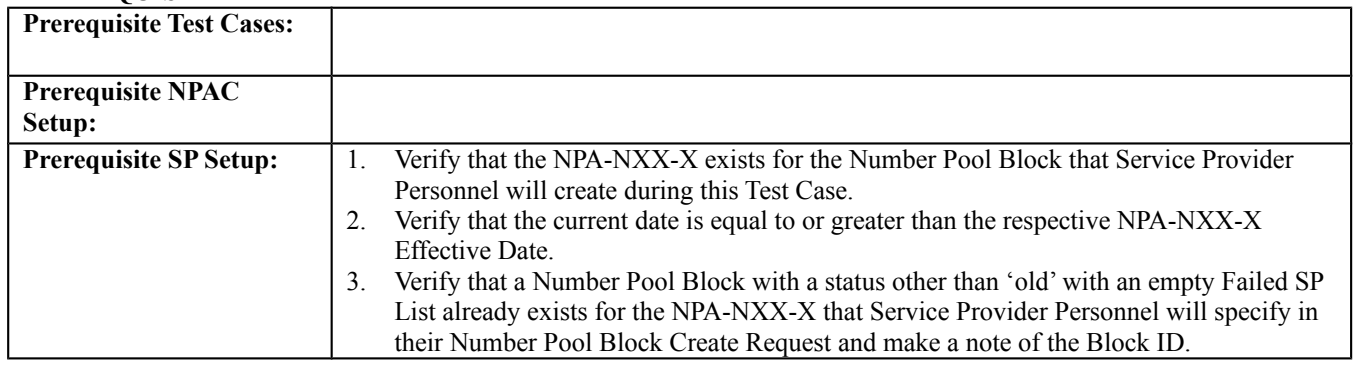

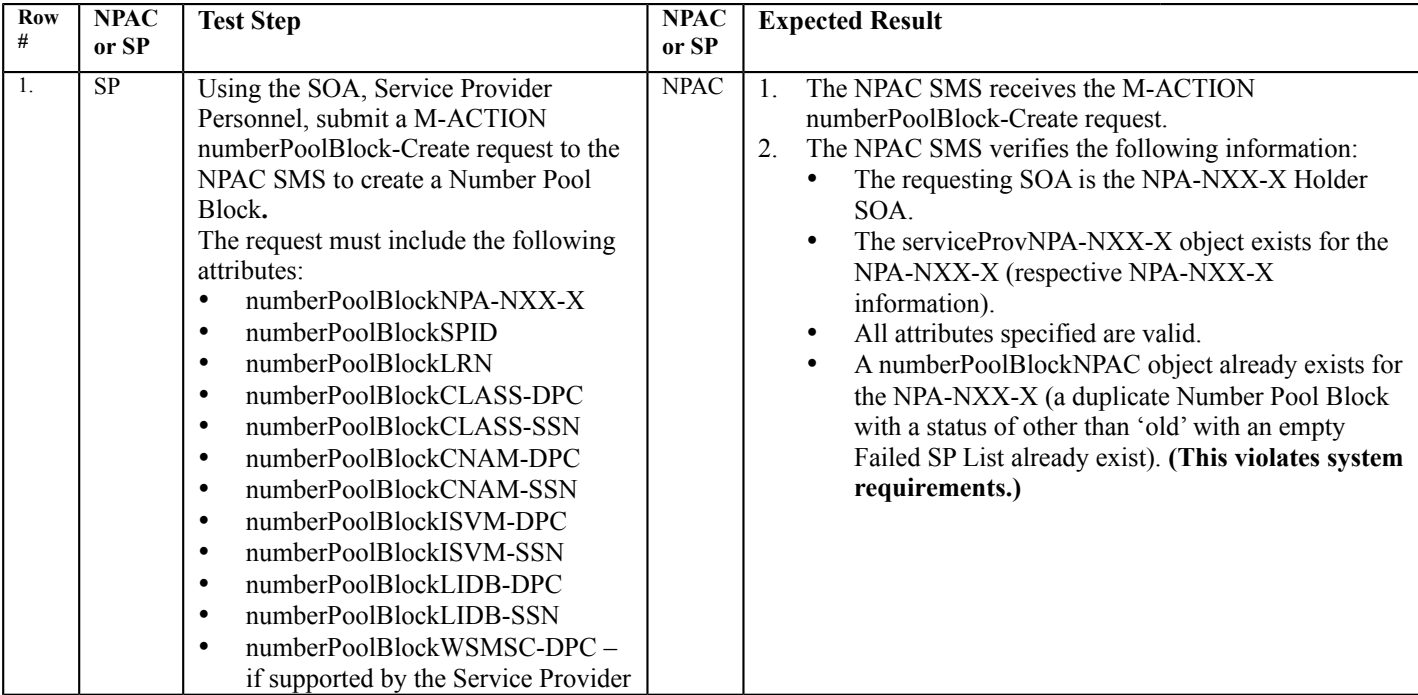

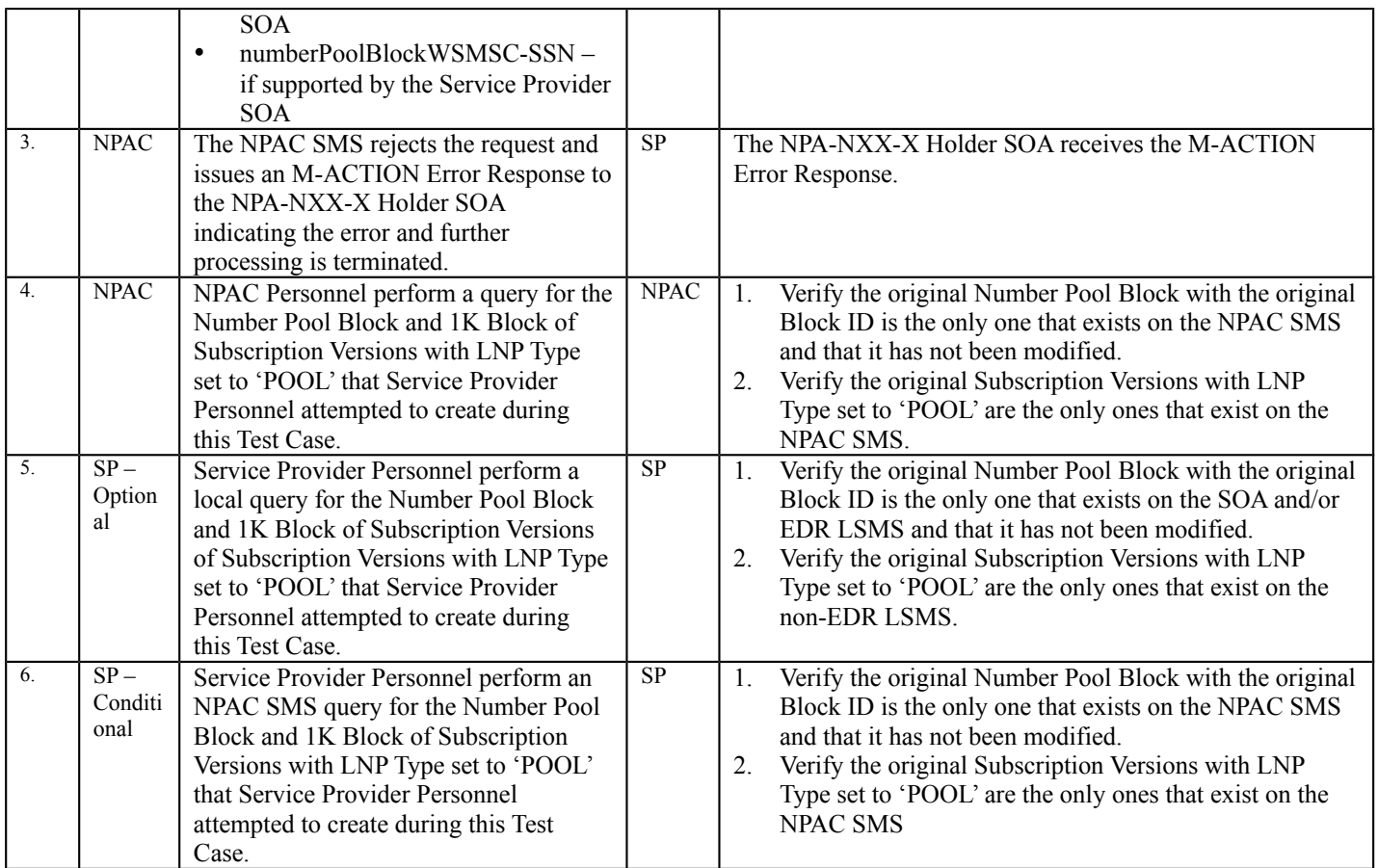

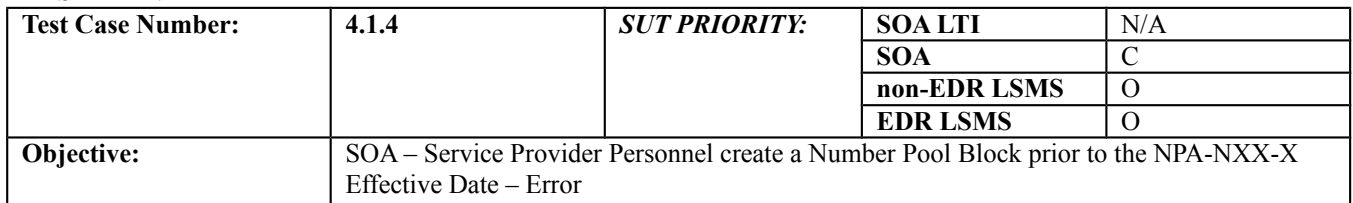

## **B. REFERENCES**

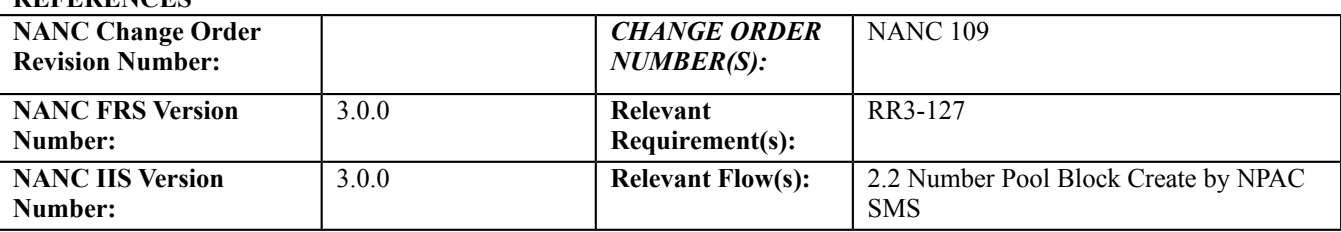

#### **C. PREREQUISITE**

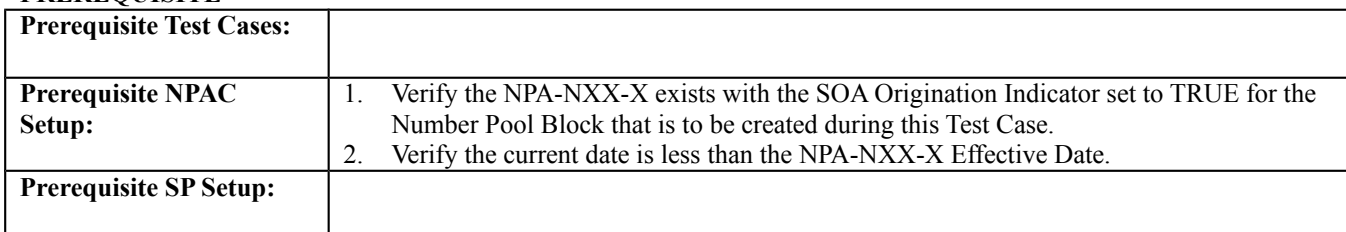

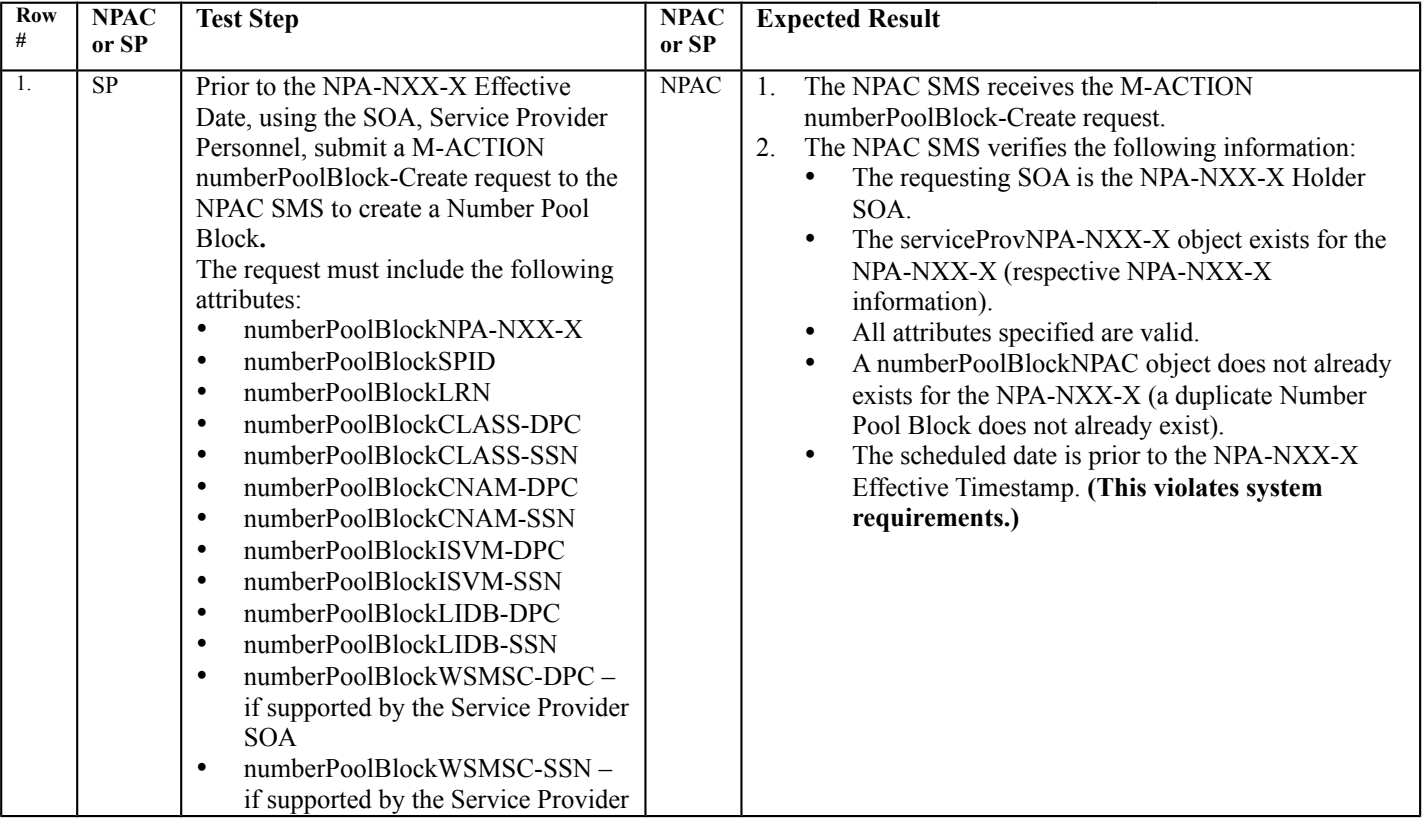

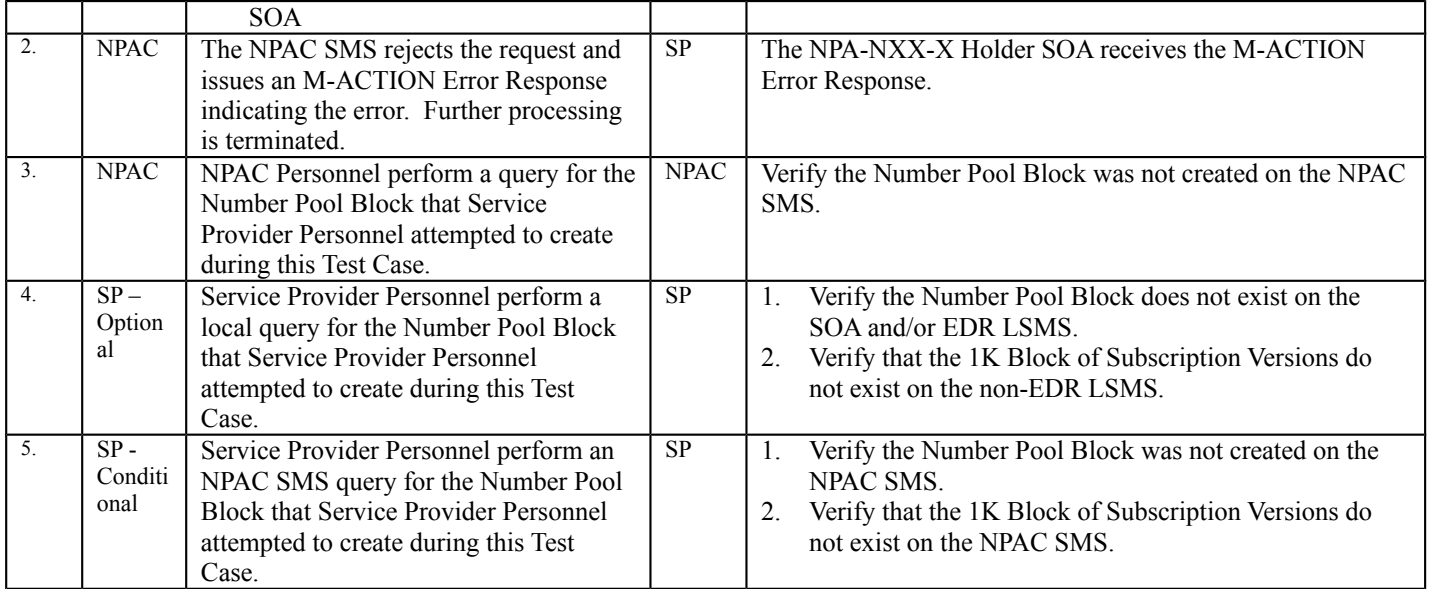

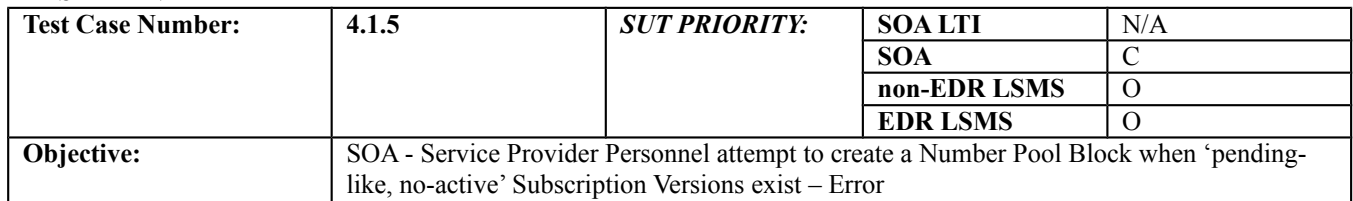

#### **B. REFERENCES**

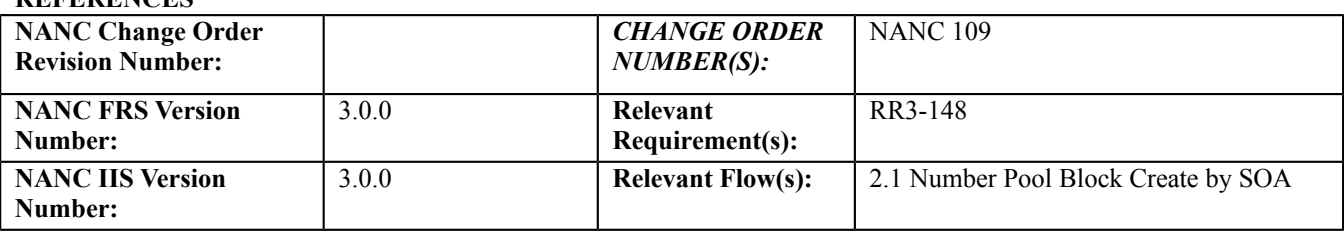

#### **C. PREREQUISITE**

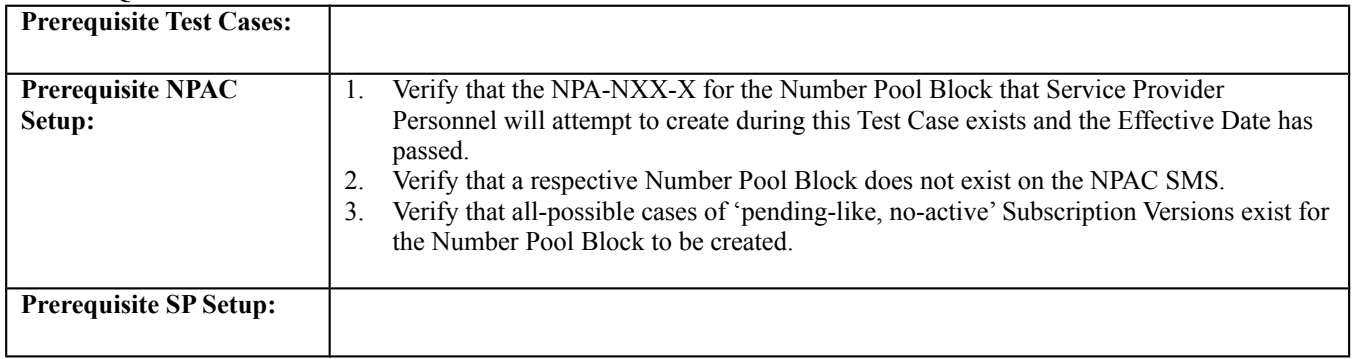

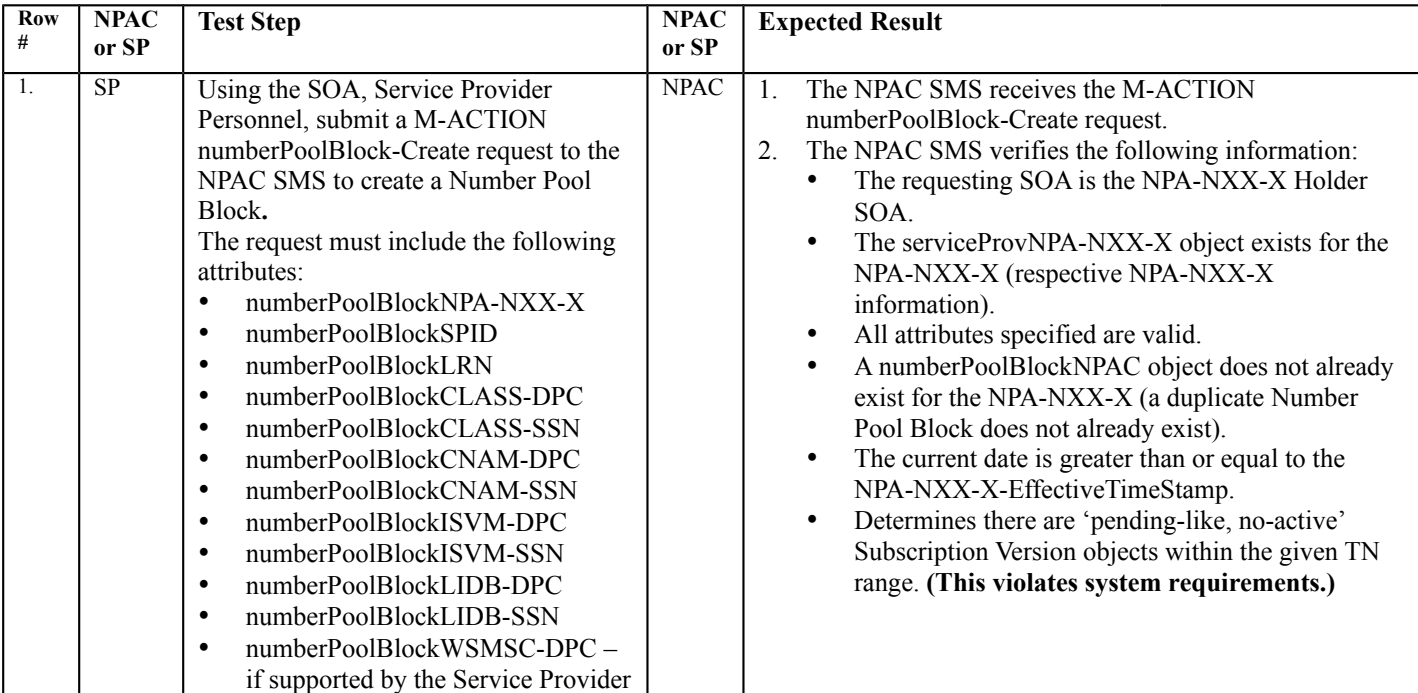

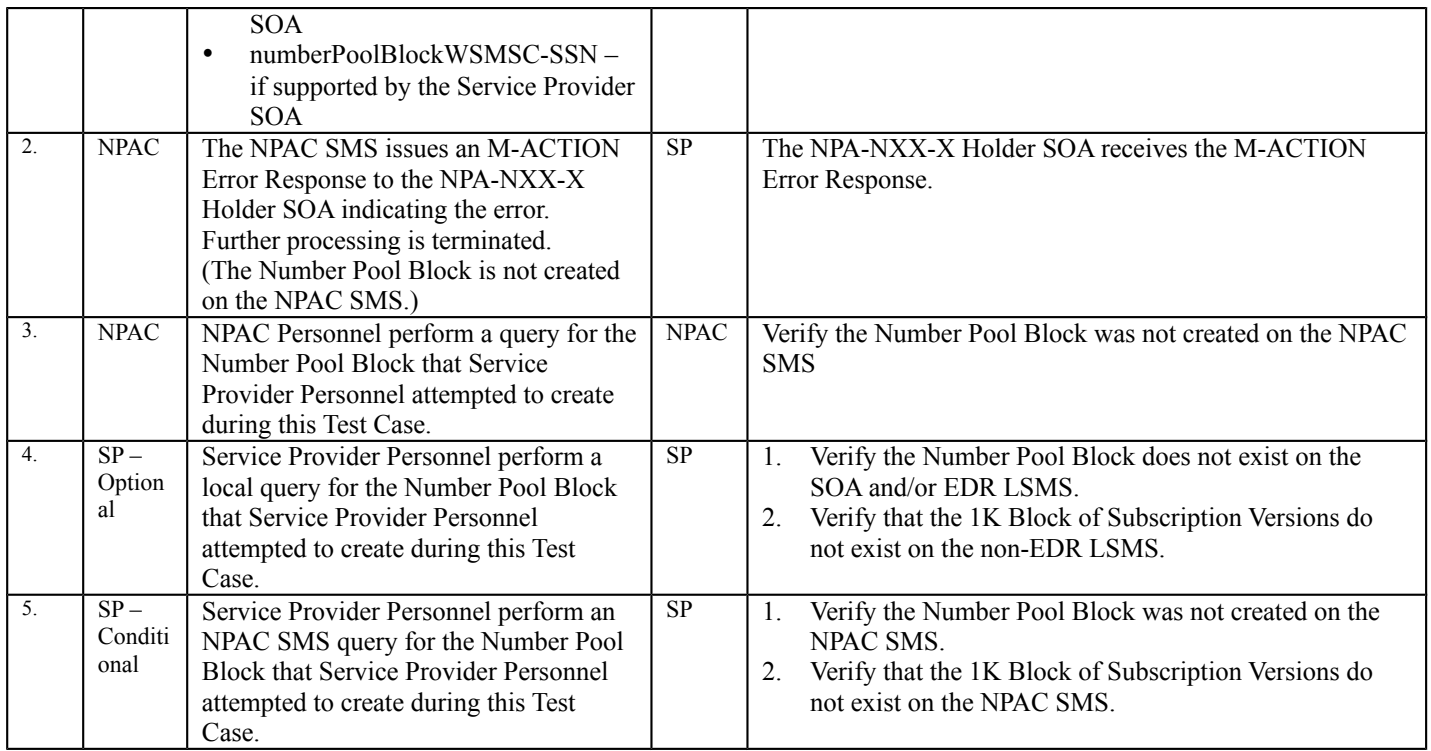
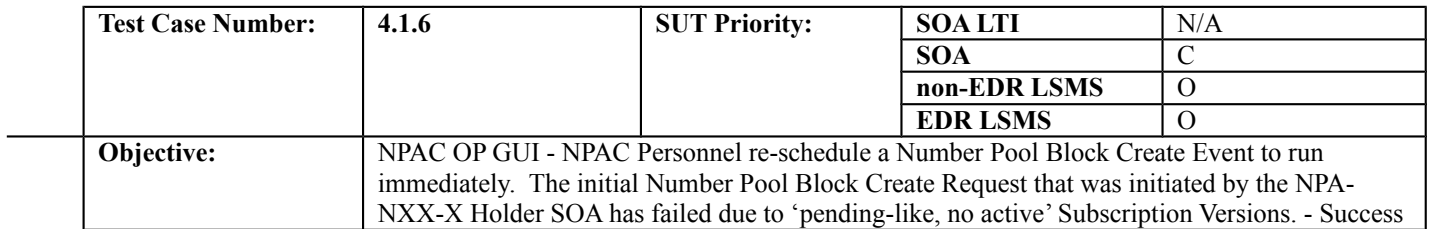

#### **B. REFERENCES**

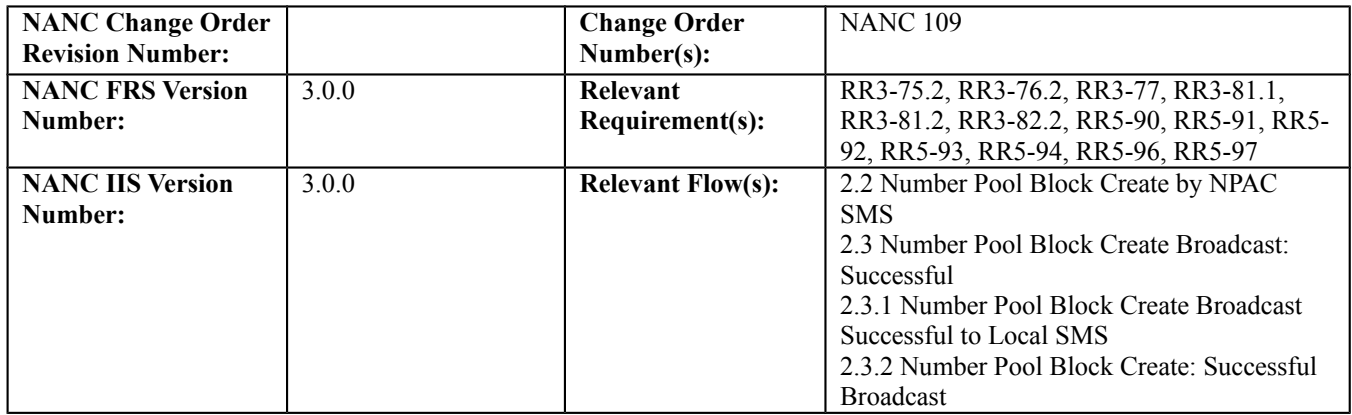

# **C. PREREQUISITE**

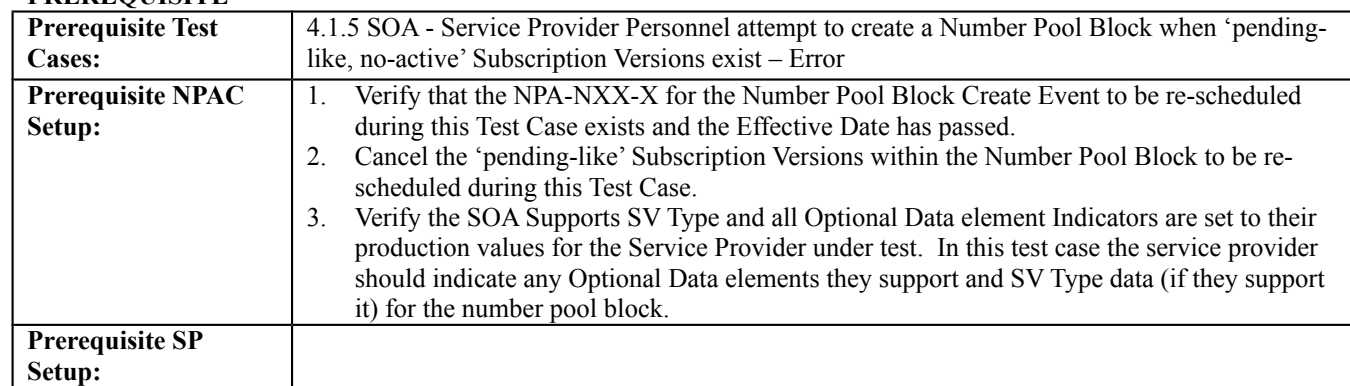

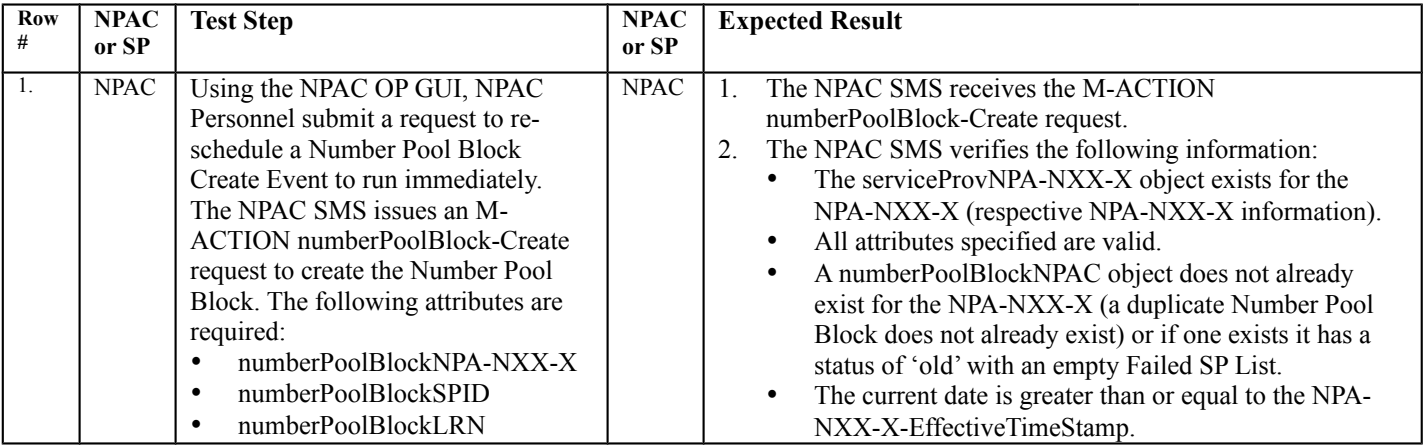

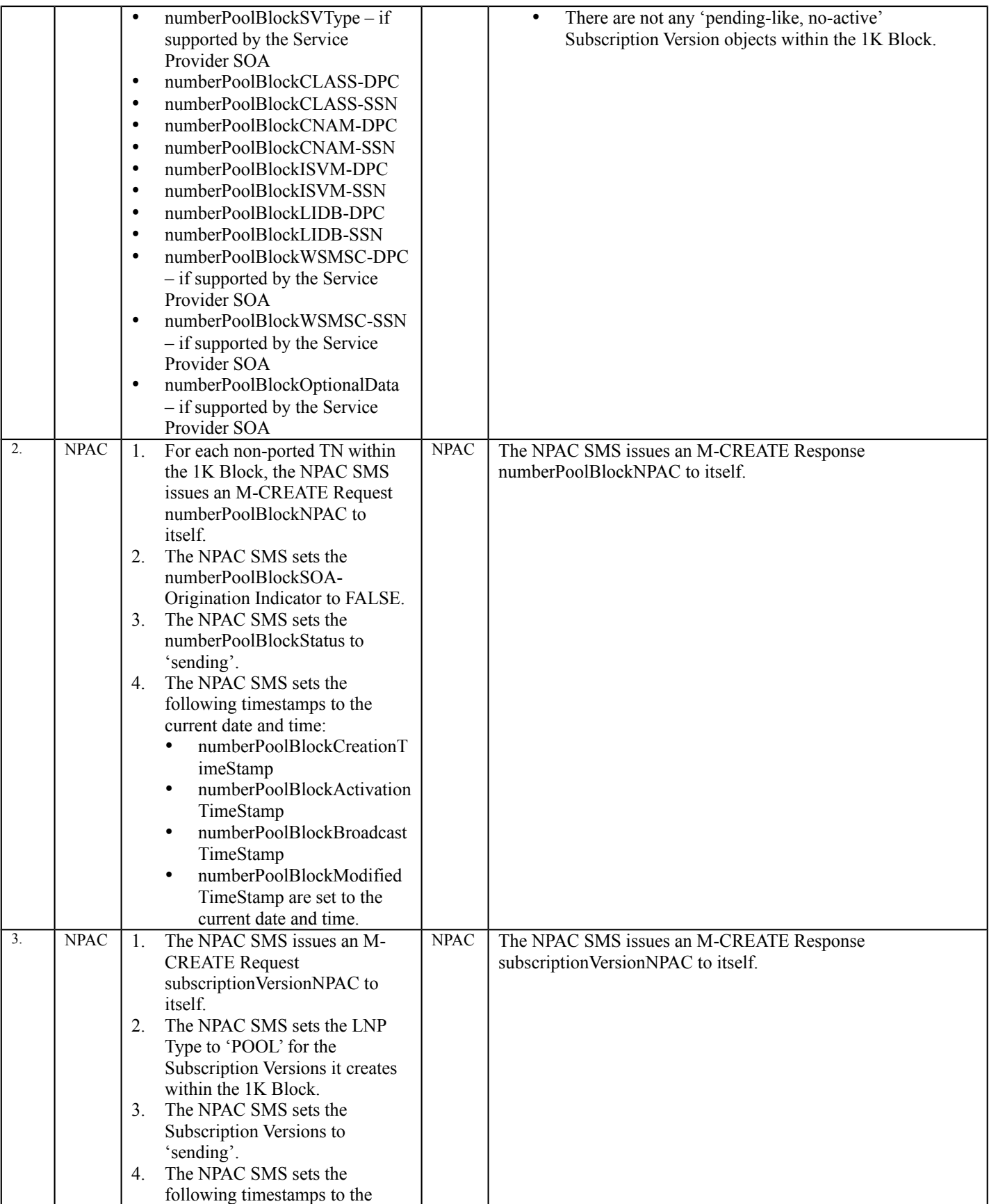

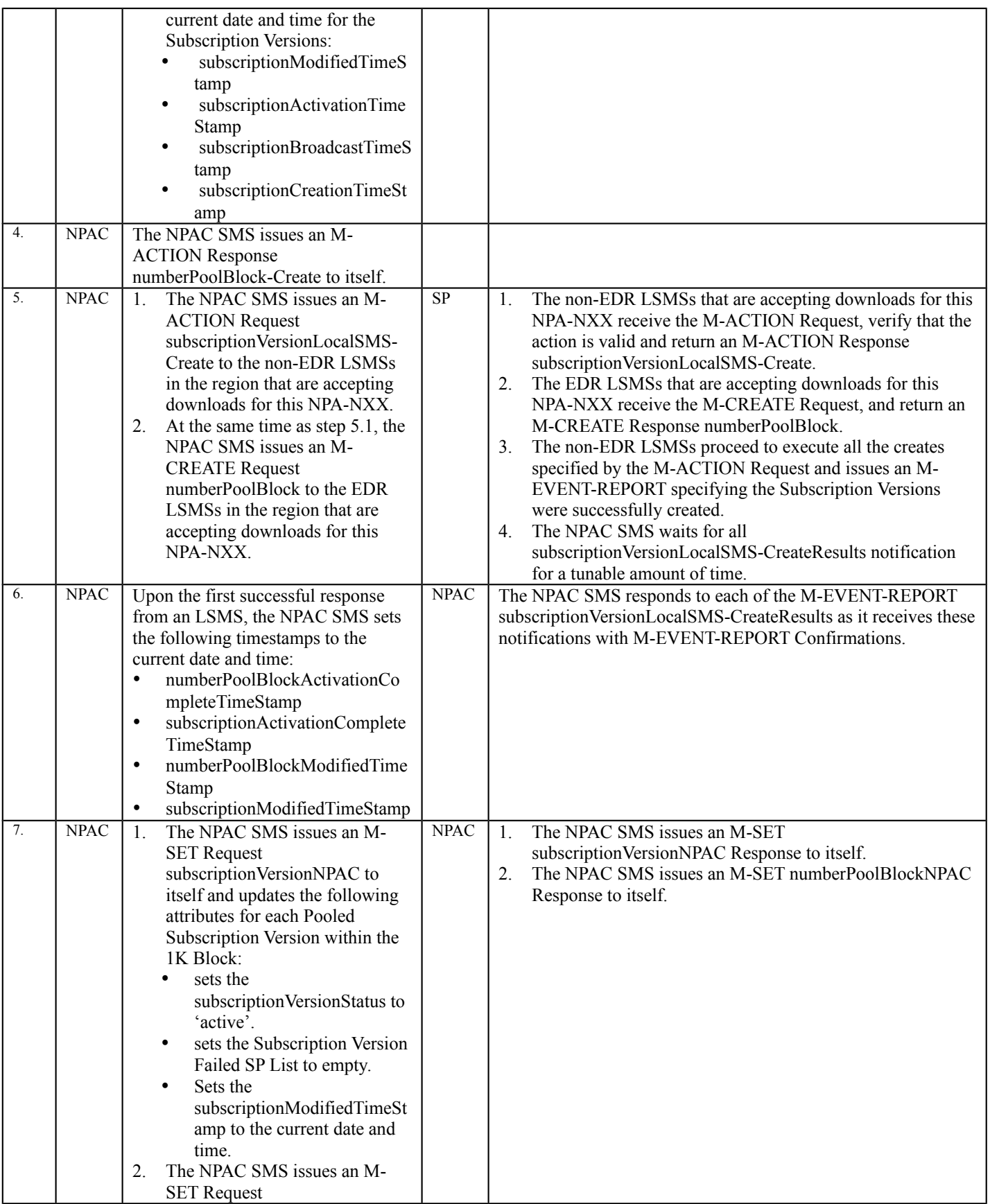

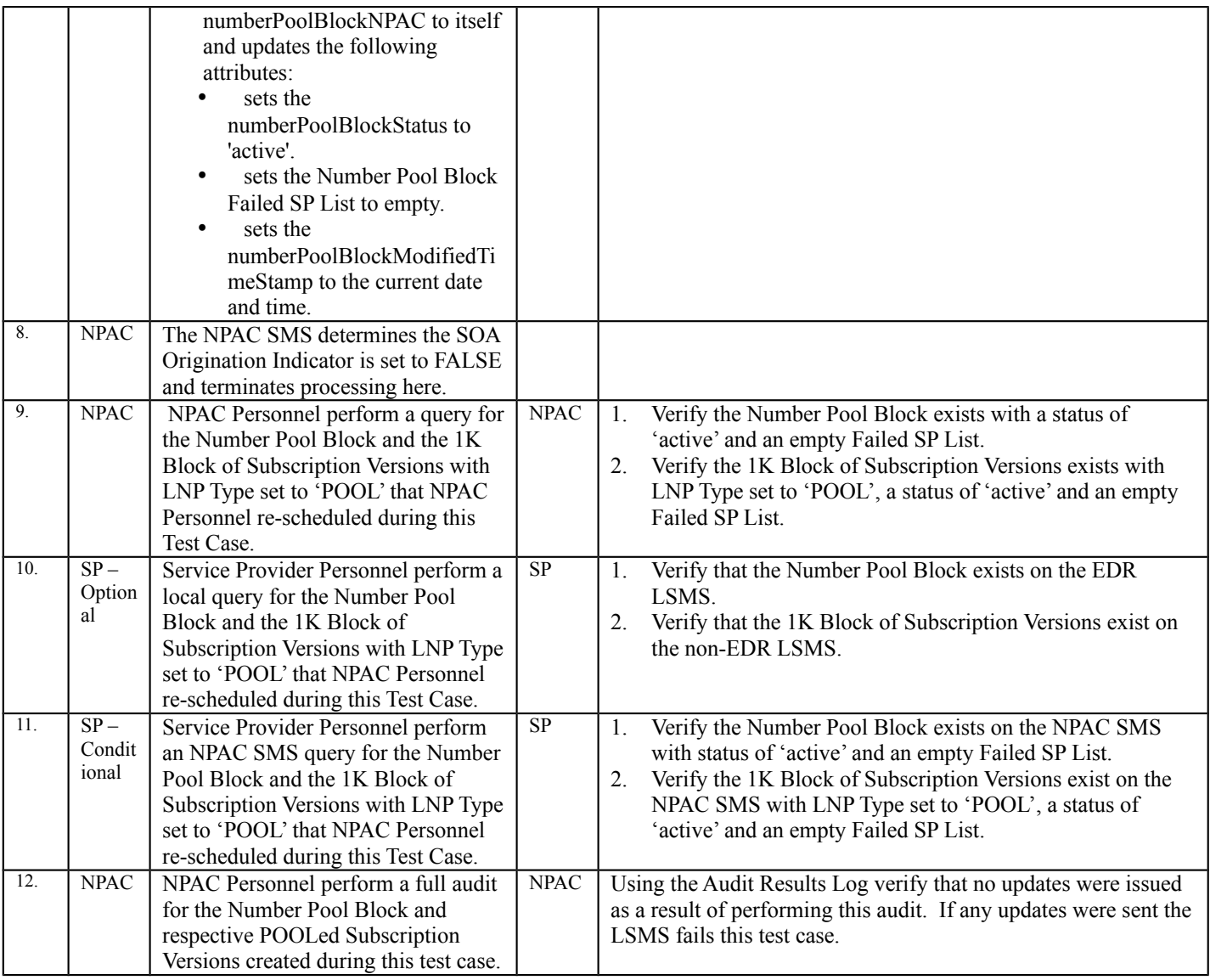

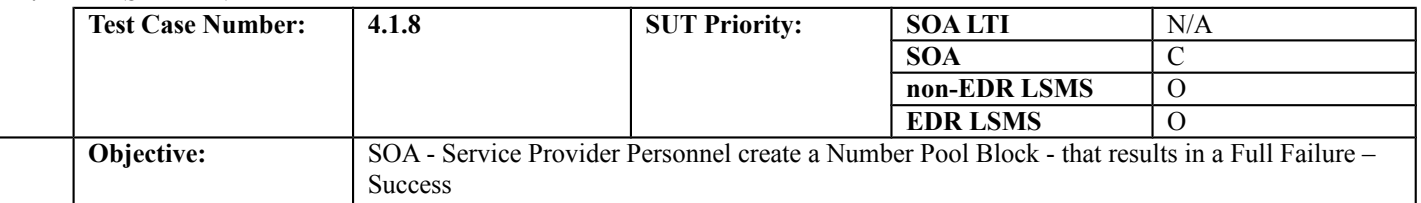

## **B. REFERENCES**

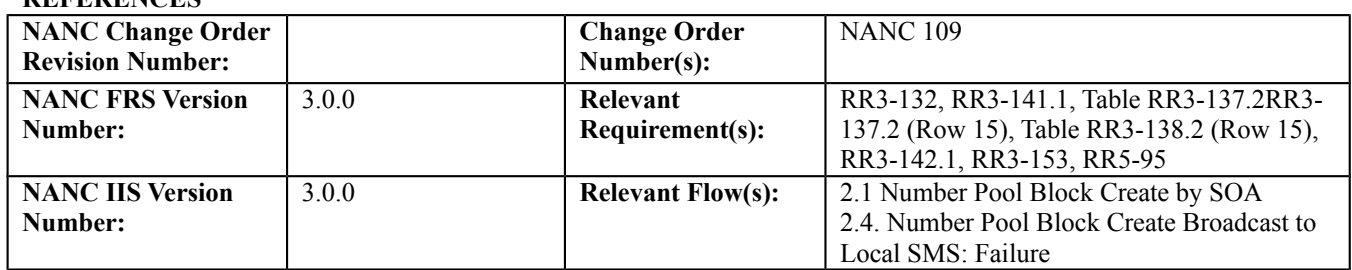

## **C. PREREQUISITE**

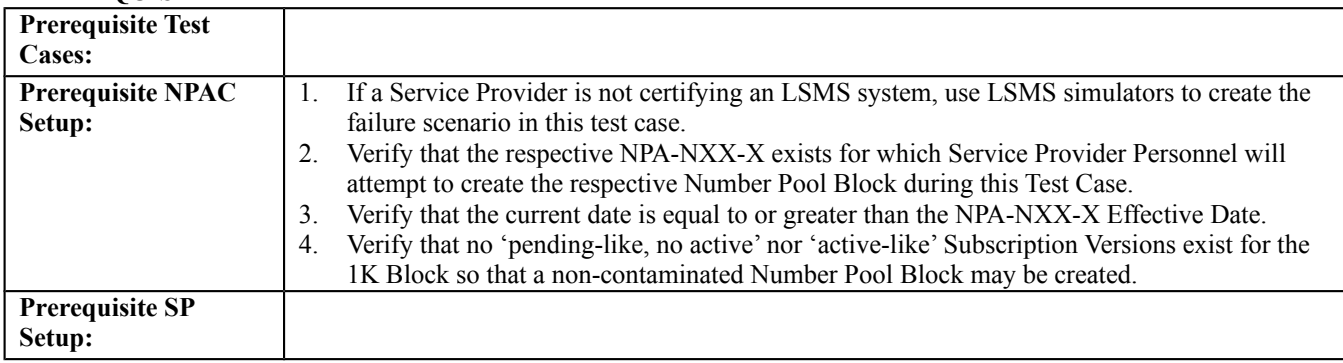

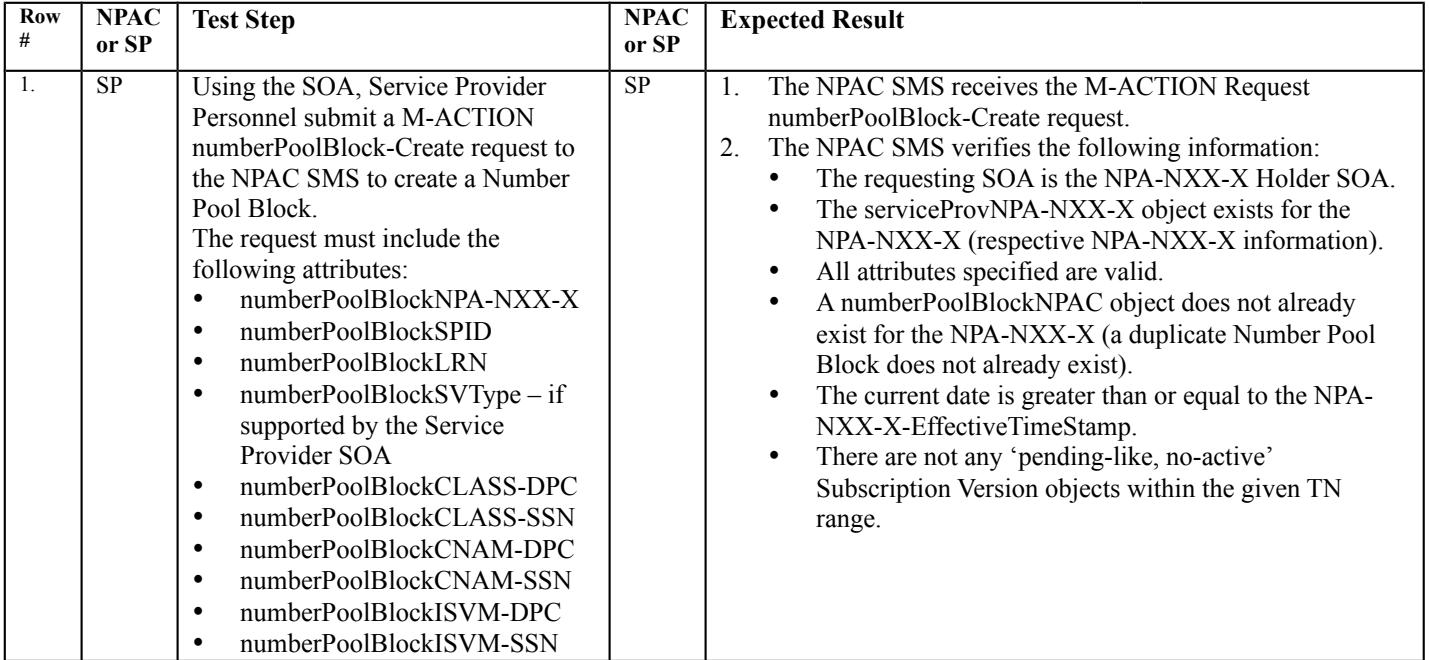

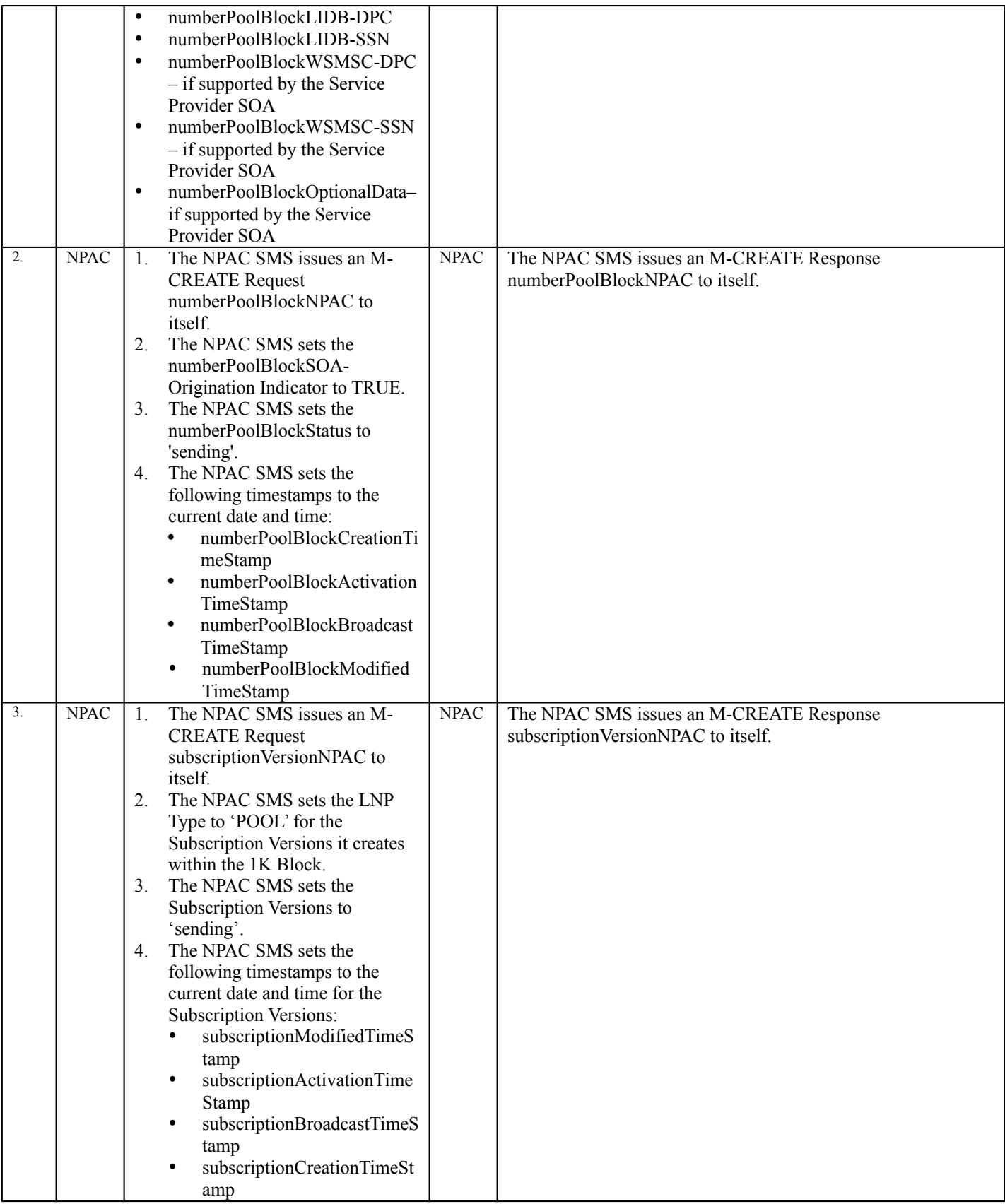

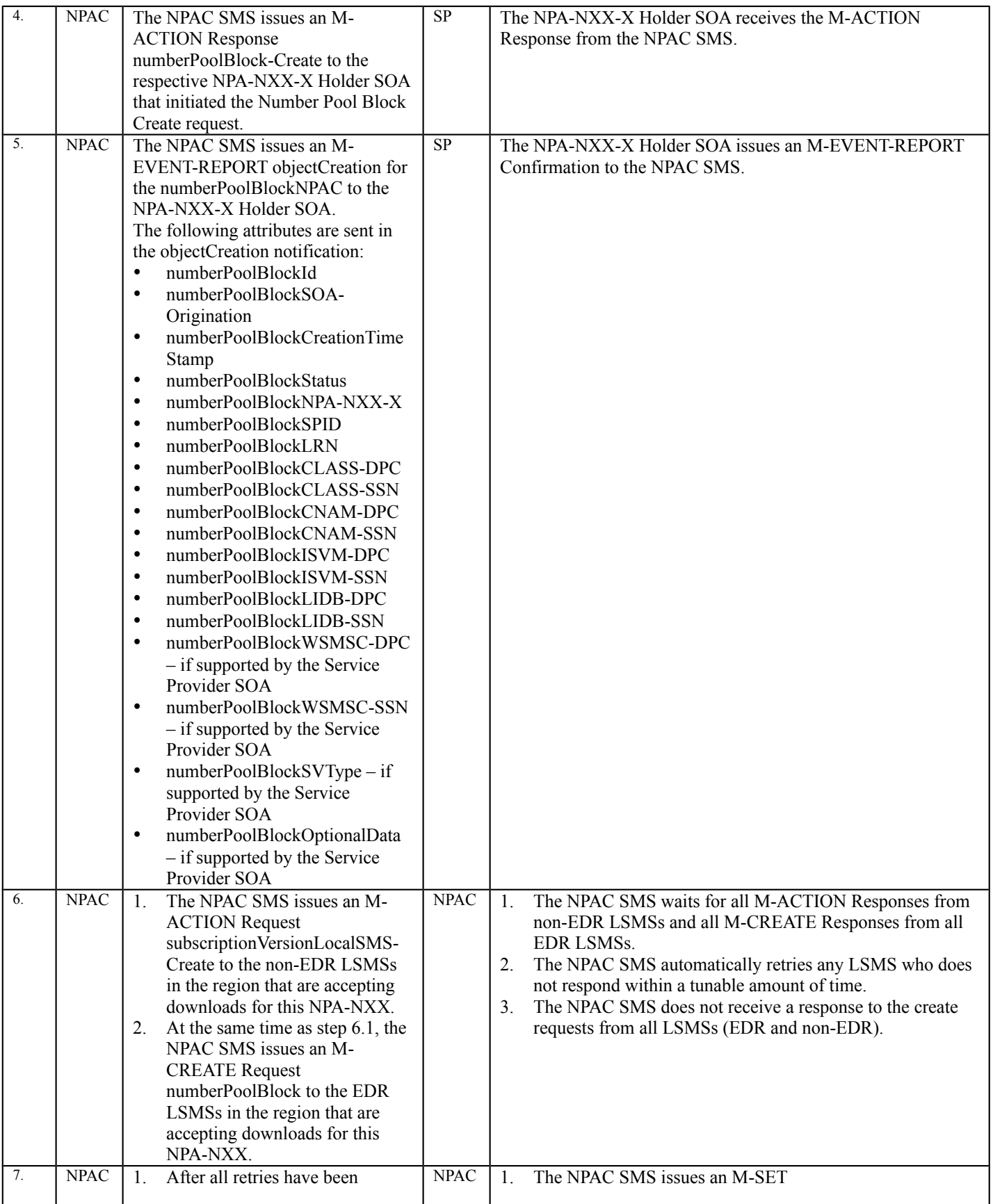

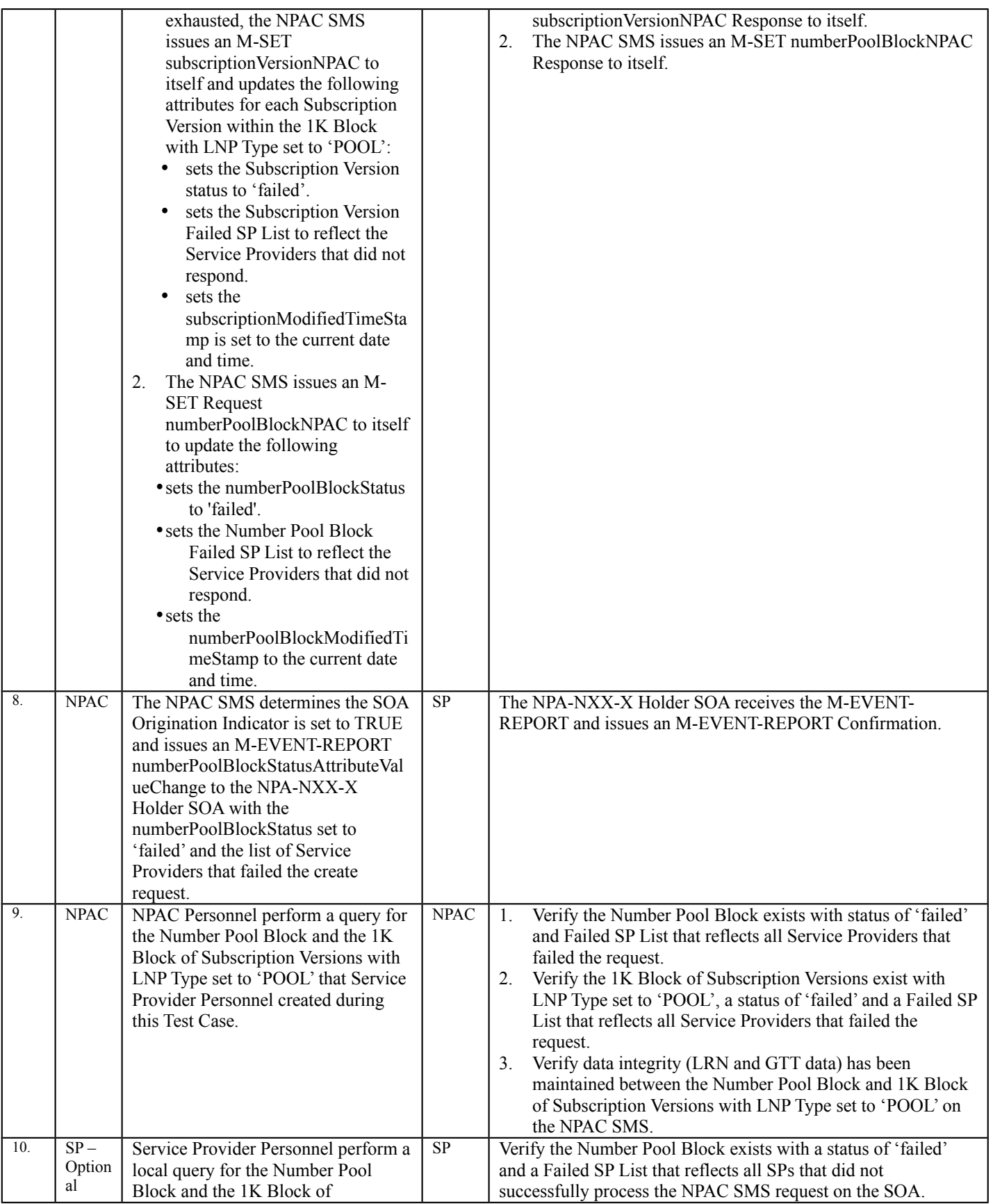

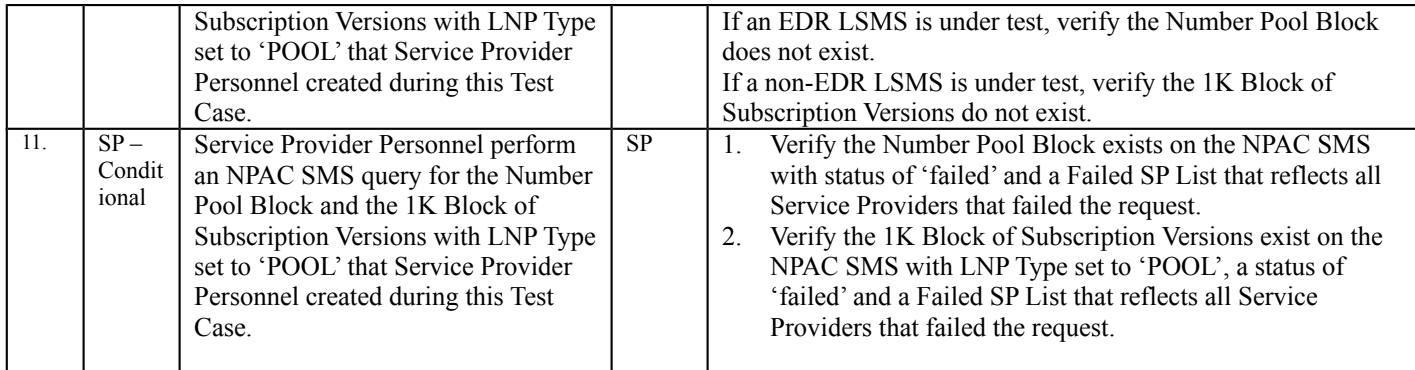

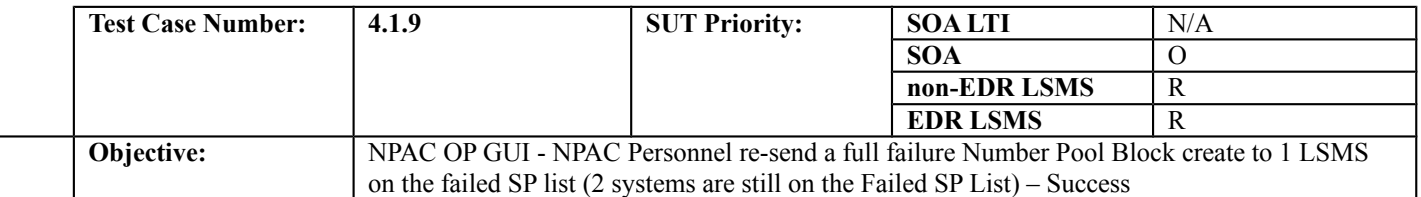

## **B. REFERENCES**

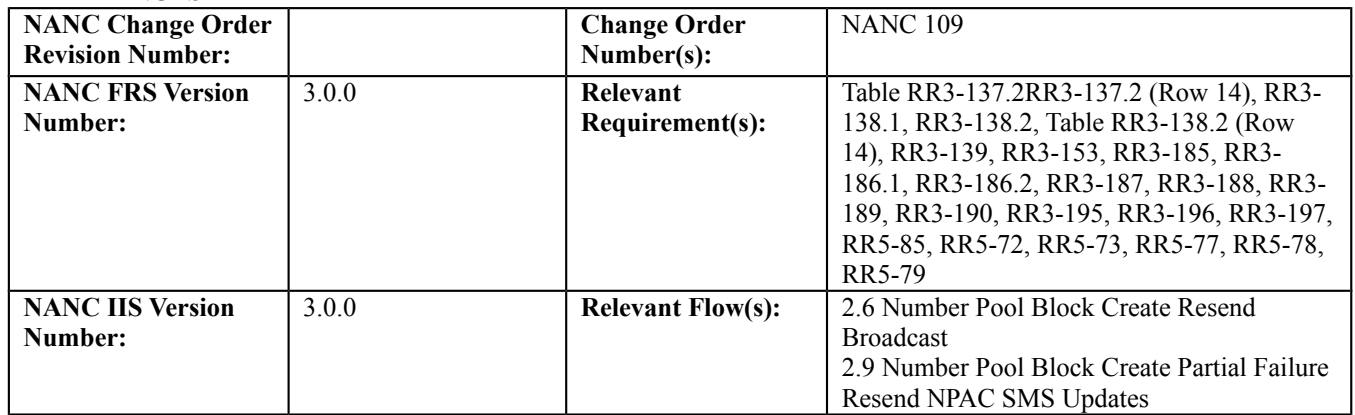

# **C. PREREQUISITE**

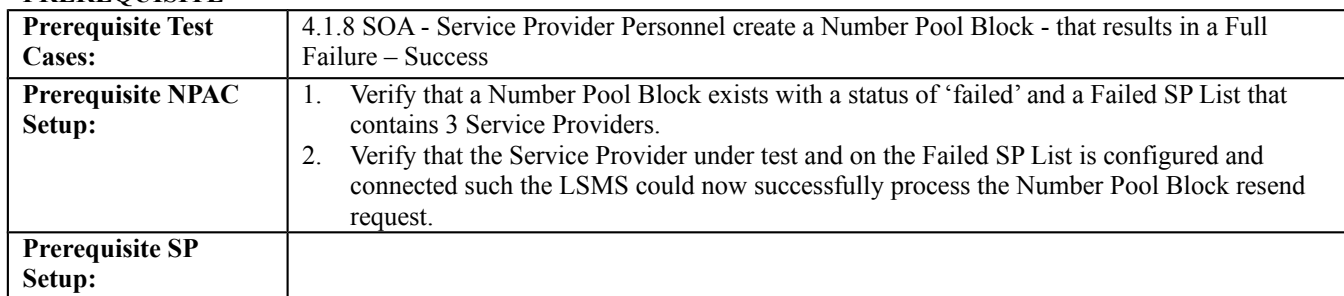

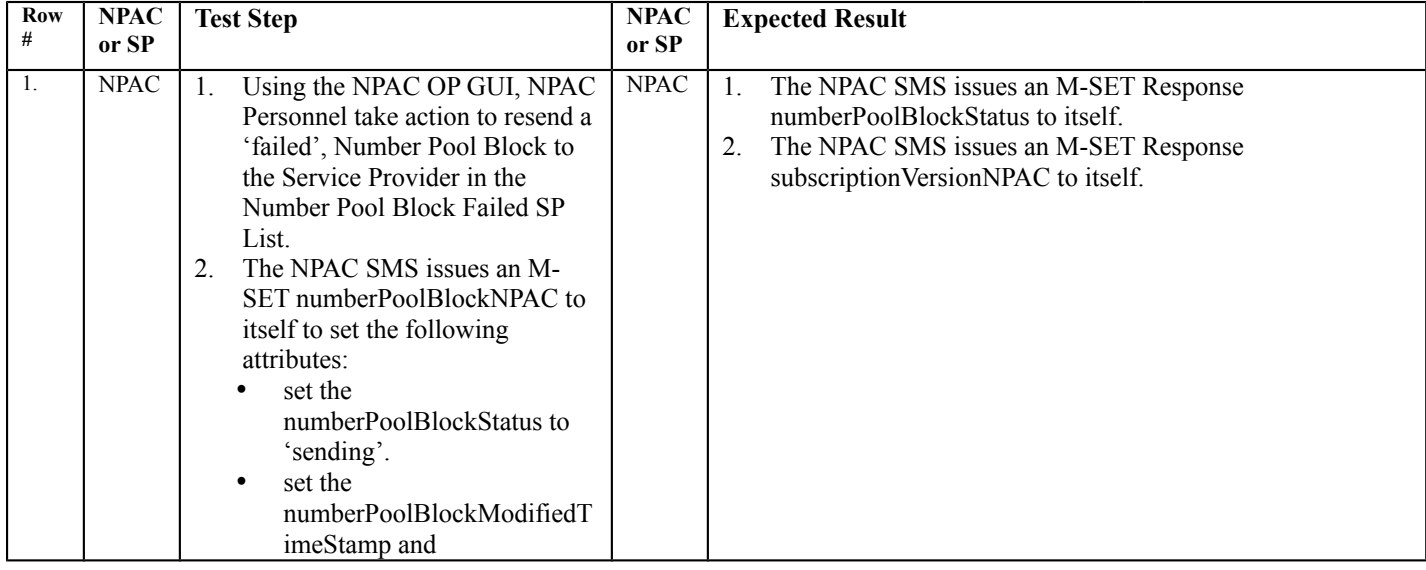

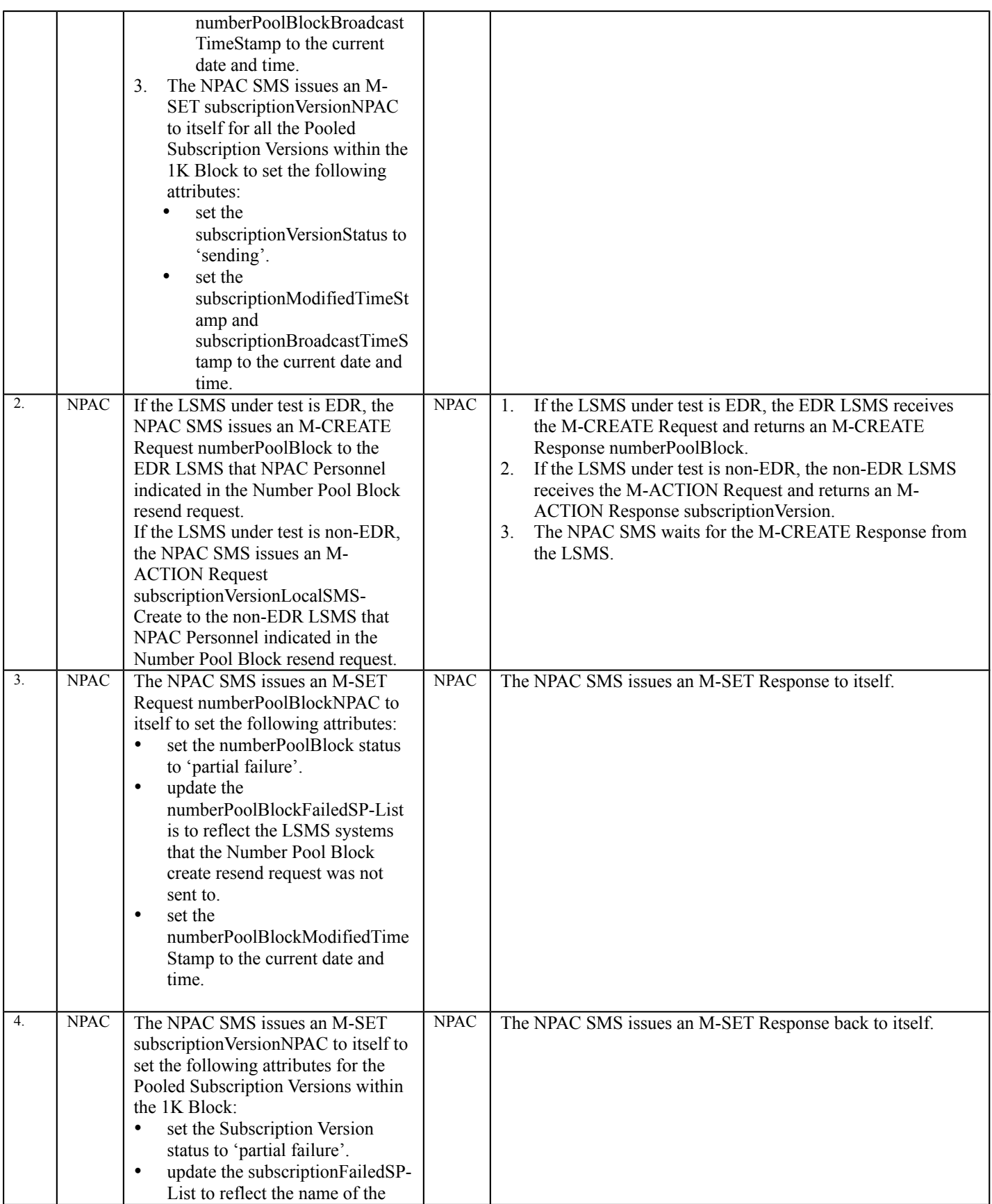

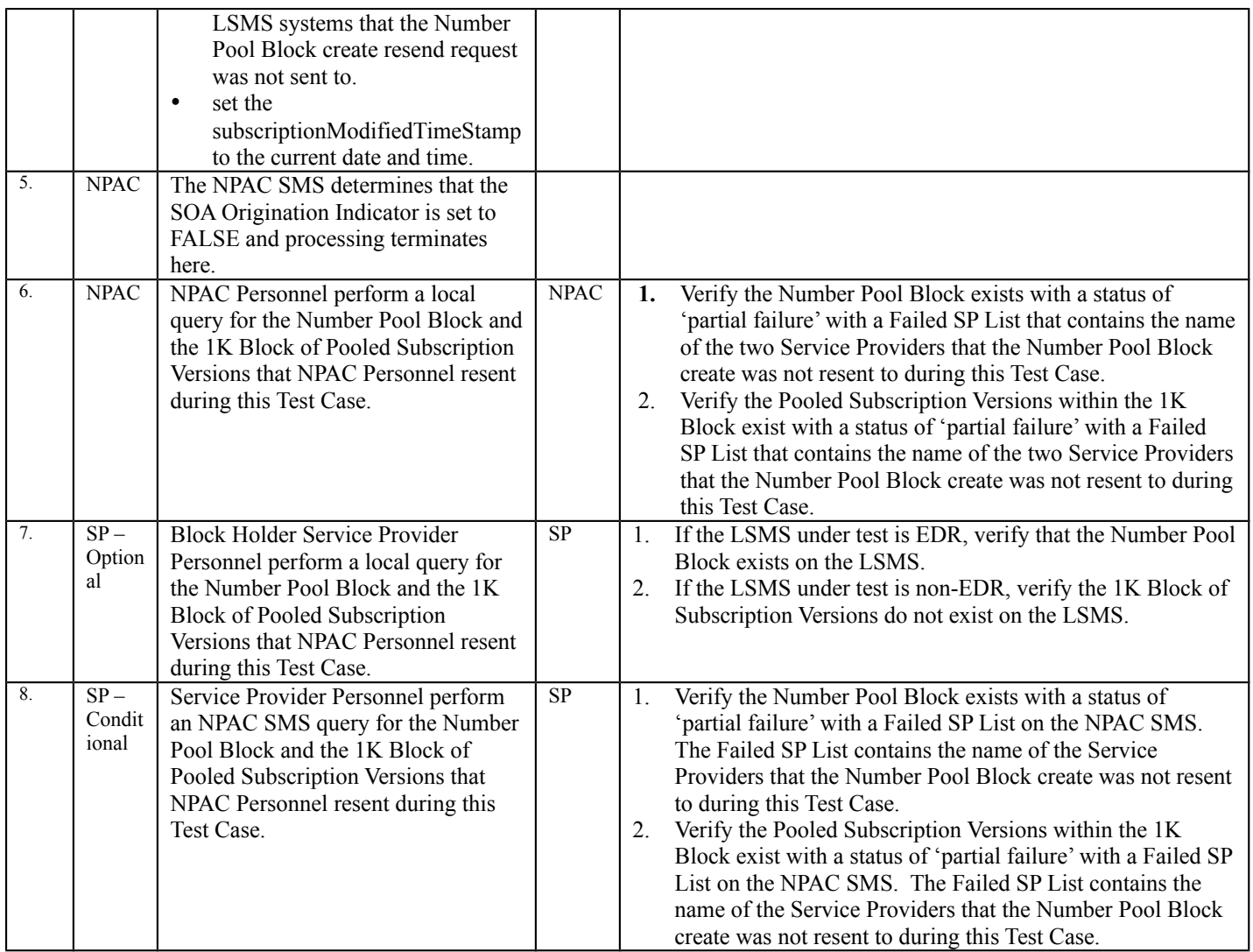

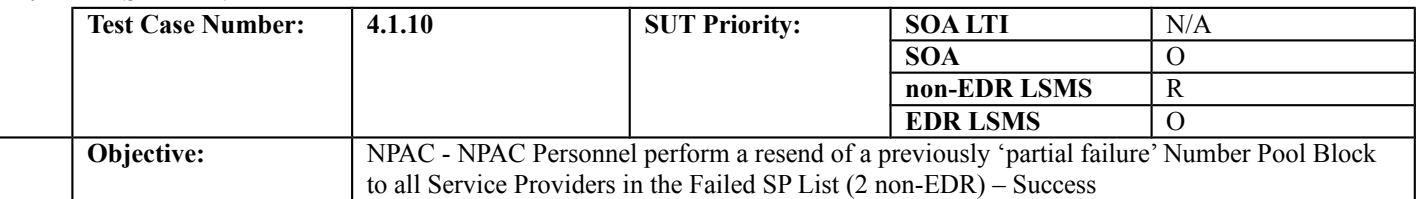

## **B. REFERENCES**

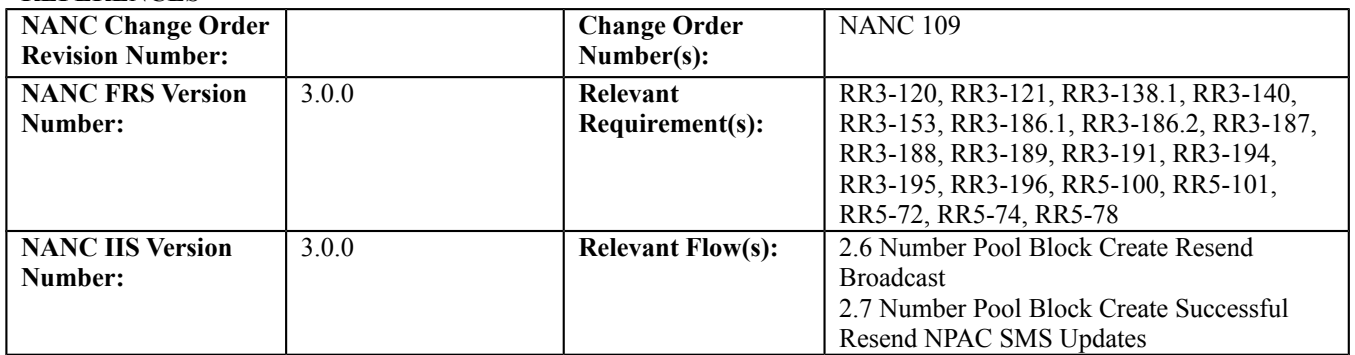

Test Case procedures incorporated into test case 4.1.9.

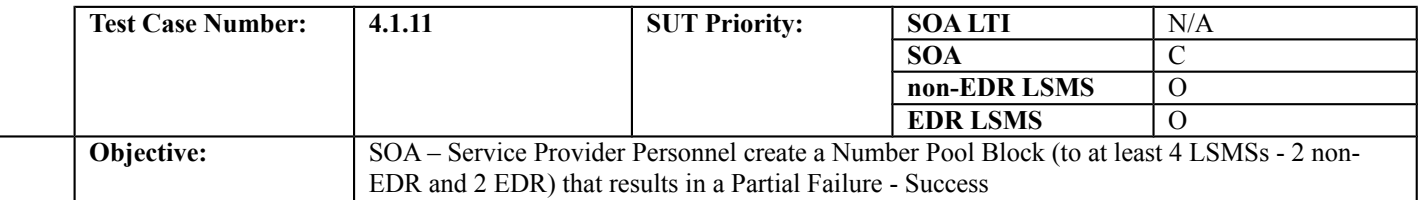

#### **B. REFERENCES**

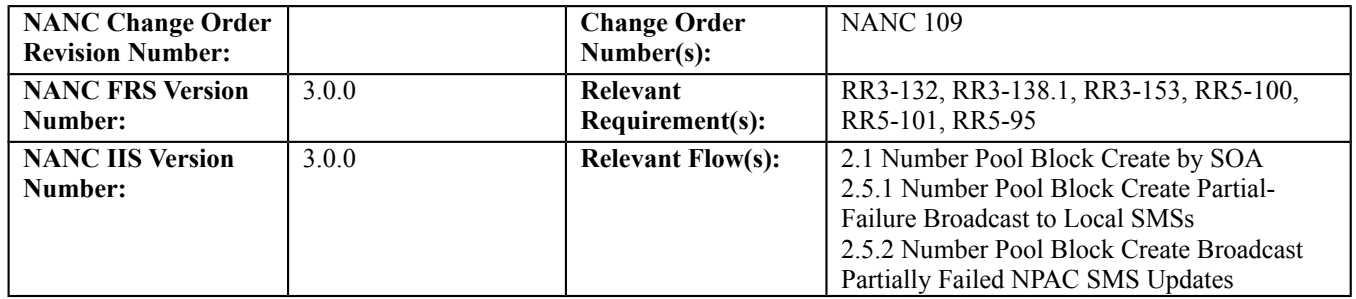

#### **C. PREREQUISITE**

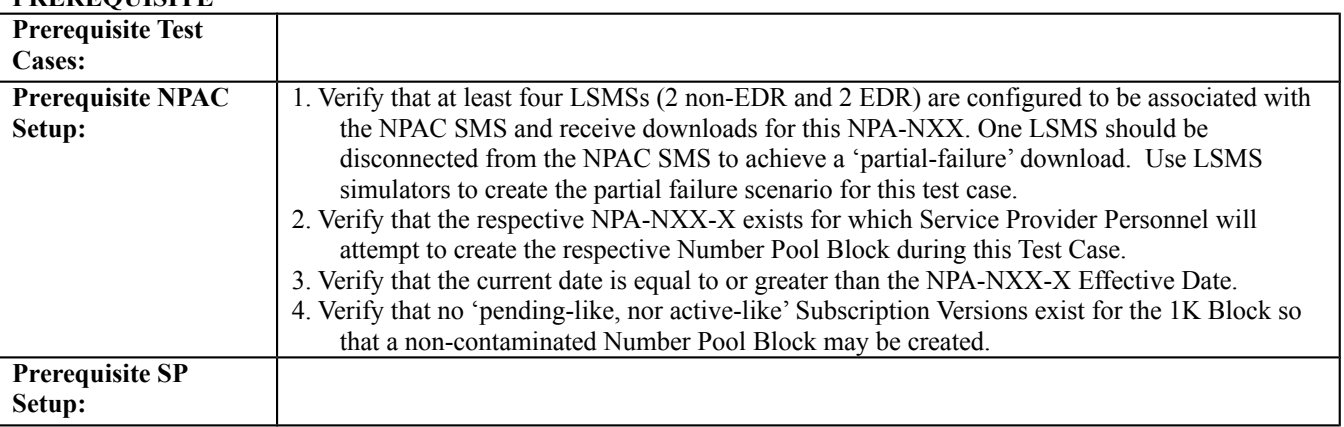

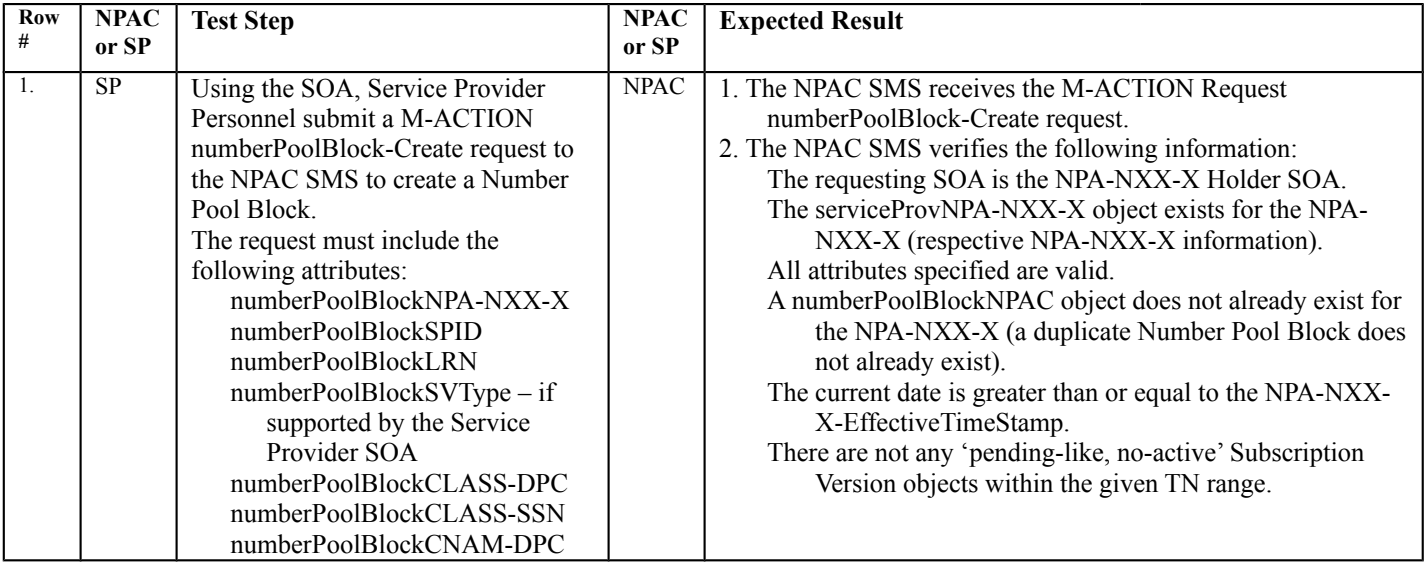

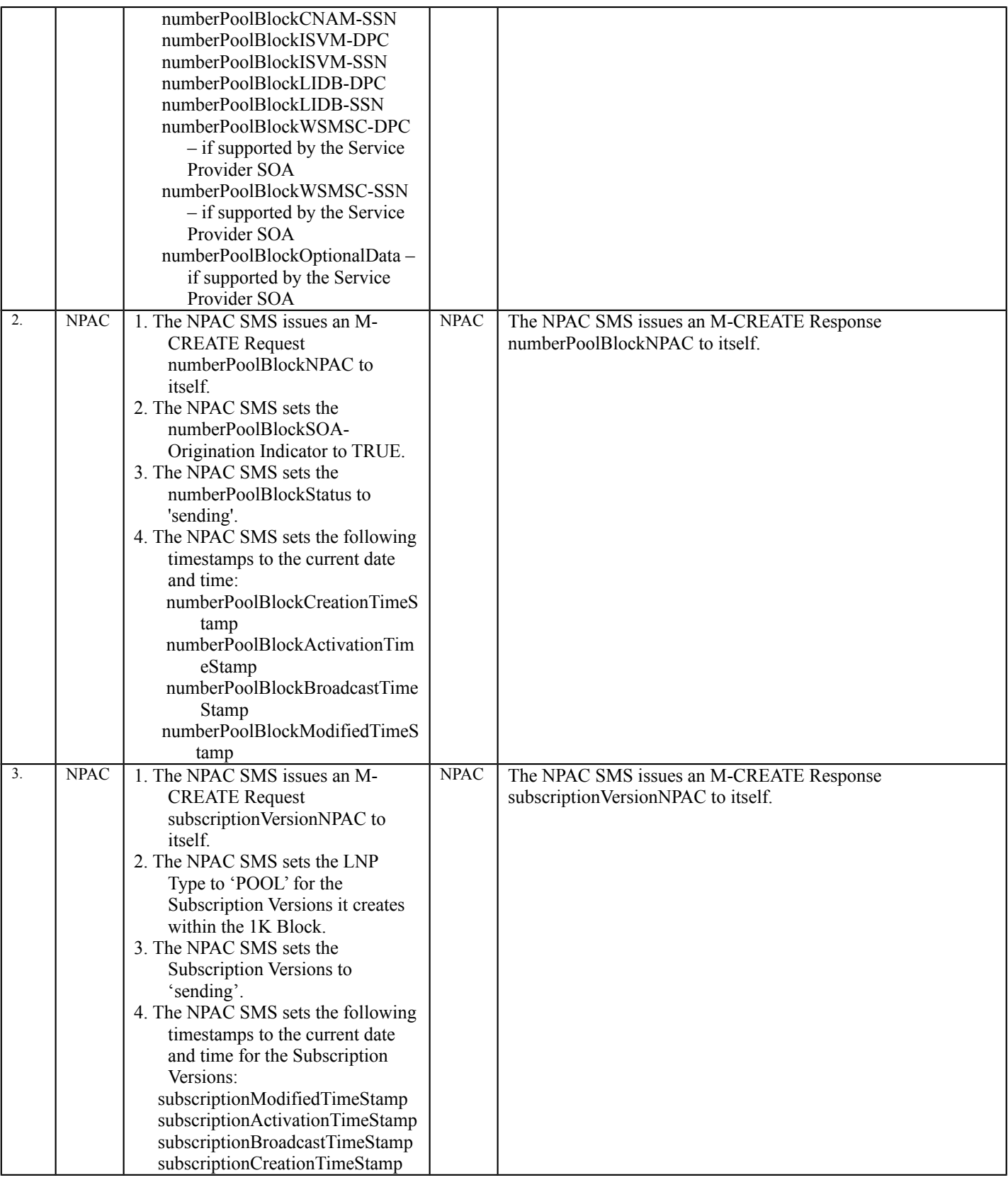

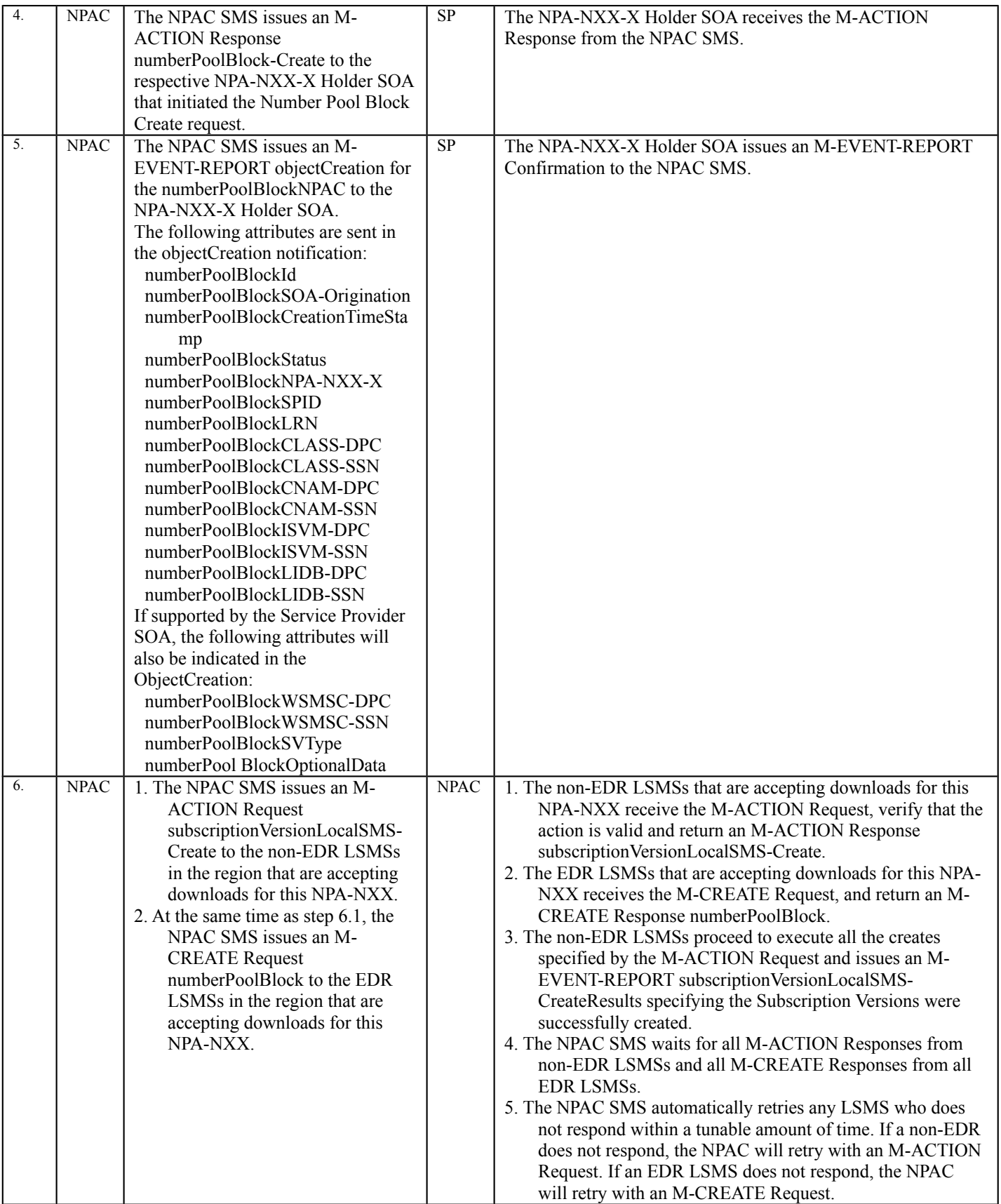

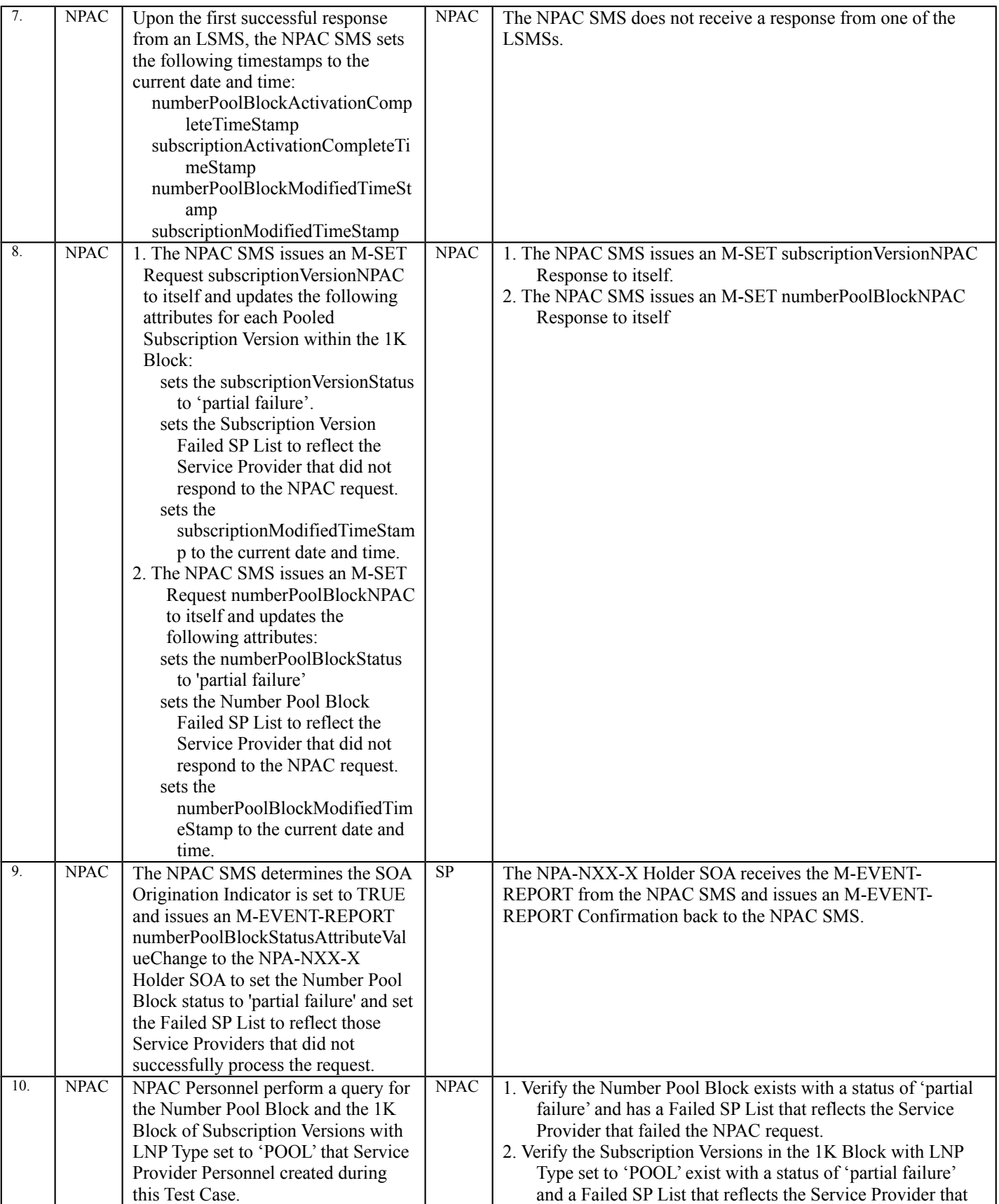

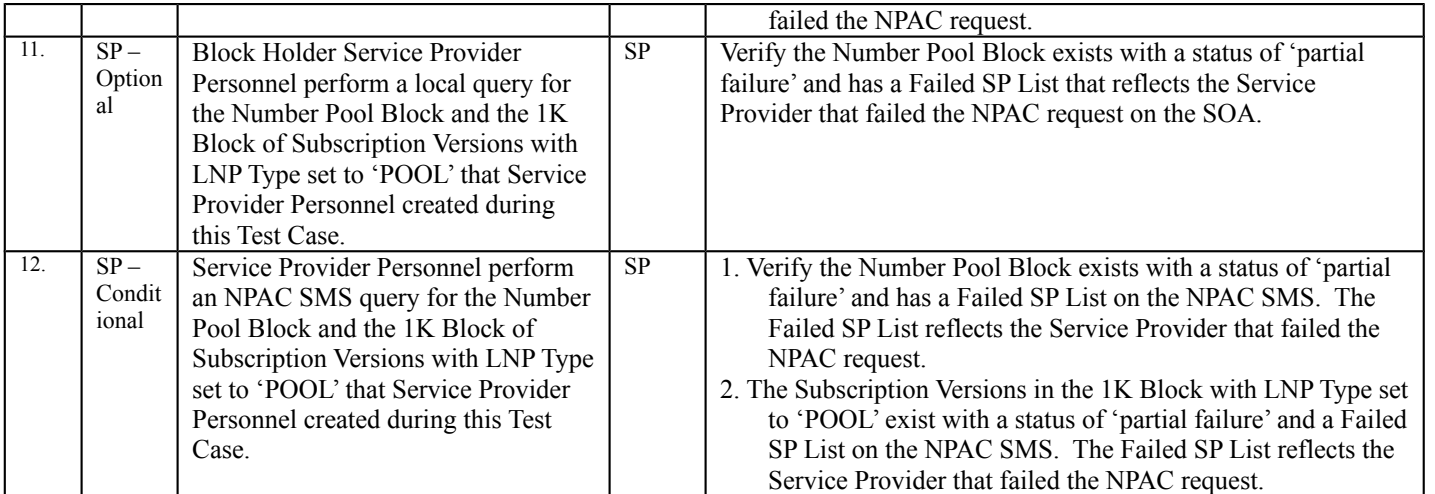

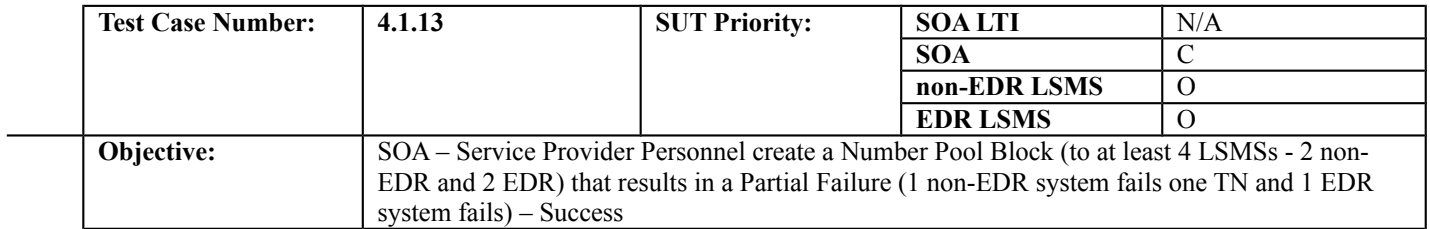

#### **B. REFERENCES**

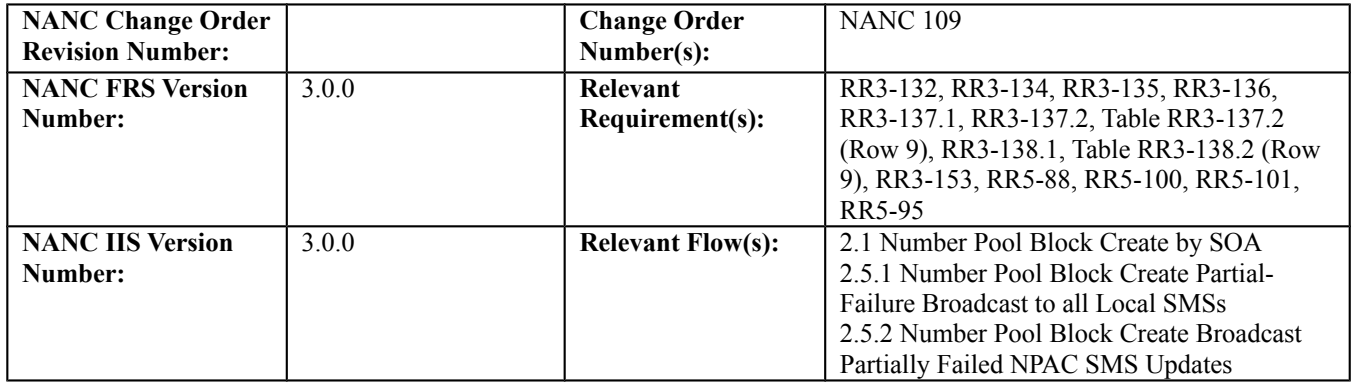

# **C. PREREQUISITE**

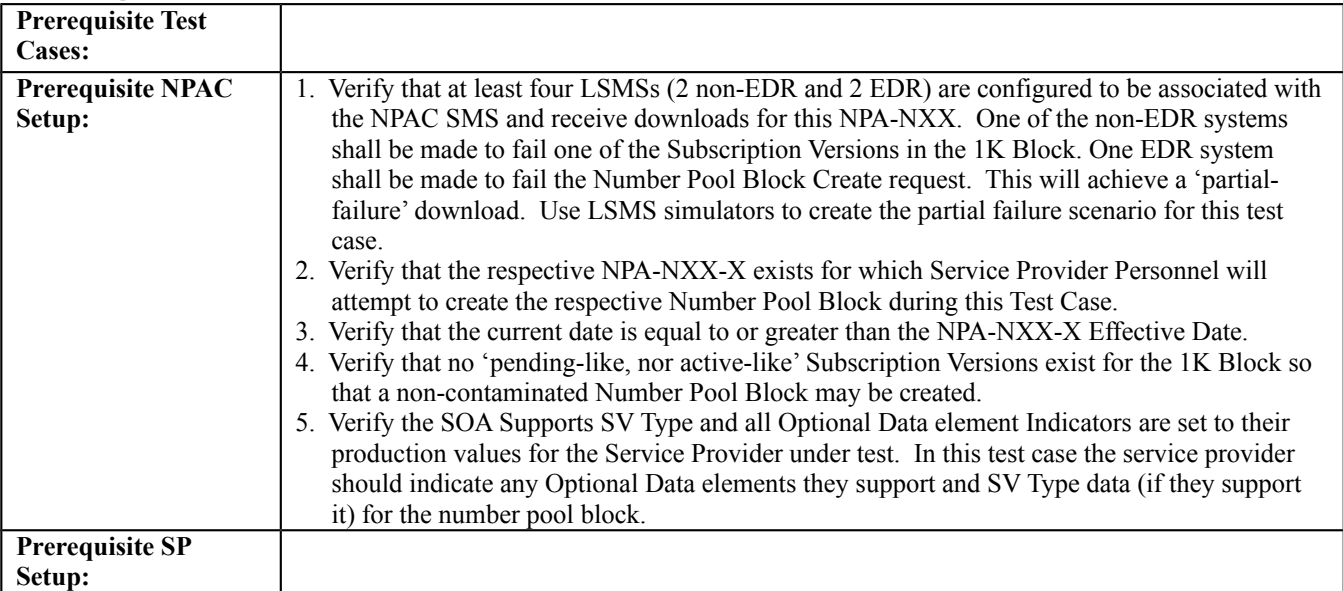

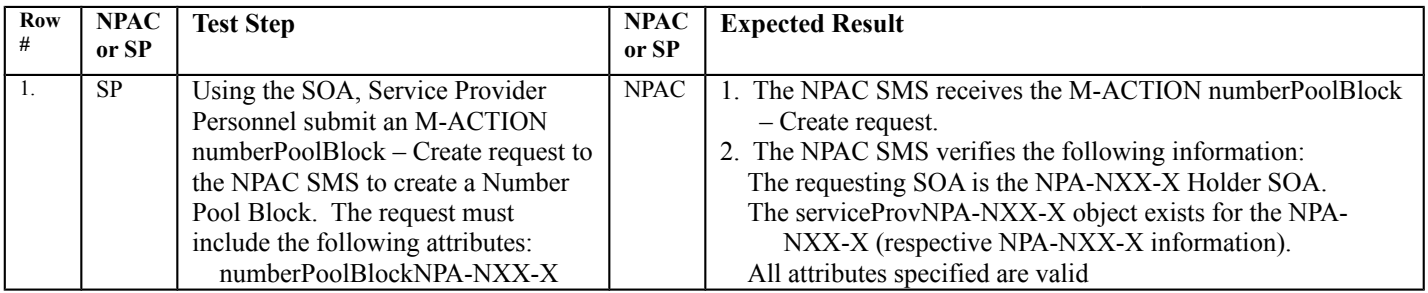

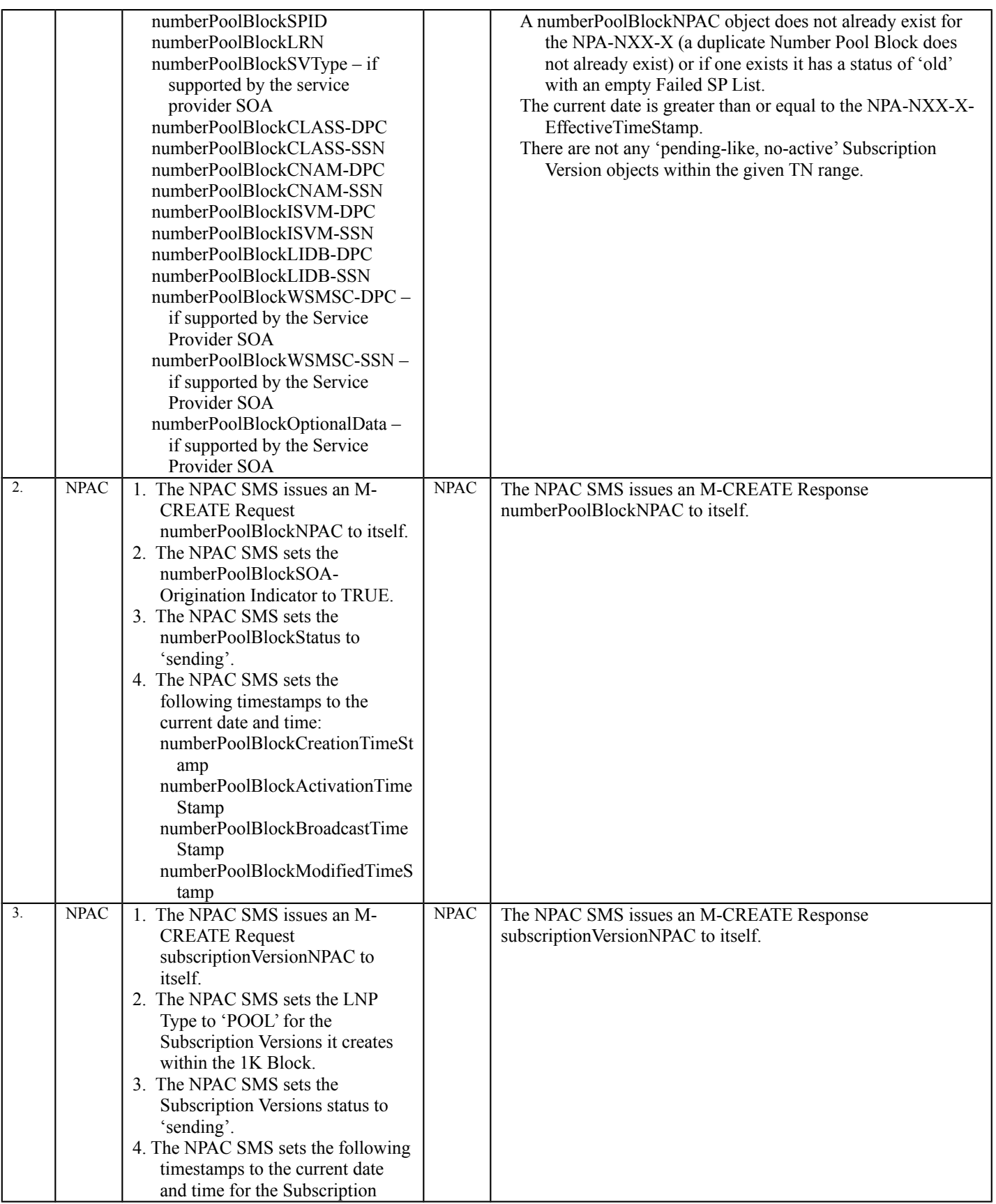

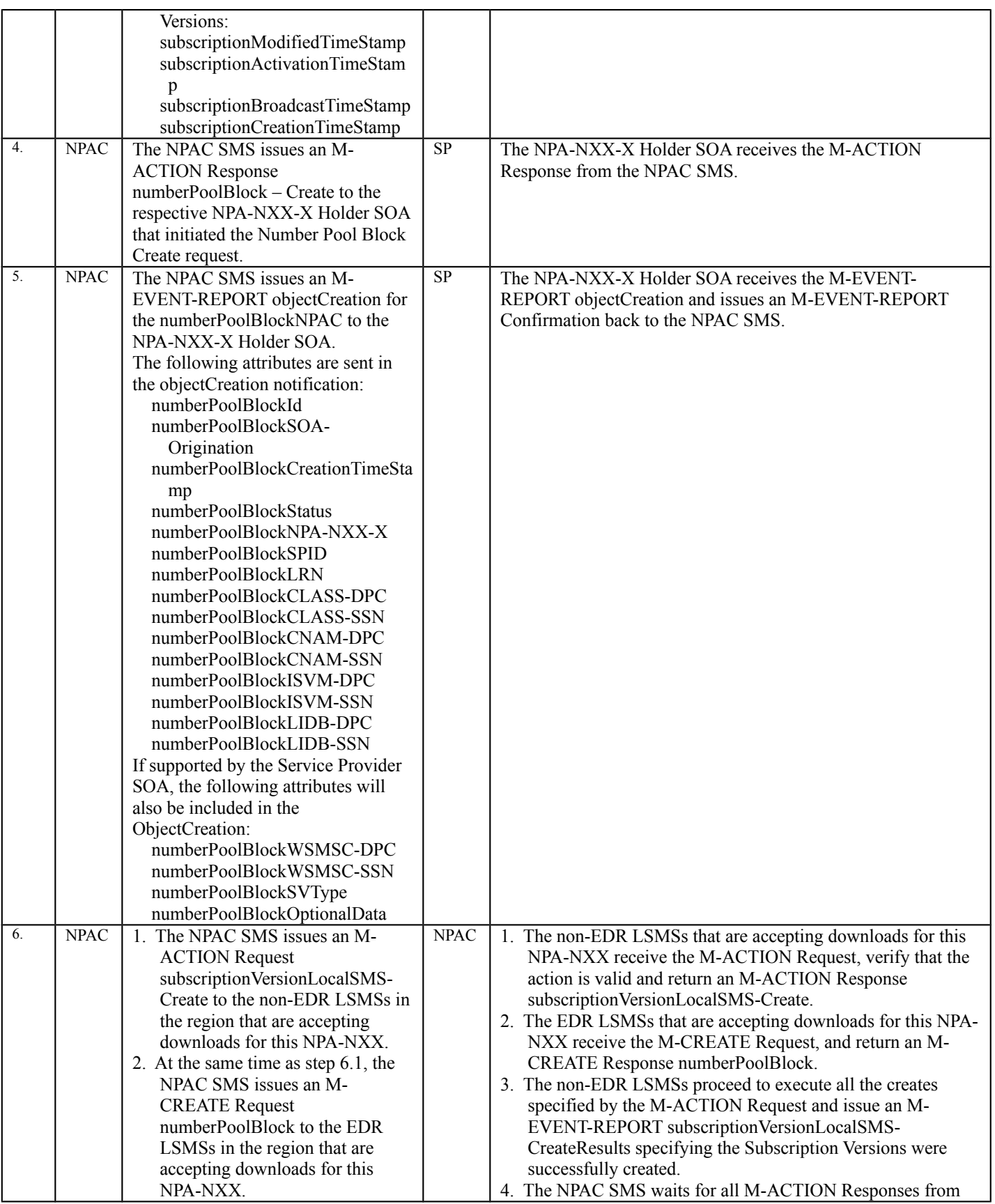

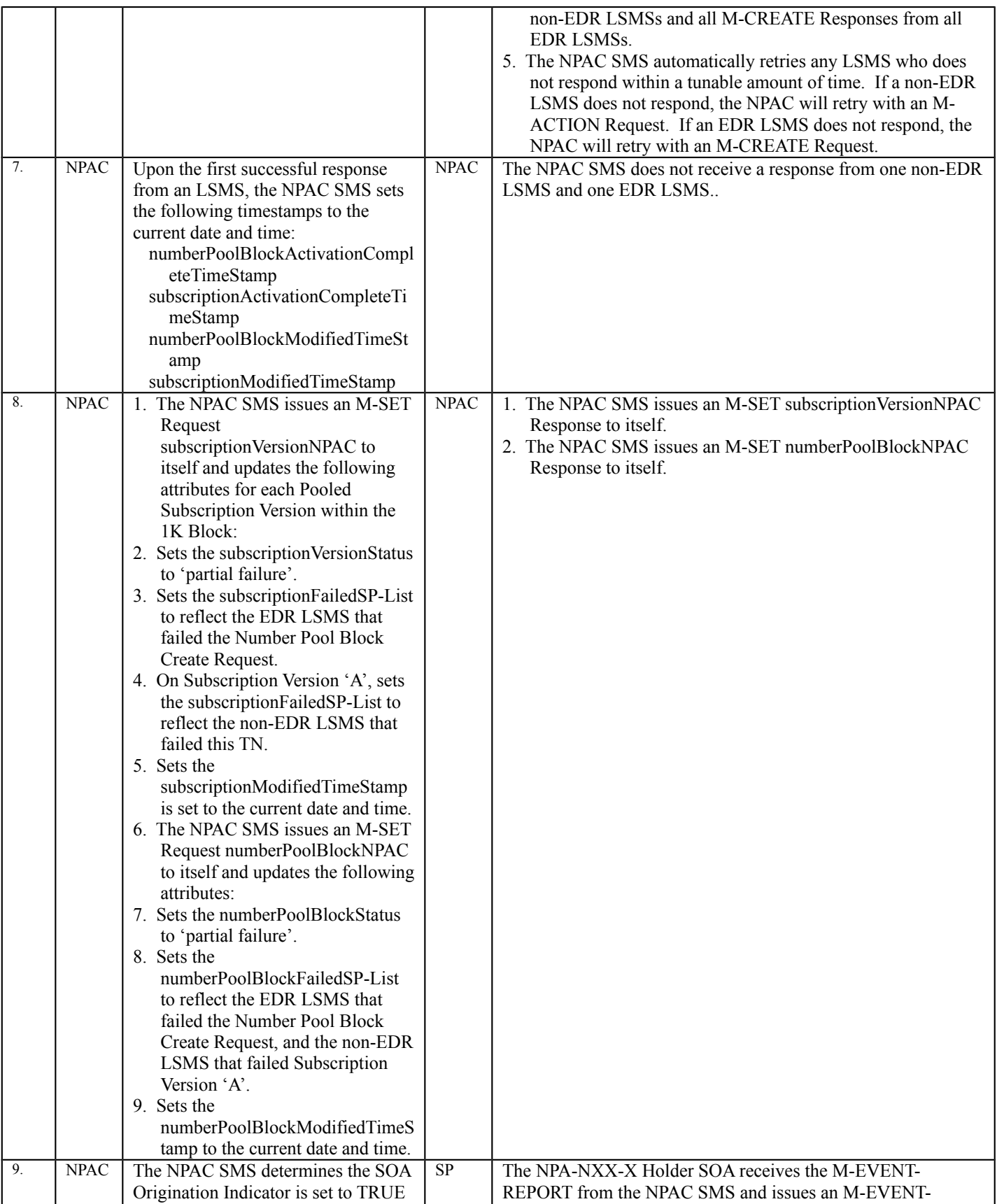

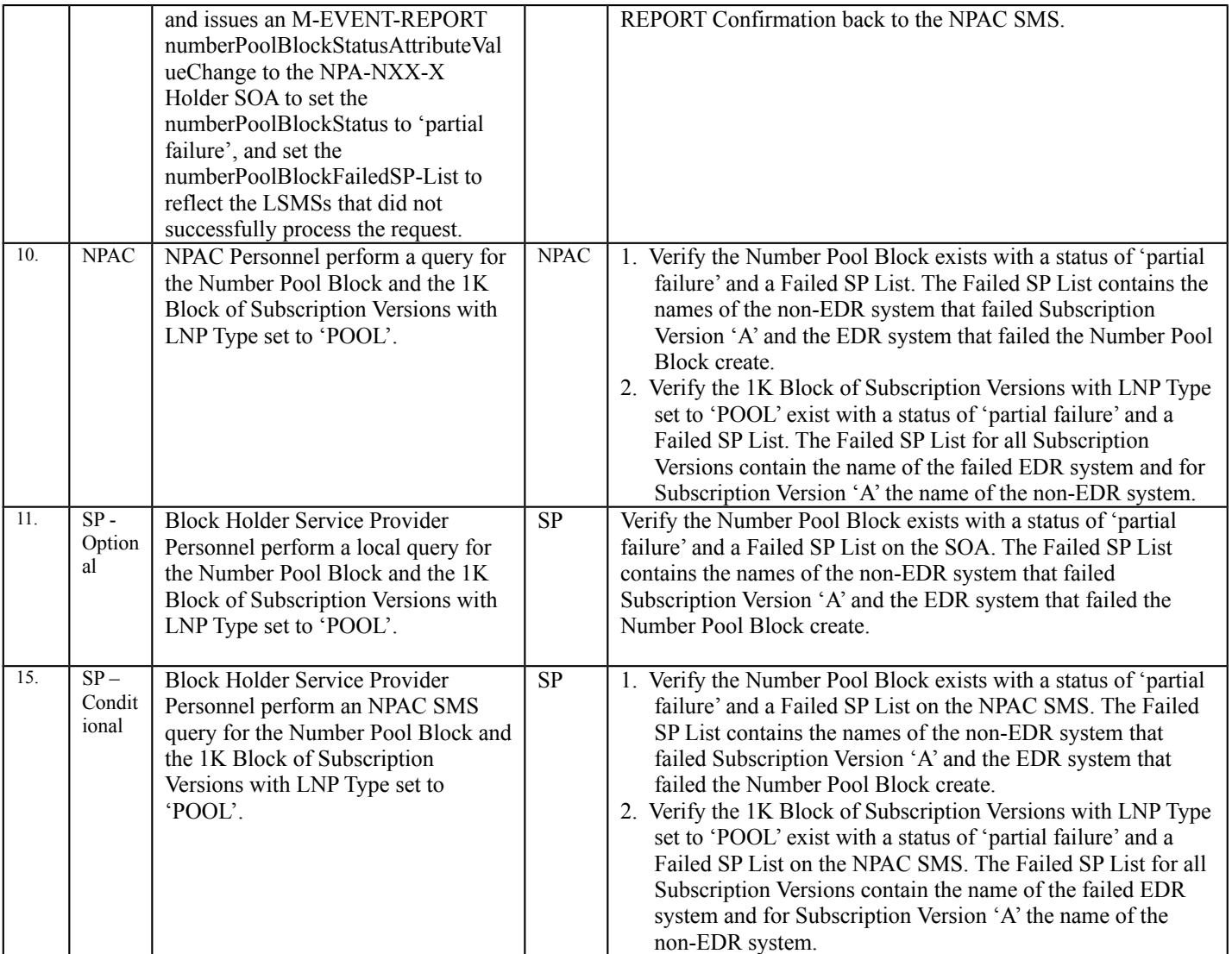

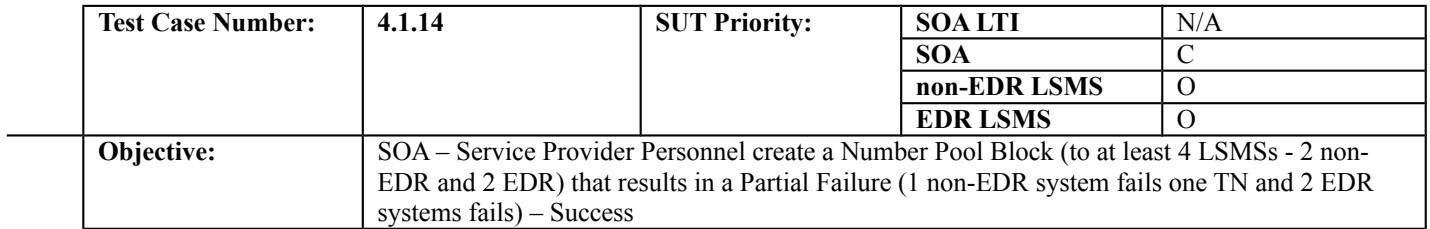

#### **B. REFERENCES**

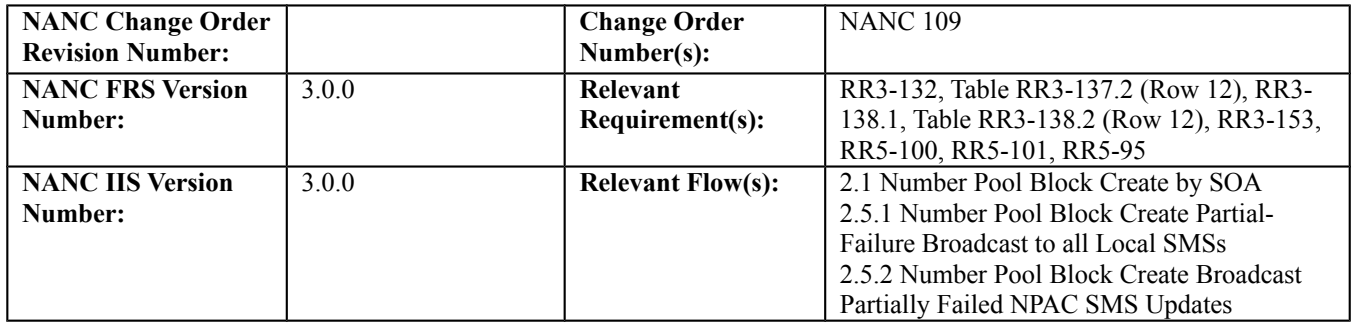

## **C. PREREQUISITE**

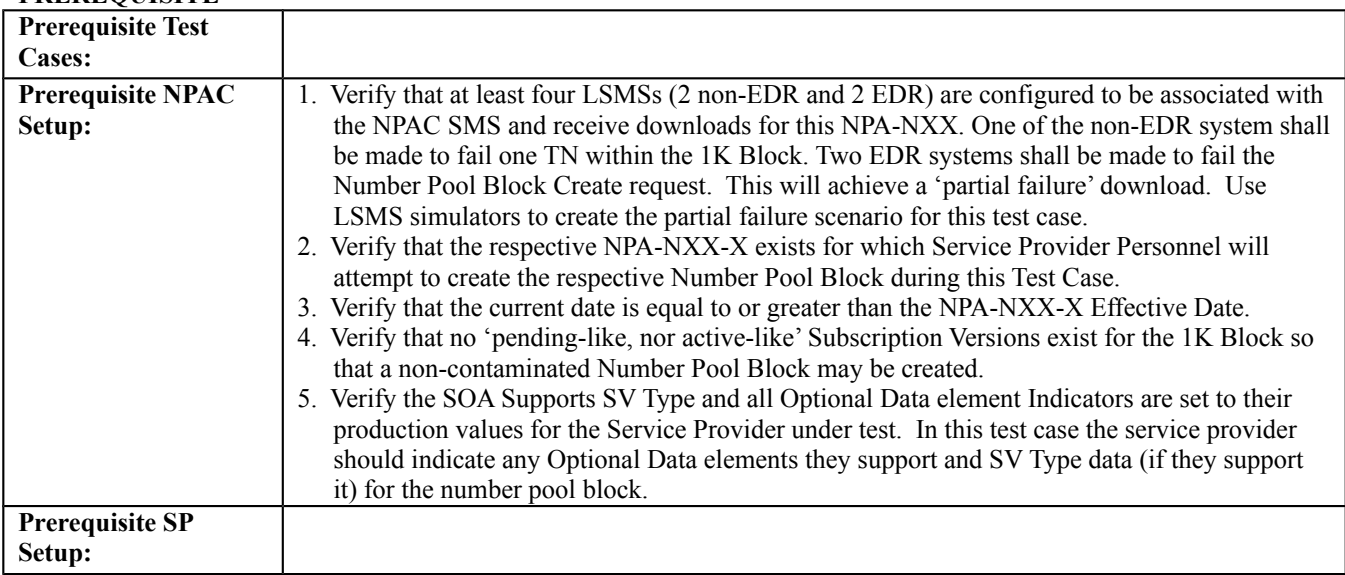

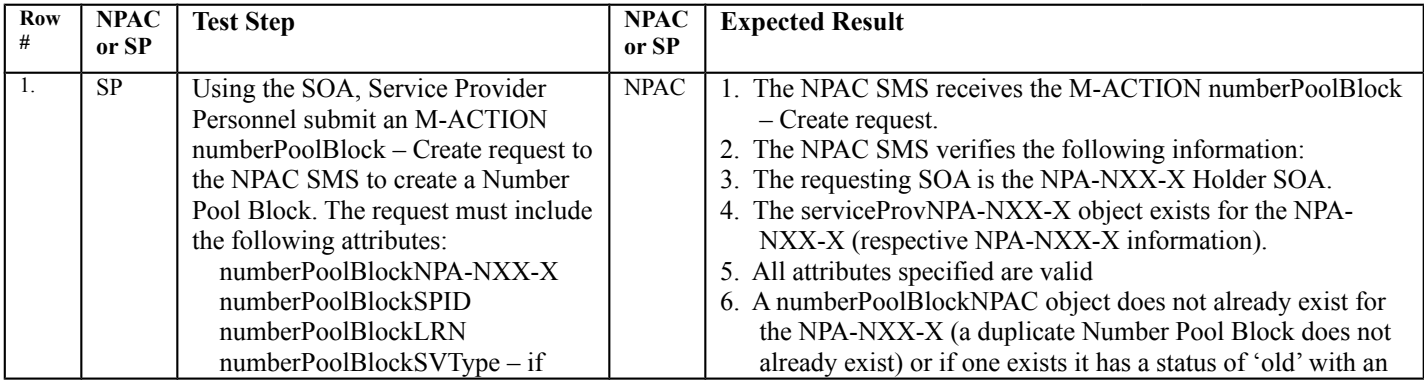

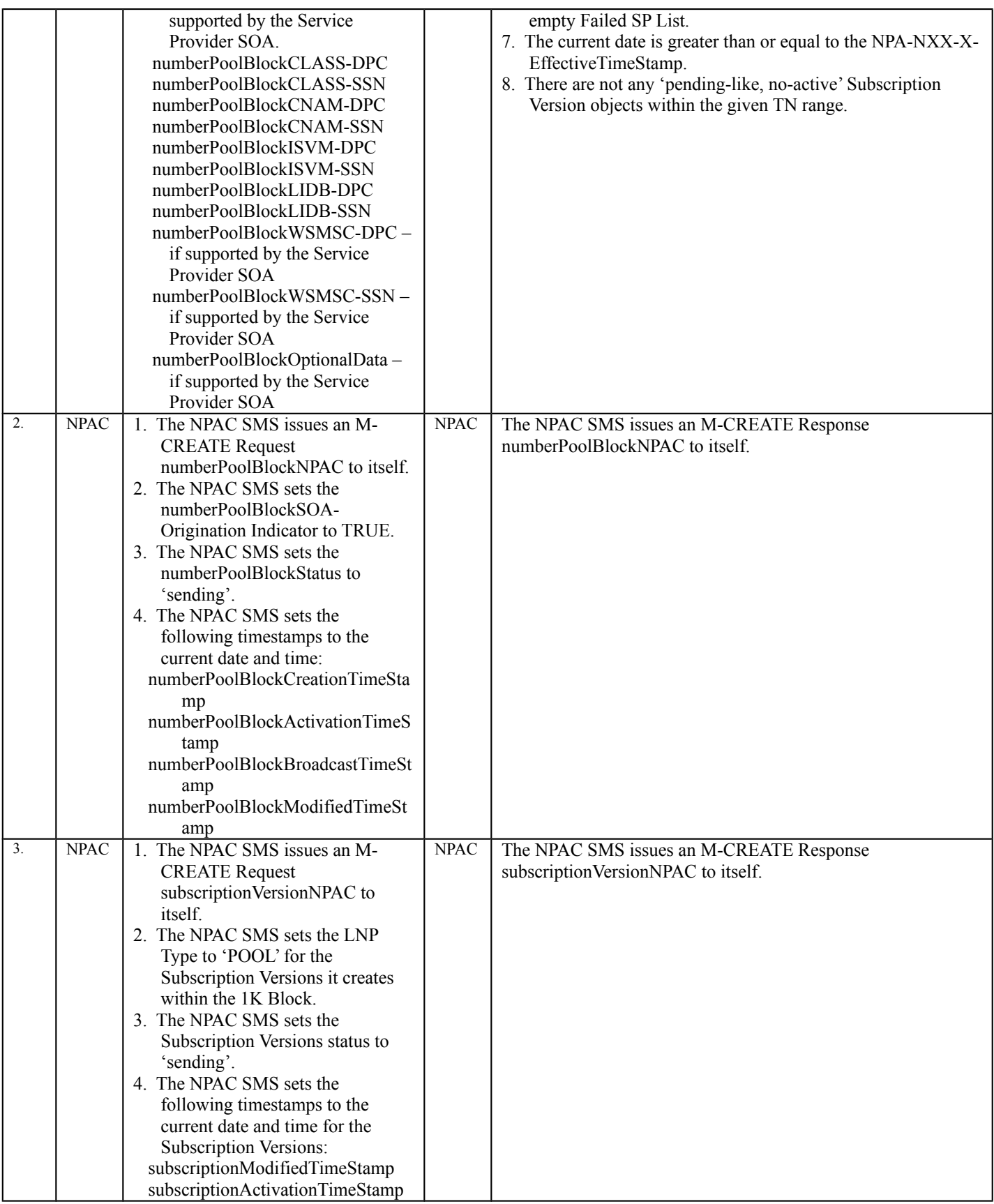

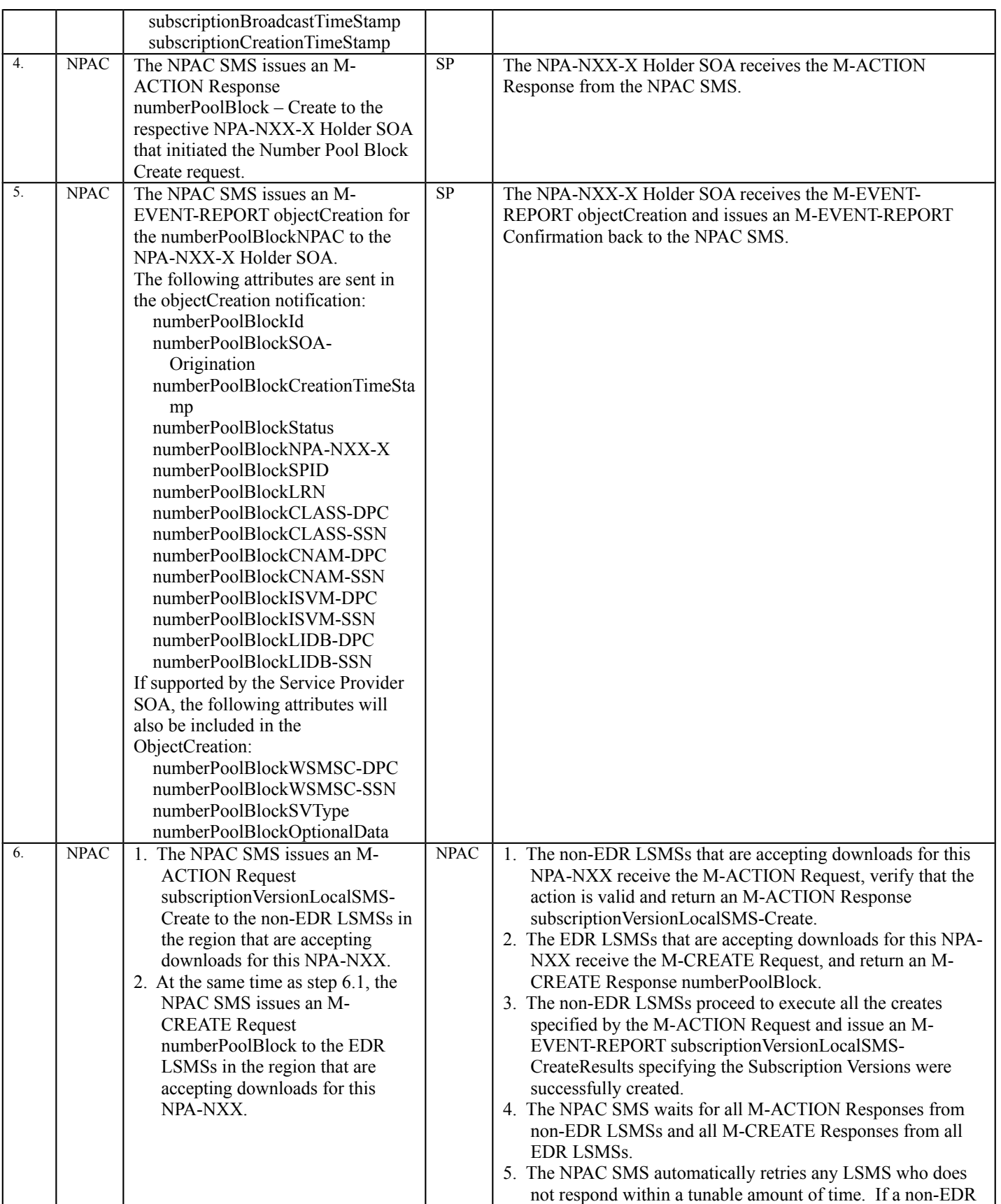

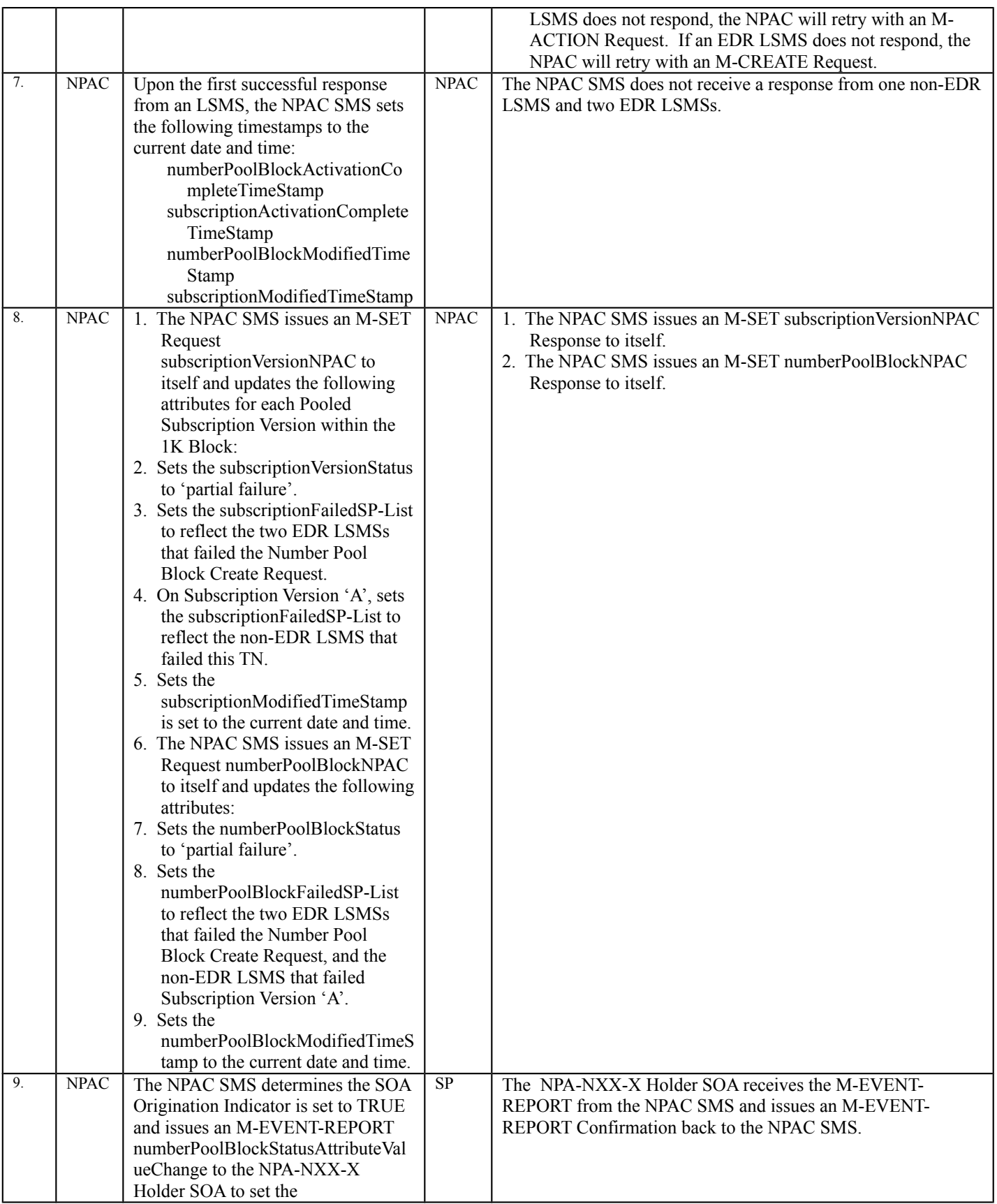

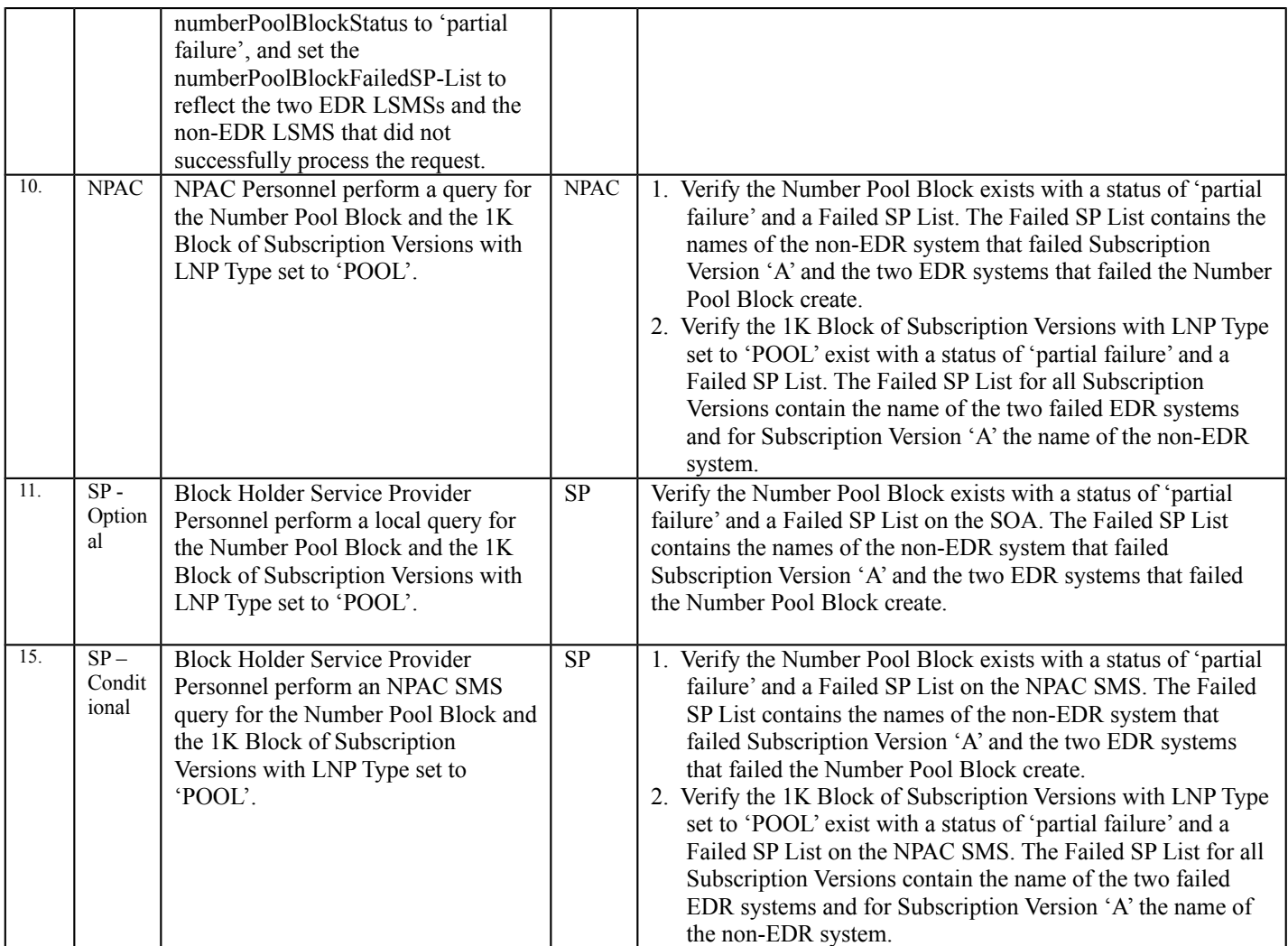

# 10.3.2 Modify Block Information Test Cases:

# **A. TEST IDENTITY**

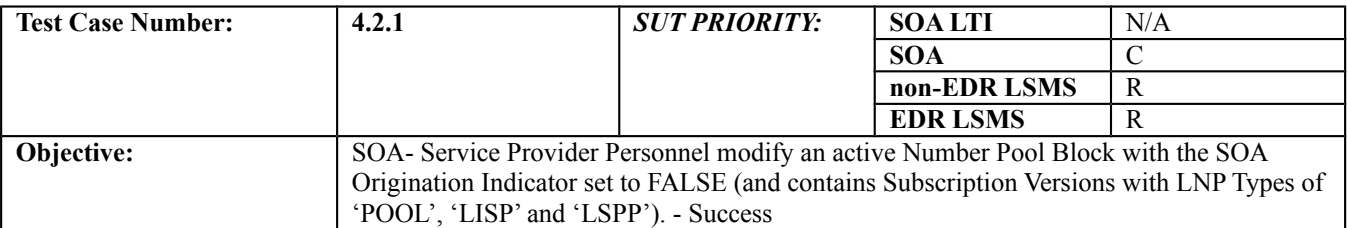

#### **B. REFERENCES**

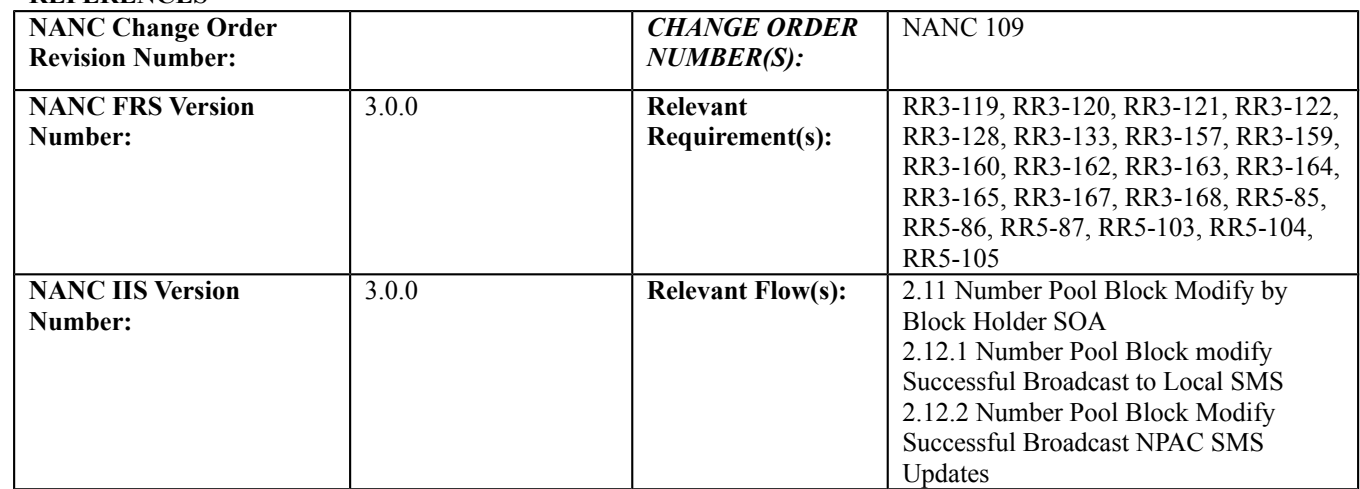

#### **C. PREREQUISITE**

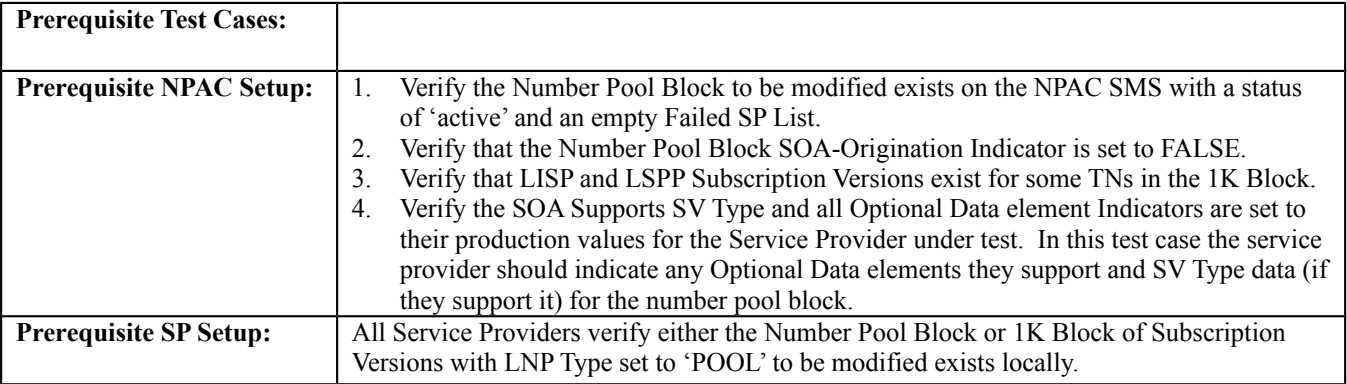

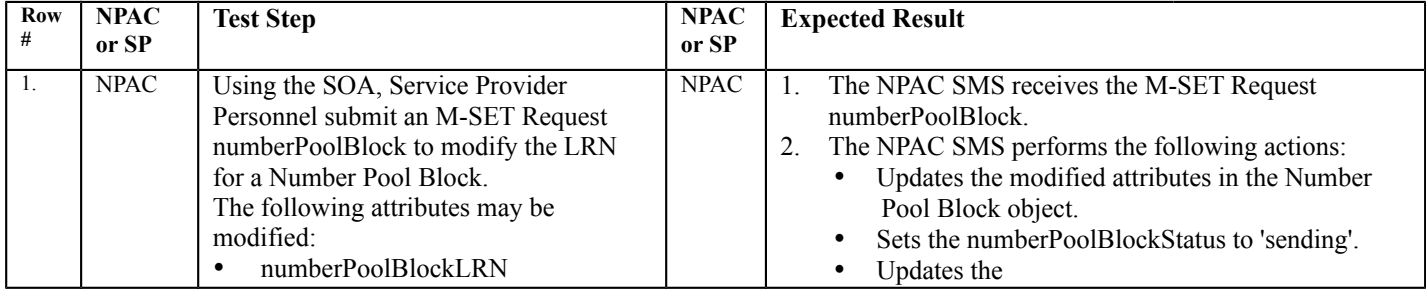

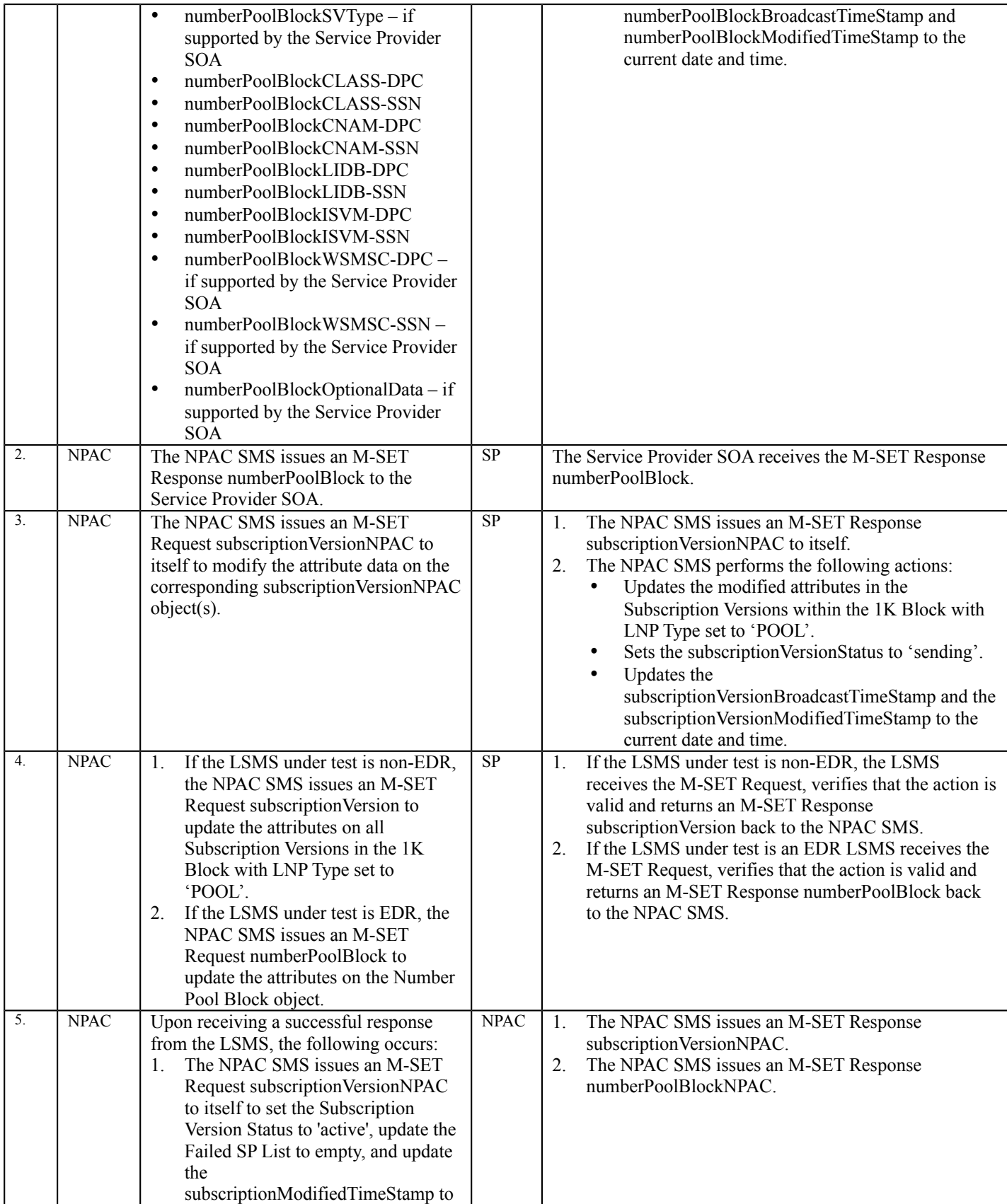

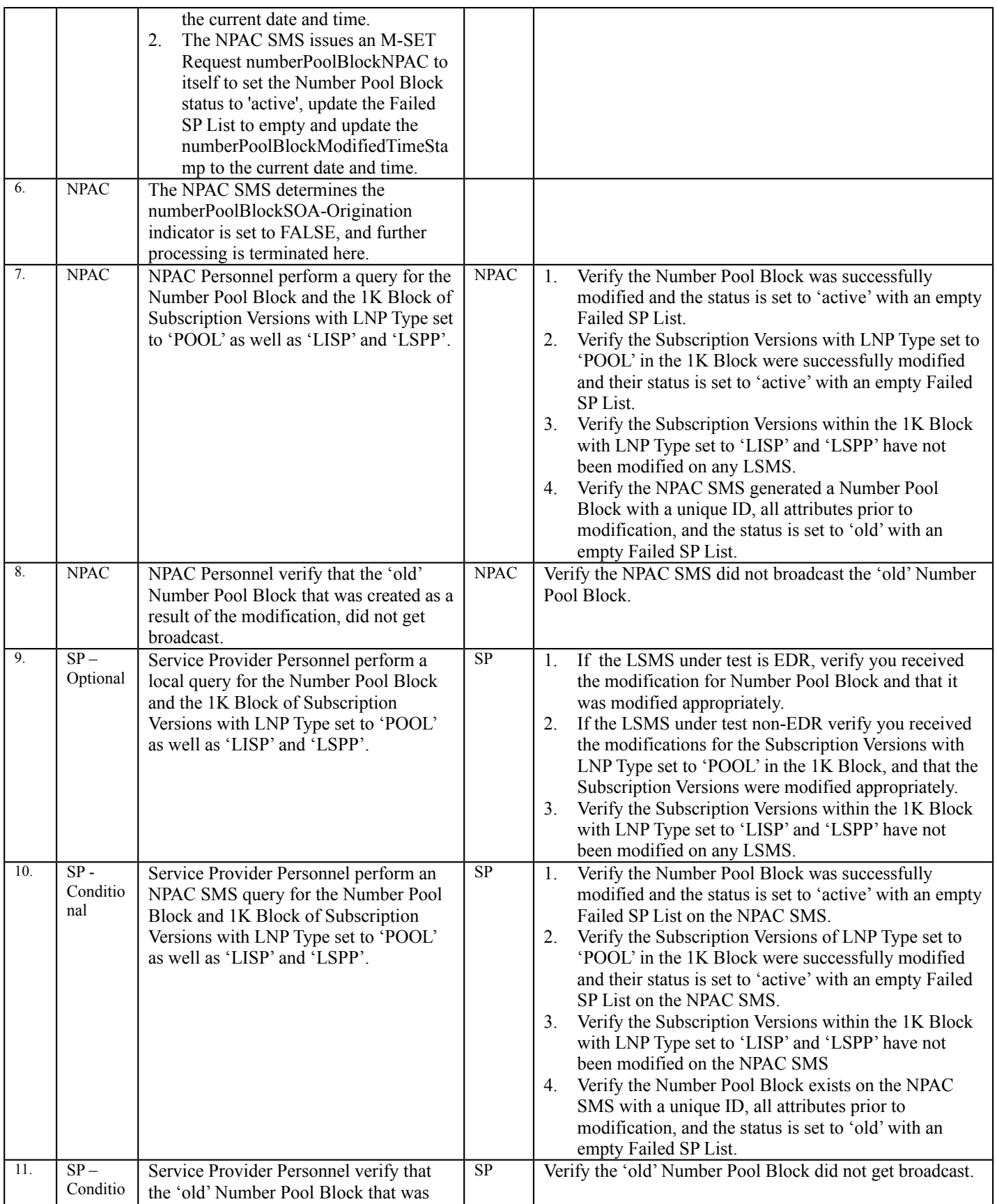

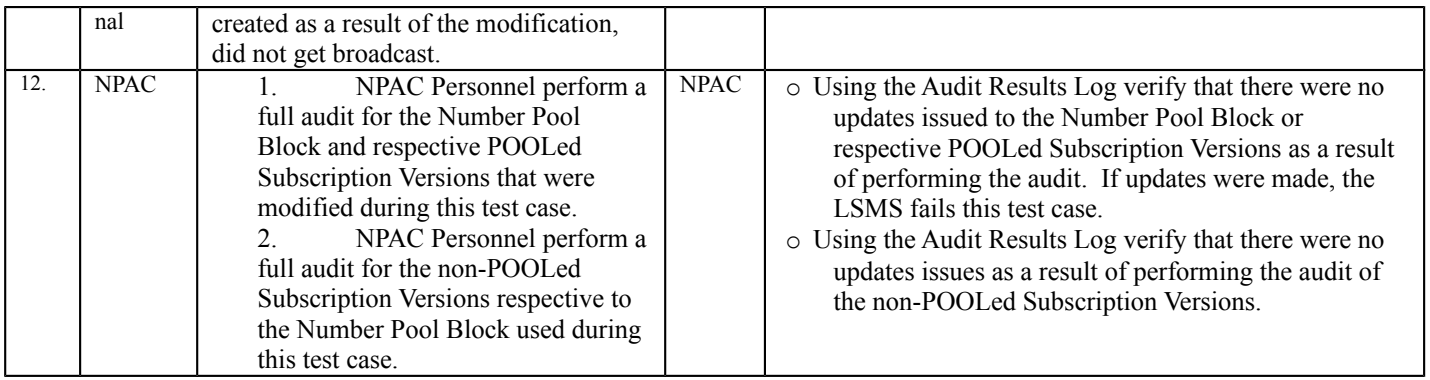

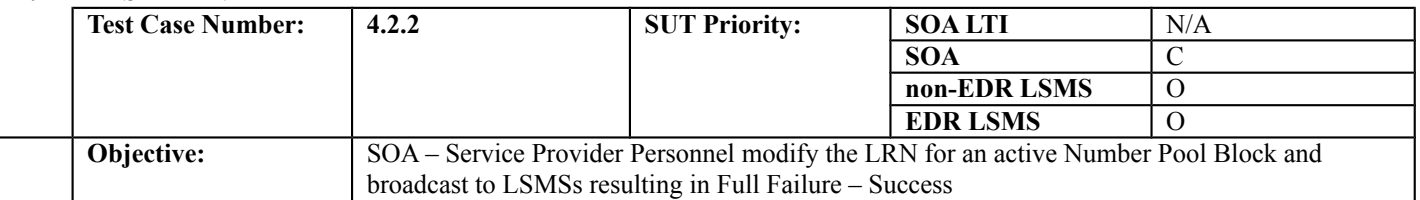

## **B. REFERENCES**

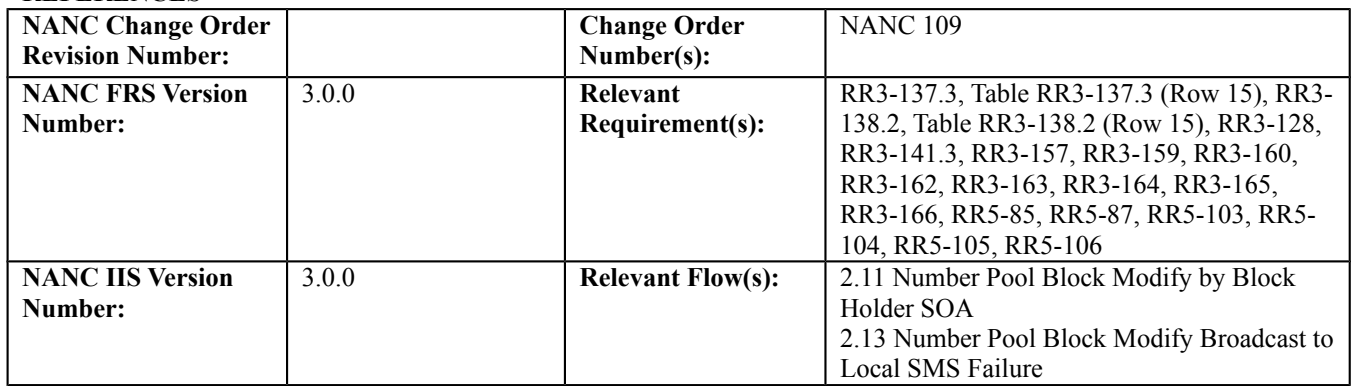

## **C. PREREQUISITE**

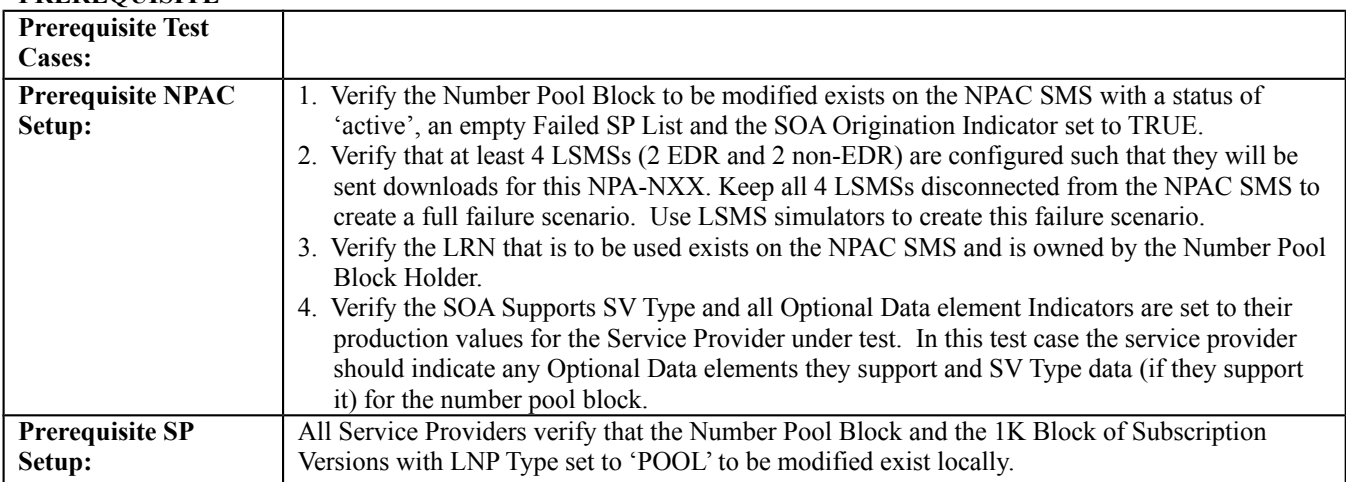

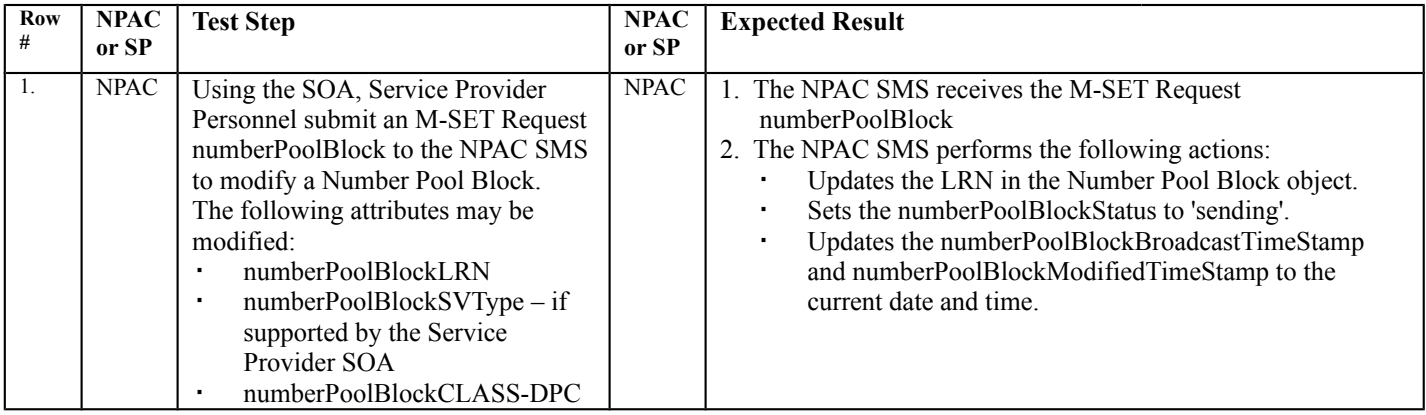

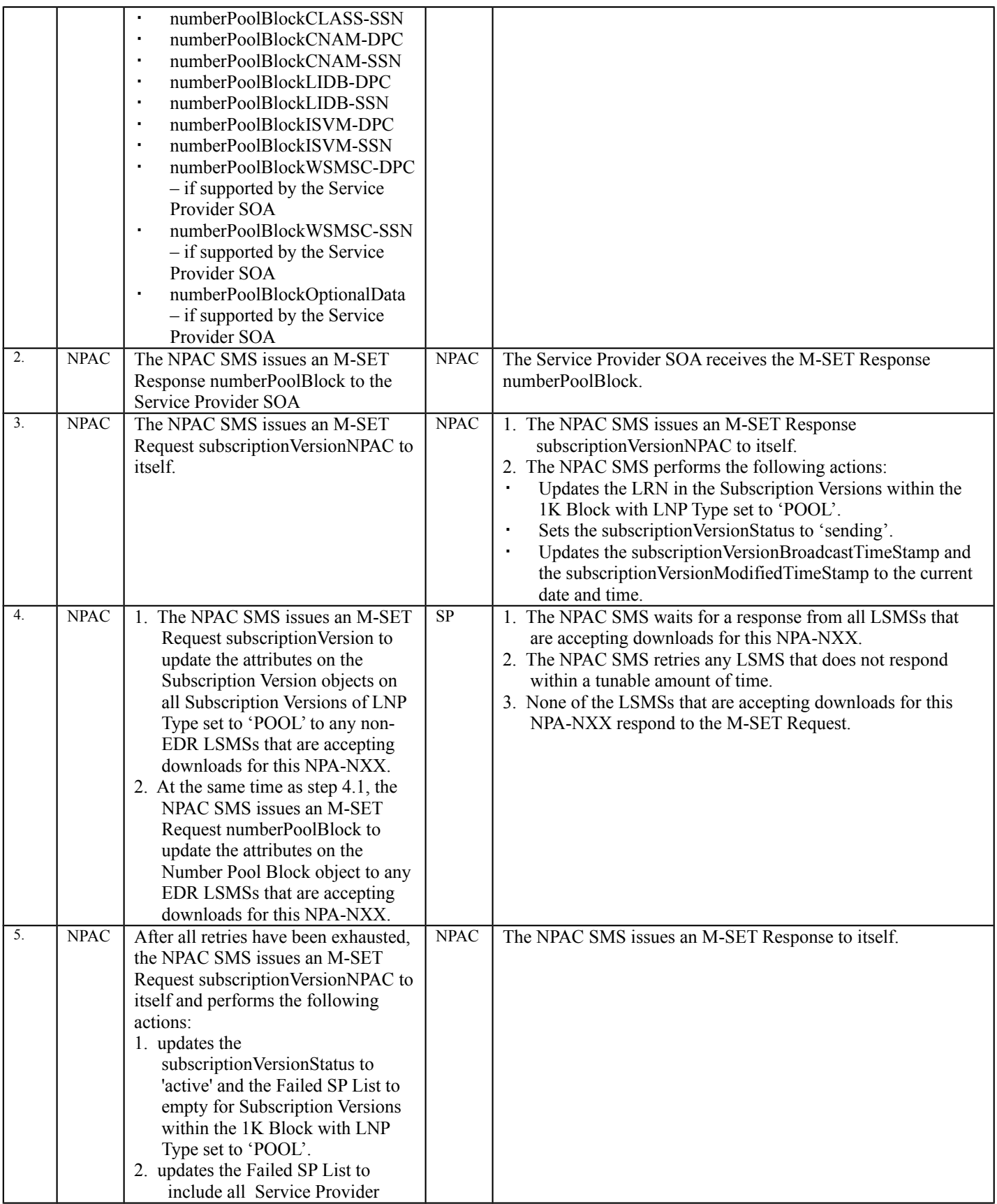

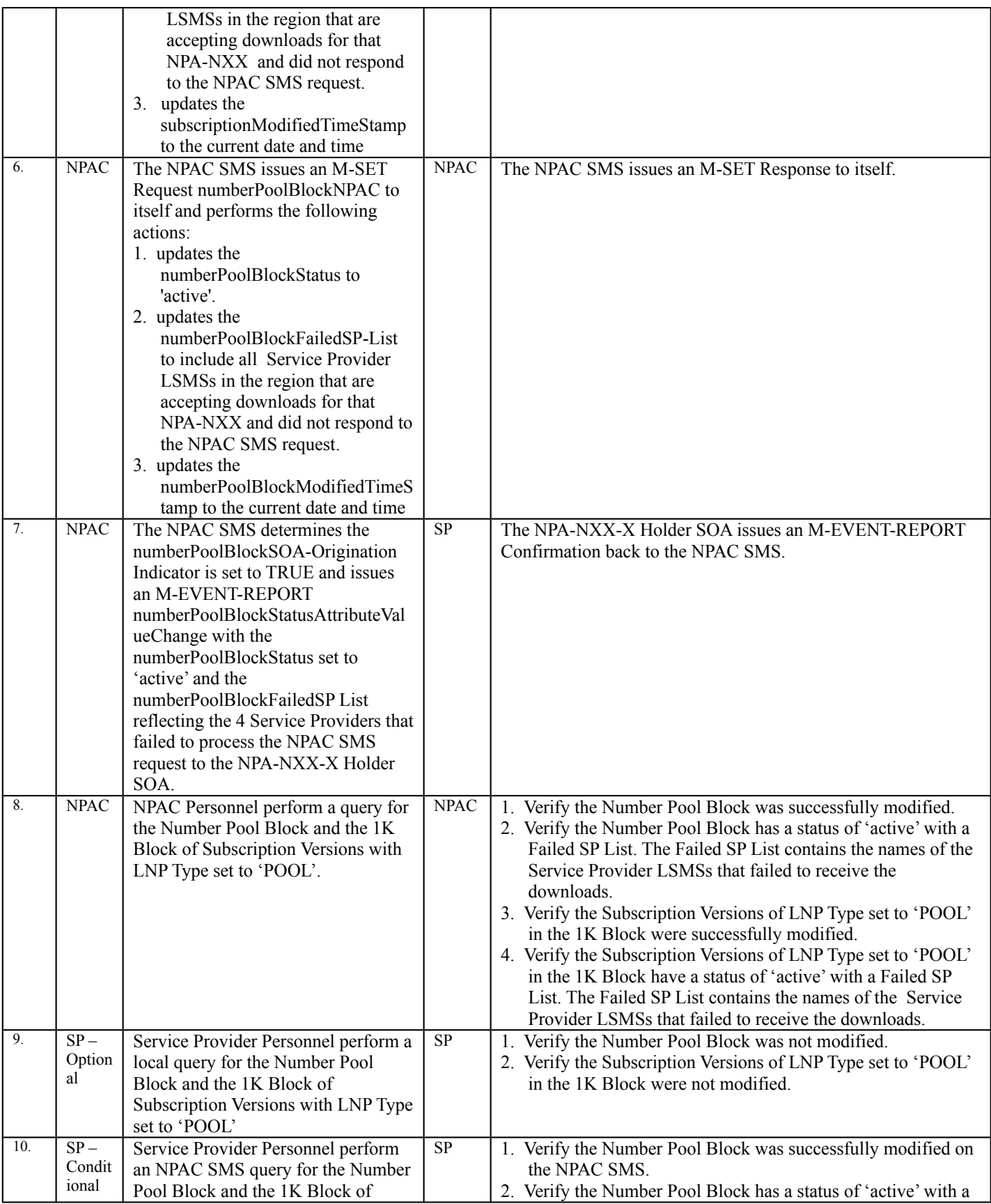

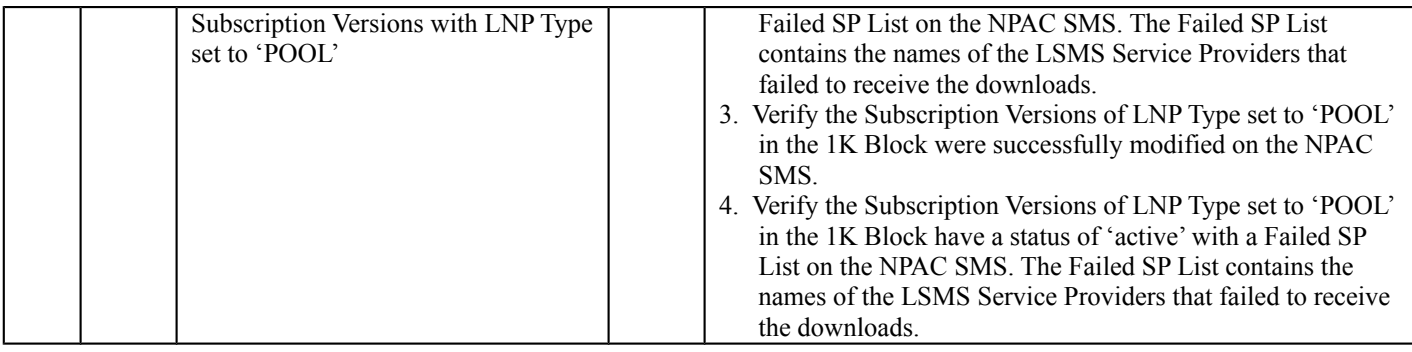
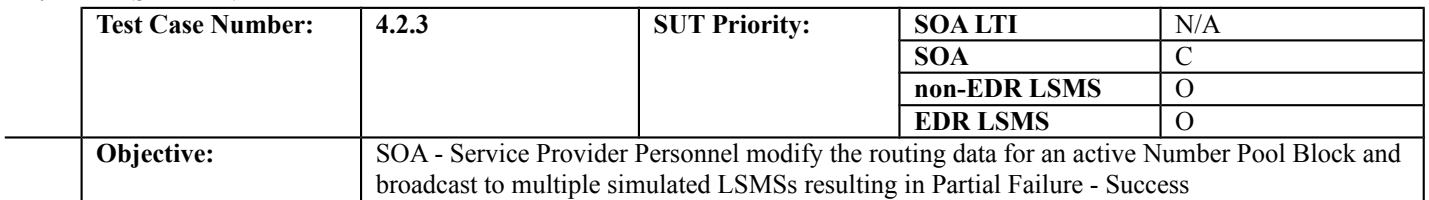

#### **B. REFERENCES**

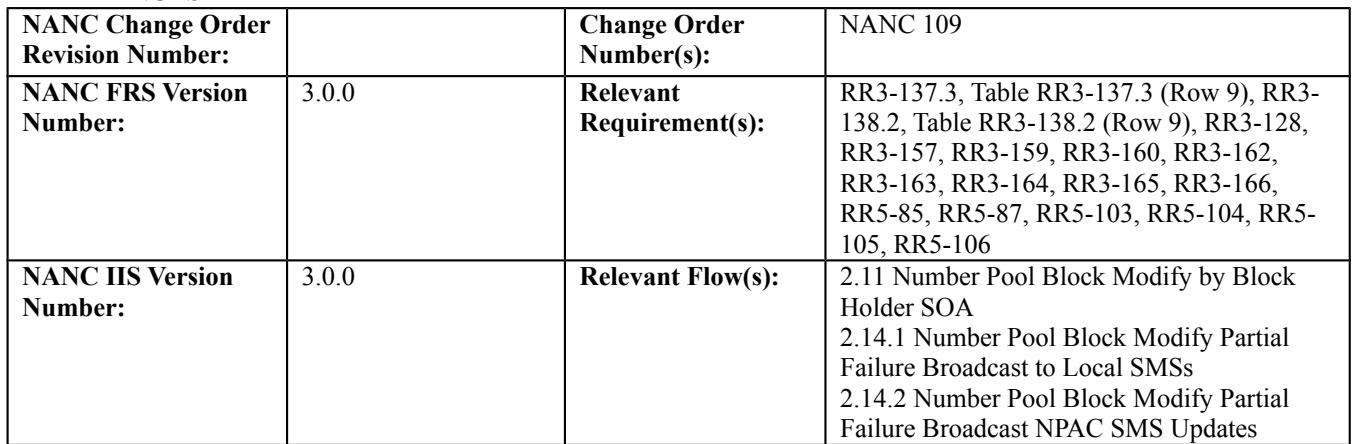

## **C. PREREQUISITE**

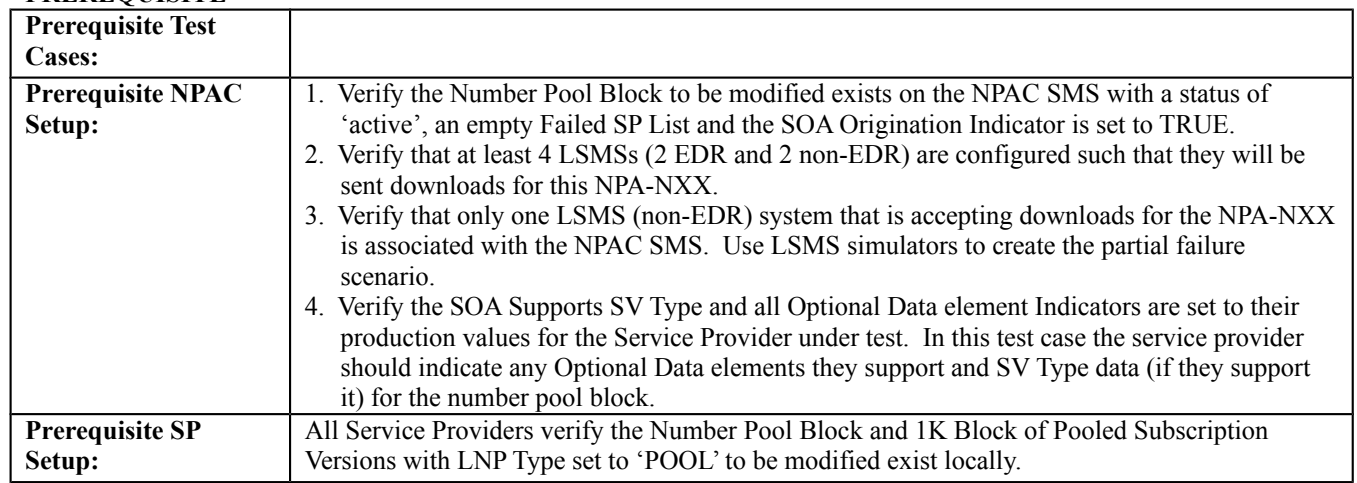

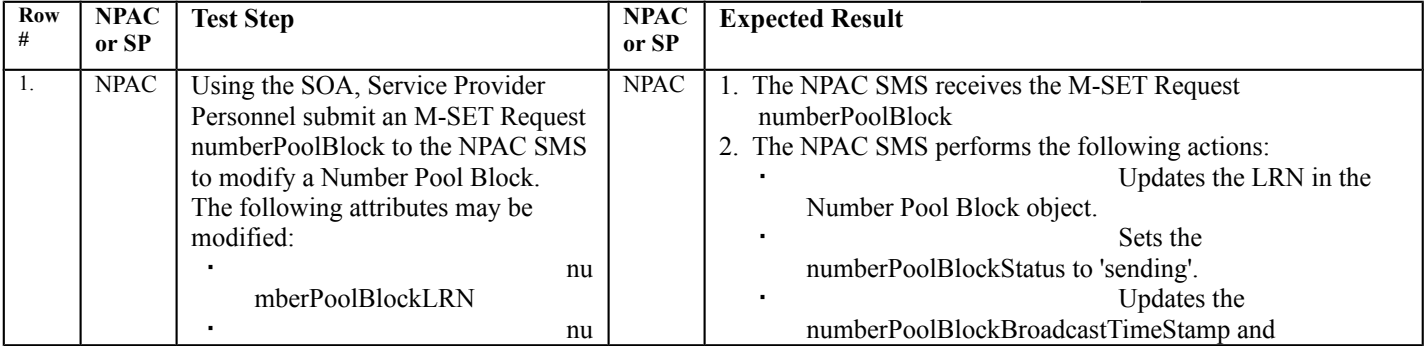

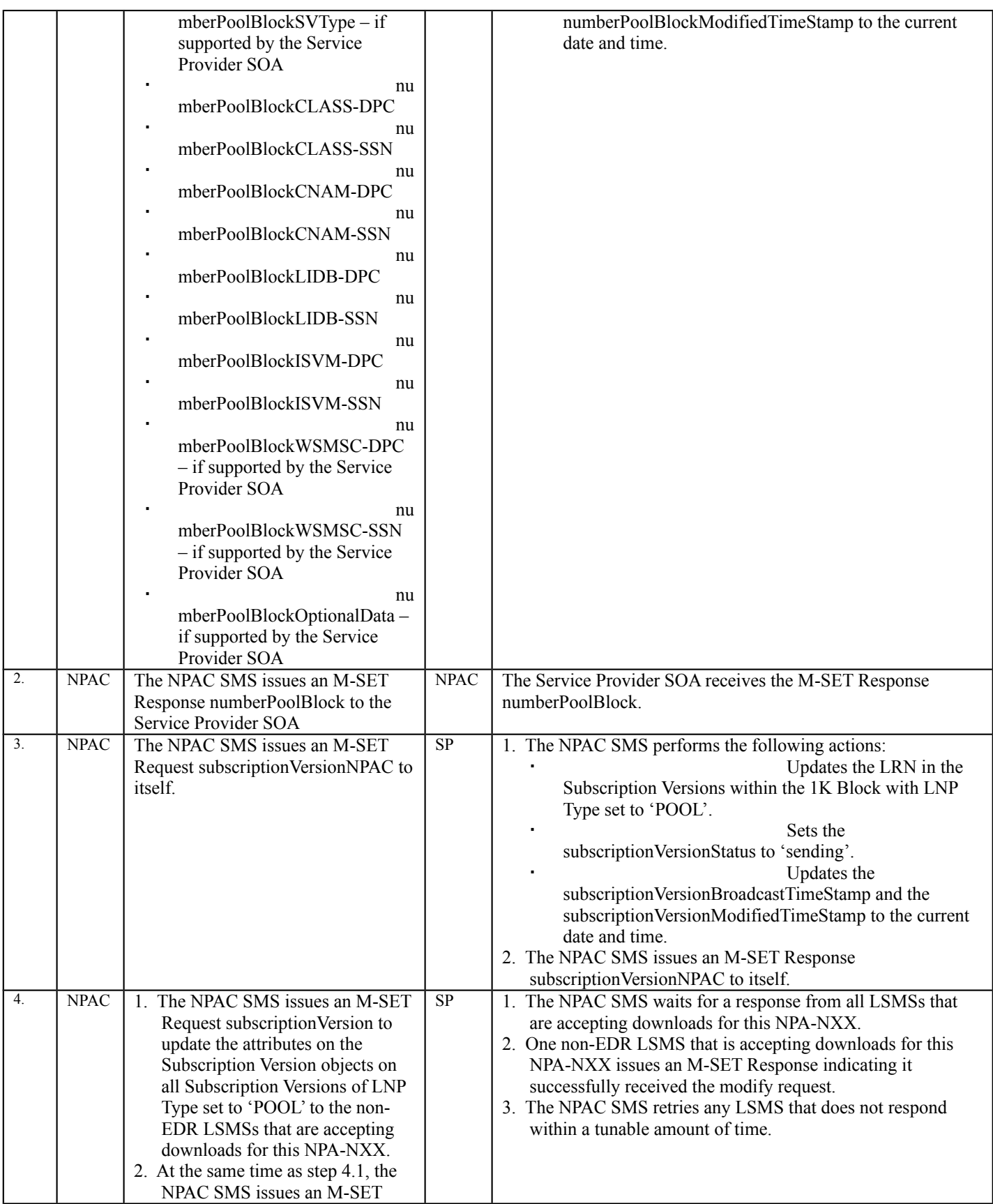

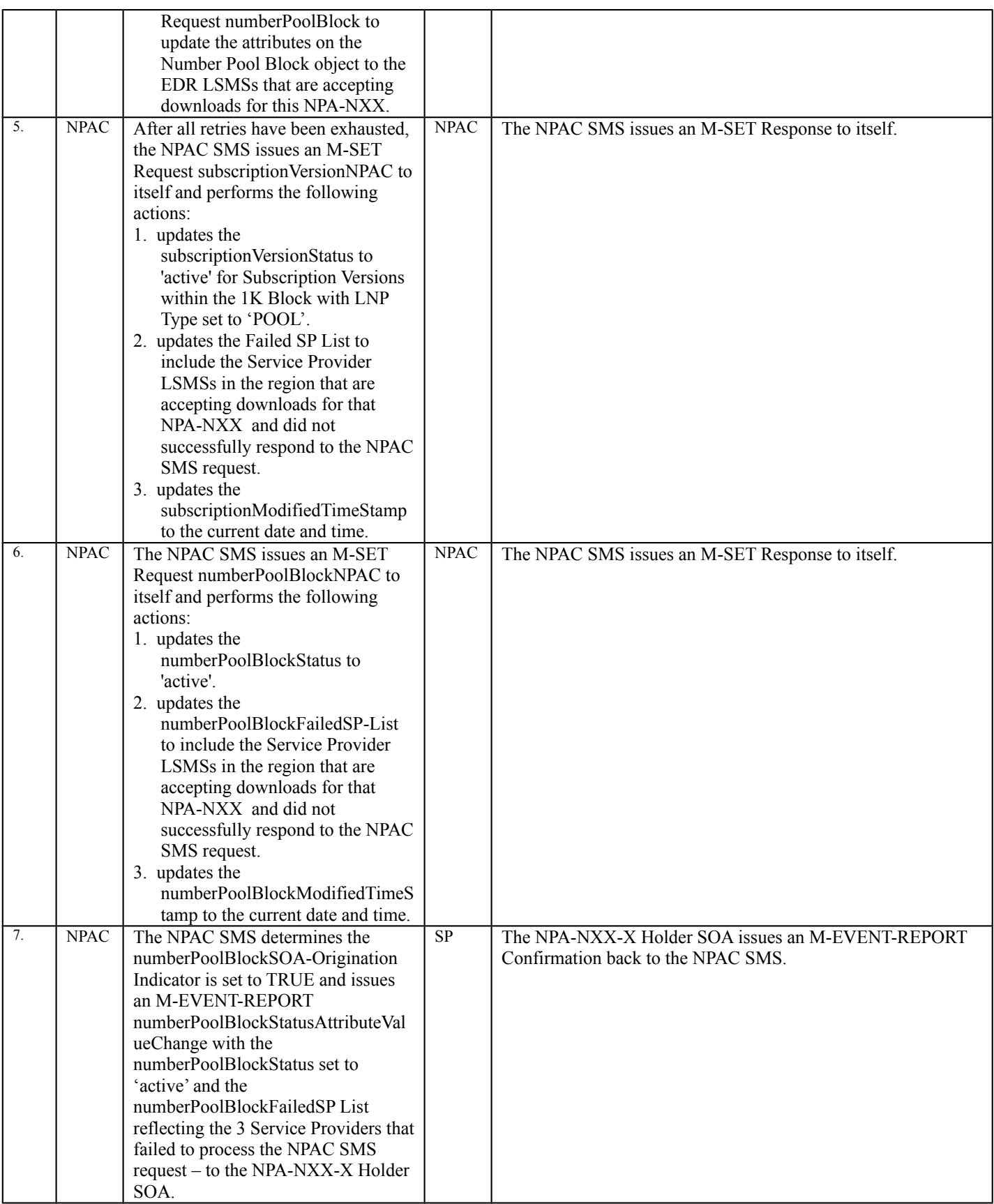

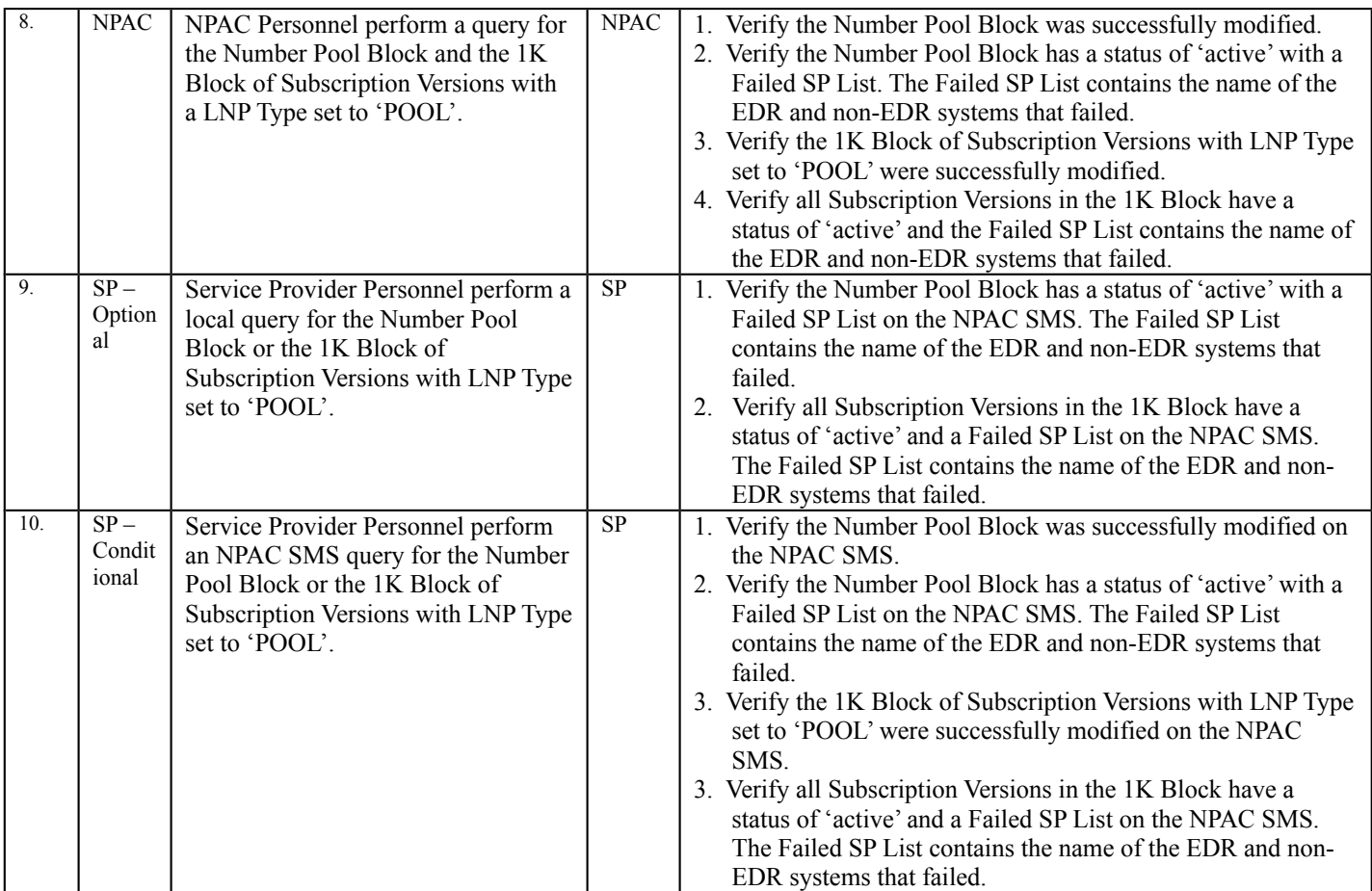

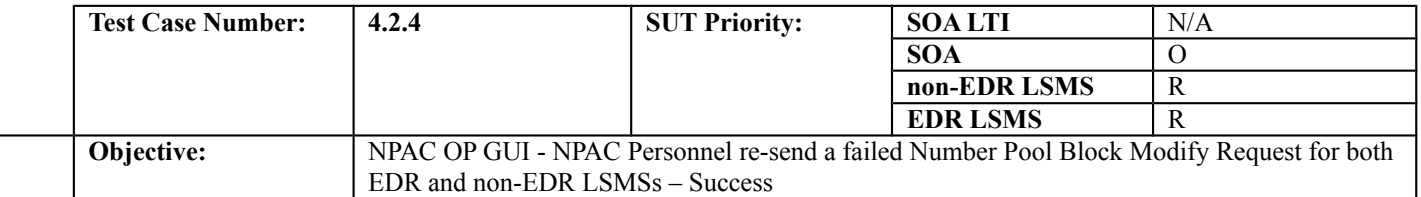

#### **B. REFERENCES**

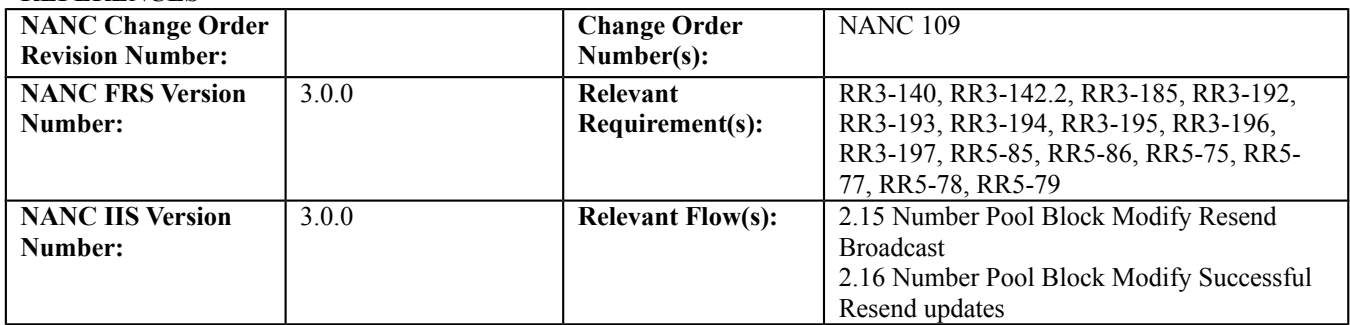

## **C. PREREQUISITE**

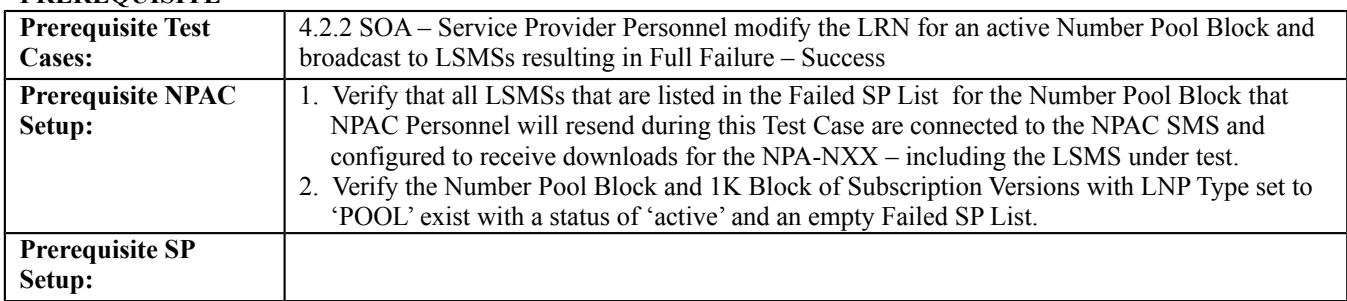

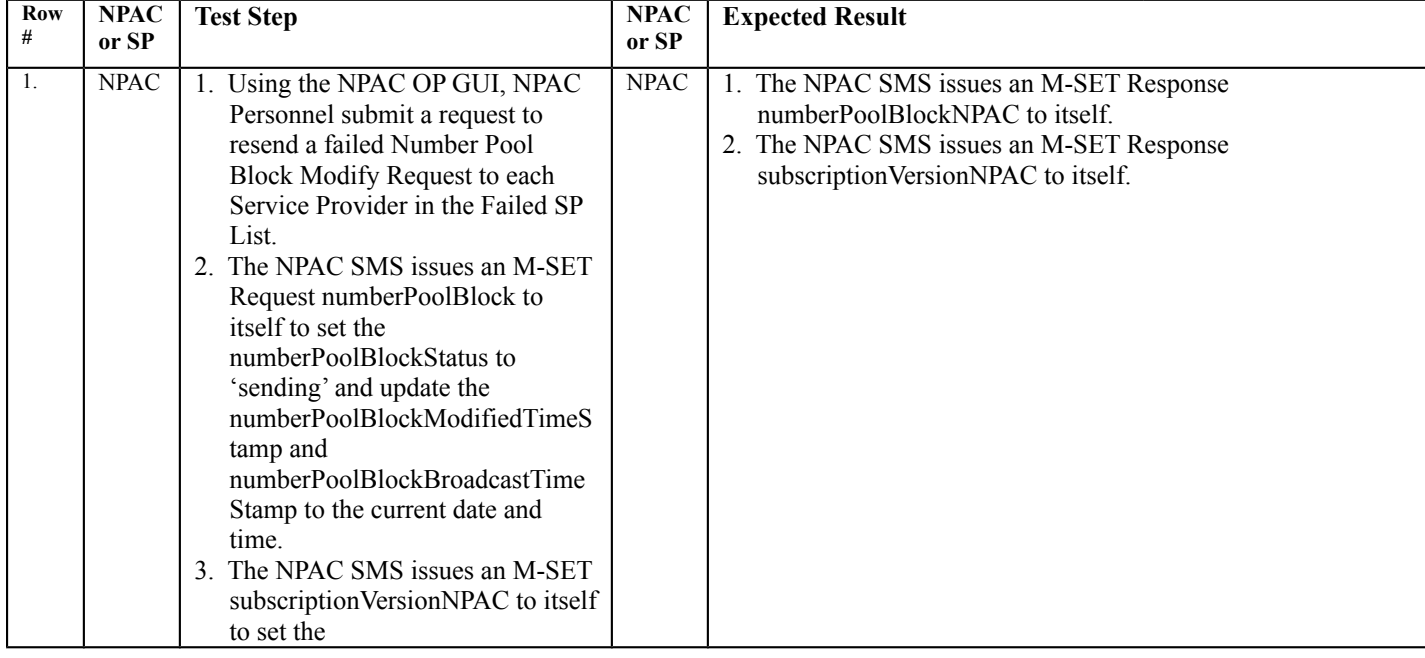

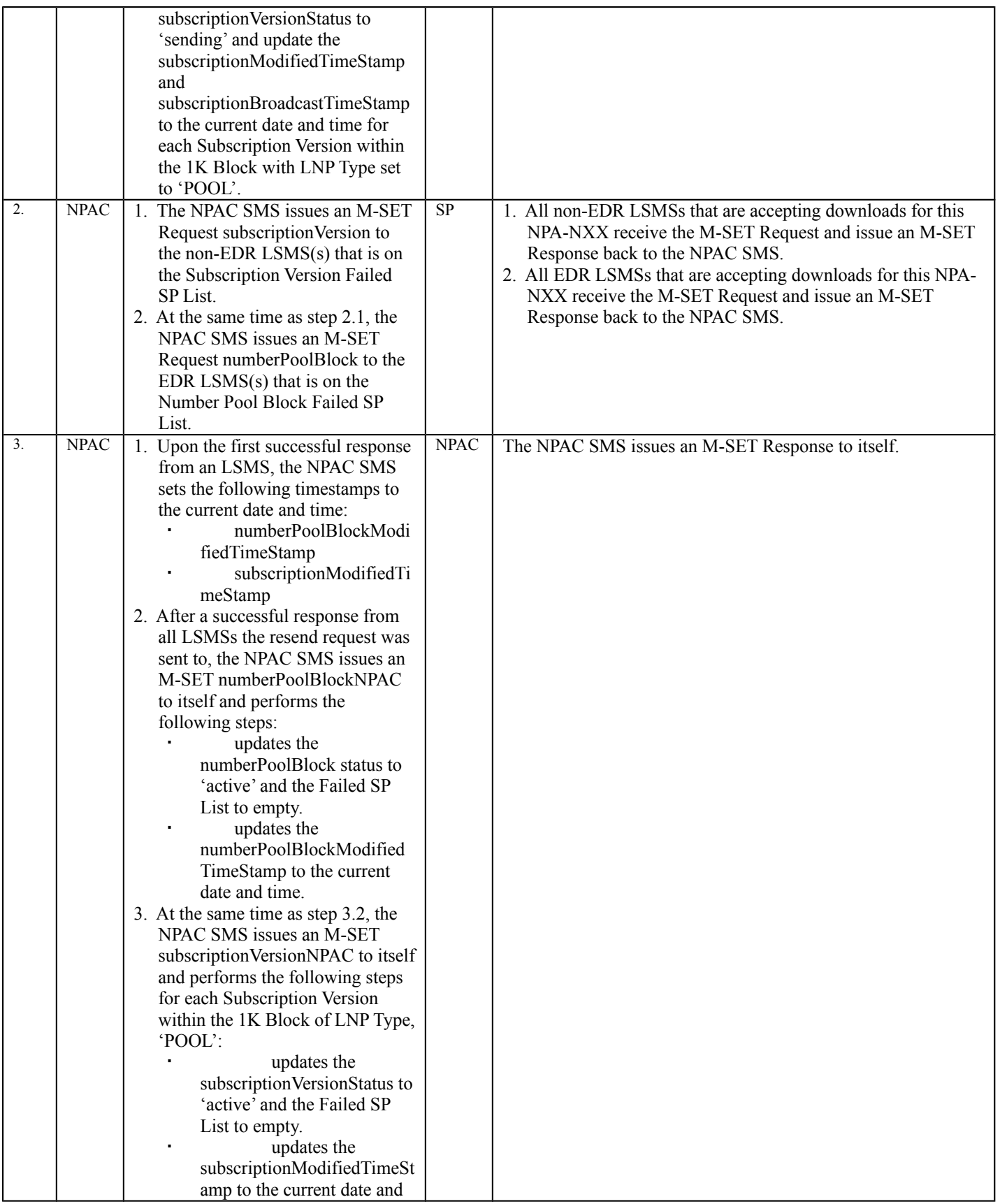

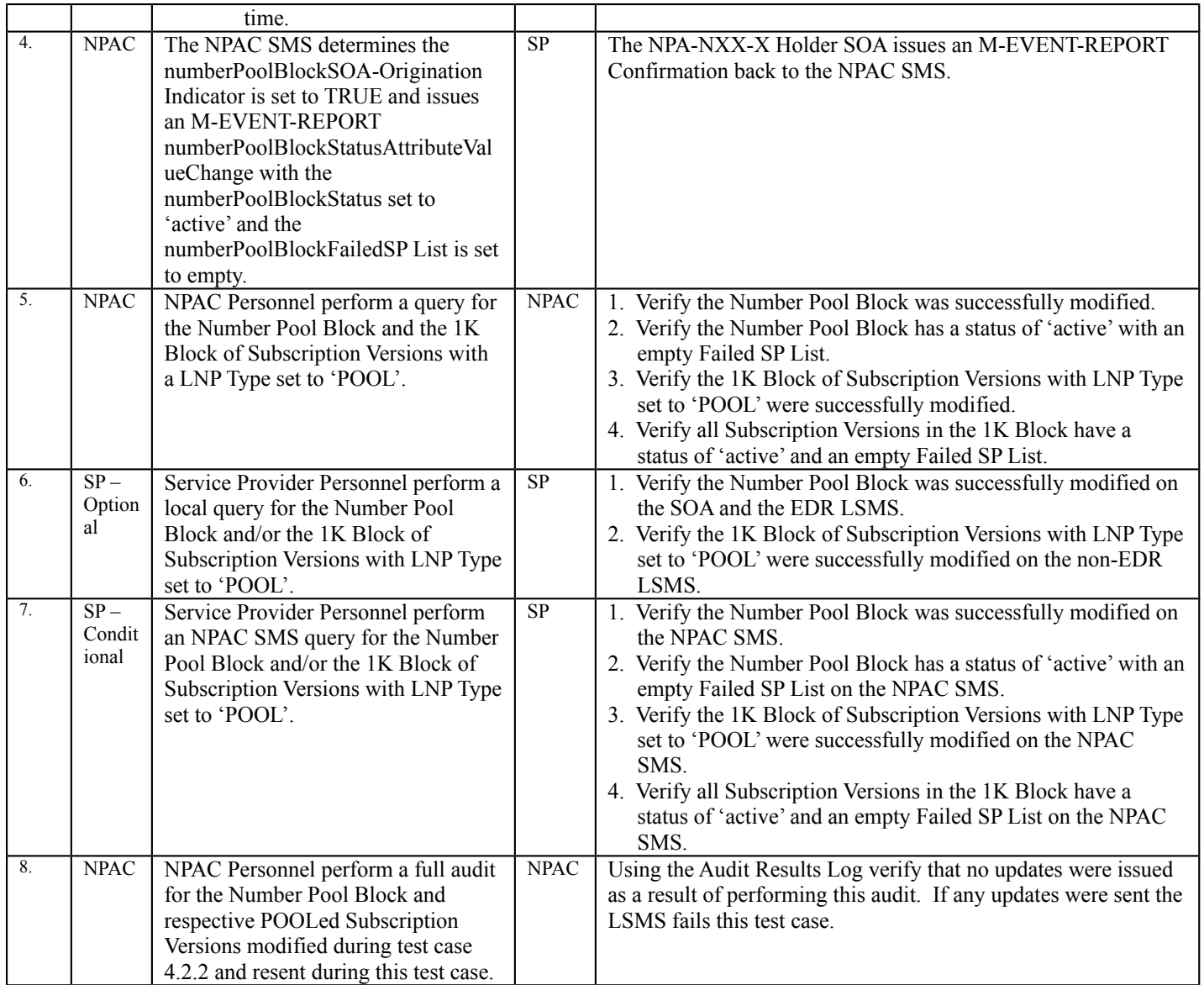

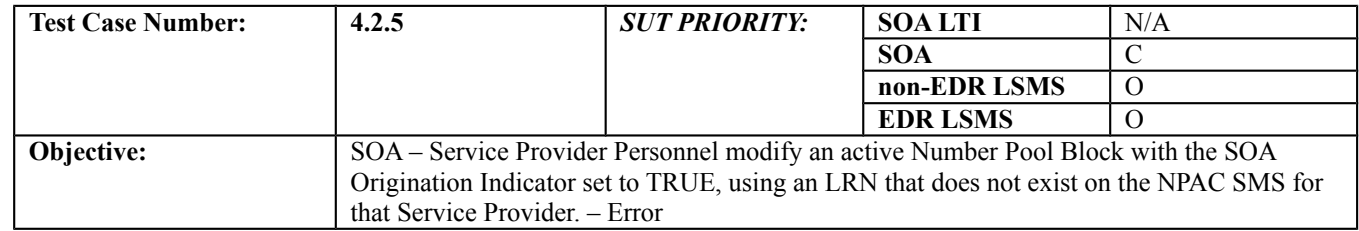

#### **B. REFERENCES**

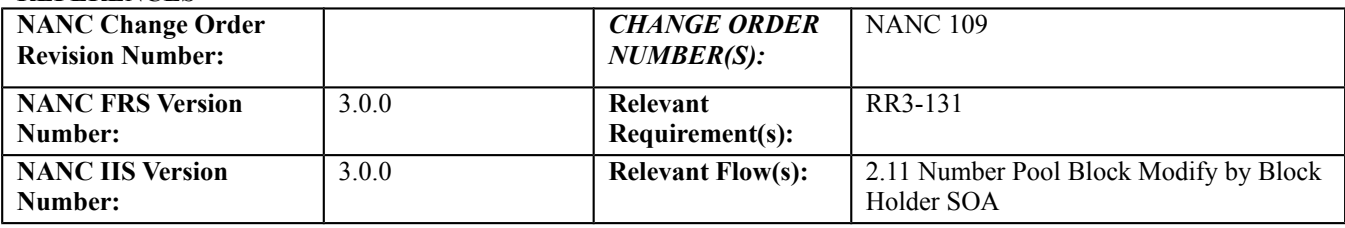

## **C. PREREQUISITE**

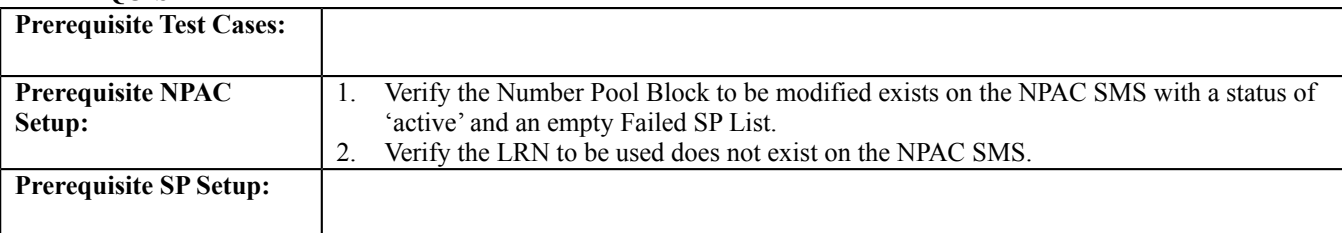

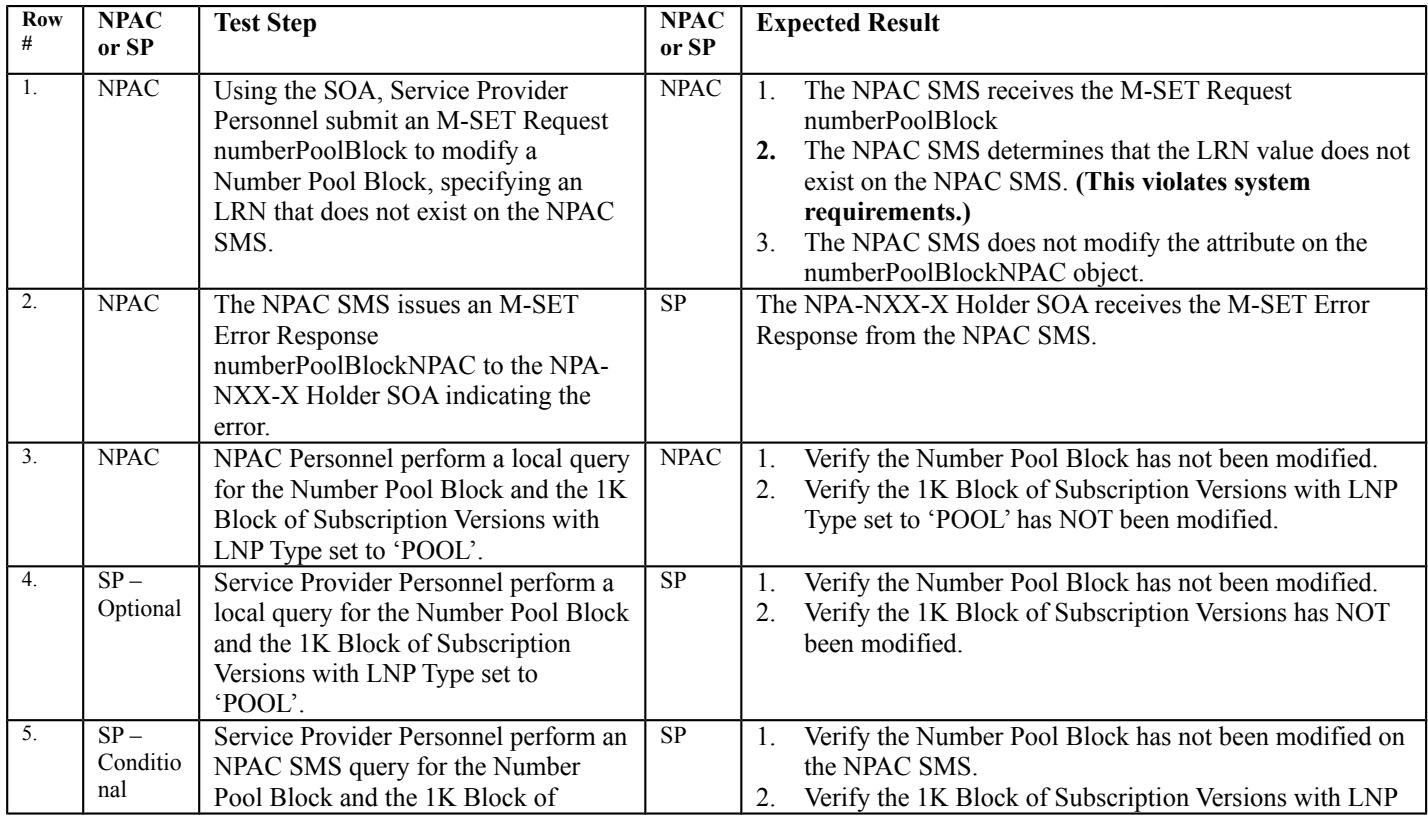

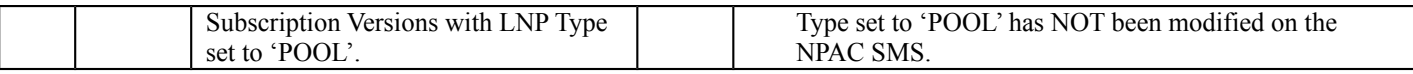

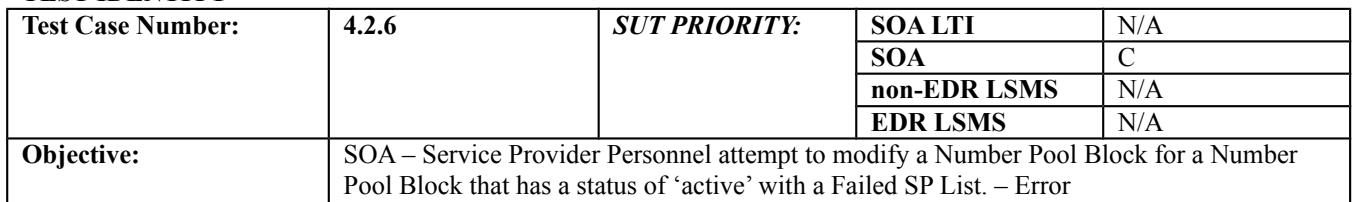

## **B. REFERENCES**

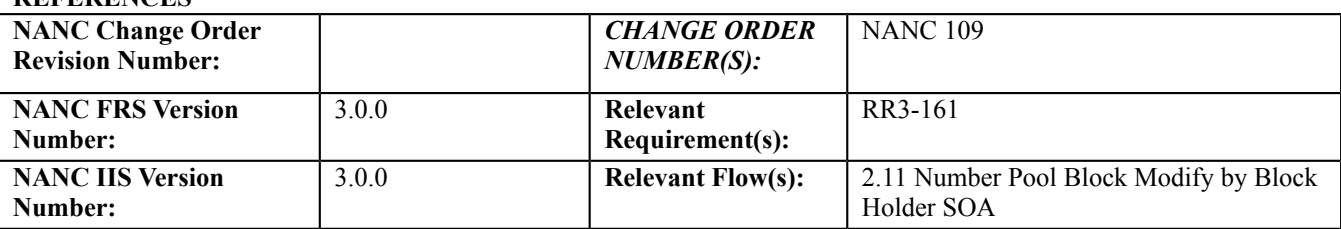

### **C. PREREQUISITE**

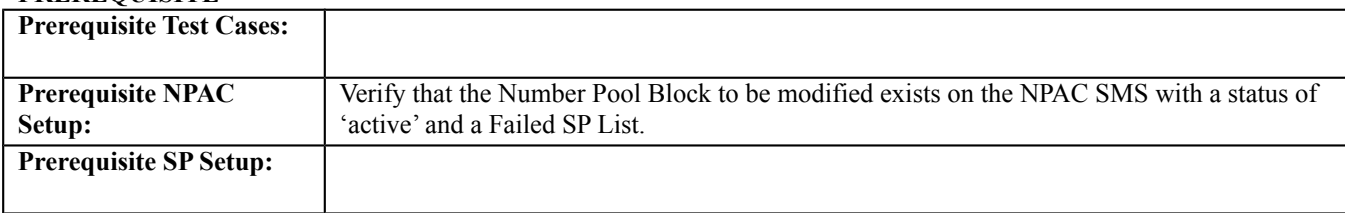

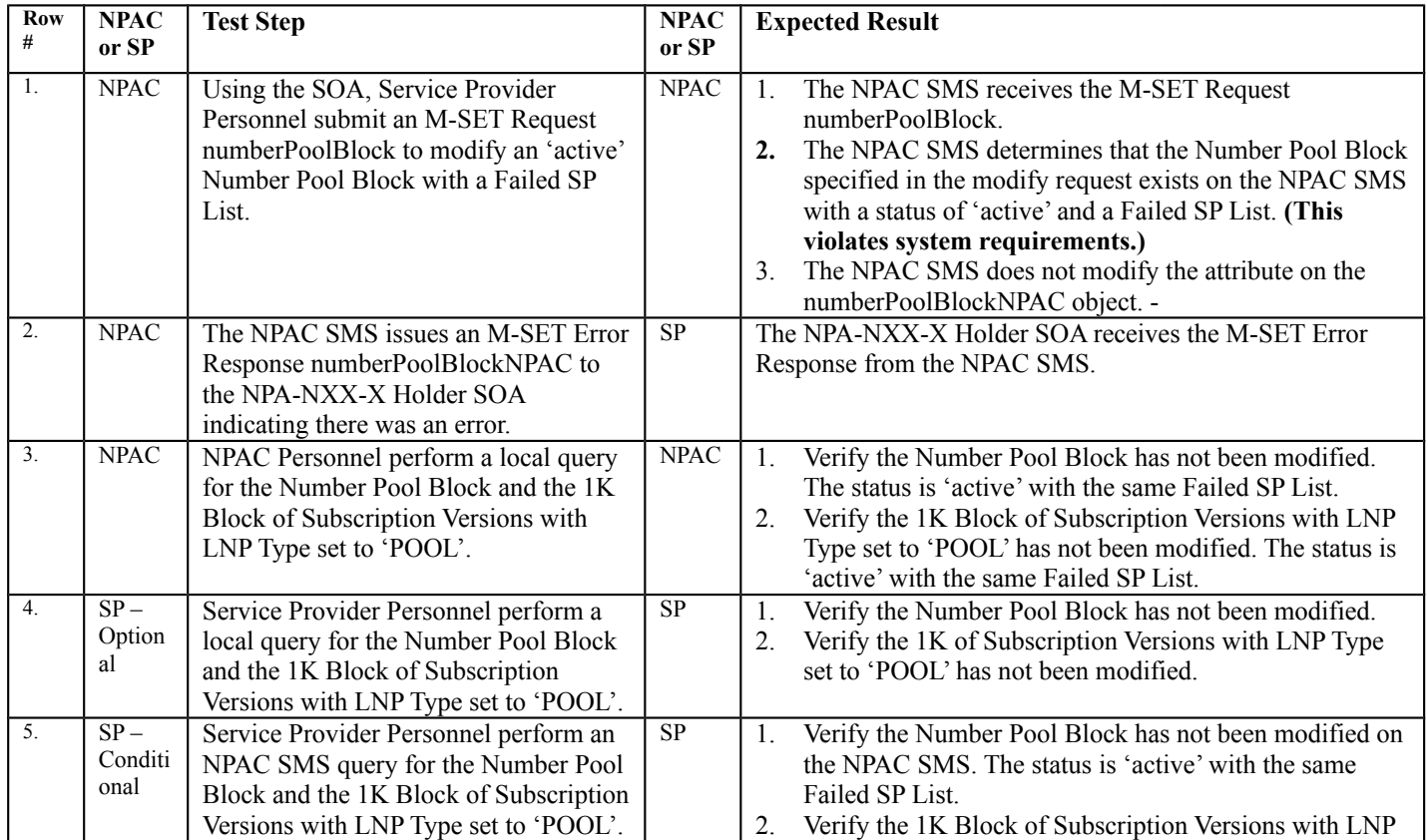

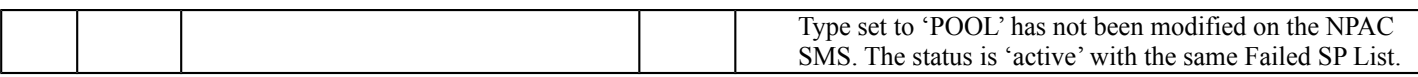

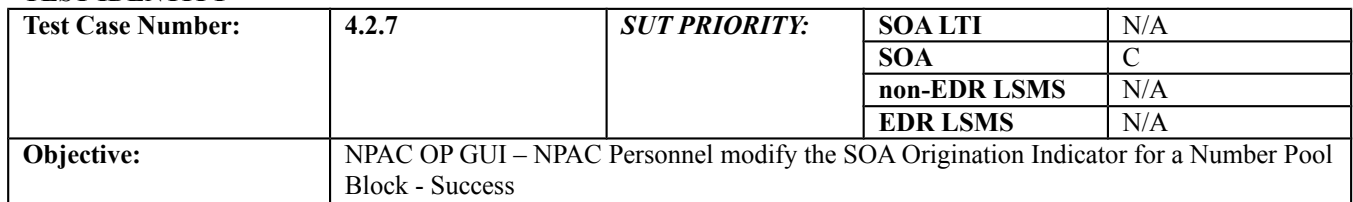

## **B. REFERENCES**

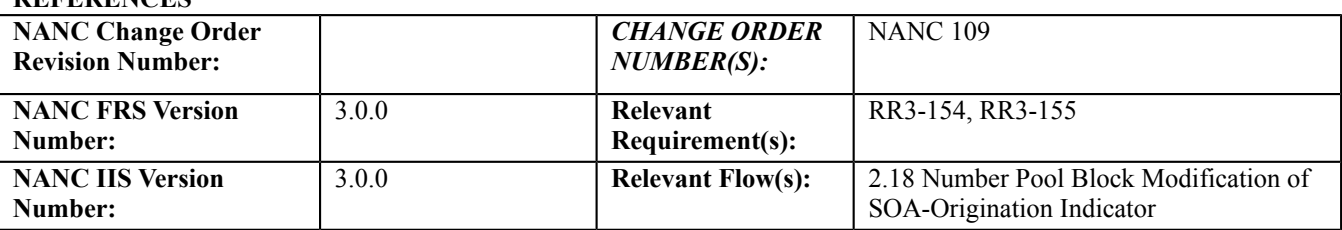

#### **C. PREREQUISITE**

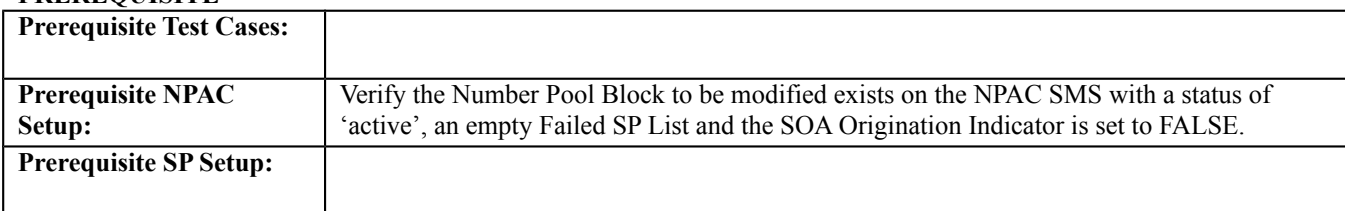

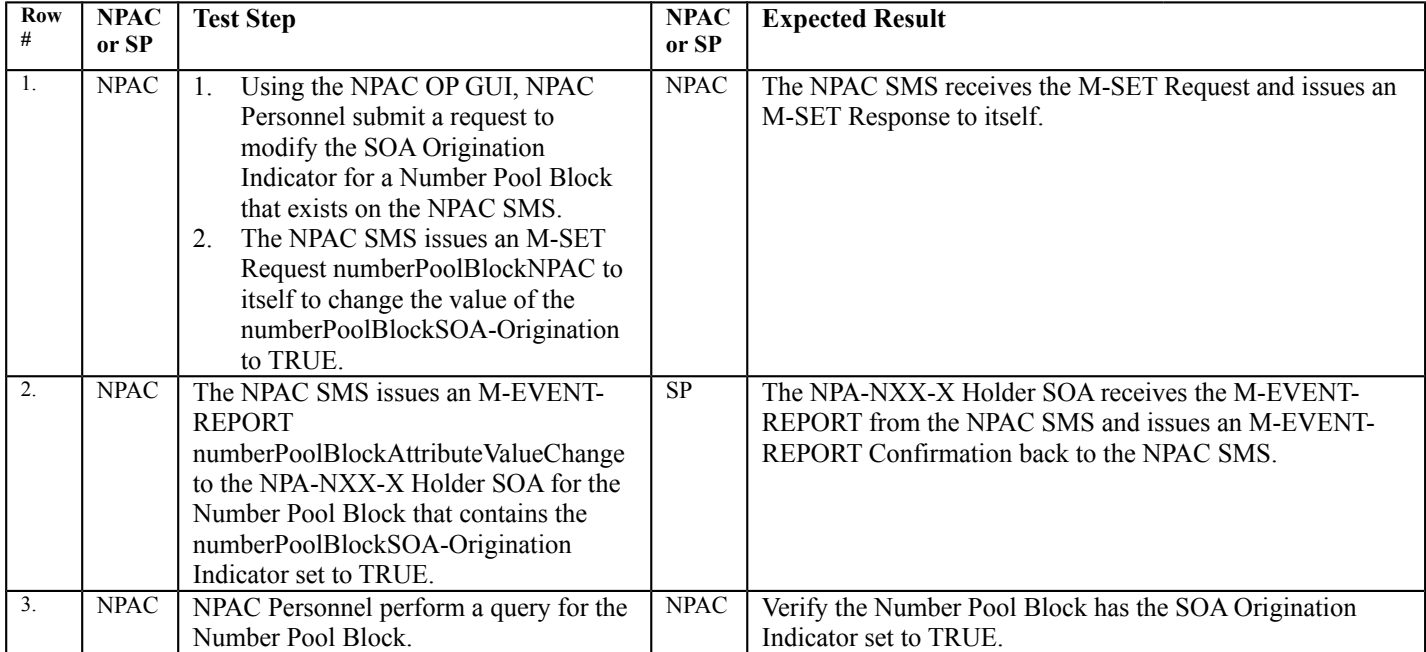

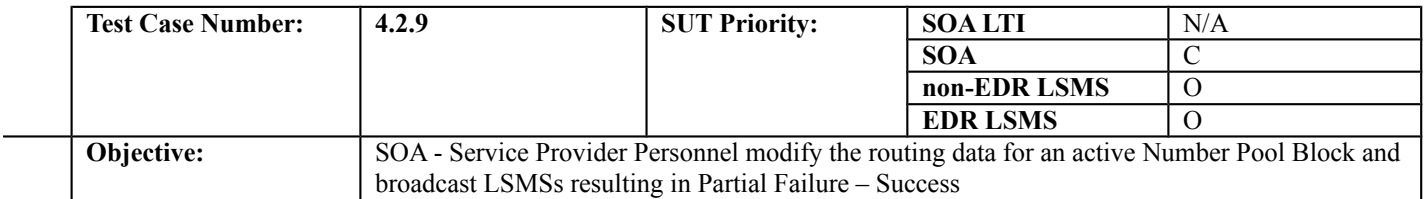

#### **B. REFERENCES**

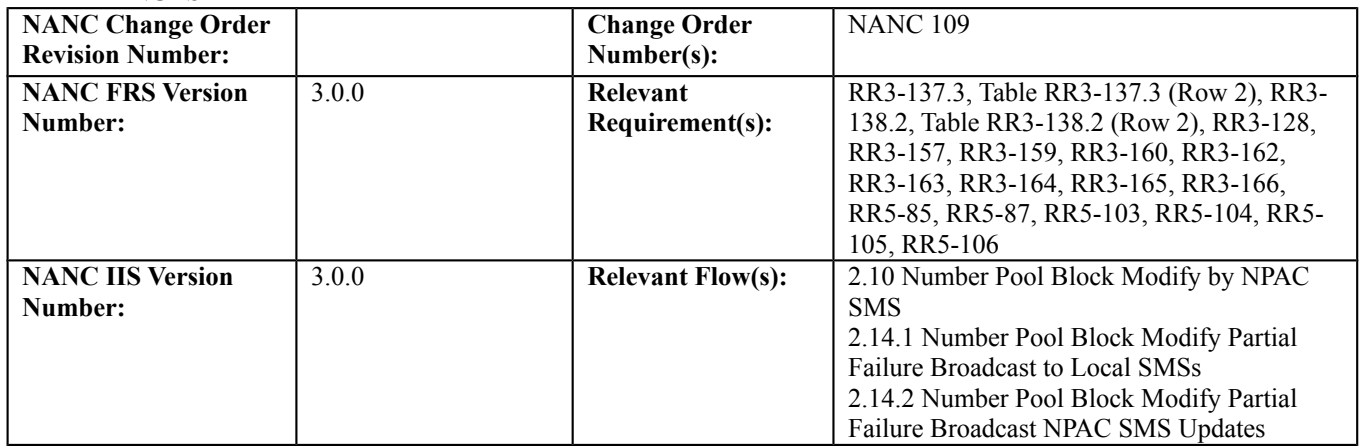

## **C. PREREQUISITE**

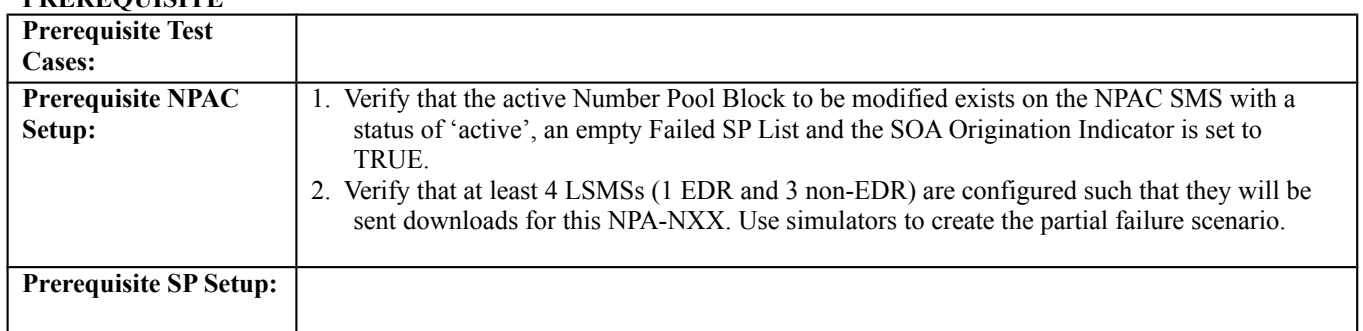

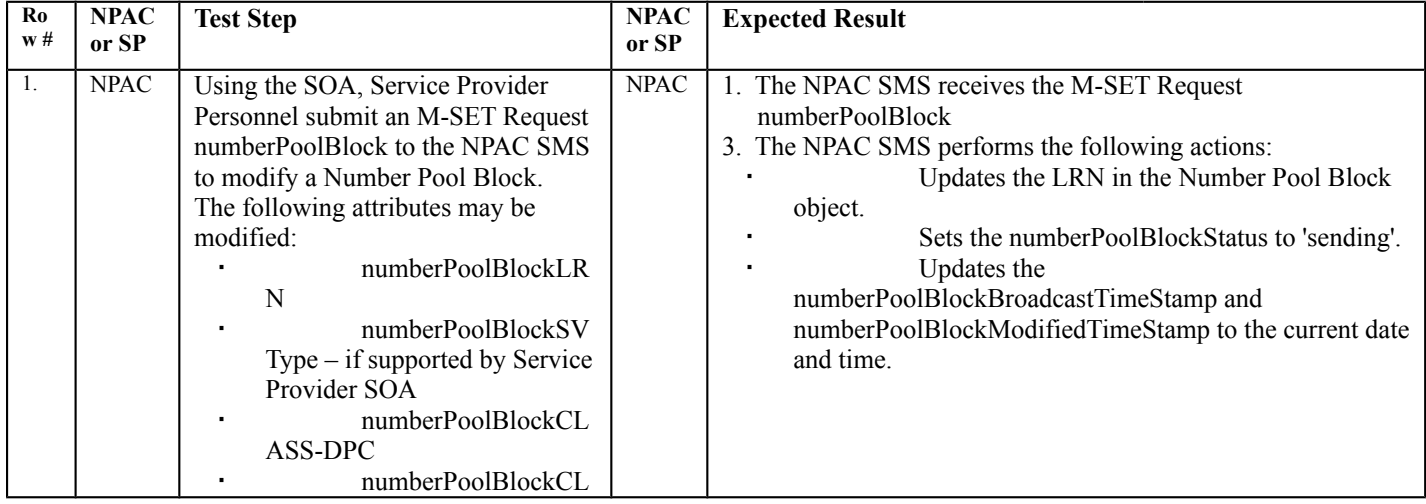

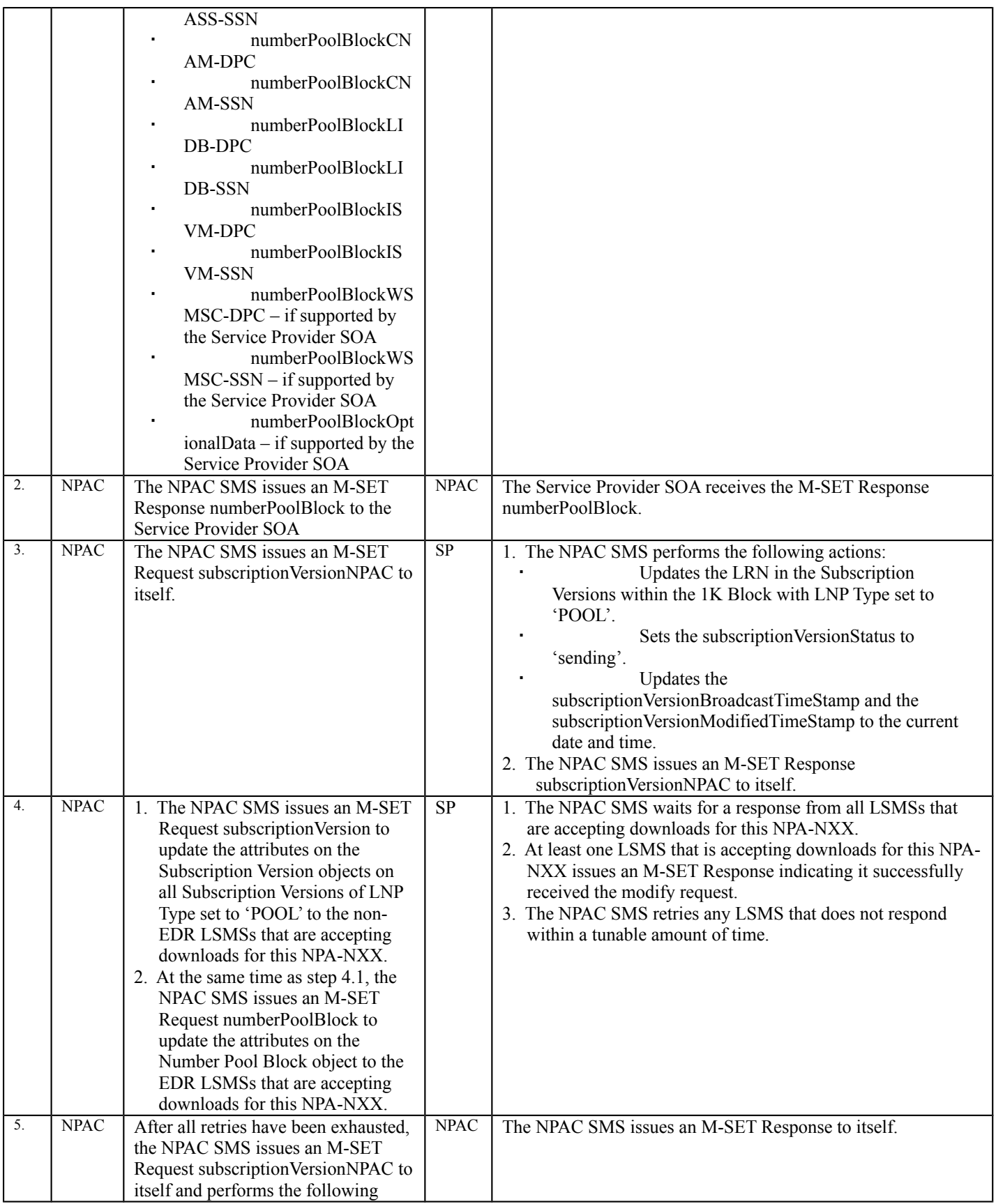

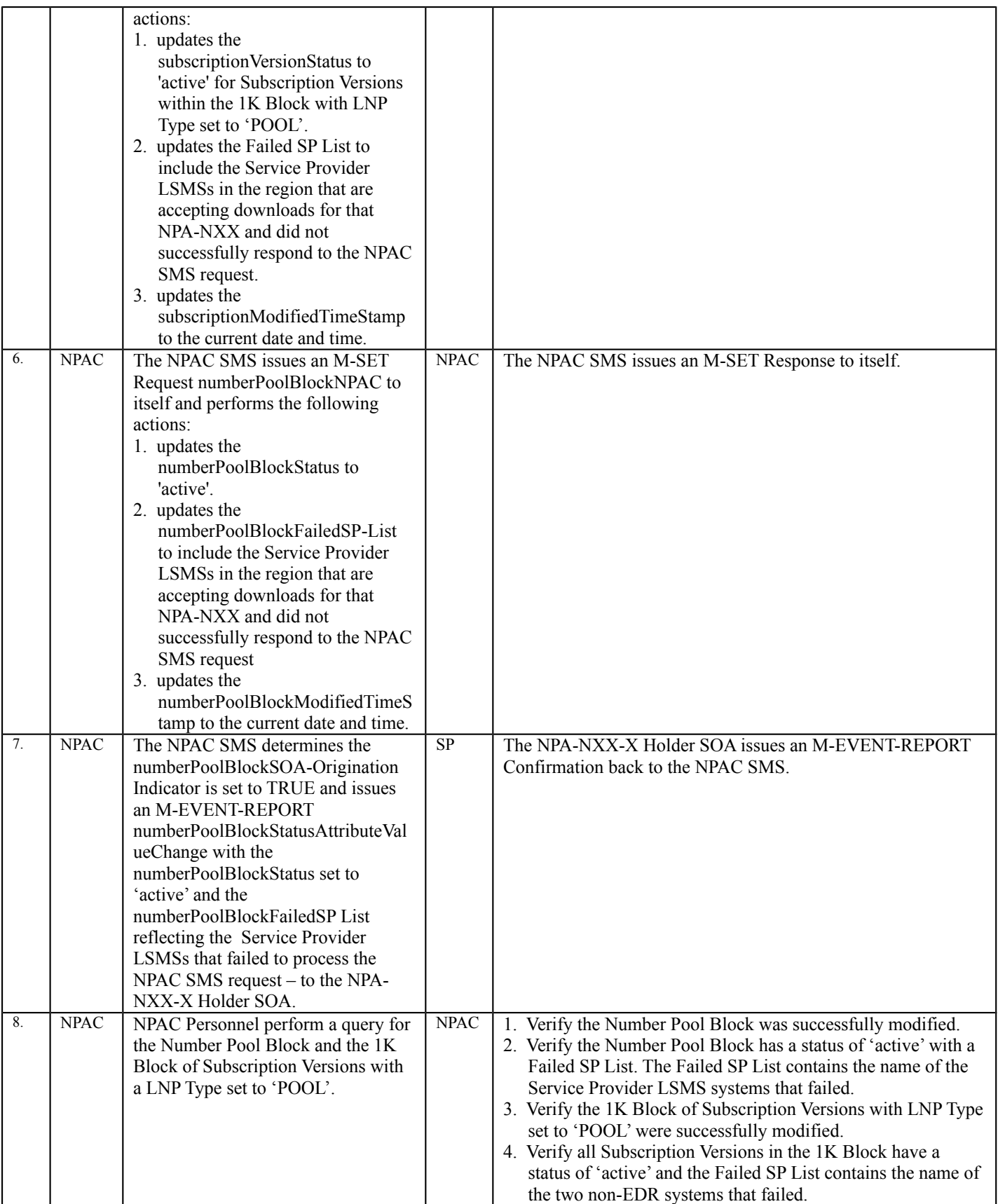

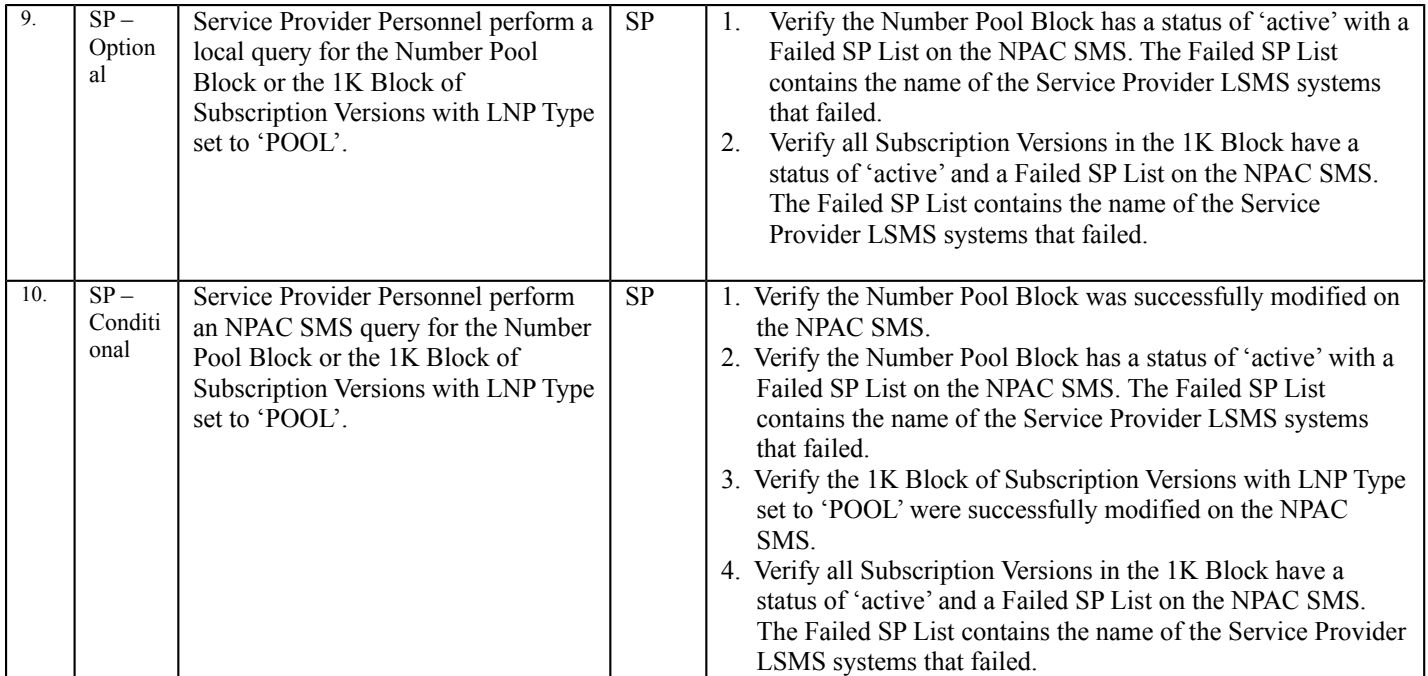

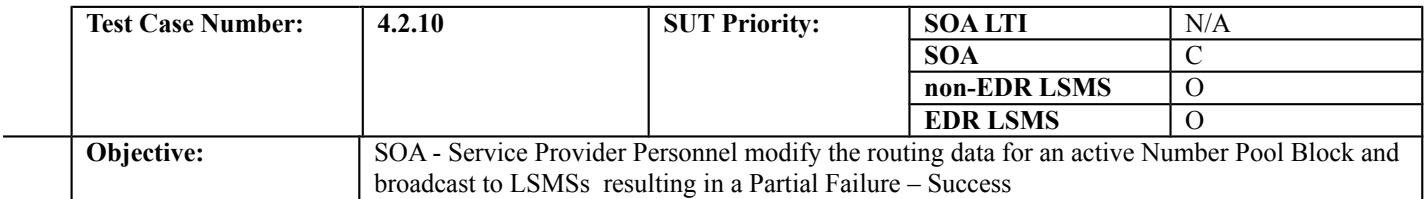

#### **B. REFERENCES**

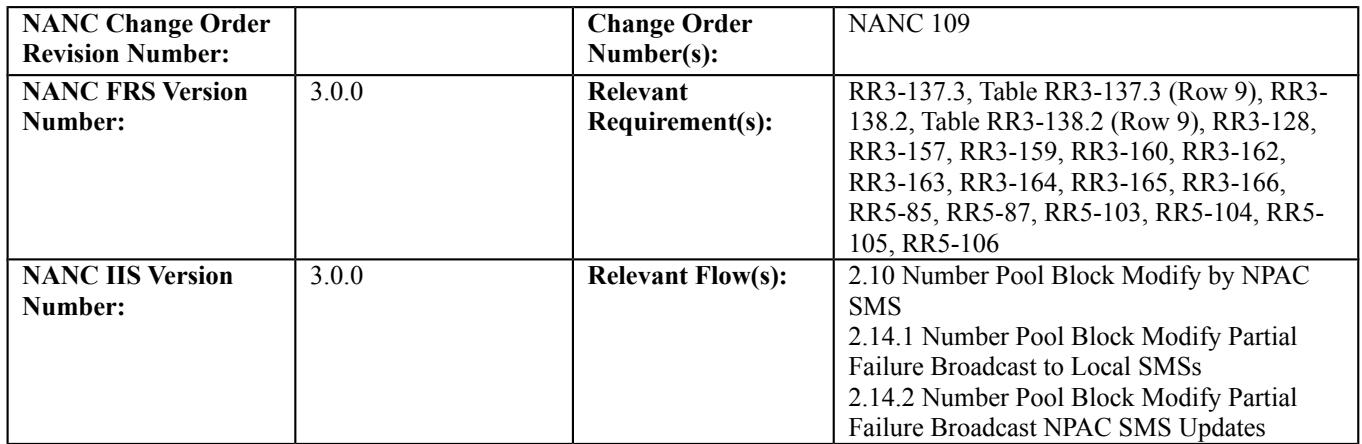

## **C. PREREQUISITE**

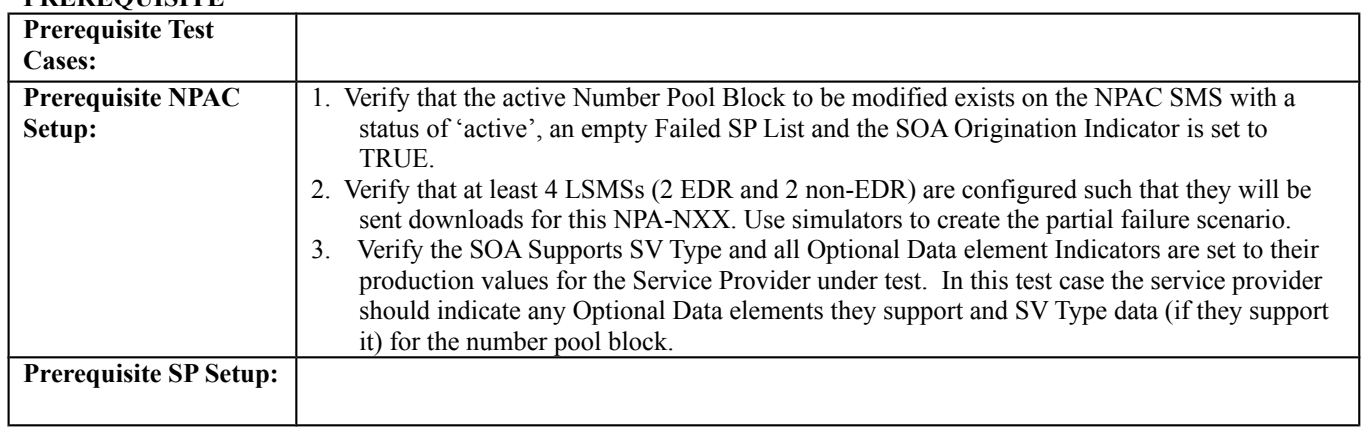

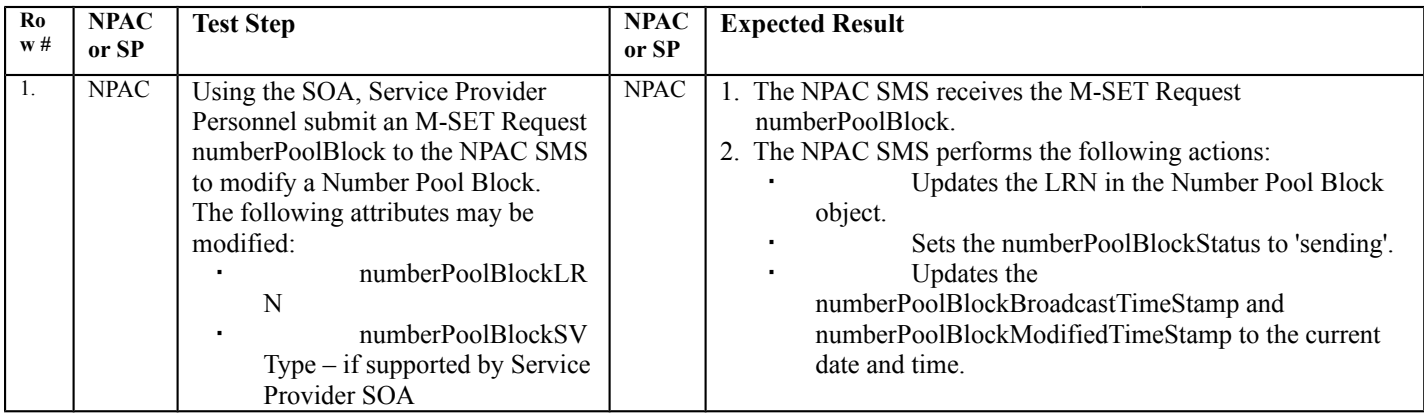

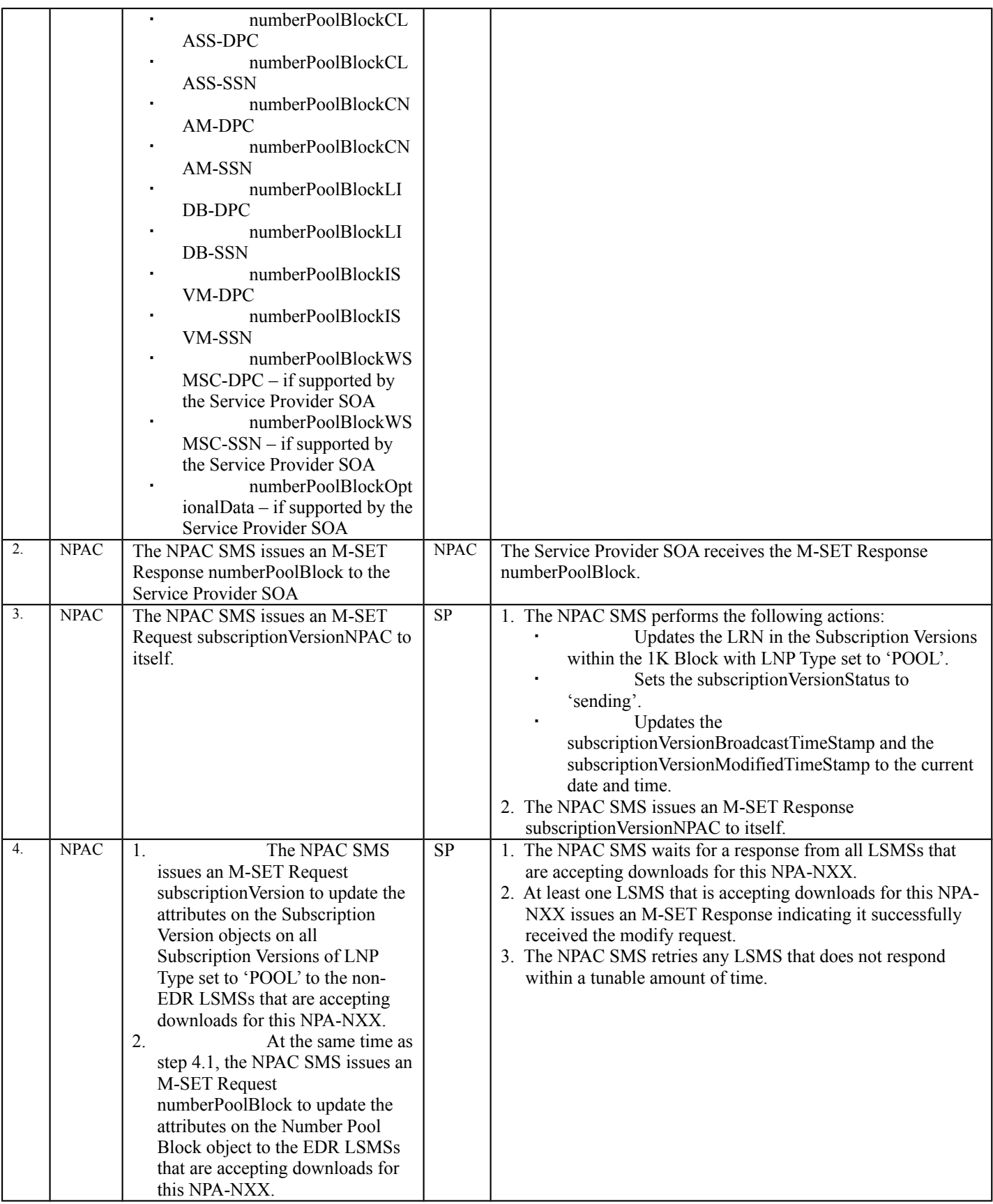

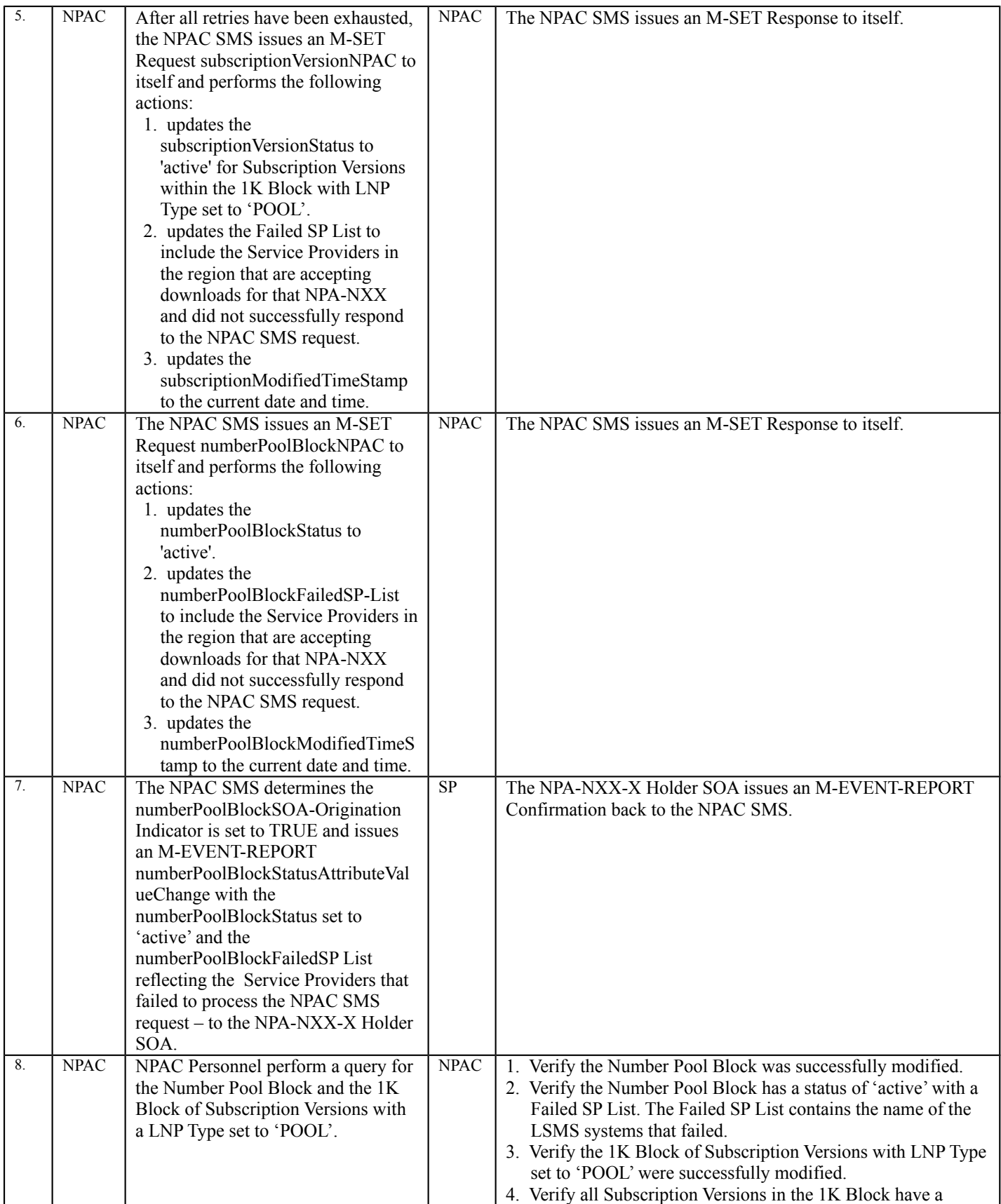

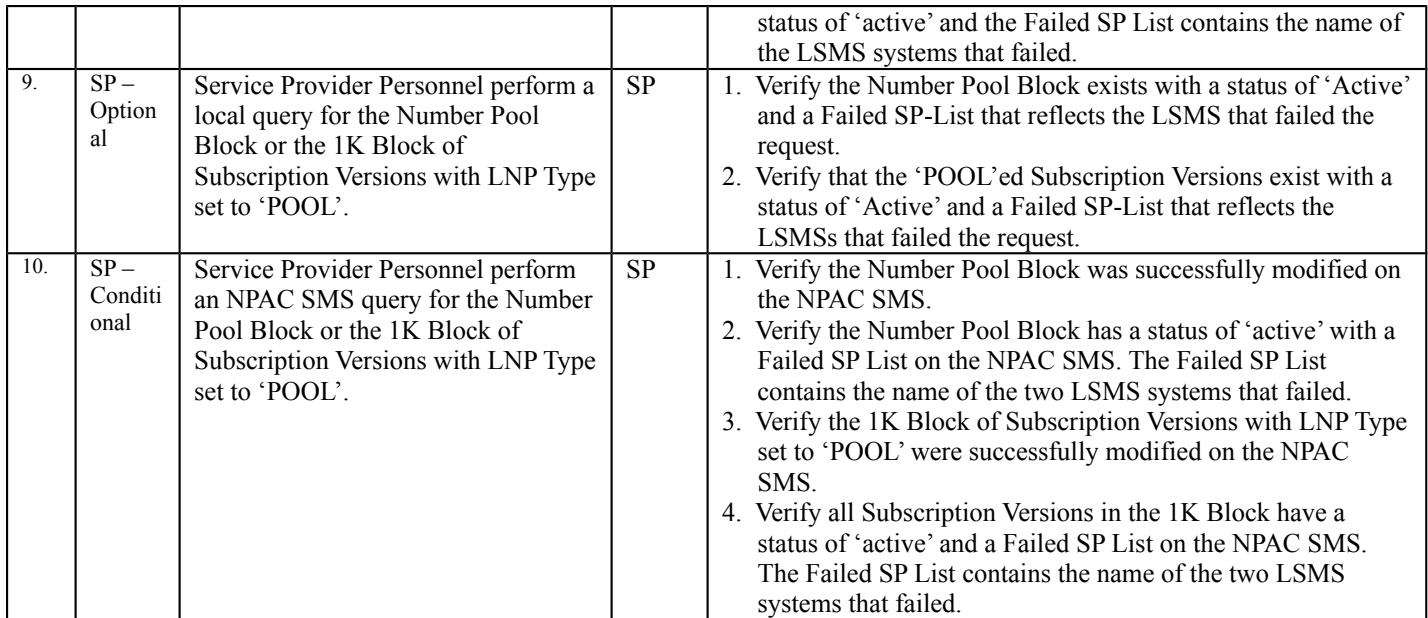

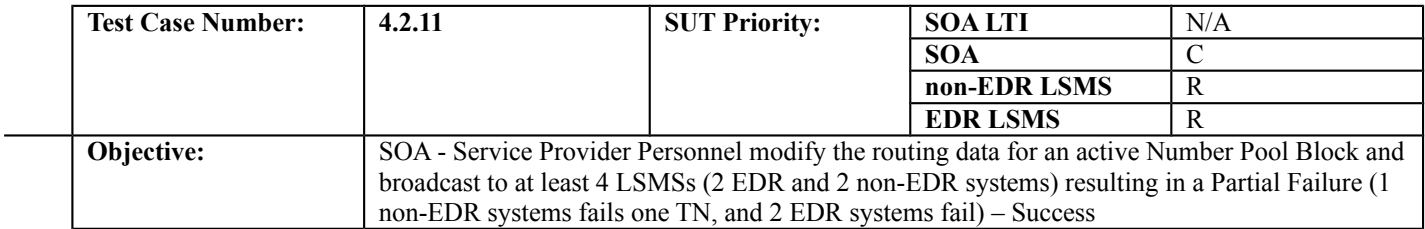

#### **B. REFERENCES**

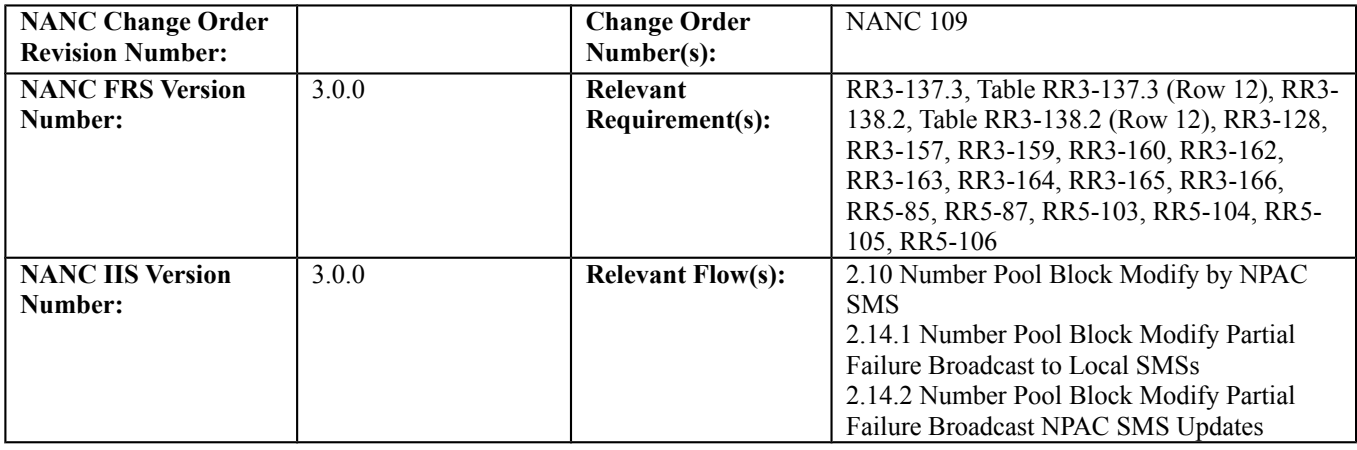

**Test case procedures incorporated into test case 4.2.9.**

# 10.3.3 Delete Block Information Test Cases:

## **A. TEST IDENTITY**

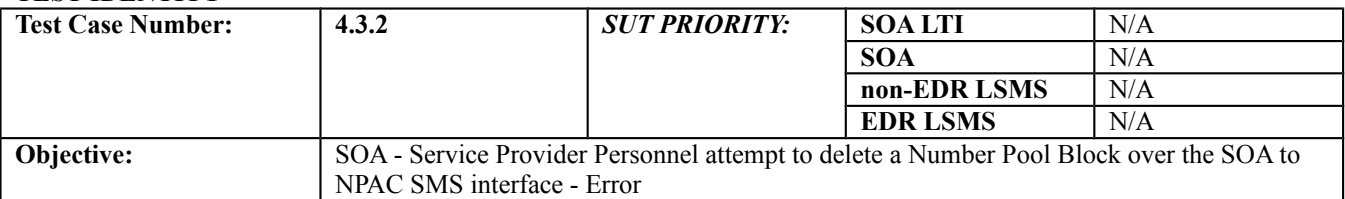

#### **B. REFERENCES**

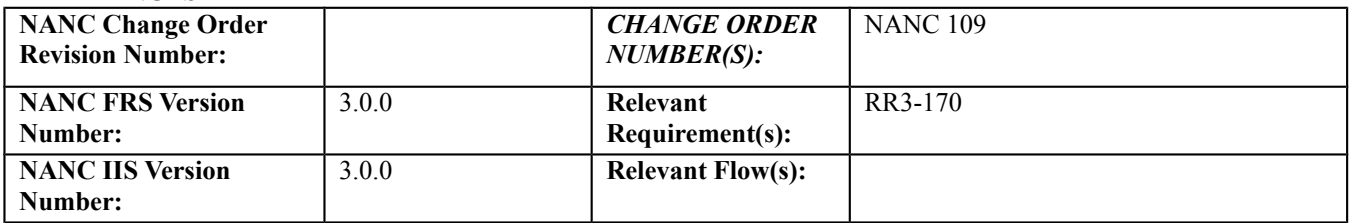

## **C. PREREQUISITE**

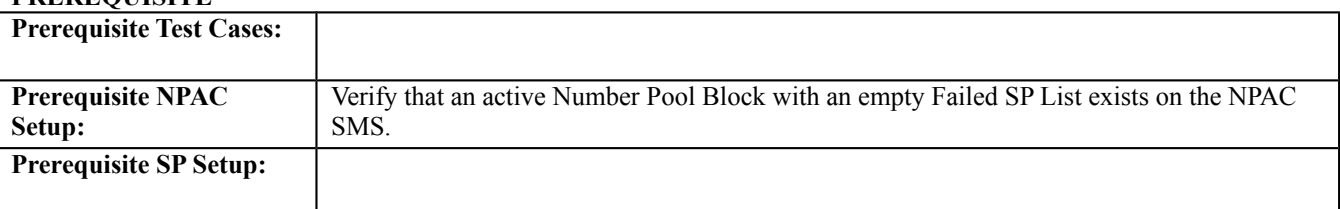

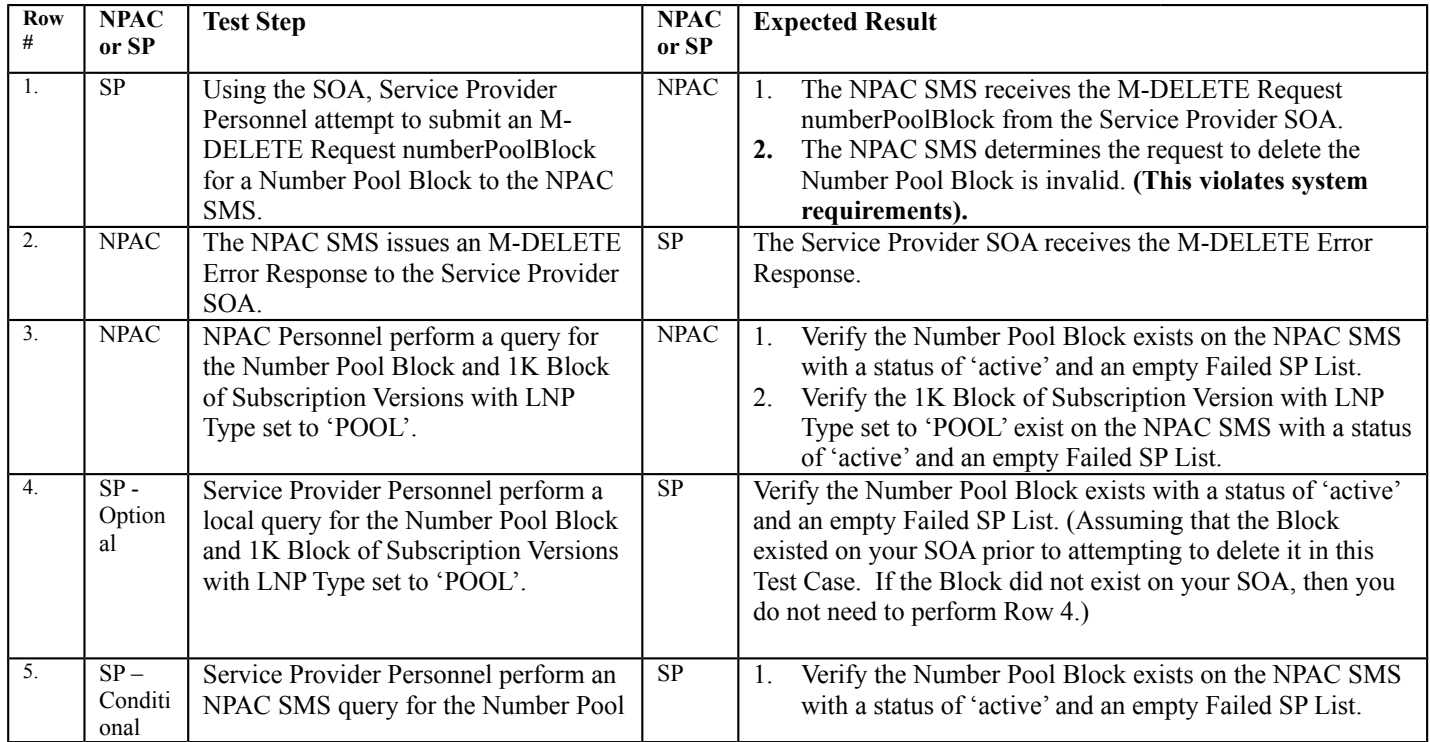

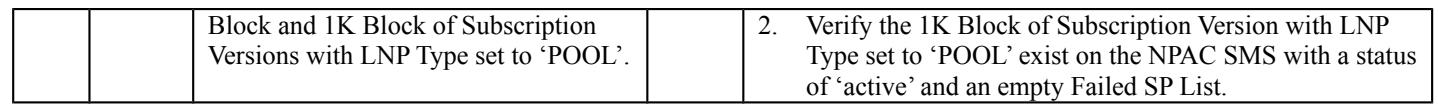

\* There is not a flow for this functionality – so this test case is based on the assumption that the Service Provider SOA would issue an M-DELETE numberPoolBlock in an attempt to delete a Number Pool Block. Functional Requirements prohibit a Number Pool Block Delete Request (of any type) over the SOA to NPAC SMS Interface.

# *10.4 Query Block Information Test Cases:*

## **A. TEST IDENTITY**

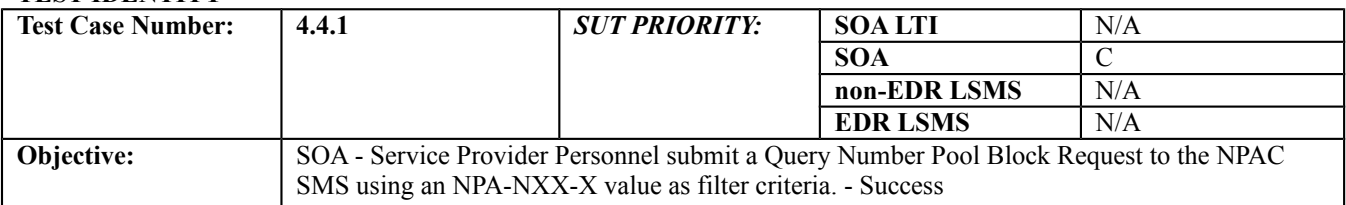

#### **B. REFERENCES**

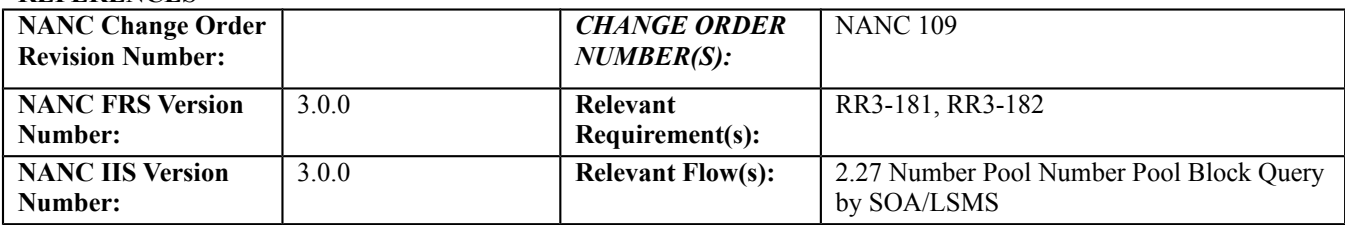

## **C. PREREQUISITE**

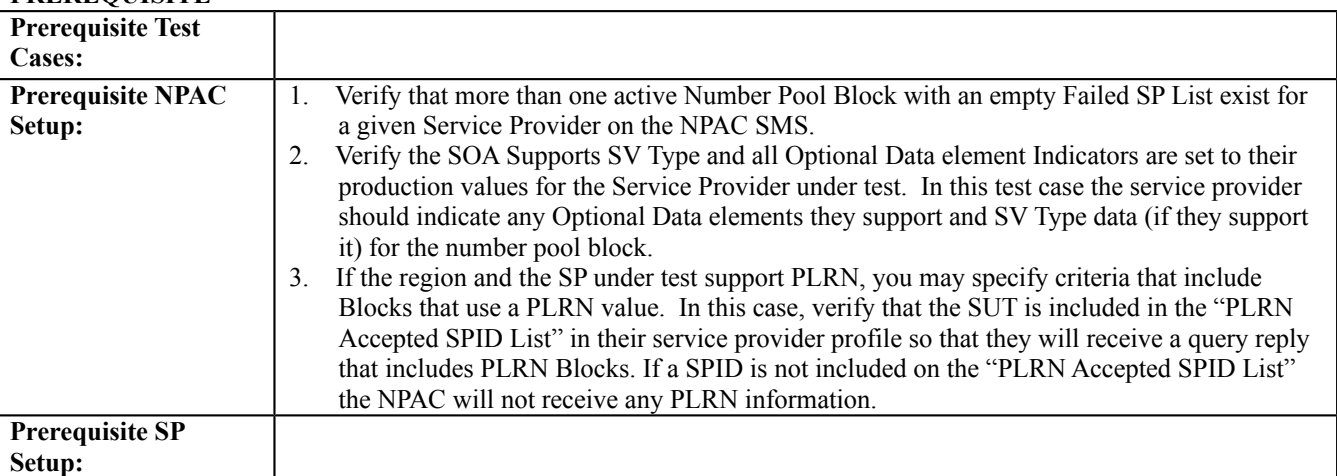

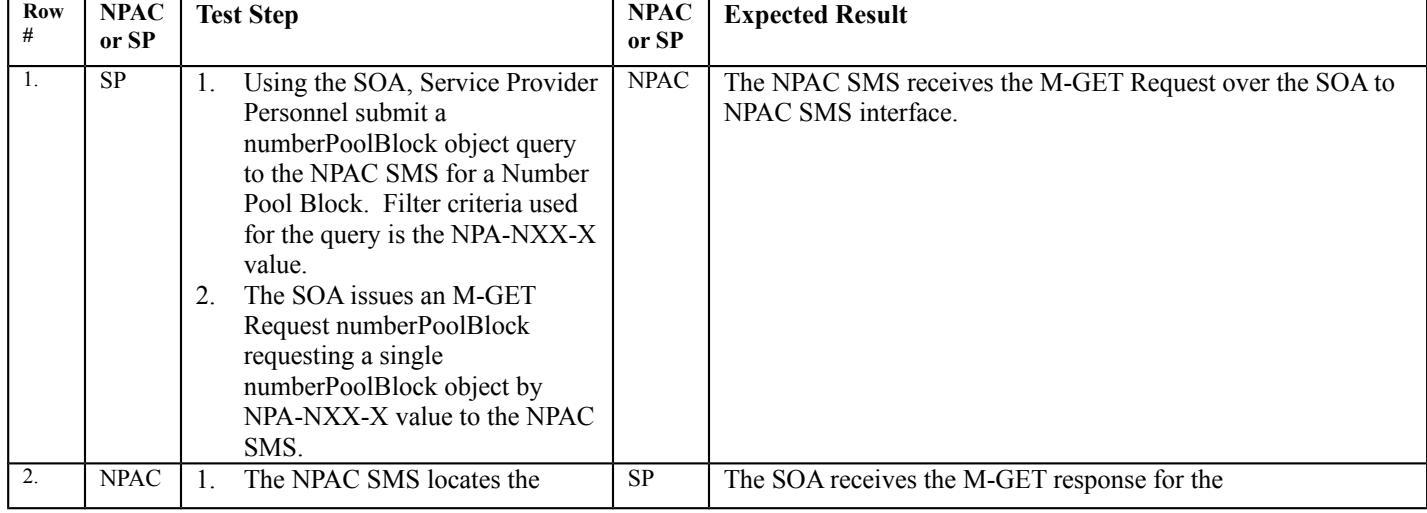

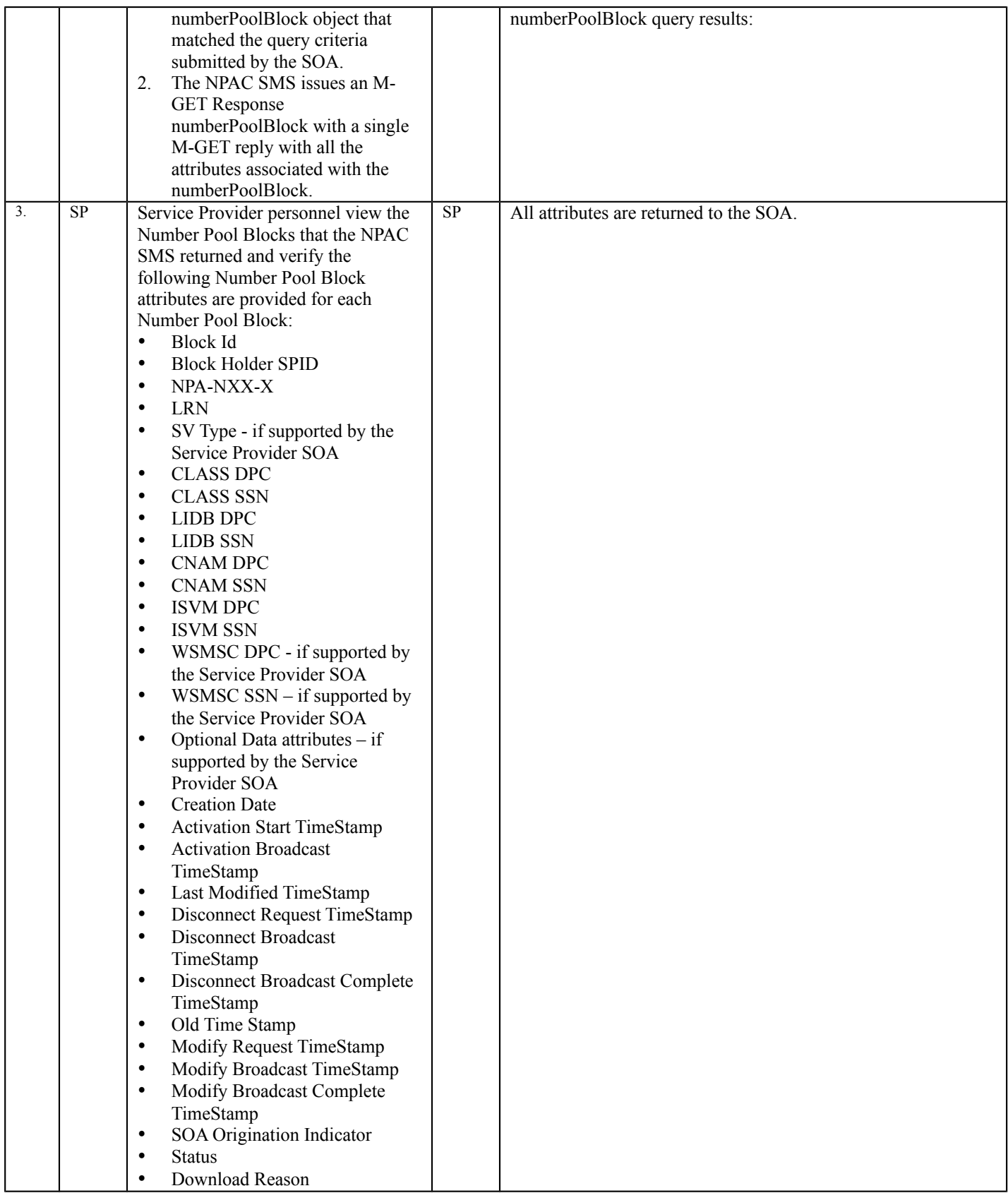

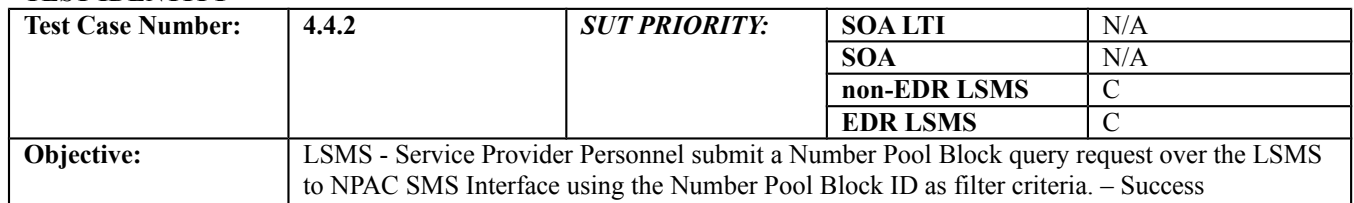

#### **B. REFERENCES**

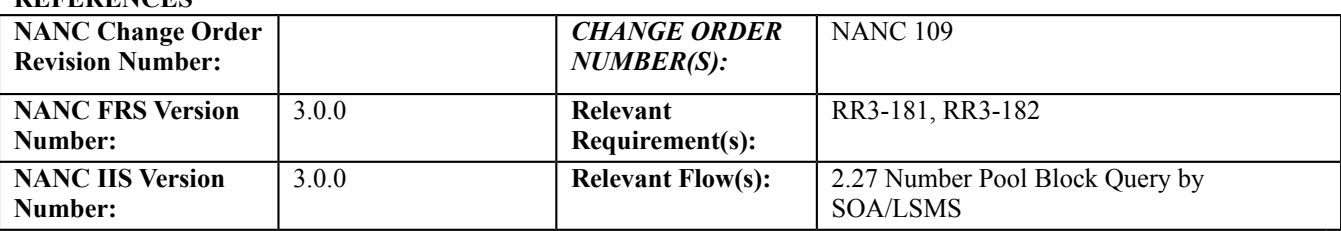

#### **C. PREREQUISITE**

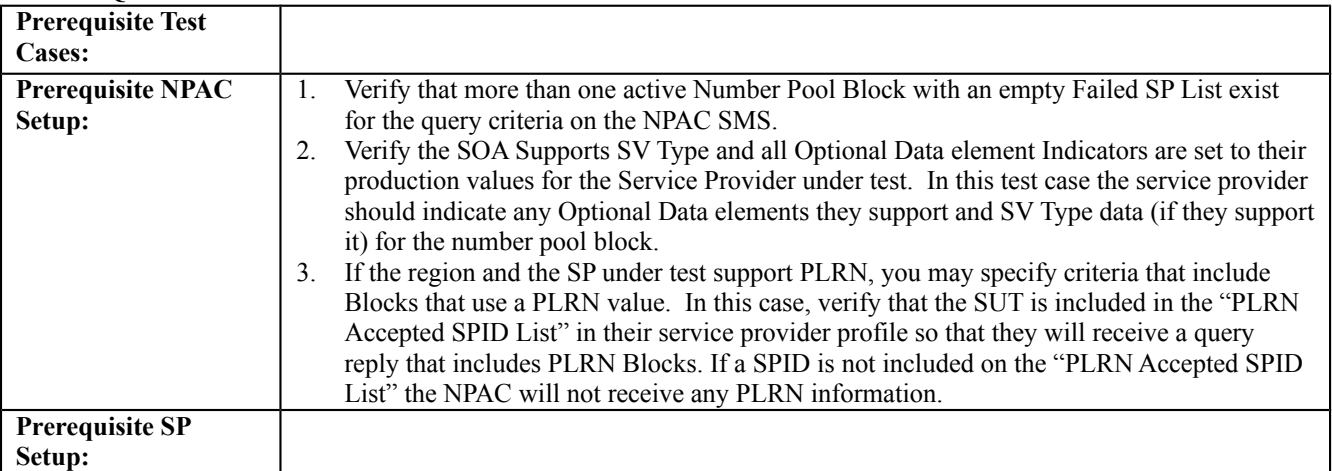

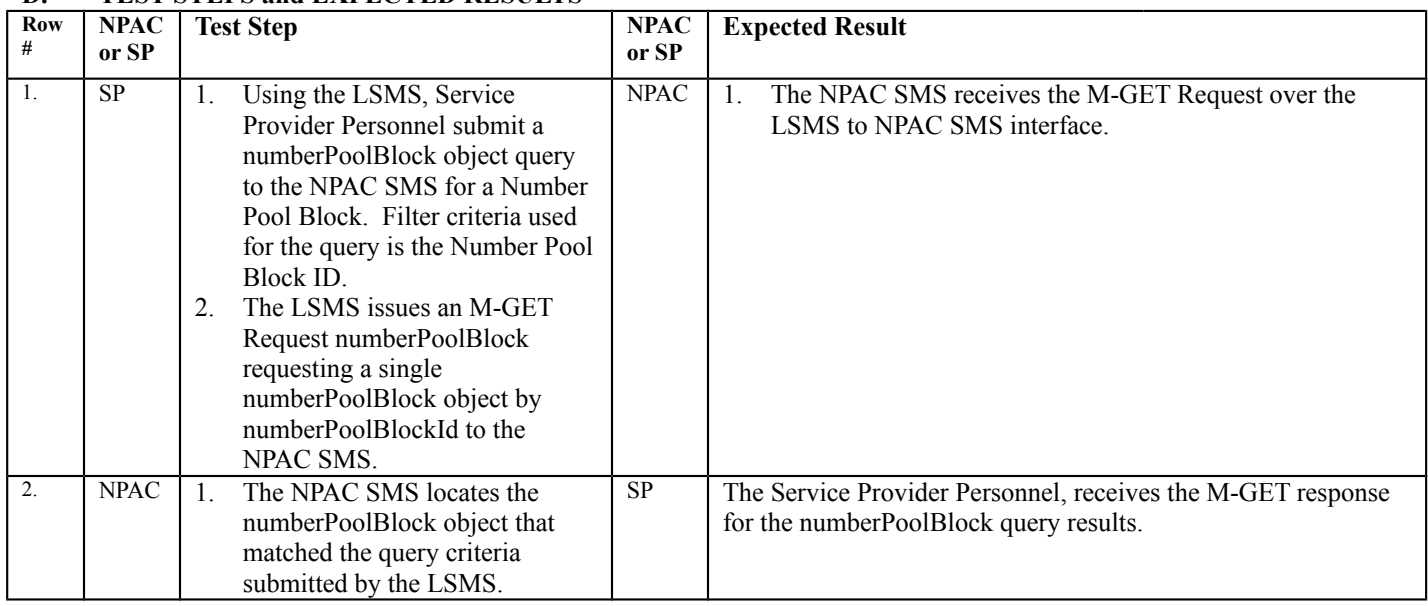

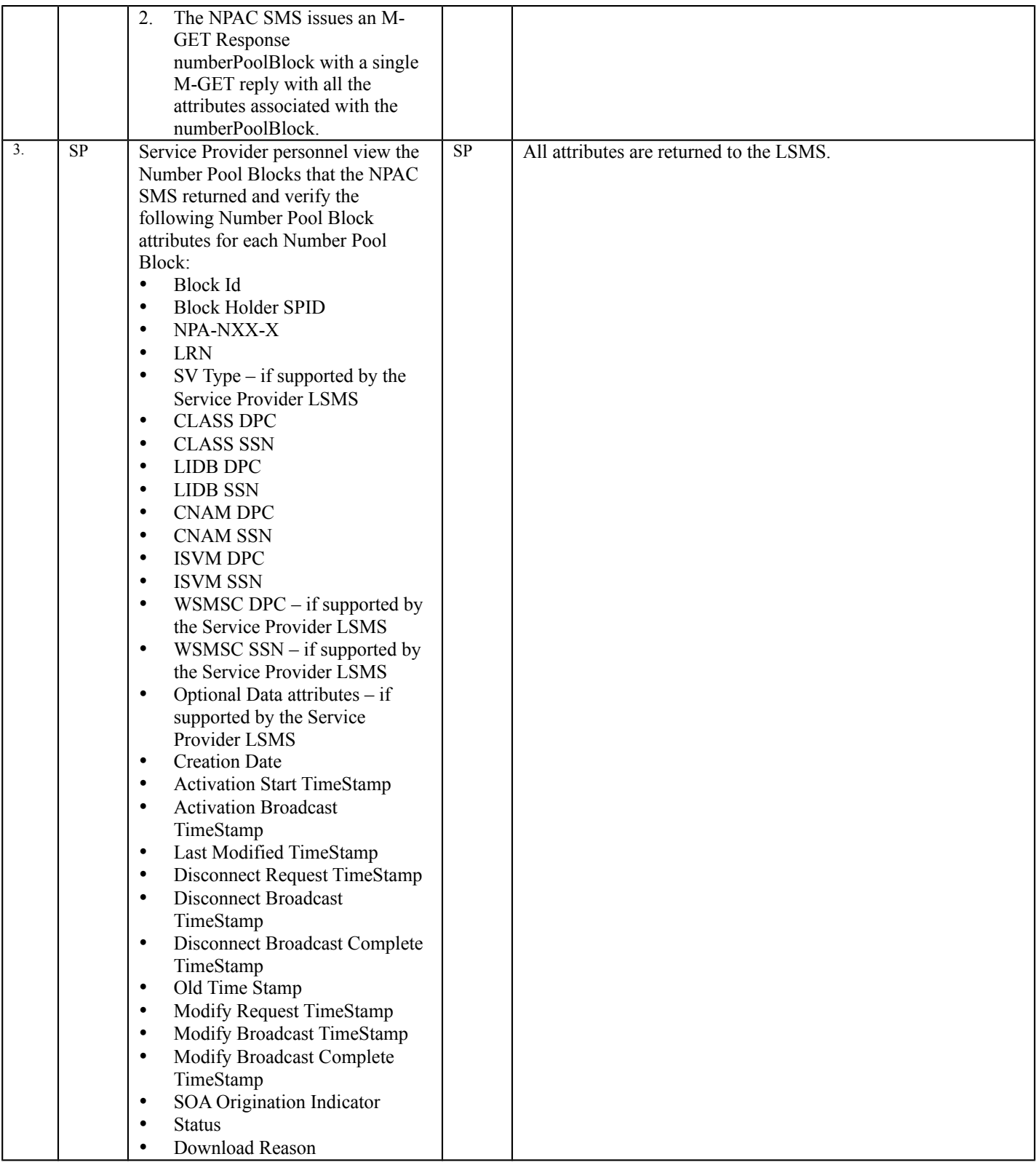

# *10.5 Mass Update Test Cases:*

## **A. TEST IDENTITY**

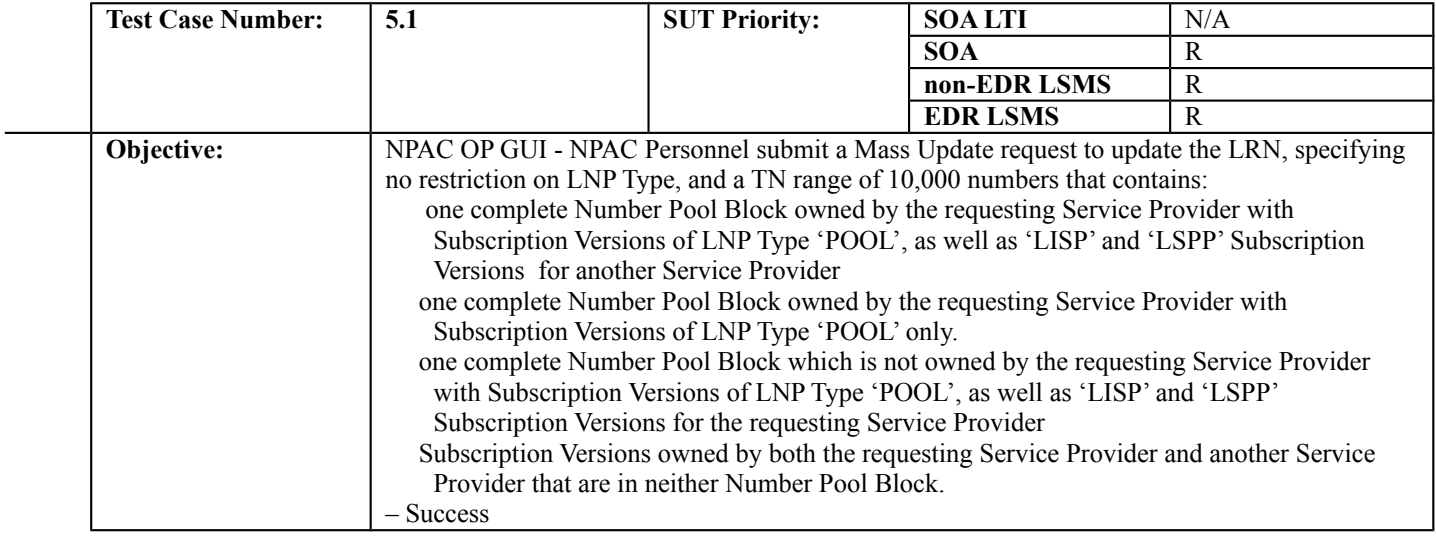

#### **B. REFERENCES**

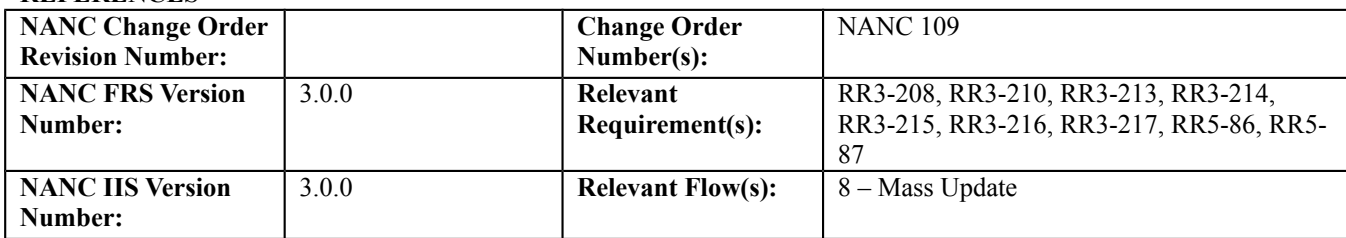

## **C. PREREQUISITE**

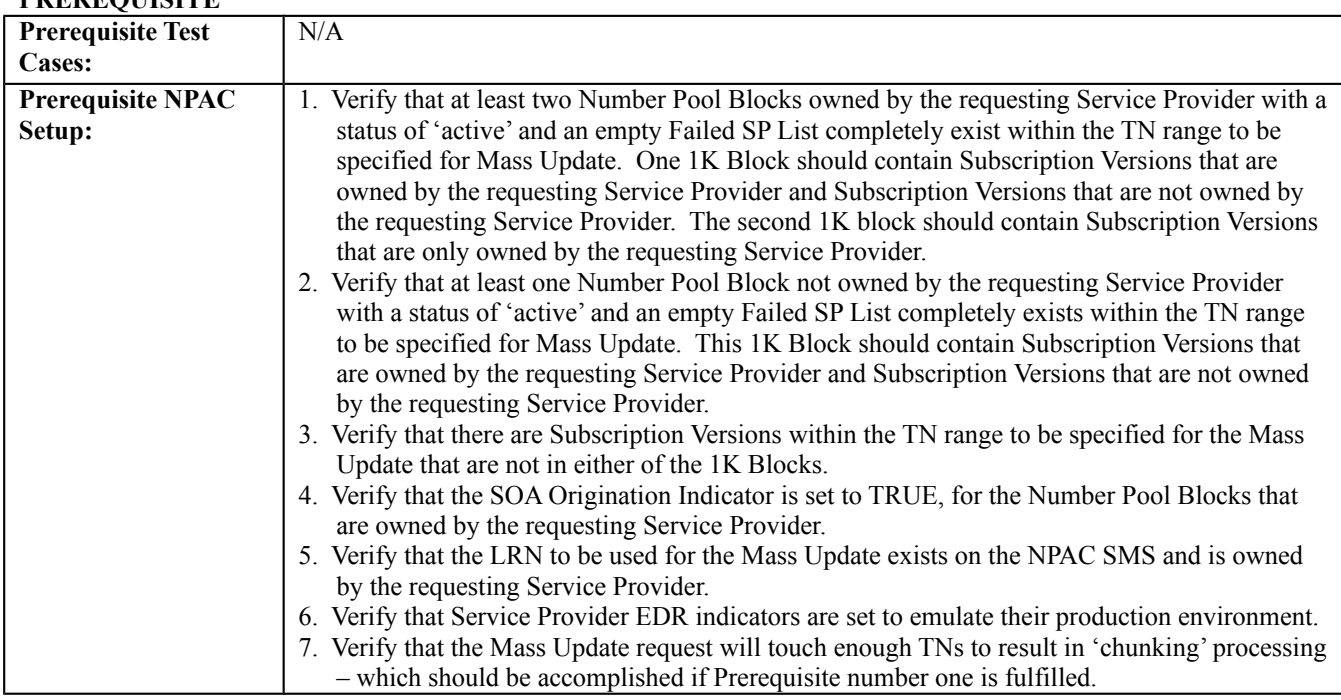

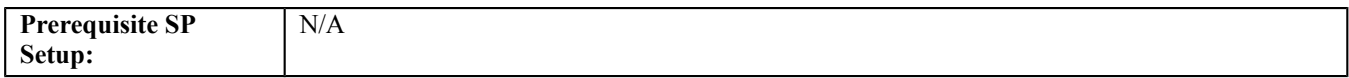

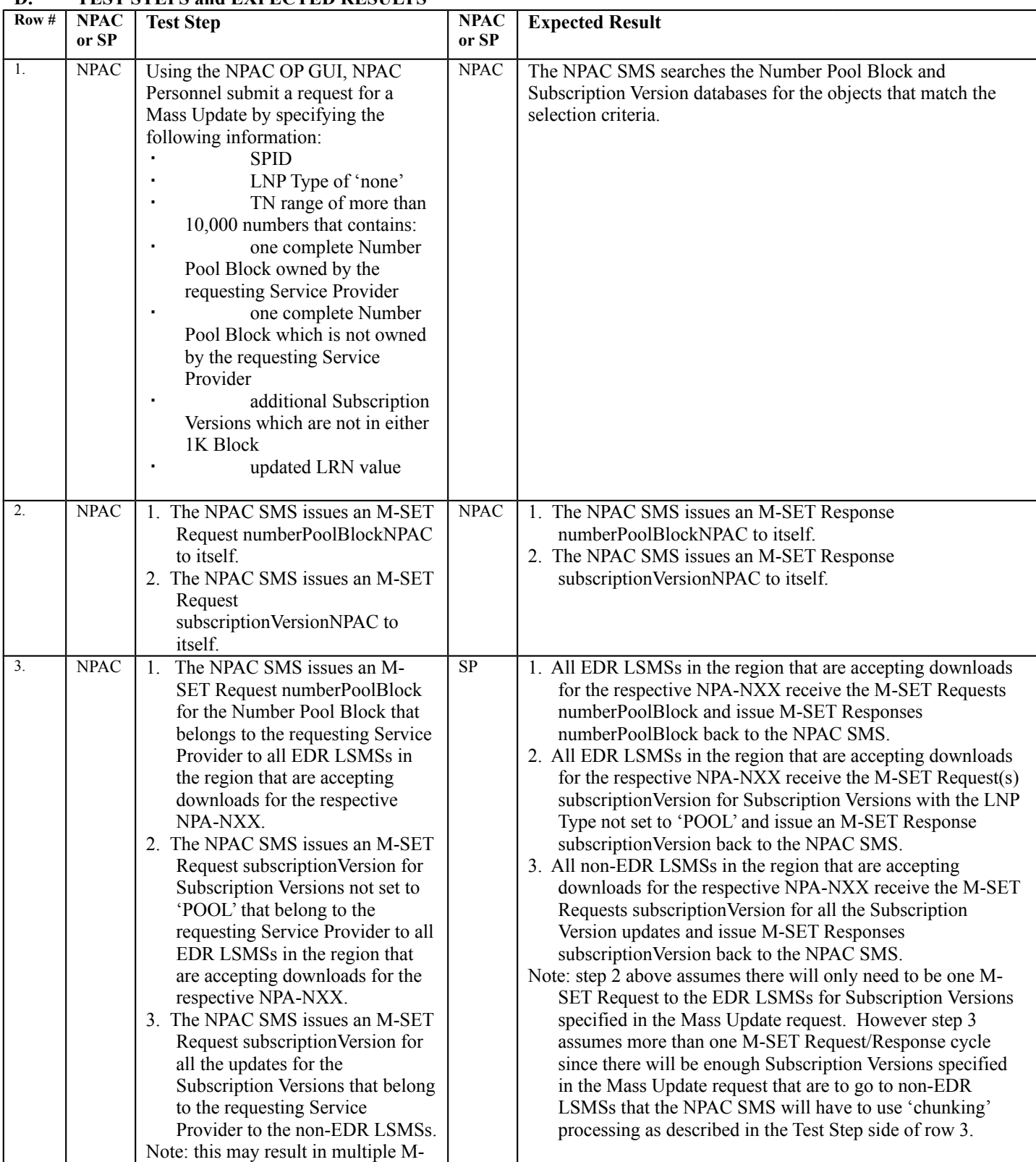

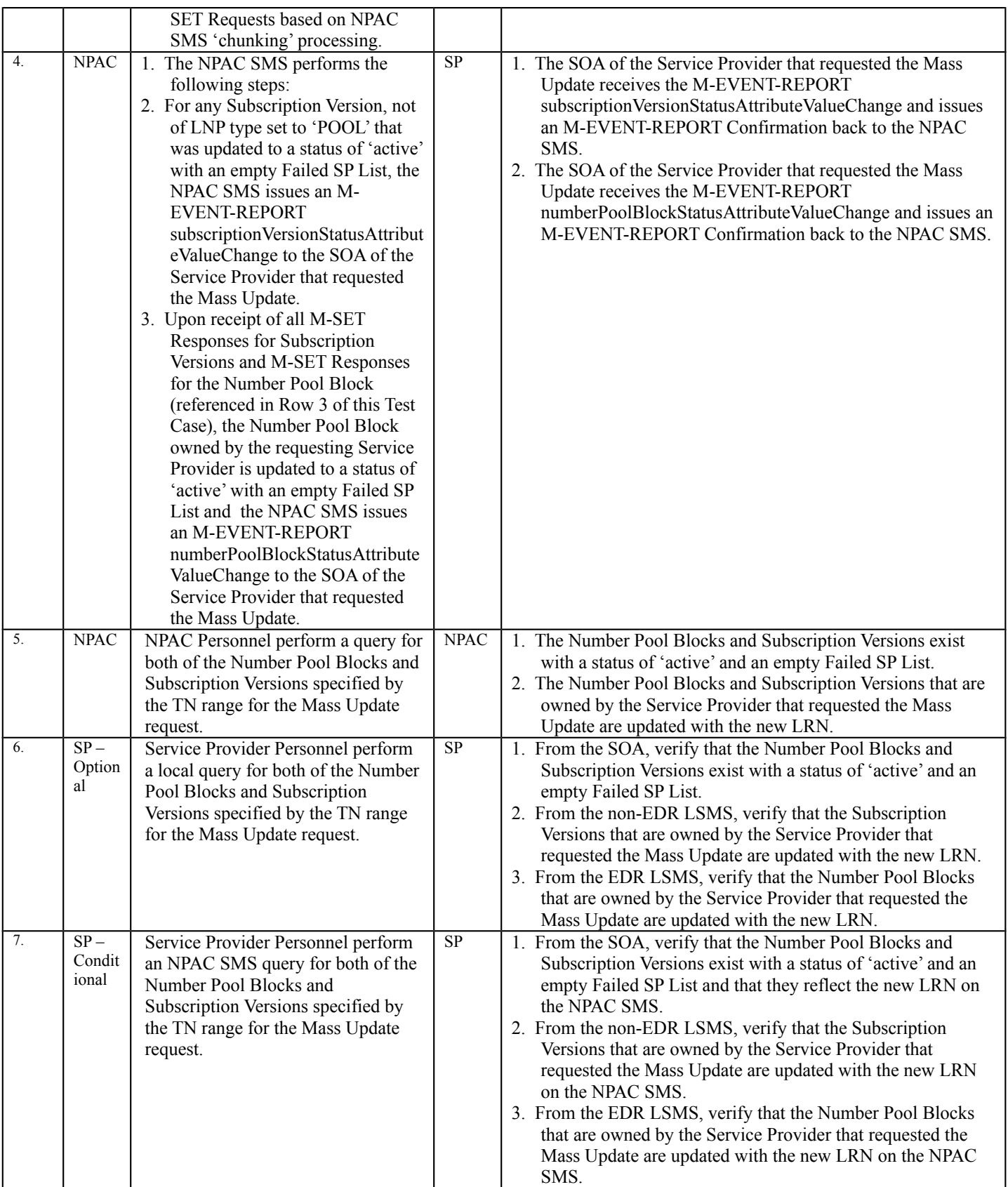

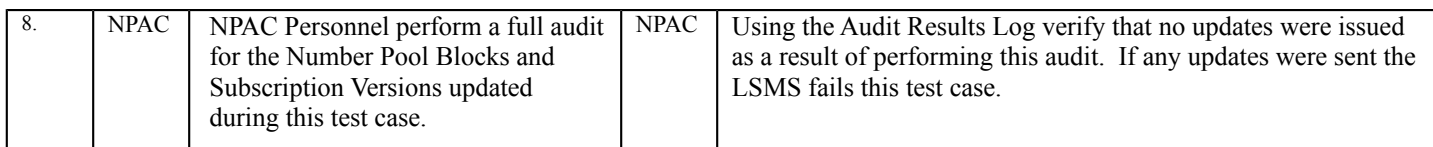

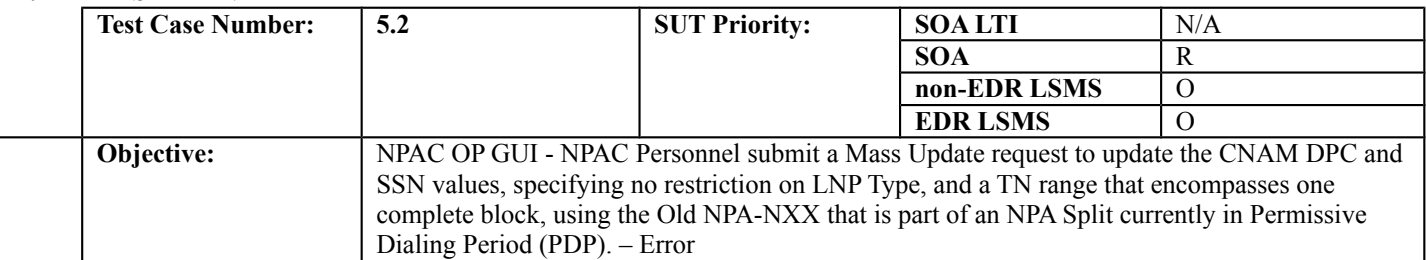

#### **B. REFERENCES**

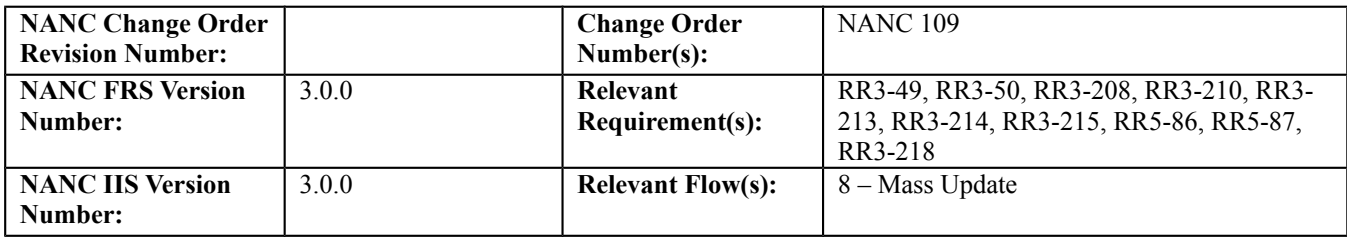

## **C. PREREQUISITE**

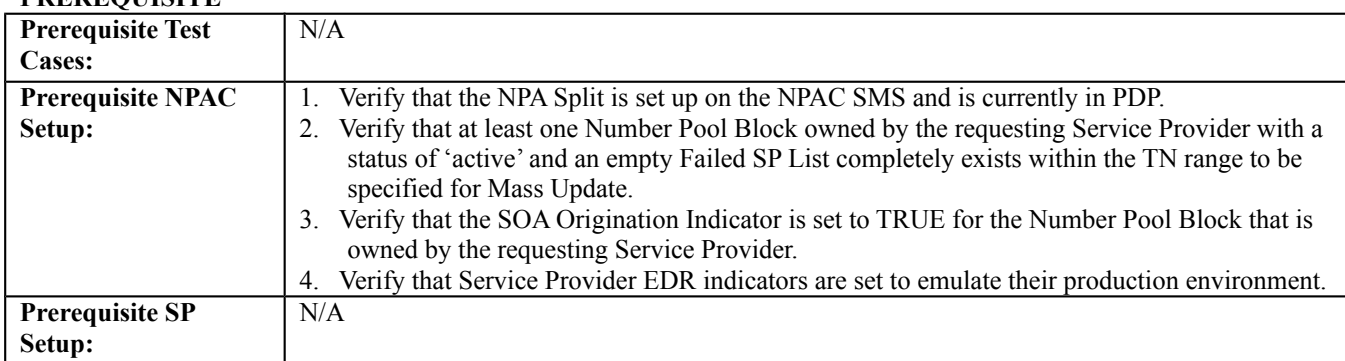

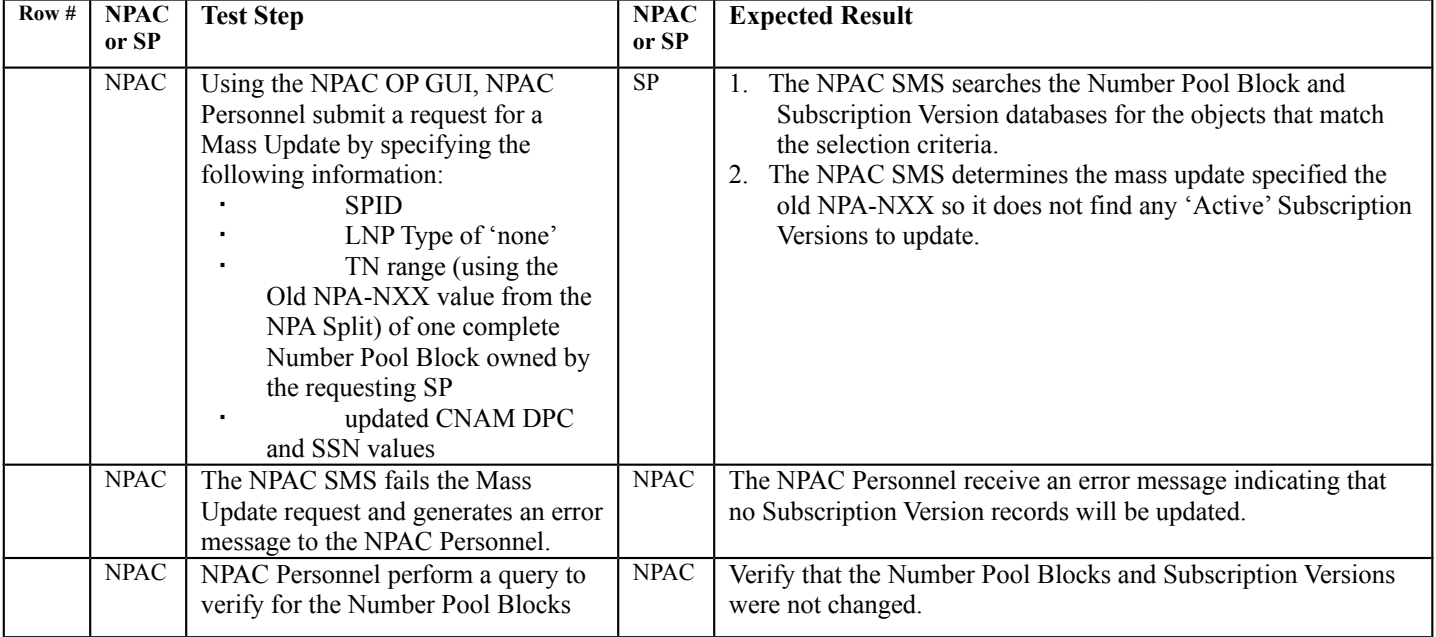

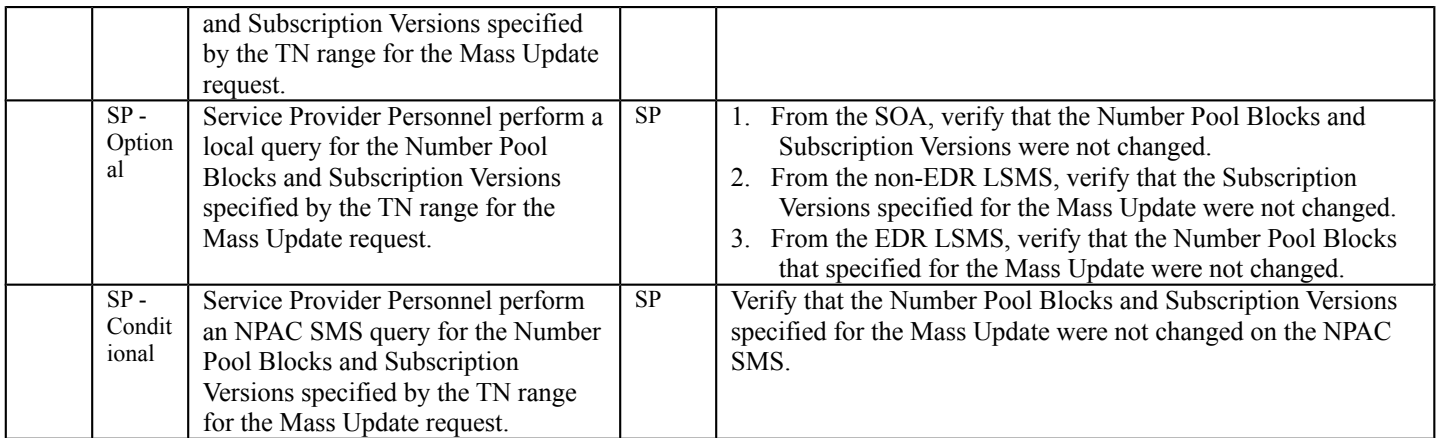

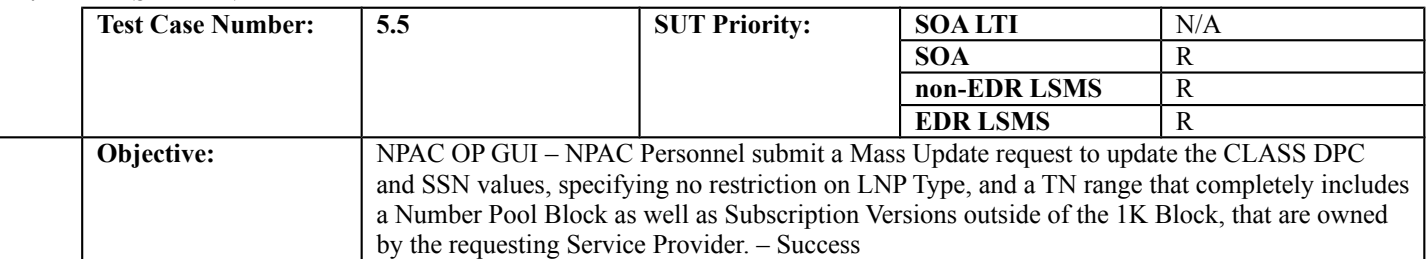

#### **B. REFERENCES**

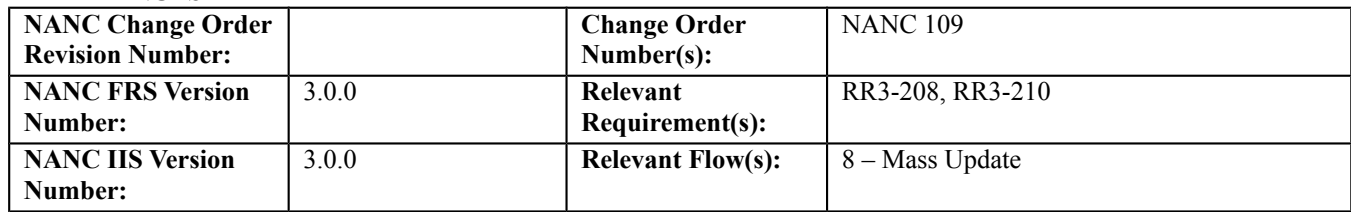

## **C. PREREQUISITE**

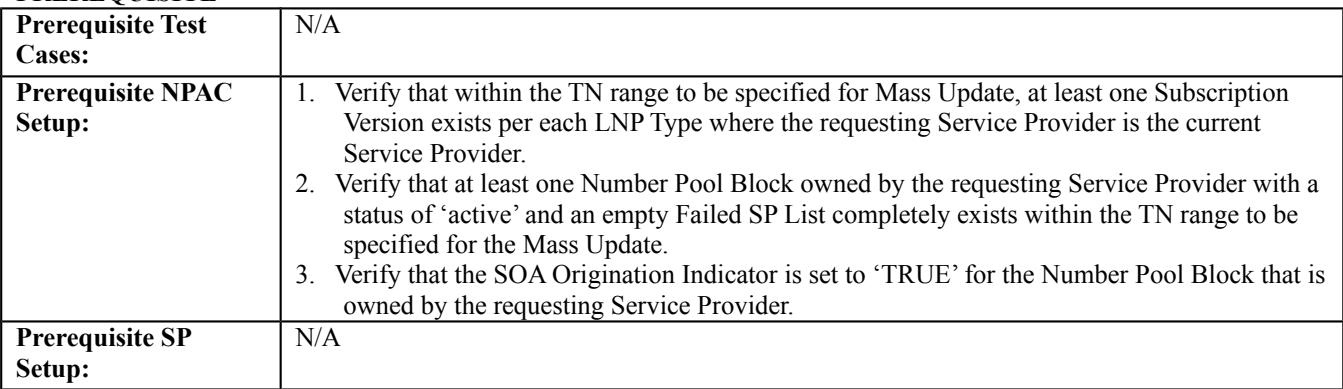

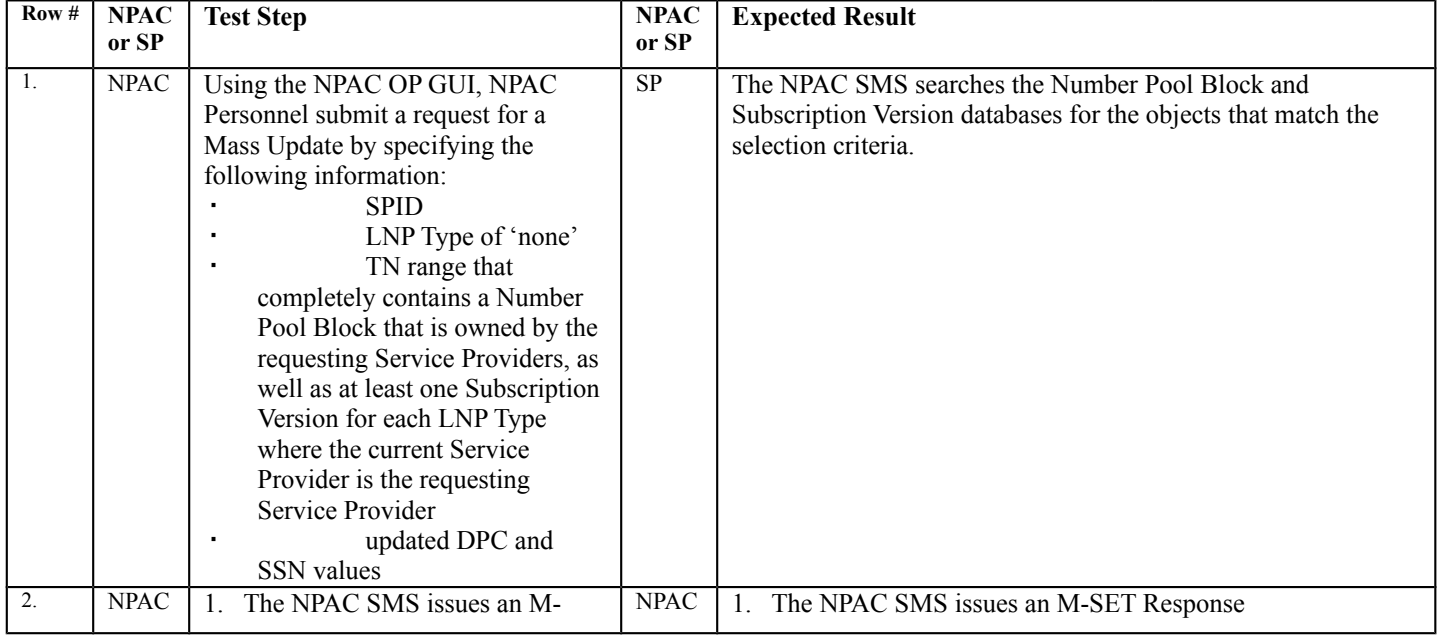

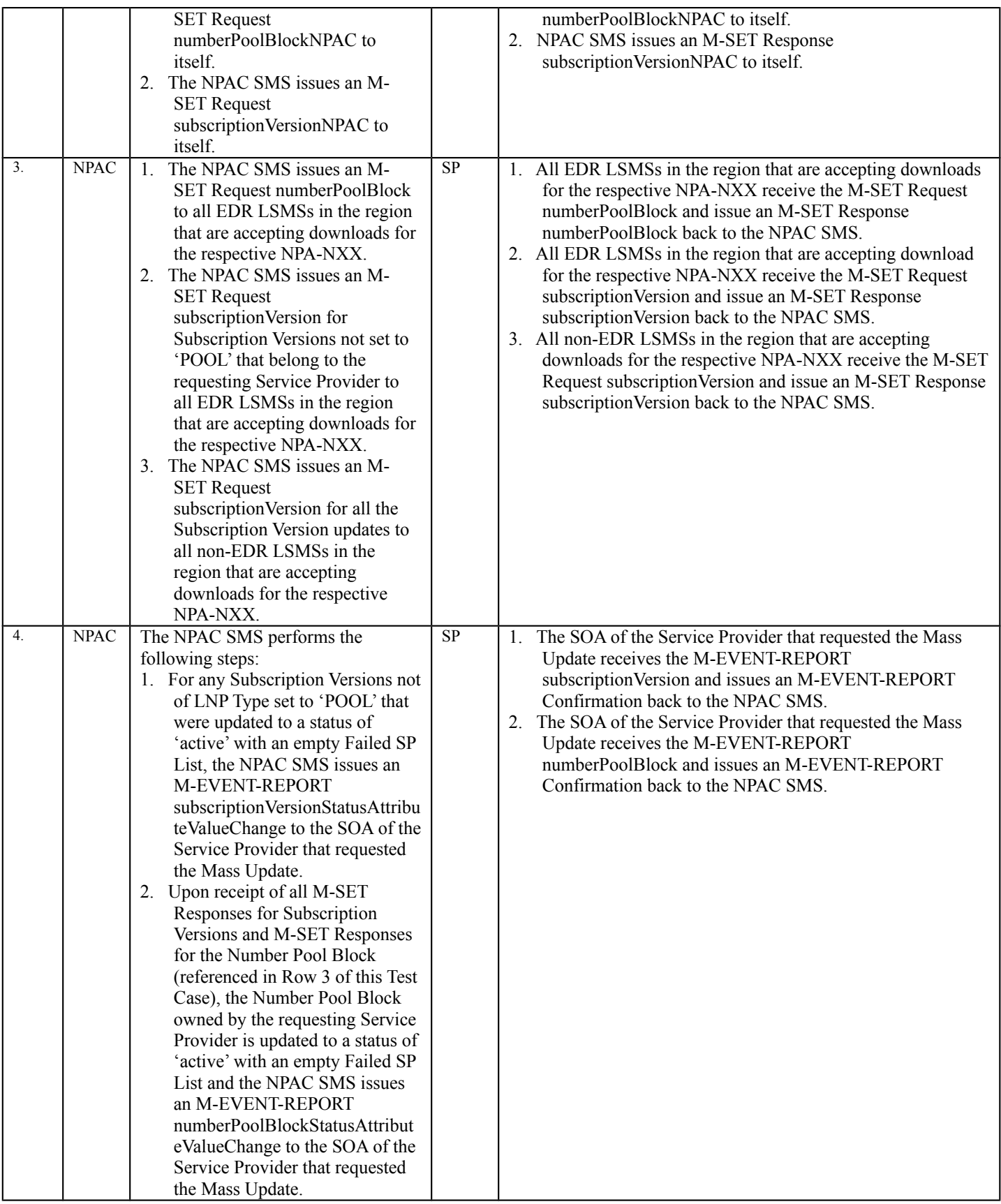

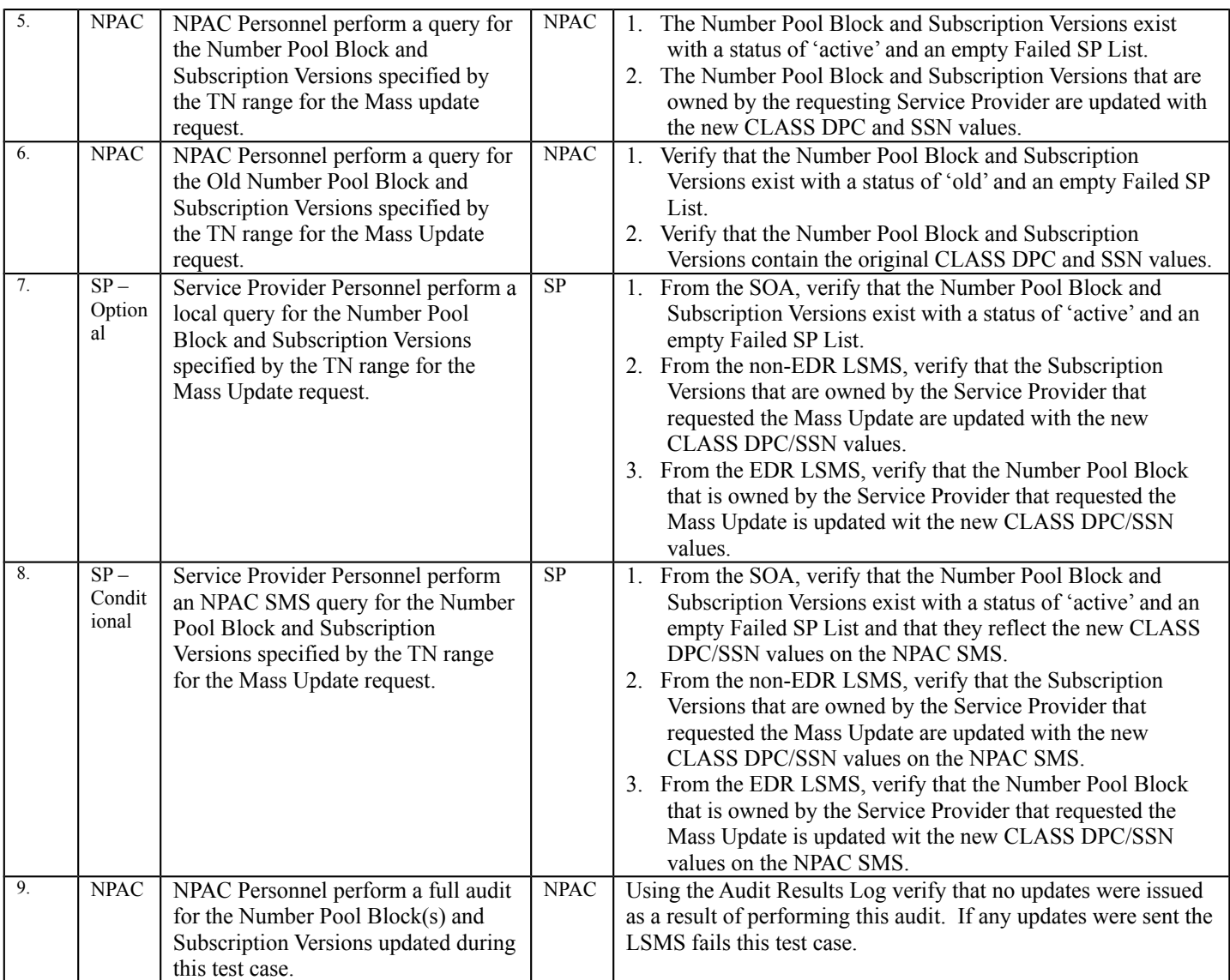
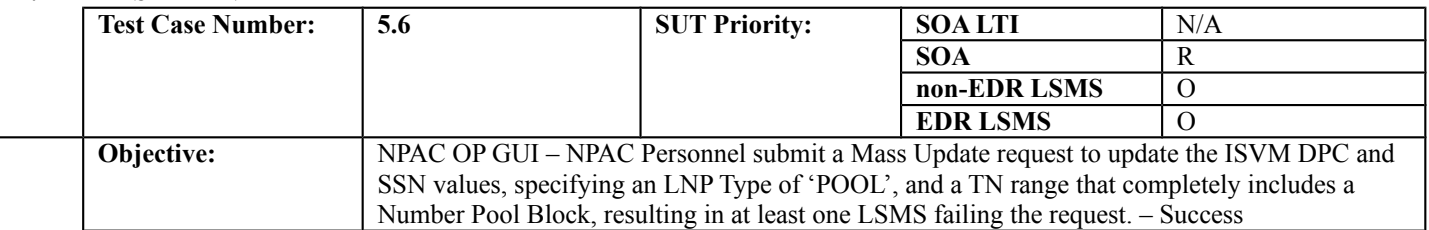

#### **B. REFERENCES**

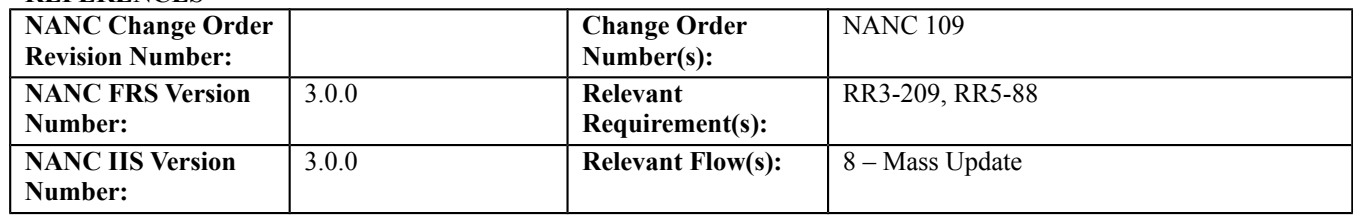

#### **C. PREREQUISITE**

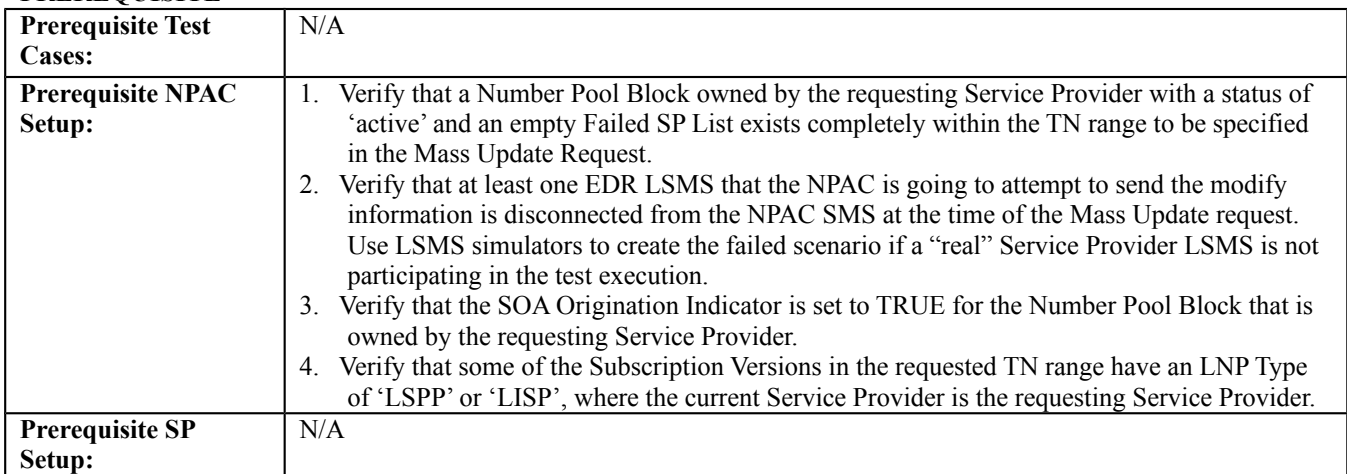

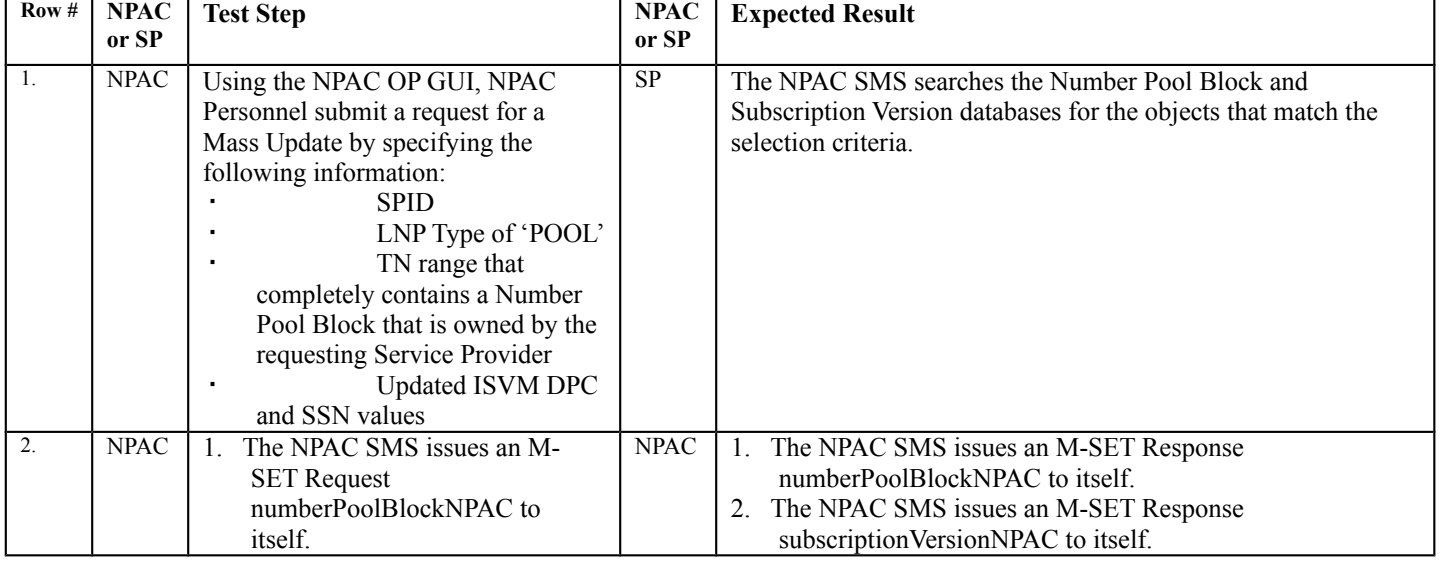

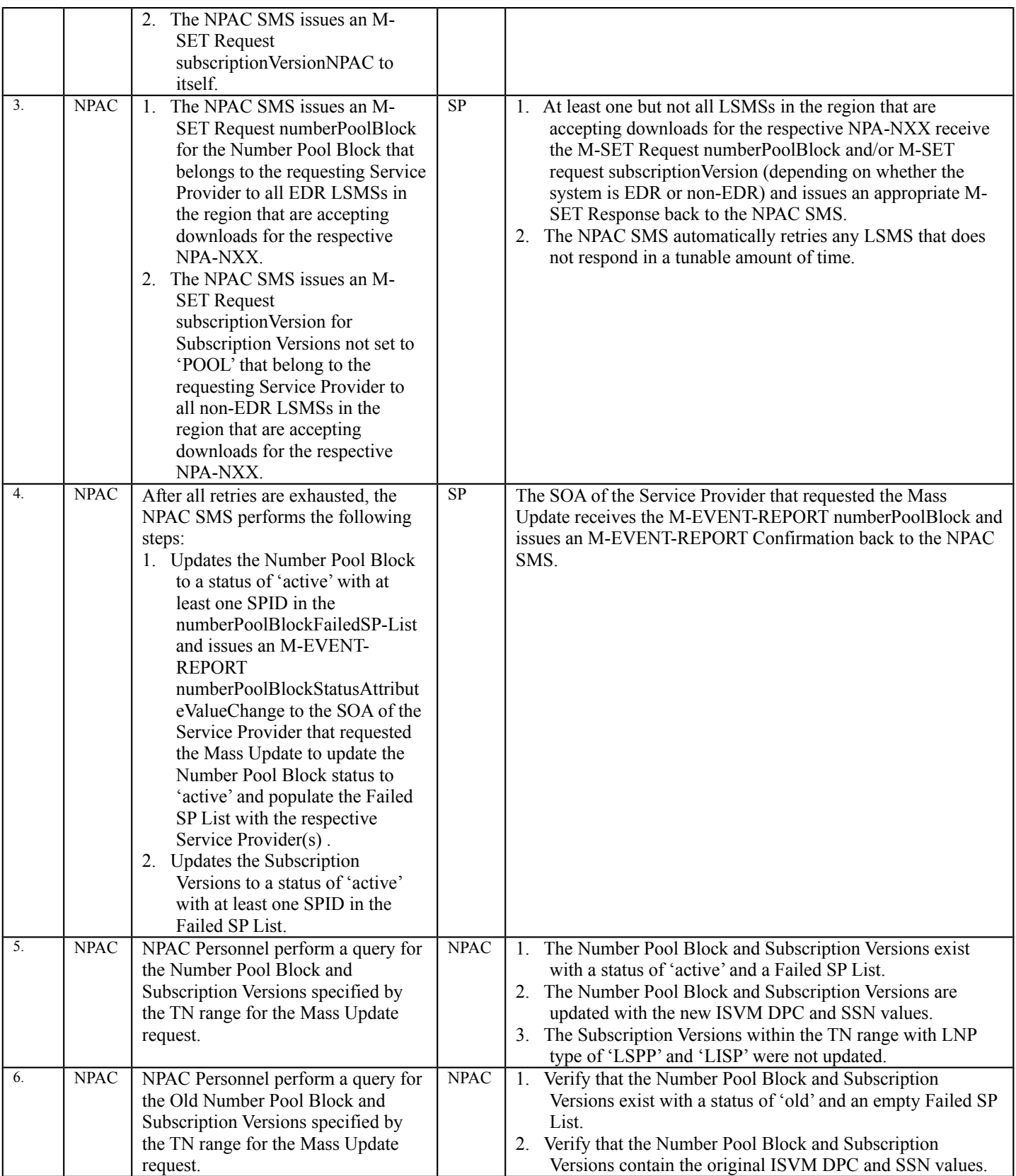

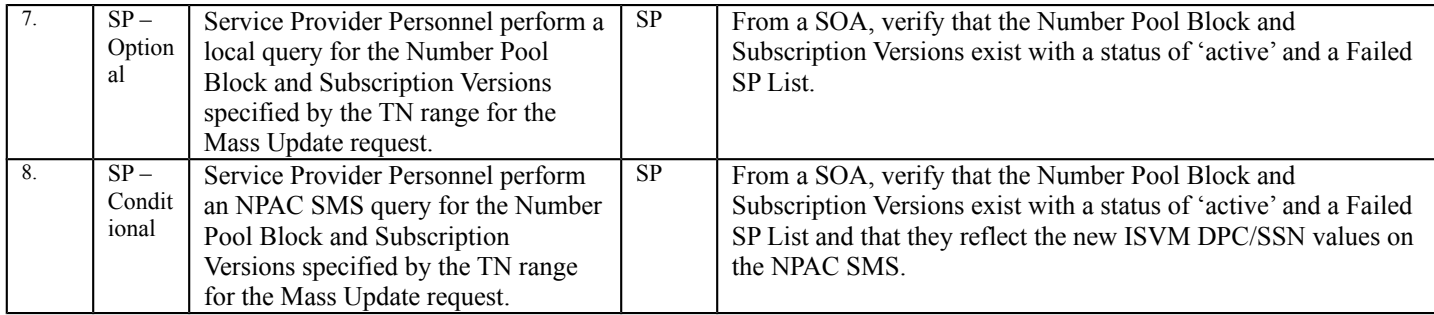

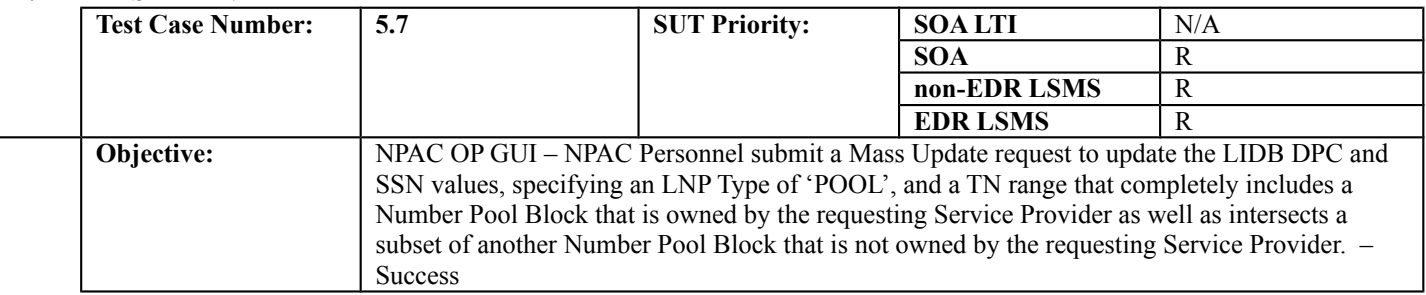

## **B. REFERENCES**

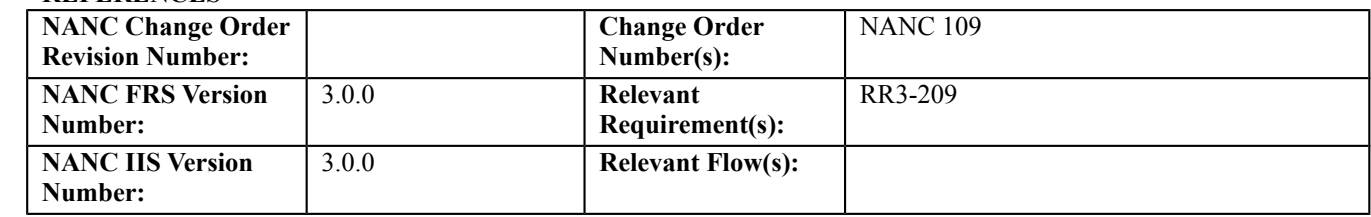

## **C. PREREQUISITE**

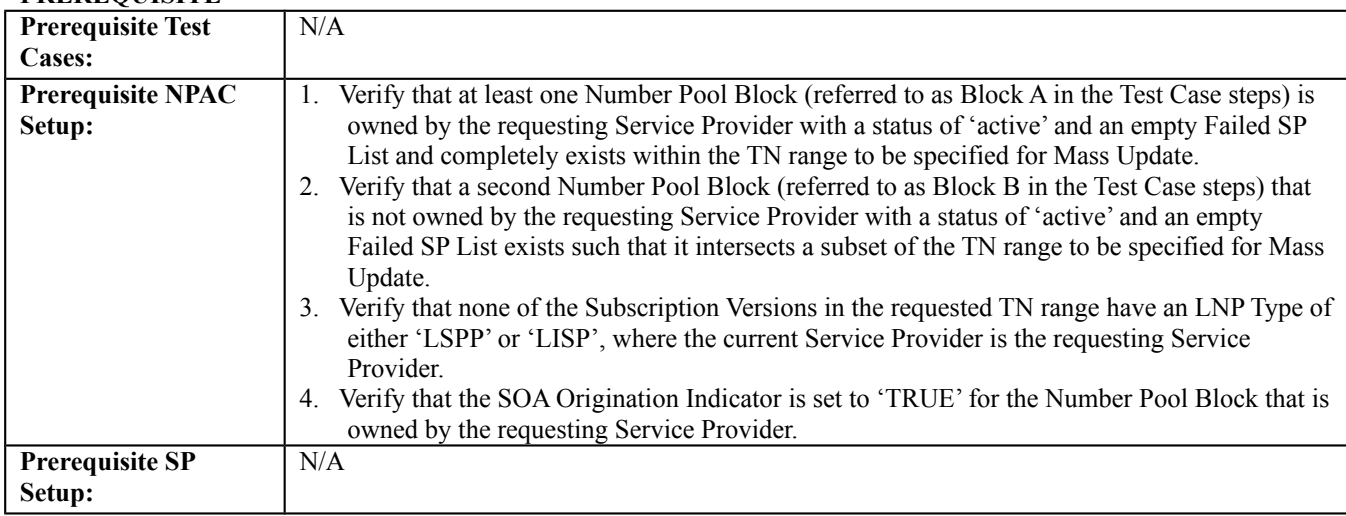

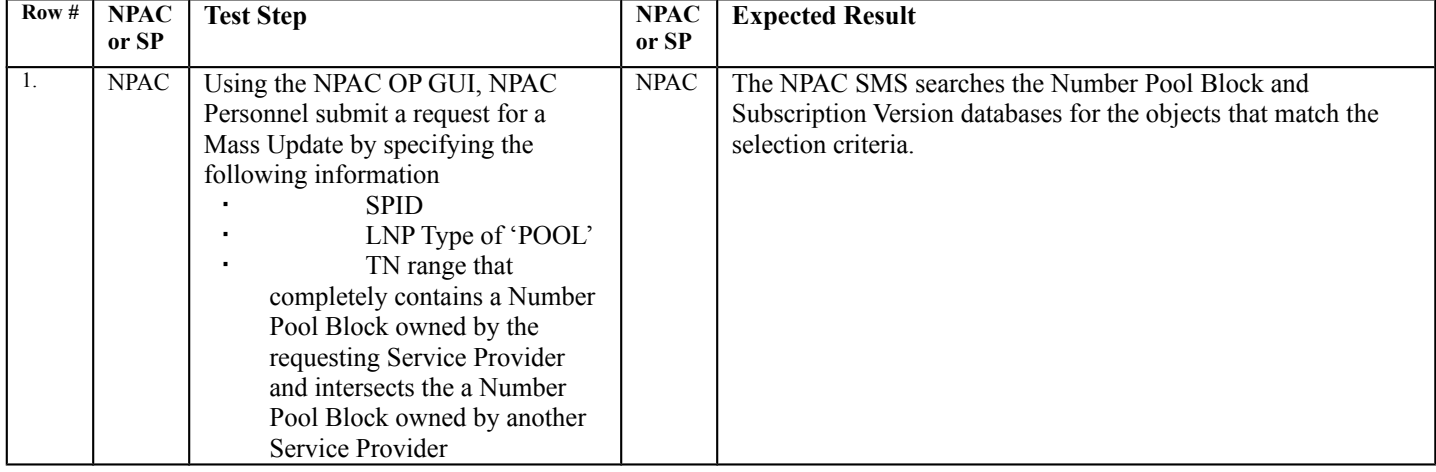

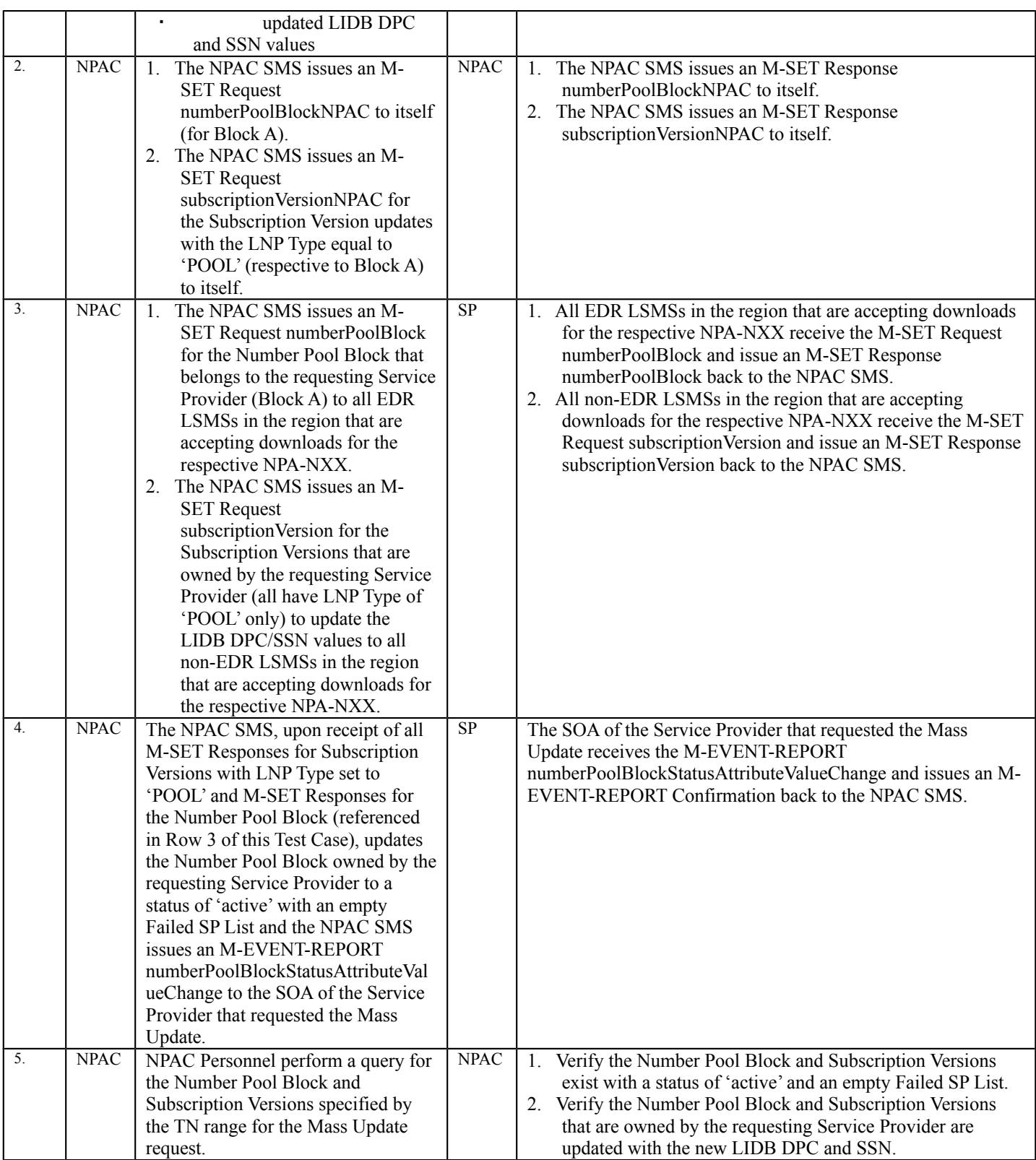

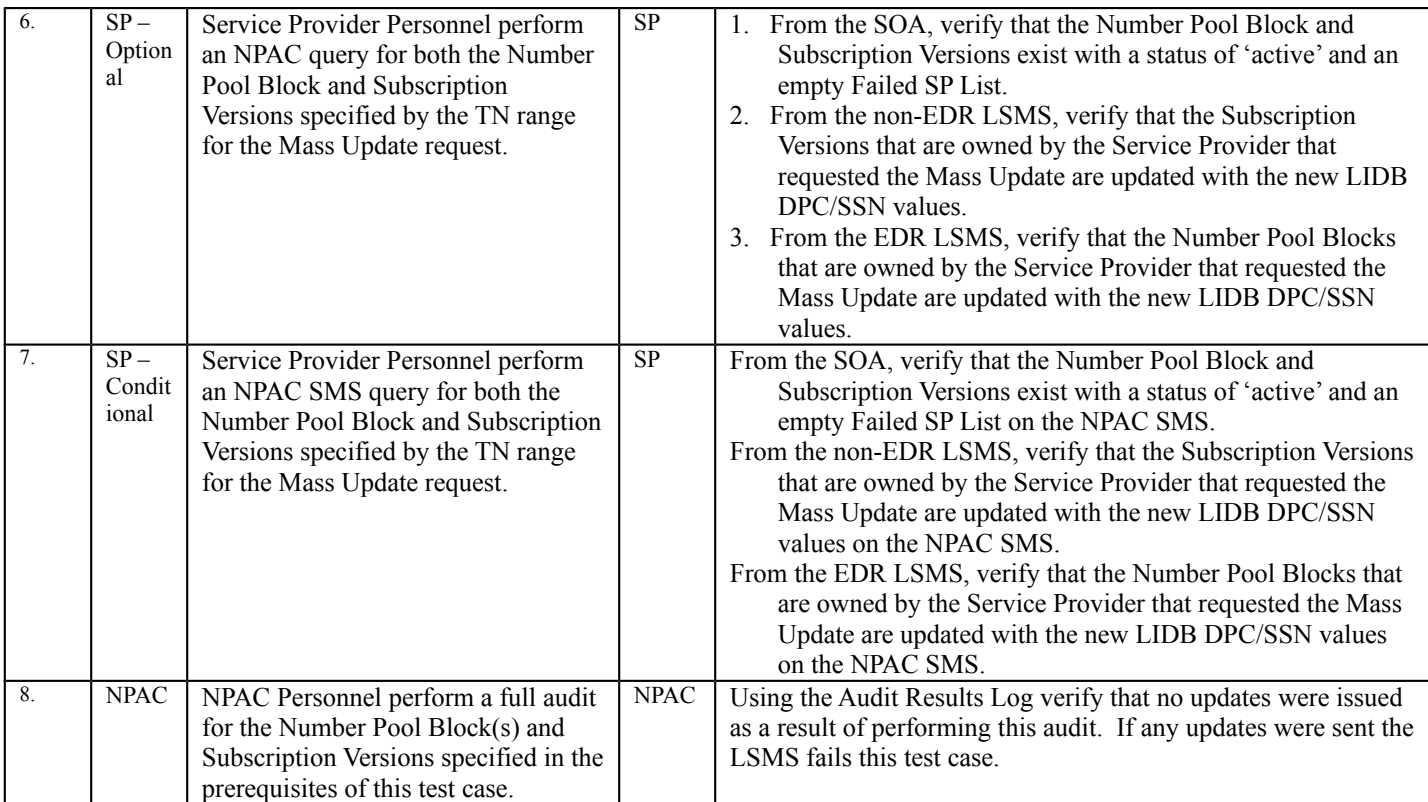

# *10.5Subscription Version Management Test Cases:*

## 10.5.1 Query Subscription Version Test Cases:

## **A. TEST IDENTITY**

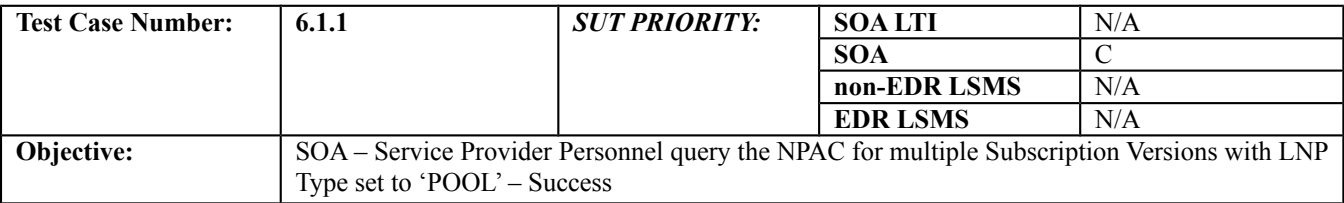

## **B. REFERENCES**

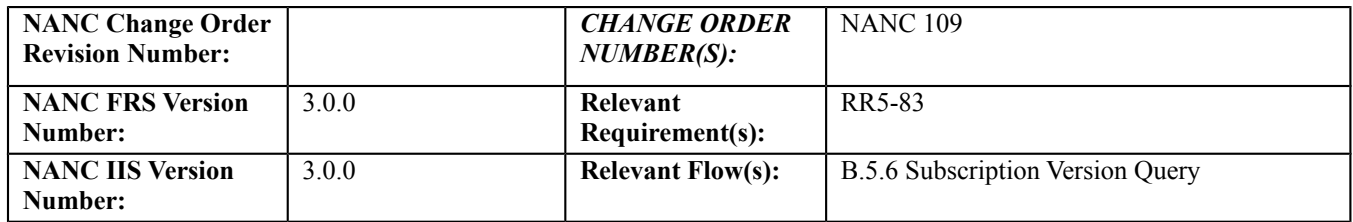

## **Test case procedures incorporated into test case 8.1.2.7.1.1 for Release 1.0.**

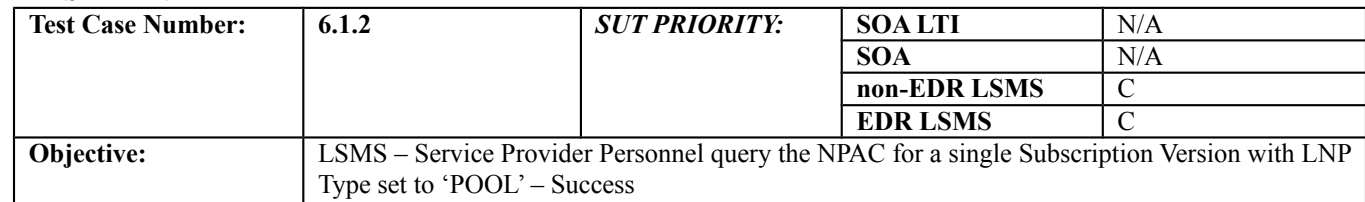

#### **B. REFERENCES**

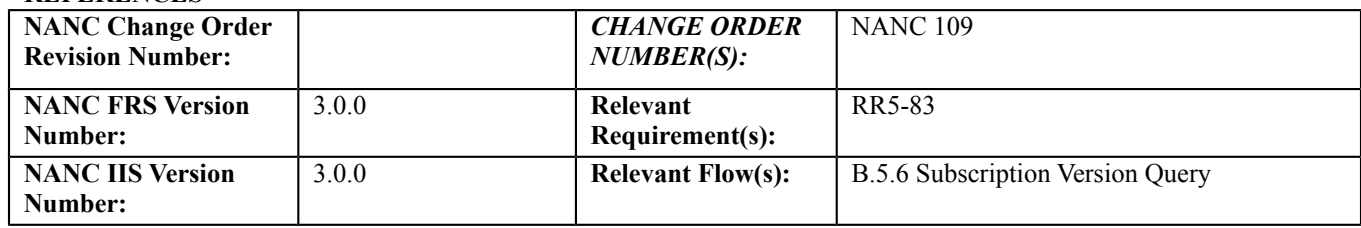

# **Test Case procedures incorporated into test case 8.1.2.7.2.1 for Release 1.0.**

# *10.6 Subscription Version Create Test Cases:*

## **A. TEST IDENTITY**

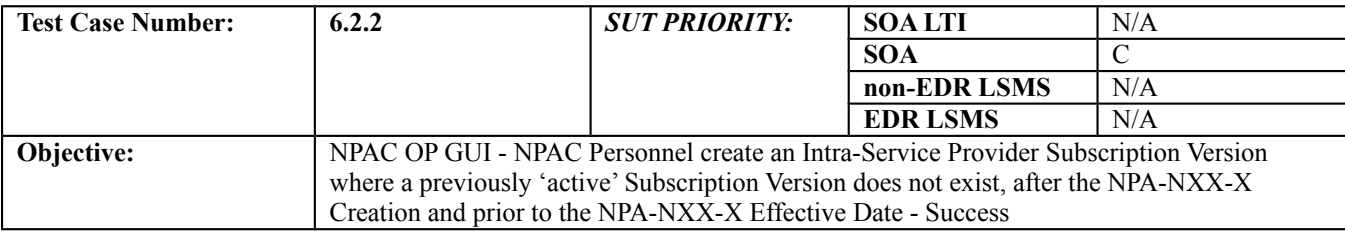

## **B. REFERENCES**

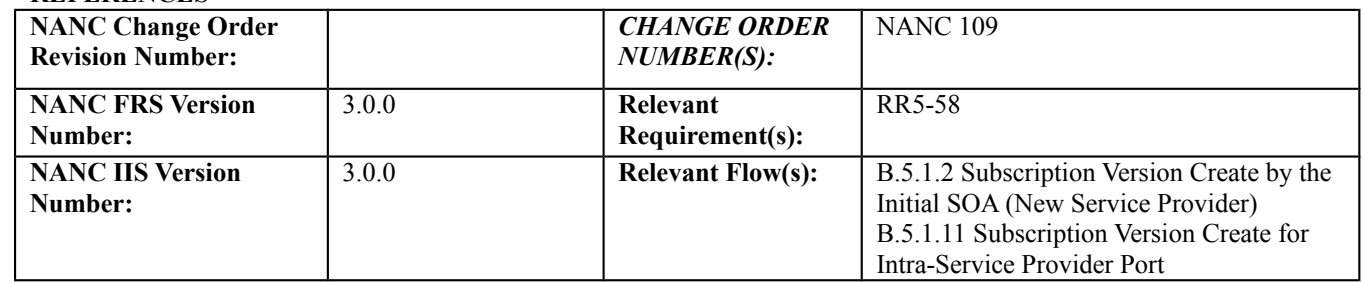

#### **D. PREREQUISITE**

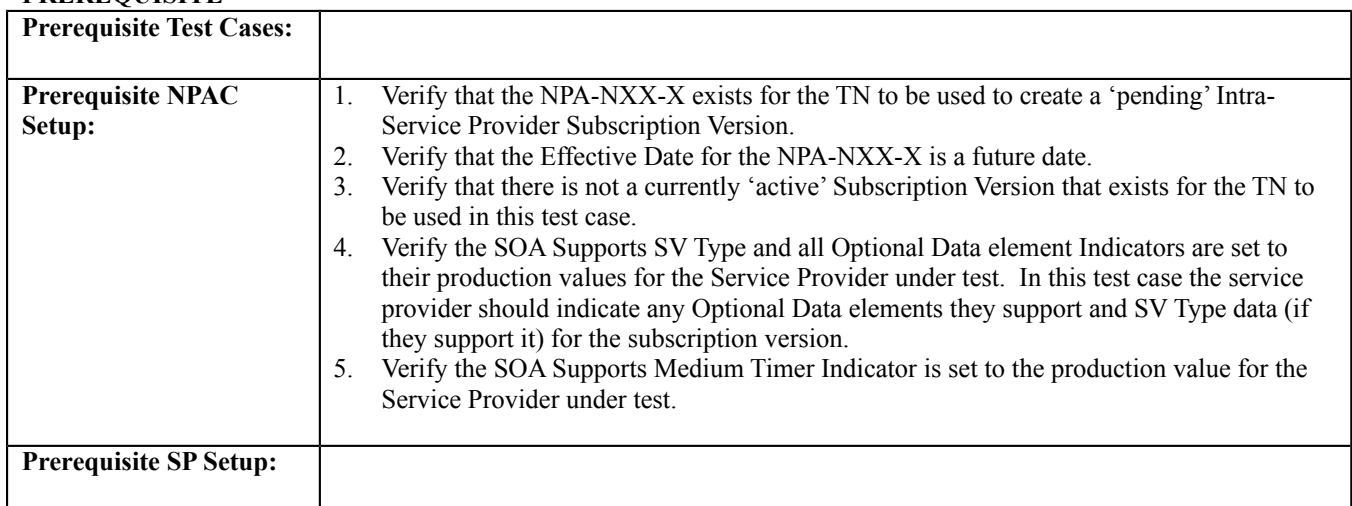

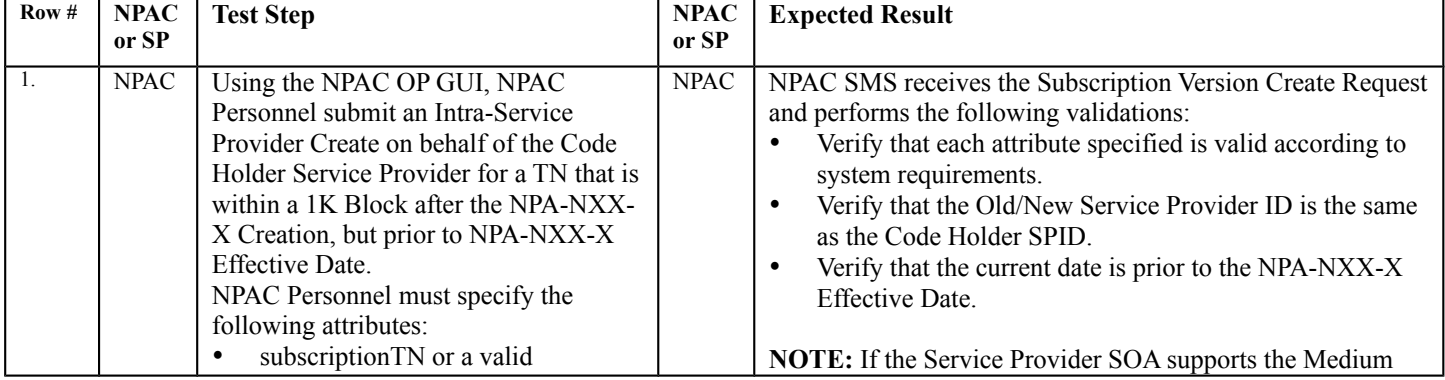

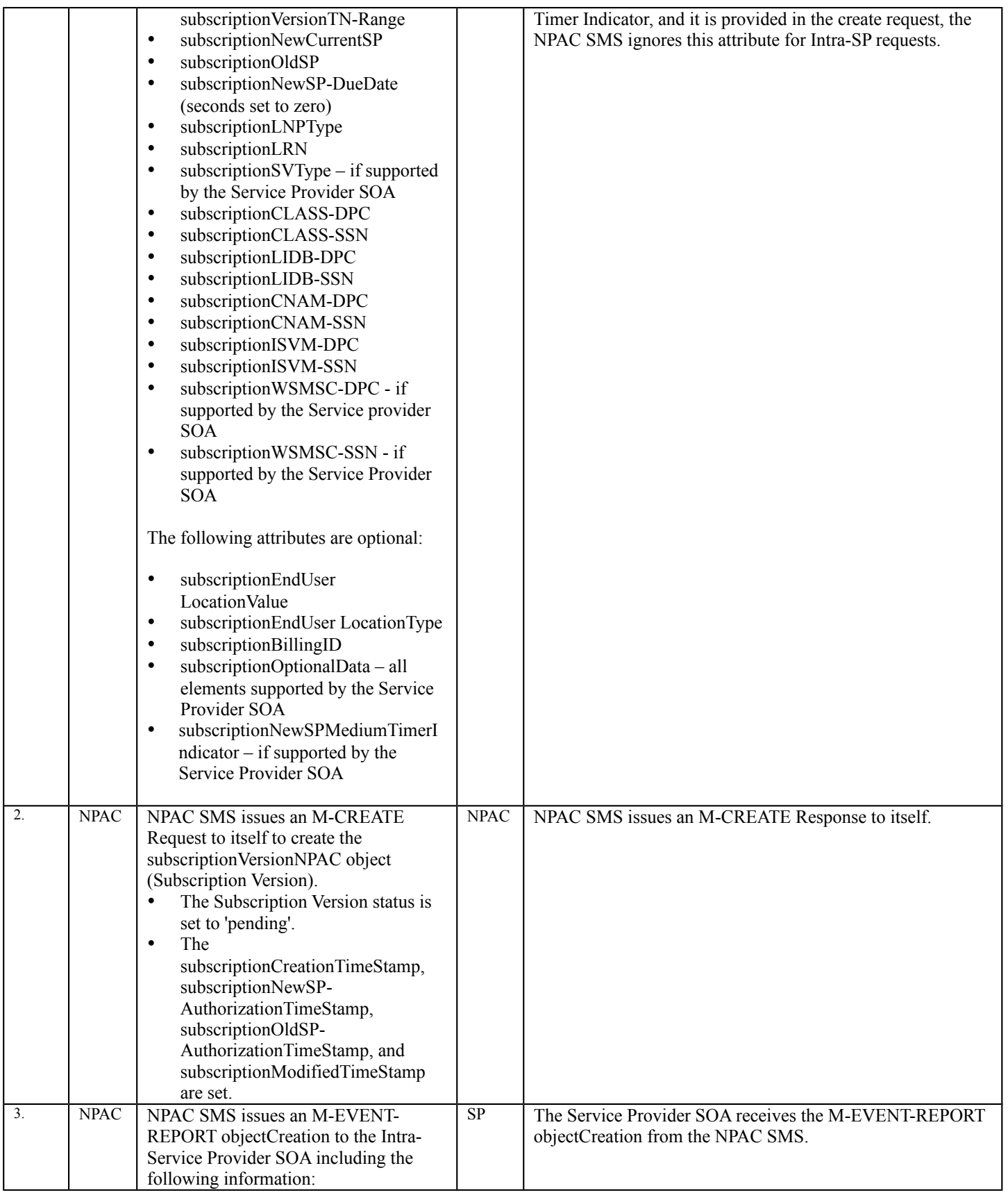

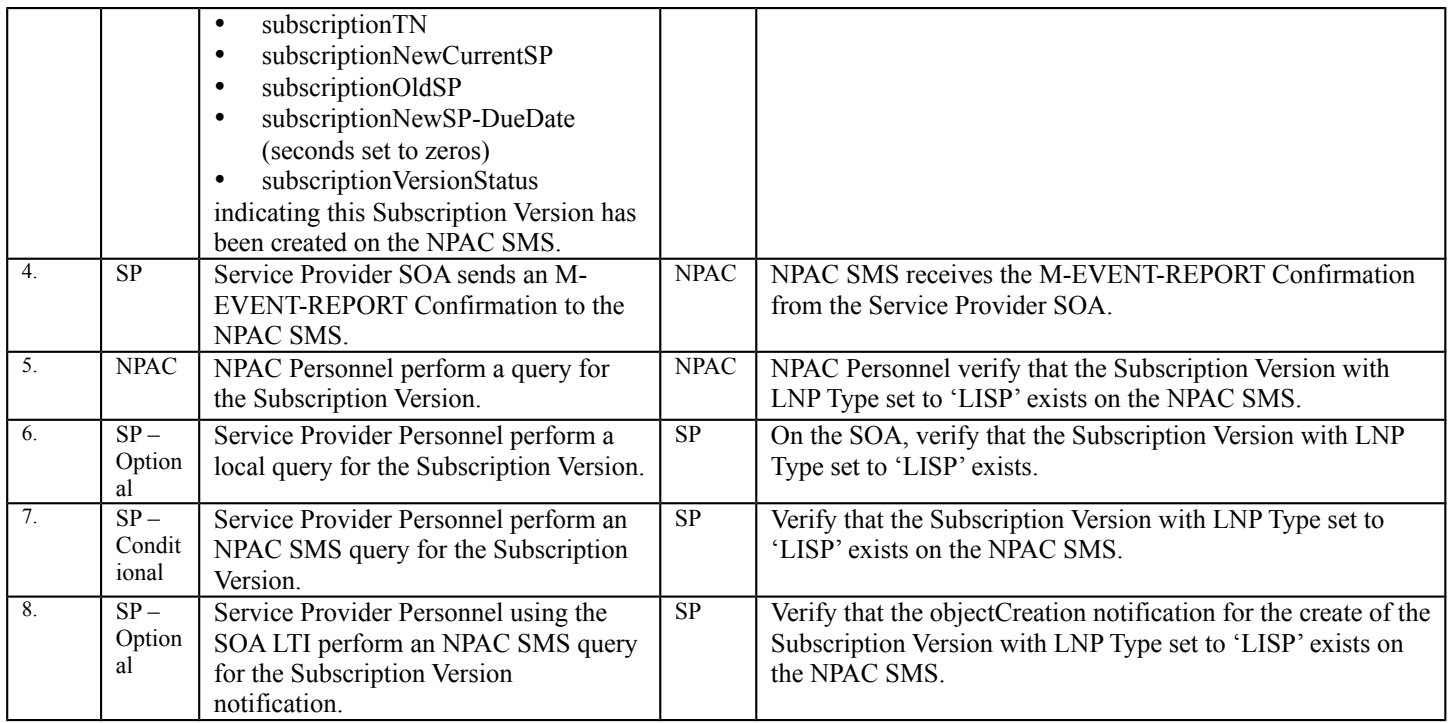

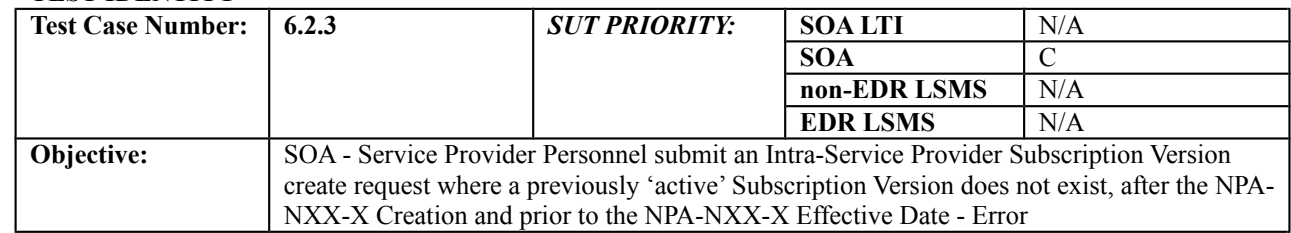

#### **B. REFERENCES**

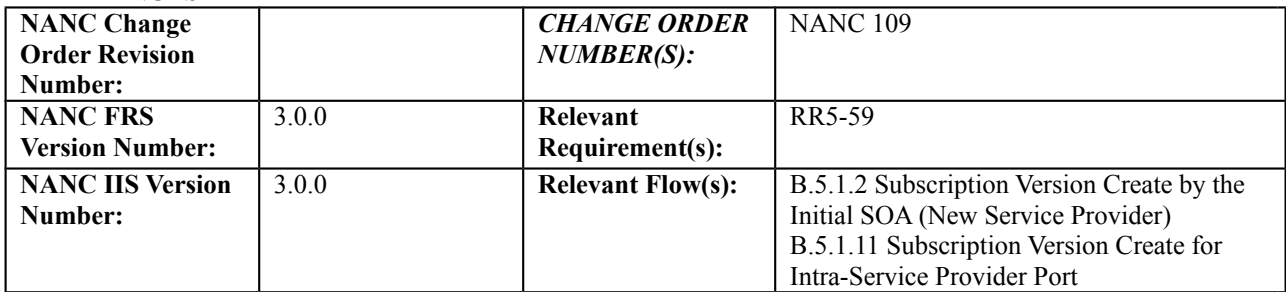

## **C. PREREQUISITE**

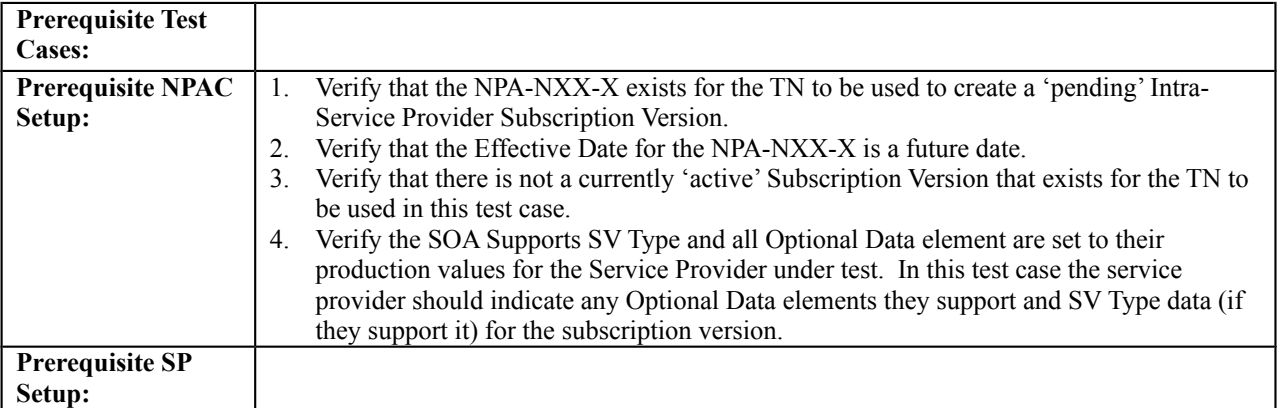

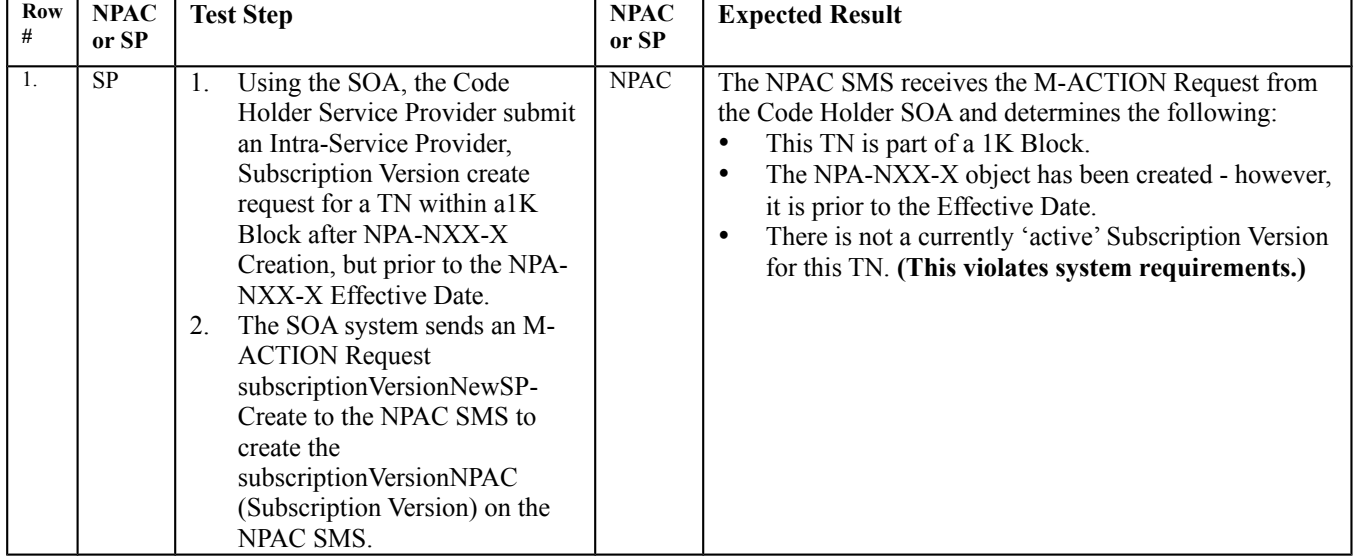

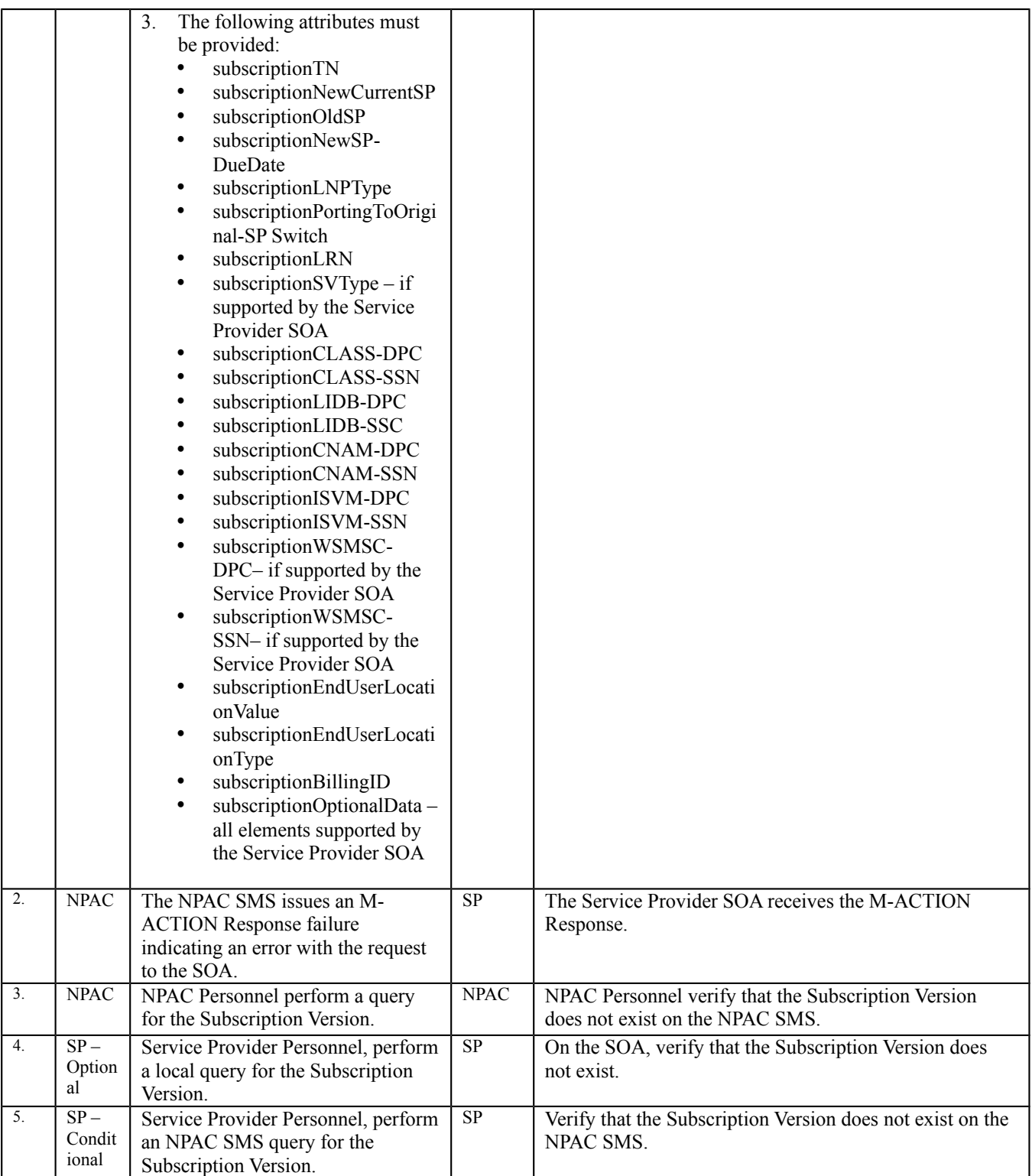

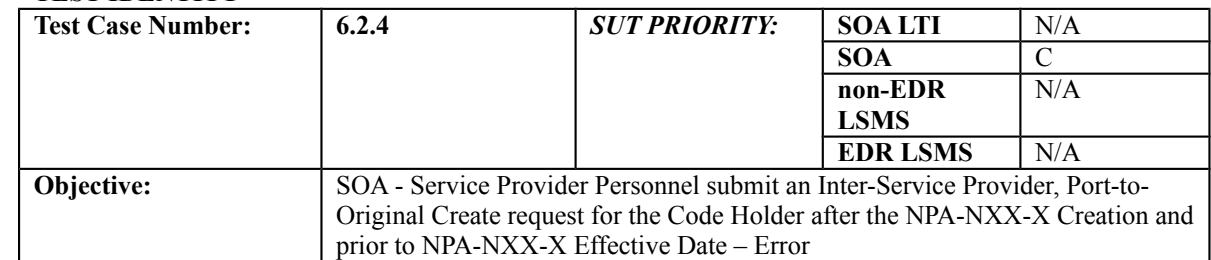

#### **B. REFERENCES**

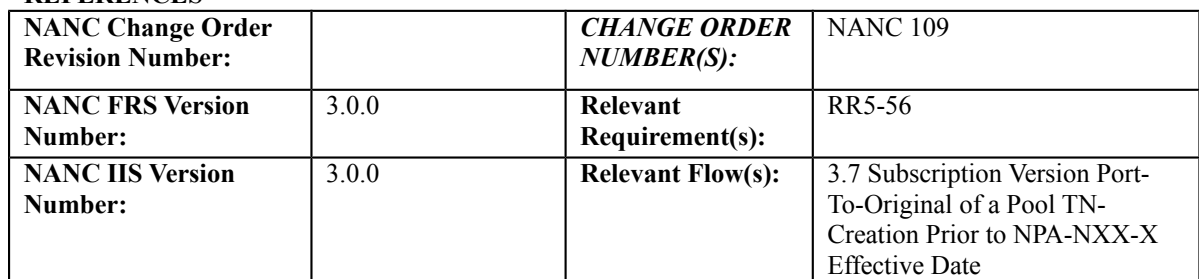

## **C. PREREQUISITE**

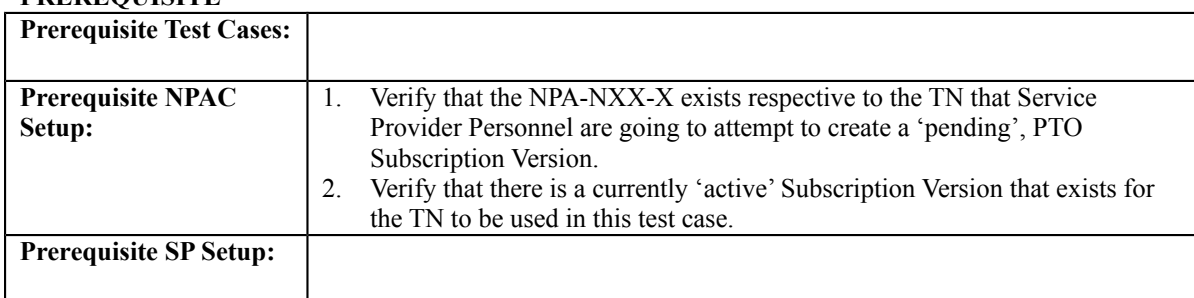

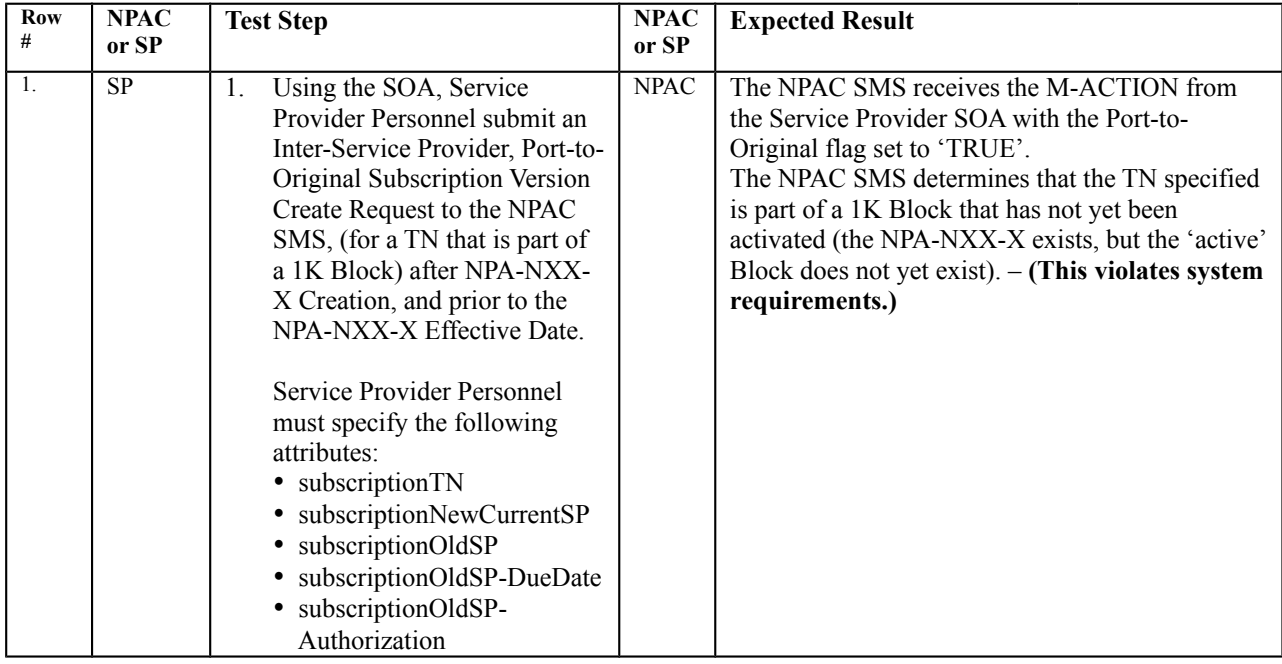

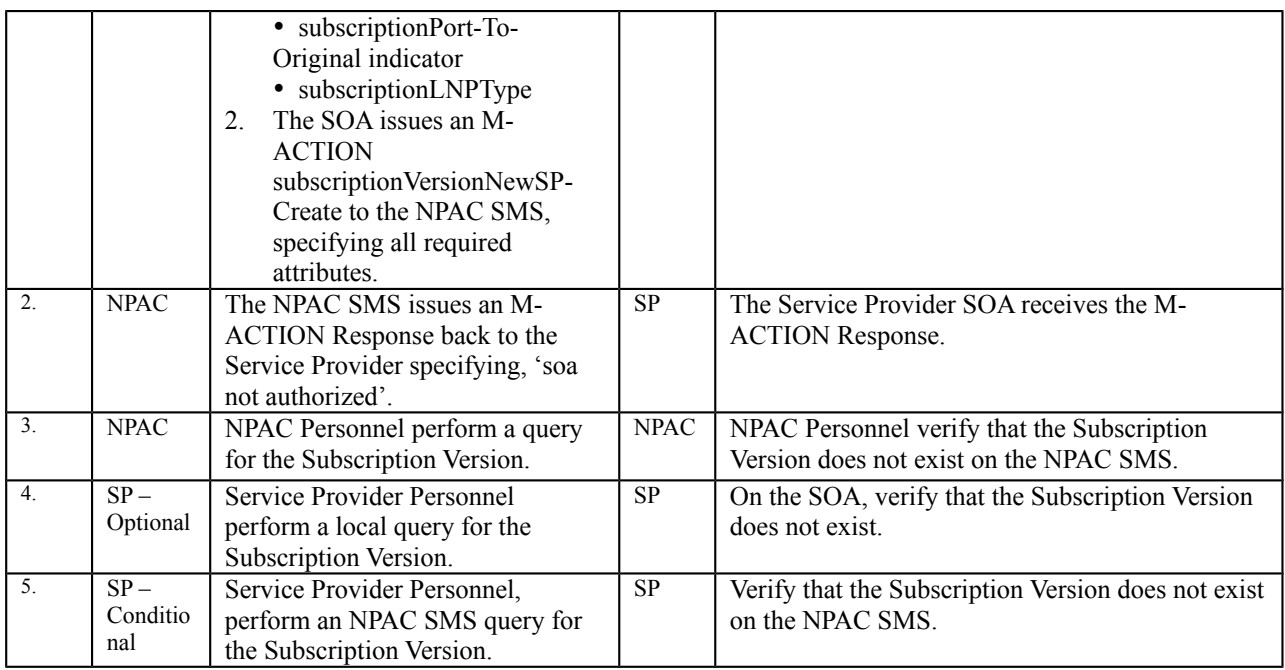

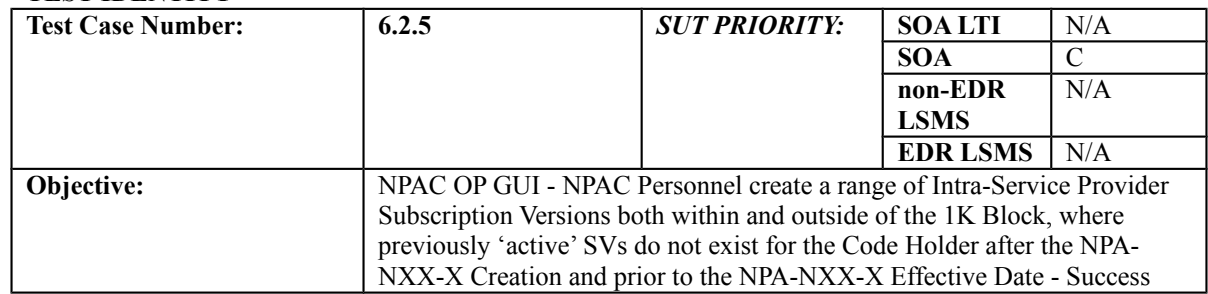

#### **B. REFERENCES**

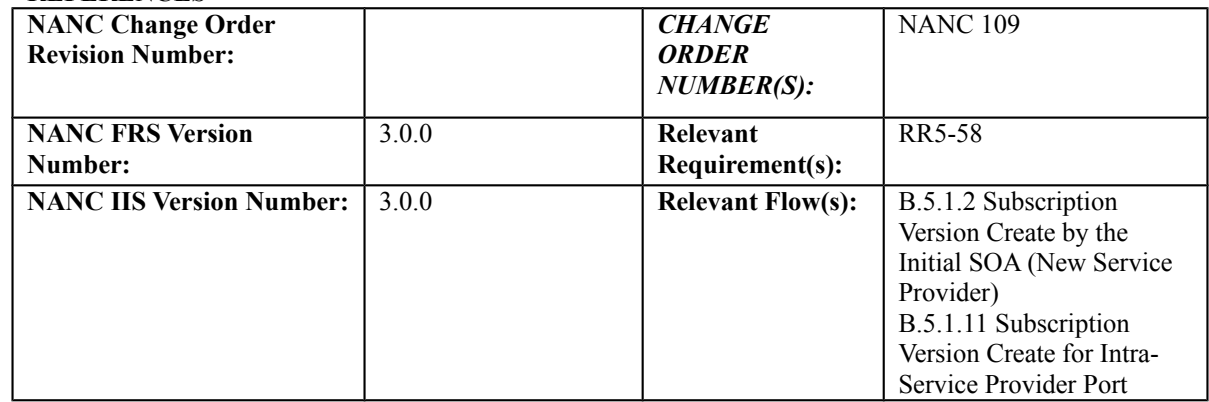

#### **C. PREREQUISITE**

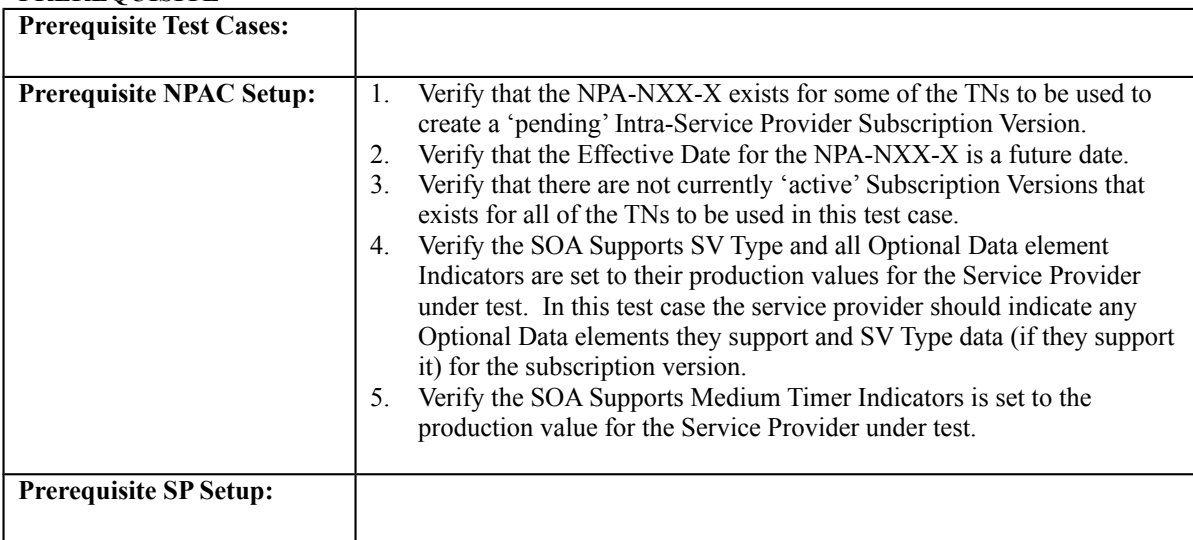

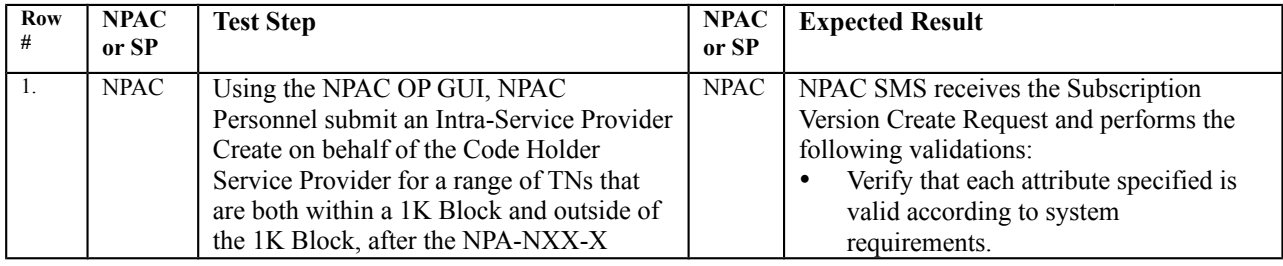

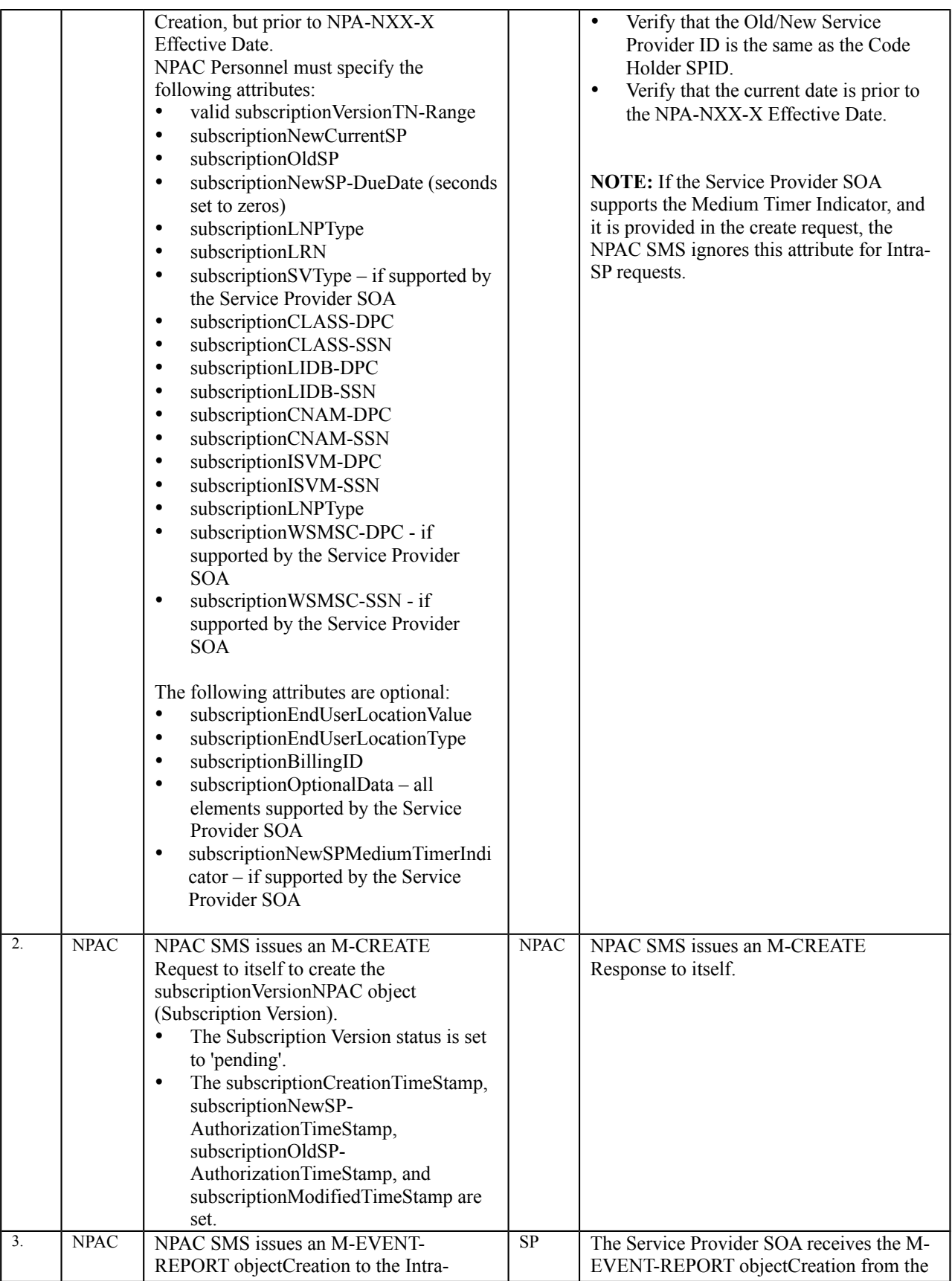

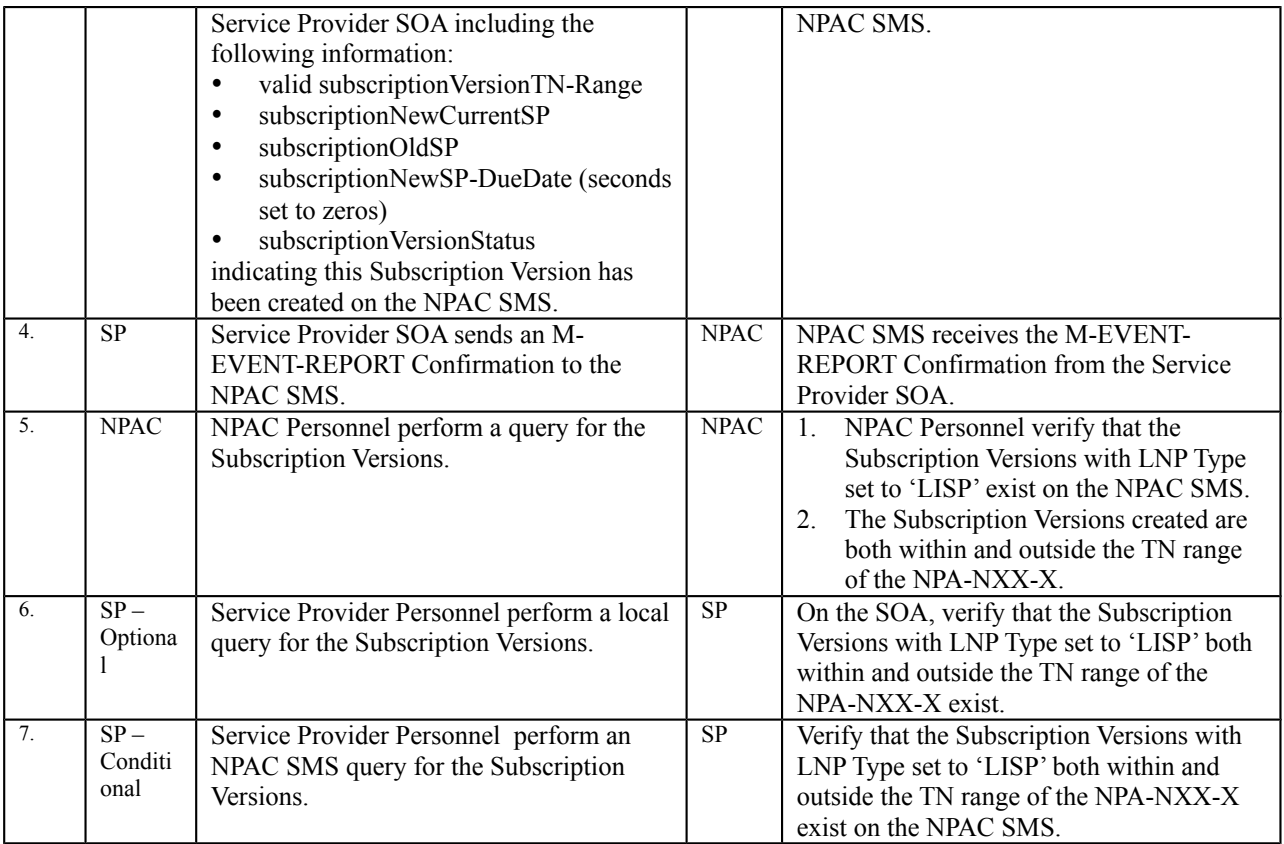

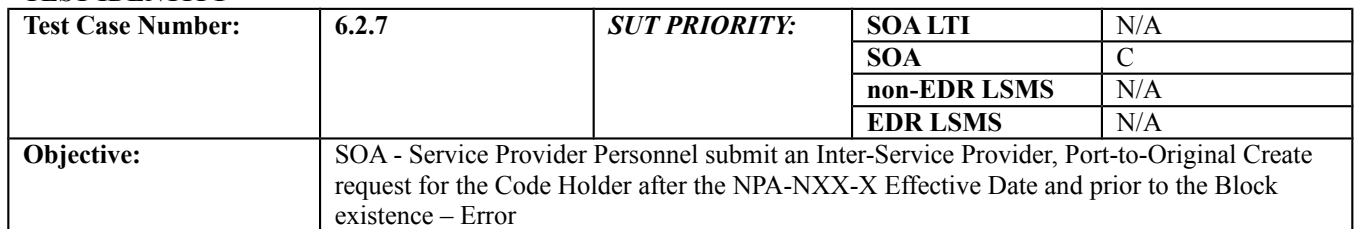

#### **B. REFERENCES**

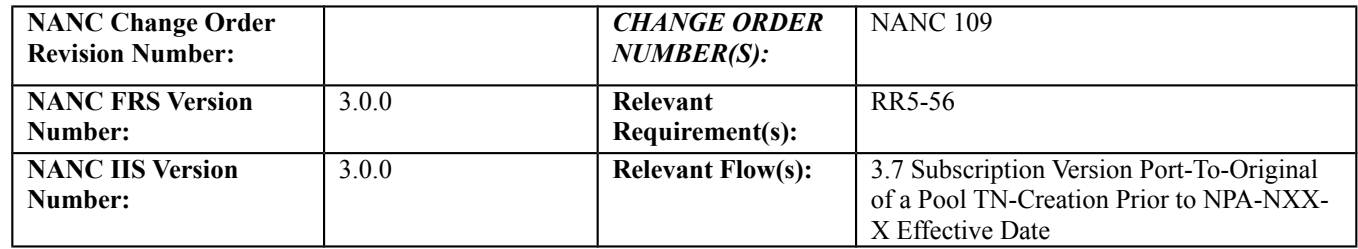

## **C. PREREQUISITE**

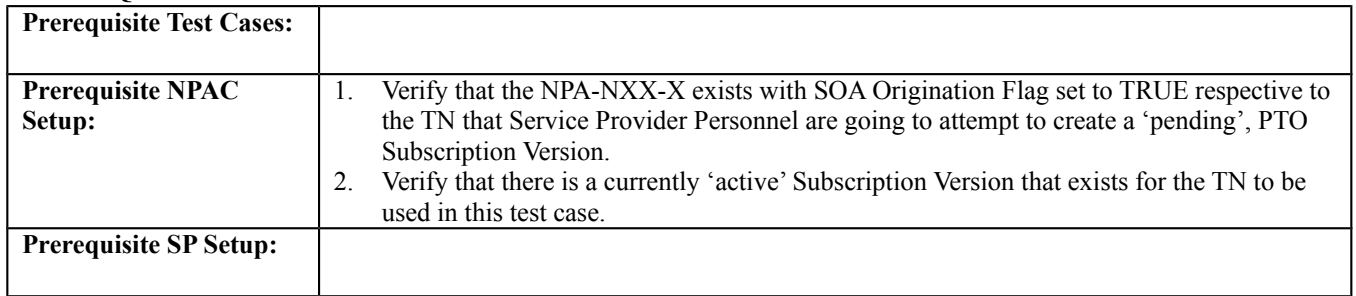

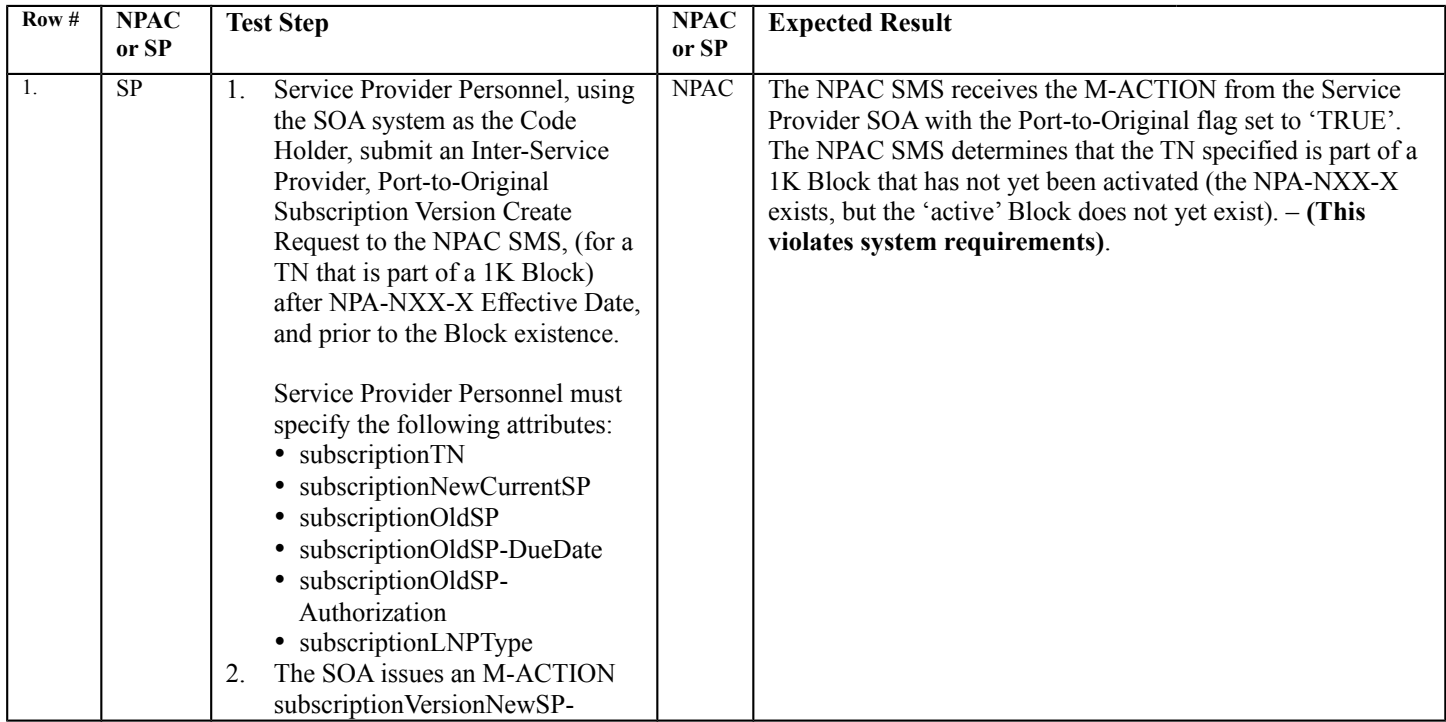

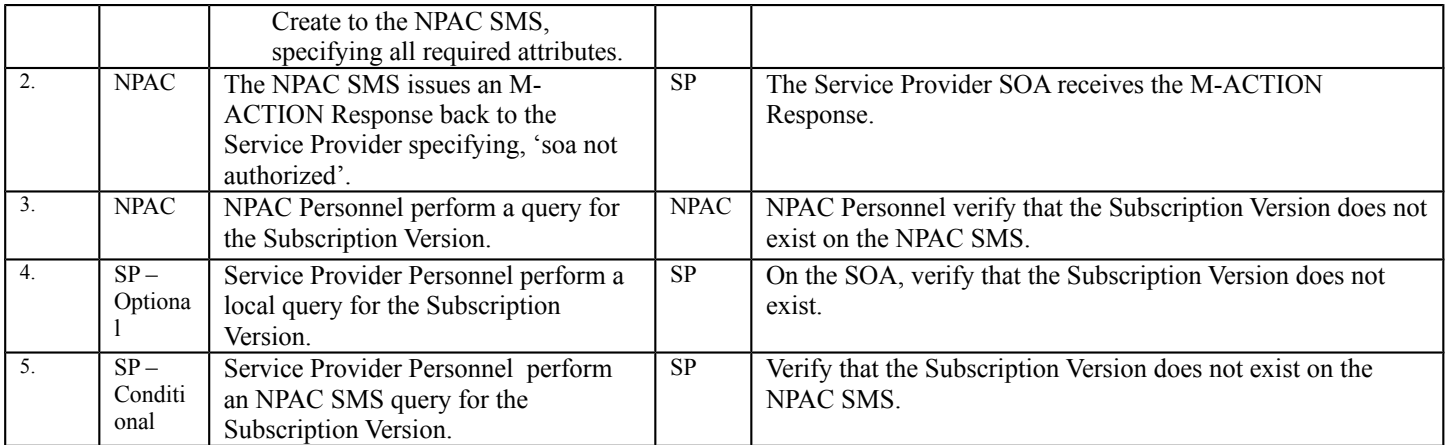

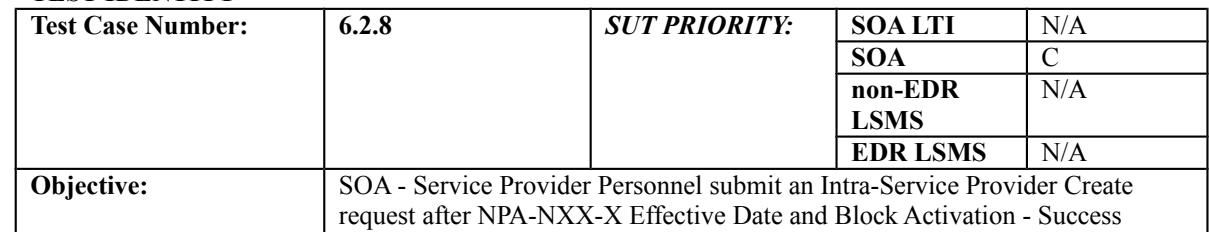

#### **B. REFERENCES**

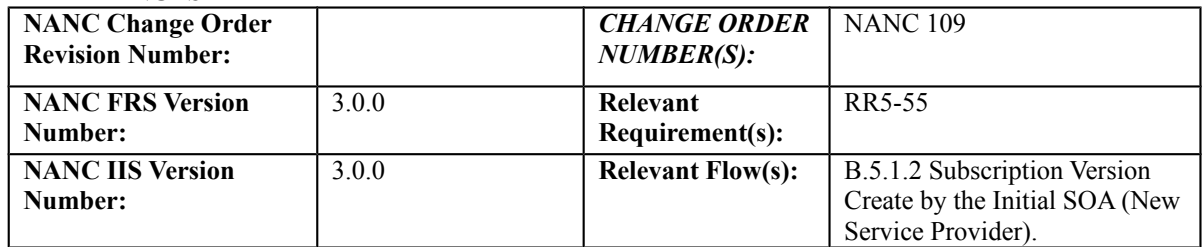

## **C. PREREQUISITE**

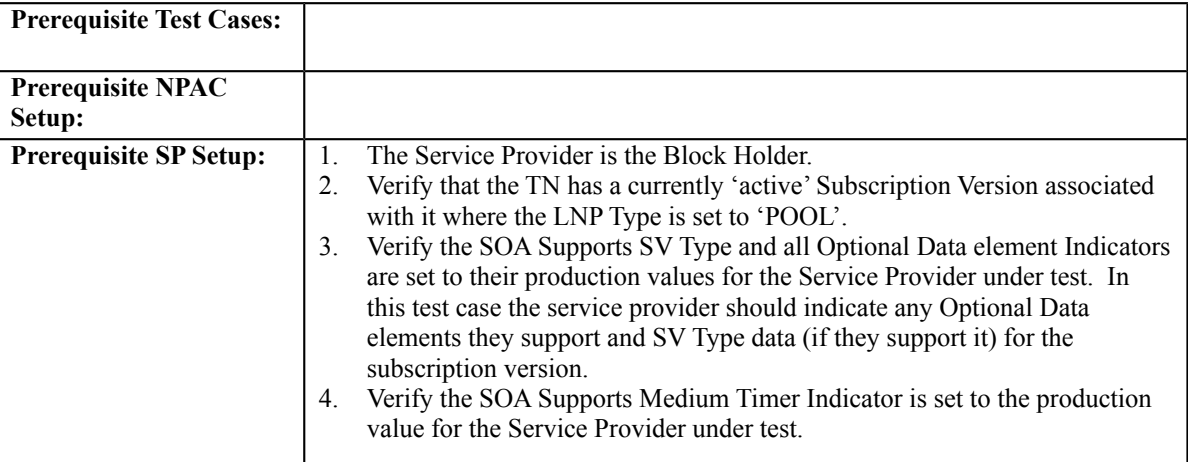

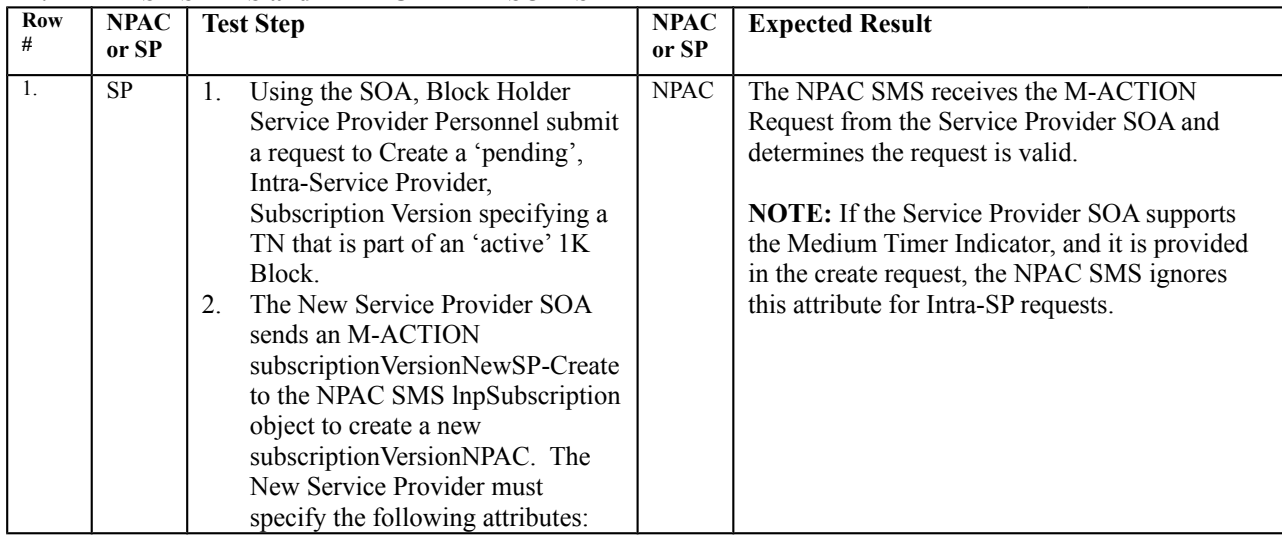

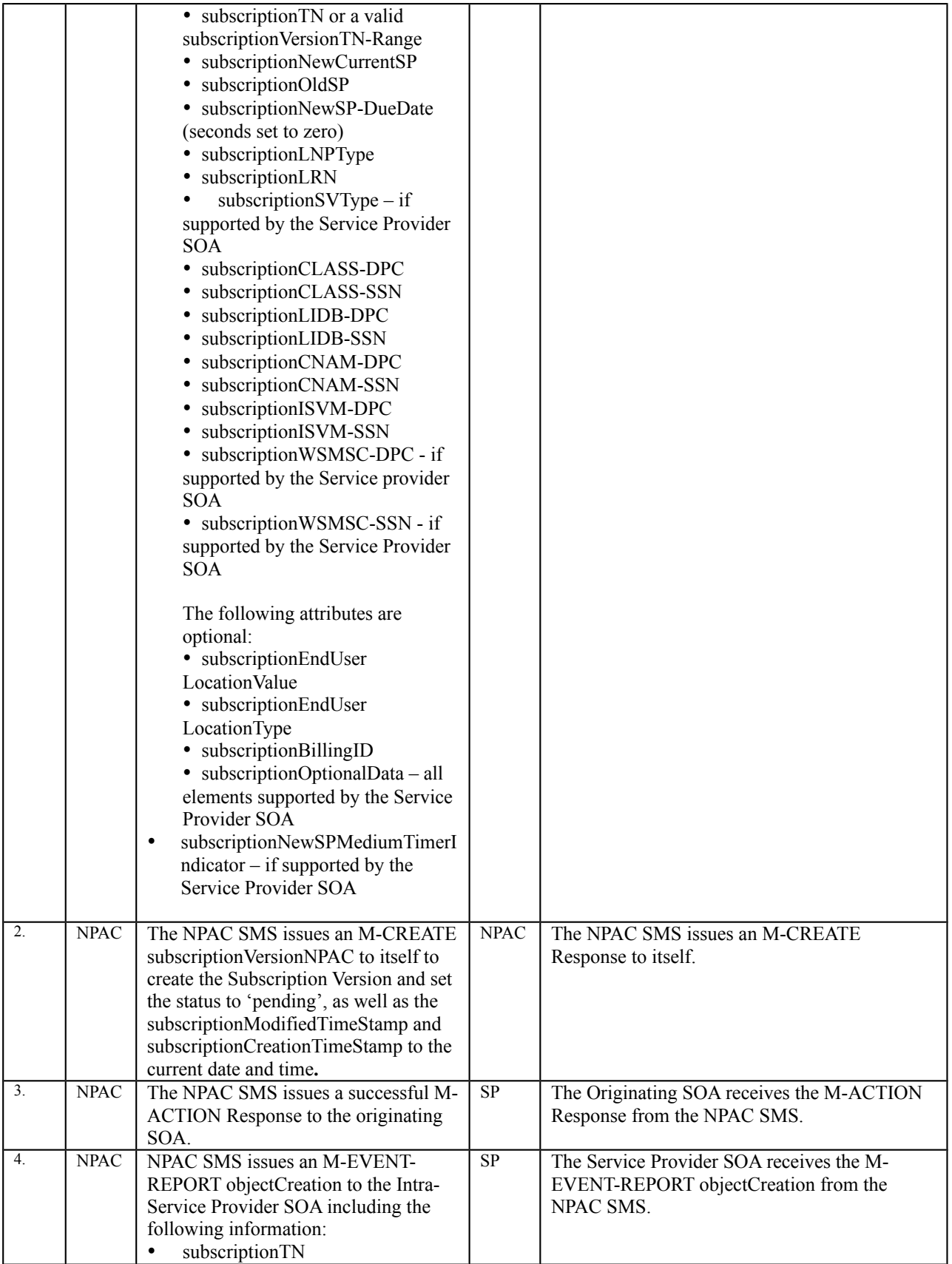

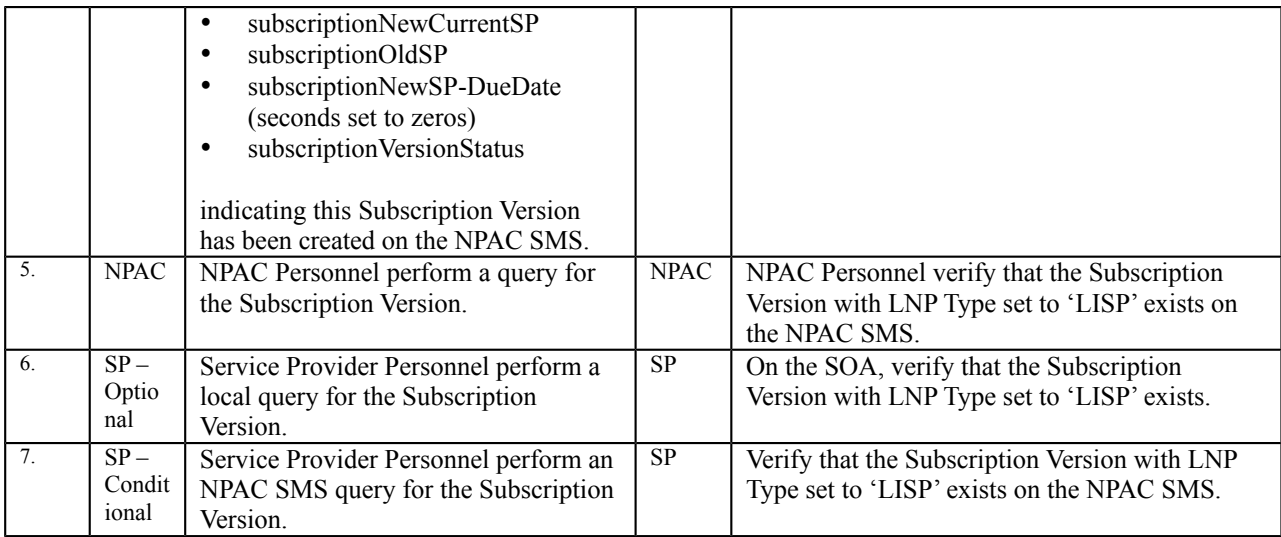

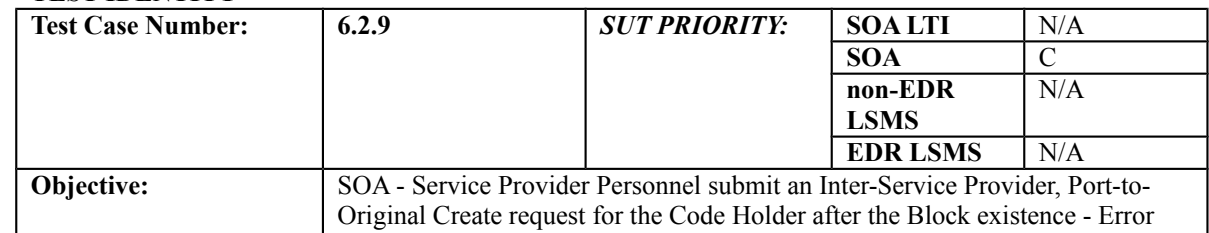

#### **B. REFERENCES**

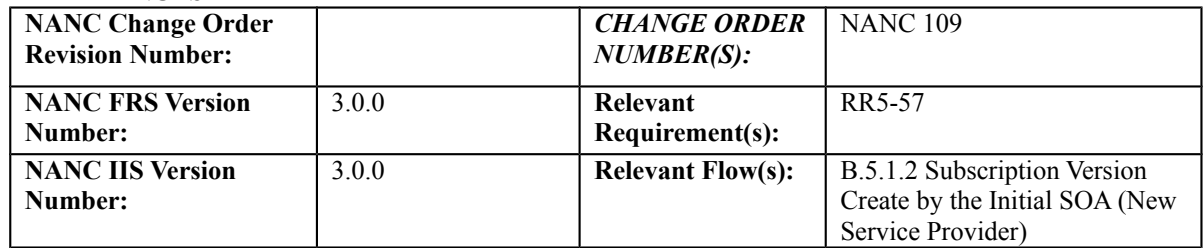

## **C. PREREQUISITE**

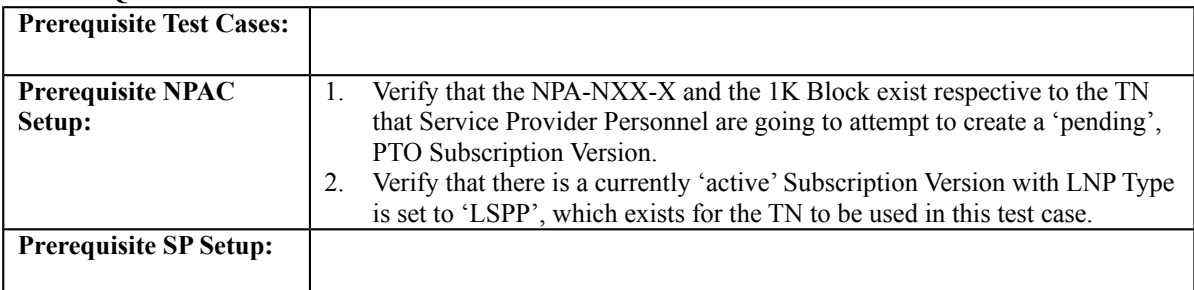

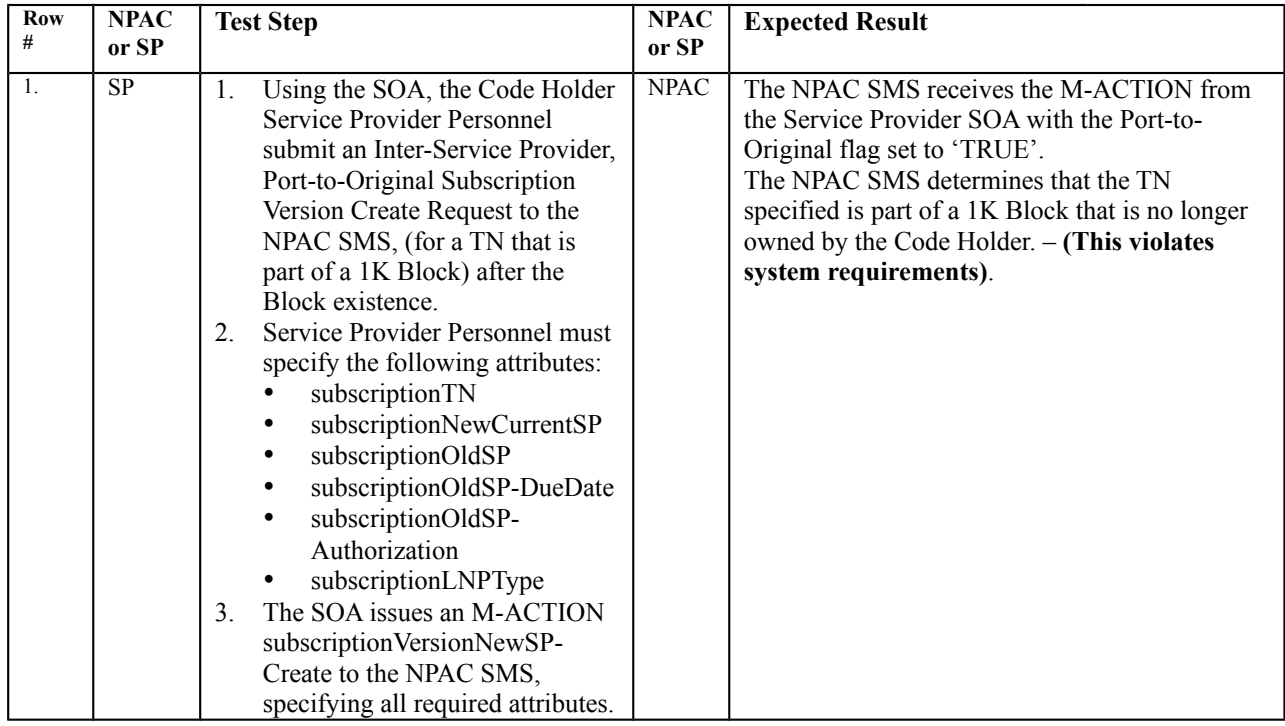

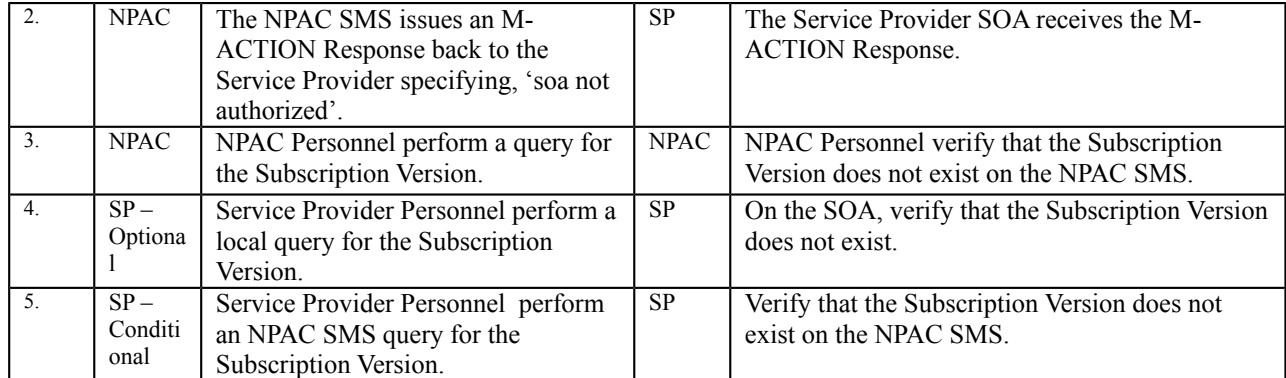

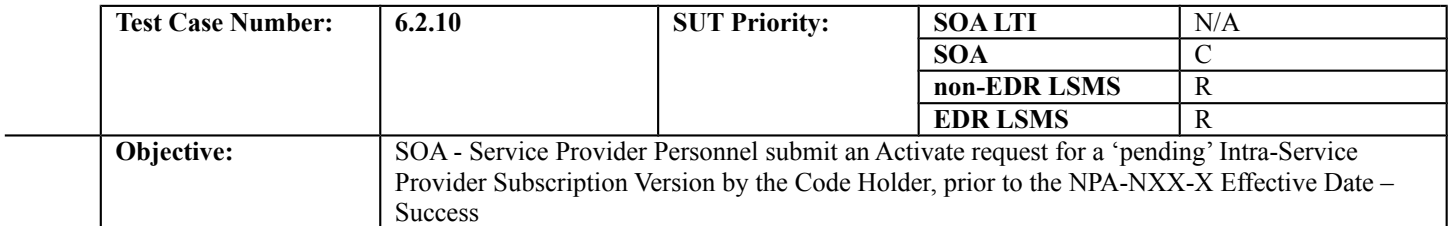

#### **B. REFERENCES**

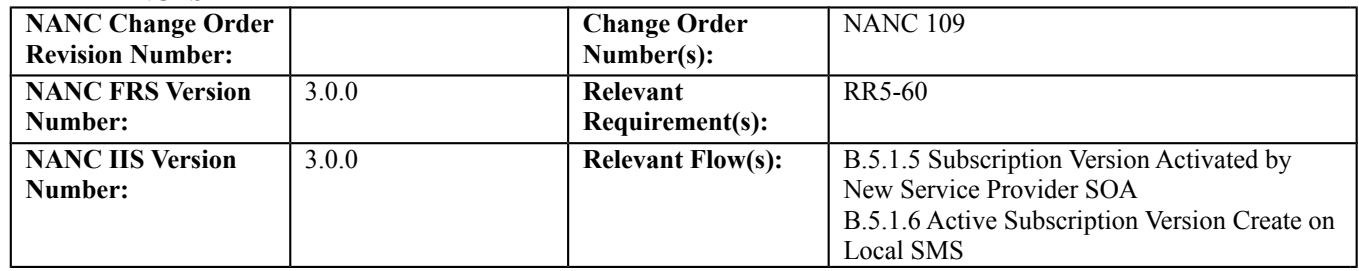

## **C. PREREQUISITE**

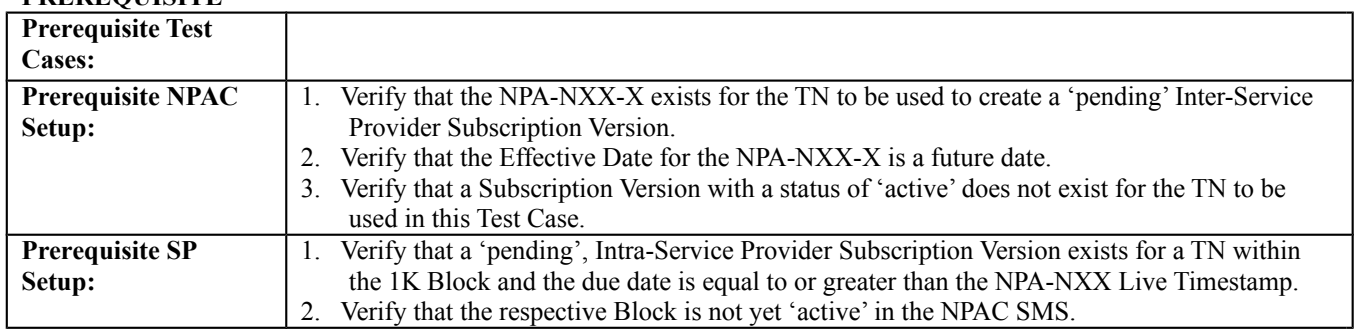

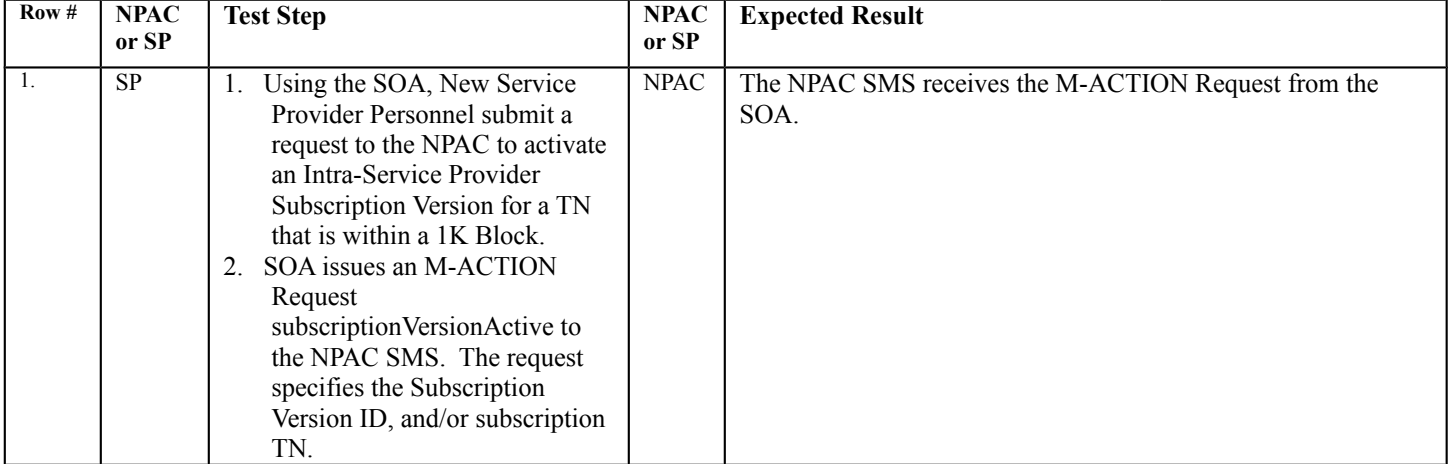

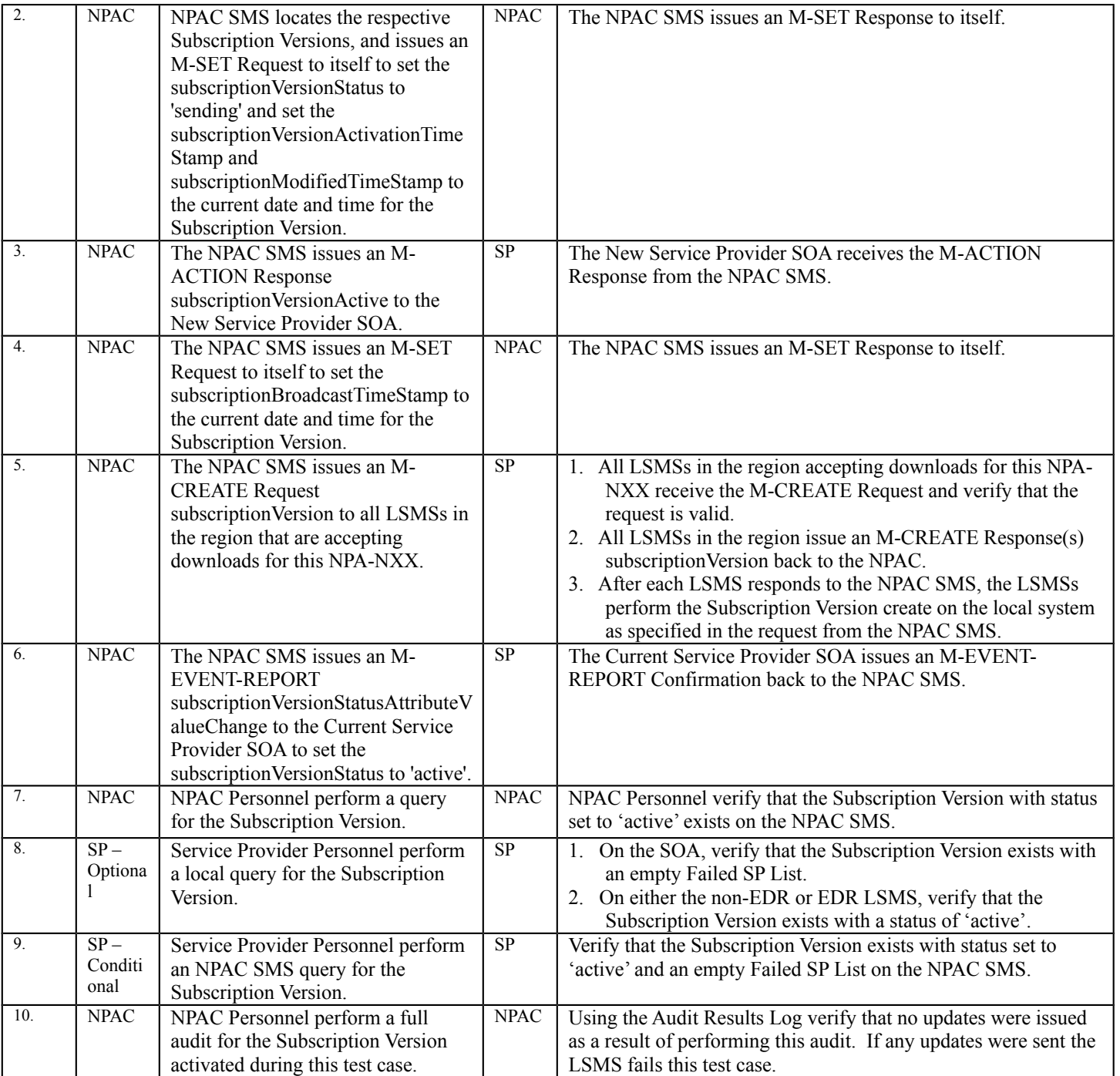

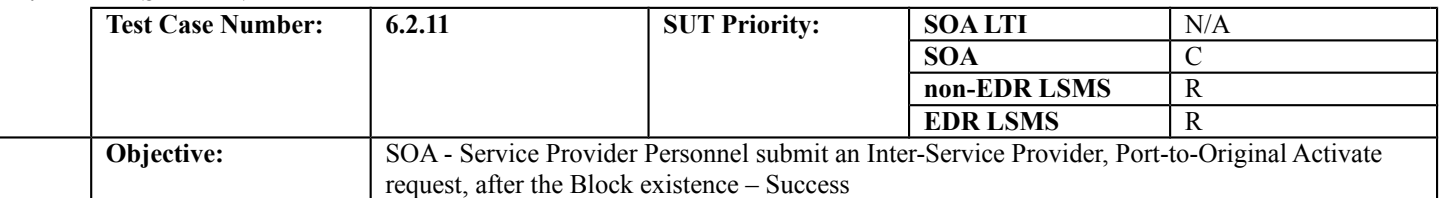

#### **B. REFERENCES**

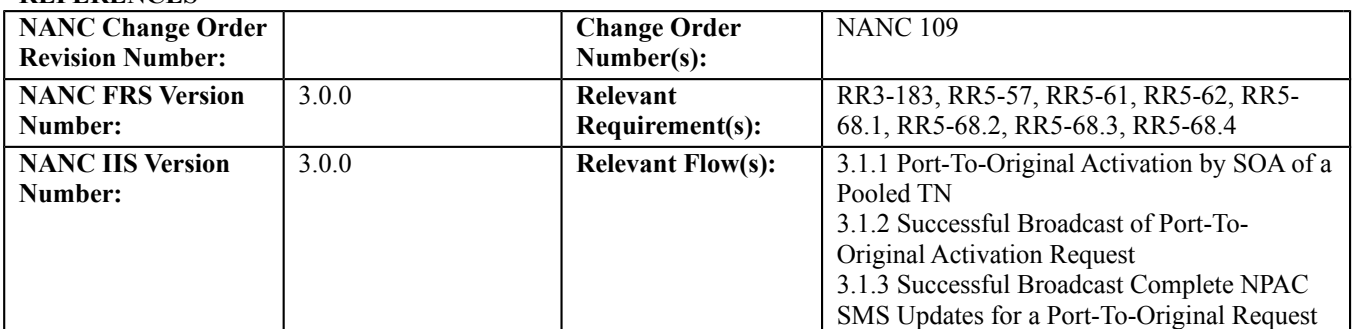

## **C. PREREQUISITE**

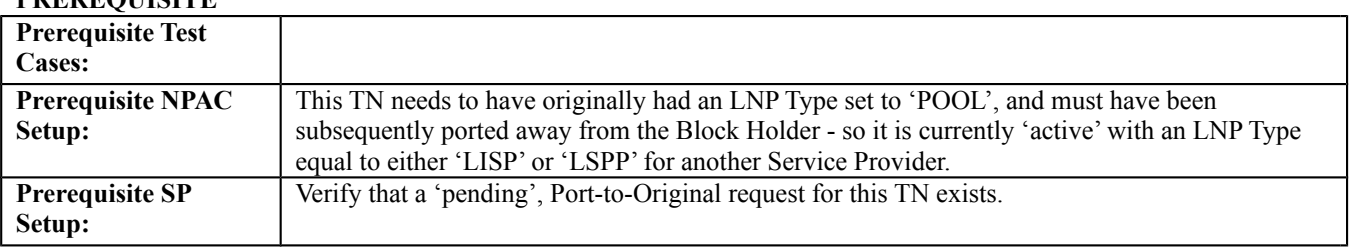

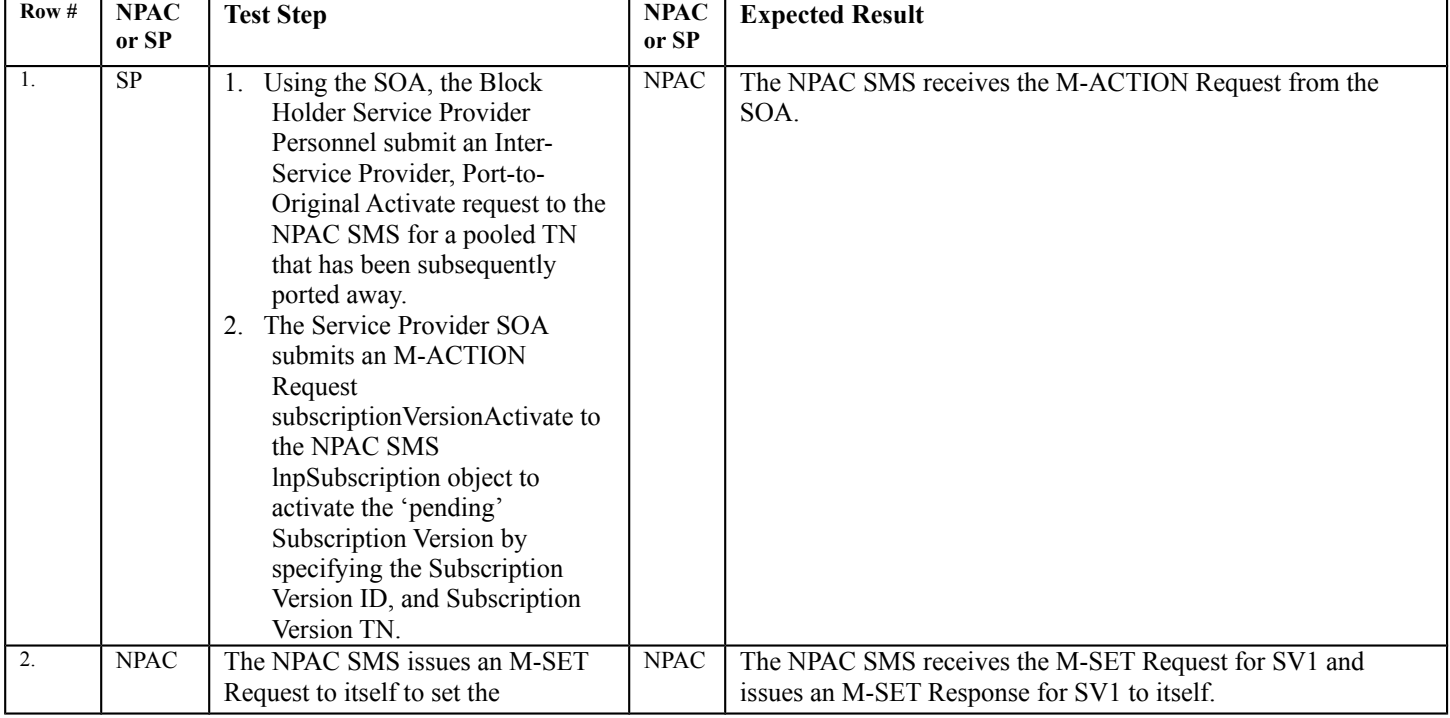

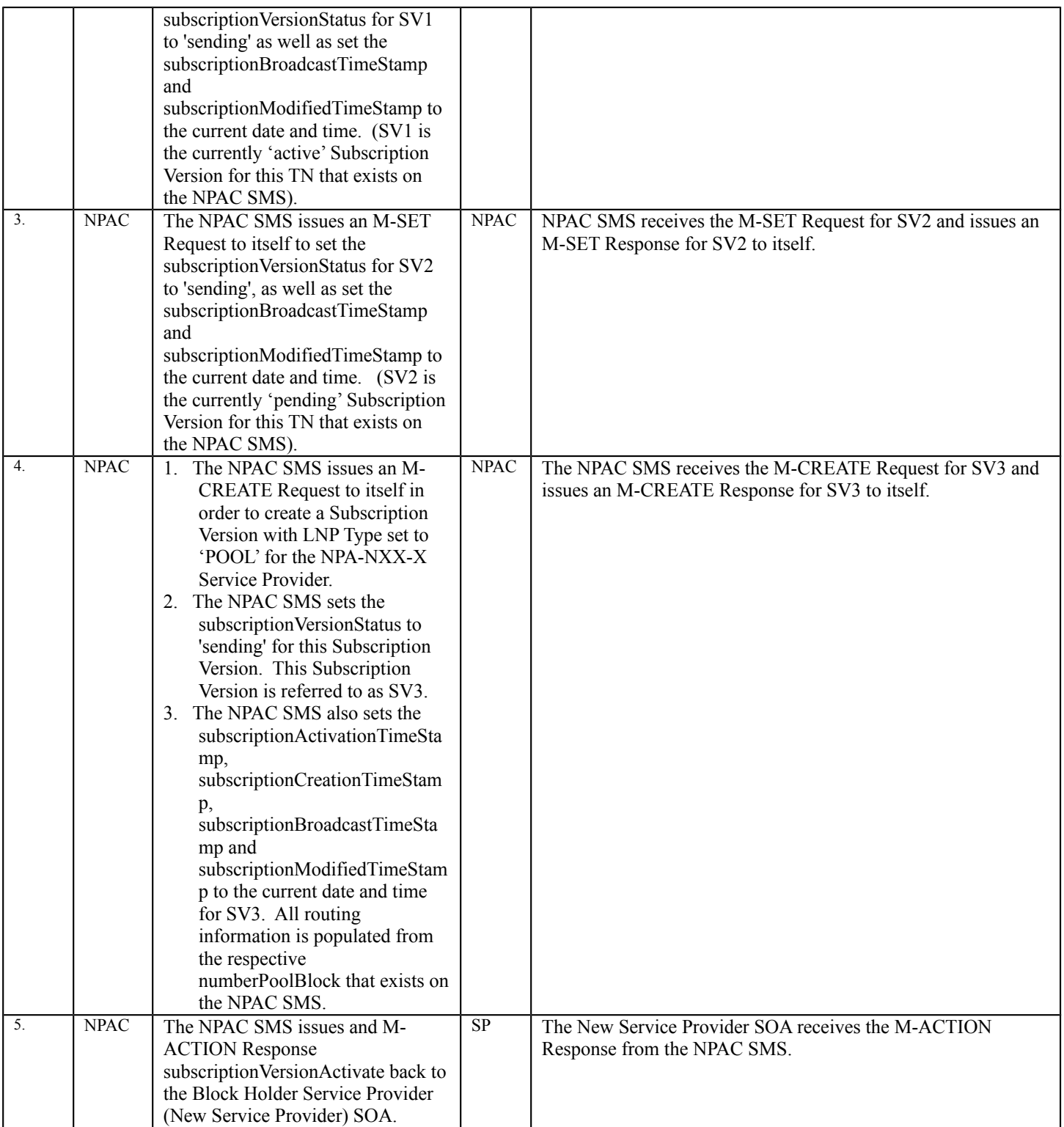

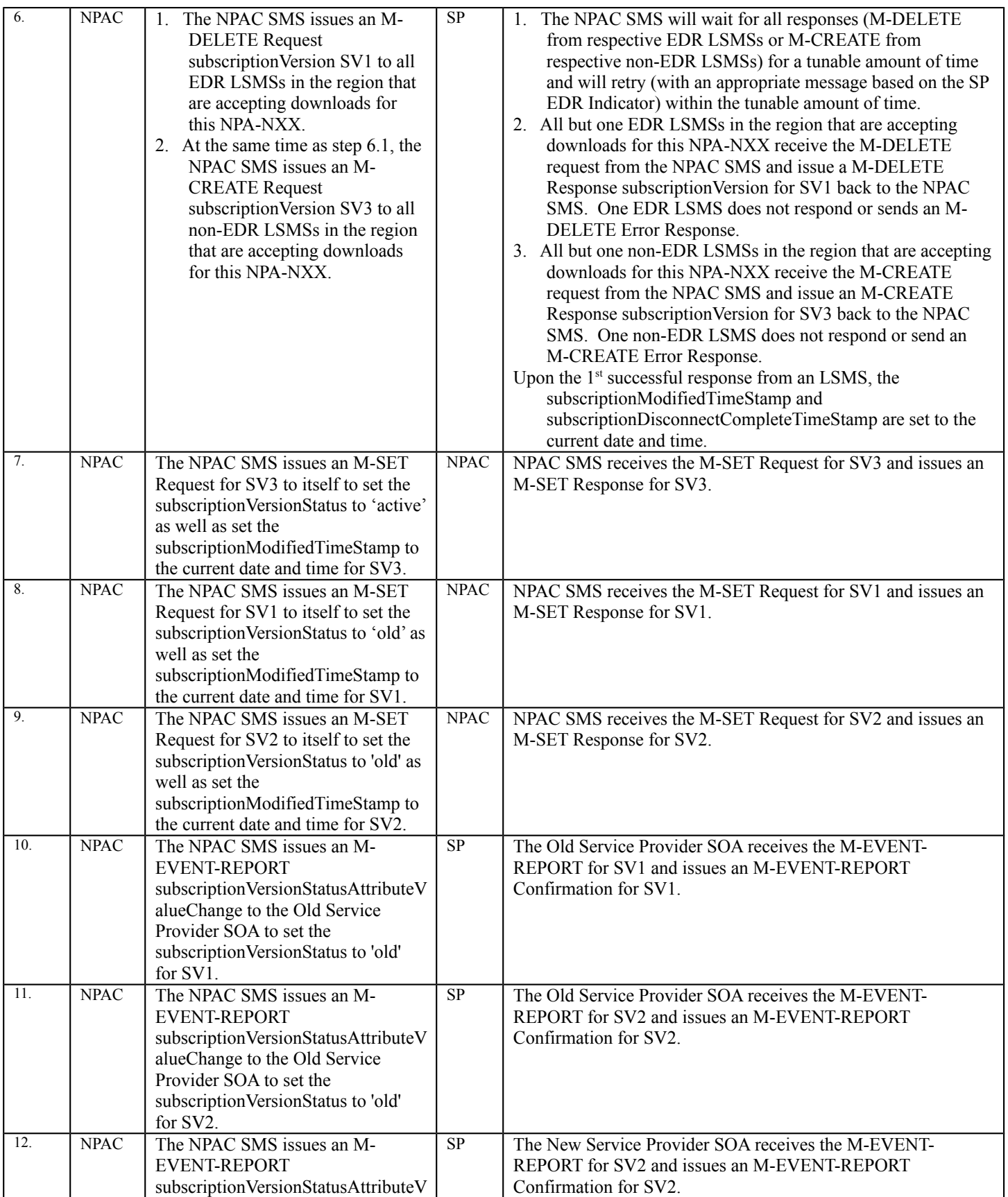

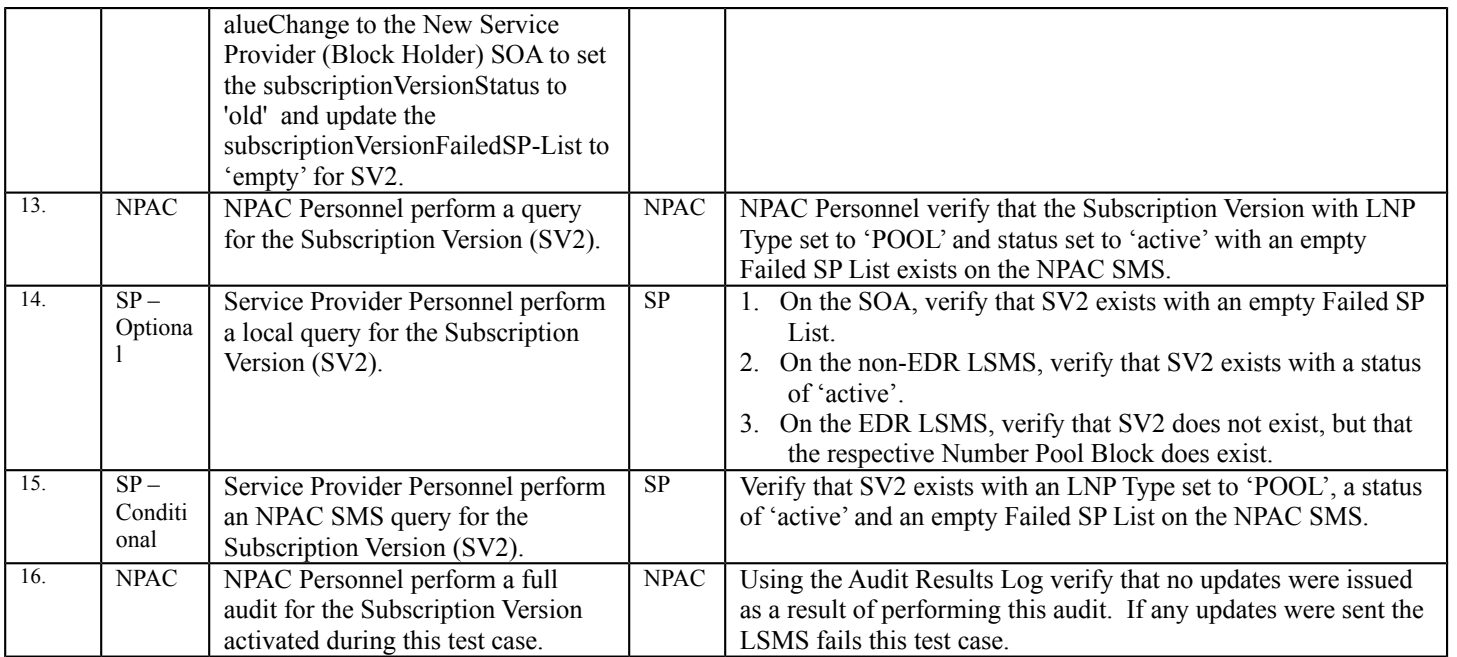

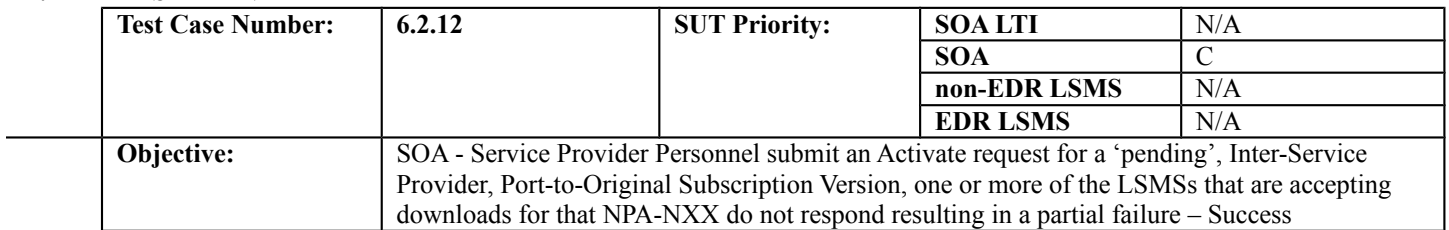

#### **B. REFERENCES**

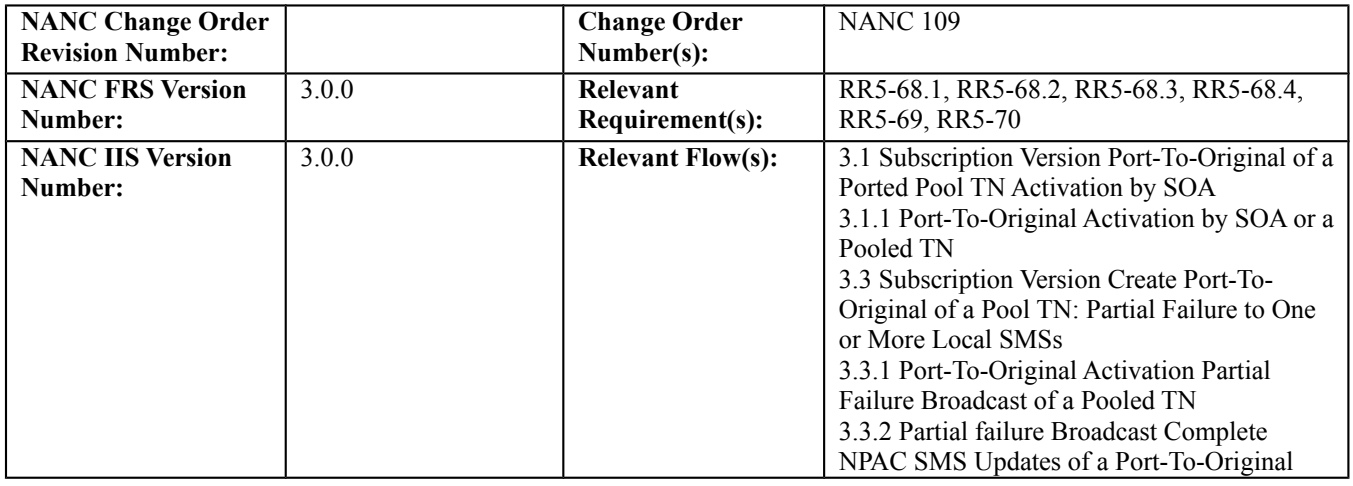

**Test case procedures incorporated into test case 8.1.2.4.1.21 from Release 1.0.**

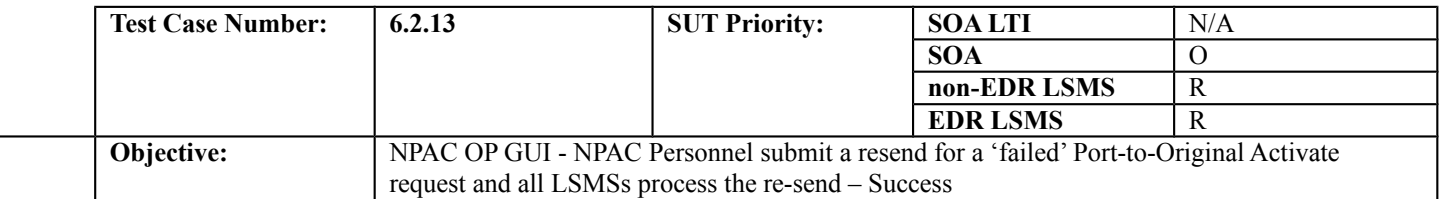

## **B. REFERENCES**

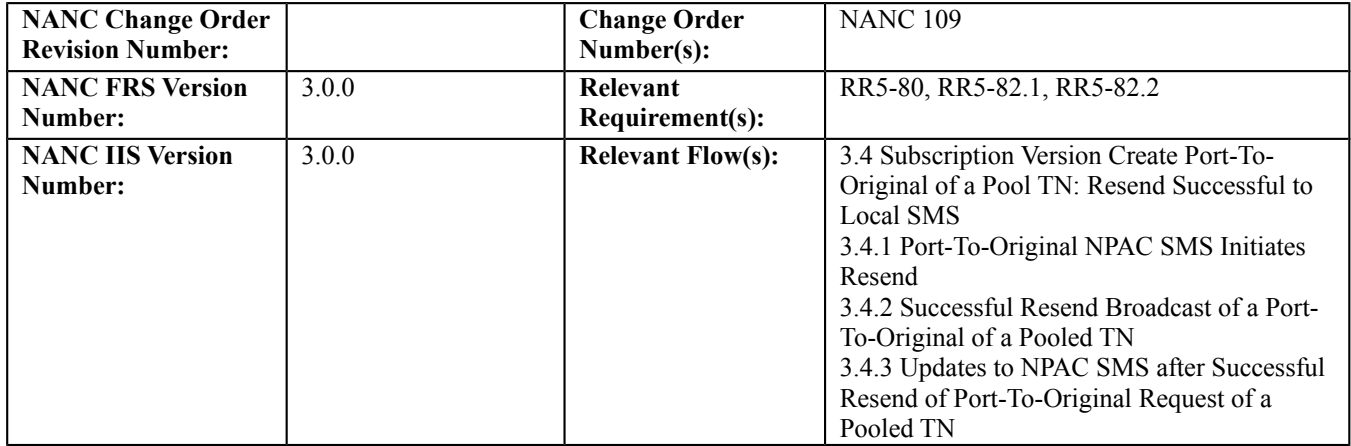

## **C. PREREQUISITE**

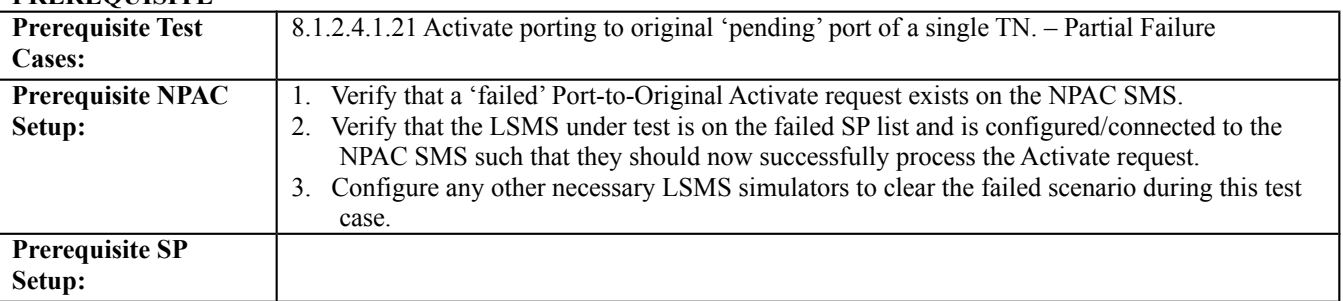

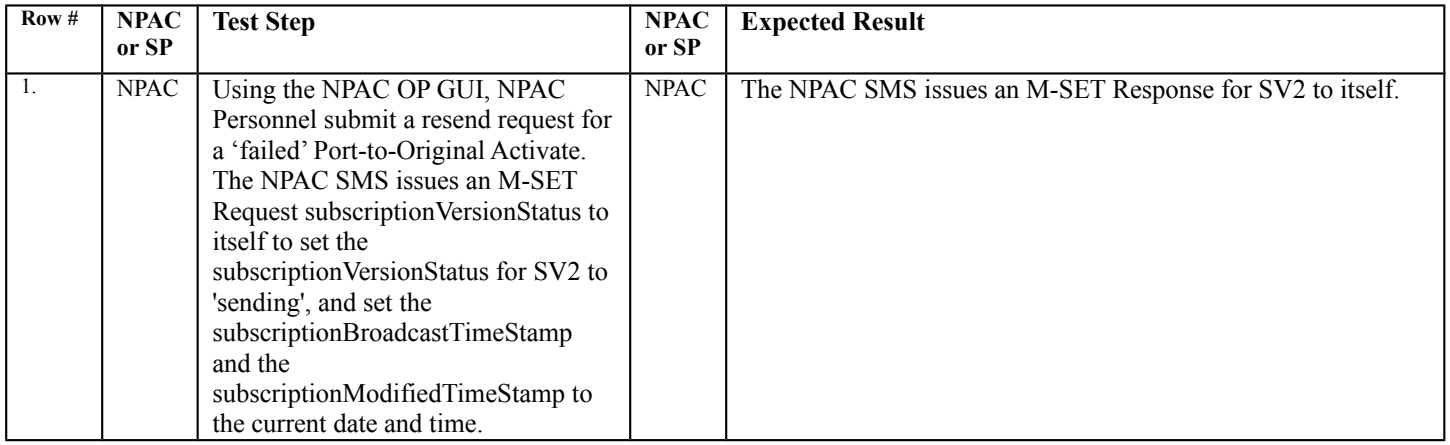

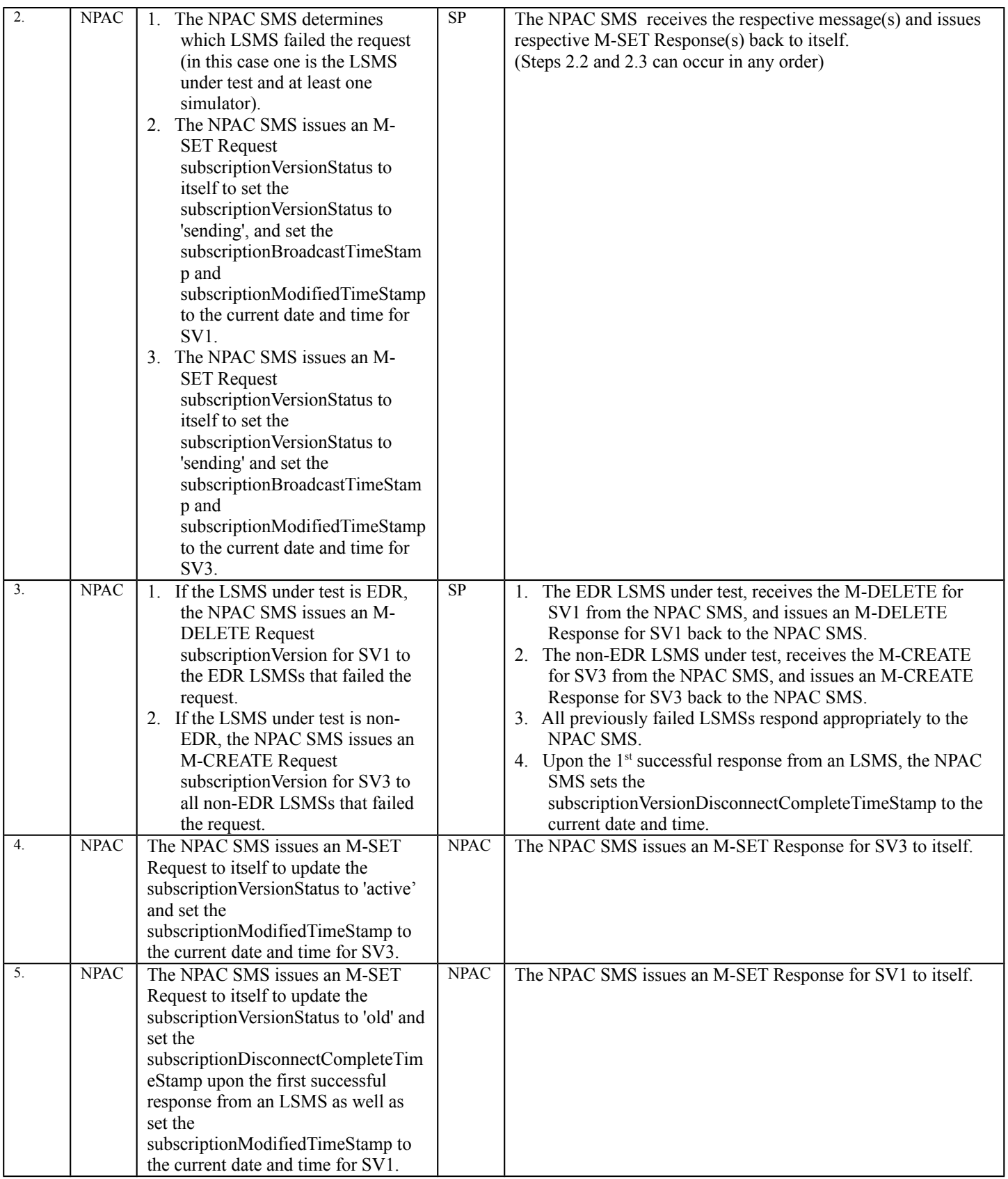

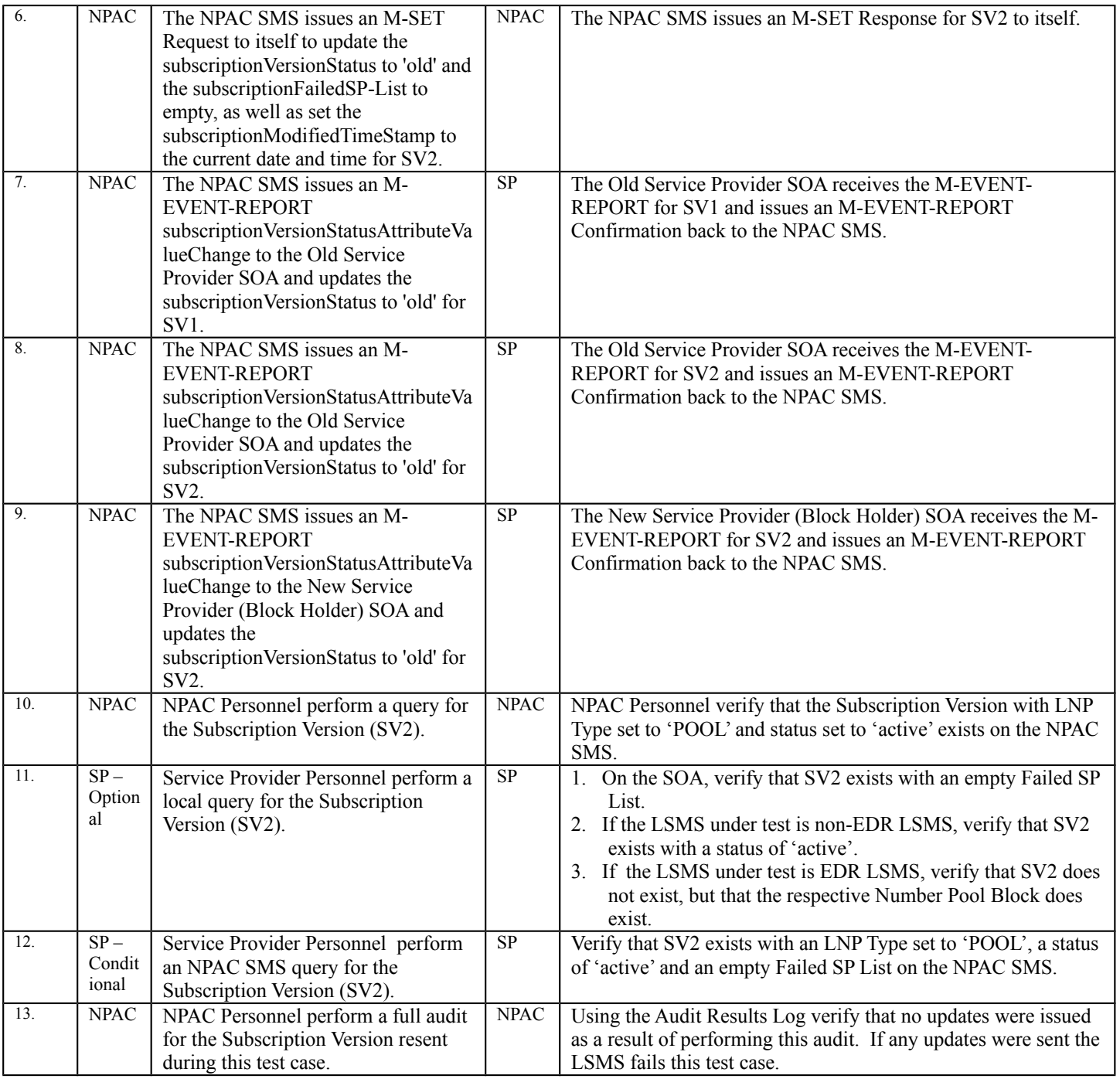

SV1 is the 'active' Subscription Version.

SV2 is the 'failed' Subscription Version with the Port-to-Original flag set to 'TRUE'.

SV3 is the pool reinstatement Subscription Version with LNP Type set to 'POOL' that reinstates default routing to the Block Holder.

After a tunable amount of days, the Subscription Versions SV1 and SV2 are purged by the NPAC SMS housekeeping process.

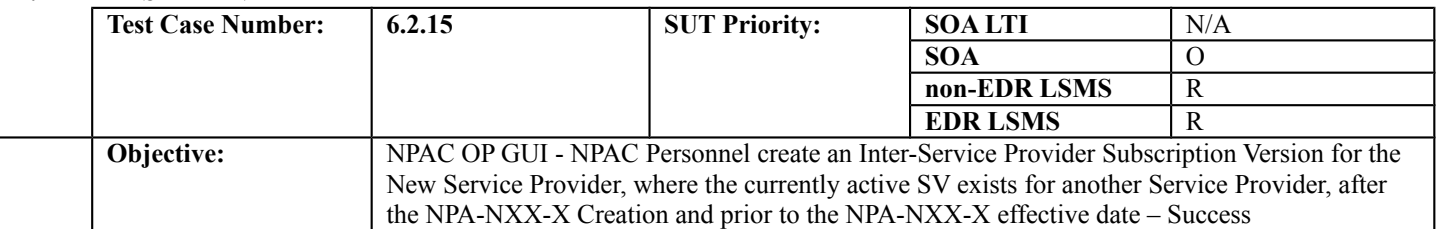

#### **B. REFERENCES**

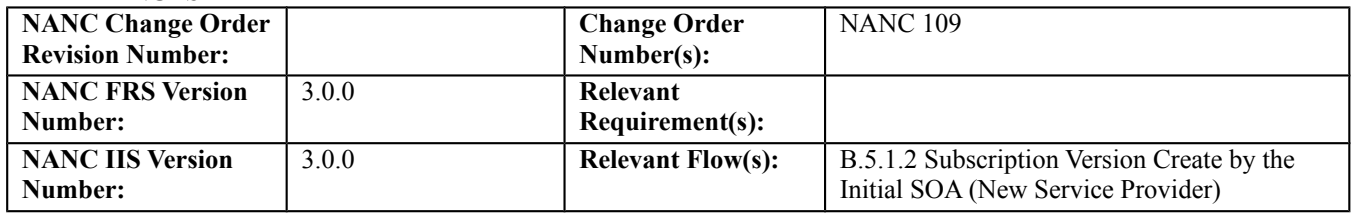

#### **C. TIME ESTIMATE**

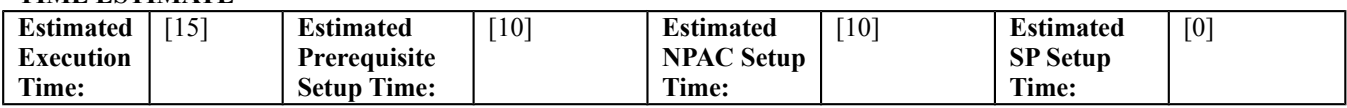

## **D. PREREQUISITE**

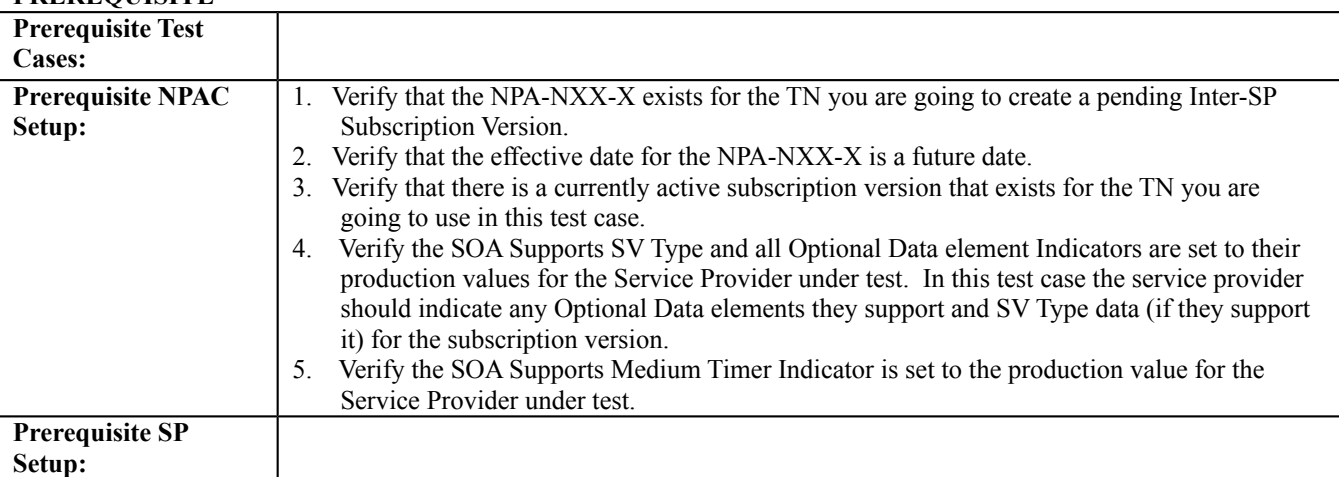

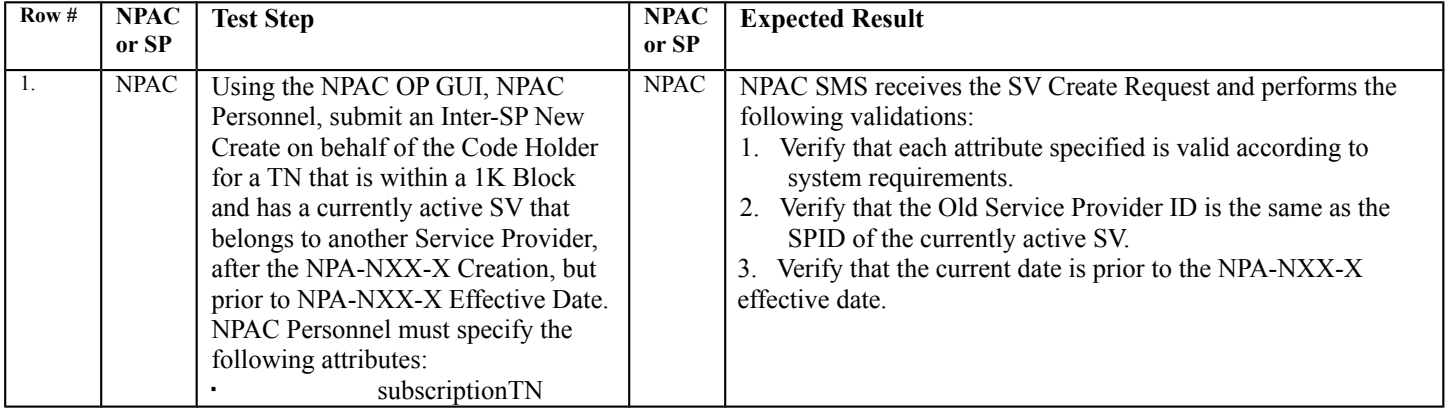
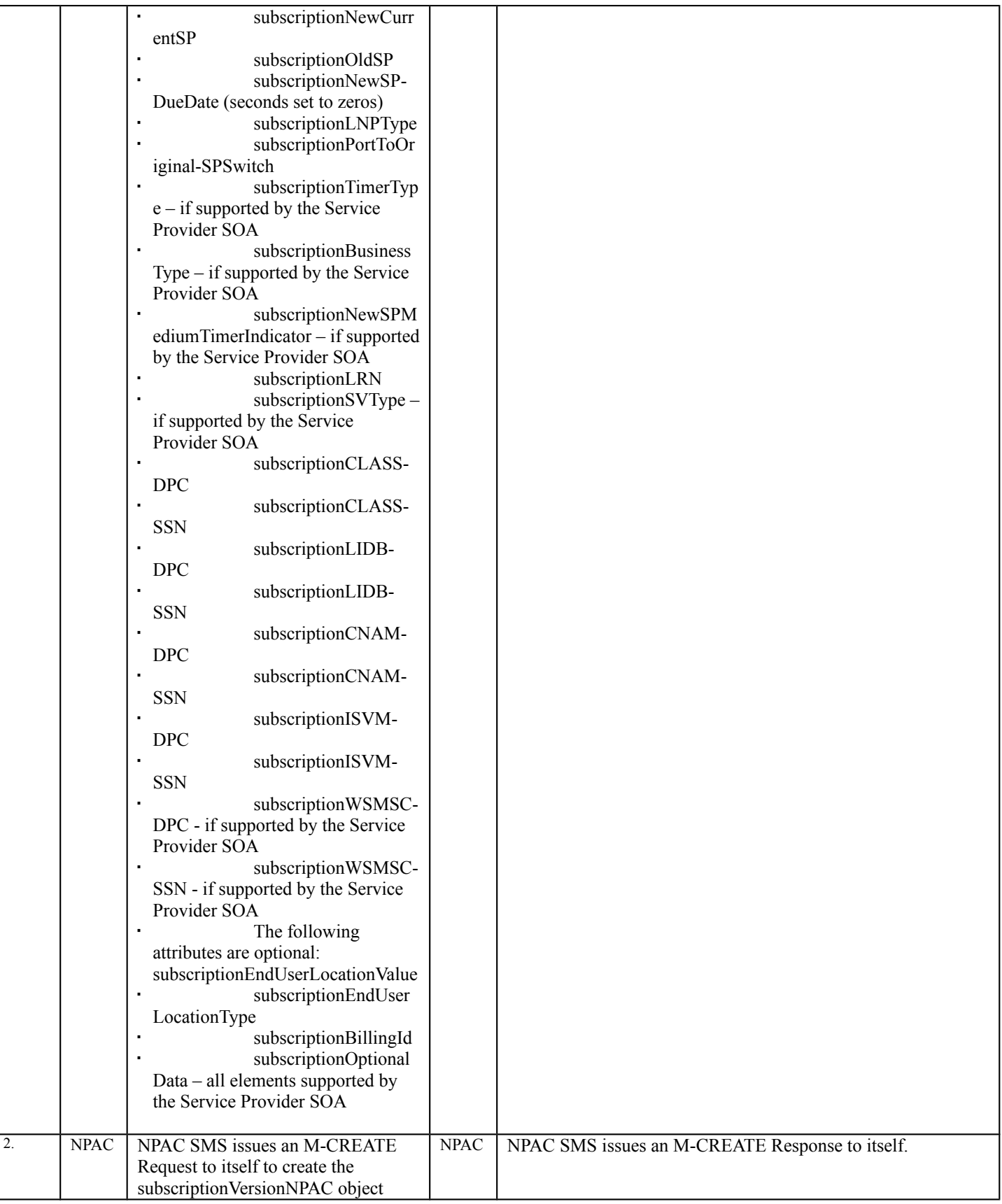

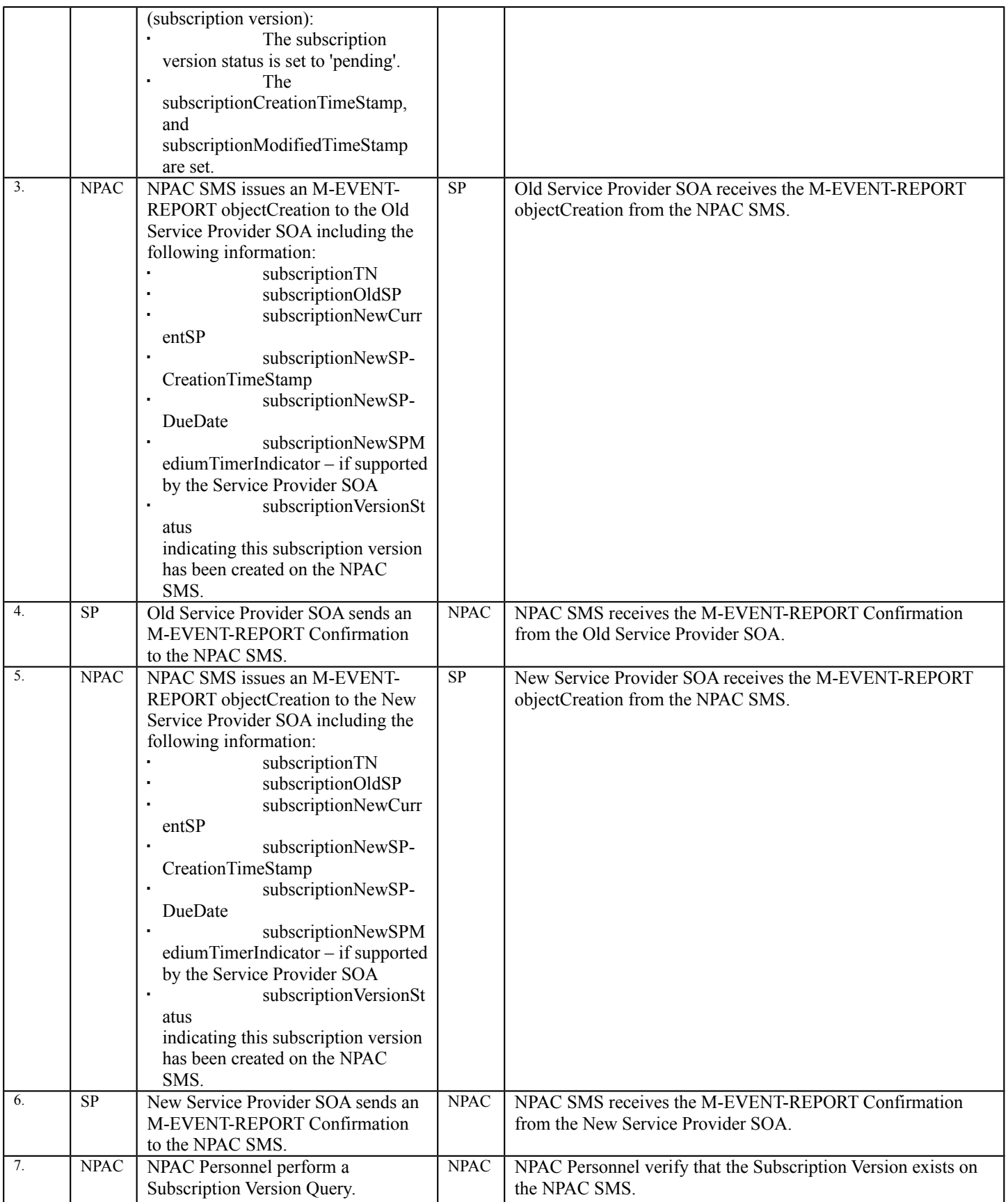

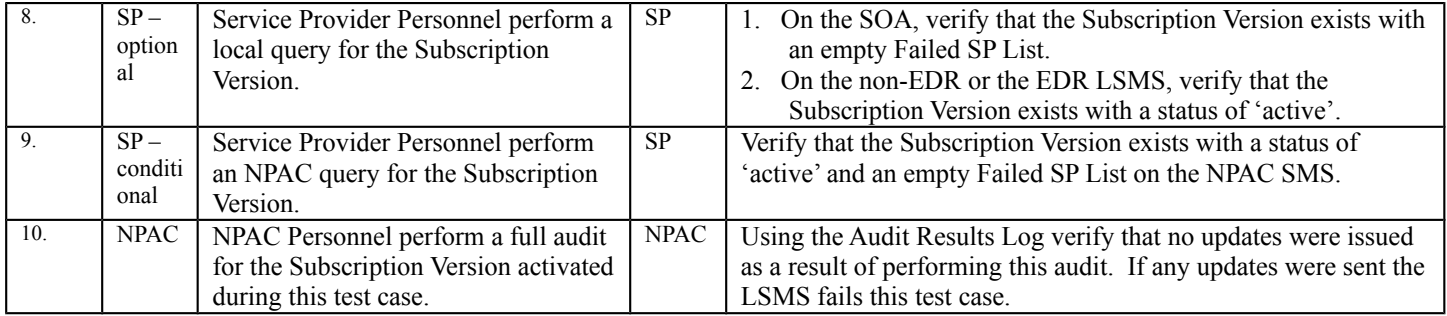

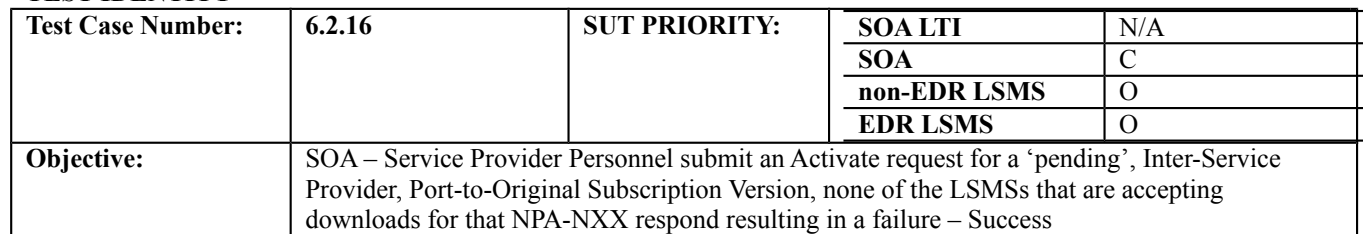

### **B. REFERENCES**

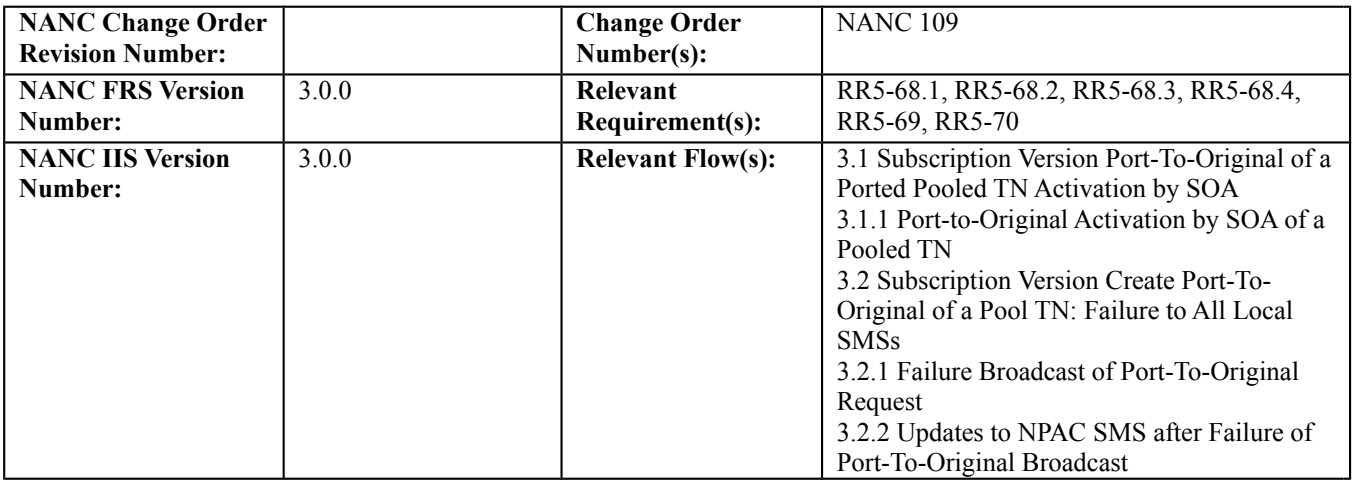

# **C. PREREQUISITE**

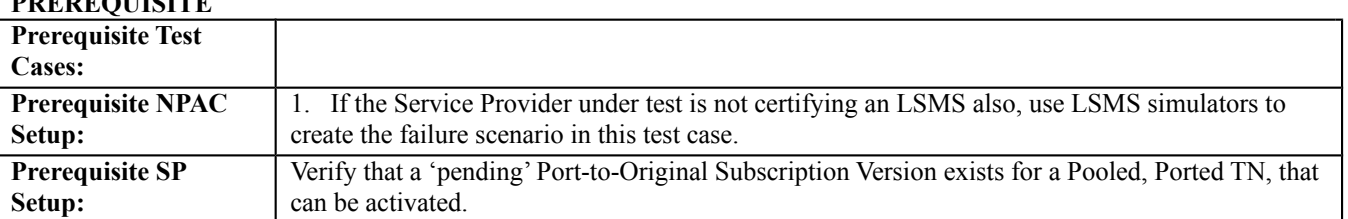

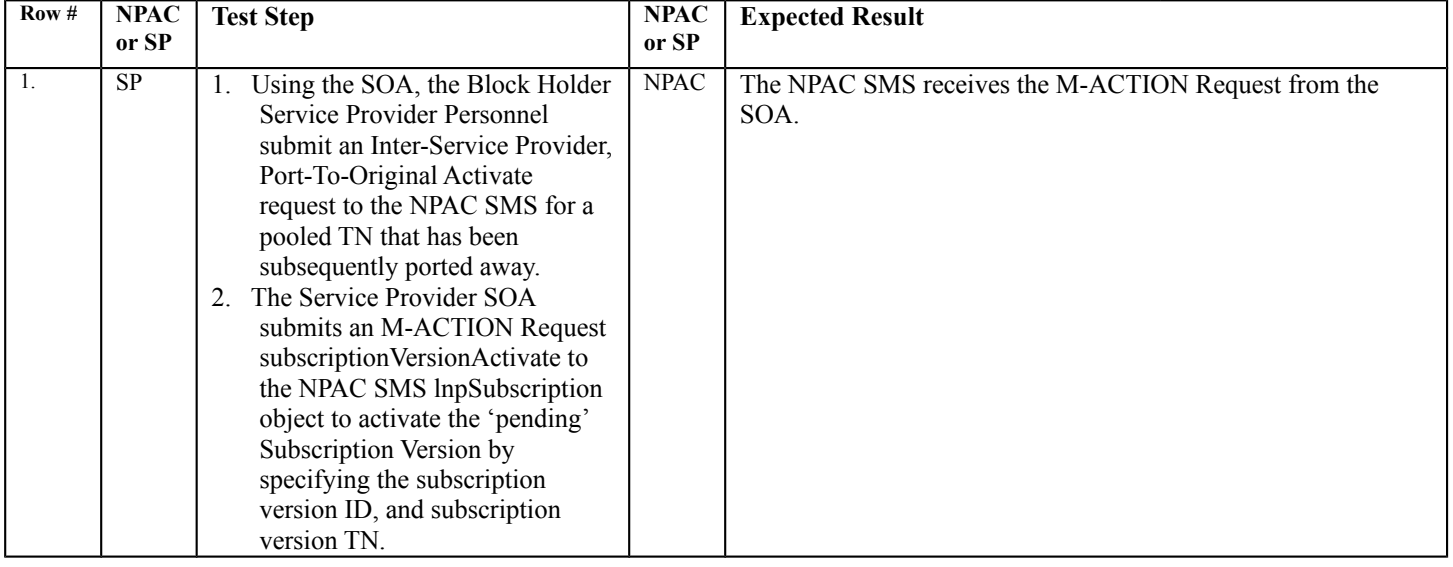

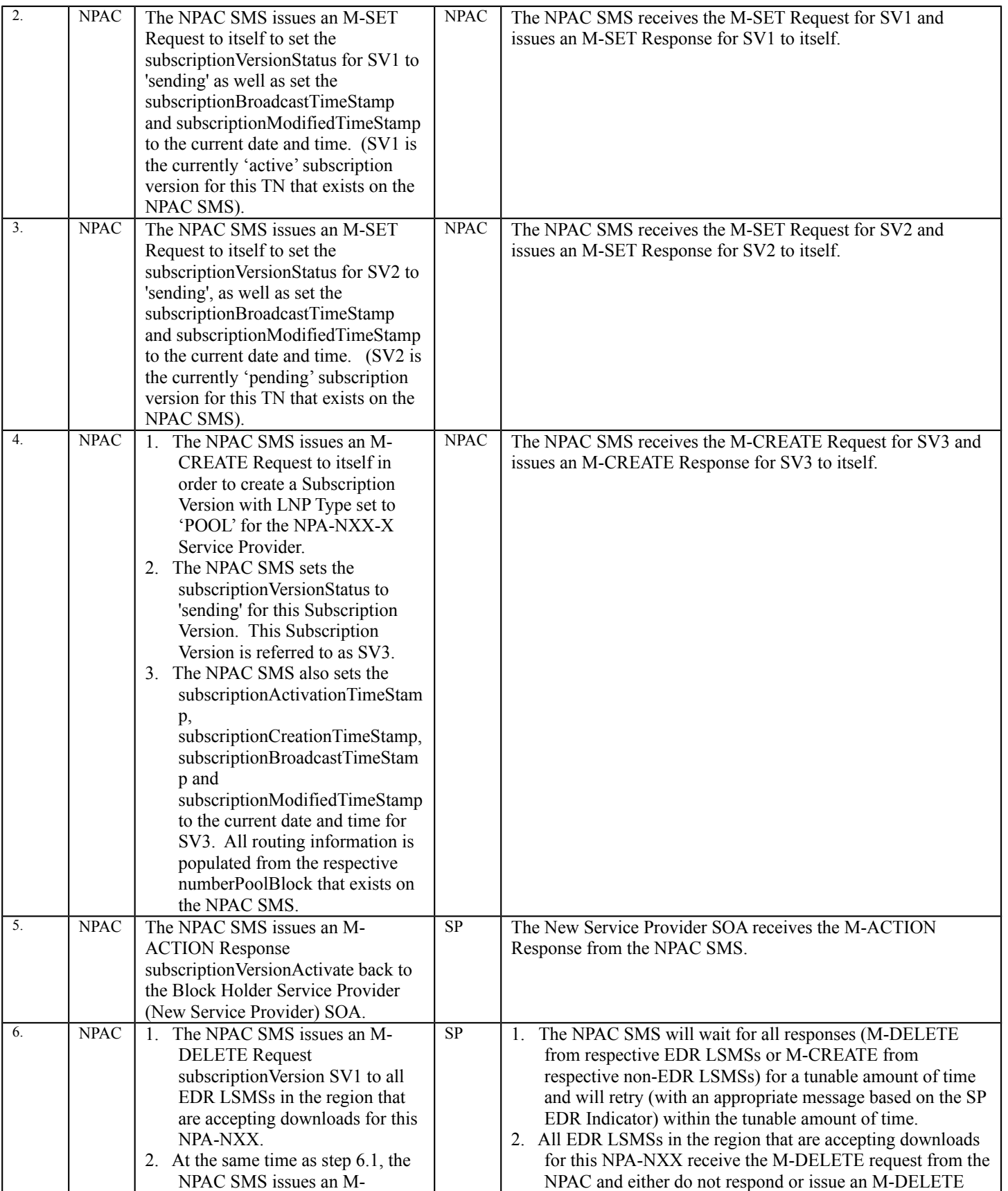

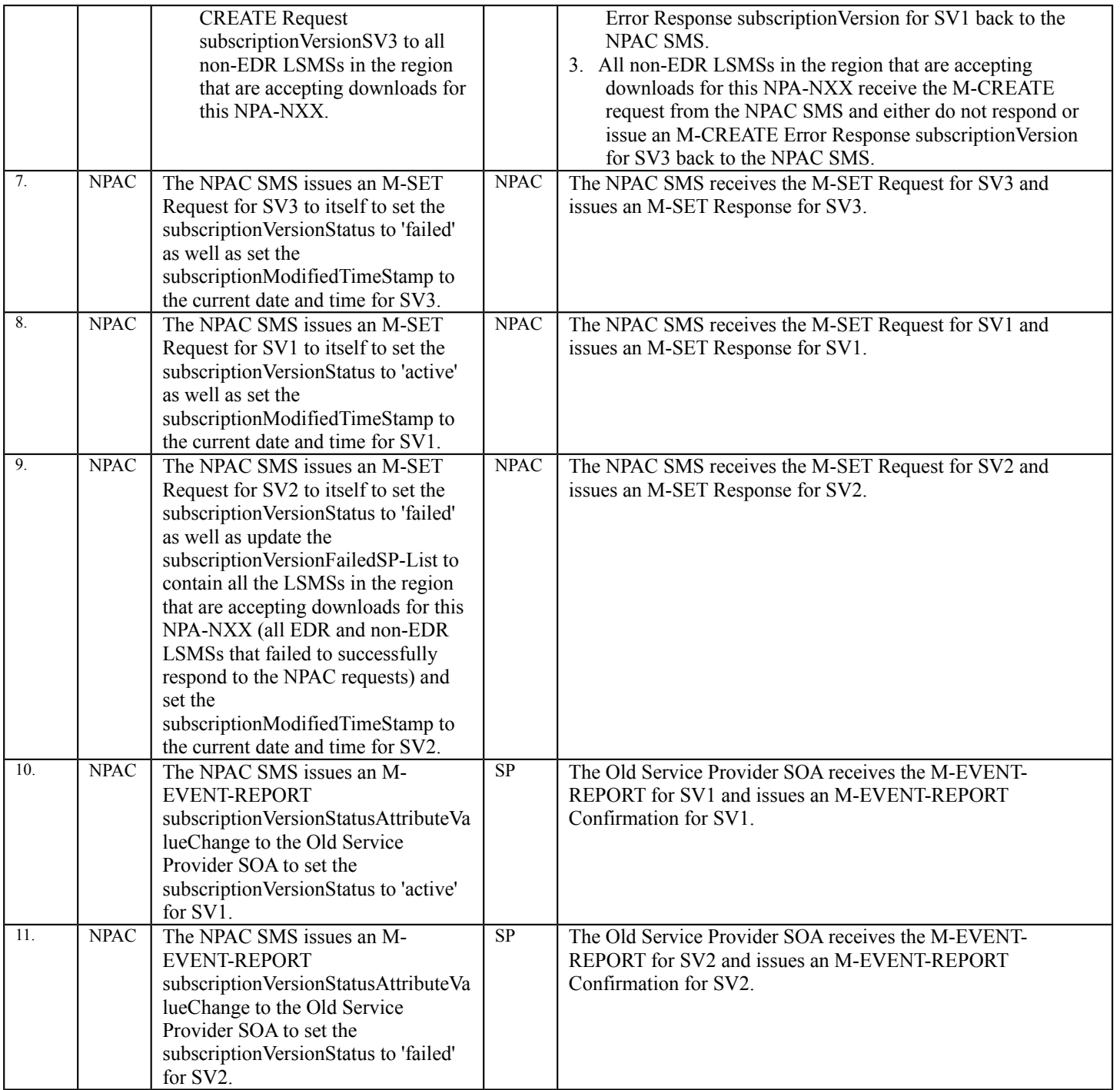

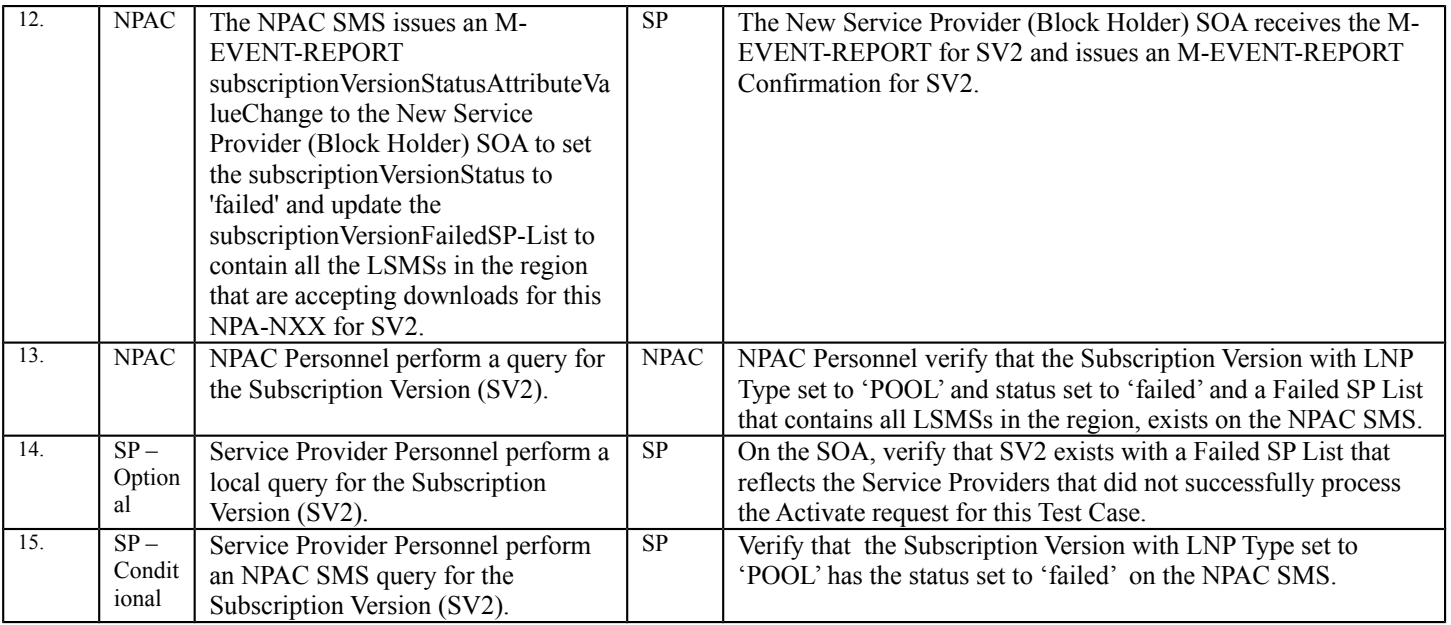

SV1 is the original 'active', pooled, ported Subscription Version.

SV2 is the 'pending' Subscription Version with the Port-to-Original flag set to 'TRUE'.

SV3 is the pool reinstatement Subscription Version with LNP Type set to 'POOL', that reinstates default routing to the Block Holder.

# *10.7 Subscription Version Modify Test Cases:*

# **A. TEST IDENTITY**

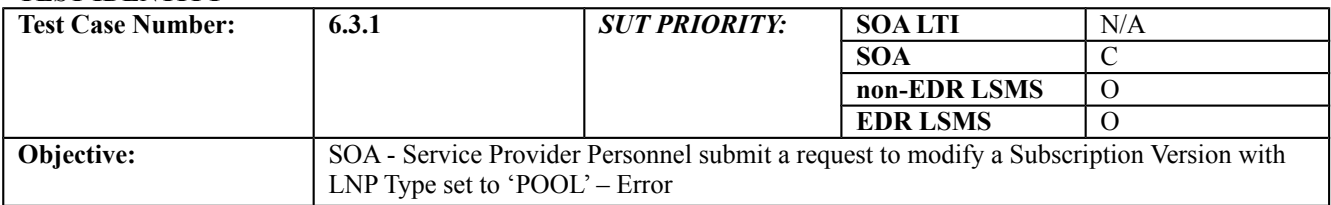

## **B. REFERENCES**

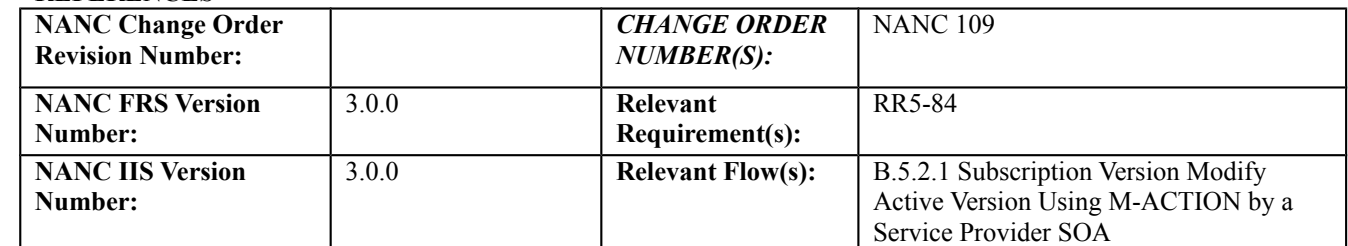

## **C. PREREQUISITE**

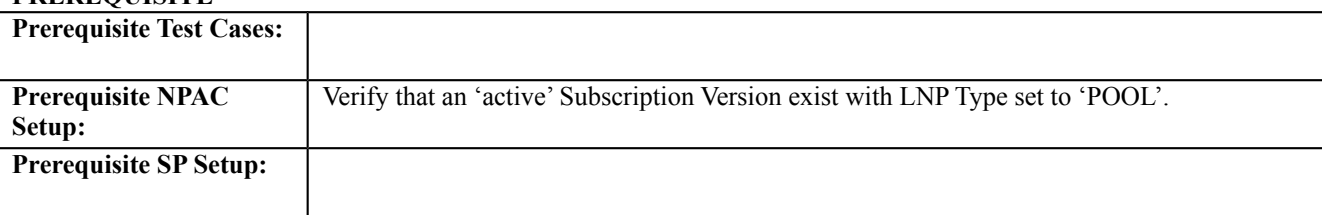

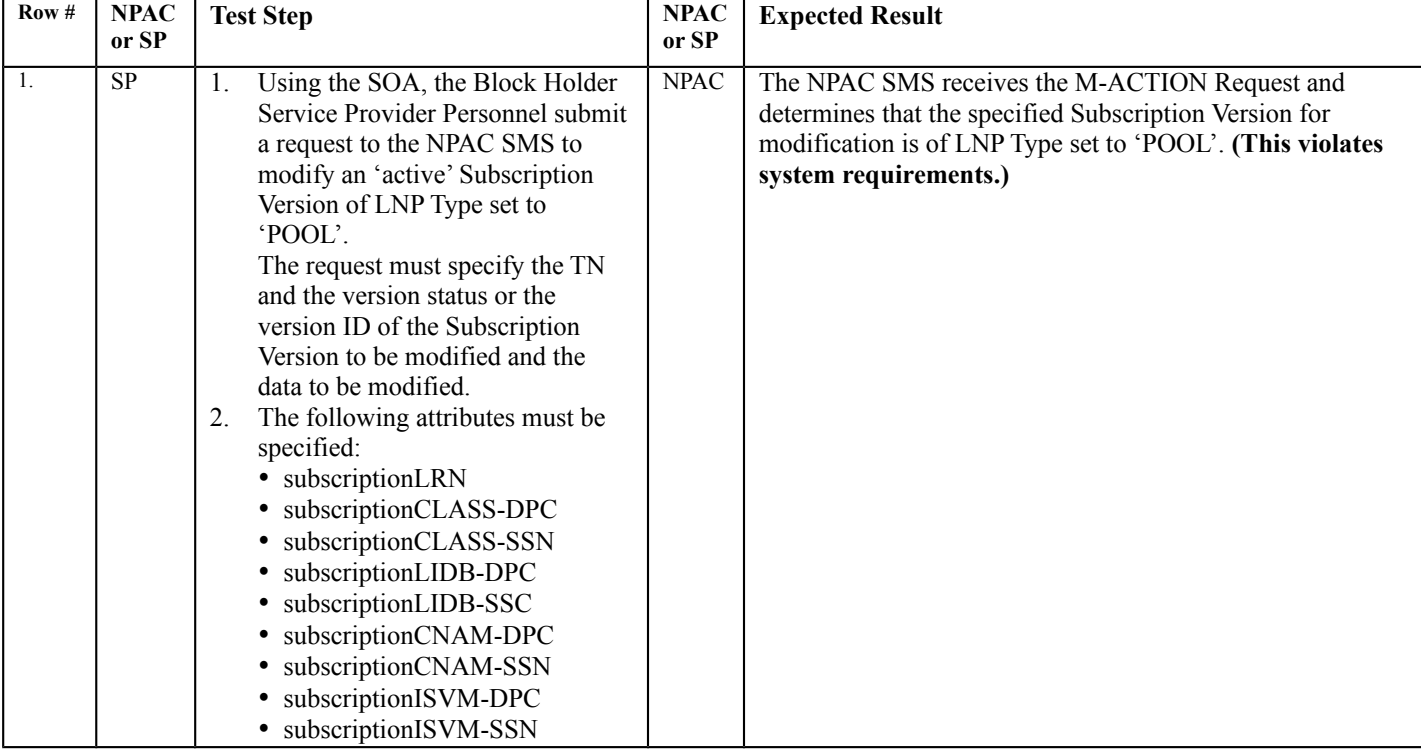

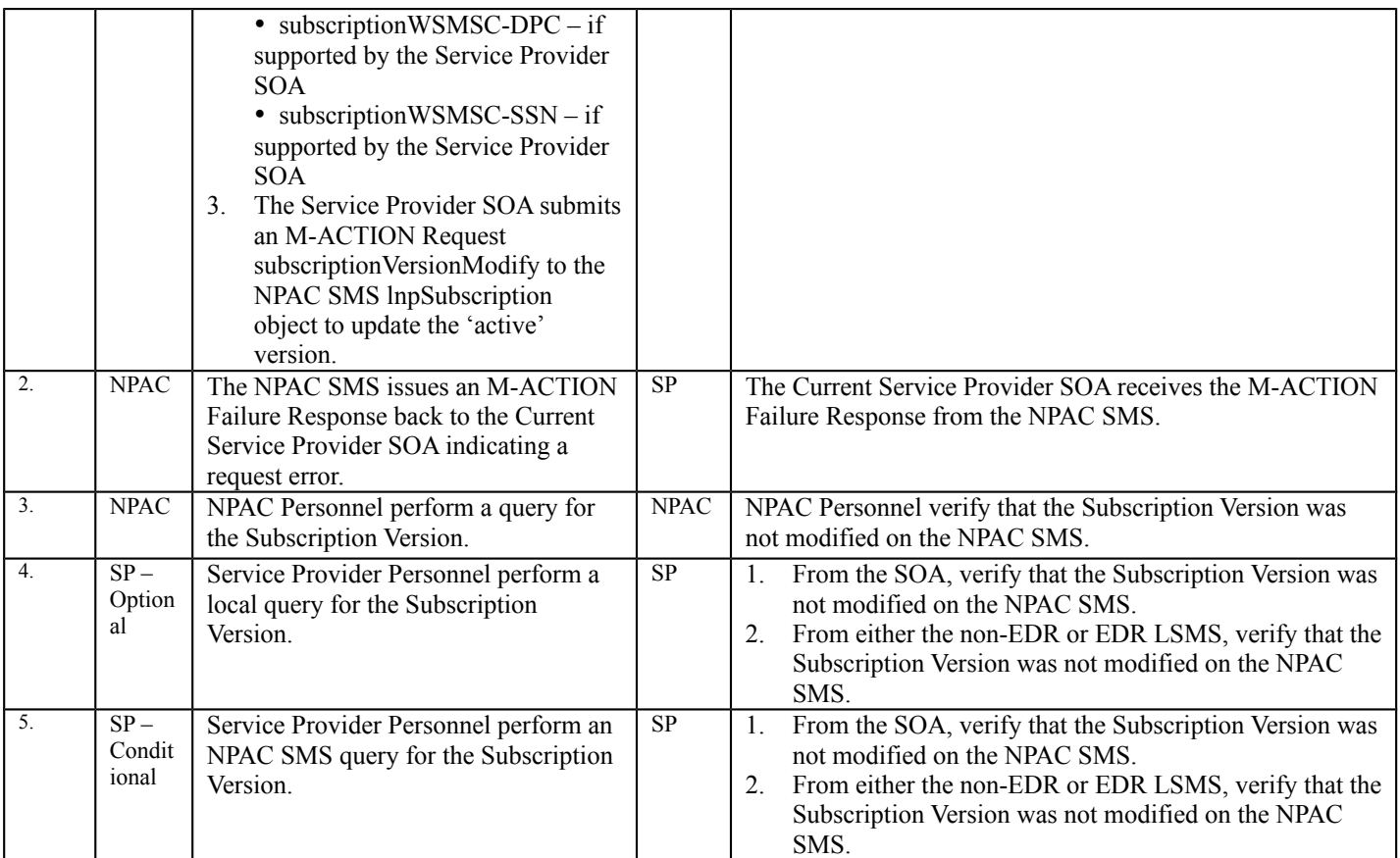

# *10.8 Subscription Version Delete Test Cases:*

# **A. TEST IDENTITY**

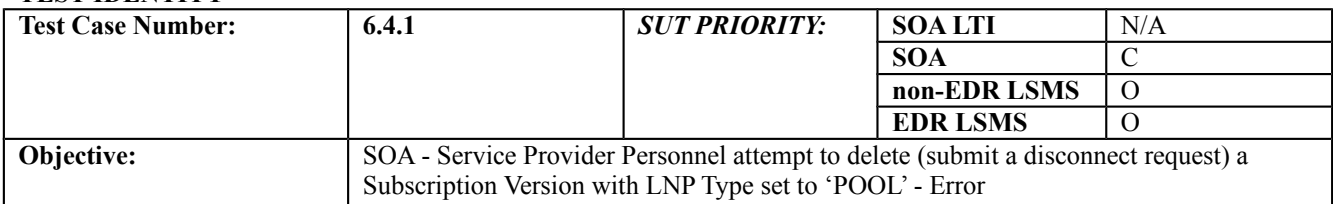

#### **B. REFERENCES**

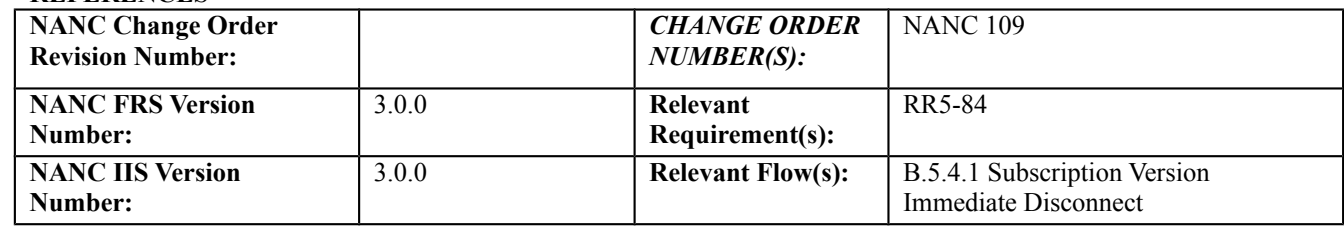

## **C. PREREQUISITE**

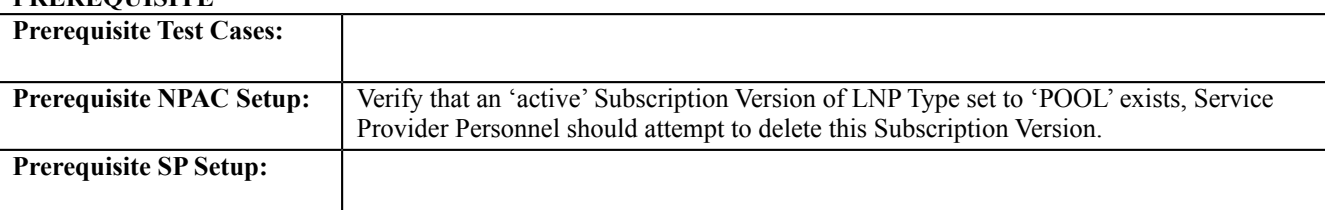

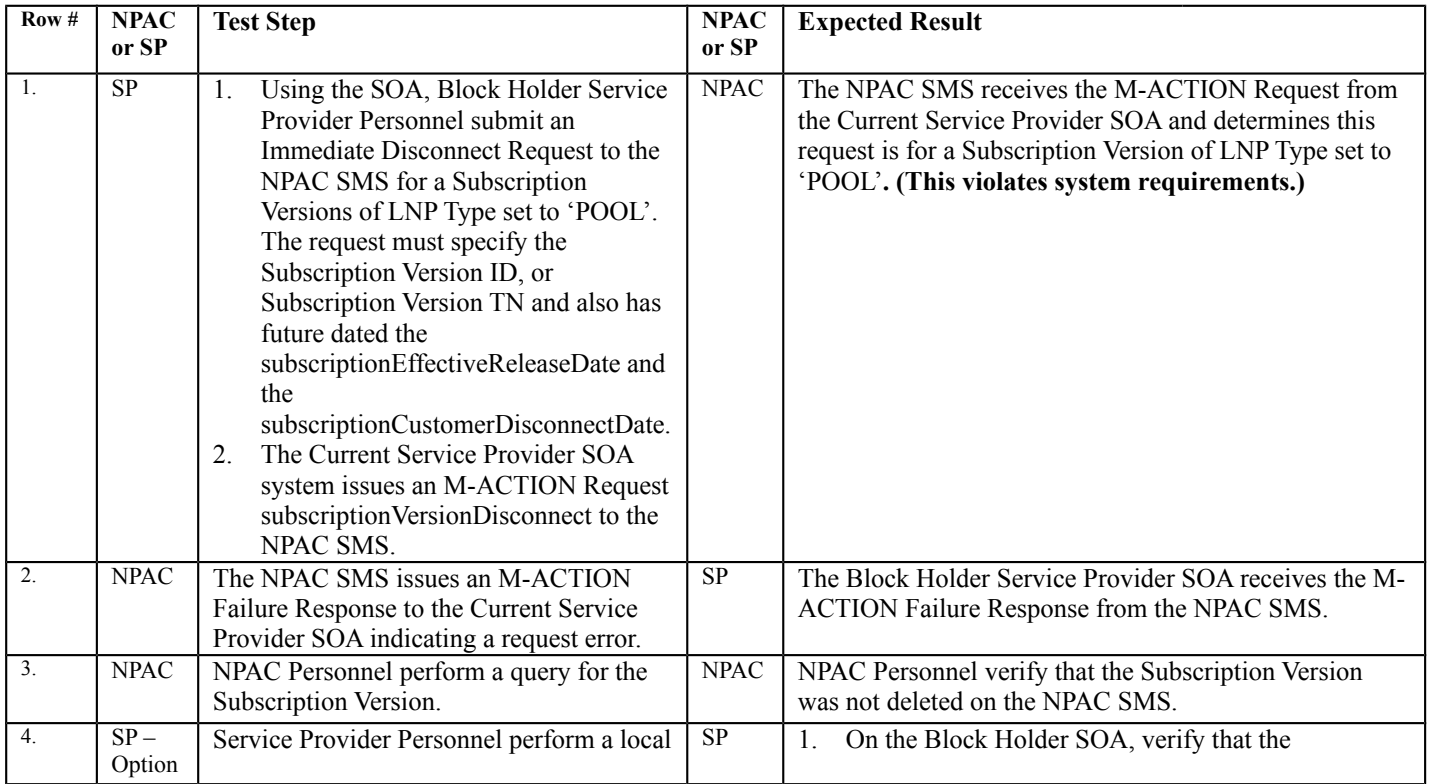

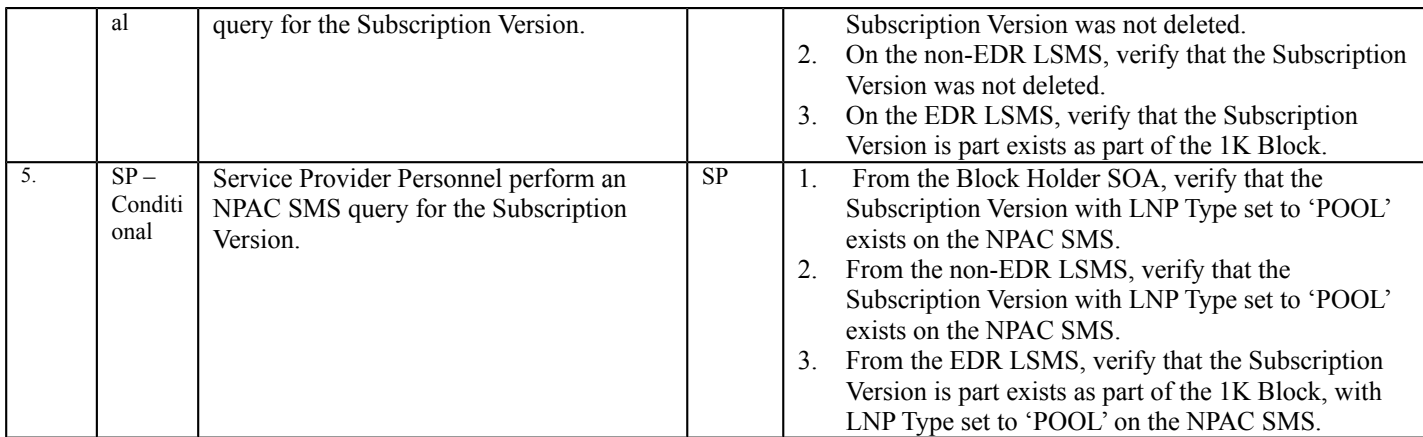

# *10.9 Subscription Version Disconnect Test Cases:*

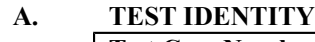

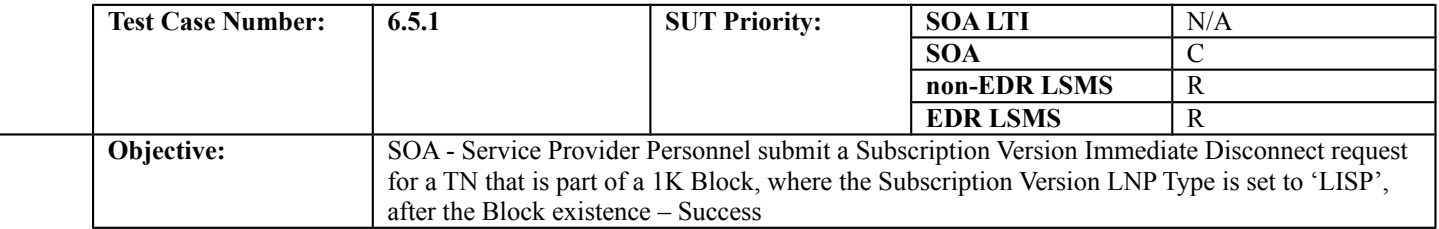

## **B. REFERENCES**

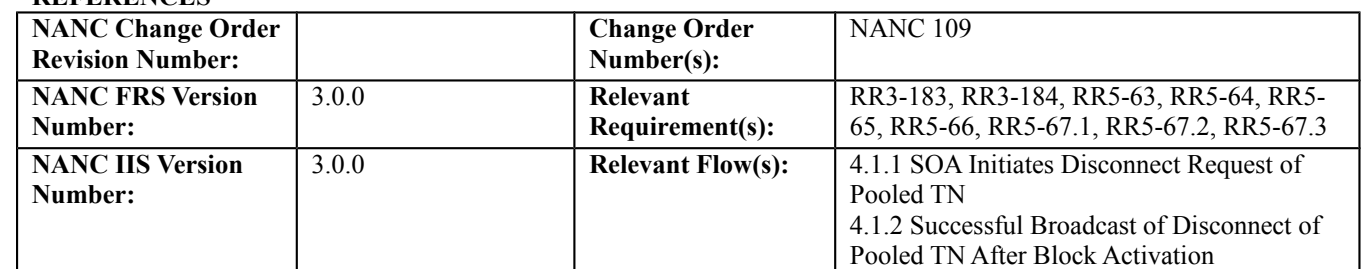

# **C. PREREQUISITE**

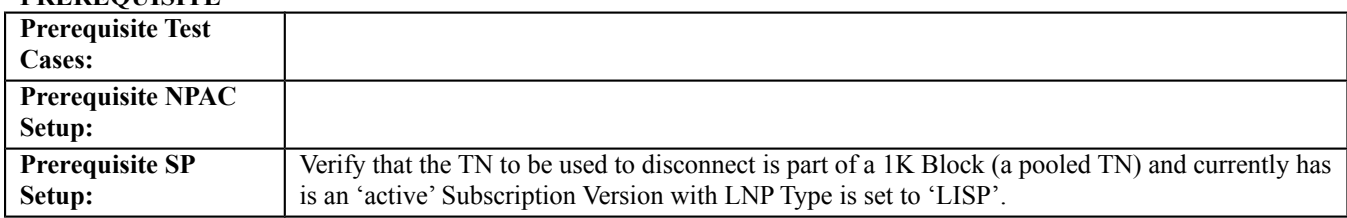

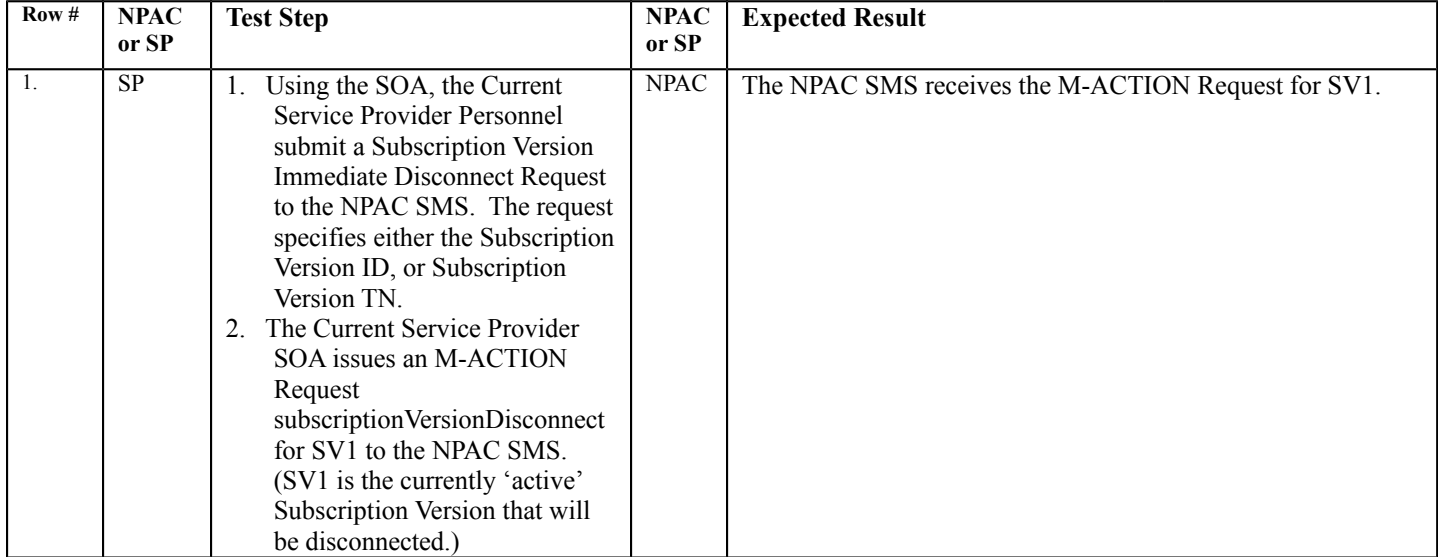

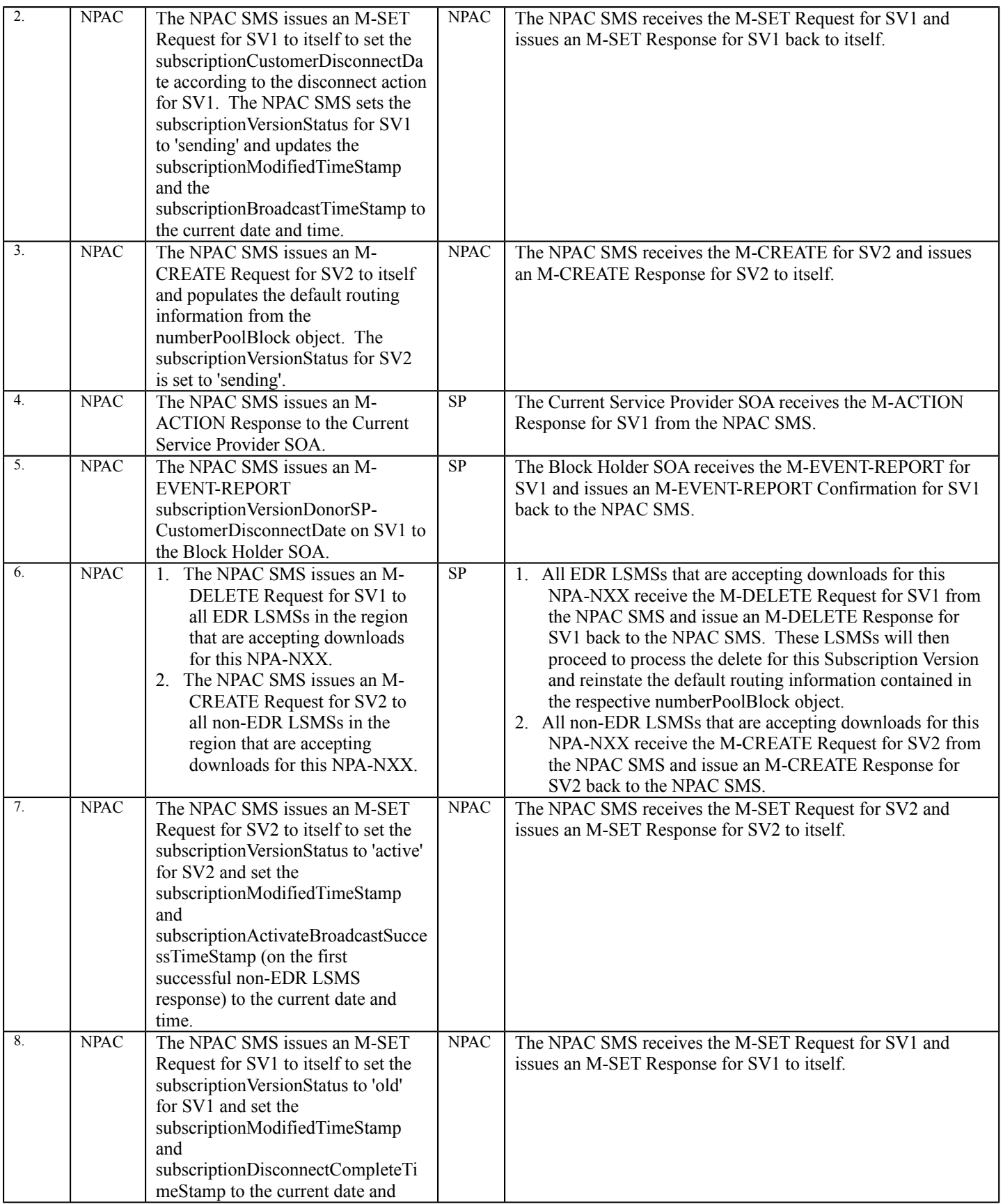

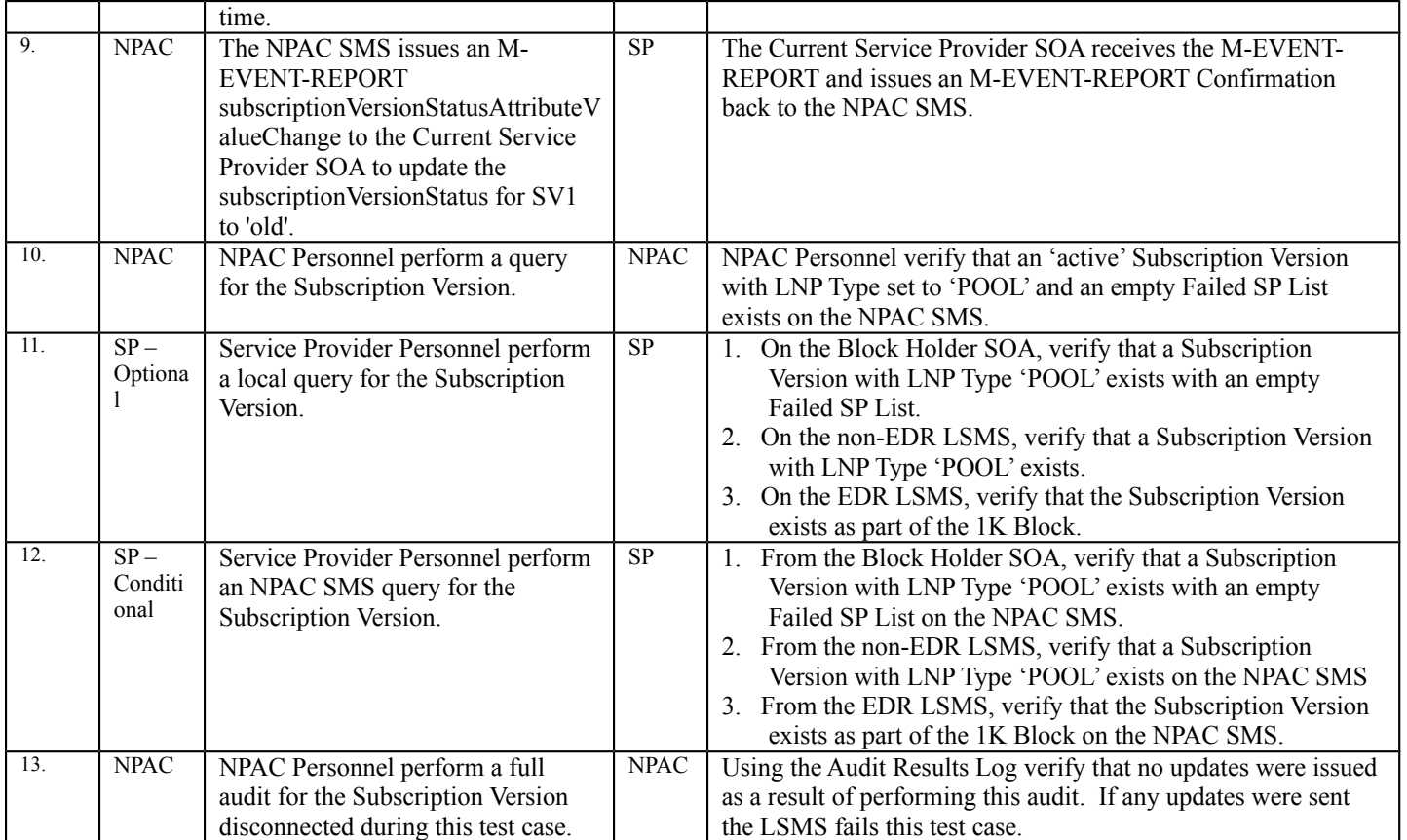

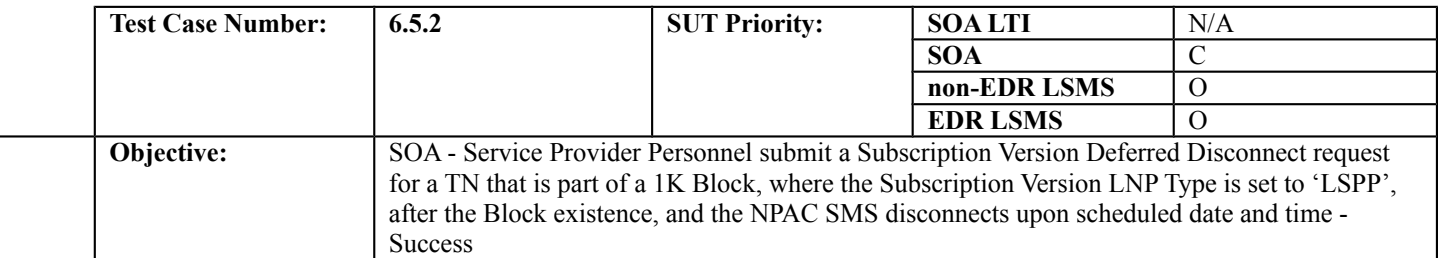

### **B. REFERENCES**

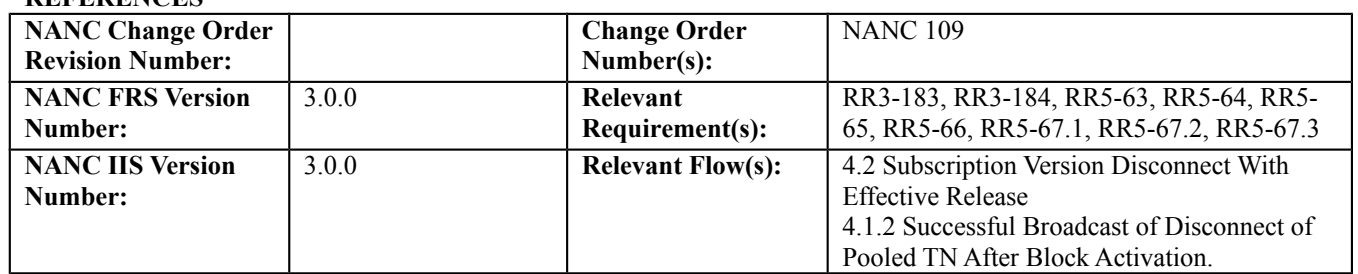

## **C. PREREQUISITE**

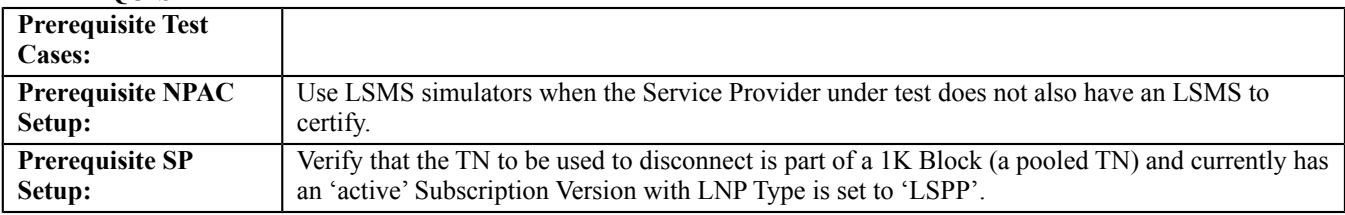

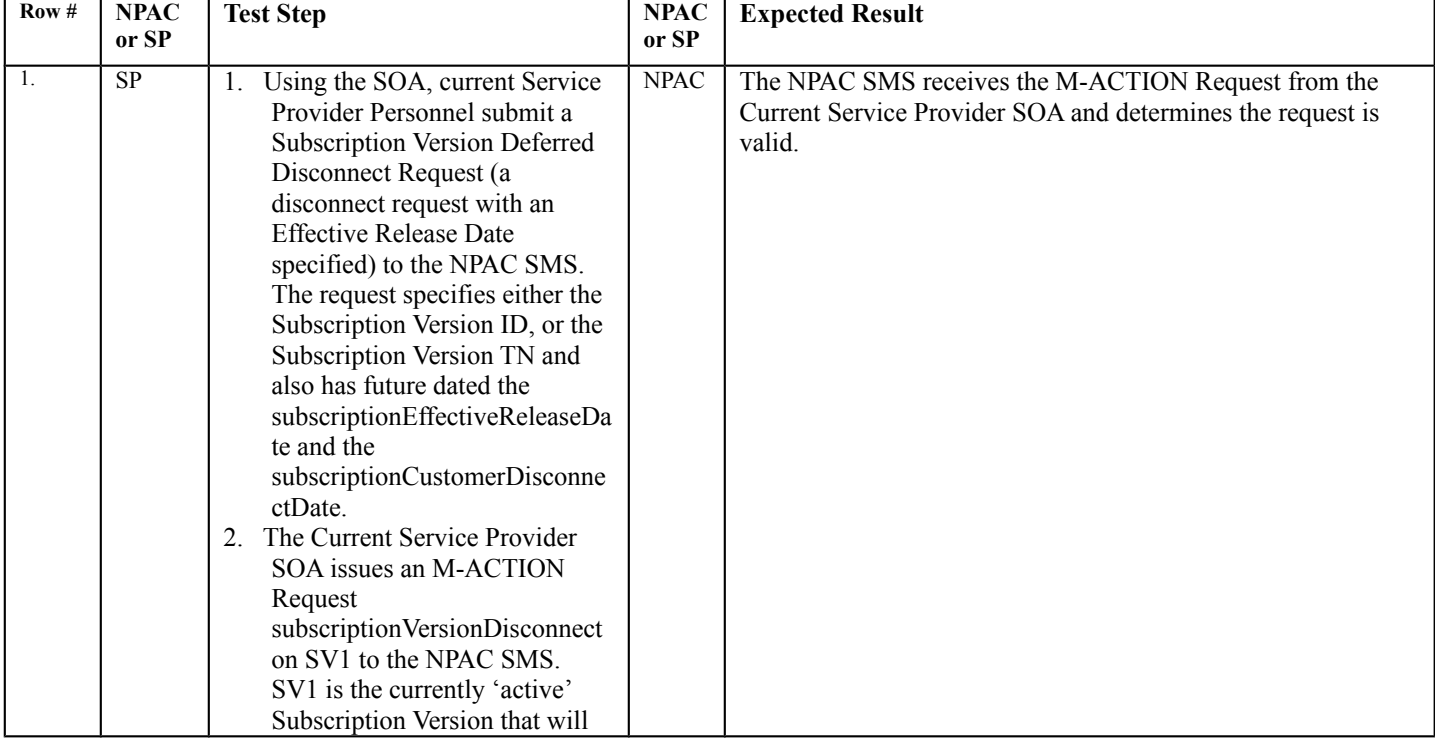

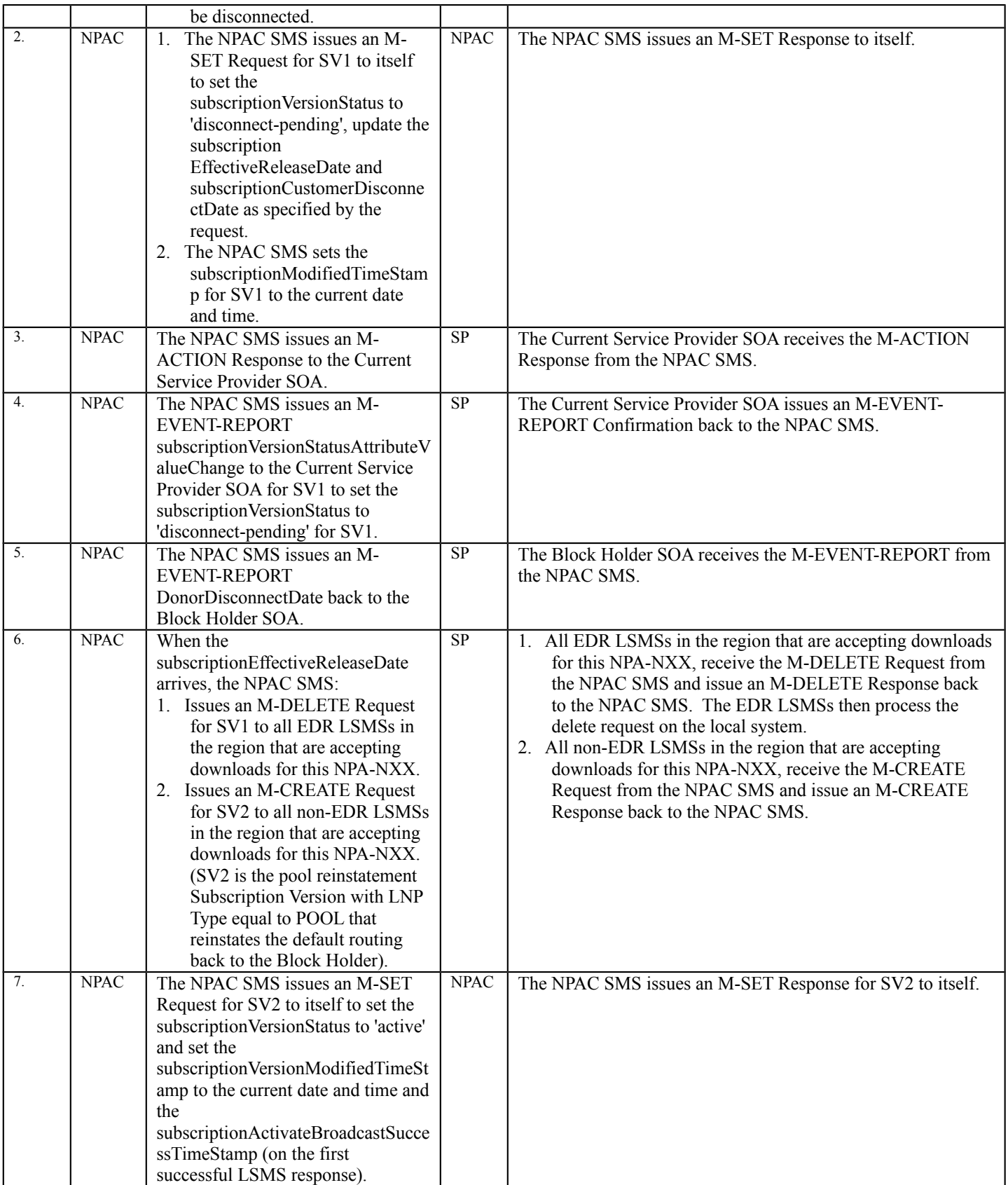

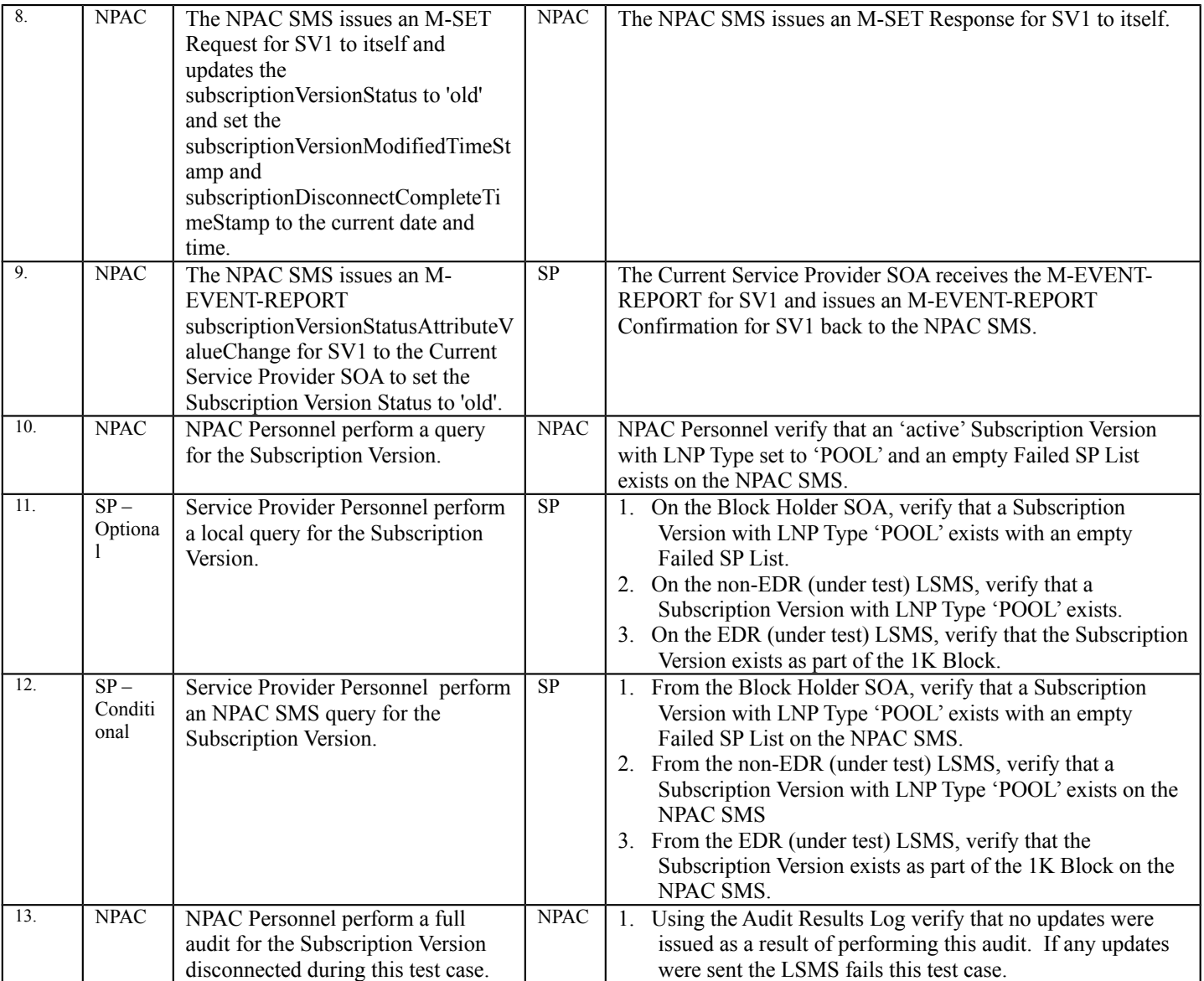

NOTE: If a Service Provider LSMS is not under test during this test case, the LSMS verification steps for steps 11 and 12 do not need to be completed.

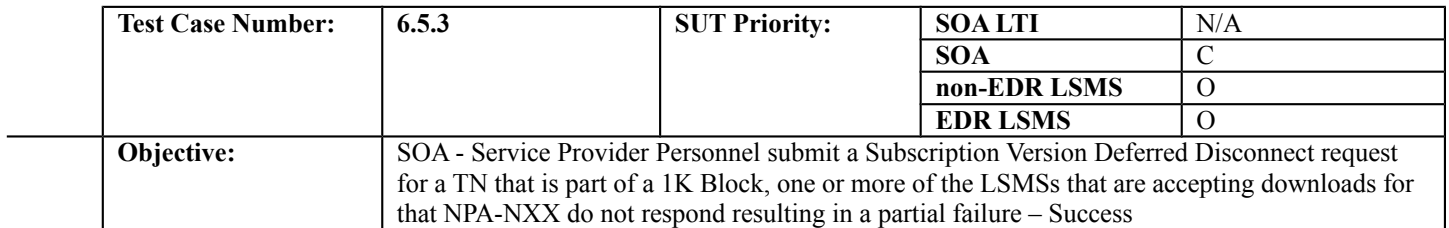

### **B. REFERENCES**

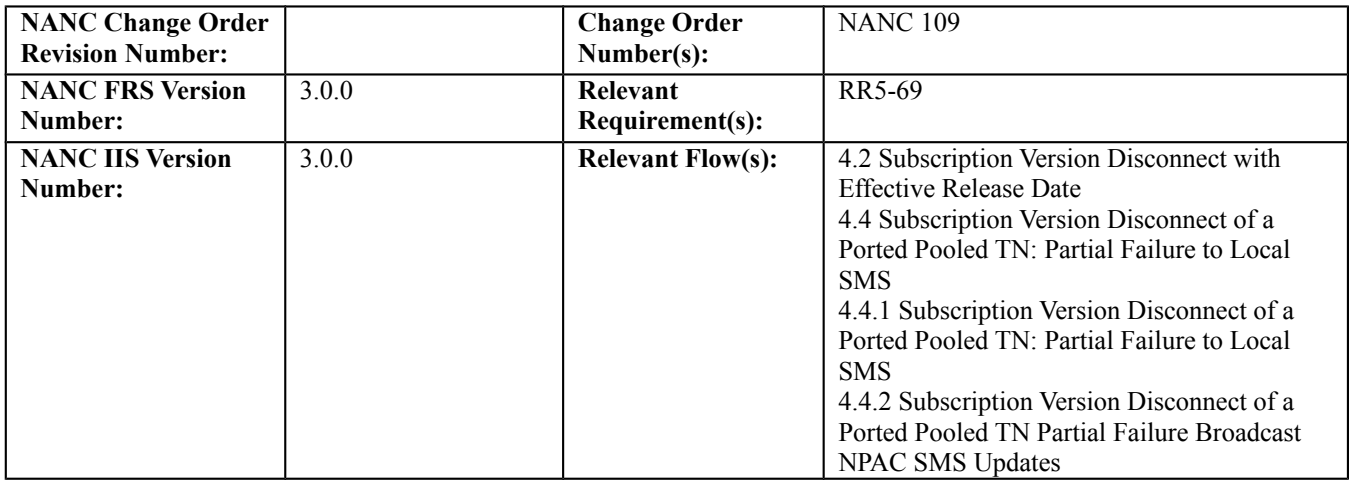

# **C. PREREQUISITE**

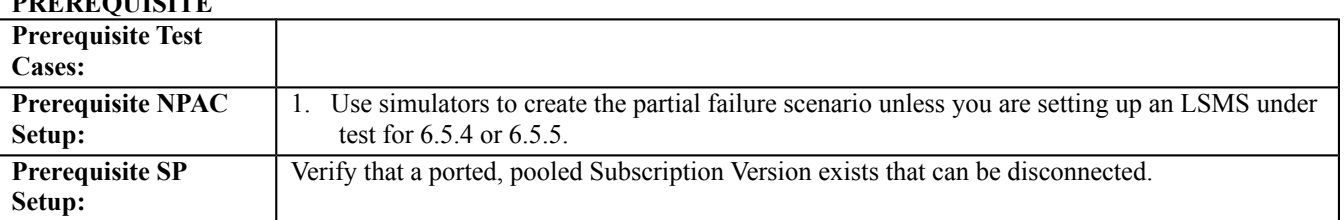

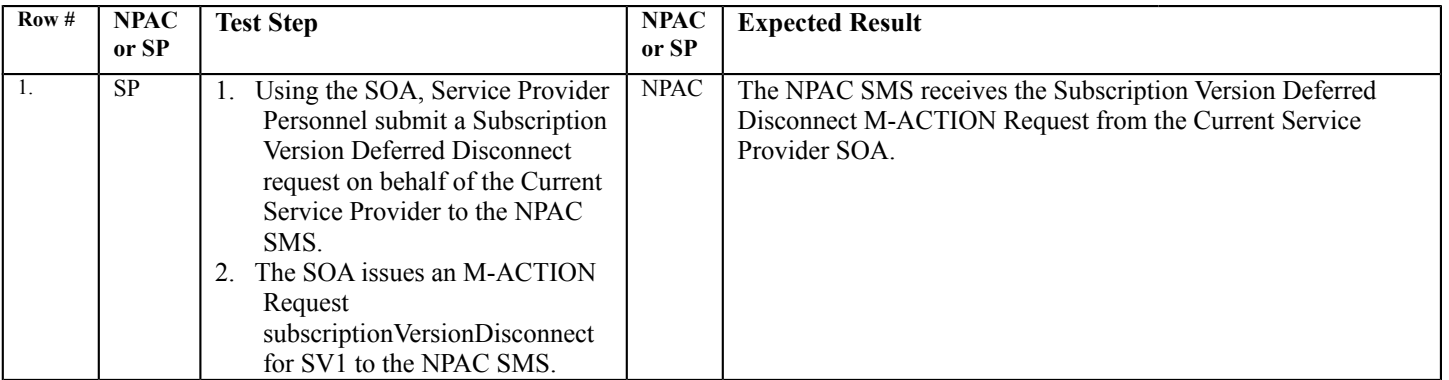

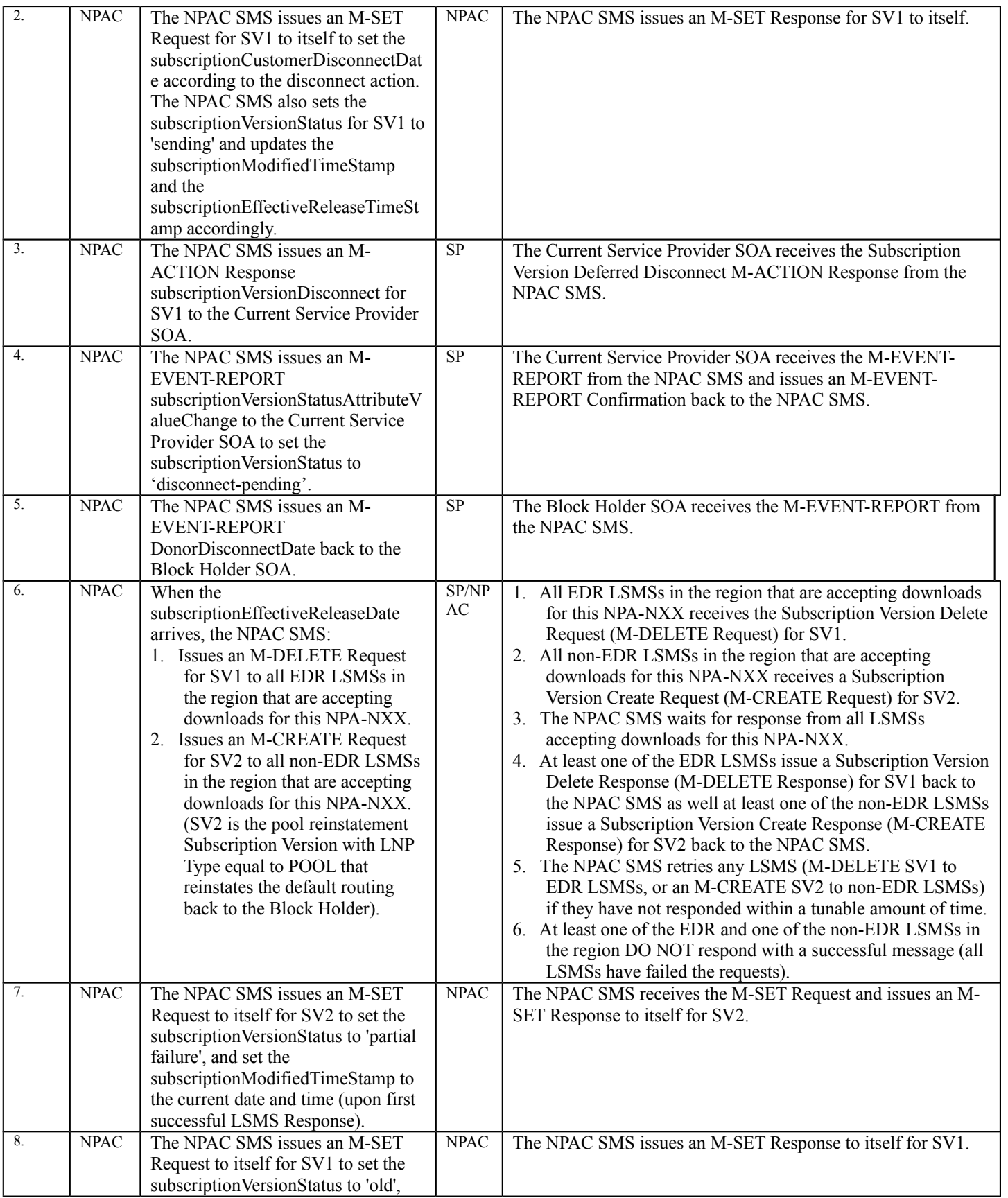

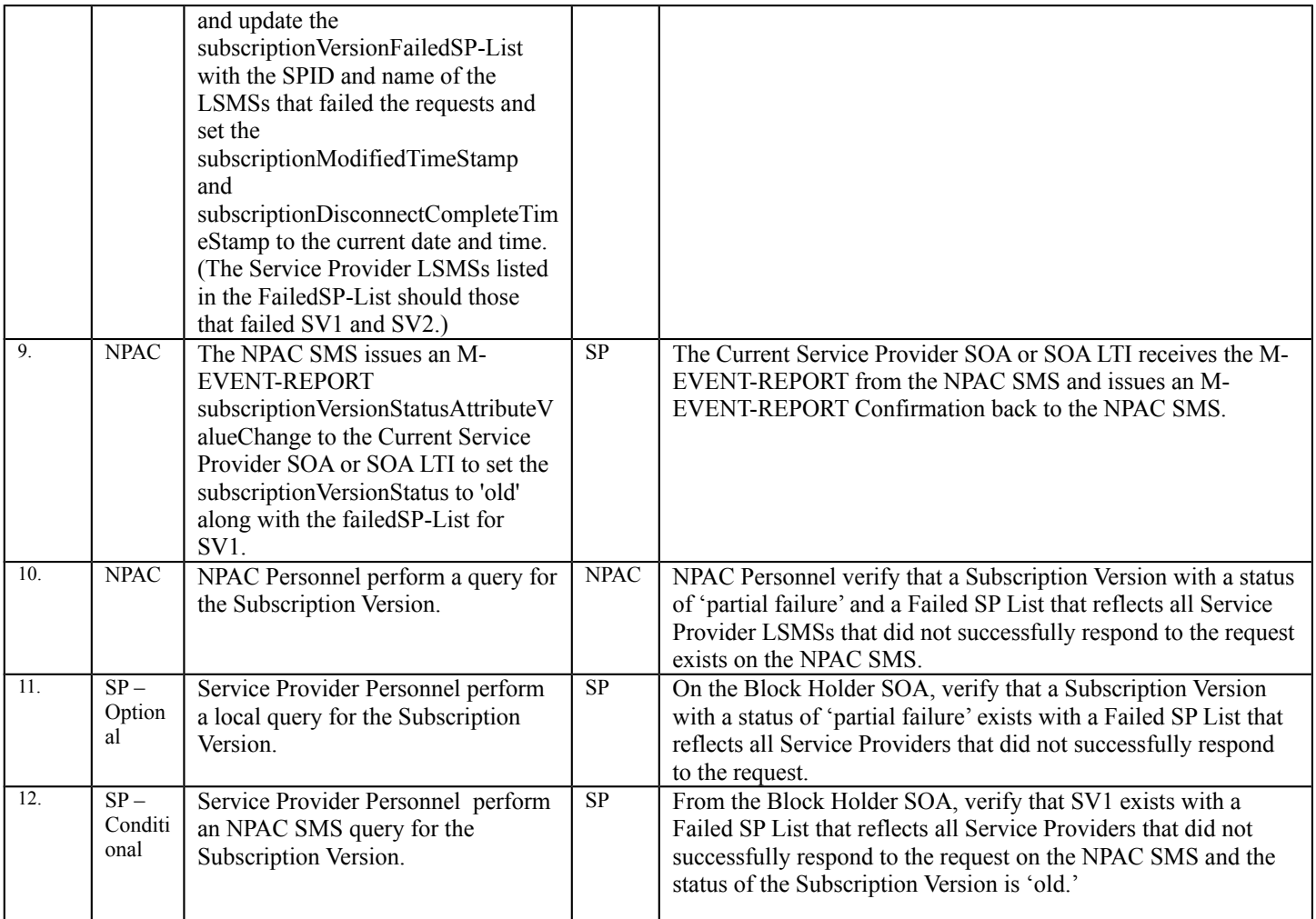

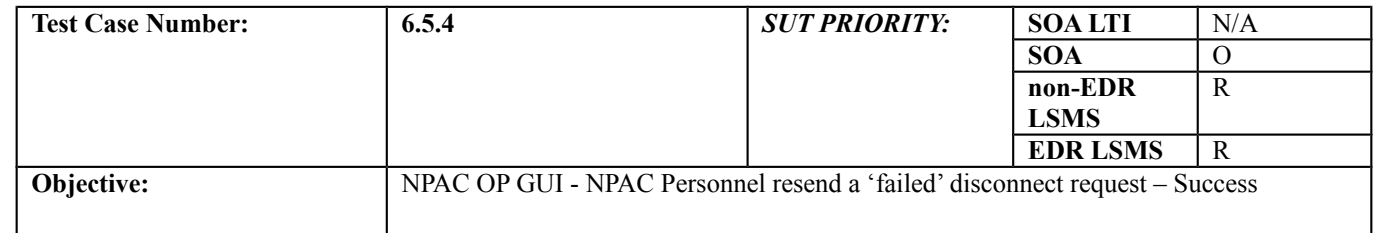

#### **B. REFERENCES**

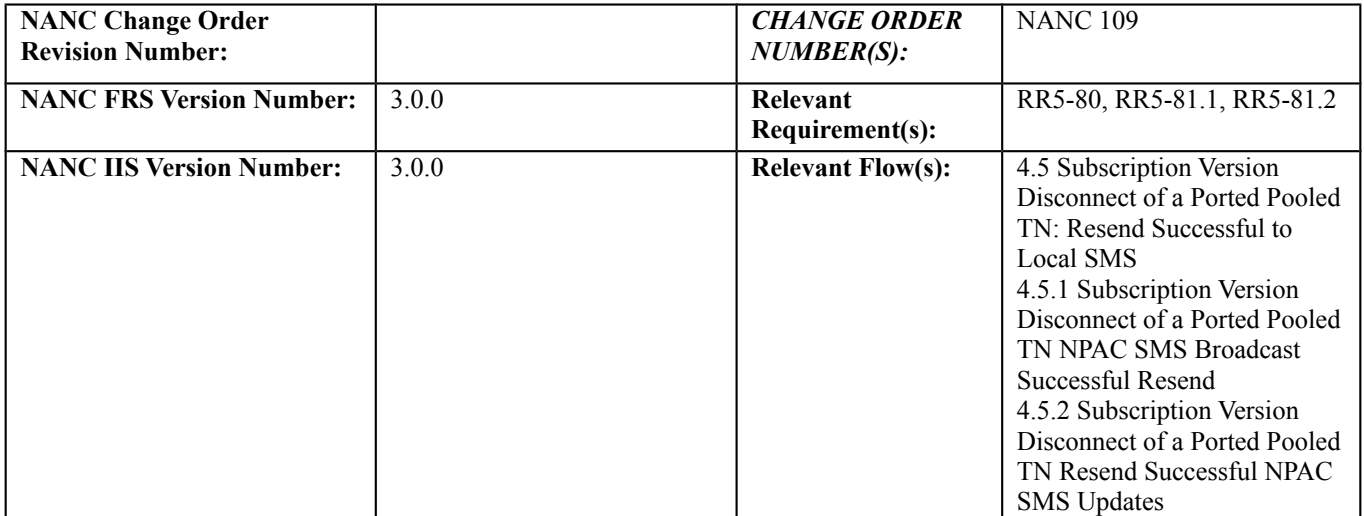

# **C. PREREQUISITE**

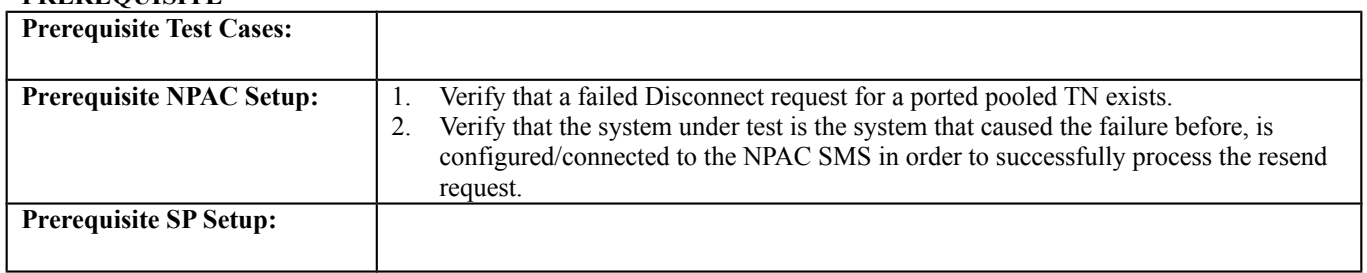

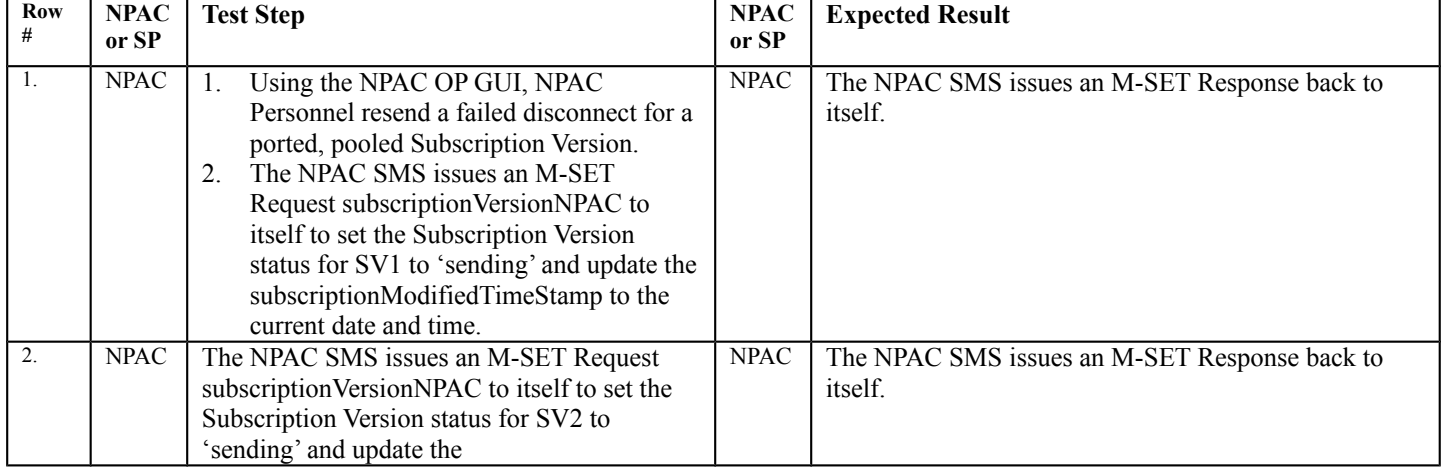

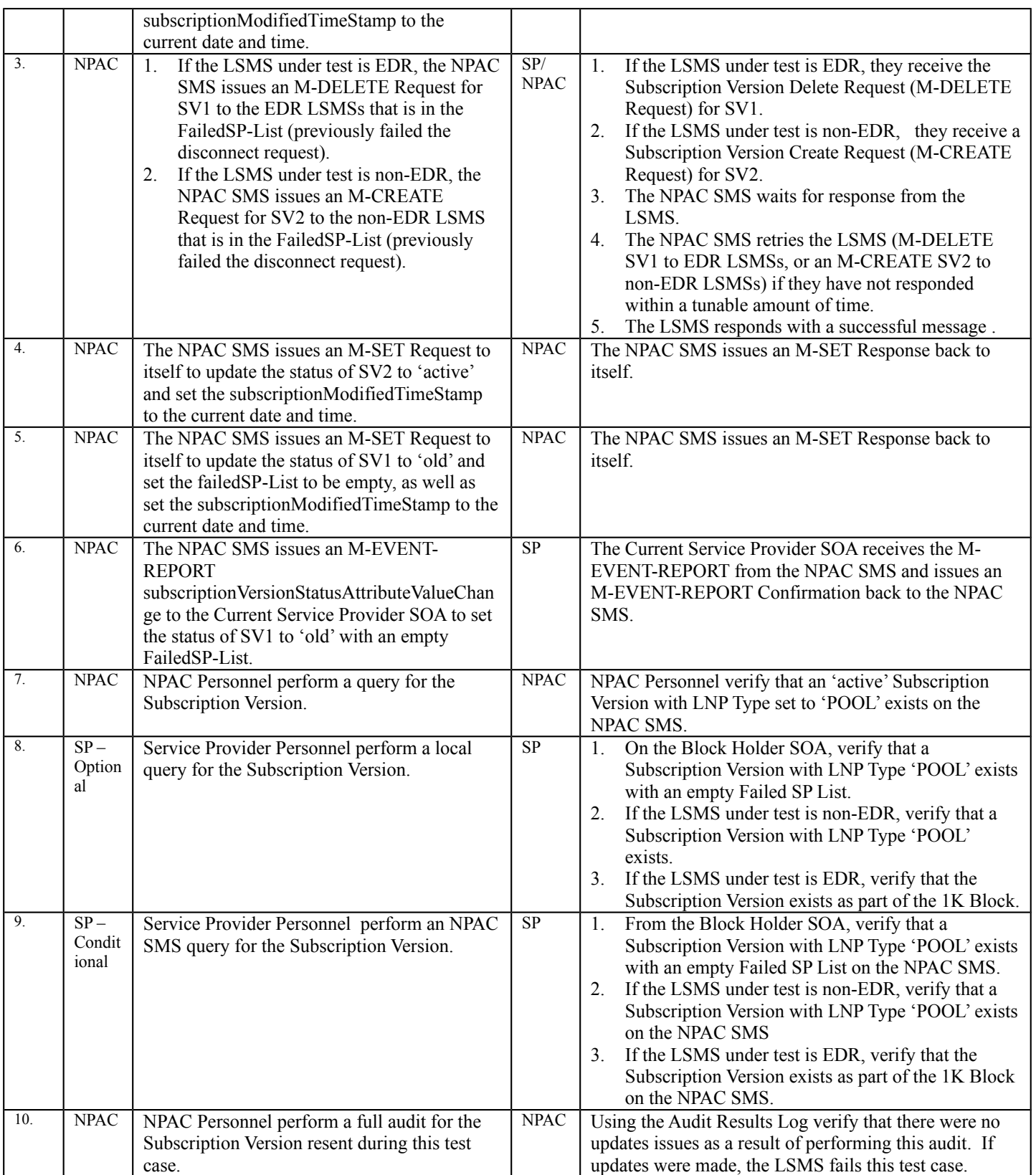

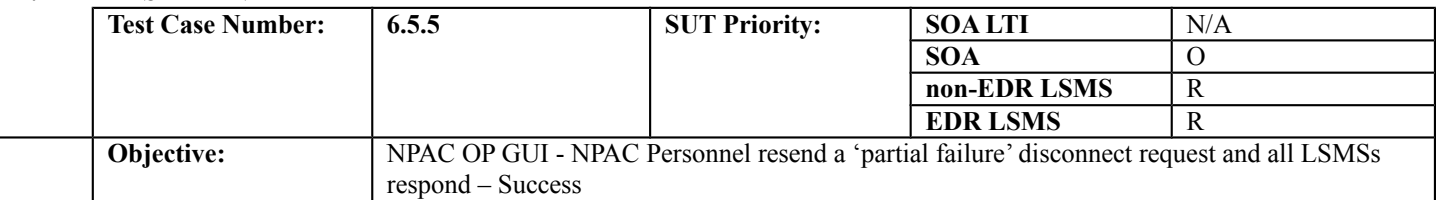

### **B. REFERENCES**

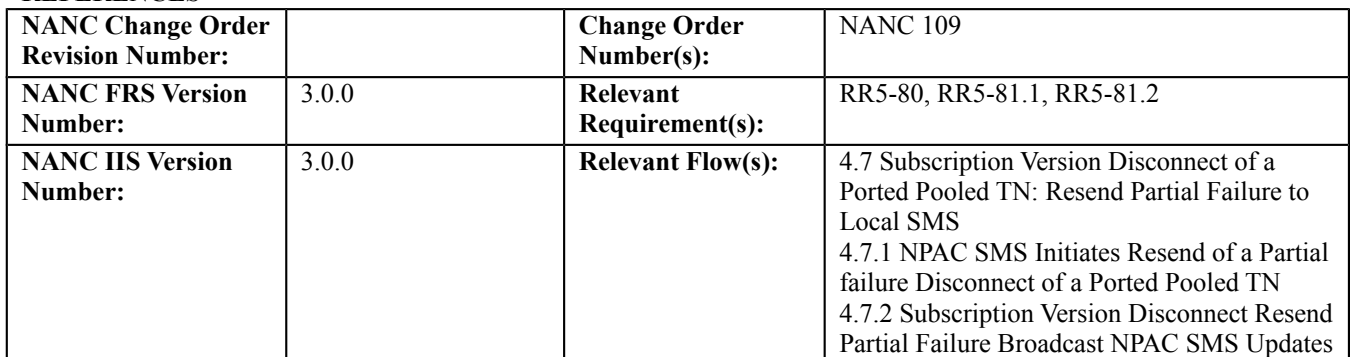

# **C. PREREQUISITE**

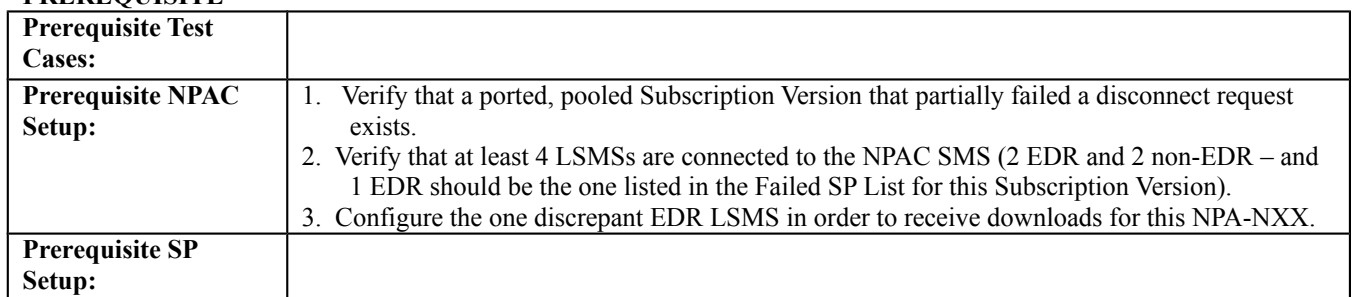

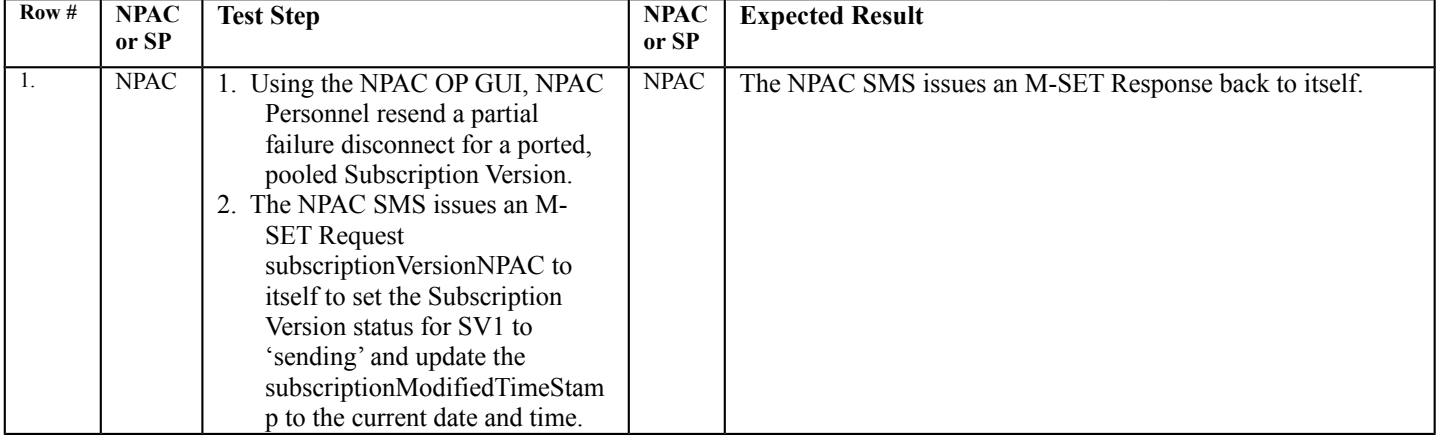

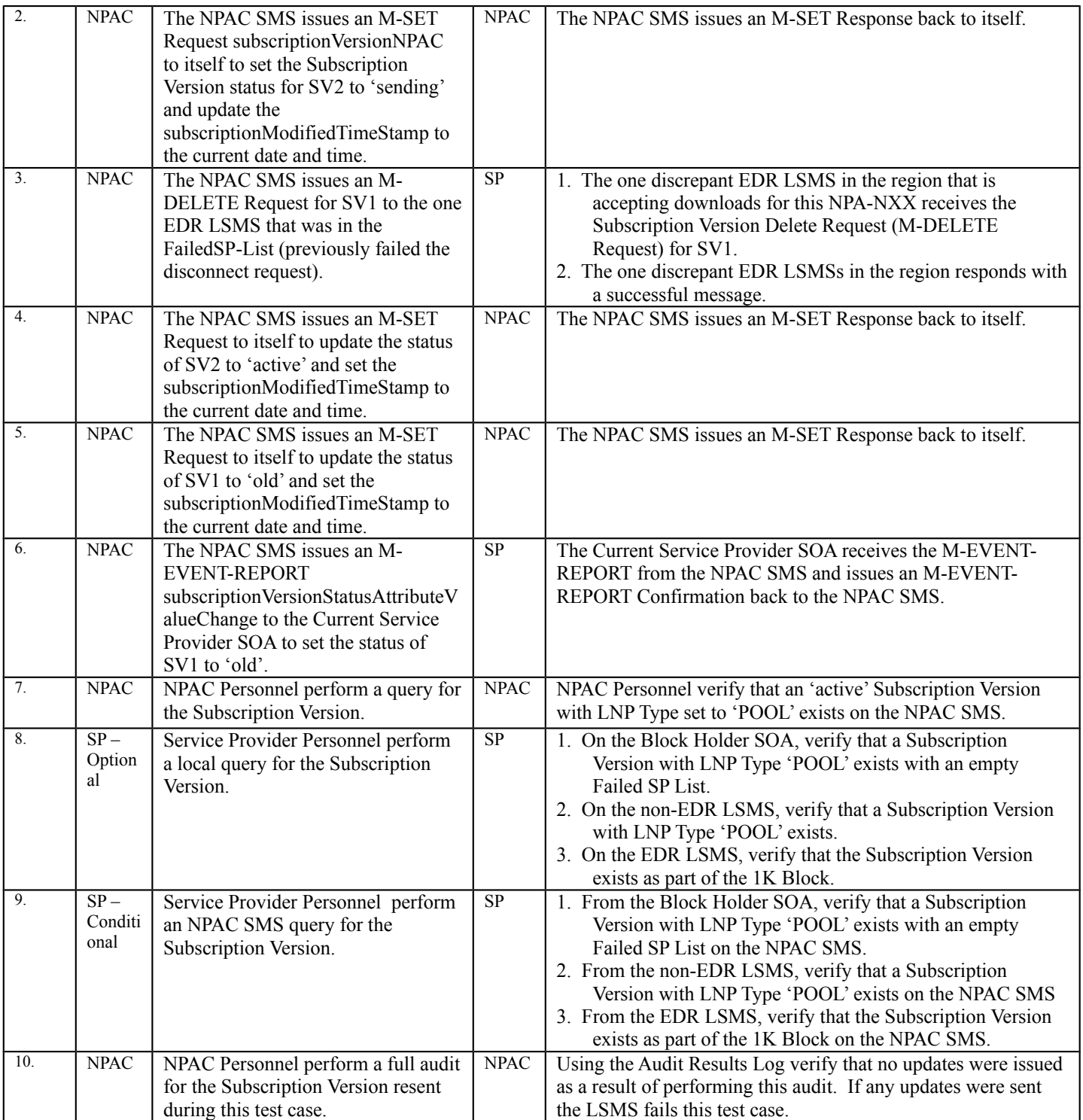

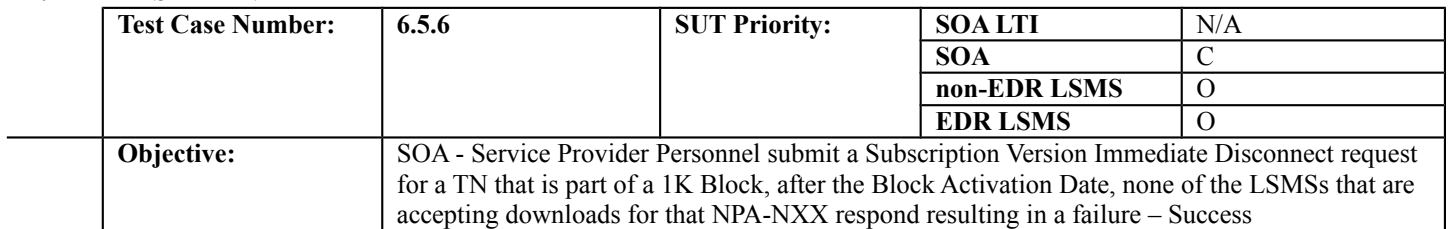

### **B. REFERENCES**

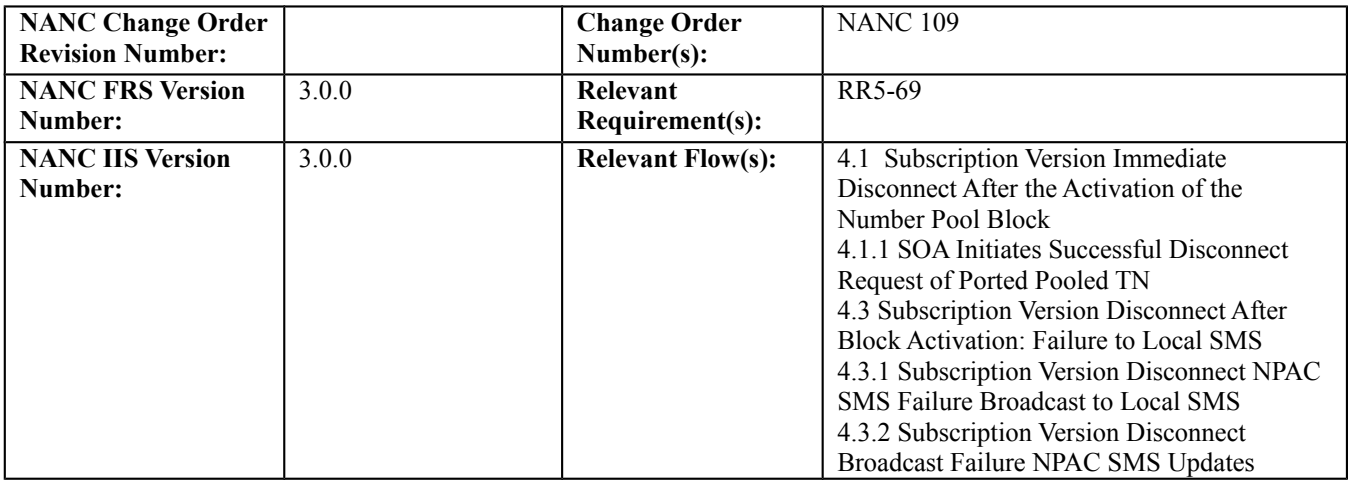

# **C. PREREQUISITE**

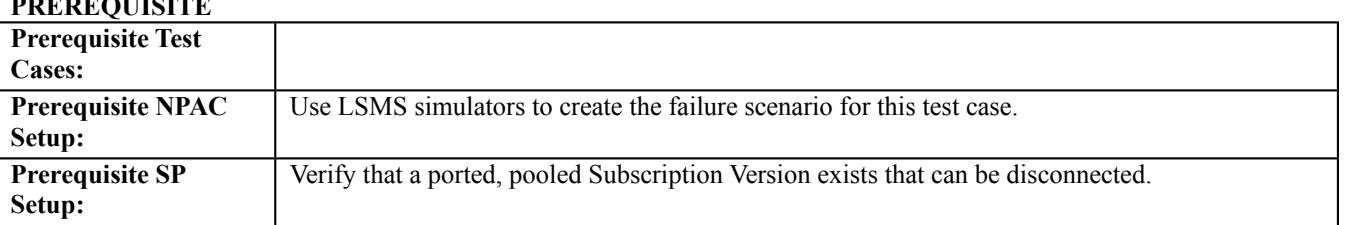

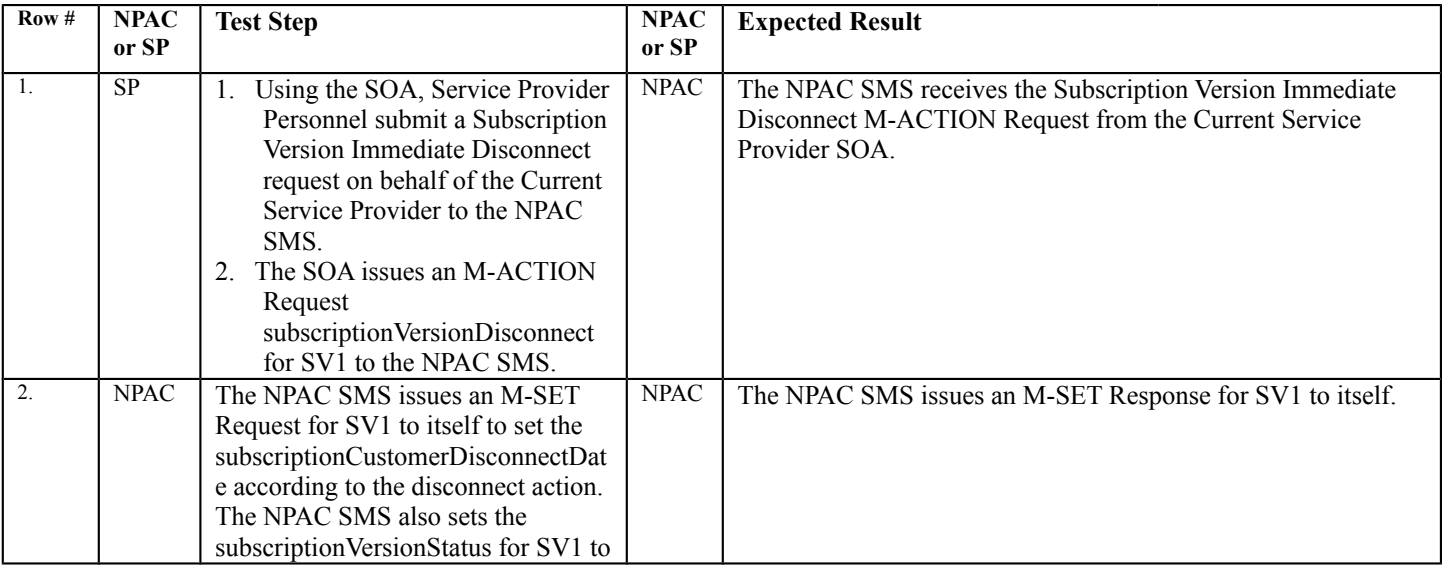

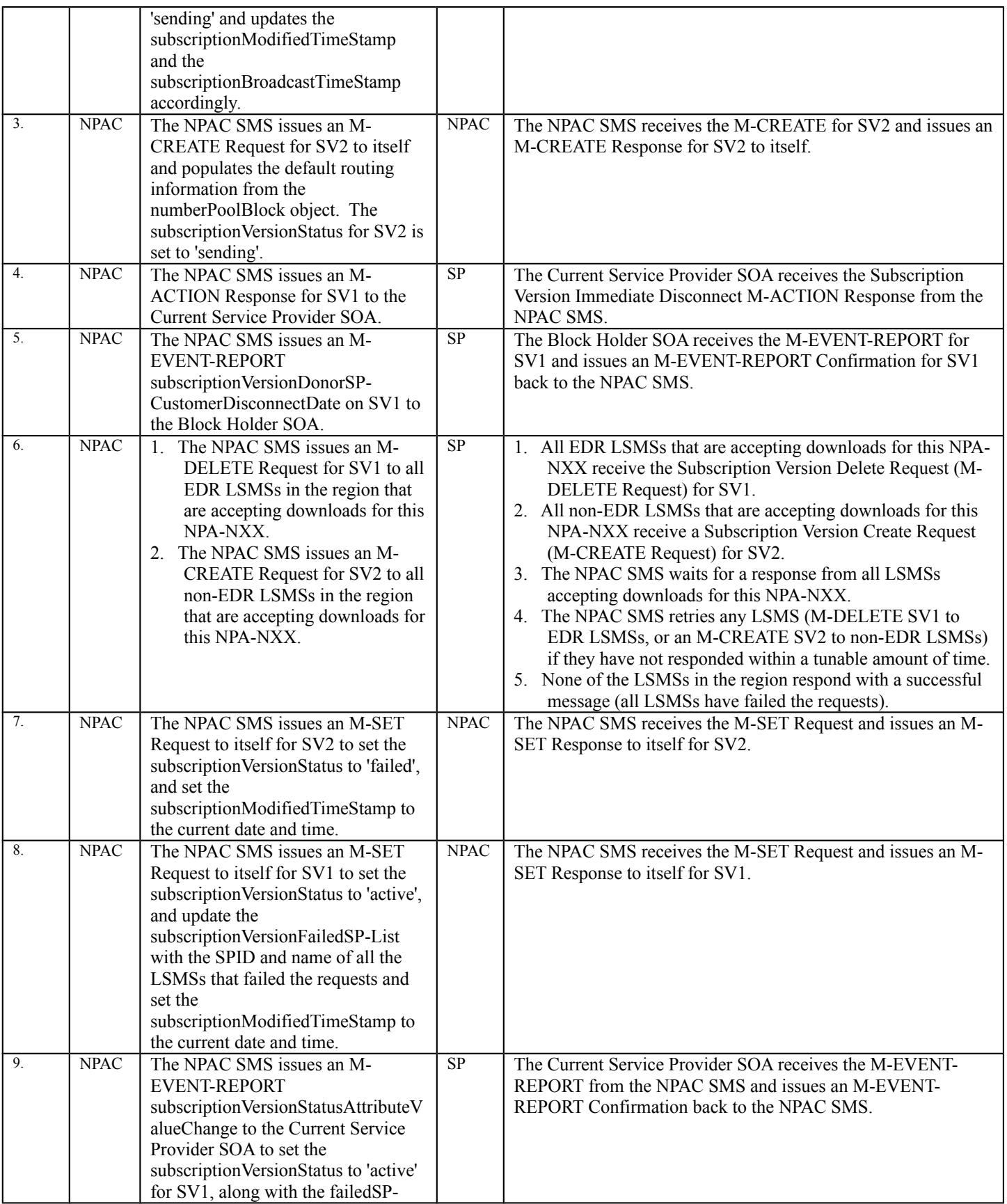

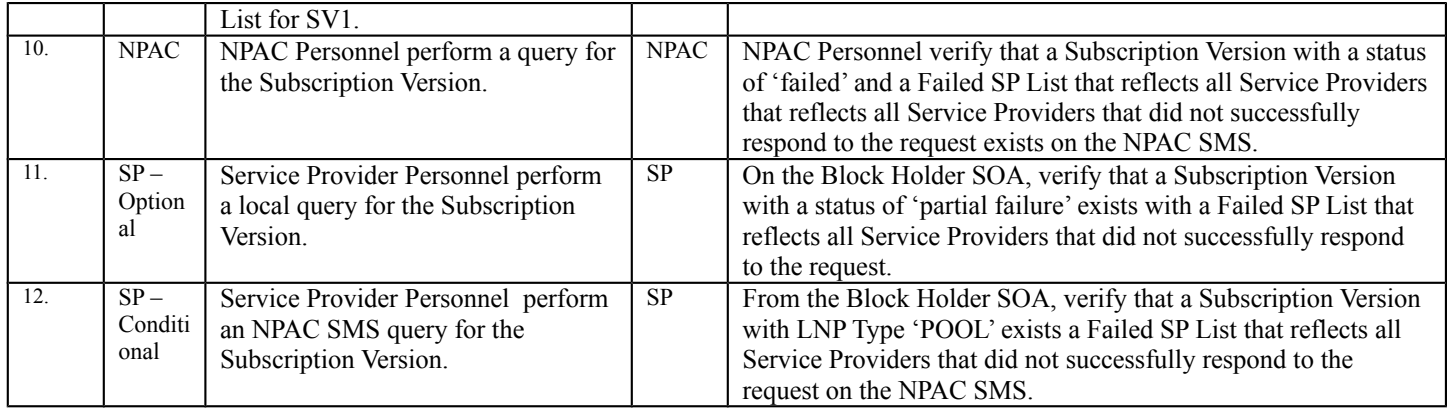

# *10.10NPA Splits with Number Pooling*

# **A. TEST IDENTITY**

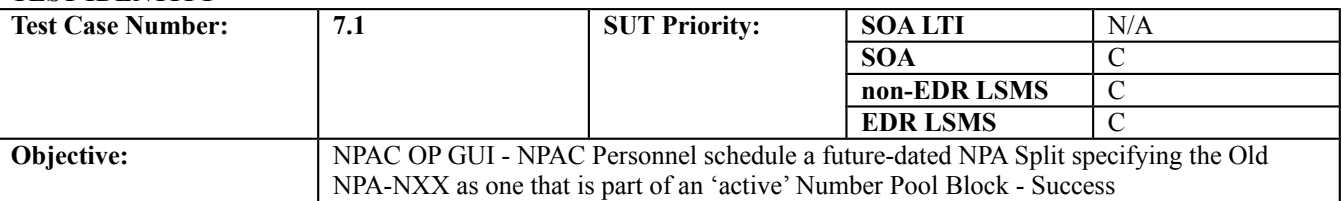

### **B. REFERENCES**

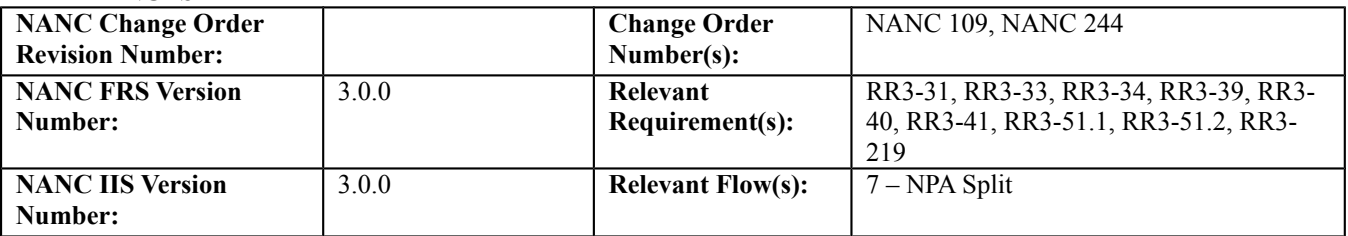

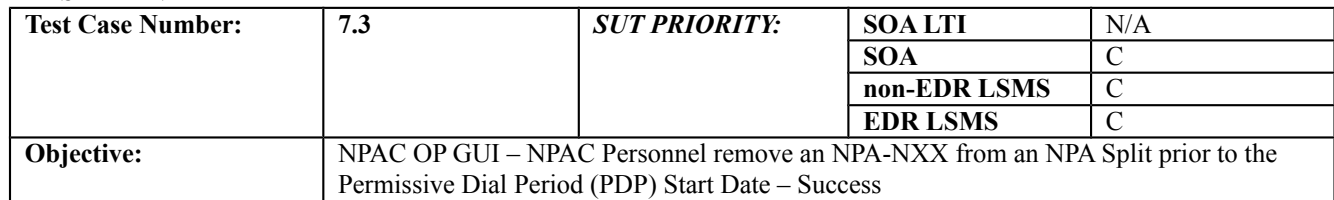

### **B. REFERENCES**

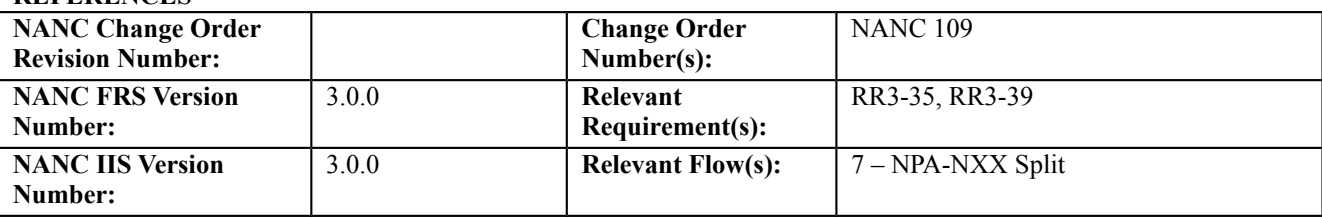

# **NPAC Only functionality.**

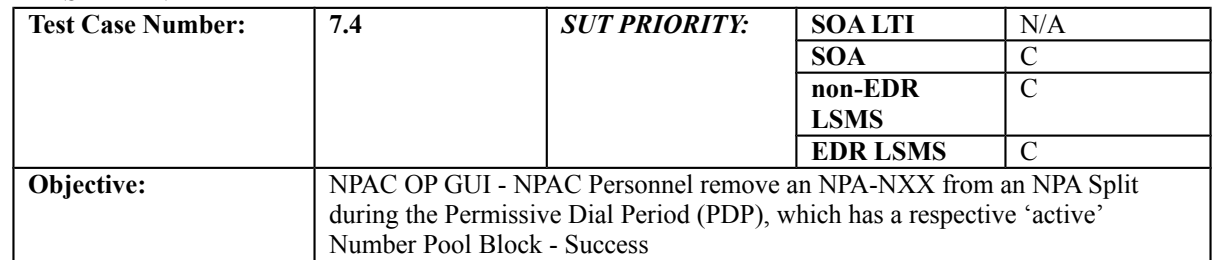

## **B. REFERENCES**

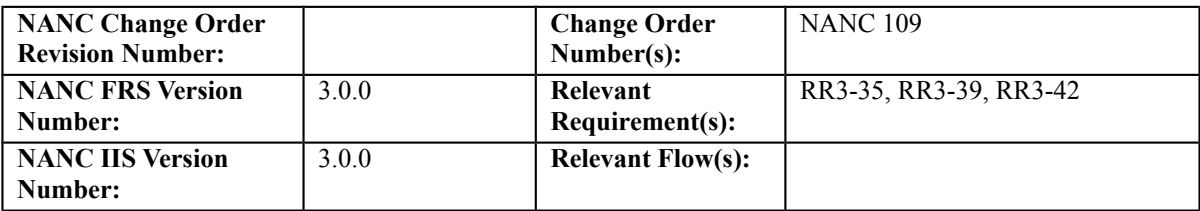

# **NPAC Only functionality.**

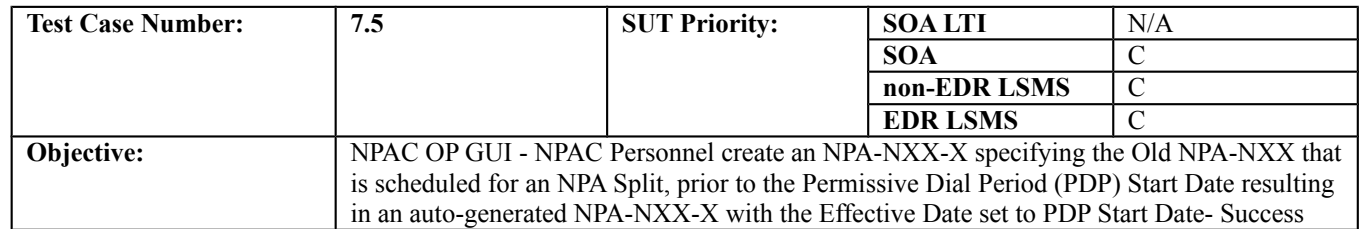

### **B. REFERENCES**

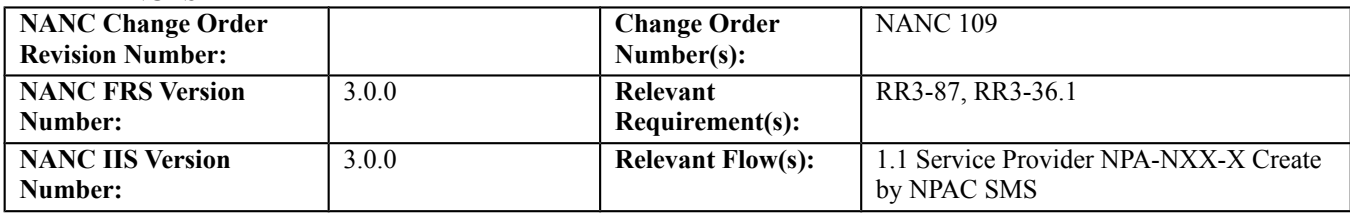

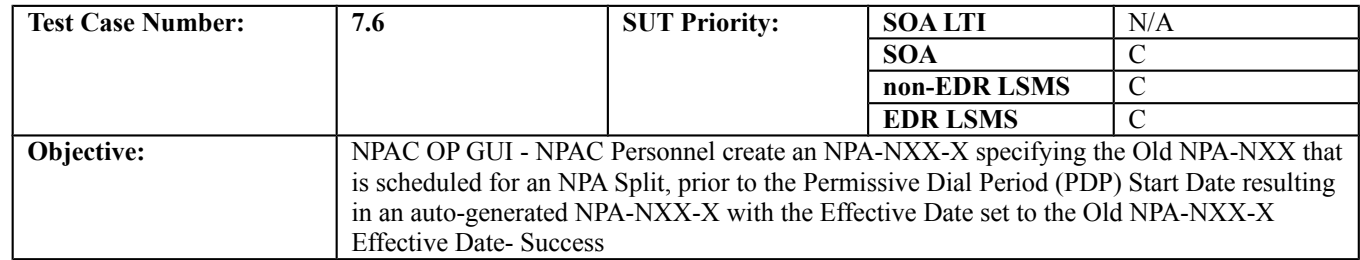

## **B. REFERENCES**

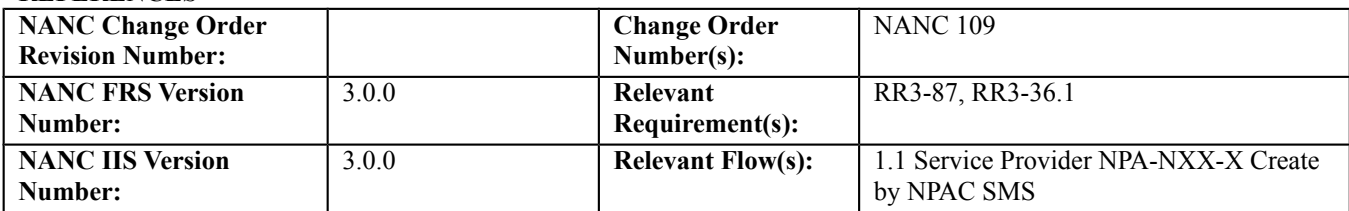

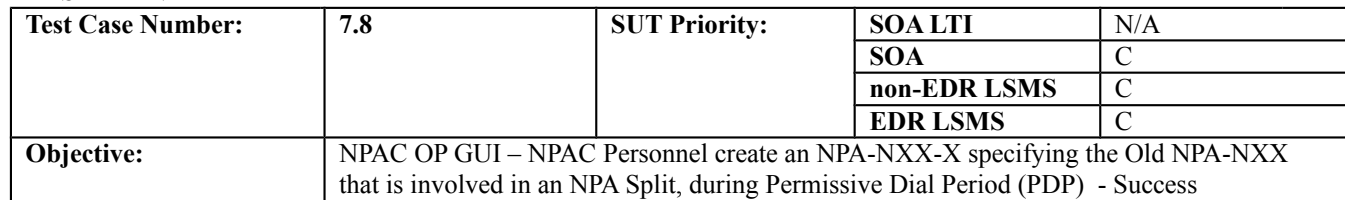

## **B. REFERENCES**

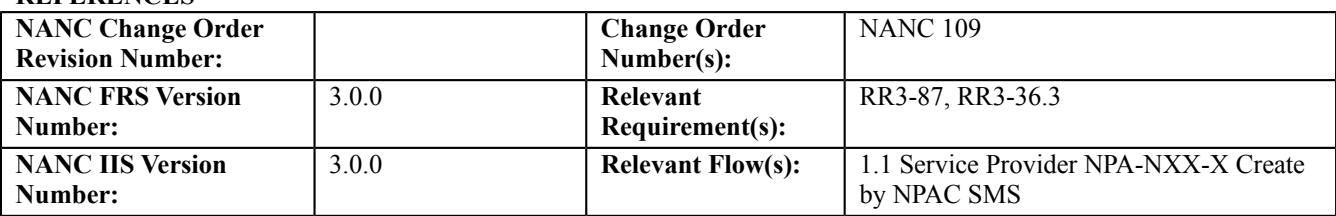

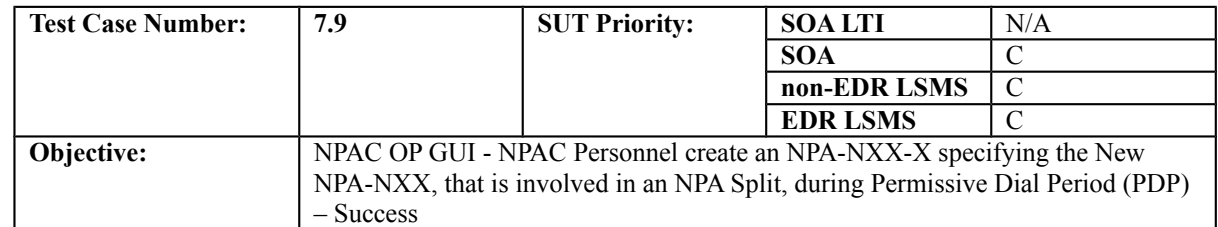

## **B. REFERENCES**

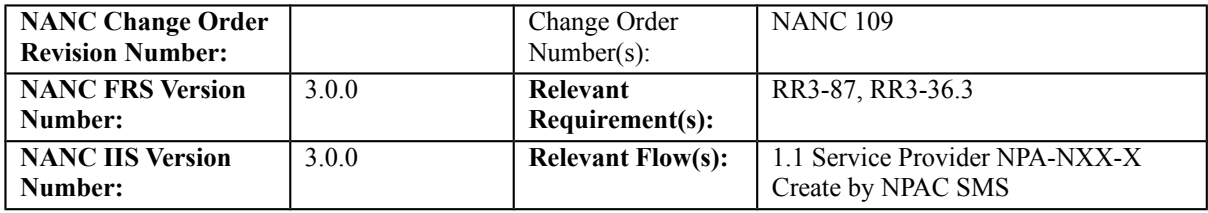

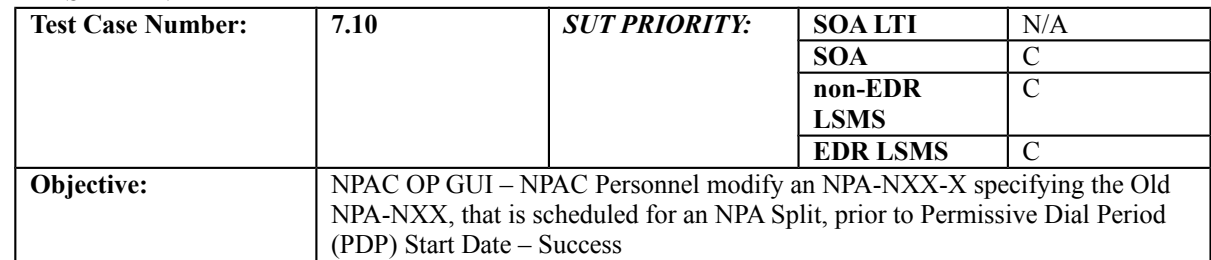

## **B. REFERENCES**

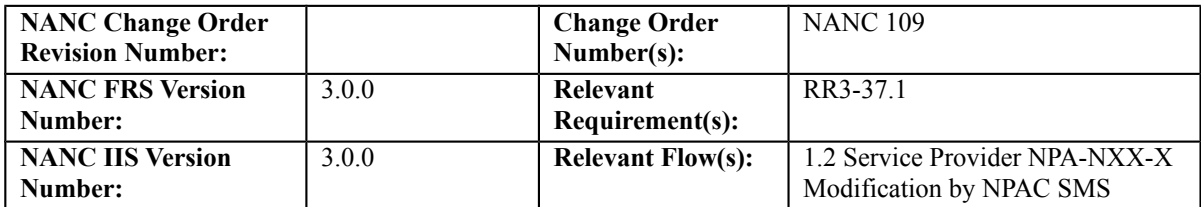

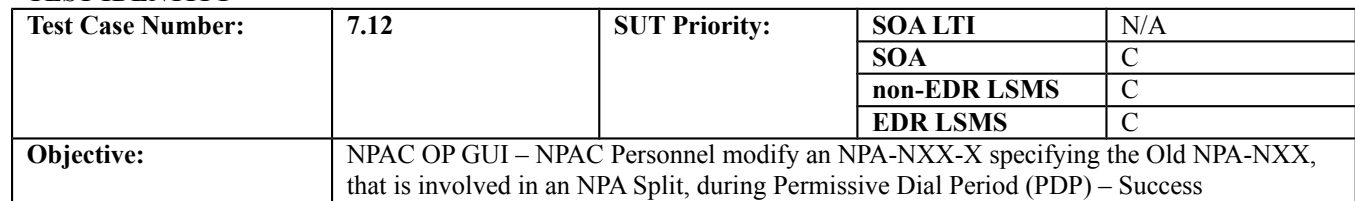

## **B. REFERENCES**

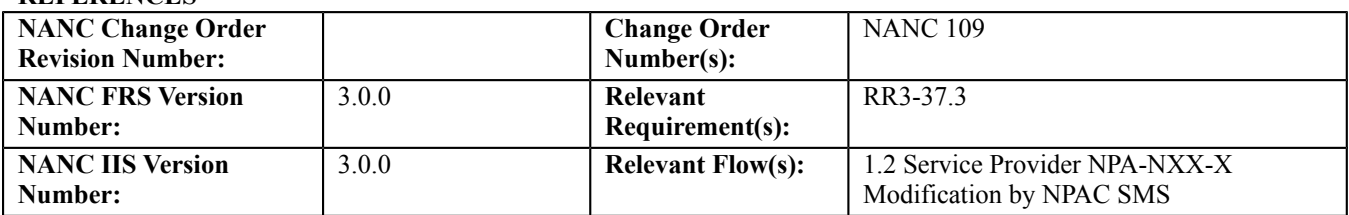
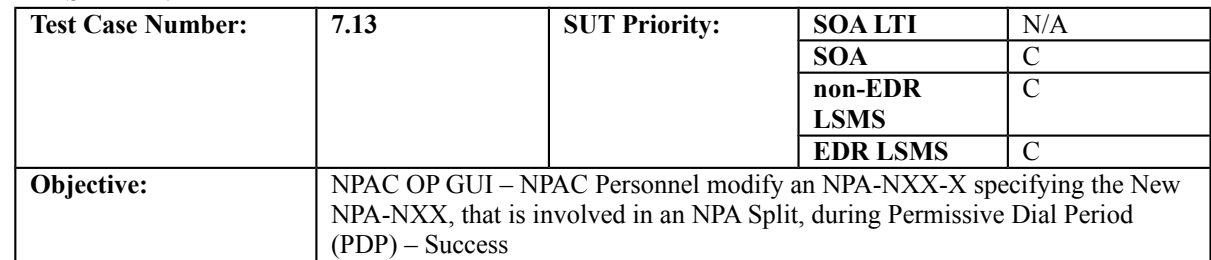

#### **B. REFERENCES**

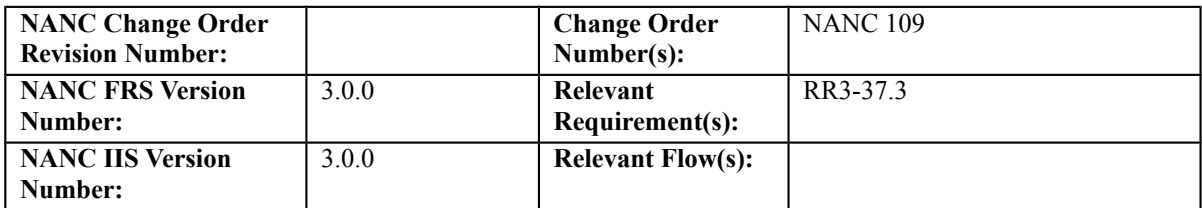

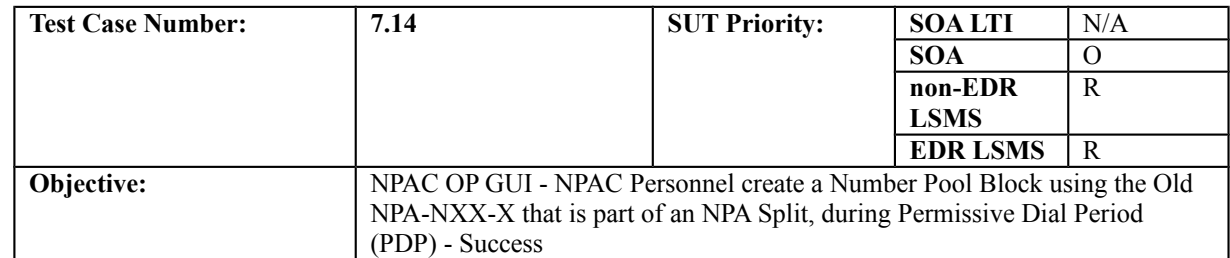

#### **B. REFERENCES**

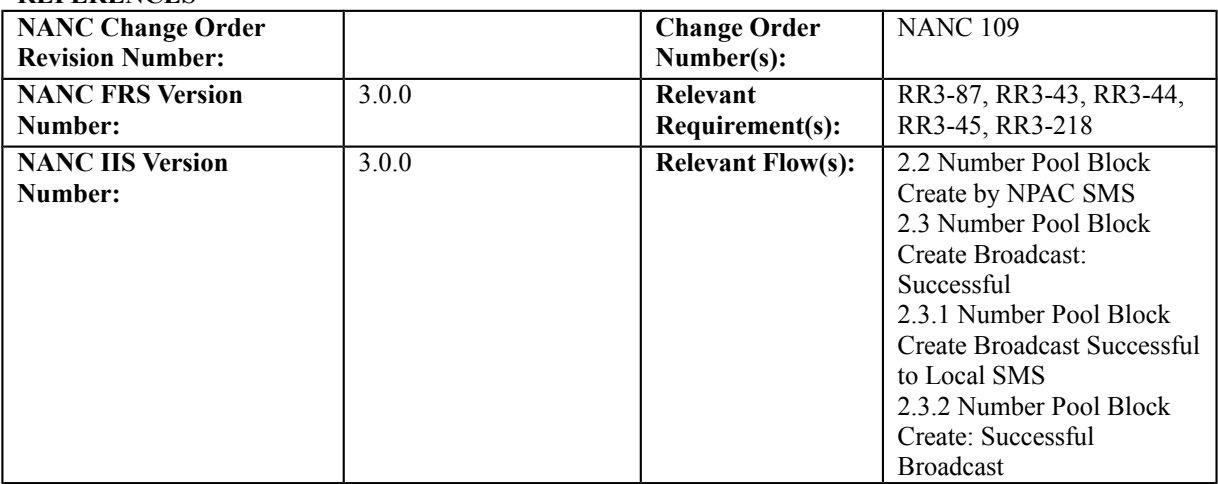

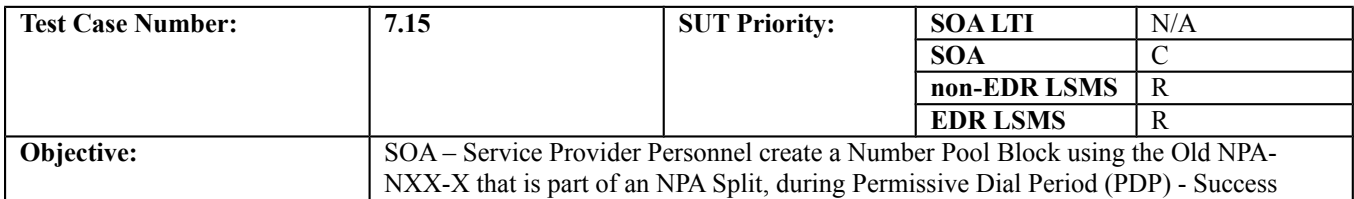

#### **B. REFERENCES**

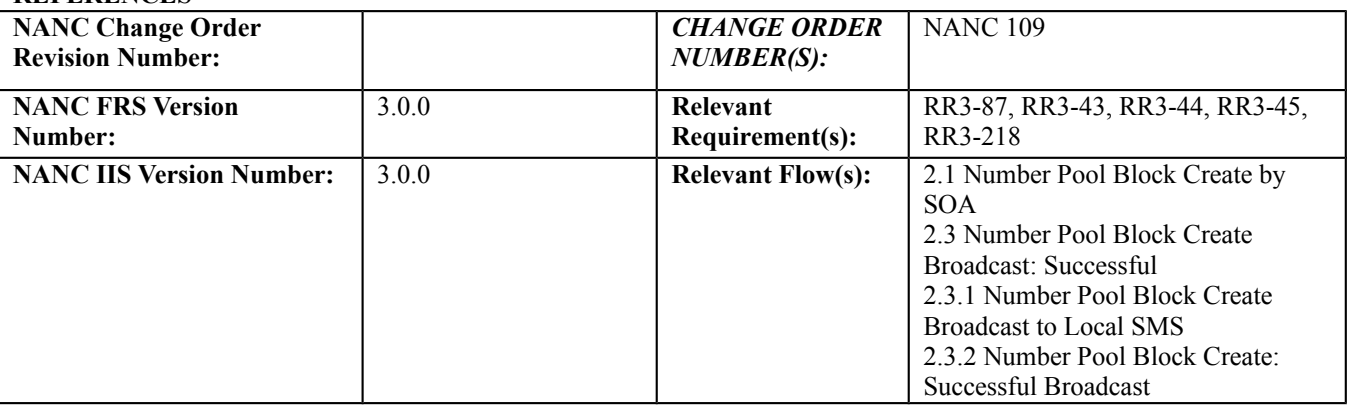

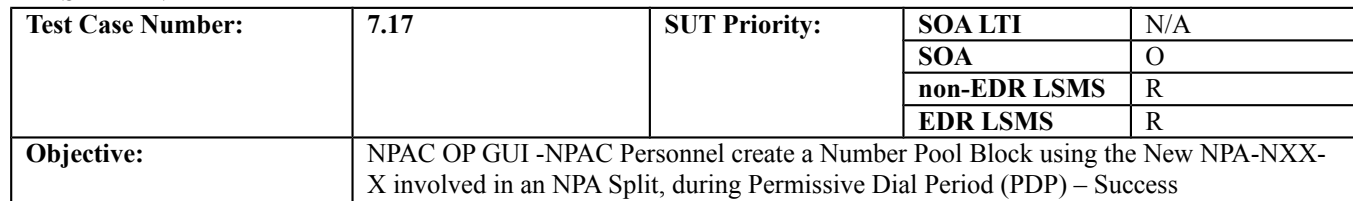

#### **B. REFERENCES**

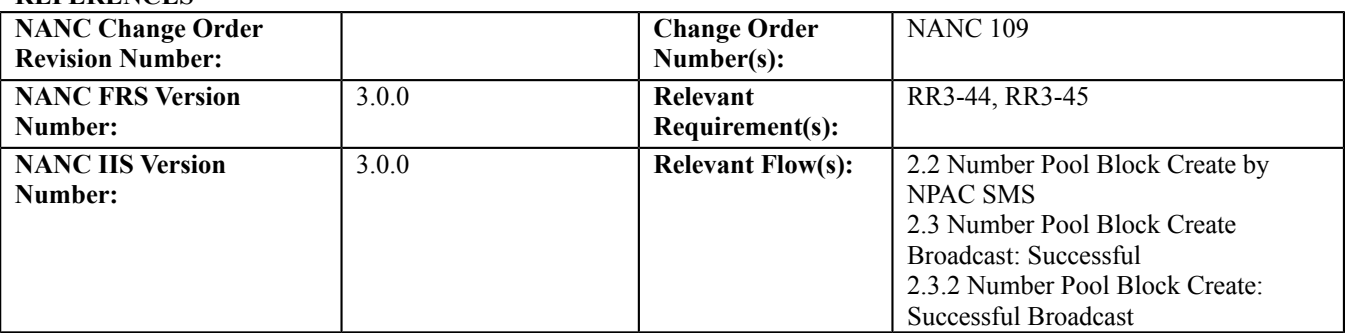

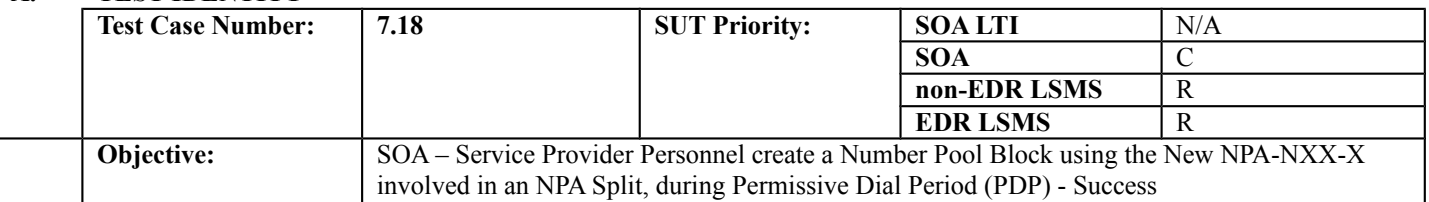

#### **B. REFERENCES**

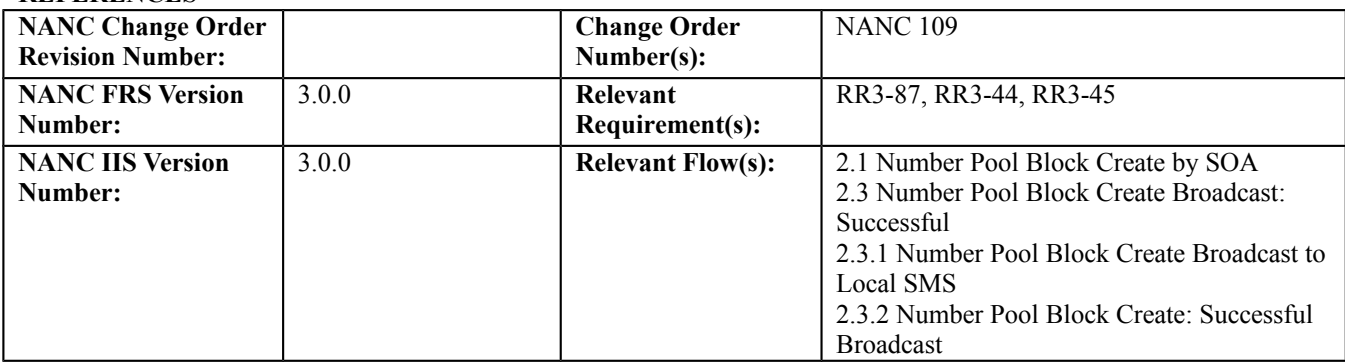

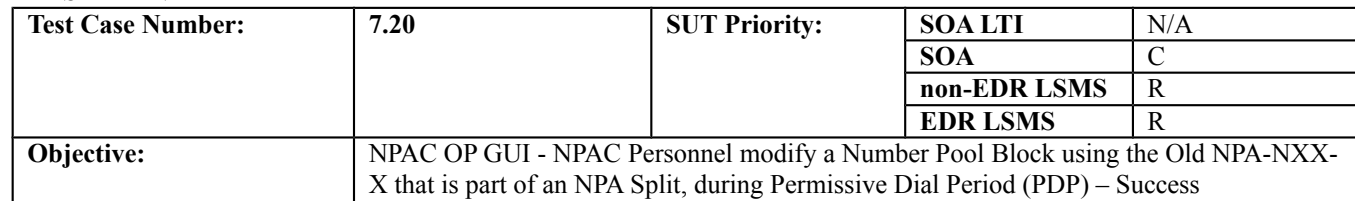

#### **B. REFERENCES**

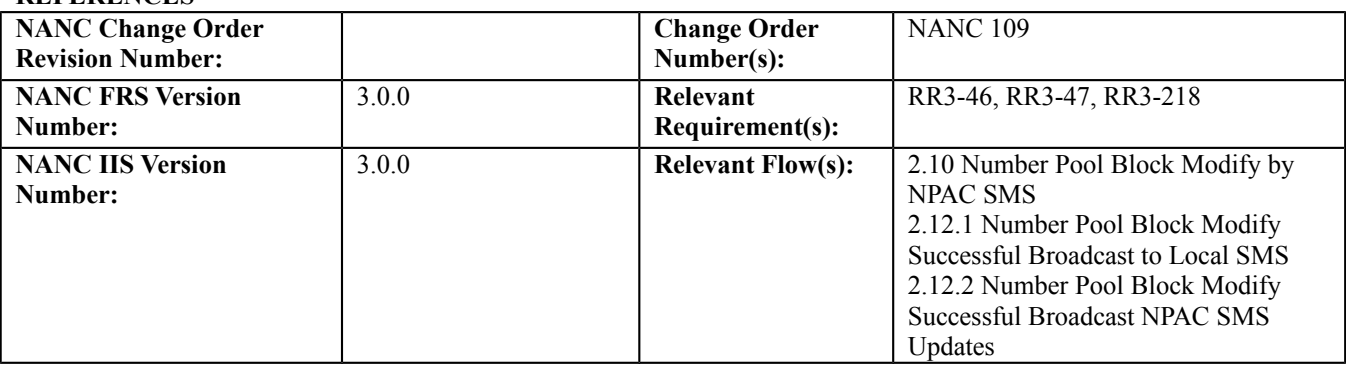

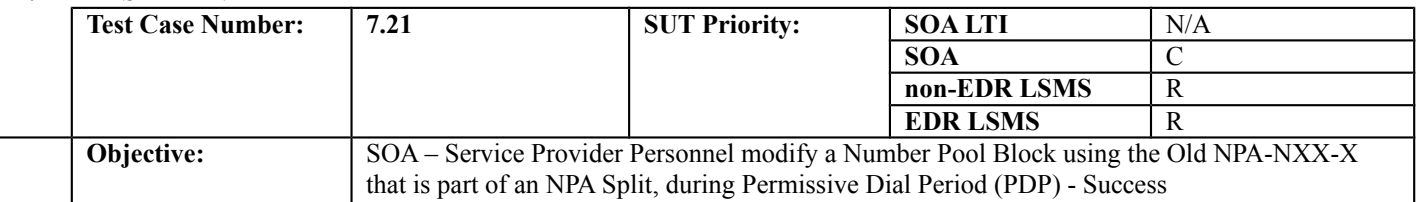

#### **B. REFERENCES**

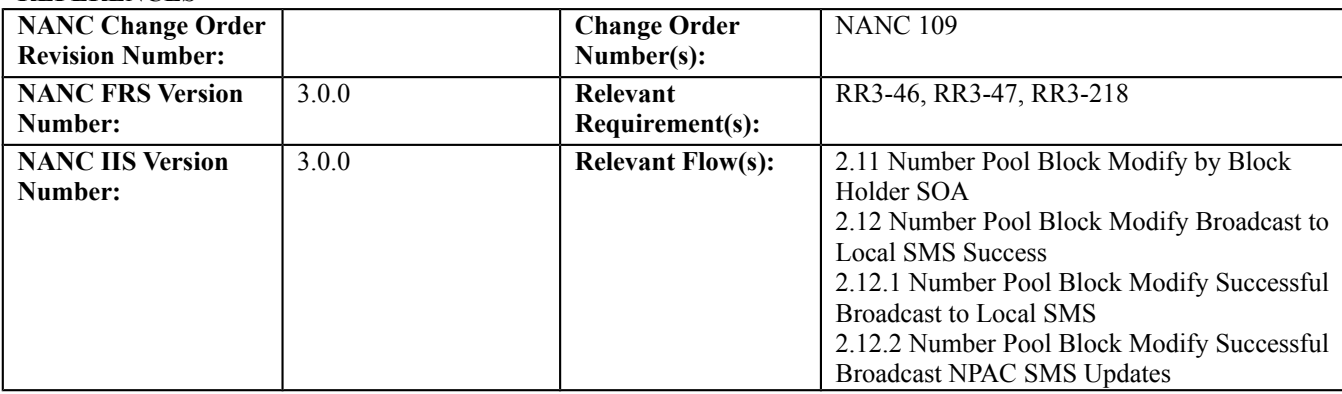

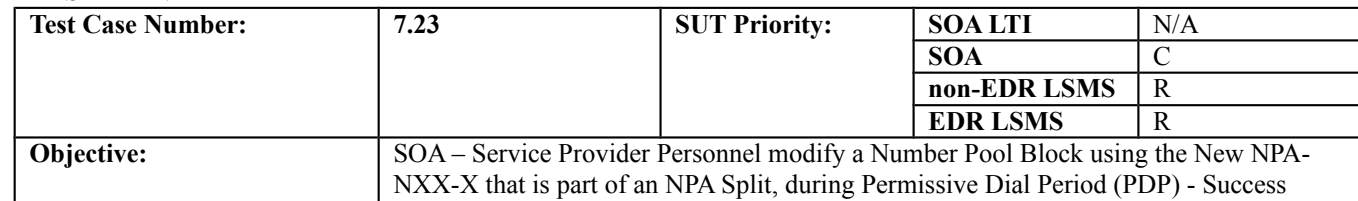

#### **B. REFERENCES**

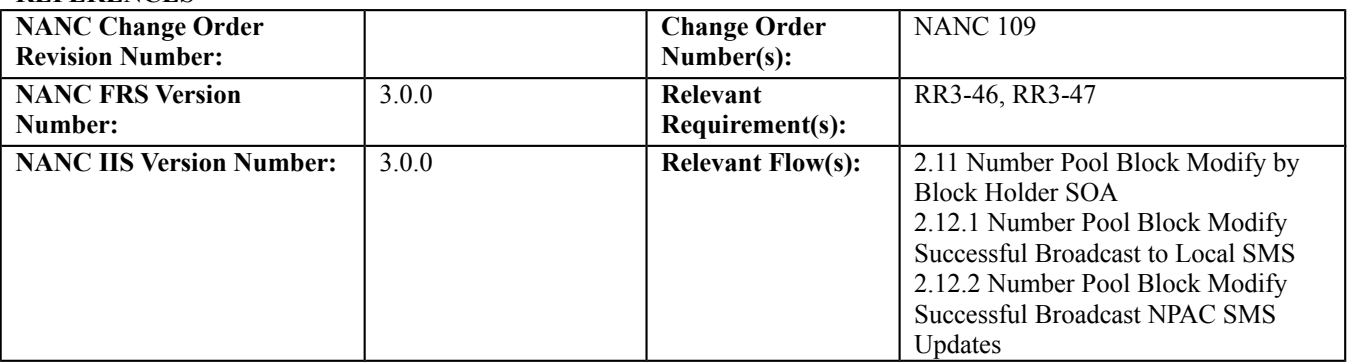

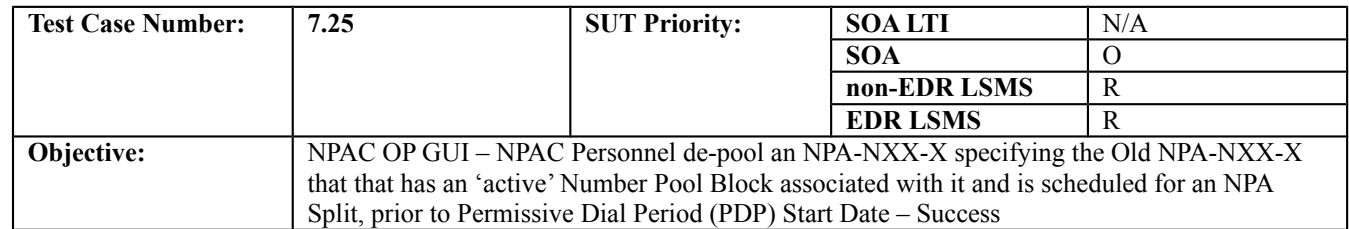

#### **B. REFERENCES**

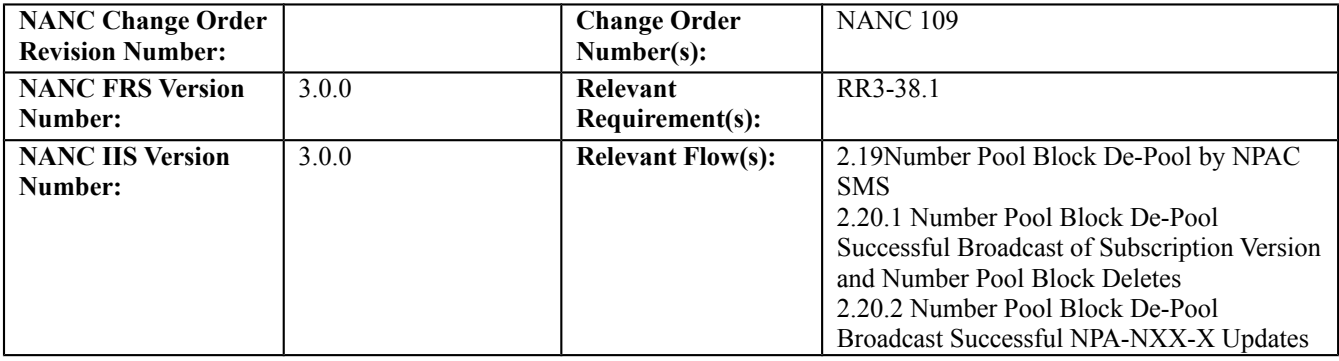

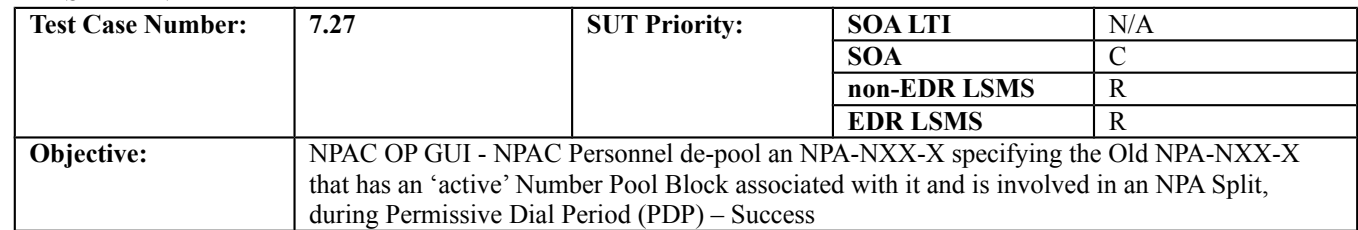

#### **B. REFERENCES**

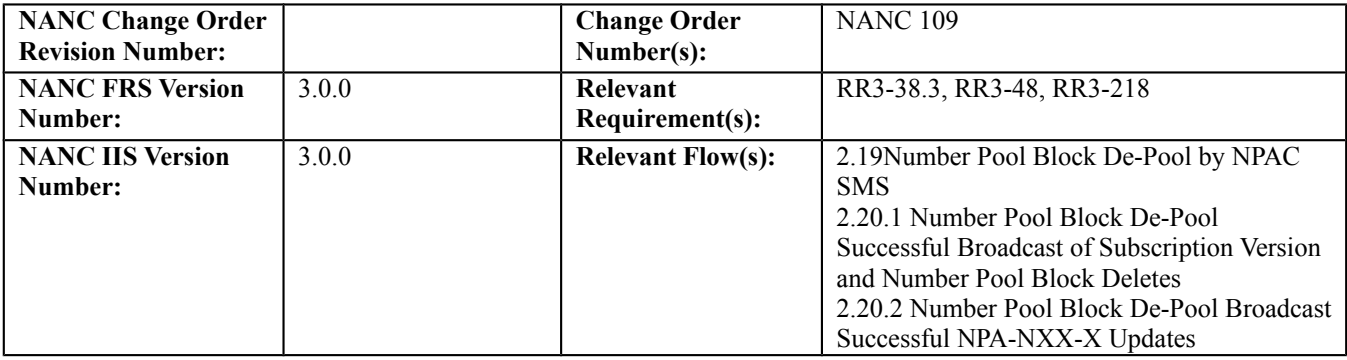

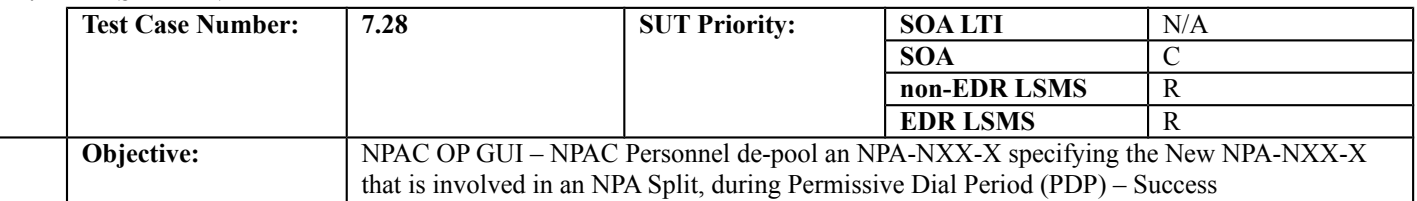

#### **B. REFERENCES**

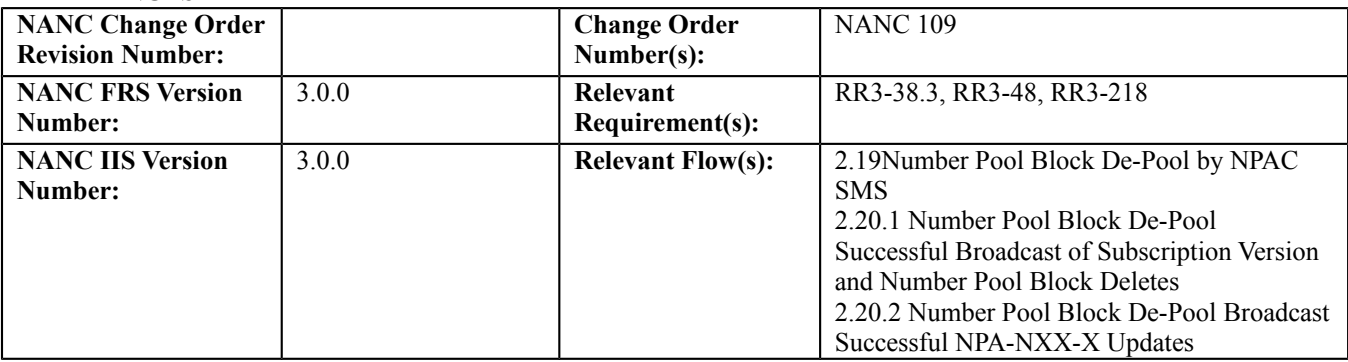

# *10.11 Resynchronization*

## **A. TEST IDENTITY**

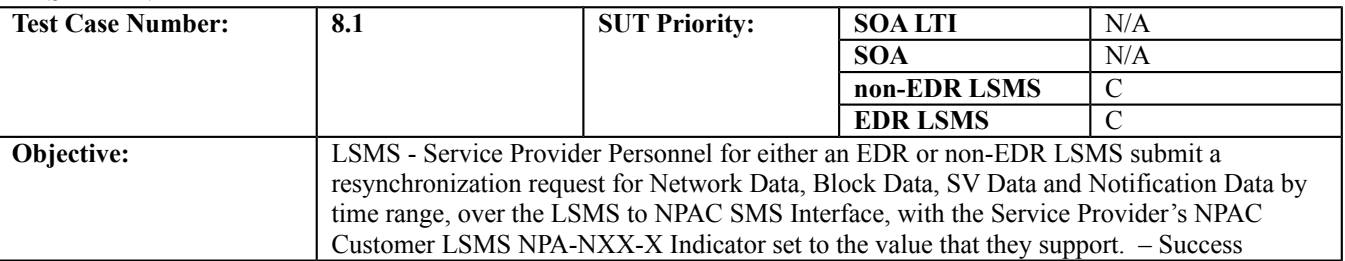

#### **B. REFERENCES**

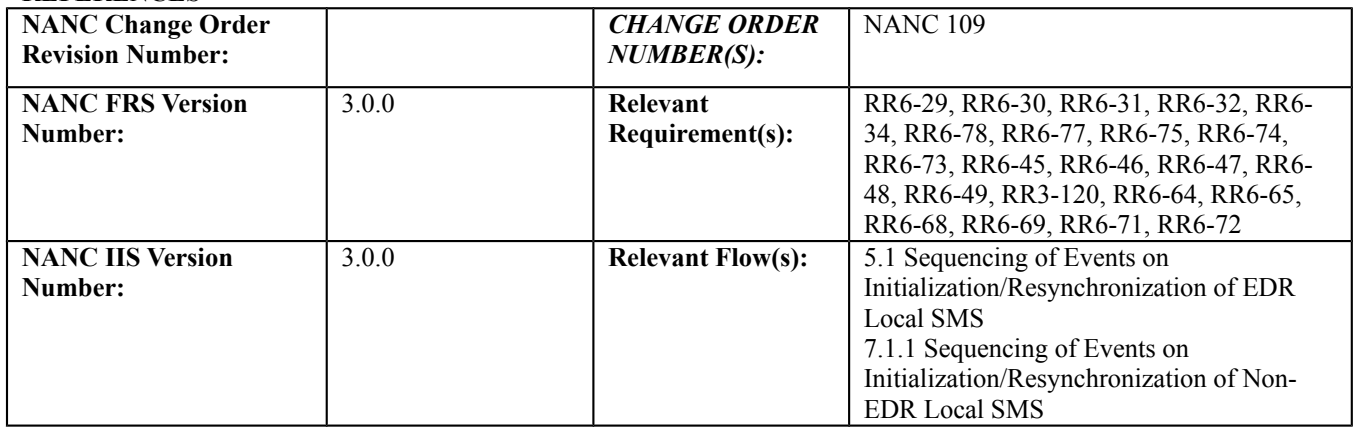

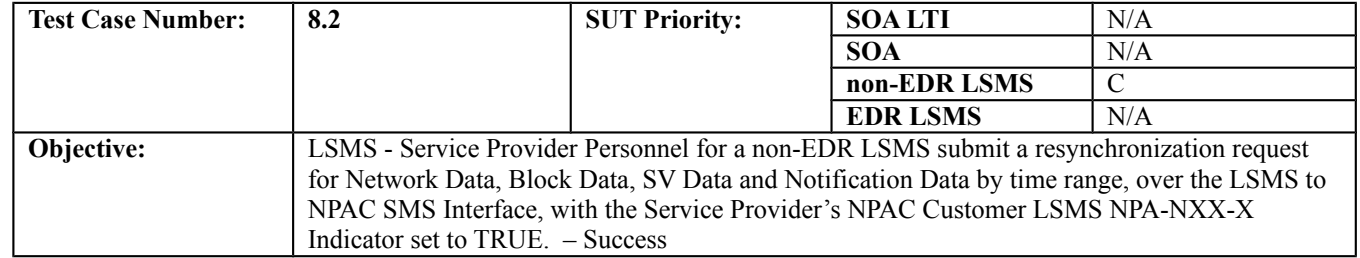

#### **B. REFERENCES**

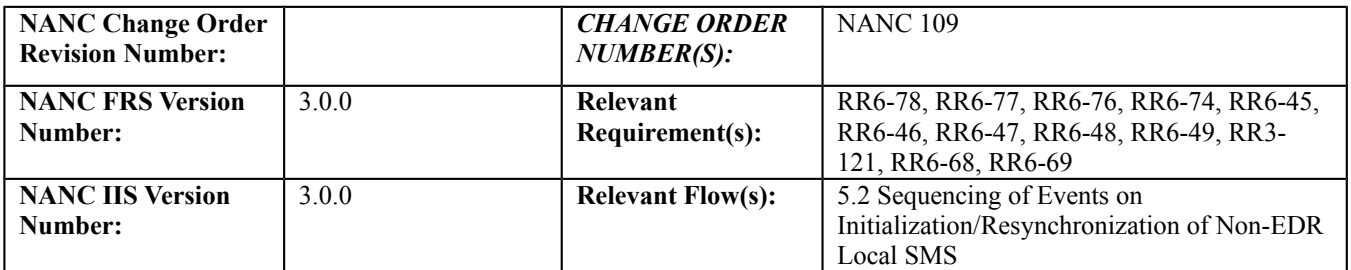

## **Test case procedures incorporated into test case 8.1 for release 3.0. Test Case 8.1 has been superseded/incorporated into test case 187-1 from Release 3.2.**

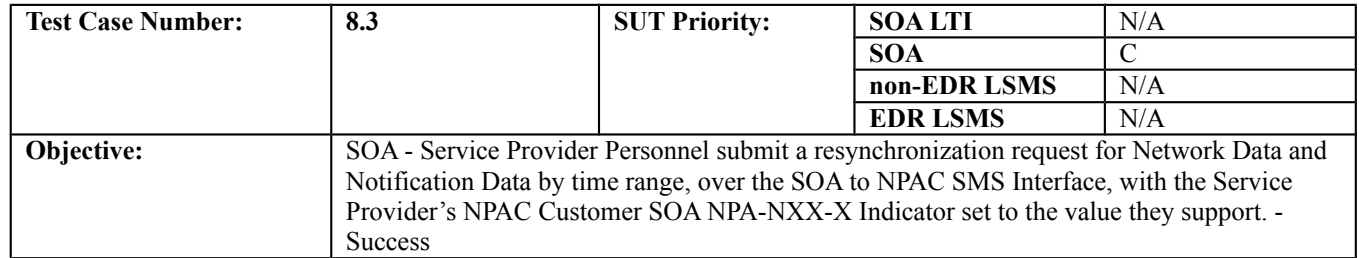

#### **B. REFERENCES**

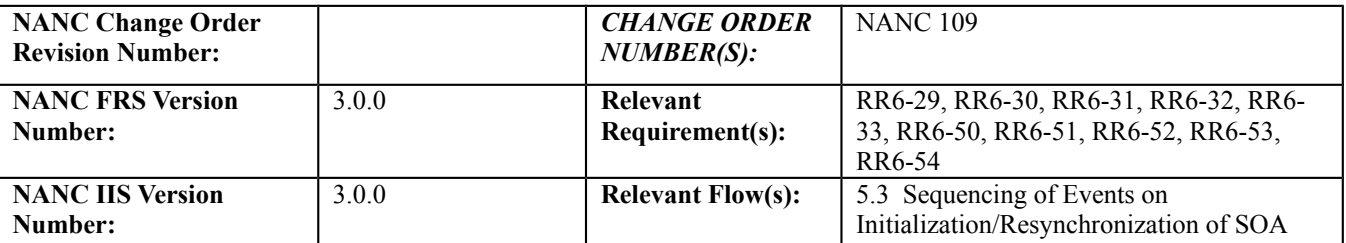

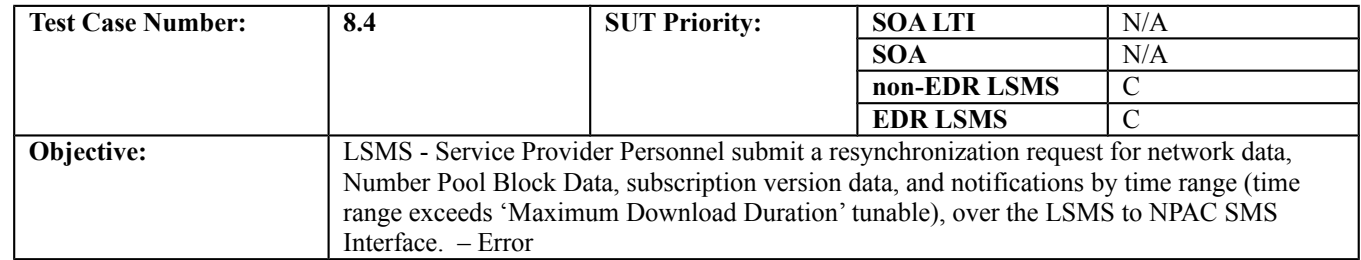

#### **B. REFERENCES**

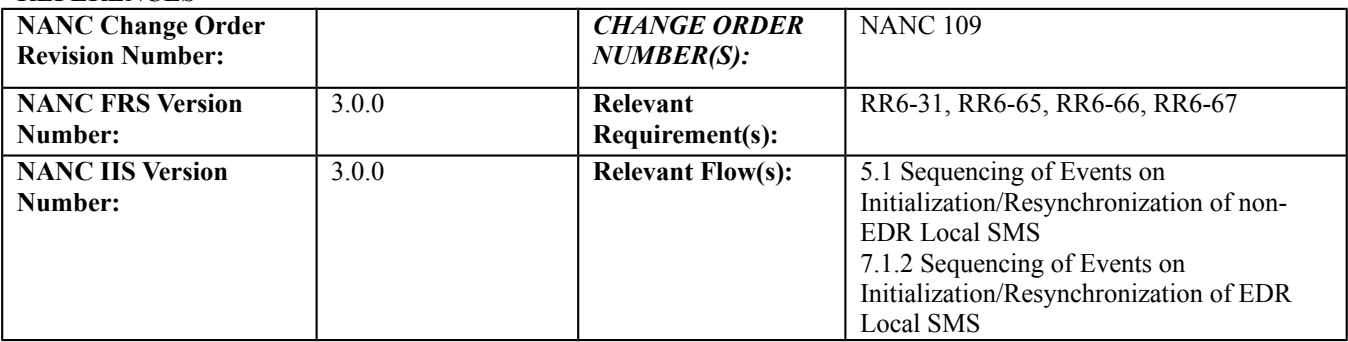

## **C. PREREQUISITE**

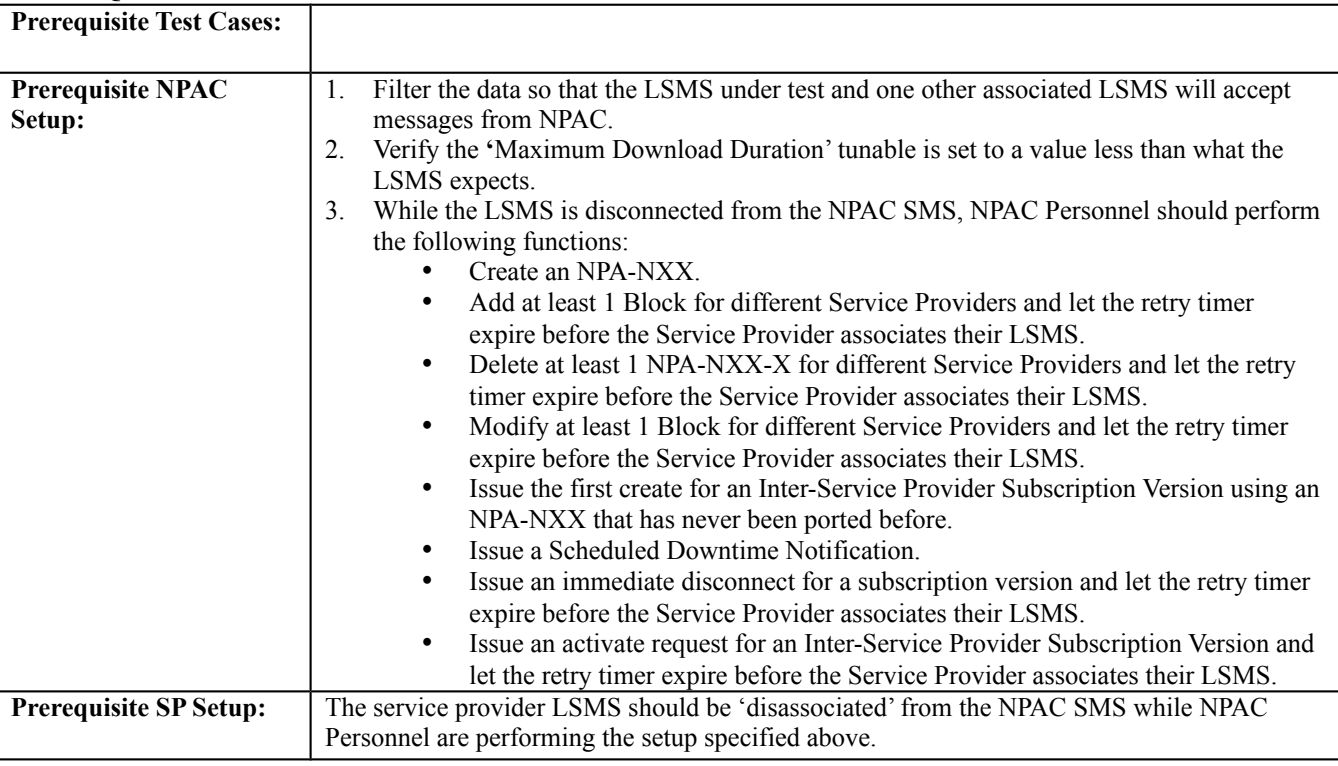

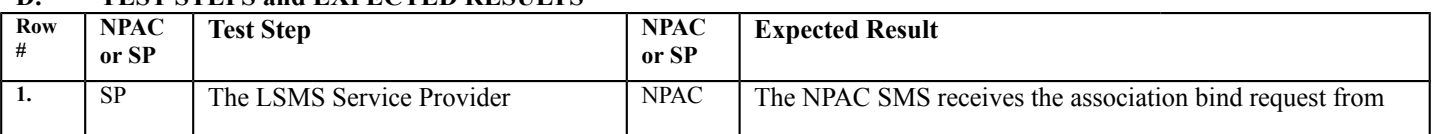

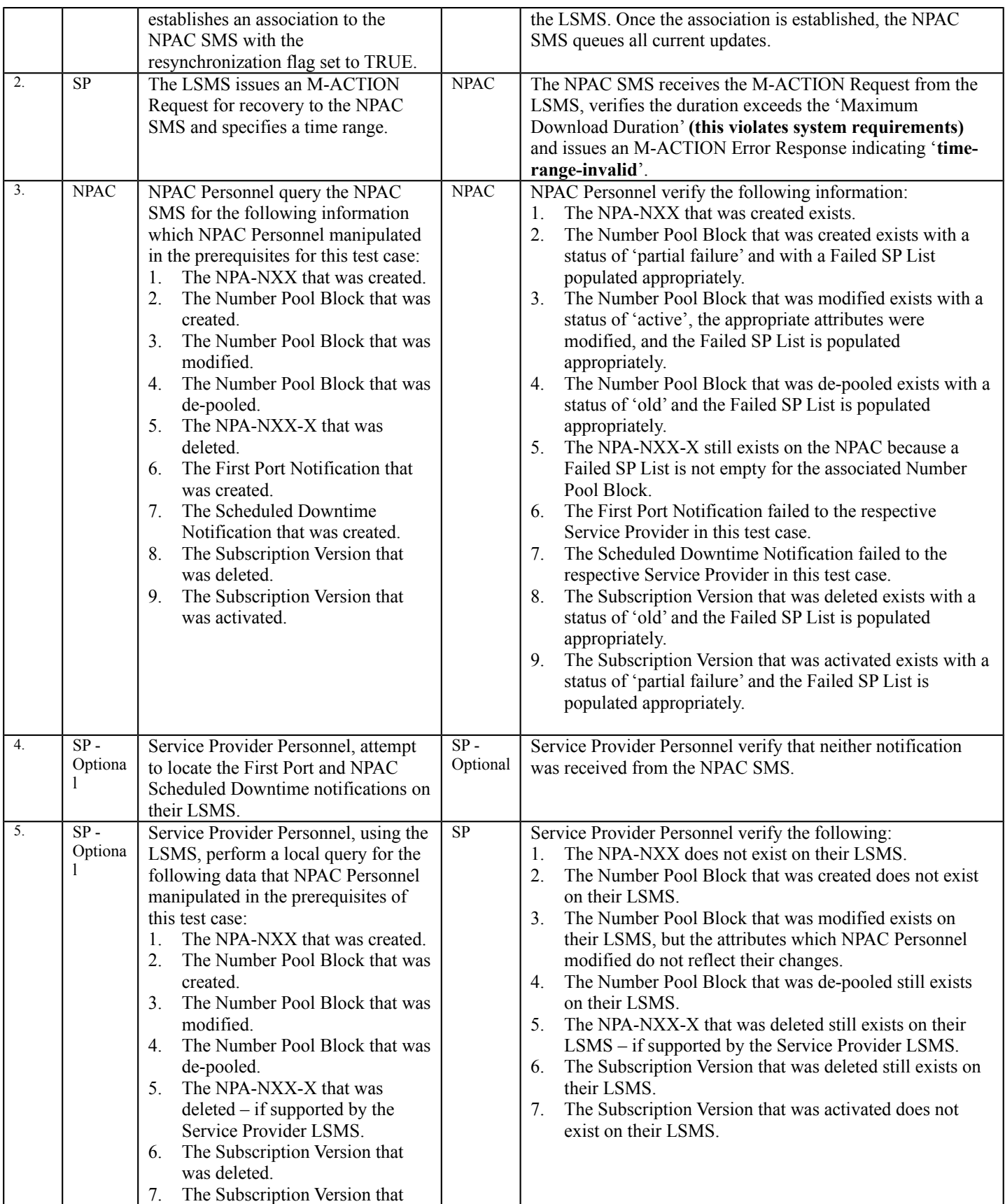

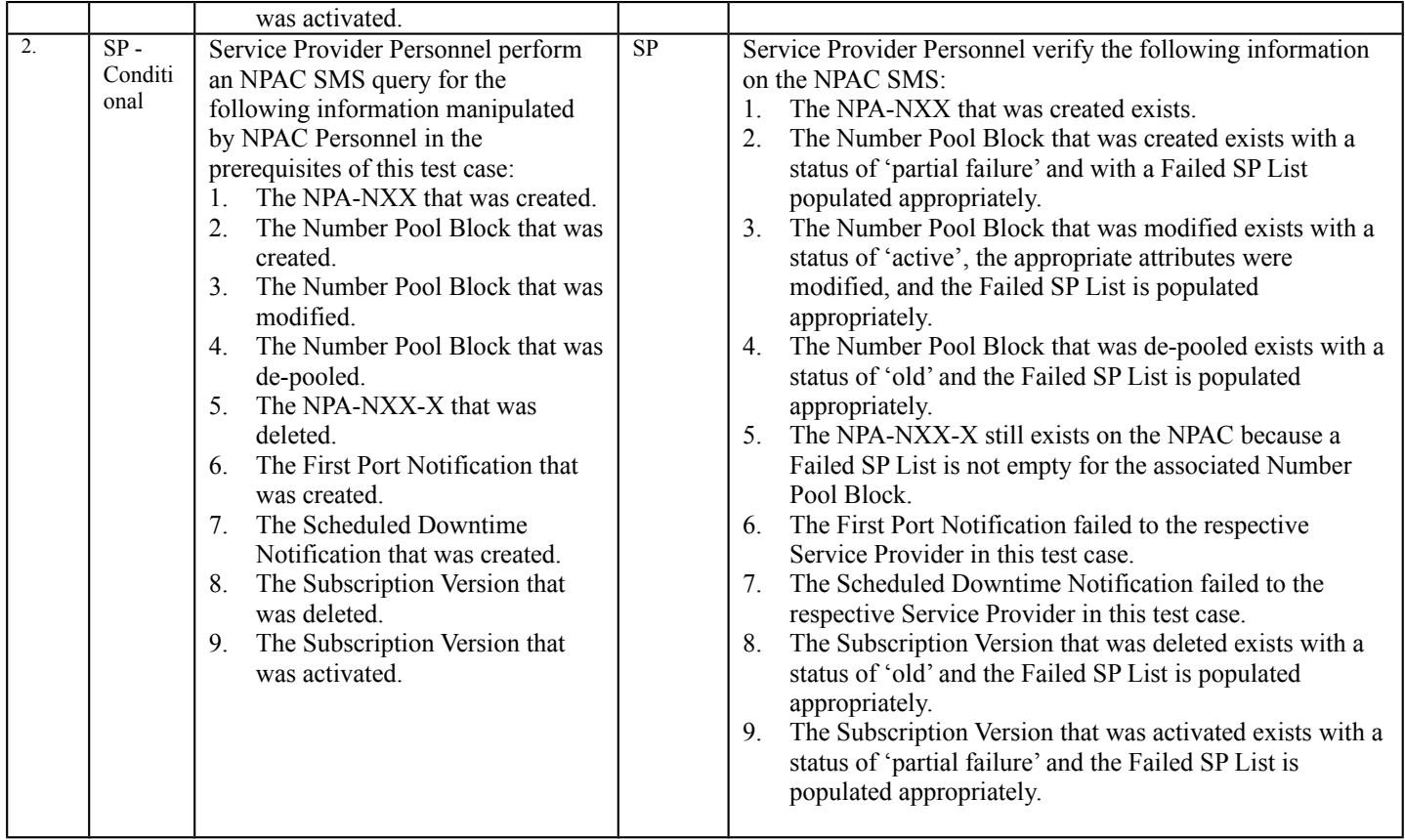

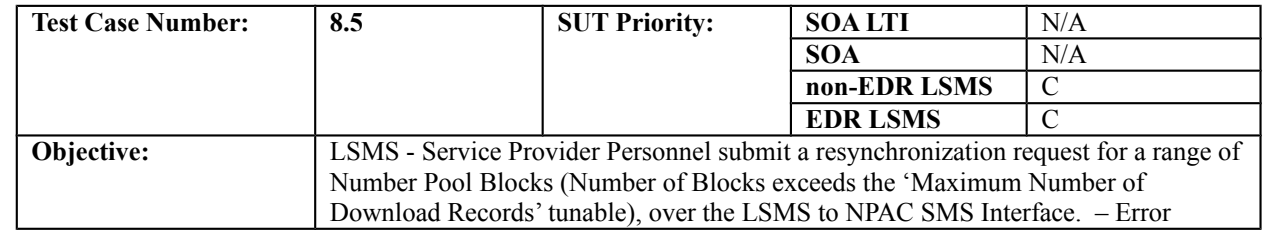

#### **B. REFERENCES**

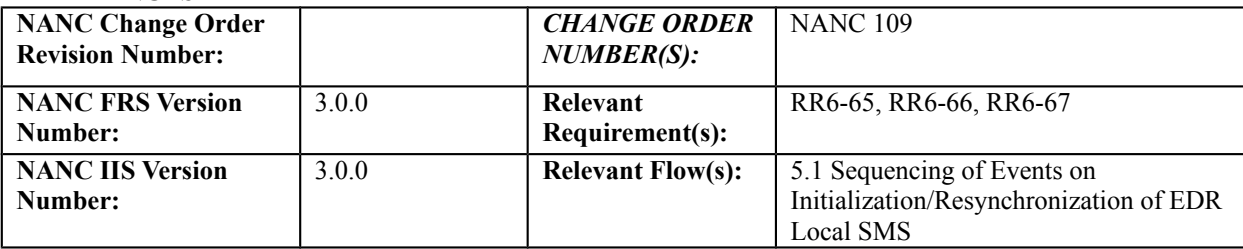

### **C. PREREQUISITE**

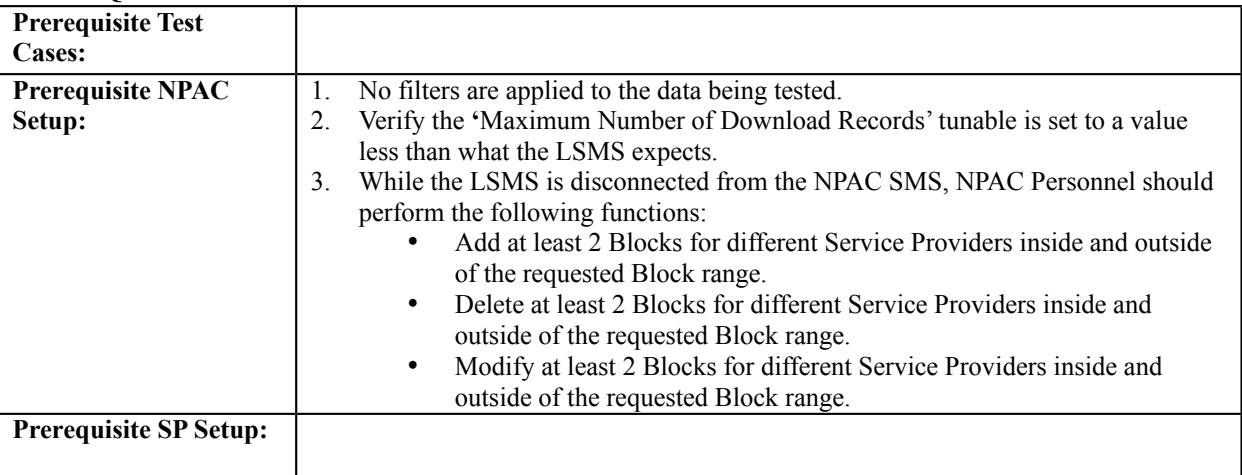

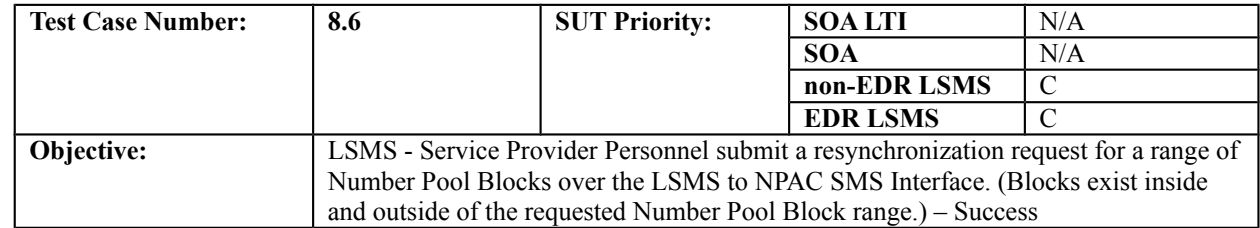

#### **B. REFERENCES**

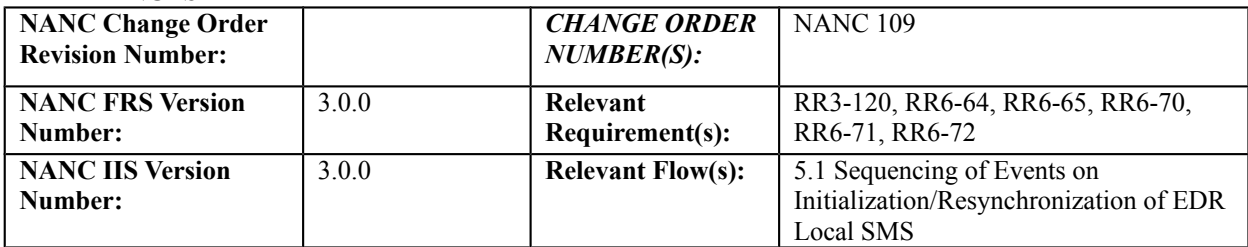

## **C. PREREQUISITE**

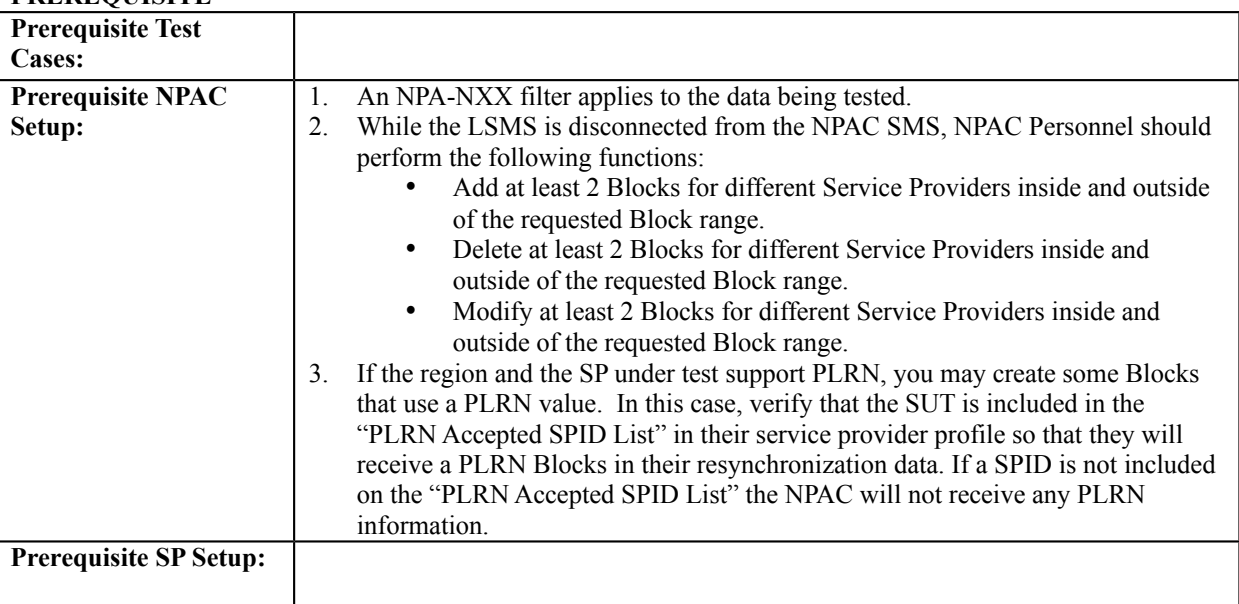

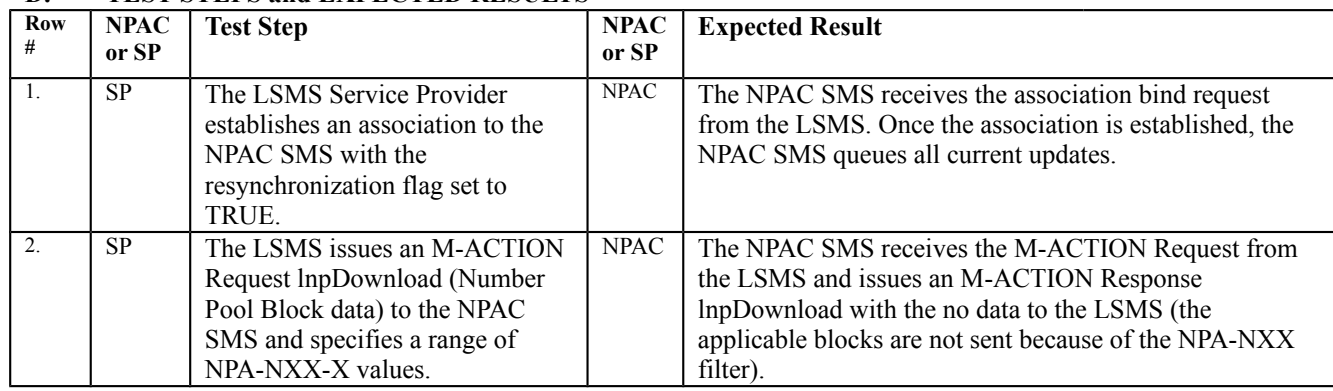

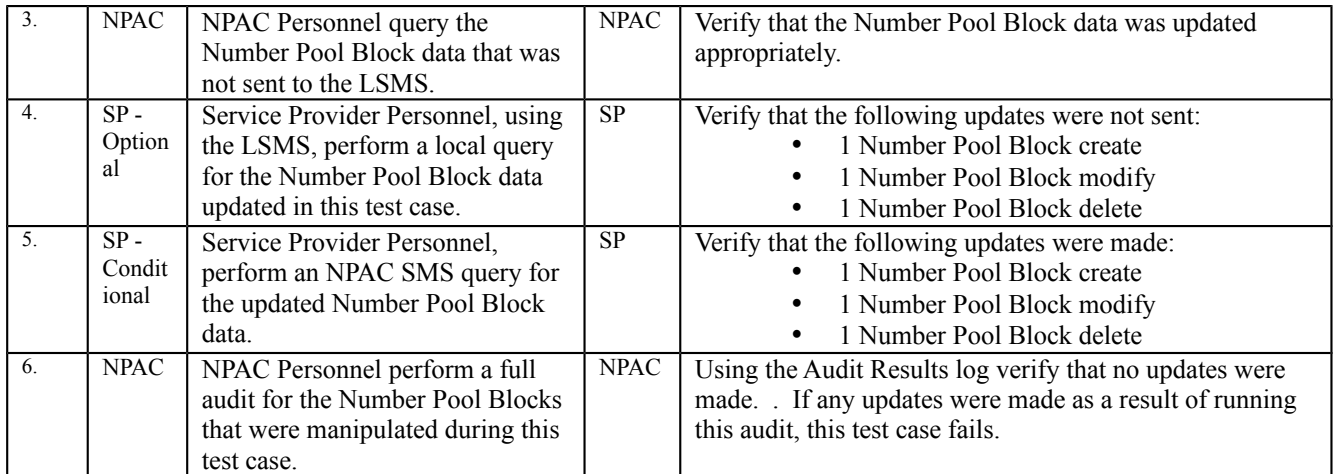

# *10.12Audit Test Cases:*

## **A. TEST IDENTITY**

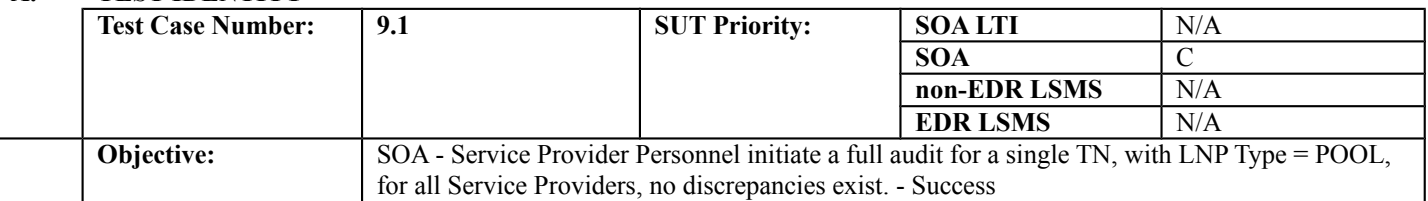

#### **B. REFERENCES**

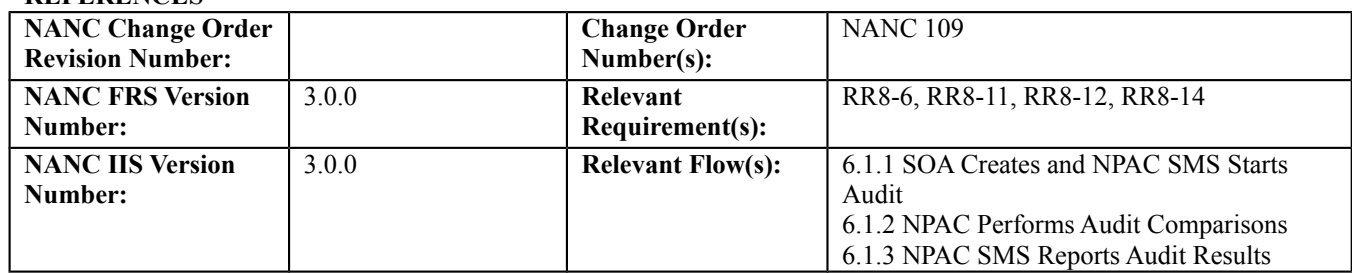

## **C. PREREQUISITE**

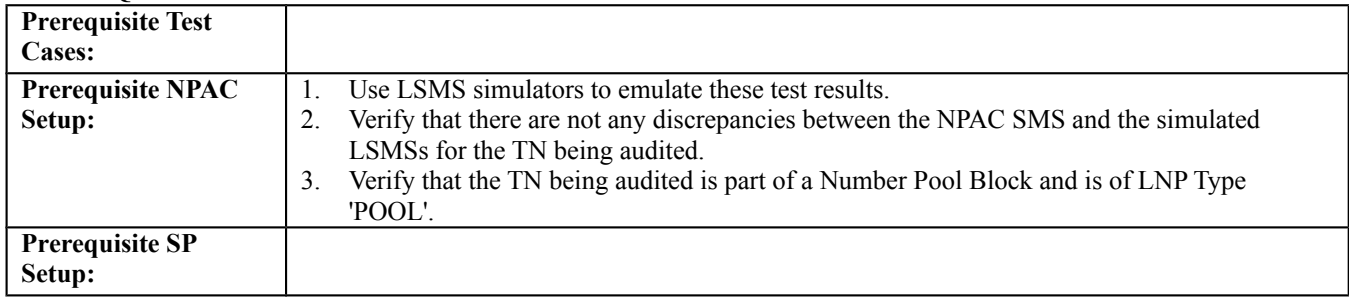

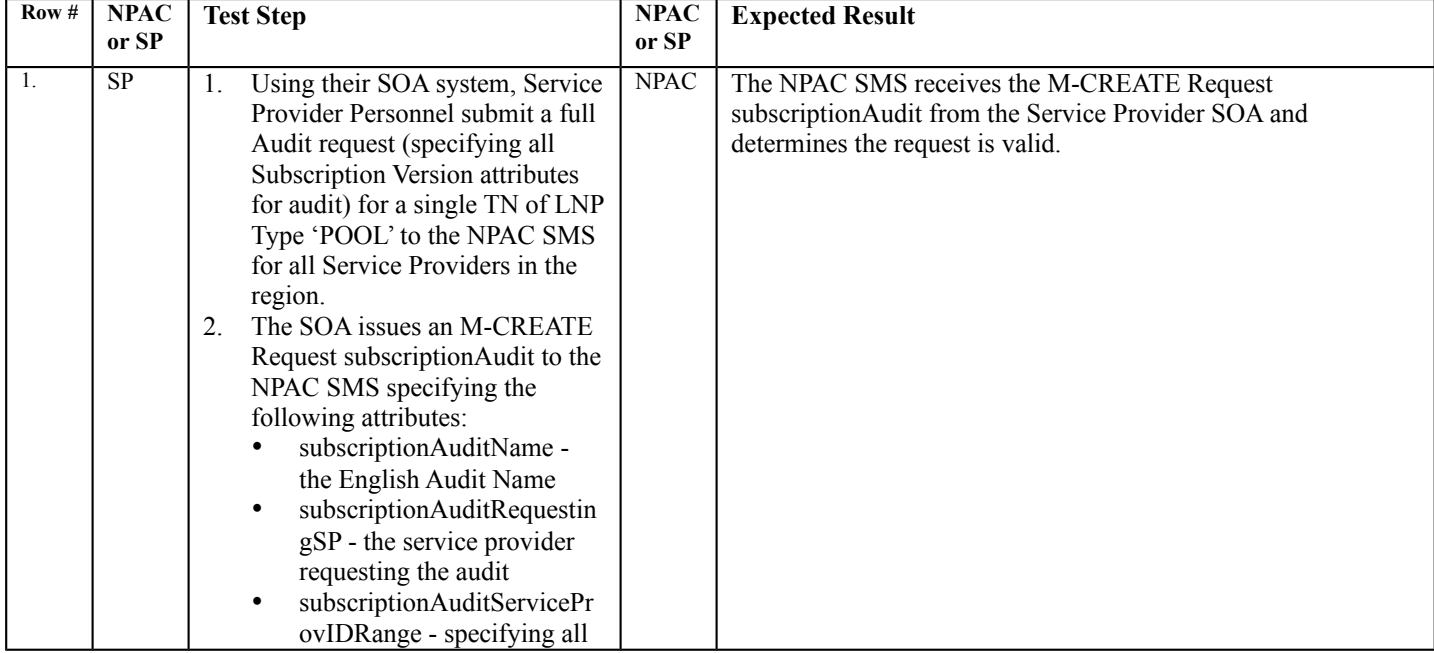

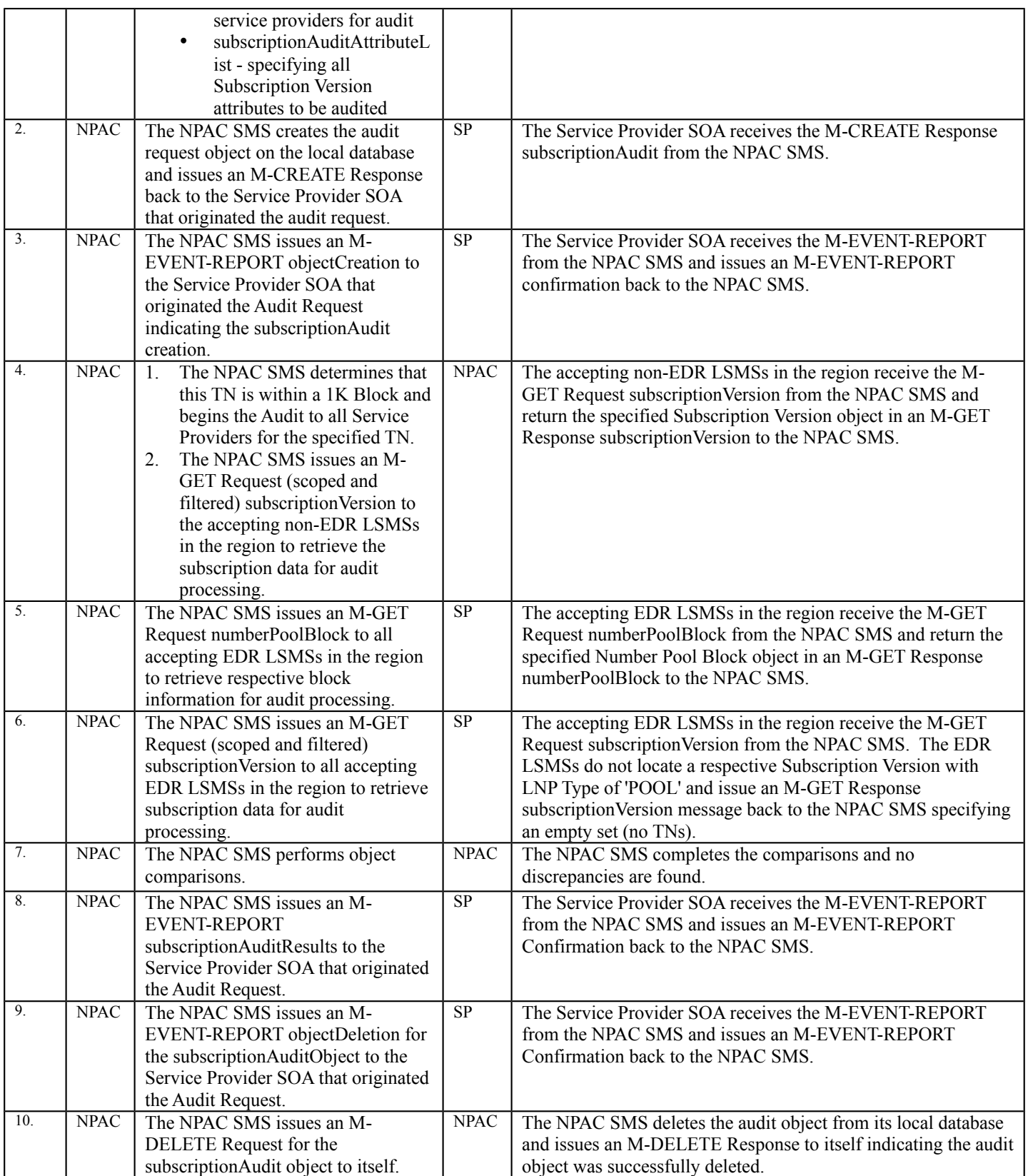

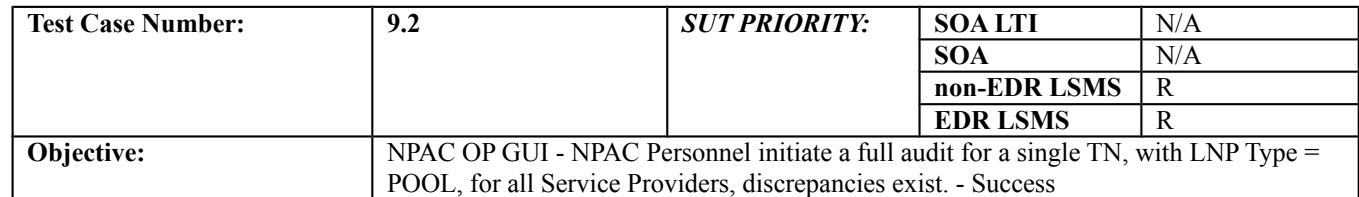

#### **B. REFERENCES**

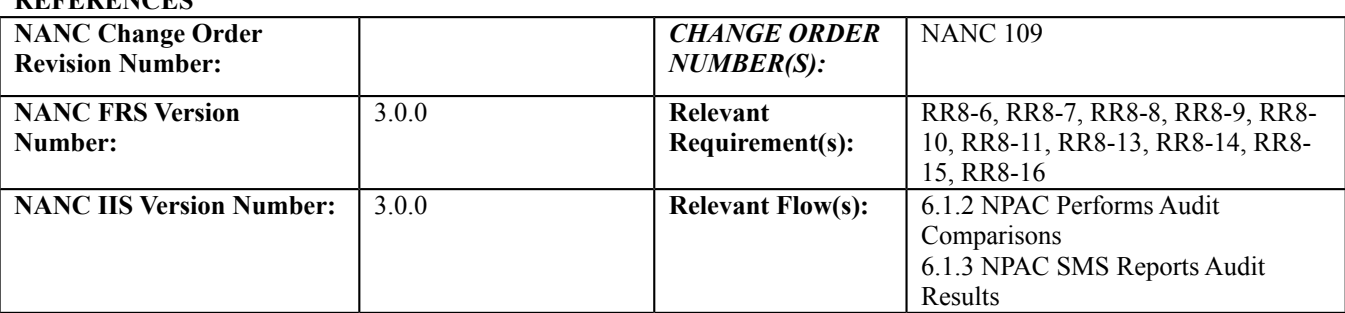

## **C. PREREQUISITE**

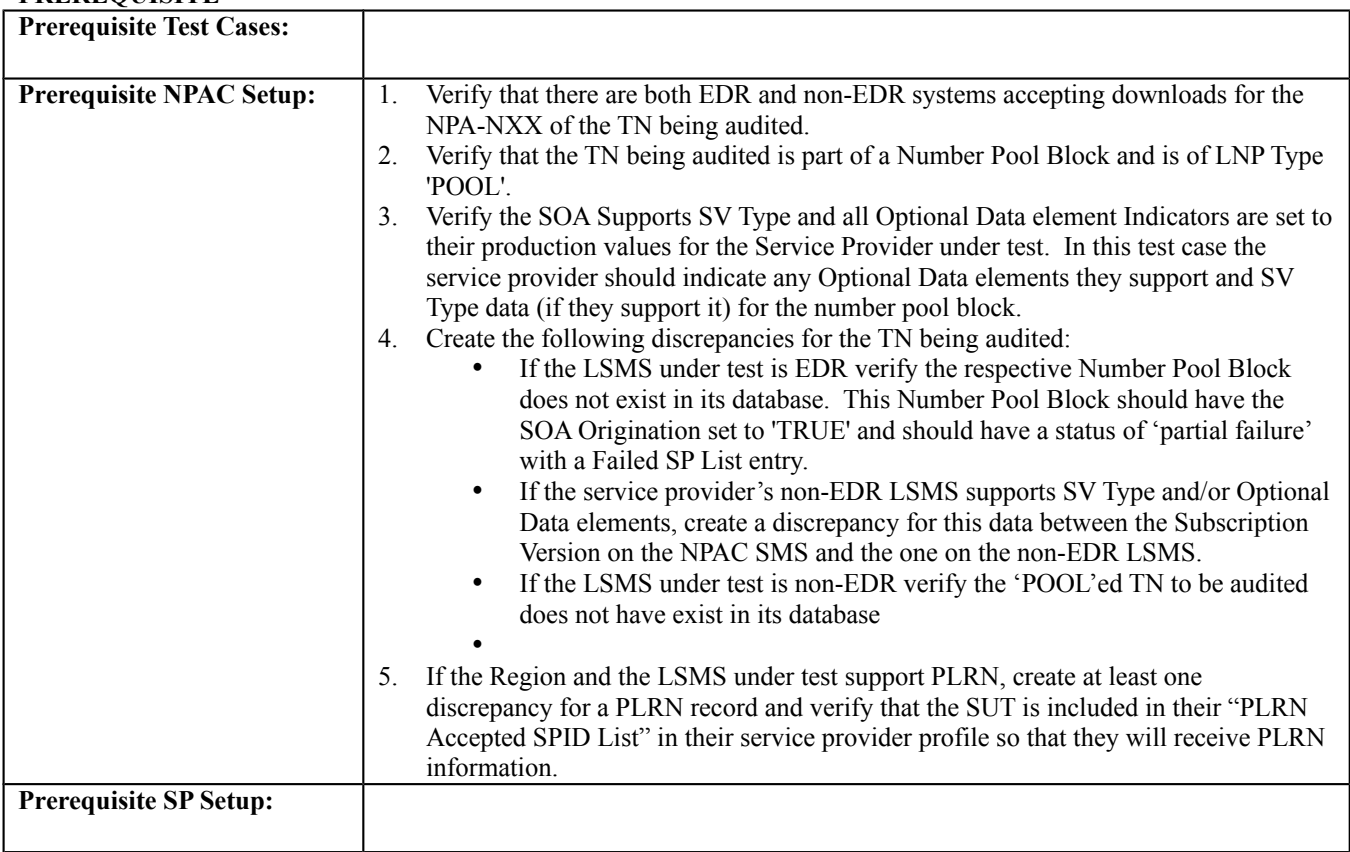

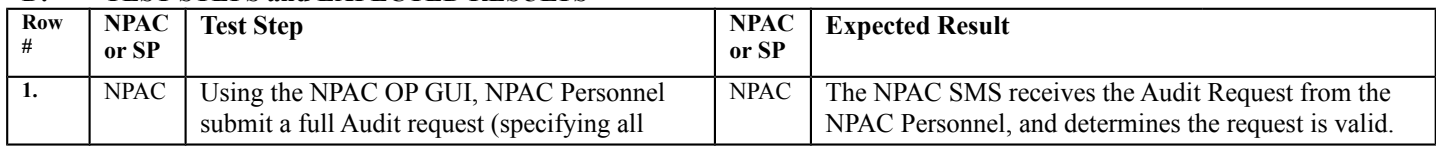

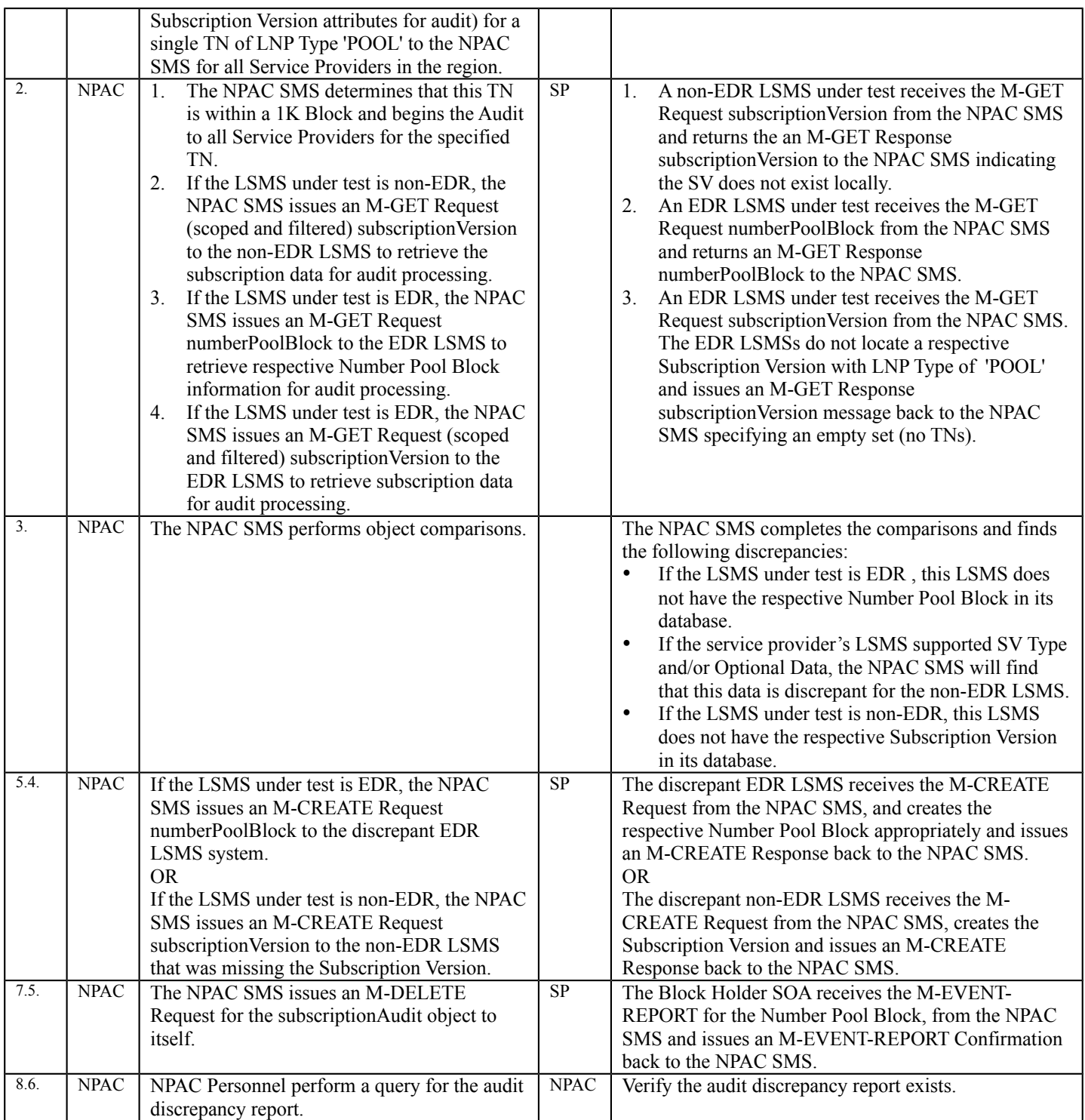

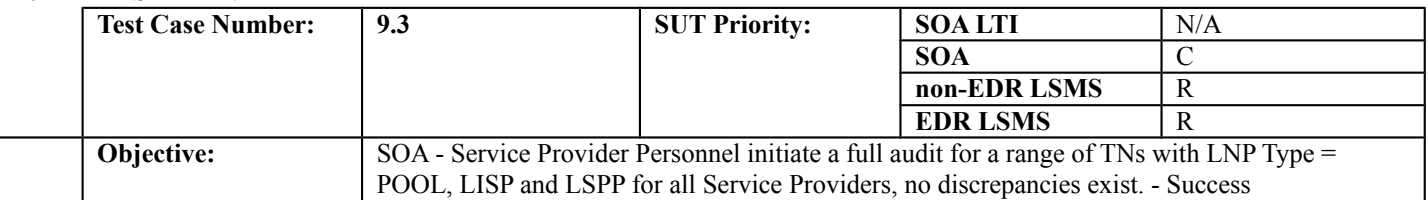

#### **B. REFERENCES**

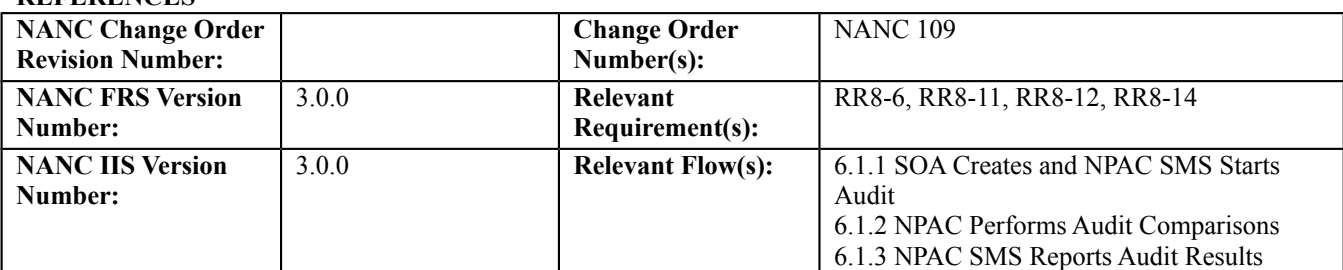

#### **C. PREREQUISITE**

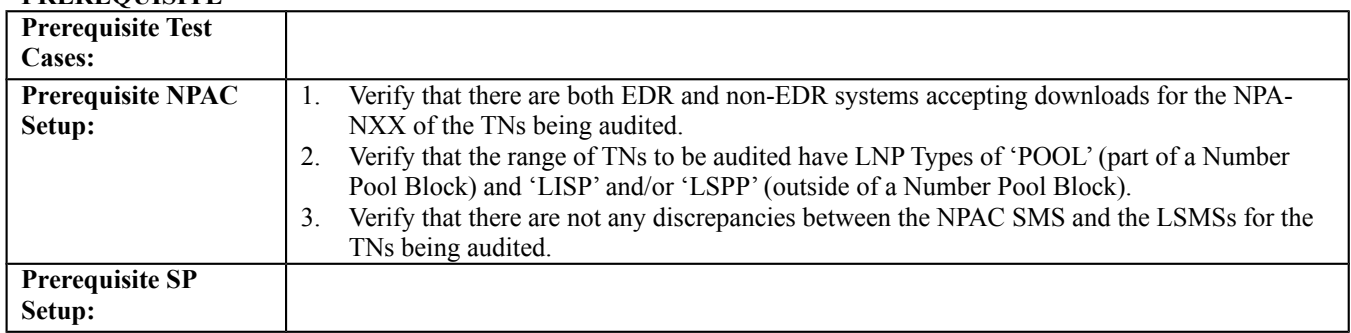

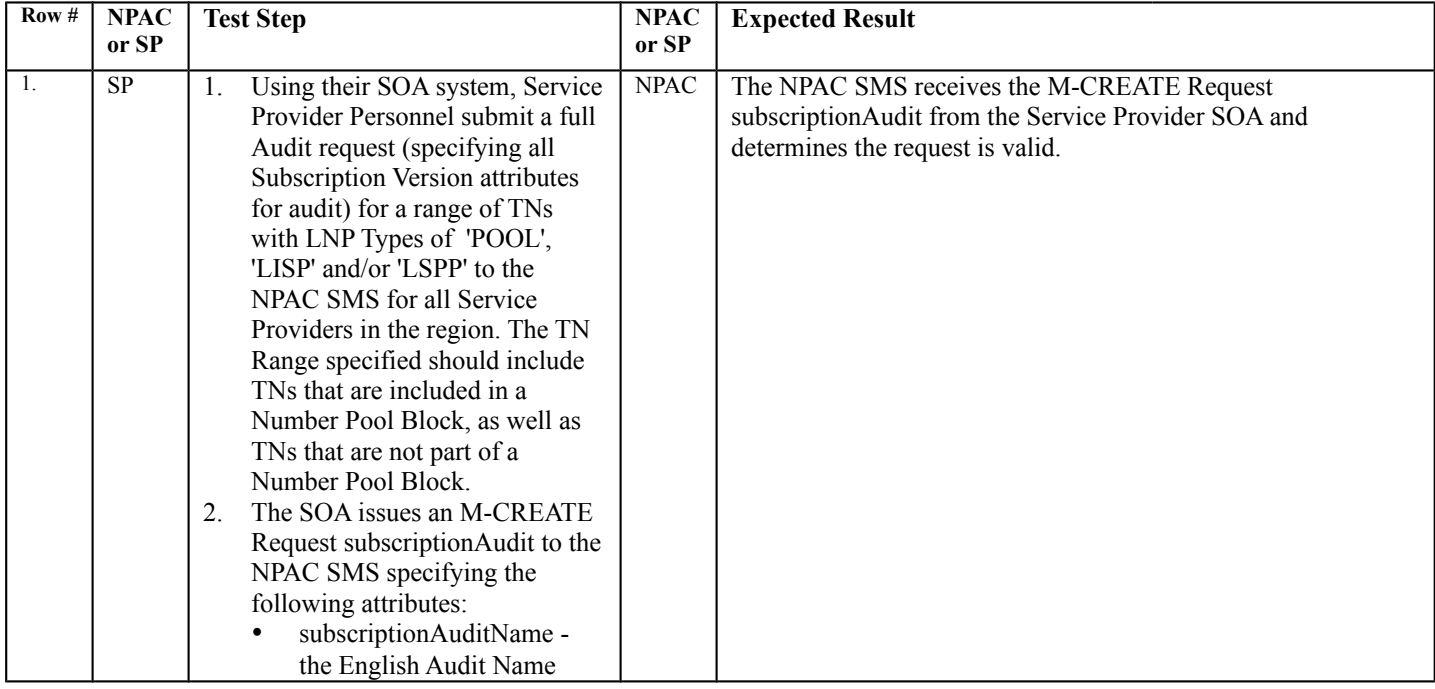

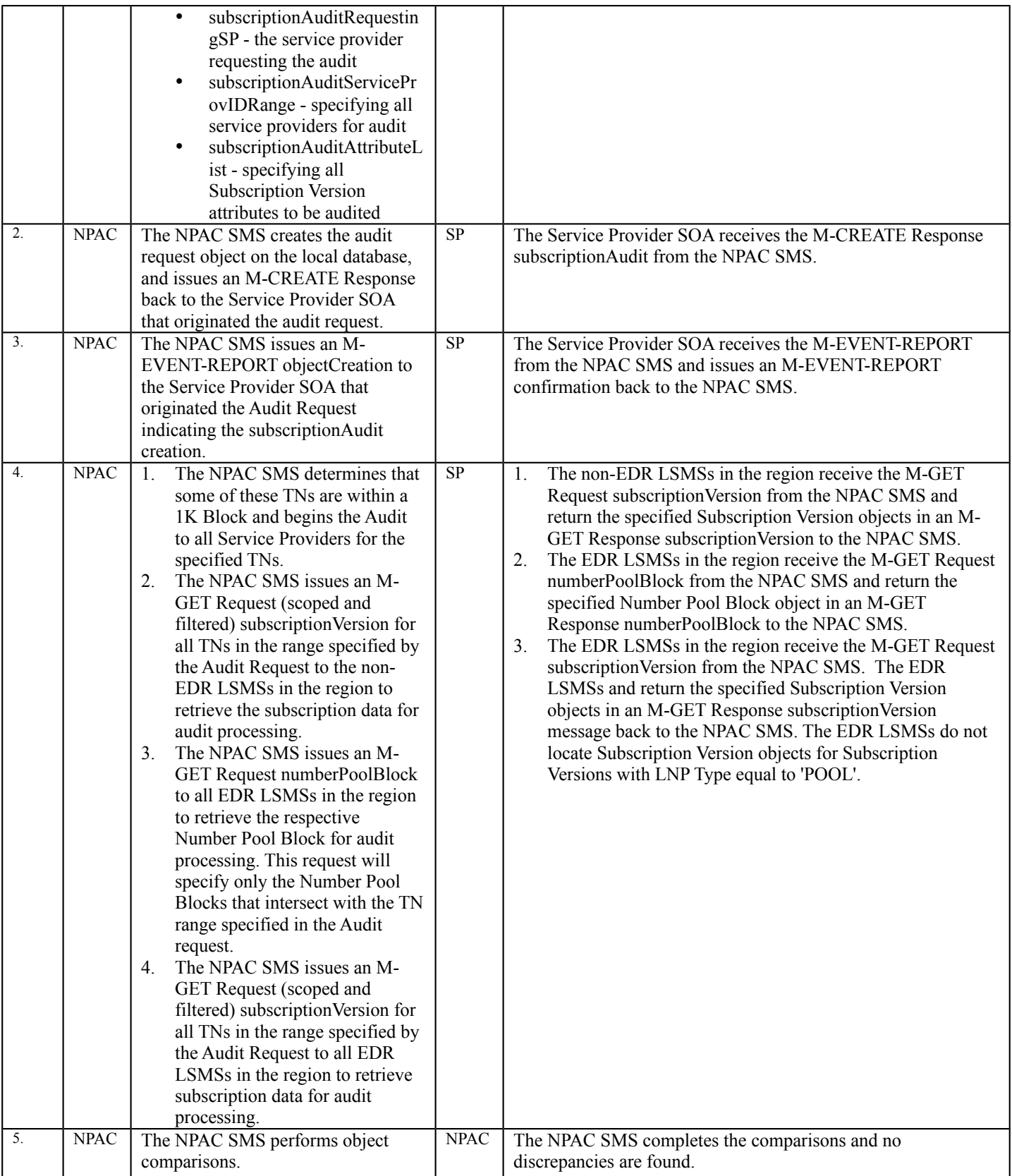

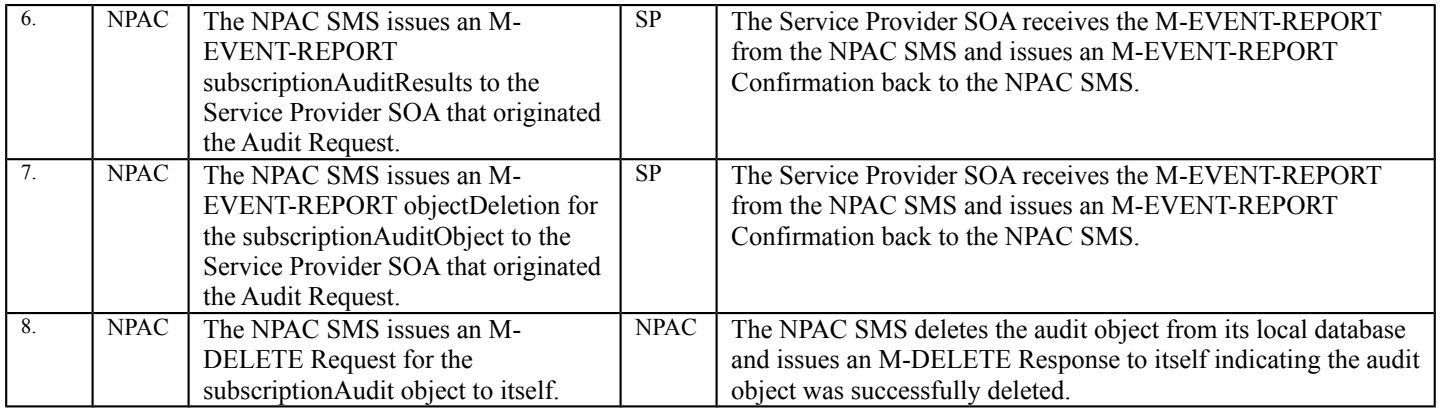

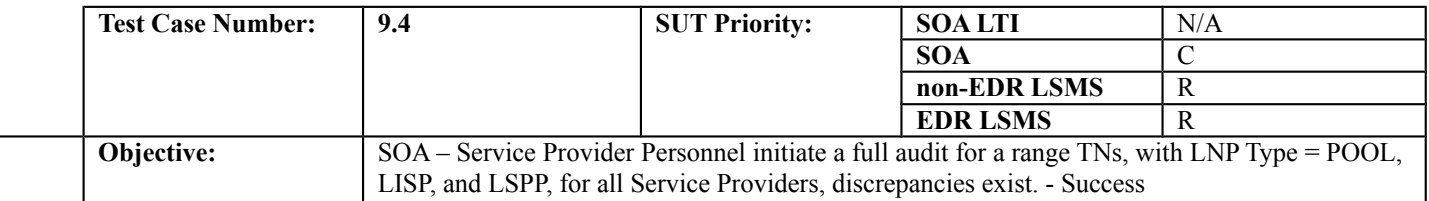

#### **B. REFERENCES**

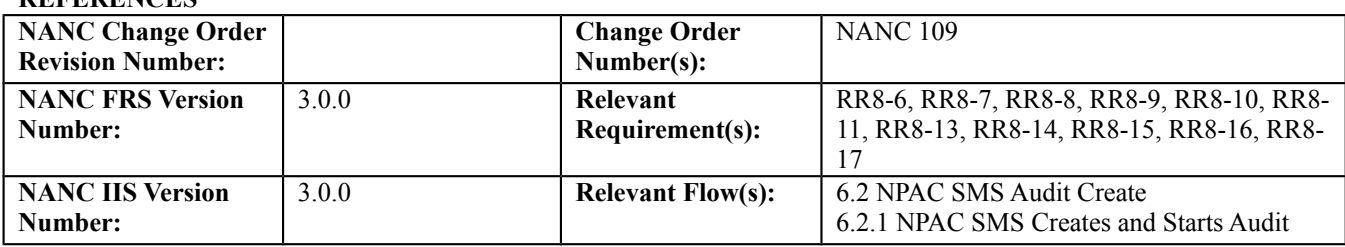

#### **C. PREREQUISITE**

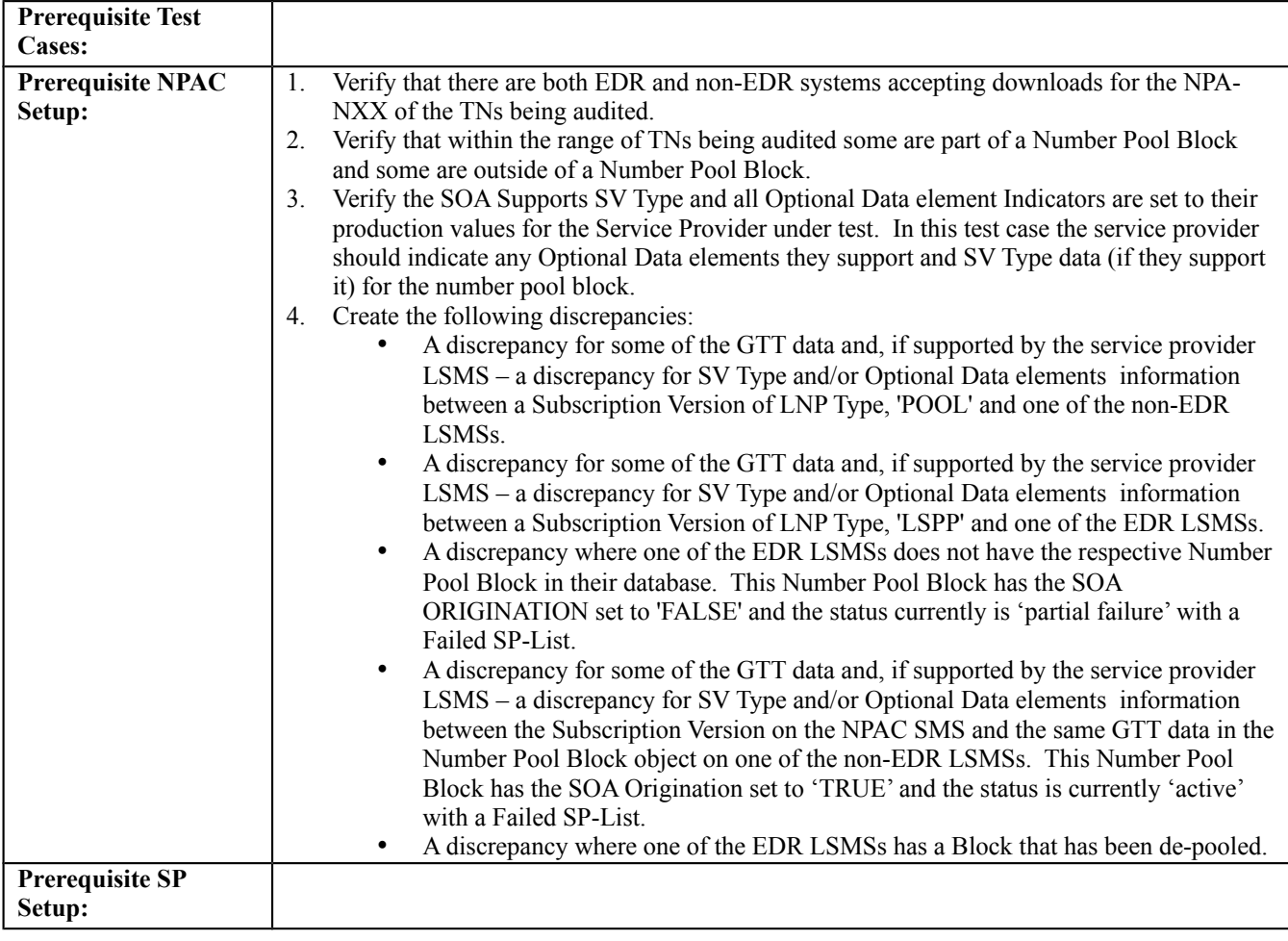

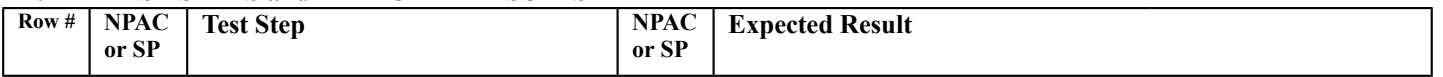

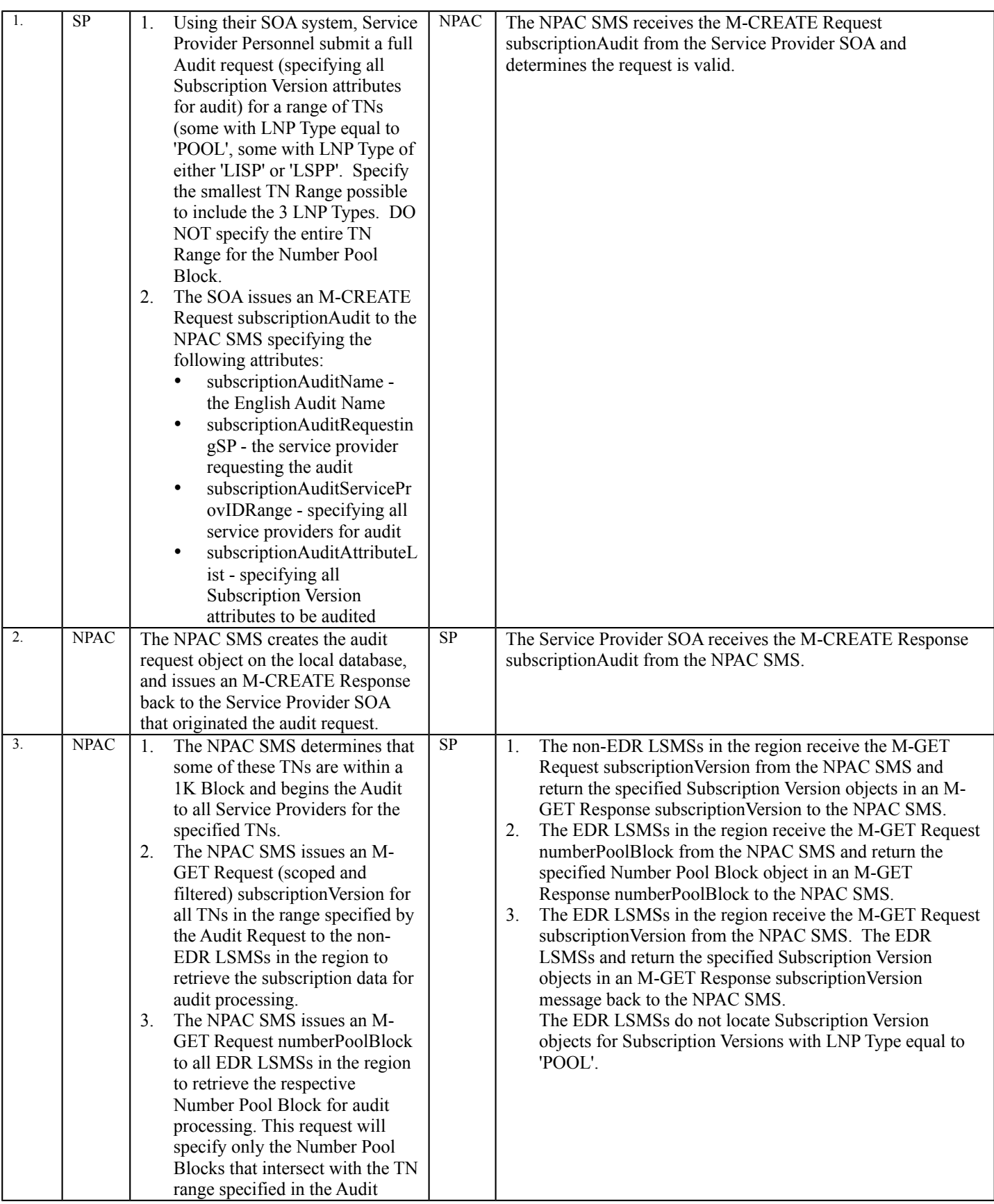

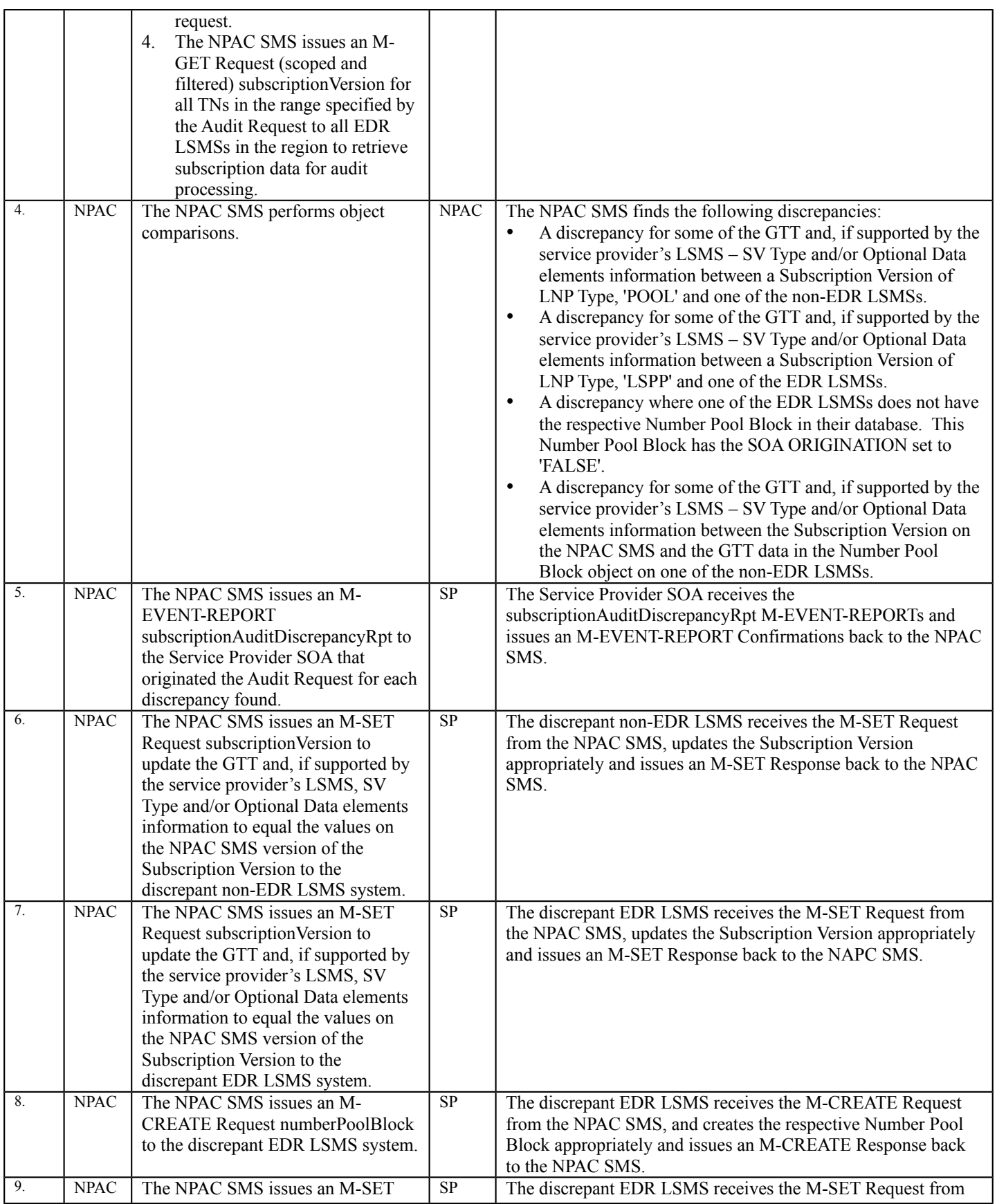

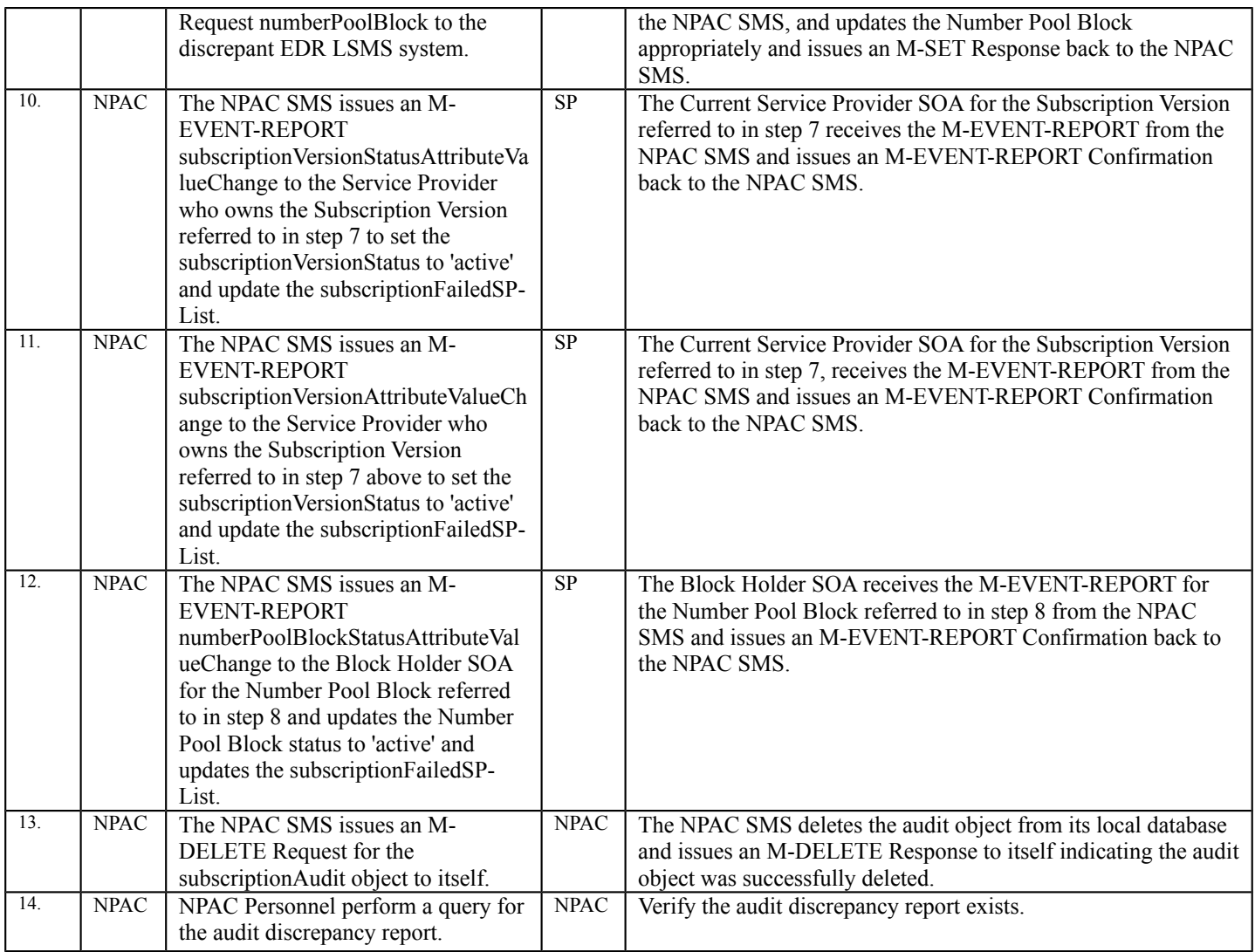

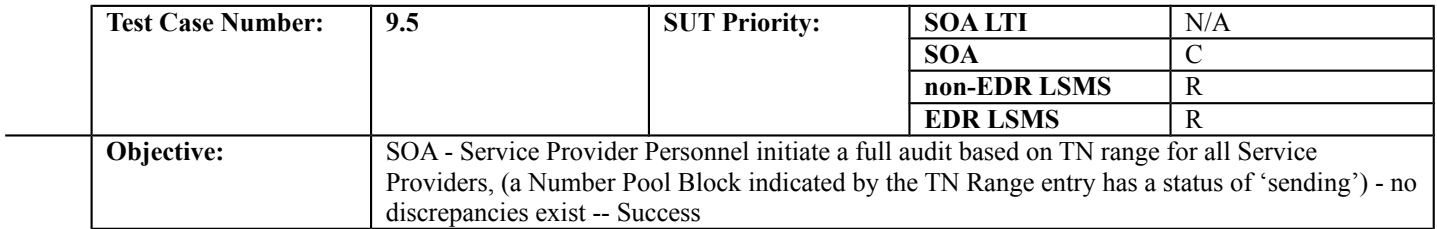

#### **B. REFERENCES**

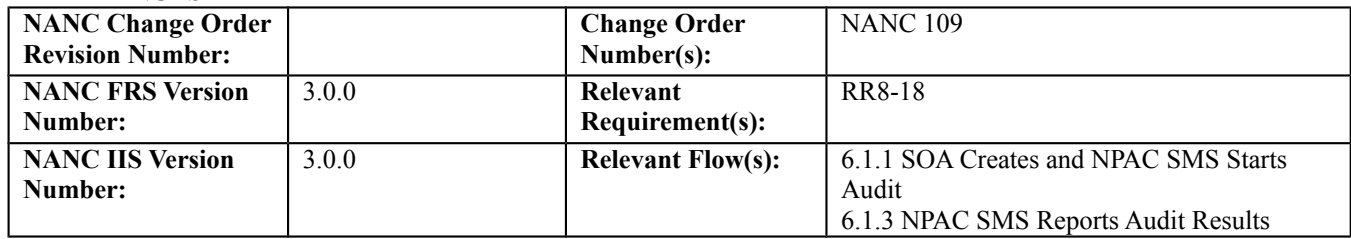

## **D. PREREQUISITE**

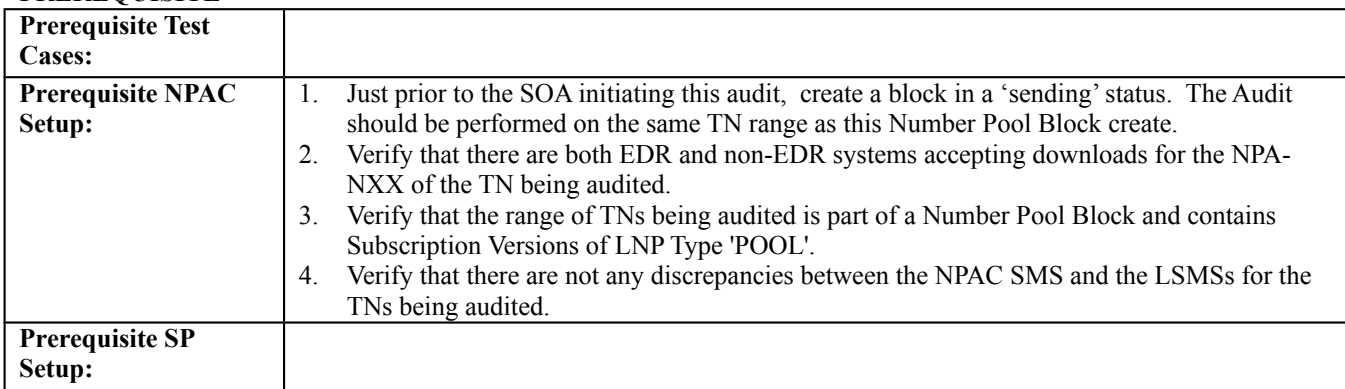

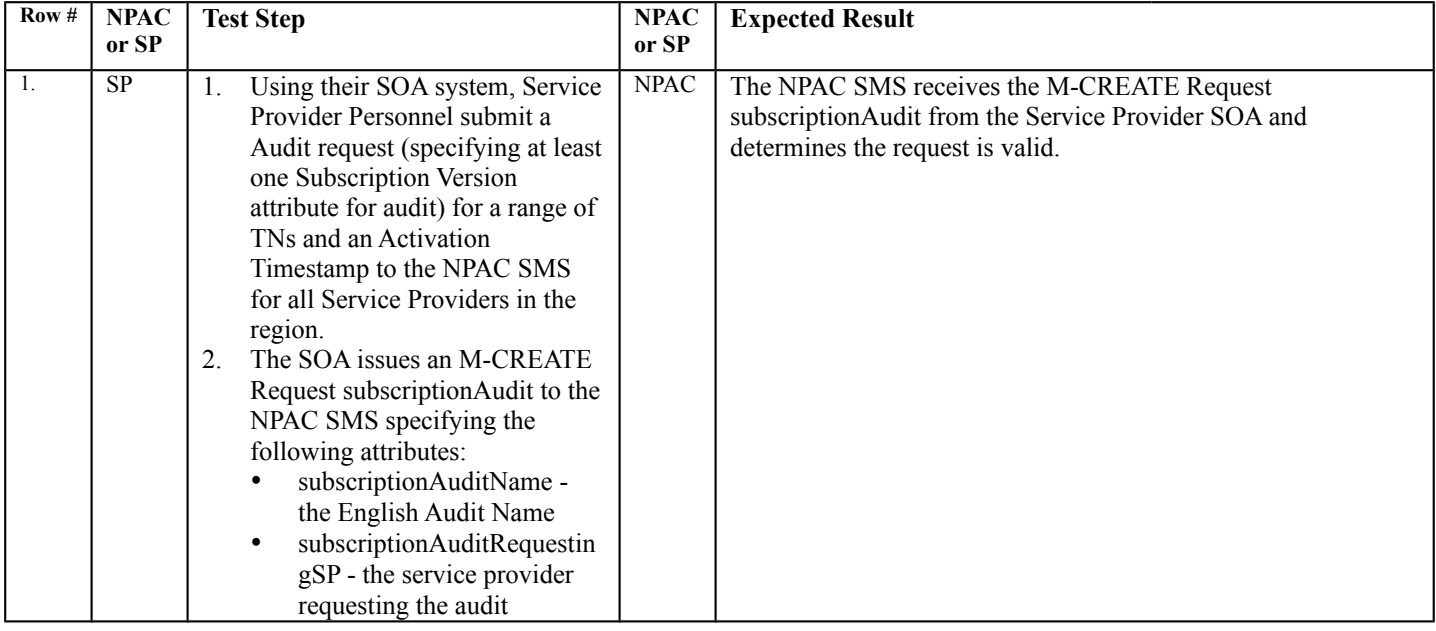

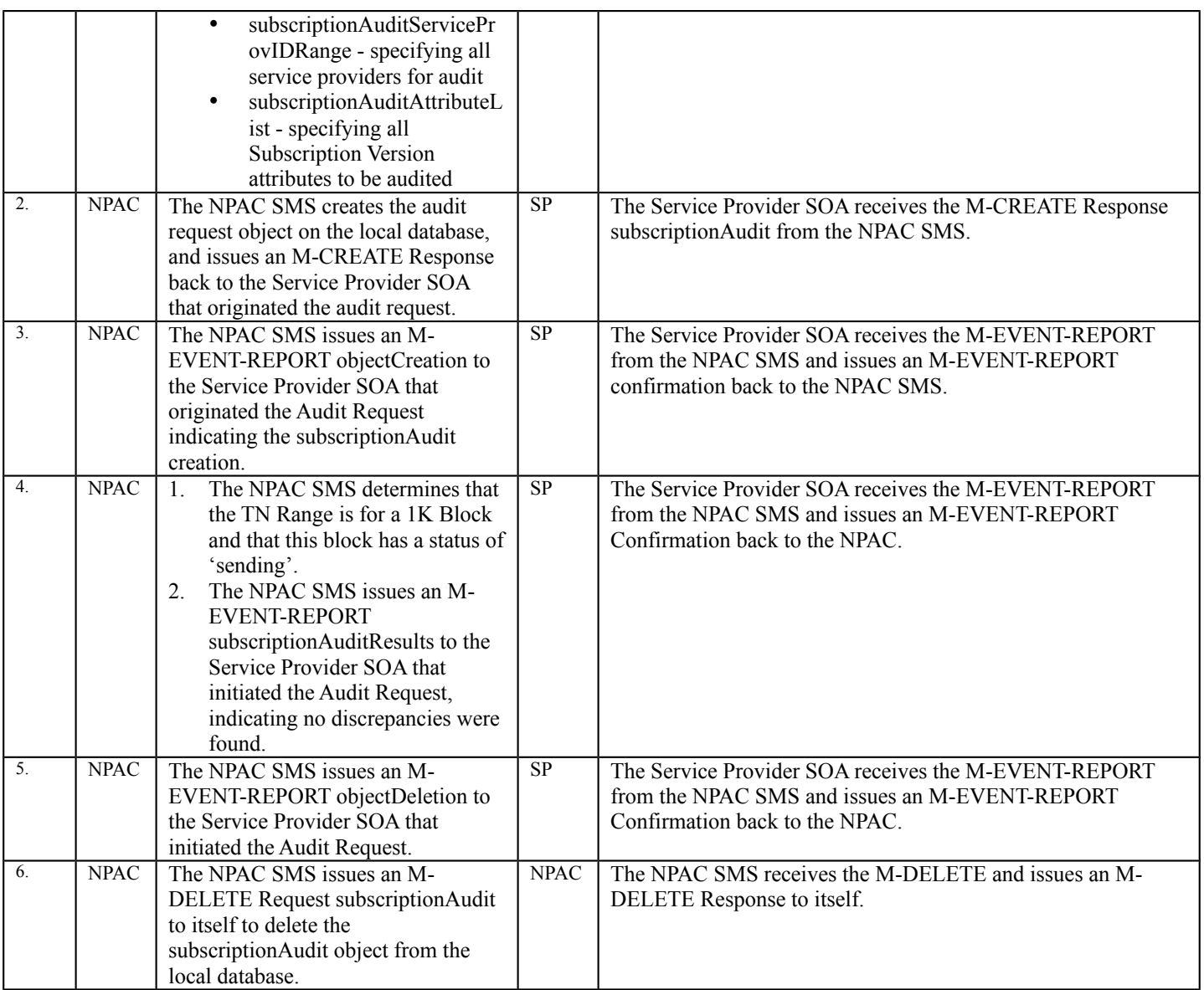

# **End of Chapter**